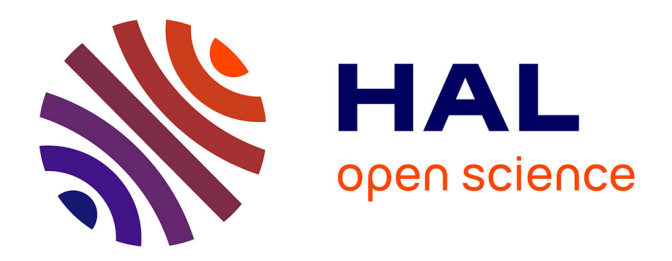

## **Approche passive pour la modélisation, la simulation et l'étude d'un banc de test robotisé pour les instruments de type cuivre**

Nicolas Lopes

## **To cite this version:**

Nicolas Lopes. Approche passive pour la modélisation, la simulation et l'étude d'un banc de test robotisé pour les instruments de type cuivre. Automatique / Robotique. Université Pierre et Marie Curie - Paris VI, 2016. Français.  $\,$  NNT : 2016PA066150  $. \,$  tel-01400695  $\,$ 

## **HAL Id: tel-01400695 <https://theses.hal.science/tel-01400695>**

Submitted on 22 Nov 2016

**HAL** is a multi-disciplinary open access archive for the deposit and dissemination of scientific research documents, whether they are published or not. The documents may come from teaching and research institutions in France or abroad, or from public or private research centers.

L'archive ouverte pluridisciplinaire **HAL**, est destinée au dépôt et à la diffusion de documents scientifiques de niveau recherche, publiés ou non, émanant des établissements d'enseignement et de recherche français ou étrangers, des laboratoires publics ou privés.

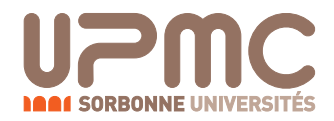

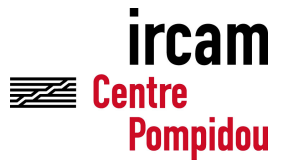

## **THÈSE DE DOCTORAT DE L'UNIVERSITÉ PIERRE ET MARIE CURIE**

## **Spécialités : Acoustique & Robotique**

**École doctorale : « Sciences mécaniques, acoustique, électronique & robotique de Paris »**

**réalisée**

**à l'Institut de Recherche et Coordination Acoustique/Musique, Centre National de la Recherche Scientifique UMR 9912**

**présentée par**

## **Nicolas LOPES**

**pour obtenir le grade de :**

**DOCTEUR DE L'UNIVERSITÉ PIERRE ET MARIE CURIE**

**Sujet de la thèse :**

**Approche passive pour la modélisation, la simulation et l'étude d'un banc de test robotisé pour les instruments de type cuivre.**

**soutenue le 15/06/2016**

**devant le jury composé de :**

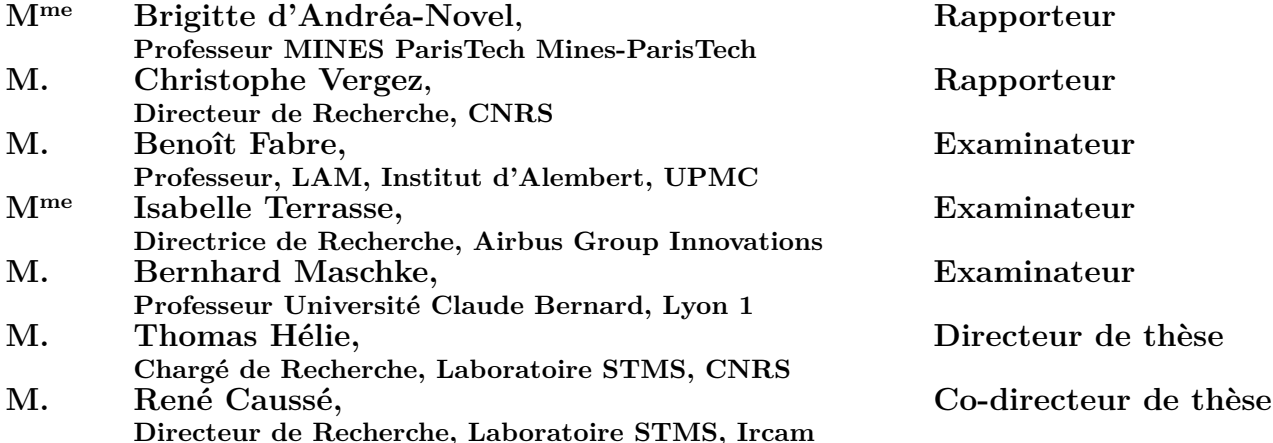

à mes parents, à ma famille, à Camille,

## <span id="page-4-0"></span>REMERCIEMENTS

Je tiens à remercier Thomas Hélie et René Caussé qui ont accepté de m'accueillir à l'Ircam, au sein des équipes analyse-synthèse et acoustique instrumentale pendant ces quatre longues et pourtant si courtes années. Je remercie Nicolas Simond sans qui cette aventure n'aurait pas pu être possible. Merci à Brigitte D'Andréa-Novel, Christophe Vergez, Isabelle Terrasse et Benoît Fabre qui ont accepté d'être dans mon jury de thèse. J'adresse mes remerciements à Antoine Falaize pour nos fructueux échanges scientifiques et nos nombreuses discussions sur les SHP. Je remercie Vincent Fréour pour sa collaboration. Merci à Pierre-Yves Lagrée pour nos échanges scientifiques sur les pertes dans le modèle de jet qui amène des perspectives intéressantes pour ce travail. Je tiens à remercier l'équipe technique de l'Ircam composé de Gérard Bertrand et en particulier de Alain Terrier sans qui ce projet n'aurait jamais pu se concrétiser. Merci à Gérard Assayag et Martine Grospiron pour le soutien du laboratoire. Merci à Bernard Maschke pour son riche enseignement à propos des systèmes hamiltoniens à ports. Merci à Maryvonne Caron, Olivier Caron, Marjolaine Bernard, David Roze et Chantal Margotton pour leurs relectures. Merci à ma famille et en particulier à mes parents qui m'ont toujours encouragé. Enfin, je remercie Camille Caron pour son support inconditionnel.

# TABLE DES MATIÈRES

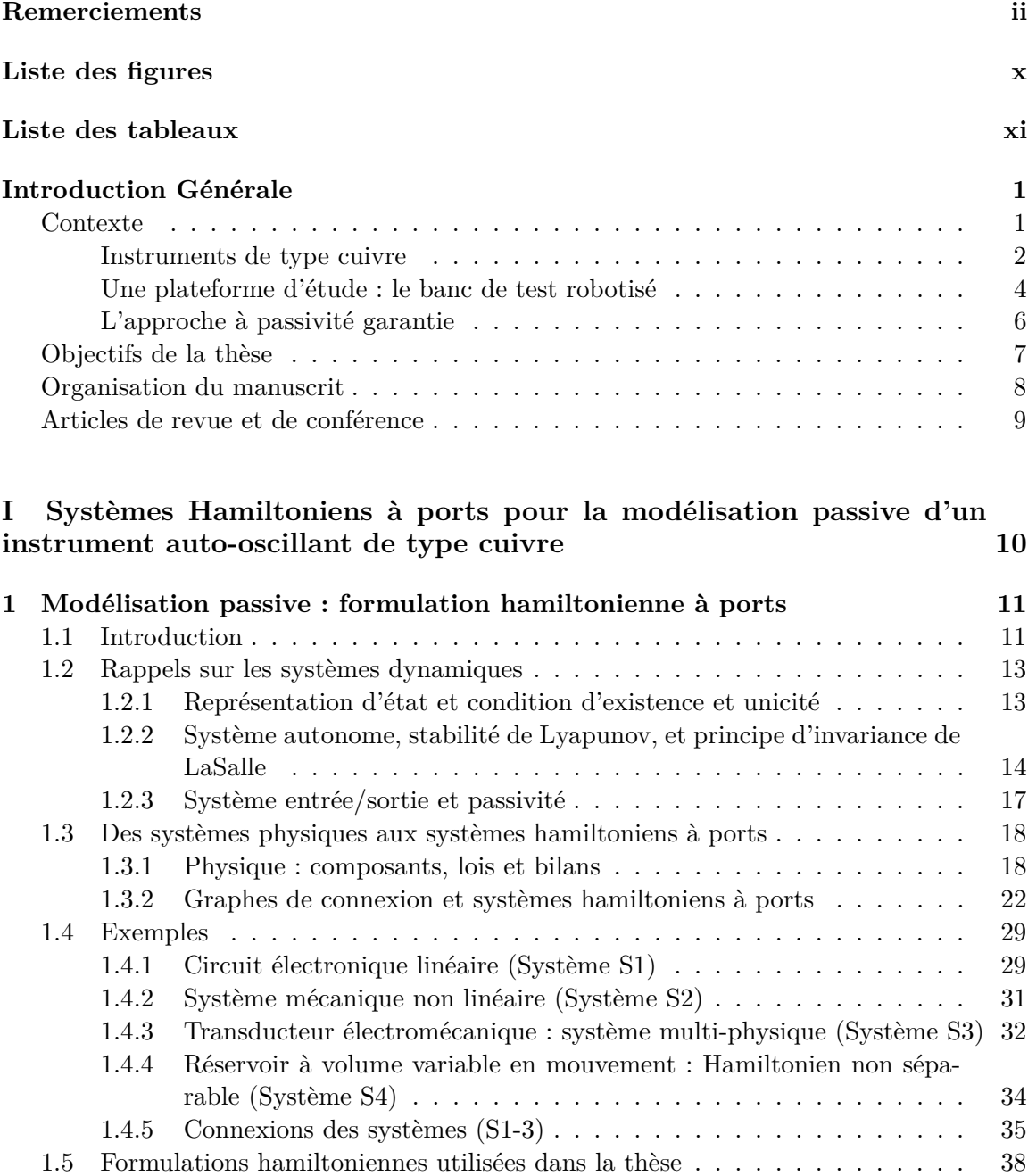

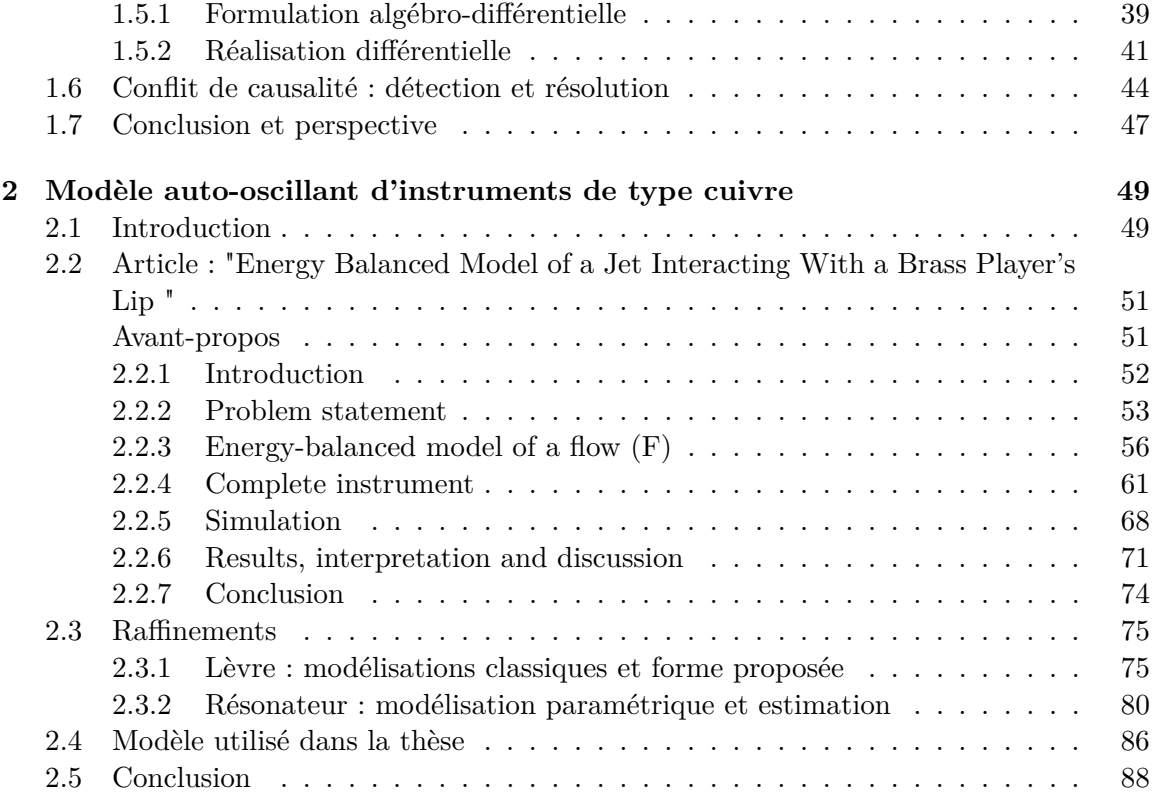

## **[II Méthodes numériques passives et application à la simulation d'un](#page-104-0) [cuivre](#page-104-0) 90**

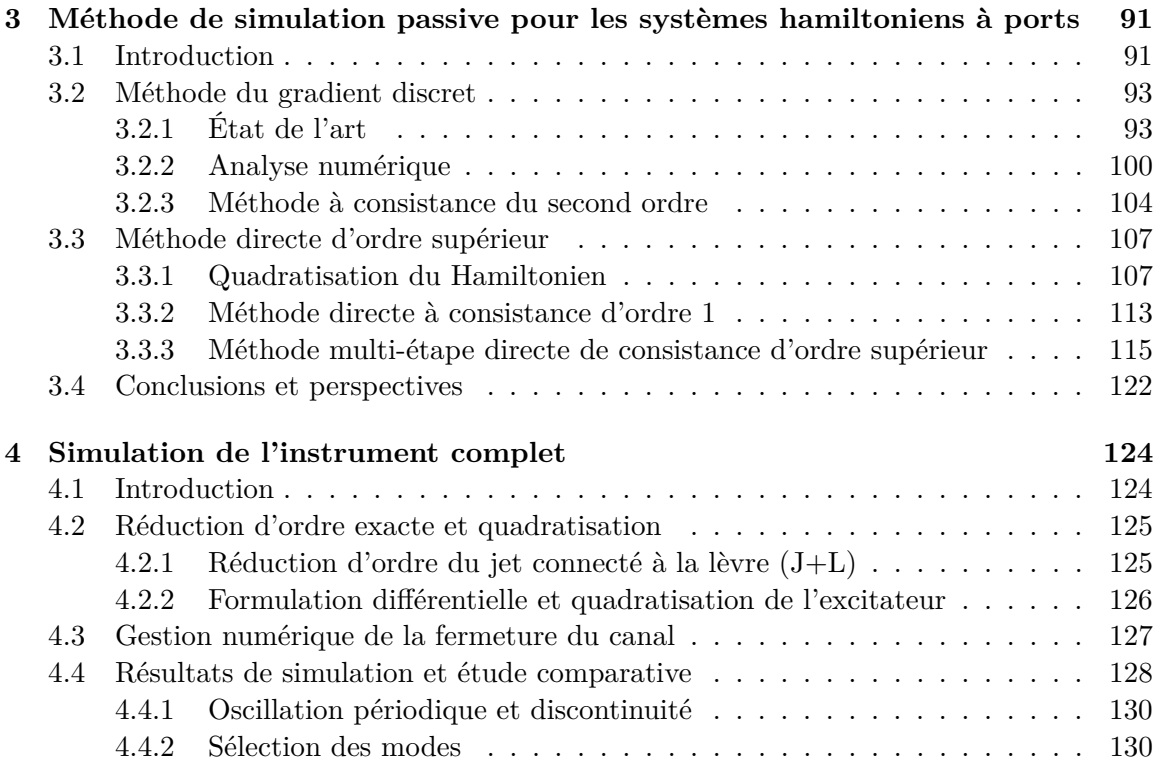

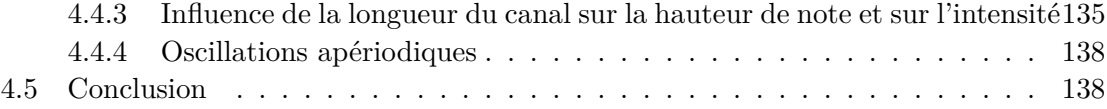

## **[III Développement d'une plateforme expérimentale robotisée et confron](#page-154-0)**[tation théorie/expérience](#page-154-0)

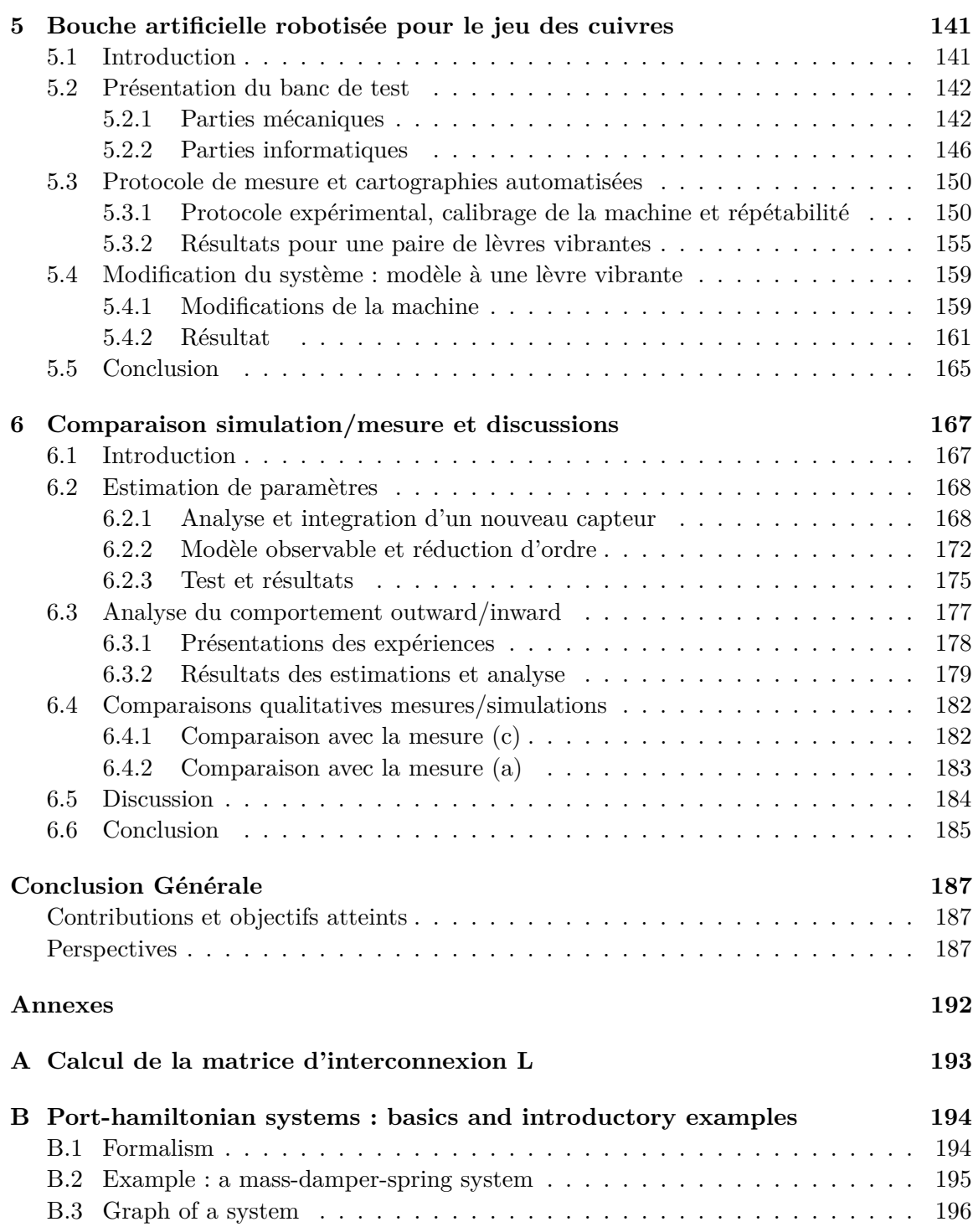

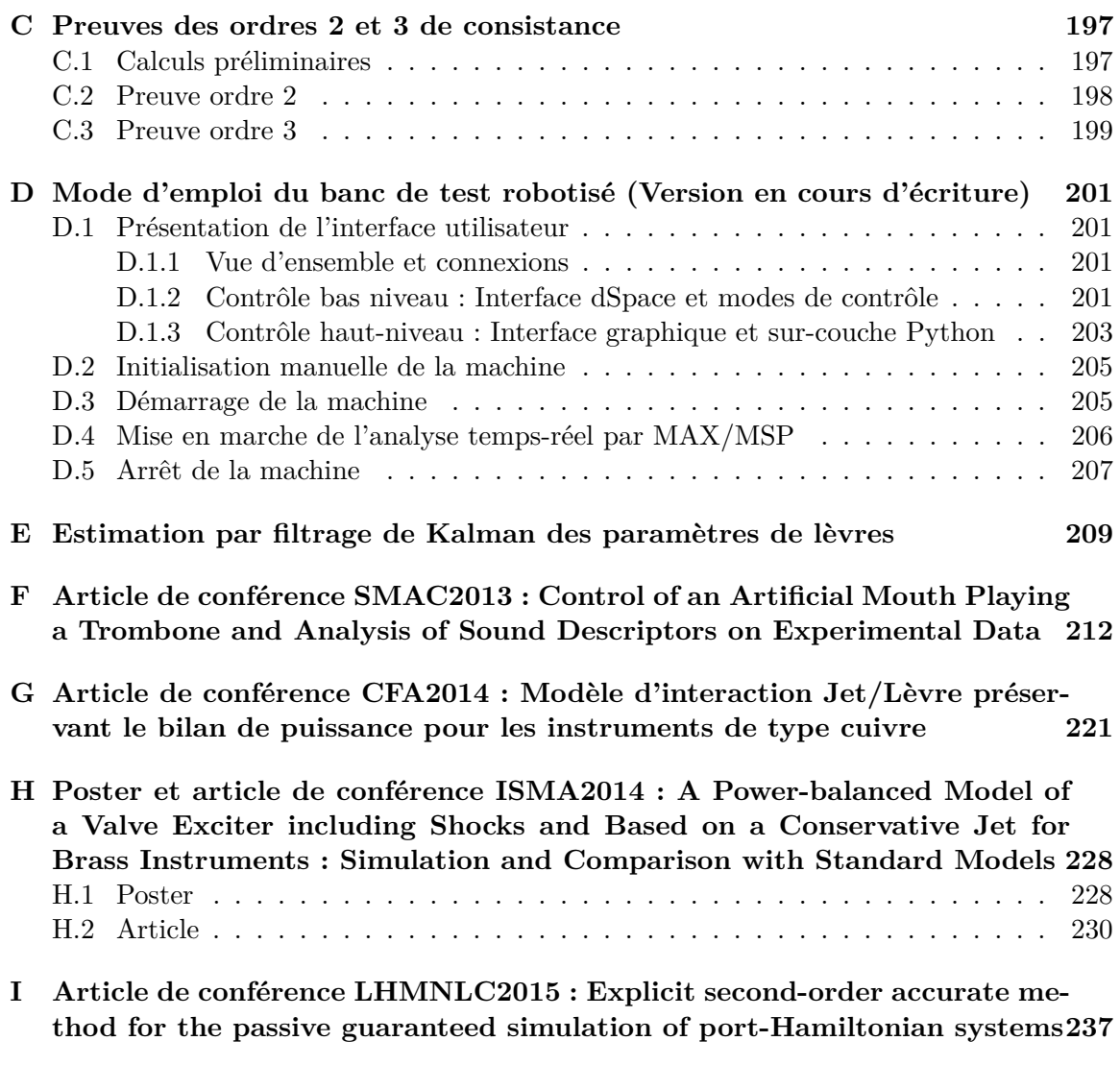

## **[Bibliographie](#page-259-0) 245**

## <span id="page-9-0"></span>TABLE DES FIGURES

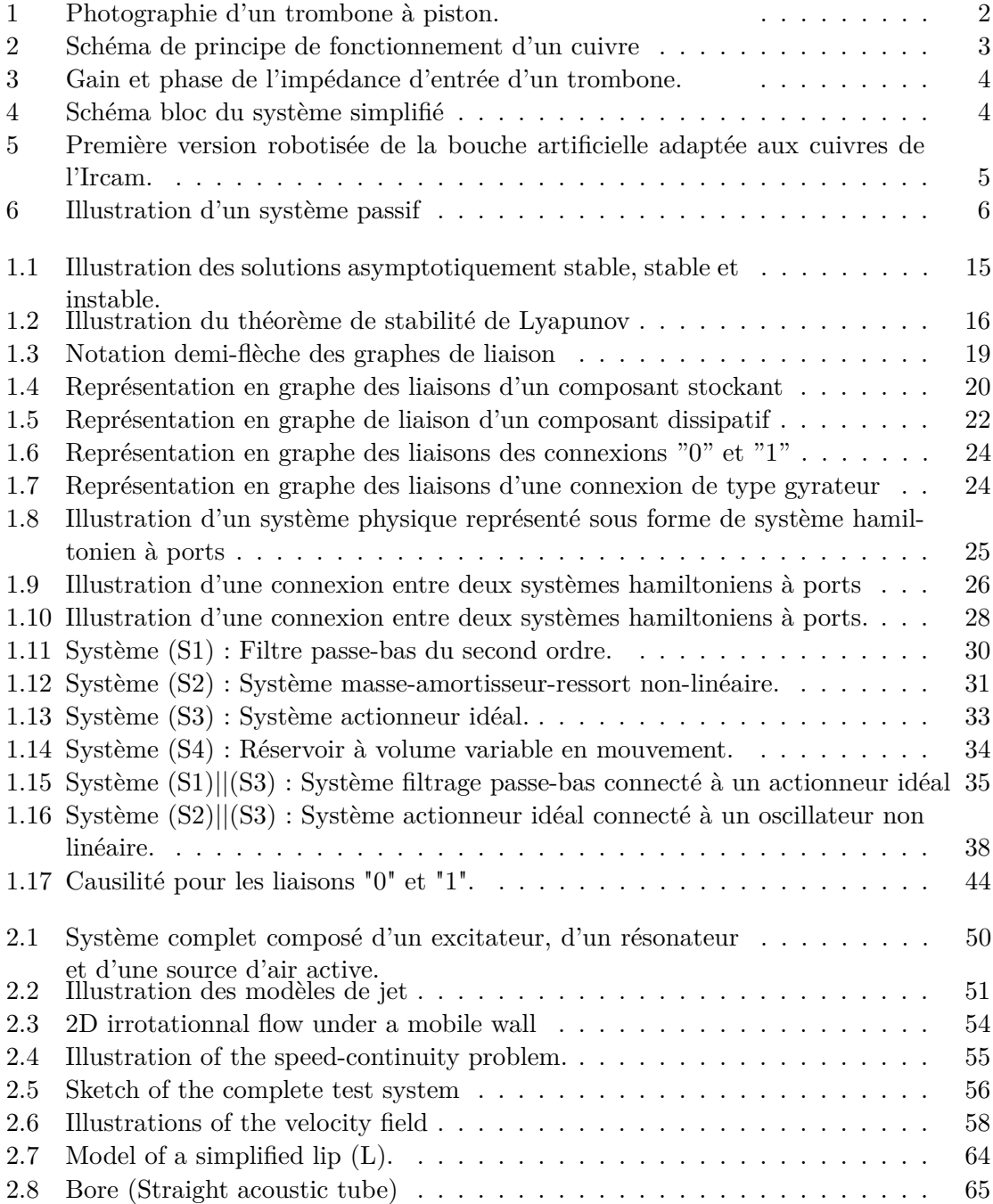

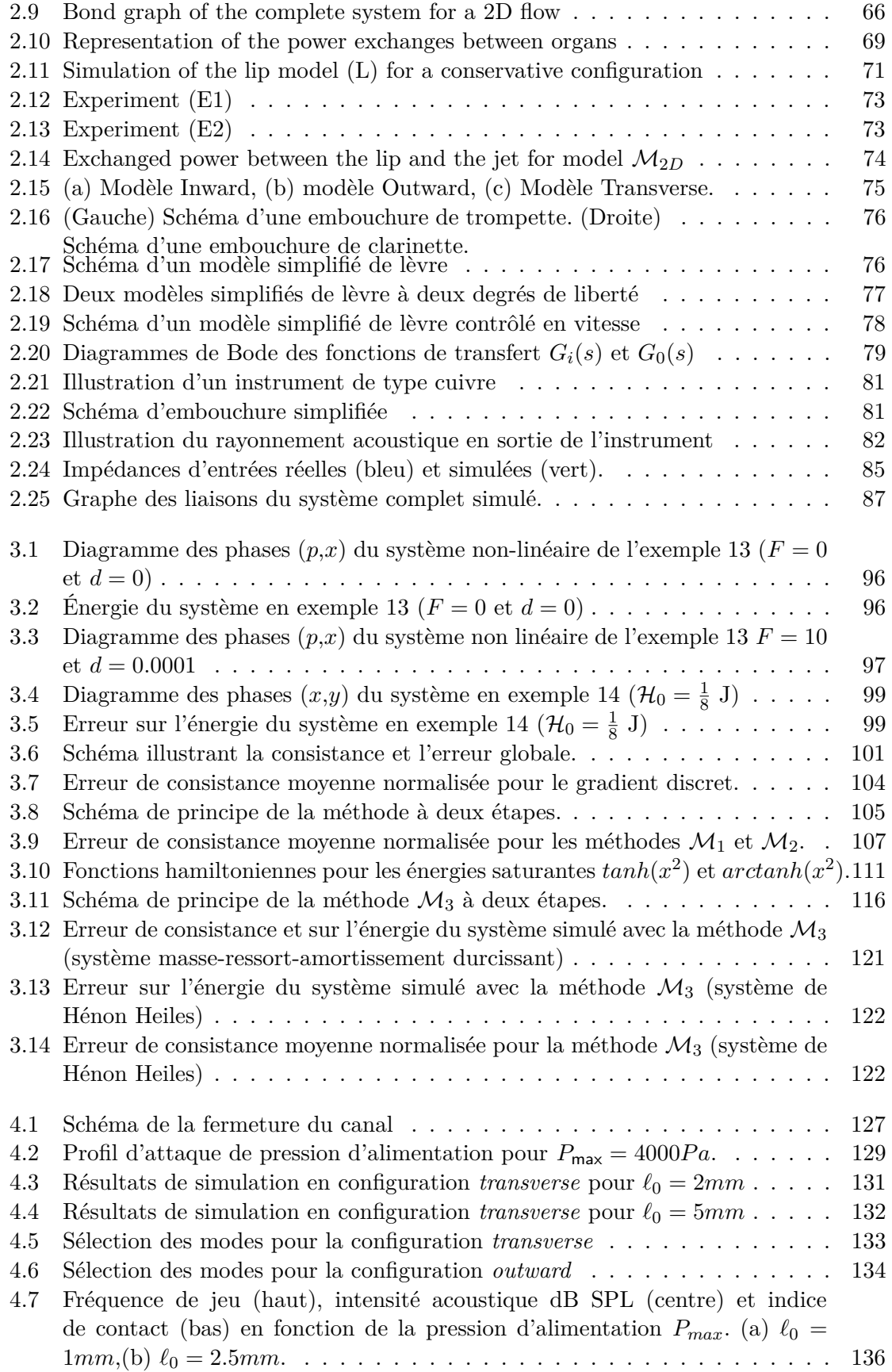

### TABLE DES FIGURES ix

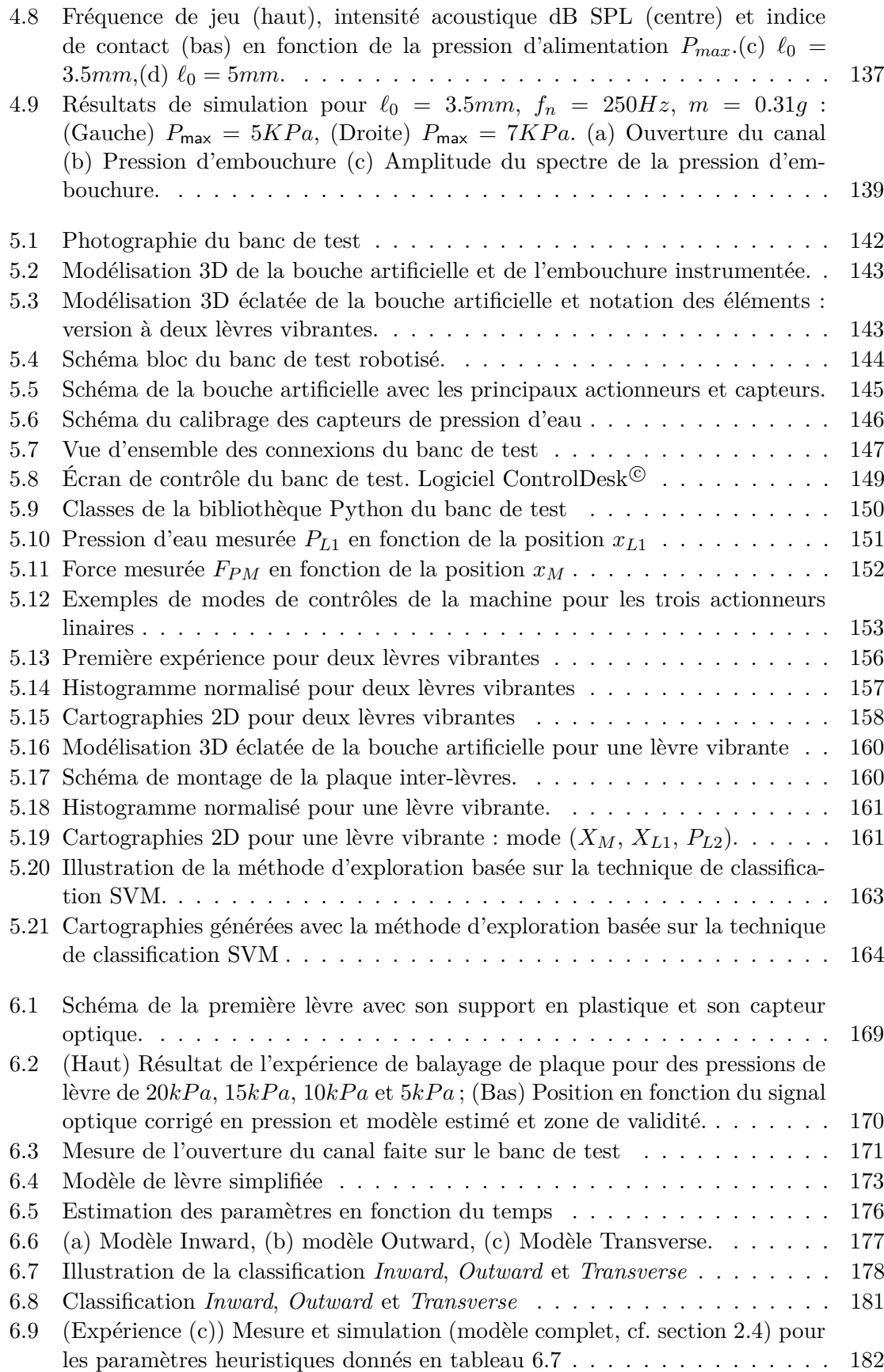

### x TABLE DES FIGURES

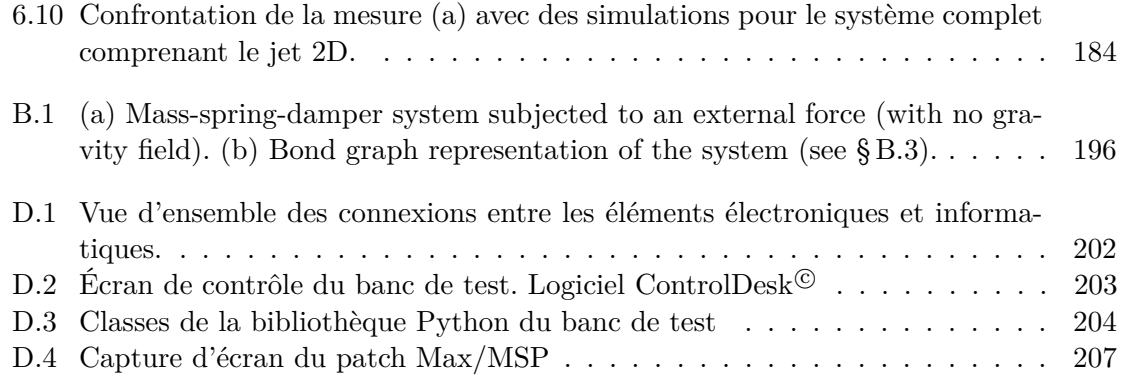

## <span id="page-13-0"></span>LISTE DES TABLEAUX

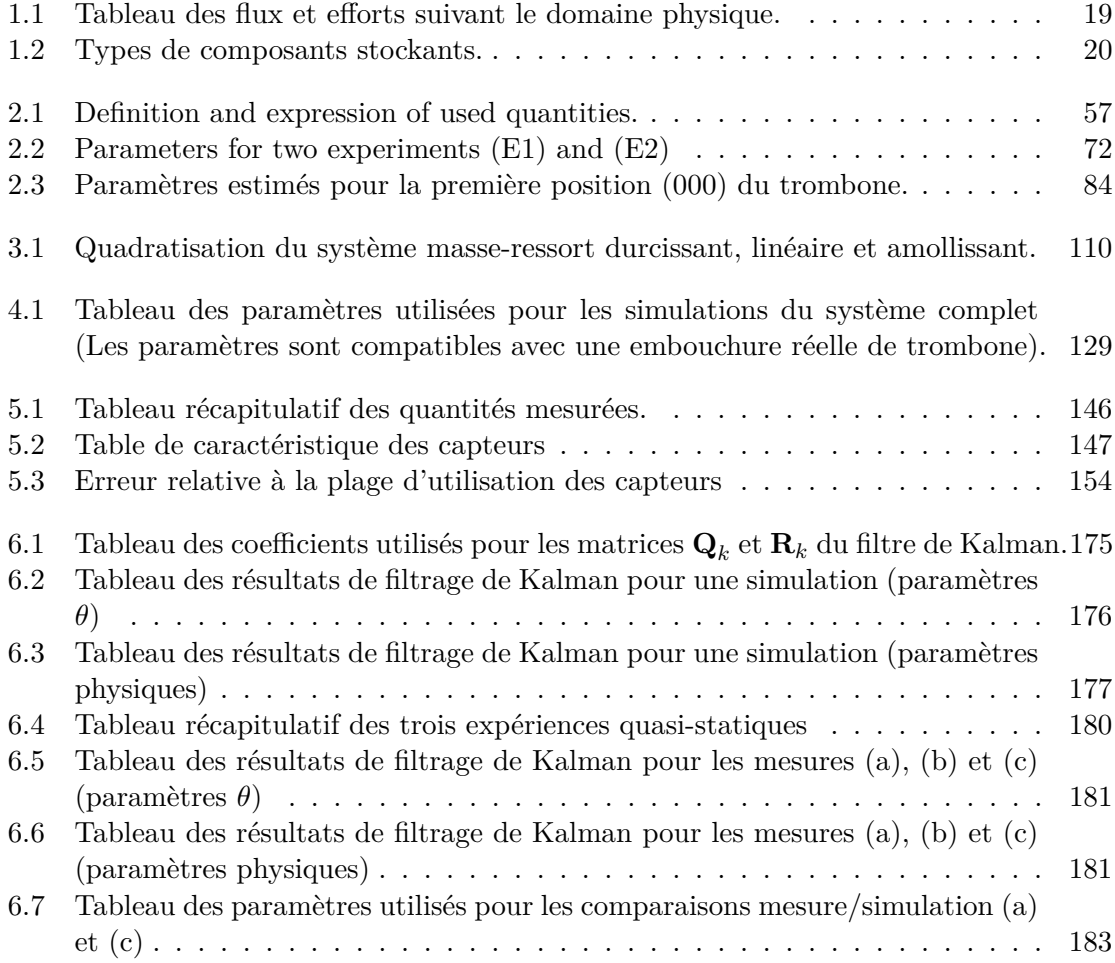

## xii LISTE DES TABLEAUX

# <span id="page-15-0"></span>INTRODUCTION GÉNÉRALE

#### **Sommaire**

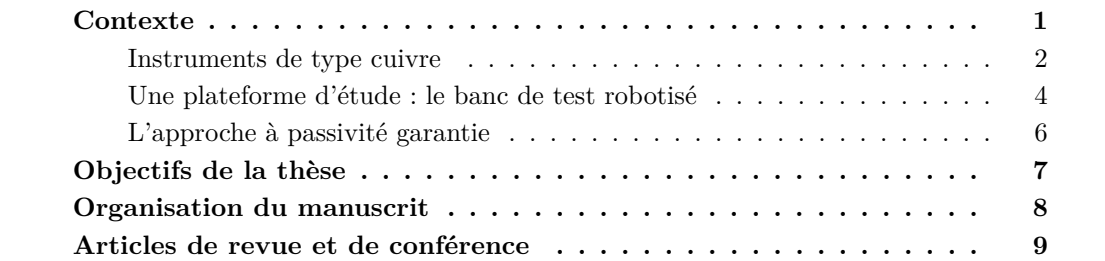

## **Contexte**

<span id="page-15-1"></span>Les instruments de musique de la famille des cuivres sont des systèmes physiques complexes. Ils mettent en jeu des phénomènes de mécanique des solides déformables (muscles, tissus), de mécanique des fluides (jet, turbulences) incluant la propagation acoustique. Du point de vue des systèmes dynamiques, ils correspondent à des systèmes non linéaires autooscillants capables d'une grande diversité de régimes, y compris chaotiques. De plus, leur contrôle est délicat et nécessite un long apprentissage de la part du musicien. Pour toutes ces raisons, la modélisation de ces instruments, leur analyse, simulation, inversion entrée/sortie (détermination d'une commande fournissant un son cible) et ainsi que le contrôle sont encore des sujets de recherches actifs, comme cela est le cas pour la voix (autre système à valve humaine oscillante couplée à un système acoustique). Afin de réaliser des expériences calibrées reproductibles, la robotisation d'une bouche artificielle dédiée au jeu des cuivres a été initiée à l'IRCAM (projet ANR CONSONNES, 2006-2009, J. Kergomard).

Cette thèse vise à proposer des modèles et des simulations pour le « système bouche, lèvres, instrument » tout en développant sa version robotisée, afin de considérer la création d'asservissement et lois de commande. Une approche bien adaptée à la modélisation de systèmes physiques complexes repose sur la « formulation hamiltonienne à ports » : elle conduit à des systèmes à bilans énergétiques bien posés et préserve naturellement la passivité. Ainsi, ce travail s'inscrit dans les trois domaines scientifiques suivants :

- 1. Acoustique musicale : ce travail traite de la modélisation d'**instrument de type cuivre**. Il s'adresse donc à des problèmes de mécanique classique, de mécanique des fluides et d'acoustique.
- 2. Robotique : le sujet d'étude de cette thèse est **un banc de test** complètement robotisé.

<span id="page-16-0"></span>3. Automatique : les outils utilisés sont considérés avec le point de vue de l'automatique. L'un des buts principaux est de garantir **la passivité** des modèles, à tous les niveaux (modélisation, simulation, etc.).

Ce travail s'inscrit dans dans les projets ANR *HamecMopSys* (*Hamiltonian Methods for the Control of Multidomain Distributed Parameter Systems*, 2011-2015, Y. Le Gorrec) et *CAGIMA* (*Conception Acoustique Globale d'Instruments de Musique à Anche justes et homogènes*, 2011-2015, P. Guillemain).

#### Les instruments de type cuivre

Les cuivres font partie de la famille des instruments à vent, également appelés aérophones. Ils émettent un son produit par la vibration des lèvres dans une embouchure, résonant dans un tube à section variable. Les instruments de cette famille ne sont pas nommés "cuivre" pour la matière qui les constitue, mais pour la technique utilisée par le musicien pour produire le son. Certains cuivres ne sont d'ailleurs pas en métal, mais en bois (e.g. le cor des Alpes ou le didgeridoo). Cependant, la grande partie des cuivres, incluant la trompette et le trombone (cf. figure [1\)](#page-16-1), est fabriquée en laiton. D'autres types d'instruments,

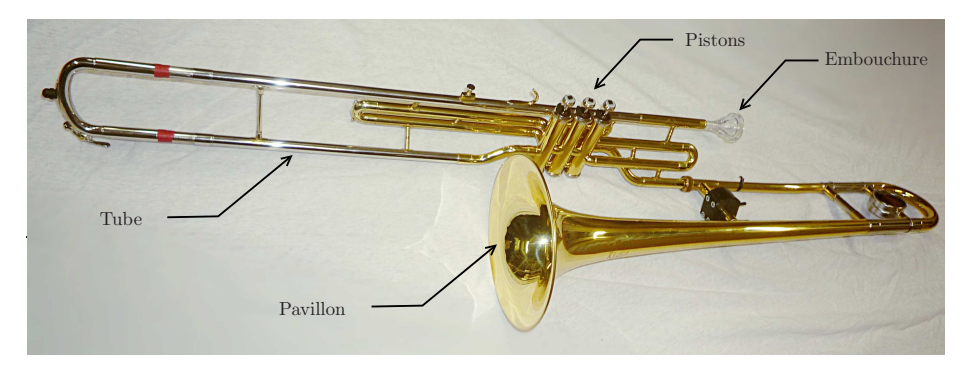

Figure 1 – Photographie d'un trombone à piston.

<span id="page-16-1"></span>fabriqués en métal ou même en alliage de cuivre, ne font pas partie des cuivres puisque les techniques de production du son sont différentes. C'est le cas du saxophone, qui appartient à la famille des bois. En effet, pour cet instrument, majoritairement fabriqué en laiton, la vibration n'est pas générée par des lèvres humaines, mais par une anche de roseau.

Le fonctionnement d'un cuivre de perce cylindrique pour sa première résonance peut être décomposé de manière caricaturale, en quatre phases, comme illustrées dans la figure [2.](#page-17-0) Au commencement, les lèvres sont fermées, ou presque fermées. Le souffle du musicien fait monter la pression dans la bouche ce qui crée une différence de pression avec l'embouchure, suffisante pour engendrer une ouverture entre les deux lèvres. Cette ouverture permet de générer un jet d'air qui va engendrer une onde de pression dans le tube (supposé idéal droit dans cette description). Lorsque l'onde de pression atteint l'extrémité, une partie de l'énergie est transmise au milieu extérieur alors qu'une autre partie est réfléchie (deuxième phase). À la connexion entre le pavillon et le milieu extérieur, la pression est supposée constante, égale à la pression atmosphérique (hypothèse de tube ouvert) : c'est un *noeud de pression*. Ainsi, l'onde réfléchie vers la bouche du musicien est une onde de dépression. Lorsque l'onde atteint les lèvres du musicien (troisième phase), l'extrémité du tube peut être considérée comme fermée : c'est un *ventre de pression*. Ainsi, la seconde réflexion génère également une onde de dépression. Enfin, à l'extrémité ouverte du tube, l'onde est réfléchie

#### LISTE DES TABLEAUX 3

une troisième fois en onde de surpression, participant à la fermeture des lèvres et au retour à la phase initiale.

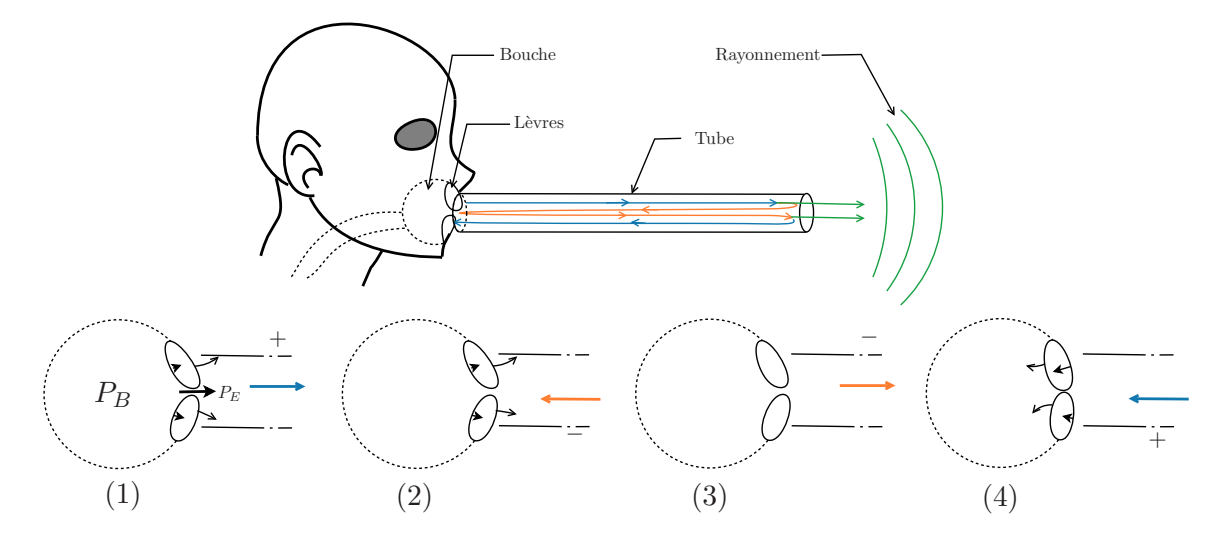

<span id="page-17-0"></span>Figure 2 – Schéma de principe de fonctionnement d'un instrument de type cuivre couplé au musicien (première résonnance).

Pour obtenir un cycle complet, l'onde acoustique a donc parcouru quatre fois la distance du tube  $L_0$ , ce qui correspond à une longueur d'onde de  $\lambda = 4L_0$  (on parle d'un tube "quart" d'onde") pour un tube droit "fermé/ouvert", et à une première résonnance de  $f_0 = c_0/\lambda$ . Un cuivre peut également resonner à des fréquences supérieures, multiples de *f*0, à condition de respecter la présence d'un ventre de pression au niveau de l'embouchure, et d'un noeud de pression au niveau de la sortie. Ainsi, on peut montrer qu'un tube droit ouvert à une extrémité, fermé à l'autre, est capable de résonner aux fréquences impaires de  $f_0$  :  $3f_0$ , 5*f*0, etc. Cependant, les cuivres ne sont en général pas cylindriques et disposent d'une embouchure. Ceci modifie les fréquences de résonance [\[50,](#page-261-0) [25\]](#page-260-0) (pour un trombone réel de type Courtois avec embouchure et de longueur  $L_0 = 2.75$  m, on a  $f_0 \sim 38$  Hz).

Outre le fonctionnement du résonateur acoustique, la figure [2](#page-17-0) illustre le couplage qu'il peut avoir avec l'excitateur. En effet, pour que l'auto-oscillation ait lieu, il faut par définition que le processus (étapes 1 à 4) puisse se répéter. Pour ce faire, deux éléments doivent être présents et adaptés. Le mouvement de la lèvre doit correspondre au retour de l'onde réfléchie, et donc aux résonances du cuivre. Or, les lèvres ont leur propre masse, raideur et amortissement, en fonction de la configuration du *masque du musicien* (forme et position des lèvres, pression d'appui, etc). Ce masque doit donc être ajusté par le musicien (à chaque instant) pour adapter le couplage des lèvres avec l'instrument. L'élément clé du processus est le jet d'air généré entre les lèvres. En effet, il est en charge d'apporter l'énergie nécessaire à entretenir l'auto-oscillation et dépend, de manière non linéaire, de la différence de pression entre la bouche et l'embouchure. Le système complet peut être interpreté à l'aide des outils d'automatique classiques. L'instrument peut être vu depuis l'embouchure comme un système résonant pouvant être représenté par son impédance d'entrée. Elle donne une mesure du gain en amplitude et du déphasage entre le signal de pression acoustique et de débit acoustique en entrée, en fonction de la fréquence d'excitation. La figure [3](#page-18-1) est un exemple d'impédance d'entrée pour un trombone. Les pics correspondent aux notes jouables de l'instrument. Ainsi, le système peut être vu comme un bouclage entre l'impédance du

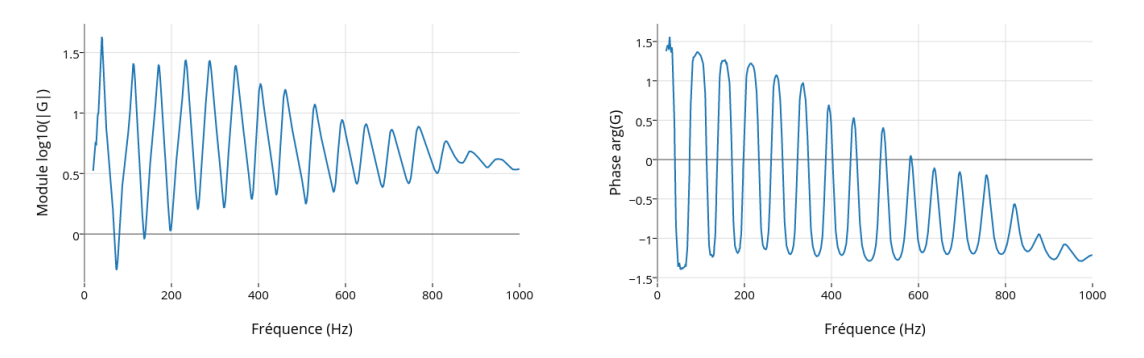

résonateur et l'excitateur (cf. figure [4\)](#page-18-0).

<span id="page-18-1"></span>Figure 3 – Gain et phase de l'impédance d'entrée d'un trombone.

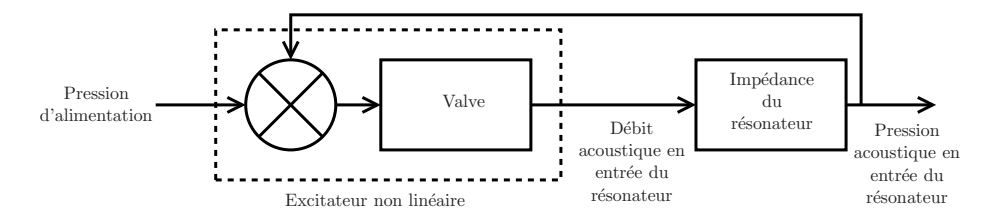

<span id="page-18-0"></span>Figure 4 – Schéma bloc du système simplifié : excitateur et résonateur.

L'effet acoustique appelé *cuivrage* ou *son cuivré* est souvent utilisé par les musiciens. Cet effet se produit lorsque le musicien joue de manière forte avec des pressions acoustiques importantes dans l'instrument. Il produit un son riche et brillant. Malgré la référence au matériau utilisé pour la fabrication, le phénomène acoustique qui se produit n'a aucun rapport avec le cuivre. Il peut être observé pour n'importe quels matériaux. L'effet de cuivrage est la conséquence directe du phénomène de propagation non linéaire dans le tube. lI ne sera pas étudié dans cette thèse (cf. [\[78\]](#page-263-0)).

L'instrument utilisé dans cette thèse est un trombone (cf. figure [1\)](#page-16-1) à pistons. Les pistons permettent de changer la longueur du tube avec des actionneurs simples, et ainsi la position des pics d'impédances.

### Plateforme d'étude : le banc de test robotisé

L'idée de construire des bancs de tests pour les instruments à vent n'est pas nouvelle et a donné naissance à de nombreux projets. Concernant les instruments à anche simple, différentes plateformes plus ou moins robotisées ont vu le jour. Les premières bouches artificielles ont été fabriquées pour les instruments à anche par McGinnis et Gallagher en 1941 puis par Backus en 1961. Nous pouvons citer des exemples plus récents comme la bouche du laboratoire d'acoustique de l'université du Maine, mais également celle de l'institut de musique acoustique de Vienne présentée en 2003[\[98\]](#page-264-0).

Un robot clarinette aux doigtés robotisés pneumatiques a été présenté à l'université australienne de Nouvelle-Galles du Sud par l'équipe NICTA-UNSW pour la compétition Artemis Orchestra en 2008 [\[5\]](#page-259-1).

#### LISTE DES TABLEAUX 5

Le système de production de la voix est particulièrement proche des instruments de la famille des cuivres puisqu'il fait intervenir un oscillateur humain (cordes vocales ou lèvres du musicien), couplé à un résonateur acoustique (conduit vocal ou instrument pour les cuivres). La première machine capable d'imiter la voix fut construite au 18e siècle par Johann Wolfgang von Kempelen [\[139\]](#page-267-0). Plus récemment, en 2010, les Japonais de l'université de Kagawa ont développé une bouche artificielle munie d'une langue et d'un conduit vocal robotisés capables de produire des sons voisés.

L'idée de bouche artificielle pour trompette a été proposée en 1971 par Wogram qui a réalisé un système permettant d'obtenir des sons de trompette avec des oscillations forcées. De manière anecdotique, la société Toyota a présenté un robot trompettiste pour l'exposition spécialisée de AICHI au Japon en 2005. Bien que peu d'informations soient disponibles, il semblerait qu'il n'inclut pas de lèvre artificielle souple. Il ne s'agirait donc pas d'une véritable bouche artificielle reproduisant le comportement d'un cuivre couplé à un musicien. Les premières réalisations de bouche artificielle pour cuivre capables de reproduire les auto-oscillations arriveront simultanément au laboratoire d'acoustique de l'université du Maine et à l'Ircam en 1997. Les différentes versions de la bouche artificielle du Maine ont

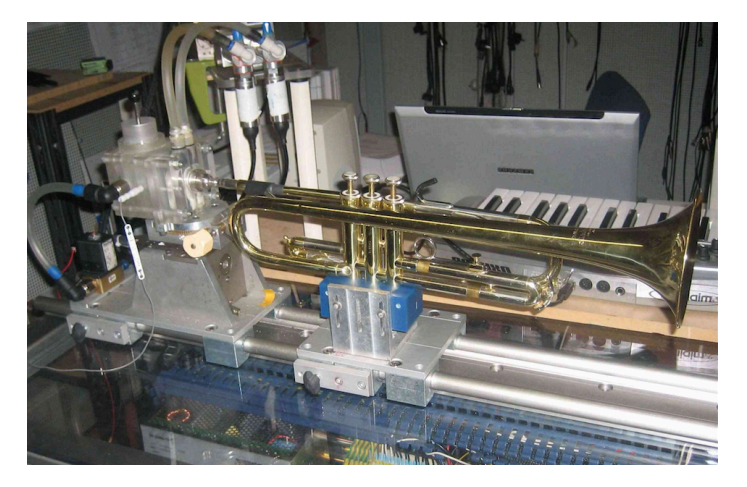

Figure 5 – Première version robotisée de la bouche artificielle adaptée aux cuivres de l'Ircam. Source : http ://recherche.ircam.fr/anasyn/helie/Brasstronics/index.html

<span id="page-19-0"></span>été développées par Jean-François Petiot et Joël Gilbert [\[56,](#page-262-0) [55,](#page-262-1) [57,](#page-262-2) [33,](#page-261-1) [117\]](#page-265-0). De manière analogue à la bouche artificielle de l'Ircam, celle-ci se construit autour d'un couple de lèvres artificielles : tubes en latex ou en polyurethane remplis d'eau. La quantité d'eau (et donc la tension du latex) ainsi que l'appui des lèvres sur l'instrument peuvent être réglés manuellement. Nous pouvons citer les travaux effectués à l'Université de Edinburgh sur une bouche artificielle et l'étude du mouvement des lèvres grâce à l'emploi d'une caméra rapide [\[108,](#page-265-1) [18\]](#page-260-1).

Le développement d'un banc de test pour les cuivres de l'Ircam a été initialisé en 1997 par Vergez [\[144\]](#page-267-1). Sa robotisation a été engagée dans le cadre d'un projet mécatronique de l'école des Mines de Paris en 2006, dans le contexte du projet financé par l'Agence Nationale de la Recheche CONSONNES. Ce projet dirigé par Jean Kergommard (2006-2009) avait pour objectif de faire avancer significativement la connaissance et les dispositifs expérimentaux dans le domaine du contrôle des sons produits par les instruments de musique acoustiques. Depuis, plusieurs travaux de stage ont été effectués et ont permis une évolution progressive de la machine alors adaptée pour la trompette [\[52,](#page-261-2) [116,](#page-265-2) [146,](#page-267-2) [90,](#page-264-1) [89\]](#page-264-2). Les résultats de 2012 permettaient de générer des régimes stationnaires et d'enchaîner quelques notes simples à partir de commandes en boucle ouverte<sup>[1](#page-20-1)</sup>.

#### Approche à passivité garantie

Dans cette thèse, on s'appuie sur le postulat fort qu'un système physique est passif par nature : du point de vue de l'énergie *Rien ne se perd, rien ne se crée, tout se transforme*(Lavoisier 1743-1794). En effet, lorsque l'on modélise un système, les éléments usuellement considérés comme actifs sont les sources d'énergie. Or, en réalité, l'énergie n'est pas créée, mais convertie d'une forme à une autre. Cependant, pour des raisons pratiques évidentes, des sources actives idéales doivent être ajoutées afin de limiter l'étendue de la modélisation. Quoi qu'il en soit, il est toujours possible de vérifier la passivité d'un système physique en le considérant comme une structure passive connectée à des sources purement actives. Cette ligne de pensée n'est pas seulement phénoménologique : elle a également des conséquences importantes sur les modèles et leur exploitation. Elle permet, entre autres, de vérifier certaines propriétés de stabilité pour les systèmes non linéaires dans le domaine du temps continu et du temps discret [\[84\]](#page-263-1). Un système physique peut être représenté par la figure [6,](#page-20-0) où les bulles vertes et rouges représentent respectivement des éléments *stockants* et *dissipatifs*. Les éléments stockants reçoivent une puissance  $\mathcal{H}$  qu'ils stockent sous forme

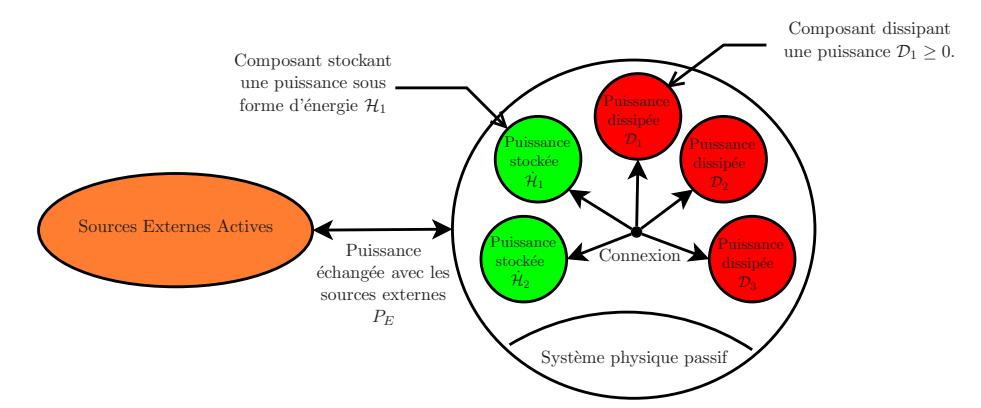

<span id="page-20-0"></span>Figure 6 – Illustration d'un système passif composé d'éléments stockants et dissipatifs et connecté à des sources externes.

d'énergie  $H$ , les éléments dissipatifs dissipent une puissance  $D$  et les sources externes apportent une puissance *PE*. Avec cette structure en éléments stockants et dissipatifs séparés, la passivité est simplement garantie par le bilan de puissance physique :

$$
\underbrace{P_E}_{\text{Puissance apportée}} = \underbrace{\sum \dot{\mathcal{H}}_i}_{\text{Puissance stockée}} + \underbrace{\sum \mathcal{D}_i}_{\text{Puissance dissipée} \ge 0} \tag{1}
$$

Considérons par exemple un système linéaire masse-ressort-amortissement (*m*,*k*,*a*), de position *q* et de quantité de mouvement *p*, soumis à une force *fext*. L'énergie du système en fonction des variables  $\mathbf{x} = [p, q]^T$  s'écrit comme la somme des énergies cinétique et potentielle,  $\mathcal{H}(p,q) = \frac{1}{2m}p^2 + \frac{1}{2}$  $\frac{1}{2}kq^2$ , et la puissance dissipée s'écrit  $\mathcal{D} = a\dot{q}^2$ . Alors, en définissant

<span id="page-20-1"></span><sup>1.</sup> Source : http ://recherche.ircam.fr/anasyn/helie/Brasstronics/index.html

#### LISTE DES TABLEAUX 7

le gradient  $\nabla \mathcal{H} = [\partial_p \mathcal{H}, \partial_q \mathcal{H}]^T = [p/m, kq]^T$ , les équations gouvernant le système peuvent s'écrire :

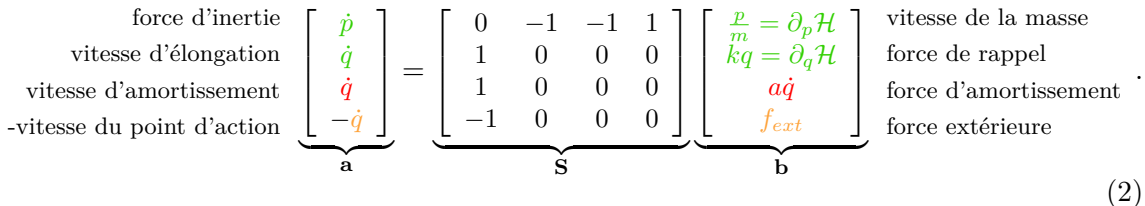

Cette écriture met en avant deux points fondamentaux : (i) la séparation en composants stockants/dissipatifs/sources externes et (ii) l'anti-symétrie de la matrice **S**. Ces deux points permettent de vérifier le bilan de puissance, comme **S** est anti-symétrique,

$$
0 = \mathbf{b}^T \mathbf{S} \mathbf{b} = \mathbf{b}^T \mathbf{a} = \nabla \mathcal{H}^T \dot{\mathbf{x}} + a\dot{q}^2 - f_{ext}\dot{q}
$$
 (3)

d'où

<span id="page-21-0"></span>
$$
0 = \dot{\mathcal{H}} + \mathcal{D} - \mathcal{P}_E \tag{4}
$$

Cette écriture est une forme particulière appelée dans cette thèse *algebro-differentielle* et issue du formalisme des systèmes hamiltoniens à ports [\[41\]](#page-261-3). Ce formalisme développé par la communauté de l'automatique est présenté plus en profondeur en chapitre [1.](#page-25-0) Il est utilisé tout au long de cette thèse.

## Objectifs de la thèse

Cette thèse s'inscrit dans une démarche scientifique de développement d'une machine robotisée, en vue de mettre au point un contrôle et des lois de commande non linéaires, pour son utilisation en tant que banc de test pour les *cuivres* (exploration comportementale, validation de modèle, caractérisation d'instruments).

Cette démarche se décompose en plusieurs objectifs intermédiaires.

1. Modélisation du système.

Le système complet (excitateur et résonateur) doit être entièrement modélisé. Le but est de construire un modèle simple mais suffisamment sophistiqué pour permettre la génération d'auto-oscillation. La passivité en temps continu du modèle doit être vérifiée en utilisant la formulation hamiltonienne à ports.

2. Simulation à passivité garantie.

Le modèle complet sous forme de systèmes hamiltoniens à ports doit être simulé. La simulation doit profiter de ce formalisme afin de garantir la passivité en temps discret.

3. Confrontation et validation des résultats.

La machine doit être opérationnelle pour la production d'expériences reproductibles. Pour cela, son développement mécanique, électronique et informatique doit être poursuivi. Les résultats de mesures seront comparés à ceux de simulation pour valider les modèles utilisés et interpréter le fonctionnement de la machine.

4. Amélioration du modèle.

Si les résultats de comparaison ne permettent pas la validation d'une ou plusieurs parties du modèle complet, un raffinement pourra être proposé et appliqué.

<span id="page-22-0"></span>5. Mise au point d'un contrôle passif.

Enfin, des méthodes de contrôles et de génération de loi de commande seront appliquées au modèle final et testées sur la machine.

Compte-tenu du temps imparti dans le cadre de cette thèse, nous nous sommes focalisés sur les points (1), (2) et (3), et apportons des indications pour le point (4) ainsi que sur les suites possibles.

## Organisation du manuscrit

La première partie de ce manuscrit est consacrée à la modélisation passive sous forme de système hamiltonien à ports.

Le chapitre [1](#page-25-0) introduit le formalisme utilisé : les systèmes hamiltoniens à ports de dimension finie.

Le chapitre [2](#page-63-0) présente le modèle complet de cuivre utilisé dans cette thèse. On applique directement le formalisme introduit dans le chapitre [1.](#page-25-0) La première partie de ce chapitre propose, sous forme d' un article de journal scientifique, une première modélisation basée sur un nouveau modèle de jet d'air, et répondant à des questionnements énergétiques. Le modèle complet est ensuite raffiné afin de mieux correspondre au banc de test. Pour cela, un modèle de lèvre avec écrasement et un modèle de résonateur sous forme de système hamiltonien à ports sont présentés.

La deuxième partie de ce manuscrit est consacrée à la simulation à passivité garantie du modèle.

Le chapitre [3](#page-105-0) introduit les outils de simulation utilisés dans cette thèse. Il présente l'outil classique pour les systèmes hamiltoniens à ports et décrit ses limitations. Pour pallier ces limitations, une méthode de simulation à plusieurs étapes est proposée.

Le chapitre [4](#page-138-0) applique la méthode de simulation au modèle complet d'instrument. Des résultats sont présentés, interprétés et comparés à ceux issus d'un modèle de jet classique.

La troisième partie de ce manuscrit est consacrée à la confrontation des résultats de mesures expérimentales et de simulation.

Le chapitre [5](#page-155-0) présente la machine et les développements techniques (mécaniques, électroniques et informatiques) qui ont été nécessaires pour la mise au point d'expériences répétables. Elle propose, entre autres, un protocole d'initialisation, et une méthode de cartographie pouvant être employée pour la comparaison d'instruments de musique.

Le chapitre [6](#page-181-0) met en confrontation des mesures effectuées sur la machine avec des résultats de simulation. Les résultats de comparaison sont interprétés permettant de conclure sur les défauts les qualités du modèle complet et de la machine.

Enfin, la conclusion retrace l'ensemble des objectifs atteints dans cette thèse et indique

### LISTE DES TABLEAUX 9

les perspectives à envisager pour terminer le processus de mise au point d'un contrôle non linéaire du banc de test robotisé.

Ce document dispose de neuf annexes dont quatre sont des articles de conférences de l'auteur. L'annexe [A](#page-207-0) présente une méthode de calcul d'une matrice utilisée dans le chapitre [1.](#page-25-0) L'annexe [B](#page-208-0) fait partie de l'article de journal intégré au chapitre [2.](#page-63-0) Elle fournit une présentation courte des systèmes hamiltoniens à ports de dimension finie. L'annexe [C](#page-211-0) donne une preuve pour une propriété du chapitre [3.](#page-105-0) L'annexe [D](#page-215-0) fournit une première version (en cours d'écriture) d'un mode d'emploi permettant l'utilisation simple du banc de test robotisé. L'annexe [E](#page-223-0) présente une méthode d'estimation de paramètre basée sur un filtrage de Kalman étendu. Enfin, les annexes [F,](#page-226-0) [G,](#page-235-0) [H](#page-242-0) et [I](#page-251-0) sont les reproductions des articles de conférences issues des résultats présentés dans cette thèse.

## Articles de revue et de conférence

Ces travaux ont fait l'objet de publications et de soumissions dans différentes conférences et journaux internationaux, résumées ci-dessous.

### **Revue Internationale avec comité de lecture**

- 1. **N. Lopes**, T. Hélie, *"Energy Balanced Model of a Jet Interacting With a Brass Player's Lip"*, Acta Acustica united with acustica, 2016 (**Publié**)
- 2. V. Fréour, **N. Lopes**, T. Hélie, R. Caussé, G. Scavone, *"In-Vitro and Numerical Investigations of the Influence of a Vocal-Tract Resonance on Lip Auto-Oscillations in Trombone Performance"*, Acta Acustica united with acustica, 2015 (**Publié**)

#### **Conférences françaises et internationales**

- 3. **N. Lopes**, T. Hélie, R. Caussé, *"Control of an Artificial Mouth Playing a Trombone and Analysis of Sound Descriptors on Experimental Data"*, Stockholm Music Acoustics Conference, 2013, Stockholm, Suède .
- 4. **N. Lopes**, T. Hélie,*"Modèle d'interaction Jet/Lèvre préservant le bilan de puissance pour les instruments de type cuivre"*, Congrés Français d'acoustique, 2014, Poitiers, France.
- 5. **N. Lopes**, T. Hélie, *"A Power-balanced Model of a Valve Exciter including Shocks and Based on a Conservative Jet for Brass Instruments : Simulation and Comparison with Standard Models"*, International Symposium on Musical Acoustics, 2014, Le Mans, France.
- 6. A. Falaize, **N. Lopes**, T. Hélie, D. Matignon, B. Maschke, *"Energy-balanced models for acoustic and audio systems : a port-hamiltonian approach"*, Unfold Mechanics for Sounds and Music, 2014, Paris, France.
- 7. **N. Lopes**, T. Hélie, A. Falaize, *"Explicit second-order accurate method for the passive guaranteed simulation of port-Hamiltonian systems"*, 5th IFAC Workshop on Lagrangian and Hamiltonian Methods for Non Linear Control, 2015, Lyon, France.

## PREMIÈRE PARTIE

# <span id="page-24-0"></span>SYSTÈMES HAMILTONIENS À PORTS POUR LA MODÉLISATION PASSIVE D'UN INSTRUMENT AUTO-OSCILLANT DE TYPE CUIVRE

## CHAPITRE 1

## <span id="page-25-0"></span>MODÉLISATION PASSIVE : FORMULATION HAMILTONIENNE À PORTS

## **Sommaire [1.1 Introduction](#page-25-1) . . . . . . . . . . . . . . . . . . . . . . . . . . . . . . 11 [1.2 Rappels sur les systèmes dynamiques](#page-27-0) . . . . . . . . . . . . . . . 13** [1.2.1 Représentation d'état et condition d'existence et unicité](#page-27-1) . . . . . . 13 [1.2.2 Système autonome, stabilité de Lyapunov, et principe d'invariance](#page-28-0) [de LaSalle](#page-28-0) . . . . . . . . . . . . . . . . . . . . . . . . . . . . . . . . 14 [1.2.3 Système entrée/sortie et passivité](#page-31-0) . . . . . . . . . . . . . . . . . . . 17 **[1.3 Des systèmes physiques aux systèmes hamiltoniens à ports](#page-32-0) . . 18** [1.3.1 Physique : composants, lois et bilans](#page-32-1) . . . . . . . . . . . . . . . . . 18 [1.3.2 Graphes de connexion et systèmes hamiltoniens à ports](#page-36-0) . . . . . . 22 **[1.4 Exemples](#page-42-0) . . . . . . . . . . . . . . . . . . . . . . . . . . . . . . . . 29** [1.4.1 Circuit électronique linéaire \(Système S1\)](#page-43-0) . . . . . . . . . . . . . . 29 [1.4.2 Système mécanique non linéaire \(Système S2\)](#page-45-0) . . . . . . . . . . . . 31 [1.4.3 Transducteur électromécanique : système multi-physique \(Système](#page-46-0) [S3\)](#page-46-0) . . . . . . . . . . . . . . . . . . . . . . . . . . . . . . . . . . . . 32 [1.4.4 Réservoir à volume variable en mouvement : Hamiltonien non sé](#page-48-0)[parable \(Système S4\)](#page-48-0) . . . . . . . . . . . . . . . . . . . . . . . . . . 34 [1.4.5 Connexions des systèmes \(S1-3\)](#page-49-0) . . . . . . . . . . . . . . . . . . . . 35 **[1.5 Formulations hamiltoniennes utilisées dans la thèse](#page-52-0) . . . . . . . 38** [1.5.1 Formulation algébro-différentielle](#page-53-0) . . . . . . . . . . . . . . . . . . . 39 [1.5.2 Réalisation différentielle](#page-55-0) . . . . . . . . . . . . . . . . . . . . . . . . 41 **[1.6 Conflit de causalité : détection et résolution](#page-58-0) . . . . . . . . . . . 44 [1.7 Conclusion et perspective](#page-61-0) . . . . . . . . . . . . . . . . . . . . . . 47**

## <span id="page-25-1"></span>1.1 Introduction

Les systèmes hamiltoniens à ports représentent un paradigme comprenant des techniques de modélisation, de simulation et de contrôle (cf. [\[41\]](#page-261-3)). Le nom *système hamiltonien à ports*

### 12 CHAPITRE 1. MODÉLISATION PASSIVE : FORMULATION HAMILTONIENNE À PORTS

(SHP) exprime deux idées majeures du paradigme :

- Port : L'approche de modélisation est basée sur des ports de connexions conservatives (c'est à dire préservant un bilan de puissance). Elle peut être liée à la méthode des *Bond Graphs*[\[16\]](#page-260-2) (Graphe des liaisons en français) qui permet de composer des systèmes complexes multi domaines. Un port peut relier plusieurs composants d'un système, ou le système au milieu extérieur.
- Hamiltonien : le cadre Mathématique employé est une extension de la formulation hamiltonienne géométrique de mécanique. Il utilise la représentation d'état et la fonction hamiltonienne (énergie totale stockée exprimée en fonction de l'état du système) comme concept de base pour la modélisation des systèmes multi-physiques.

De plus, le concept des systèmes hamiltoniens à ports permet l'incorporation de composants dissipatifs et l'utilisation de ports d'entrées libres pour la commande des systèmes.

Depuis les travaux de B. Maschke et A. Van der Schaft [\[96,](#page-264-3) [95\]](#page-264-4), les systèmes Hamiltoniens à ports n'ont cessé d'être étendus aux systèmes issus de différents domaines physiques [\[41,](#page-261-3) [124,](#page-266-0) [127\]](#page-266-1). Ce formalisme, particulièrement adapté aux graphes [\[127\]](#page-266-1), a aussi bien été appliqué à des problèmes de mécanique, d'électronique, de robotique, de magnétique [\[93,](#page-264-5) [151,](#page-267-3) [21,](#page-260-3) [101\]](#page-264-6), mais également de chimie [\[125\]](#page-266-2) et de thermodynamique. Ce dernier point a été abordé en étendant le concept des SHP aux échanges irréversibles comme présenté par Ramirez [\[122\]](#page-266-3). La formulation hamiltonienne à ports a été généralisée au cas des systèmes de dimension infinie (cf. [\[94,](#page-264-7) [126,](#page-266-4) [63,](#page-262-3) [150,](#page-267-4) [64\]](#page-262-4)) en intégrant les variables aux frontières, mettant en relation l'évolution de l'énergie interne et les flux de puissance à la frontière. Ils ont montré leur efficacité pour l'analyse des solutions et la synthèse des lois de commande stabilisantes de type commande frontière [\[63\]](#page-262-3).

L'approche énergétique dans la description de la dynamique a été utilisée pour adapter et développer des méthodes de "synthèse énergétique". La commande par IDA-PBC (pour *Interconnection and Damping Assignement Passivity Based Control*) est une approche permettant le modelage de l'énergie d'un système par interconnexion [\[114,](#page-265-3) [111,](#page-265-4) [113\]](#page-265-5). L'extension de ce concept aux cas des systèmes à temps discret a récemment été étudiée par [\[8,](#page-259-2) [7\]](#page-259-3). Enfin, les systèmes hamiltoniens à ports ont également été utilisés pour construire des observateurs basés sur la passivité [\[141,](#page-267-5) [101\]](#page-264-6).

Dans cette thèse, et en particulier dans ce chapitre, nous nous intéressons aux cas des systèmes de dimension finie tout en considérant une approche d'automatique basée sur les interconnexions de sous-systèmes passifs et sur les graphes de liaisons. Dans ce cadre précis, comme illustré en figure [1.8](#page-39-0) en section [1.3.2,](#page-36-0) un système hamiltonien à port peut être présenté comme un ensemble de *composants passifs*, stockants et dissipatifs, interconnectés par une structure mathématique conservative appelée *structure de Dirac*. N'étant pas une partie conséquente de ce travail de thèse, les systèmes hamiltoniens à port de dimension infinie ne seront pas présentés de manière générale. En effet, leur étude nécessite des outils mathématiques du domaine de la géométrie différentielle et sort du cadre de cette thèse (cf. [\[41\]](#page-261-3)). Cependant, ces systèmes seront abordés plus tard de manière succincte, en particulier dans la sous-partie traitant du tube acoustique en chapitre [2.](#page-63-0)

Dans ce chapitre, la section [1.2](#page-27-0) est dédiée au rappel des concepts classiques d'automatique appliqués aux systèmes non linéaires, comme la passivité au sens de Lyapunov et le principe d'invariance de LaSalle. La section [1.3](#page-32-0) est dédiée à la présentation des systèmes hamiltoniens à ports de dimension finie. Elle introduit le concept de composants passifs élémentaires, leurs interconnections à l'aide de structure de Dirac et de la contrainte de causalité . Des exemples permettant d'illustrer les concepts cités ci-dessus sont présentés en section [1.4.](#page-42-0) Dans la section [1.5,](#page-52-0) nous présentons le point de vue et les formulations utilisés dans cette thèse. Nous présentons notamment la formulation *algébro-différentielle* qui fournit une décomposition explicite en éléments stockants et dissipatifs. Enfin, nous présentons une forme réduite, proche de celle utilisée dans la littérature, dite réalisation *différentielle*.

## <span id="page-27-0"></span>1.2 Rappels sur les systèmes dynamiques

Cette section est dédiée à rappeler quelques généralités à propos de systèmes dynamiques et de leur stabilité. Les définitions et propriétés exposées ici peuvent être retrouvées dans l'ouvrage [\[84\]](#page-263-1).

### <span id="page-27-1"></span>1.2.1 Représentation d'état et condition d'existence et unicité

Nous nous intéressons aux systèmes dynamiques qui sont modélisés par un nombre fini d'équations différentielles ordinaires du premier ordre couplées.

$$
\dot{x}_1 = f_1(t, x_1, ..., x_n, u_1, ..., u_p) \tag{1.1}
$$

$$
\dot{x}_2 = f_2(t, x_1, ..., x_n, u_1, ..., u_p) \tag{1.2}
$$

$$
\vdots \qquad \qquad (1.3)
$$

$$
\dot{x}_n = f_n(t, x_1, \dots, x_n, u_1, \dots, u_p) \tag{1.4}
$$

(1.5)

où *x*˙*<sup>i</sup>* représente la dérivée temporelle de *x<sup>i</sup>* par rapport à la variable de temps *t* et *u*1,..., *u<sup>p</sup>* sont les variables d'entrée du système. Nous utilisons la notation en vecteur définie par  $\mathbf{x} = [x_1, ..., x_n]^T$ ,  $\mathbf{u} = [u_1, ..., u_p]^T$  et  $\mathbf{f}(t, \mathbf{x}, \mathbf{u}) = [f_1(t, \mathbf{x}, \mathbf{u}), ..., f_n(t, \mathbf{x}, \mathbf{u})]^T$  afin de réécrire le système d'ordre n sous la forme

<span id="page-27-2"></span>
$$
\dot{\mathbf{x}} = \mathbf{f}(t, \mathbf{x}, \mathbf{u}) \tag{1.6}
$$

**Définition 1 (Représentation d'état)** *On appelle l'équation [1.6](#page-27-2) représentation d'état en définissant x comme l'état du système et u comme l'entrée.*

L'équation d'état est souvent associée à une équation supplémentaire :

$$
y = h(t, x, u) \tag{1.7}
$$

Cette équation définit un vecteur de sortie **y** de dimension *q* correspondant en général à des variables d'intérêt pour le système (variables mesurables dans la réalité ou présentant un comportement d'intérêt). En général, nous pouvons considérer des systèmes sous une forme n'incluant pas explicitement des entrées :

$$
\dot{\mathbf{x}} = \mathbf{f}(t, \mathbf{x}).\tag{1.8}
$$

Cela ne signifie pas nécessairement que les entrées du système sont considérées comme nulles, mais qu'elles peuvent être écrites comme une fonction du temps  $\mathbf{u} = \gamma(t)$ , ou comme un retour d'état  $\mathbf{u} = \gamma(\mathbf{x})$ , ou les deux  $\mathbf{u} = \gamma(t, \mathbf{x})$ .

Certaines propriétés, comme l'existence et l'unicité sont fondamentales pour les solutions d'équations différentielles ordinaires. Elles sont essentielles pour qu'un modèle mathématique sous forme d'équation d'état puisse être utilisé. En effet, pour qu'un modèle mathématique puisse prédire les états futurs d'un système, à partir d'un état **x**<sup>0</sup> au temps *t*0, le problème aux valeurs initial

$$
\dot{\mathbf{x}} = \mathbf{f}(t, \mathbf{x}), \qquad \mathbf{x}(t_0) = \mathbf{x}_0 \tag{1.9}
$$

doit avoir une unique solution.

**Théorème 1 (Existence et unicité globale ([\[84\]](#page-263-1), Page 93))** *Supposons que*  $f(t, x)$  *est continue par morceau en t et k-lipschitzienne en x pour tout*  $t \in [t_0, t_1]$ *. Alors, l'équation d'état*  $\dot{\boldsymbol{x}} = \boldsymbol{f}(t, \boldsymbol{x})$ *, avec*  $\boldsymbol{x}(t_0) = \boldsymbol{x}_0$ *, a une unique solution sur*  $t \in [t_0, t_1].$ 

Nous ne considérons dans la suite que des fonctions supposées comme k-lipschitziennes et continues par morceau en *t*.

#### <span id="page-28-0"></span>1.2.2 Système autonome, stabilité de Lyapunov, et principe d'invariance de LaSalle

Dans cette partie, nous présentons quelques rappels sur la stabilité au sens de Lyapunov pour des systèmes dynamiques autonomes, de la forme

<span id="page-28-1"></span>
$$
\dot{\mathbf{x}} = \mathbf{f}(\mathbf{x}) \tag{1.10}
$$

où  $f: \mathbb{D} \to \mathbb{R}^n$  est localement lipschitziennes et où le domaine de définition  $\mathbb{D}$  est un ouvert de R *n* . Contrairement aux systèmes linéaires, il existe plusieurs définitions de stabilité de plus en plus contraintes. Ces notions de stabilité se définissent autour d'un point d'équilibre **x***eq* ∈ D tel que **f**(**x***eq*) = 0. Sans perte de généralité, nous pouvons nous ramener à l'étude d'un système tel que le point d'équilibre est zéro. En effet, en posant le changement de variable **z** = **x**−**x***eq*, nous pouvons ainsi définir un système **z**˙ = **g**(**z**) dont le point d'équilibre est le point à l'origine :

$$
\dot{\mathbf{z}} = \dot{\mathbf{x}} = \mathbf{f}(\mathbf{z} + \mathbf{x}_{eq}) \stackrel{Def}{=} \mathbf{g}(\mathbf{z}), \quad \text{oi } \mathbf{g}(\mathbf{0}) = \mathbf{0}.
$$
 (1.11)

Ainsi, les définitions et propriétés présentées dans cette section seront appliquées à des systèmes tels que le point d'équilibre est le point à l'origine.

**Définition 2 (Stabilité au sens de Lyapunov ([\[84\]](#page-263-1), Page 112))** *Le point*  $d'$ *équilibre*  $\boldsymbol{x} = \boldsymbol{0}$  *du système* [1.10](#page-28-1) *est* 

*— stable si, pour tout*  $\epsilon > 0$ *, il existe*  $\delta = \delta(\epsilon) > 0$  *tel que* 

$$
||\mathbf{x}(0)|| < \delta \Rightarrow ||\mathbf{x}(t)|| < \epsilon, \qquad \forall t \ge 0,
$$
\n(1.12)

*— instable si il n'est pas stable,*

*— asymptotiquement stable s'il est stable et si δ peut être choisi tel que*

$$
||\mathbf{x}(0)|| < \delta \Rightarrow \lim_{t \to \infty} \mathbf{x}(t) = \mathbf{0}, \tag{1.13}
$$

 $-$  *globalement asymptotiquement stable s'il est stable, si*  $\mathbb{D} = \mathbb{R}^n$  *et si* 

$$
\lim_{t \to \infty} \mathbf{x}(t) = \mathbf{0}, \quad \forall \mathbf{x}(0) \in \mathbb{D}.
$$
\n(1.14)

#### 1.2. RAPPELS SUR LES SYSTÈMES DYNAMIQUES 15

Comme illustré par la figure [1.1,](#page-29-0) la stabilité au sens de Lyapunov peut être attribuée à une solution oscillante. La stabilité d'un système peut être prouvée en utilisant une fonction dite de "Lyapunov", grâce au théorème de stabilité qui suit.

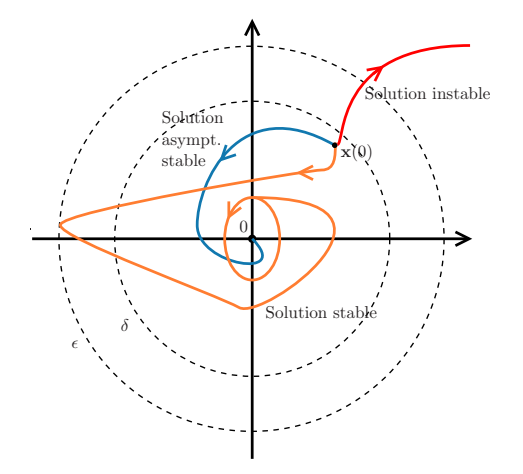

<span id="page-29-0"></span>Figure 1.1 – Illustration des solutions asymptotiquement stable, stable et instable.

<span id="page-29-1"></span>**Théorème 2 (Théorème de stabilité de Lyapunov ([\[84\]](#page-263-1), Page 114))** *Soit*  $x = 0$  *un point d'équilibre du système* [1.10](#page-28-1) *et*  $D \subset \mathbb{R}^n$  *un domaine contenant*  $x = 0$ . *Considérons la fonction*  $V : \mathbb{D} \to \mathbb{R}$  *continûment différentiable, telle que* 

(i) *definite positive* 
$$
V(\mathbf{x}) = 0 \Leftrightarrow \mathbf{x} = 0
$$
 *et*  $V(\mathbf{x}) > 0$   $\forall \mathbf{x} \in \mathbb{D}$  (1.15)

$$
(ii) \quad \dot{V}(\mathbf{x}) \le 0 \quad \forall \mathbf{x} \in \mathbb{D} - \{\mathbf{0}\}. \tag{1.16}
$$

*Alors,*  $x = 0$  *est stable. De plus, si* 

$$
\dot{V}(\mathbf{x}) < 0 \quad \forall \mathbf{x} \in \mathbb{D} - \{\mathbf{0}\},\tag{1.17}
$$

*alors,*  $x = 0$  *est asymptotiquement stable.* 

La figure [\(1.2\)](#page-30-0) illustre le théorème de Lyapunov pour les cas de stabilité simple et de stabilité asymptotique.

Une question immédiate est celle de la stabilité asymptotique globale : l'état tend-il vers l'équilibre ? Un contre exemple simple peut montrer que l'hypothèse  $V(\mathbf{x}) < 0 \quad \forall \mathbf{x} \in$ R *<sup>n</sup>* − {**0**} n'est pas suffisante pour avoir la stabilité asymptotique globale. En effet, considérons la fonction de Lyapunov telle que  $V(\mathbf{x}) = \frac{x_1^2}{1+x_1^2} + x_2^2$  et telle que  $V < 0$  sur tout l'espace  $\mathbb{R}^n$ . Dans ce cas, il est possible de trouver des configurations telles que  $V \to 1$  et ||**x**|| → +∞. Ce constat conduit à l'ajout d'une hypothèse supplémentaire pour obtenir le théorème suivant (voir [\[84\]](#page-263-1), Page 114).

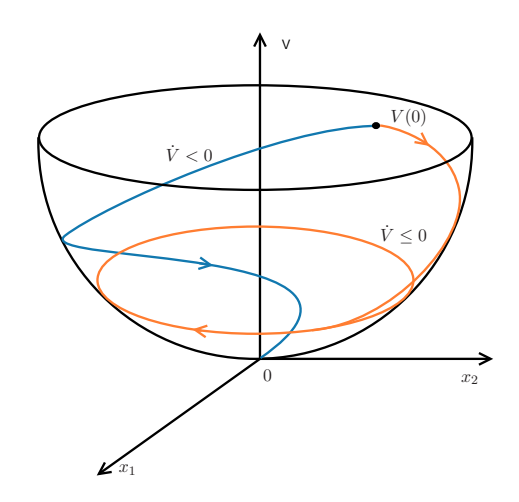

<span id="page-30-0"></span>Figure 1.2 – Illustration du théorème [2](#page-29-1) pour une solution asymptotiquement stable et stable.

**Théorème 3 (Stabilité asymptotique globale ([\[84\]](#page-263-1), Page 124))** *Soient x* = *0 un point d'équilibre du système* [1.10](#page-28-1) *et la fonction*  $V : \mathbb{R}^n \to \mathbb{R}$  *continûment différentiable telle que*

(i) (definite positive) 
$$
V(0) = 0
$$
 et  $V(x) > 0$   $\forall x \neq 0$  (1.18)

(*ii*) (*radialement non bornée*)  $||\mathbf{x}|| \to \infty \Rightarrow V(\mathbf{x}) \to \infty$  (1.19)

$$
(iii) \quad \dot{V}(\mathbf{x}) < 0 \quad \forall \mathbf{x} \in \mathbb{D} - \{\mathbf{0}\},\tag{1.20}
$$

*alors, le point*  $\mathbf{x} = \mathbf{0}$  *est globalement asymptotiquement stable.* 

La fonction *V* ne répond pas toujours à toutes les hypothèses nécessaires pour établir le théorème de Lyapunov. Dans ce cas, il est encore possible de mettre en évidence certaines propriétés grâce au principe d'invariance de LaSalle. Afin de présenter ce théorème, quelques définitions sont nécessaires. Un ensemble *M* est dit *invariant* selon le système dynamique [1.10](#page-28-1) si

$$
\mathbf{x}(0) \in M \Rightarrow \mathbf{x}(t) \in M, \forall t \in \mathbb{R}.\tag{1.21}
$$

Ainsi, si une solution est dans *M* à un certain moment, alors elle est nécessairement dans *M* pour tous les temps futurs et passés. Un ensemble *M* est dit *positivement invariant* selon le système dynamique [1.10](#page-28-1) si

$$
\mathbf{x}(0) \in M \Rightarrow \mathbf{x}(t) \in M, \forall t \ge 0. \tag{1.22}
$$

Ainsi, si une solution est dans *M* à un certain moment, alors elle est nécessairement dans *M* pour tous les temps futurs. On dit aussi que  $\mathbf{x}(t)$  tend vers *M* quand *t* tend vers l'infini, si pour tout  $\epsilon > 0$ , il existe  $T > 0$  tel que

$$
dist(\mathbf{x}(t), M) < \epsilon, \quad \forall t > T \tag{1.23}
$$

où dist(**p***, M*) désigne la distance d'un point **p** à l'espace *M*, représentant la plus courte distance entre **p** et tout point de *M*, c'est à dire,

$$
dist(\mathbf{p}, M) = \inf_{\mathbf{x} \in M} ||\mathbf{p} - \mathbf{x}||. \tag{1.24}
$$

**Théorème 4 (Principe d'invariance de LaSalle ([\[84\]](#page-263-1), page 128))** *Soient*  $\Omega \subset \mathbb{D}$ *, un ensemble compact positivement invariant selon [\(1.10\)](#page-28-1),*  $V : \mathbb{D} \to \mathbb{R}$ *, une*  $\emph{forction continuument differentiable telle que } \dot{V}(\bm{x}) \leq 0 \emph{ sur } \Omega, \emph{ E le sous-espace de } \Omega$  $o\hat{u}$   $\dot{V}(\boldsymbol{x}) = 0$  *et M le plus grand sous-espace invariant de E. Alors, toute solution partant de*  $\Omega$  *tend vers*  $M$  *quand*  $t \to \infty$ *.* 

Dans ce cas, on ne parle plus de stabilité à proprement parler, mais de convergence. L'intérêt de ce principe est qu'il peut s'appliquer à une fonction *V* qui n'est pas définie positive.

### <span id="page-31-0"></span>1.2.3 Système entrée/sortie et passivité

Dans cette thèse, nous nous intéressons à des systèmes ouverts possédant *p* entrées de contrôle et *p* sorties associées. Ils peuvent se mettre sous la forme de représentation d'état suivant :

<span id="page-31-1"></span>
$$
\begin{cases} \dot{\mathbf{x}} = \mathbf{f}(\mathbf{x}, \mathbf{u}) \\ \mathbf{y} = \mathbf{h}(\mathbf{x}, \mathbf{u}) \end{cases}
$$
 (1.25)

où  $\mathbf{x} \in \mathbb{R}^n$ ,  $\mathbf{u} \in \mathbb{R}^p$  et  $\mathbf{y} \in \mathbb{R}^p$  sont respectivement les vecteurs d'état, d'entrée et de sortie du système. Le théorème de stabilité de Lyapunov ne s'applique que rarement dans ce cas-là (**u** constant par exemple). La passivité fournit un outil puissant pour l'analyse des systèmes non linéaires ouverts.

<span id="page-31-2"></span>**Définition 3 (Système passif ([\[84\]](#page-263-1), Page 236))** *Le système [1.25](#page-31-1) est dit passif s'il existe une fonction différentiable semi-définie positive*  $V(x)$  *telle que* 

$$
\mathbf{u}^T \mathbf{y} \geq \dot{V} = \nabla V(\mathbf{x})^T \mathbf{f}(\mathbf{x}, \mathbf{u}), \quad \forall (\mathbf{x}, \mathbf{u}) \in \mathbb{R}^n \times \mathbb{R}^p, \tag{1.26}
$$

 $o\hat{u} \nabla V(x)$  *est le gradient de V au point x.* 

Dans ce cas, *V* est appelée *fonction de stockage*. Cette définition montre qu'un système passif ne peut alimenter la fonction *V* que par le biais des ports d'entrées. De manière évidente, une candidate naturelle de cette fonction de stockage est l'énergie du système étudié : c'est cette vision qui est utilisée tout au long de cette thèse.

La passivité est reliable à la stabilité de Lypunov. En effet, lorsque l'entrée du système est nulle, la passivité conduit nécessairement à *V*˙ ≤ 0. Ainsi, le principe d'invariance de LaSalle peut être utilisé, et prouve que le système va tendre vers le plus grand ensemble invariant où *V*˙ = 0. De plus, le théorème de Lyapunov assure la stabilité du système dans le cas où la fonction *V* est définie positive.

## <span id="page-32-0"></span>1.3 Des systèmes physiques aux systèmes hamiltoniens à ports

On souhaite utiliser une méthode d'écriture systématique garantissant la passivité des systèmes étudiés.

Pour la plupart des systèmes physiques, la passivité au sens de la définition [3](#page-31-2) peut être vérifiée en prenant l'énergie comme fonction de stockage. Nous présentons dans cette partie le formalisme des systèmes hamiltoniens à ports inspiré des systèmes hamiltoniens classiques en utilisant une *approche par composants élémentaires*. Ainsi, dans la suite, nous utiliserons la notation  $H$  nommée fonction hamiltonienne (ou Hamiltonien), pour désigner la fonction d'énergie (ou fonction de stockage) exprimée en fonction de l'état du système. *Toutes les définitions et les concepts introduits dans cette section sont illustrés par des exemples en section [1.4.](#page-42-0)*

#### <span id="page-32-1"></span>1.3.1 Physique : composants, lois et bilans

Les systèmes physiques peuvent être décomposés en composants passifs connectés à des sources actives externes, de sorte que le bilan de puissance élémentaire suivant soit respecté : la puissance absorbée par un système P est égale à celle fournie par les sources externes P*E*. Un système peut absorber une puissance pour deux raisons : la stocker par le biais des composants *stockants*, et la dissiper par le biais des composants *dissipatifs*.

Chaque composant *stockant* absorbe une puissance pour la stocker sous forme d'énergie élémentaire H*<sup>i</sup>* ≥ 0 qui pourra être restituée par la suite. Ainsi, la puissance absorbée s'écrit  $\dot{\mathcal{H}}_i$  et peut aussi bien être négative que positive. D'un autre côté, chaque composant *dissipatif* absorbe une puissance D*<sup>i</sup>* pour la dissiper de manière instantanée. Cette formulation contraint la puissance D*<sup>i</sup>* à être positive puisqu'une puissance dissipée ne peut être restituée au système. Ainsi, le bilan de puissance élémentaire devient :

$$
\sum_{i=1}^{N_S} \dot{\mathcal{H}}_i + \sum_{i=1}^{N_D} \mathcal{D}_i = \mathcal{P}_E \tag{1.27}
$$

où *N<sup>S</sup>* et *N<sup>D</sup>* sont les nombres de composants stockants et dissipatifs. En considérant, l'énergie totale du système  $\mathcal{H} = \sum_{i=1}^{N_S} \mathcal{H}_i$ , la puissance dissipée totale  $\mathcal{D} = \sum_{i=1}^{N_D} \mathcal{D}_i \ge 0$ , et le vecteur des sorties  $y$  énergétiquement dual du vecteur des entrées  $u$ , tel que  $\mathcal{P}_E = \mathbf{u}^T \mathbf{y}$ , on obtient le bilan de puissance générale suivant :

$$
\mathcal{H}_{\text{Puissance stockée}} = -\underbrace{\mathcal{D}}_{\text{Puissance dissipée} \ge 0} + \underbrace{\mathbf{u}^T \mathbf{y}}_{\text{Puissance apportée par les sources}}.
$$
(1.28)

Finalement, on retrouve bien la définition [3](#page-31-2) de la passivité des systèmes dynamiques avec  $\mathcal{H} = V$ :

$$
\mathbf{u}^T \mathbf{y} \ge \dot{\mathcal{H}}.\tag{1.29}
$$

Cela montre que l'approche de décomposition en composants élémentaires stockants et dissipatifs permet de garantir la passivité d'un système dès sa construction. Pour décrire la dynamique du système et les échanges de puissance, on introduit les concepts de flux de puissances et les interconnexions conservatives de composants. Le flux de puissance entrant dans un composant se décompose en un produit de deux quantités duales : un flux *f* et un effort *e* (par exemple : courant×tension pour le domaine électrique et vitesse×force pour le

| Domaine               | Effort<br>Flux                                |                                       |
|-----------------------|-----------------------------------------------|---------------------------------------|
| Électrique            | $i$ courant [A]                               | $u$ tension [V]                       |
| Translation mécanique | v vitesse $[m/s]$                             | $F$ force $[N]$                       |
| Rotation mécanique    | $\omega$ vitesse angulaire [rad/s]            | M moment angulaire $[Nm]$             |
| Hydraulique           | Q débit volumique $[m^3/s]$                   | p pression $[N/m^2]$                  |
| Thermodynamique       | $\dot{S}$ flux d'entropie $[J/K/s]$           | T température $[K]$                   |
| Chimique              | $\dot{N}$ flux molaire $\left[ mole/s\right]$ | $\mu$ potentiel chimique [ $J/mole$ ] |

<span id="page-33-1"></span>Table 1.1 – Tableau des flux et efforts suivant le domaine physique.

domaine mécanique). La figure [1.3](#page-33-0) donne la notation utilisée en graphe de liaison ("Bondgraph" en anglais). La demi-flèche représente un flux de puissance : le flux est noté du côté branche de la flèche et l'effort du côté opposé. La direction de la flèche encode le sens dans lequel la puissance est positive. Par convention, les flux sont choisis positifs lorsqu'ils sont entrants dans un composant. Ainsi, la puissance absorbée (en Watt) s'exprime comme  $\mathcal{P} = f.e.$ 

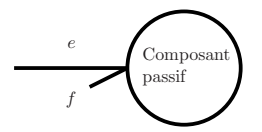

<span id="page-33-0"></span>Figure 1.3 – Notation demi-flèche des graphes de liaison représentant la puissance absorbée par un composant physique. Le flux *f* est écrit sur le côté branche de la flèche et l'effort *e* sur le côté opposé. La direction de la flèche encode le sens dans lequel la puissance est positive.

Par exemple, une résistance électrique linéaire R absorbe une puissance  $P = Ri^2$  où le flux est le courant *i* et l'effort est la tension  $u(= Ri)$ . Le tableau [1.1](#page-33-1) rassemble les couples flux/effort pour quelques domaines physiques courants.

Un composant peut être commandé en imposant à son entrée (ou ses entrées dans le cas d'un composant à entrées multiples) un effort ou un flux. Dans certains cas, le choix de la commande sera imposé par la *causalité* définie ci-après.

### **Composant stockant**

Un *composant stockant* stocke une énergie qu'il peut recevoir ou restituer. Il est caractérisé par son état (élongation pour un ressort, quantité de mouvement pour une masse inertielle, charge pour un condensateur,etc). Son état est associé à un niveau d'énergie.

**Définition 4 (Composant stockant)** *Un composant stockant élémentaire est défini par une variable d'état x et par une fonction hamiltonienne* H *semi-définie positive (*H(*x*) ≥ 0 *pour x* ∈ X *où* X *est l'espace de configuration). Le composant est dit de type (cf. tableau [1.2\)](#page-34-1)*

 $-\frac{1}{2}$  *capacitif*  $(C)$  *si*  $f = \dot{x}$  *et*  $e = \partial_x \mathcal{H}$ ,

 $\longrightarrow$  *inertiel* (*I*) si  $f = \partial_x \mathcal{H}$  et  $e = \dot{x}$ .

| Composant    | Type | Energie          | Flux                                   | Effort                                |
|--------------|------|------------------|----------------------------------------|---------------------------------------|
| Ressort      |      |                  |                                        | $\partial_{\ell} \mathcal{H} = k\ell$ |
| Inertie      |      | $\overline{2m}V$ | $\partial_p \mathcal{H} = p/m$         |                                       |
| Condensateur |      |                  |                                        | $\partial_a \mathcal{H} = q/C$        |
| Inductance   |      | $\omega$         | $\partial_{\phi} \mathcal{H} = \phi/L$ |                                       |

<span id="page-34-1"></span>Table 1.2 – Types de composants stockants.

La fonction hamiltonienne représente une mesure de l'énergie accumulée par le composant exprimée en fonction de son état. Elle correspond parfaitement à la fonction de stockage utilisée dans la définition de la passivité pour les systèmes dynamiques (cf. définition [3\)](#page-31-2). Ainsi, le principe d'invariance de LaSalle montre qu'en cas d'entrée nulle, le système va tendre vers une configuration où l'énergie sera constante dans le temps.

La puissance absorbée par un composant passif s'exprime comme la dérivée temporelle de la fonction hamiltonienne  $\mathcal{P} = \dot{\mathcal{H}}$ . La formule de dérivées de fonctions composées nous permet alors d'identifier le produit couple flux×effort du composant :

$$
\dot{\mathcal{H}}(x(t)) = \partial_x \mathcal{H}.\dot{x} = e.f \tag{1.30}
$$

où  $(f = \dot{x}, e = \partial_x \mathcal{H})$  pour un stockage de type capacitif (C), où  $(f = \partial_x \mathcal{H}, e = \dot{x})$  pour un stockage de type inertiel (I), et où toute combinaison (*f /α, eα*) pondérée par une valeur dimensionnée *α* peut aussi être considérée. Pour avoir une dynamique de l'état gouvernée par **x**˙ = **f**(**x***,* **u**), l'entrée **u** doit pouvoir commander la dérivée temporelle de l'état, qui peut représenter tantôt un flux (type C), tantôt un effort (type I). Ceci contraint le type des entrées admissibles pour les composants de type (C) et (I). Cette contrainte est appelée *causalité*. La notion de causalité est ci-après (dans cette section) et la notation associée est donnée (pour les composants de type C et I) en figure [1.4.](#page-34-0)

<span id="page-34-0"></span>
$$
\frac{e = \frac{dx}{dt}}{f = \partial_x \mathcal{H}} \qquad \qquad \Gamma \qquad \qquad \frac{e = \partial_x \mathcal{H}}{f = \frac{dx}{dt}} \quad \text{C}
$$

Figure 1.4 – Représentation en graphe des liaisons d'un composant stockant de type inertiel (gauche) et de type capacitif (droite). C'est la barre perpendiculaire à la flèche qui symbolise la variable choisie pour la commande : elle est positionnée à l'extrémité où l'effort est imposé.

Par exemple (cf. tableau [1.2\)](#page-34-1), une masse mécanique *m* en translation soumise à une force *F* est un composant stockant de type inertiel. Son état est sa quantité de mouvement p et son énergie cinétique s'exprime comme  $\mathcal{H}(p) = \frac{1}{2m}p^2$ . Le flux d'entrée est  $f = \partial_p \mathcal{H} =$  $p/m = v$  et l'effort est  $e = \dot{p} = F$ : l'entrée du composant est donc la force *F*. Un ressort mécanique de raideur *k* compressé à une vitesse *v* est un composant de type capacitif. Son état est son étirement  $\ell$  et son énergie s'exprime comme  $\mathcal{H}(\ell) = \frac{1}{2}k\ell^2$ . Le flux d'entrée est  $f = \ell = v$  et l'effort est  $e = \partial_{\ell} \mathcal{H} = k\ell = F$ : l'entrée du composant est donc la vitesse *v*. Il est tout à fait possible d'étendre cette notion de composant stockant élémentaire à des dimensions supérieures. Cela peut permettre par exemple de définir un composant à énergie non séparable, c'est-à-dire, qui ne peut s'écrire comme  $\mathcal{H}(x_1, ..., x_k) = \sum_{i=1}^k \mathcal{H}_i(x_i)$ , où les *x<sup>k</sup>* sont des scalaires. Un exemple est présenté en section [1.4.4.](#page-48-0)

#### 1.3. DES SYSTÈMES PHYSIQUES AUX SYSTÈMES HAMILTONIENS À PORTS 21

#### **Composant dissipatif**

Un composant dissipatif élémentaire dissipe une puissance  $P \geq 0$  de manière instantanée. Ainsi c'est un composant sans dynamique qui est gouvernée par une relation entre son entrée et sa sortie.

<span id="page-35-0"></span>**Définition 5 (Composant dissipatif)** *Un composant dissipatif est défini par une variable w et par une fonction de dissipation*  $z(w)$  *telle que*  $z(w)w \geq 0$ *. La dissipation est de type :*

- $\rightarrow$  *résistance* (*R*) *si*  $f = w$  *et*  $e = z(w)$ *,*
- $\rightarrow$  *conductance* (G) *si*  $f = z(w)$  *et*  $e = w$ *.*

La positivité de la puissance absorbée permet de garantir la contrainte  $P = z(w)w \geq 0$ . On peut ainsi directement identifier un couple flux/effort du composant comme ( $f = w$ ,  $e = z(w)$  pour une dissipation de type résistance ou  $(f = z(w), e = w)$  pour une dissipation de type conductance. Par exemple, pour une résistance électrique linéaire *R >* 0, la variable *w* est le courant d'entrée *w* = *i* et la fonction de dissipation est la tension à ses bornes  $z(i) = Ri$ . On peut également écrire cette résistance sous forme de conductance en choisissant la tension *u* comme variable d'état et le courant *z*(*u*) = *u/R* comme fonction de dissipation. Dans le cas où une fonction de dissipation n'est pas inversible, le type est imposé. Cela fait réapparaître une notion de causalité pour les composants dissipatifs.

#### **Contrainte de causalité**

Le principe de causalité tient au fait que, implicitement, la physique suppose que la cause précède la conséquence. C'est une des contraintes réalistes imposées à toute théorie mathématiquement cohérente afin qu'elle soit physiquement admissible. Ce principe s'applique naturellement aux composants stockants. En effet, la conséquence est le changement d'état du système physique étudié, directement reliable au gradient de l'Hamiltonien *∂x*H. Il en vient que la cause est reliée à la dérivée temporelle : une action sur la dérivée temporelle cause une modification de l'état, et non l'inverse. C'est donc, très clairement, la variable correspondant à la dérivée temporelle qui doit être contrôlée par l'entrée, et la sortie correspondant au gradient d'Hamiltonien qui en est une conséquence. Mathématiquement, pour que la dérivée temporelle de l'état soit définie, il est nécessaire d'assurer la continuité des valeurs de l'état au cours du temps et donc de connaître son passé. Si l'on considère en exemple un simple ressort linéaire de raideur 1 dont l'état est l'étirement *x*, et dont l'énergie est  $\mathcal{H}(x) = \frac{1}{2}x^2$ . Dans ce cas, l'effort d'entrée est  $e = \partial_x \mathcal{H} = x$  et le flux est  $f = \dot{x}$ . La causalité nous indique que le système doit être contrôlé en flux, c'est-à-dire en vitesse d'étirement. Dans le cas contraire, si l'on cherche à imposer la force aux extrémités du ressort  $e = F \neq 0$  à l'instant *t* et en considérant le système au repos,  $x(t - \epsilon) = 0$  pour  *>* 0, il vient que la vitesse d'étirement à l'instant *t* est infinie. Ainsi, la puissance générée  $\mathcal{P} = \partial_x \mathcal{H}$ *x* devient également infinie. La causalité est donc une contrainte physique avant d'être algébrique. En conclusion, un composant inertiel doit être commandé en effort et un composant capacitif en flux.

La causalité peut être étendue au cas des composants dissipatifs. Dans ce cas, cette contrainte est uniquement algébrique et dépend de l'inversibilité de la fonction de dissipation *z* (cf. définition [5\)](#page-35-0). Si cette fonction n'est pas inversible, on ne peut pas connaître de manière unique *w* en imposant la valeur de *z*(*w*). Ainsi, un composant dissipatif doit être
commandé par la variable de flux ou d'effort correspondant à la variable de dissipation *w*. Si *z* est inversible, un composant de type résistance (respectivement conductance) peut être converti en composant de type conductance (respectivement résistance) comme représenté en figure [1.5.](#page-36-0) Dans ce cas précis, la commande peut être choisie de manière indépendante de la causalité.

<span id="page-36-0"></span>
$$
\begin{array}{c}\n w \\
 \hline\n z(w)\n \end{array}
$$
 R  $\begin{array}{c}\n z^{-1}(\tilde{w}) \\
 \tilde{w}\n \end{array}$  R

Figure 1.5 – Représentation en graphe de liaison d'un composant dissipatif de type admittance (gauche) et de son équivalent de type résistance (droite), valable pour *z* inversible.

#### 1.3.2 Graphes de connexion et systèmes hamiltoniens à ports

Pour construire un système physique complet, les composants définis précédemment doivent être connectés entre eux ainsi qu'à des sources externes. Le graphe de connexion doit être conservatif et doit inclure les lois de Kirchhoff généralisées à tous les domaines physiques (loi des noeuds, loi de mailles pour le domaine électrique, principe fondamental de la dynamique en mécanique, etc). Considérons l'ensemble des éléments d'un système (composants stockants *S*, dissipatifs *D* et sources externes ou port d'entrée *E*) en rangeant les flux dans le vecteur  $f = [f_{S1}, f_{S2}, ..., f_{D1}, f_{D2}, ..., f_{E1}, f_{E2}, ...]^T$  et les efforts dans le vecteur **e** = [*eS*1*, eS*2*, ..., eD*1*, eD*2*, ..., eE*1*, eE*2*, ...*] *T* . Notons l'espace vectoriel représentant l'ensemble des flux possibles  $\mathcal F$  et l'espace des efforts, espace dual de  $\mathcal F, \mathcal E = \mathcal F^*$  représentant l'ensemble des efforts possibles. Ainsi, pour une configuration donnée pour les variables d'états,  $(f, e) \in \mathcal{F} \times \mathcal{F}^*$  et la puissance absorbée par l'ensemble des ports est  $\mathcal{P} = e^T f$ . L'interconnexion des composants et des ports d'entrées/sorties doit donc être gérée par une structure mathématique reliant le vecteur **f** au vecteur **e** et qui garantisse que  $P = 0$ .

La structure mathématique appelée *Structure de Dirac* permet l'interconnexion tout en répondant à ce critère conservatif.

<span id="page-36-1"></span>**Définition 6 (Structure de Dirac ([\[41\]](#page-261-0) Page 56))** *Une structure de Dirac sur* F × F<sup>∗</sup> *est un sous-espace* D ⊂ F × F<sup>∗</sup> *tel que i*)  $e^T f = 0$ *, pour tout*  $(f, e) \in \mathcal{D}$ *,*  $ii)$   $dim\mathcal{D} = dim\mathcal{F}$ 

La propriété (i) correspond à la conservation de l'énergie et exprime le fait que la puissance totale entrant dans la structure de Dirac est nulle. Il peut être montré que la dimension maximale d'un sous-espace  $\mathcal{D} \subset \mathcal{F} \times \mathcal{F}^*$  qui satisfasse la propriété (i) est nécessairement *dim*F (cf. [\[41\]](#page-261-0)). Nous pouvons donner une caractérisation équivalente de la structure de Dirac en nous intéressant plus précisément à la structure géométrique de l'espace total des variables de flux et effort  $\mathcal{F} \times \mathcal{F}^*$ . Il existe une forme bi-linéaire canonique  $\ll ., . \gg$  sur l'espace F × F<sup>∗</sup> , définie par

$$
\ll (\mathbf{f}^a, \mathbf{e}^a), (\mathbf{f}^b, \mathbf{e}^b) \gg := (\mathbf{e}^a)^T \mathbf{f}^b + (\mathbf{e}^b)^T \mathbf{f}^a \tag{1.31}
$$

où  $(f^a, e^a)$ ,  $(f^b, e^b) \in \mathcal{F} \times \mathcal{F}^*$ . Cette forme bi-linéaire n'est pas "définie", c.-à-d. que  $\ll$ 

(**f***,* **e**)*,*(**f***,* **e**) peut être positive ou négative. Elle est cependant non-dégénérée ce qui signifie que si  $\ll (\mathbf{f}^a, \mathbf{e}^a), (\mathbf{f}^b, \mathbf{e}^b) \gg 0$  pour tout  $(\mathbf{f}^b, \mathbf{e}^b)$ , alors  $(\mathbf{f}^a, \mathbf{e}^a) = 0$ .

**Propriété 1 (Caractérisation équivalente de la structure de Dirac ([\[41\]](#page-261-0), page 57))** *Une structure de Dirac sur* F × F<sup>∗</sup> *est un sous-espace* D ⊂ F × F<sup>∗</sup> *tel que*

<span id="page-37-0"></span>
$$
\mathcal{D} = \mathcal{D}^{\perp} \tag{1.32}
$$

*où* D<sup>⊥</sup> *dessine le complément orthogonal du sous-espace* D *pour la forme bi-linéaire ., . .*

Preuve. Considérons  $D$  qui satisfasse [\(1.32\)](#page-37-0). Alors, pour tout  $(f, e) \in D$ 

$$
0 = \ll (\mathbf{f}, \mathbf{e}), (\mathbf{f}, \mathbf{e}) \gg 2\mathbf{e}^T \mathbf{f}.
$$
 (1.33)

Par non-dégénérescence de  $\ll \ldots \gg$ ,

$$
\dim \mathcal{D}^{\perp} = \dim(\mathcal{F} \times \mathcal{F}^*) - \dim \mathcal{D} = 2\dim \mathcal{F} - \dim \mathcal{D}
$$
\n(1.34)

ainsi,  $\dim\mathcal{D} = \dim\mathcal{F}$ . Réciproquement, considérons  $\mathcal D$  correspondant à la définition [6.](#page-36-1) Soient  $(\mathbf{f}^a, \mathbf{e}^a), (\mathbf{f}^b, \mathbf{e}^b) \in \mathcal{D} \times \mathcal{D}$ , alors par linéarité,  $(\mathbf{f}^a + \mathbf{f}^b, \mathbf{e}^a + \mathbf{e}^b) \in \mathcal{D}$ . Ainsi, la propriété i) conduit à

$$
0 = (\mathbf{e}^a + \mathbf{e}^b)^T (\mathbf{f}^a + \mathbf{f}^b) \tag{1.35}
$$

$$
= (\mathbf{e}^a)^T (\mathbf{f}^b) + (\mathbf{e}^b)^T (\mathbf{f}^a) + (\mathbf{e}^a)^T (\mathbf{f}^a) + (\mathbf{e}^b)^T (\mathbf{f}^b)
$$
(1.36)

$$
= (\mathbf{e}^a)^T (\mathbf{f}^b) + (\mathbf{e}^b)^T (\mathbf{f}^a) \tag{1.37}
$$

$$
= \langle \mathbf{f}^a, \mathbf{e}^a \rangle, (\mathbf{f}^b, \mathbf{e}^b) \rangle \rangle. \tag{1.38}
$$

Cela implique que  $\mathcal{D} \subset \mathcal{D}^{\perp}$ . De plus, par la propriété ii) et comme dim $\mathcal{D}^{\perp} = 2\text{dim}\mathcal{F} - \text{dim}\mathcal{D}$ , on a dim $\mathcal{D} = \dim \mathcal{D}^{\perp}$ , d'où  $\mathcal{D} = \mathcal{D}^{\perp}$ .

Pour rendre la définition [6](#page-36-1) utilisable pour l'interconnexion des composants, il est nécessaire de pouvoir représenter une telle structure sous forme matricielle.

<span id="page-37-1"></span>**Propriété 2 (Représentations noyau et image)** *Toute structure de Dirac* D ⊂ F × F<sup>∗</sup> *peut être écrite en représentation noyau :*

<span id="page-37-3"></span>
$$
\mathcal{D} = \{ (f, e) \in \mathcal{F} \times \mathcal{F}^* | \mathbf{F}f + \mathbf{E}e = 0 \}
$$
\n(1.39)

*où*  $\mathbf{F}: \mathcal{F} \to \mathcal{V}$  *et*  $\mathbf{E}: \mathcal{F} \to \mathcal{V}$  *sont des applications linéaires telles que*  $(i)$   $\bm{E} \bm{F}^T + \bm{F} \bm{E}^T = 0,$ 

$$
(ii) \ \, rang[\boldsymbol{F}|\boldsymbol{E}] = dim \mathcal{F},
$$

*et où* V *est un espace linéaire de même dimension que* F*. Ainsi,* D *peut également être écrite sous forme de représentation image :*

<span id="page-37-2"></span>
$$
\mathcal{D} = \left\{ (\mathbf{f}, \mathbf{e}) \in \mathcal{F} \times \mathcal{F}^* | \mathbf{f} = \mathbf{E}^T \lambda, \mathbf{e} = \mathbf{F}^T \lambda, \lambda \in \mathbb{R}^n \right\}
$$
(1.40)

Une preuve constructive de la propriété [2](#page-37-1) est proposée dans [\[41\]](#page-261-0).

**Définition 7 (Connexions "0" et "1")** *Les structures de Dirac les plus élémentaires sont les connexions notées "0" et "1" pour les "Bond Graph" : 0 : les efforts sont égaux et la somme des flux est nulle.*

*1 : les flux sont égaux et la somme des efforts est nulle.*

En électronique, les connexions "0" et "1" sont respectivement équivalentes aux connexions parallèles et séries.

<span id="page-38-0"></span>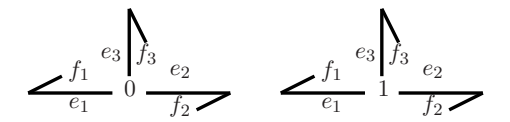

Figure 1.6 – Représentation en graphe des liaisons des connexions "0" et "1" pour trois ports d'entrées.

Par exemple, la représentation noyau de la structure de Dirac représentant une connexion "0" à trois entrées (voir figure [1.6\)](#page-38-0) peut s'écrire,

$$
\underbrace{\begin{bmatrix} 1 & 1 & 1 \\ 0 & 0 & 0 \\ 0 & 0 & 0 \end{bmatrix}}_{\mathbf{F}} \begin{bmatrix} f_1 \\ f_2 \\ f_3 \end{bmatrix} + \underbrace{\begin{bmatrix} 0 & 0 & 0 \\ 1 & -1 & 0 \\ 0 & 1 & -1 \end{bmatrix}}_{\mathbf{E}} \begin{bmatrix} e_1 \\ e_2 \\ e_3 \end{bmatrix} = 0
$$
 (1.41)

Les matrices **E** et **F** vérifient bien les contraintes de la propriété [2.](#page-37-1) Cependant, c'est ici un cas particulier puisque  $\mathbf{E}^T \mathbf{F} = \mathbf{0}_{3,3}$ . En effet, dans le cas des connexions 0 et 1, les flux ne sont pas directement reliés aux efforts.

Un exemple simple de structure de Dirac reliant les efforts aux flux est l'élément gyrateur à deux entrées (voir figure [1.7\)](#page-38-1).

**Définition 8 (Connexion de type gyrateur)** *On appelle connexion de type gyrateur de coefficient α, une connexion entre deux ports 1 et 2 telle que*

<span id="page-38-2"></span>
$$
e_1 = \alpha f_2
$$
  
\n
$$
e_2 = -\alpha f_1
$$
\n(1.42)

Cet élément permet la transformation d'un flux en effort. Il permet en général la connexion de deux systèmes de domaines physiques différents (par exemple, les transducteurs mécaniques/électriques : moteur électrique, générateur, capteurs, etc.).

<span id="page-38-1"></span>
$$
\begin{array}{c}\n e_1 \\
 f_1 \nearrow^{GY:\alpha} \nearrow^{f_2} \\
 e_2\n \end{array}
$$

Figure 1.7 – Représentation en graphe des liaisons d'une connexion de type gyrateur de coefficient *α*.

Les relations [\(1.42\)](#page-38-2) correspondent bien à une structure de Dirac puisqu'elles donnent directement le bilan de puissance :  $e_1 f_1 + e_2 f_2 = 0$ . Elles peuvent se mettre sous la forme noyau suivante :

$$
\left[\begin{array}{cc} \alpha & 0 \\ 0 & \alpha \end{array}\right] \left[\begin{array}{c} f_1 \\ f_2 \end{array}\right] + \left[\begin{array}{cc} 0 & 1 \\ -1 & 0 \end{array}\right] \left[\begin{array}{c} e_1 \\ e_2 \end{array}\right] = 0 \tag{1.43}
$$

où les matrices **F** et **E** commutent et sont respectivement symétrique et antisymétrique. La matrice  $\mathbf{E}^T \mathbf{F}$  est donc elle-même antisymétrique.

**Définition 9 (Système hamiltonien à ports (dimension finie))** *Un système hamiltonien à ports (SHP) est un ensemble de composants passifs interconnectés et connectés à des sources externes (ou ports externes de commande) par le biais d'une structure de Dirac (cf. figure [1.8\)](#page-39-0).*

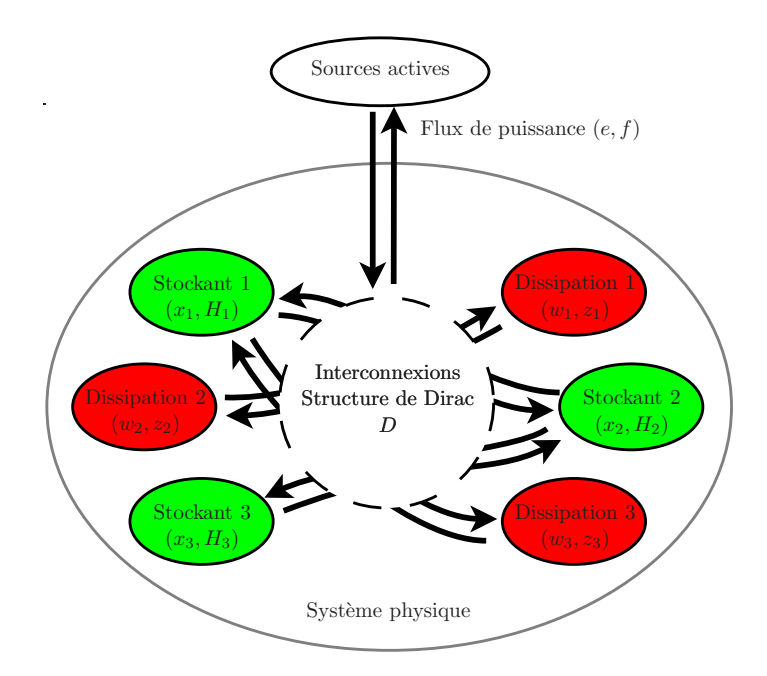

<span id="page-39-0"></span>Figure 1.8 – Illustration d'un système physique représenté sous forme de système hamiltonien à ports : L'ensemble est constitué de composants passifs (stockant et dissipatif) reliés entre eux et à des sources externes par une structure de Dirac.

<span id="page-39-1"></span>**Remarque 1 (Convention du signe des flux et des efforts)** *Dans la définition [6,](#page-36-1) aucune convention sur le choix des flux (entrant ou sortant) n'est imposée. Cependant, il est nécessaire que tous les flux de puissance soient dans le même sens. Or, s'il est naturel de considérer les composants en convention récepteurs (une puissance reçue est comptée positivement), la puissance entrante par les ports d'entrées externes (de commande) est en général en convention opposée (source : une puissance fournie est comptée positivement). Dans ce travail, nous avons décidé de considérer les sources en convention émetteur. Ainsi, comme illustré dans les exemples [1,](#page-43-0) [2](#page-45-0) et [3,](#page-46-0) il est nécessaire d'ajouter un signe "*−*" aux flux ou aux efforts d'entrées. En général, nous choisirons d'appliquer le signe "*−*" à la variable (flux ou effort) considérée comme la sortie pour un port donné (variable flux ou effort non commandée).*

**Propriété 3 (Interconnexion des systèmes hamiltoniens à ports)** *Un ensemble de systèmes hamiltoniens à ports interconnectés par le biais d'une structure de Dirac est un système hamiltonien à ports.*

On peut construire un système Hamiltonien à ports en connectant deux ports externes de systèmes différents[\[41\]](#page-261-0). Une connexion entre deux ports peut être représentée par une connexion de type "0" où les efforts sont égaux et les flux opposés ou par une connexion de type "1" où les flux sont égaux et les efforts opposés suivant les cas étudiés (cf. figure [1.9\)](#page-40-0).

<span id="page-40-0"></span> $S_1 \lt \hspace{1cm} \cdot \hspace{1cm} \cdot \hspace{1cm} S_2 \hspace{1cm} S_1 \lt \hspace{1cm} \cdot \hspace{1cm} \cdot \hspace{1cm} S_2$ 

Figure 1.9 – Illustration d'une connexion entre deux systèmes hamiltoniens à ports par une connexion "0" et "1".

<span id="page-40-1"></span>**Propriété 4 (Interconnexion par une connexion "0")** *Soient*  $\mathcal{F}_i$ ,  $i = 1, 2, 3$ des espaces linéaires de dimension finie avec  $dim\mathcal{F}_i = n_i$ . Considérons les struc*tures de Dirac*  $\mathcal{D}_A \subset \mathcal{F}_1 \times \mathcal{F}_1^* \times \mathcal{F}_2 \times \mathcal{F}_2^*, n_A = \dim \mathcal{F}_1 \times \mathcal{F}_2 = n_1 + n_2$  *et*  $\mathcal{D}_B \subset \mathcal{F}_2 \times \mathcal{F}_2^* \times \mathcal{F}_3 \times \mathcal{F}_3^*$ ,  $n_B = dim \mathcal{F}_2 \times \mathcal{F}_3 = n_2 + n_3$ , données par leurs représenta*tions noyau/image*  $(F_A, E_A) = ([F_1|F_2A], [E_1|E_2A])$ *, avec*  $F_A$  *et*  $E_A$  *des matrices de* dimension  $n_A \times n_A$ , et  $(F_B, E_B) = ([F_{2B} | F_3], [E_{2B} | E_3])$ , avec  $F_B$  et  $E_B$  des matrices *de dimension*  $n_B \times n_B$ *. Définissons la matrice M de dimension*  $(n_A + n_B) \times (2n_2)$ *telle que,*

$$
(connection\ 0)\quad \boldsymbol{M} = \left[ \begin{array}{cc} \boldsymbol{F}_{2A} & \boldsymbol{E}_{2A} \\ \boldsymbol{F}_{2B} & -\boldsymbol{E}_{2B} \end{array} \right] \tag{1.44}
$$

*et la matrice*  $\mathbf{L} = [\mathbf{L}_A | \mathbf{L}_B]$  *de dimension*  $m \times (n_A + n_B)$  *avec*  $m = dimKerM^T$ . Si  $Ker L = Im M$ , alors, la structure de Dirac  $\mathcal{D}_A || \mathcal{D}_B$  *peut être écrite sous la forme de représentation noyau/image avec*

$$
\boldsymbol{F} = [\boldsymbol{L}_A \boldsymbol{F}_1 | \boldsymbol{L}_B \boldsymbol{F}_3], \tag{1.45}
$$

$$
\boldsymbol{E} = [\boldsymbol{L}_A \boldsymbol{E}_1 | \boldsymbol{L}_B \boldsymbol{E}_3]. \tag{1.46}
$$

*Pour la connexion "1", on a le même résultat avec : M* =  $\begin{bmatrix} \mathbf{F}_{2A} & \mathbf{E}_{2A} \end{bmatrix}$  $-$ *F<sub>2</sub>B*  $E_{2B}$ 1 *.*

Considérons les deux structures de Dirac sous forme de représentation image dans le *T*

$$
\text{cas d'une connexion de type } "0" \text{ (cf. 1.40)} : \begin{bmatrix} \mathbf{f}_1 \\ \mathbf{e}_1 \\ \mathbf{f}_2 \\ \mathbf{e}_2 \end{bmatrix} = \begin{bmatrix} \mathbf{F}_1^T \\ \mathbf{E}_1^T \\ \mathbf{F}_{2A}^T \\ \mathbf{E}_{2A}^T \end{bmatrix} \lambda_A \text{ où } \lambda_A \in \mathbb{R}^{n_A}, \text{ et }
$$

$$
\begin{bmatrix}\n-\mathbf{f}_2 \\
\mathbf{e}_2 \\
\mathbf{f}_3 \\
\mathbf{e}_3\n\end{bmatrix} = \begin{bmatrix}\n\mathbf{F}_{2B}^T \\
\mathbf{E}_{2B}^T \\
\mathbf{F}_3^T \\
\mathbf{E}_3^T\n\end{bmatrix} \lambda_B \text{ où } \lambda_B \in \mathbb{R}^{n_B}. \text{ On a alors,}
$$

$$
\begin{bmatrix}\n\mathbf{f}_1 \\
\mathbf{e}_1 \\
0 \\
0 \\
\mathbf{f}_3 \\
\mathbf{e}_3\n\end{bmatrix} = \begin{bmatrix}\n\mathbf{F}_1^T & 0 \\
\mathbf{E}_1^T & 0 \\
\mathbf{F}_{2A}^T & \mathbf{F}_{2B}^T \\
\mathbf{E}_{2A}^T & -\mathbf{E}_{2B}^T \\
0 & \mathbf{F}_3^T\n\end{bmatrix} \begin{bmatrix}\n\lambda_A \\
\lambda_B\n\end{bmatrix},
$$
\n(1.47)

et on retrouve la définition de **M** =  $\begin{bmatrix} \mathbf{F}_{2A} & \mathbf{E}_{2A} \end{bmatrix}$  $\mathbf{F}_{2B}$  −**E**<sub>2</sub>*B* 1 , et ainsi  $[\lambda_A, \lambda_B]^T \in Ker \mathbf{M}^T$ . Or, comme  $Ker L = Im M$ , on a nécessairement que  $[\lambda_A, \lambda_B]^T \in Im L^T$ . Ainsi, il existe  $\lambda \in \mathbb{R}^m$ , avec  $m = \text{dim} \text{Ker} \mathbf{M}^T$ , tel que

$$
\left[\begin{array}{c}\lambda_A\\ \lambda_B\end{array}\right] = L^T \lambda \tag{1.48}
$$

On obtient donc finalement la caractérisation de la structure connectée  $\mathcal{D}_A + \mathcal{D}_B$ :

$$
\mathcal{D}_A + \mathcal{D}_B = \left\{ \begin{bmatrix} \mathbf{f}_1 \\ \mathbf{e}_1 \\ \mathbf{f}_3 \\ \mathbf{e}_3 \end{bmatrix} = \begin{bmatrix} \mathbf{F}_1^T \mathbf{L}_A^T \\ \mathbf{E}_1^T \mathbf{L}_A^T \\ \mathbf{F}_3^T \mathbf{L}_B^T \\ \mathbf{E}_3^T \mathbf{L}_B^T \end{bmatrix} \lambda, \lambda \in R^m \right\}
$$
(1.49)

Un algorithme permettant de calculer la matrice *L* est présenté en annexe [A.](#page-207-0) Cette propriété permet de connecter deux structures de Dirac. Étant donné qu'un système hamiltonien à ports est un ensemble de composants connectés par une structure de Dirac, cette propriété permet de construire un nouveau système hamiltonien à partir de la connexion de deux sous-systèmes, comme illustré en figure [1.10.](#page-42-0)

<span id="page-42-1"></span>**Propriété 5 (Interconnexion par une structure de Dirac)** *Soient*  $\mathcal{F}_i$ ,  $i =$ 1*,* 2*,* 3*,* 4 *des espaces linéaires de dimension finie avec dim*F*<sup>i</sup>* = *ni. Considérons les structures de Dirac*  $\mathcal{D}_A \subset \mathcal{F}_1 \times \mathcal{F}_1^* \times \mathcal{F}_2 \times \mathcal{F}_2^*$ ,  $n_A = \dim \mathcal{F}_1 \times \mathcal{F}_2 = n_1 + n_2$ ,  $\mathcal{D}_B \subset \mathcal{F}_3 \times \mathcal{F}_3^* \times \mathcal{F}_4 \times \mathcal{F}_4^*, \ n_B = \dim \mathcal{F}_3 \times \mathcal{F}_4 = n_3 + n_4, \ \text{et} \ \text{une} \ \text{structure} \ \text{de}$ *connexion*  $\mathcal{D}_C \subset \mathcal{F}_2 \times \mathcal{F}_2^* \times \mathcal{F}_3 \times \mathcal{F}_3^*$ ,  $n_C = dim \mathcal{F}_2 \times \mathcal{F}_3 = n_2 + n_3$ , données par leurs *représentations noyau/image*  $(F_A, E_A) = ([F_1|F_{2A}], [E_1|E_{2A}])$ *, avec*  $F_A$  *et*  $E_A$  *des* matrices de dimension  $n_A \times n_A$ ,  $(F_B, E_B) = ([F_{3B} | F_4], [E_{3B} | E_4])$ , avec  $F_B$  et  $E_B$ des matrices de dimension  $n_B \times n_B$  et  $(\mathbf{F}_C, \mathbf{E}_C) = ([\mathbf{F}_{2C} | \mathbf{F}_{3C}], [\mathbf{E}_{2C} | \mathbf{E}_{3C}])$ , avec  $\mathbf{F}_C$  $et E_C$  *des matrices de dimension*  $n_C \times n_C$ . Définissons la matrice M *de dimension*  $(n_A + n_B + n_C) \times (2n_C)$  *par* :

$$
\boldsymbol{M} = \begin{bmatrix} \boldsymbol{F}_{2A} & \boldsymbol{E}_{2A} & 0 & 0 \\ \boldsymbol{F}_{2C} & \boldsymbol{E}_{2C} & \boldsymbol{F}_{3C} & \boldsymbol{E}_{3C} \\ 0 & 0 & \boldsymbol{F}_{3B} & \boldsymbol{E}_{3B} \end{bmatrix}
$$
(1.50)

*et la matrice*  $L = [L_A | L_C | L_B]$  *de dimension*  $m \times (n_A + n_B + n_C)$  *avec*  $m =$ *dimKerM<sup>T</sup> . Si KerL* = *ImM, alors, la structure de Dirac* D*A*||D*C*||D*<sup>B</sup> peut être écrite sous la forme de représentation noyau/image avec :*

$$
\boldsymbol{F} = [\boldsymbol{L}_A \boldsymbol{F}_1 | \boldsymbol{L}_B \boldsymbol{F}_4] \tag{1.51}
$$

$$
\boldsymbol{E} = [\boldsymbol{L}_A \boldsymbol{E}_1 | \boldsymbol{L}_B \boldsymbol{E}_4] \tag{1.52}
$$

La preuve de cette propriété découle directement de la propriété [4.](#page-40-1) Elle permet de connecter un ensemble de systèmes hamiltoniens à ports par un graphe de liaison représenté par une structure de Dirac.

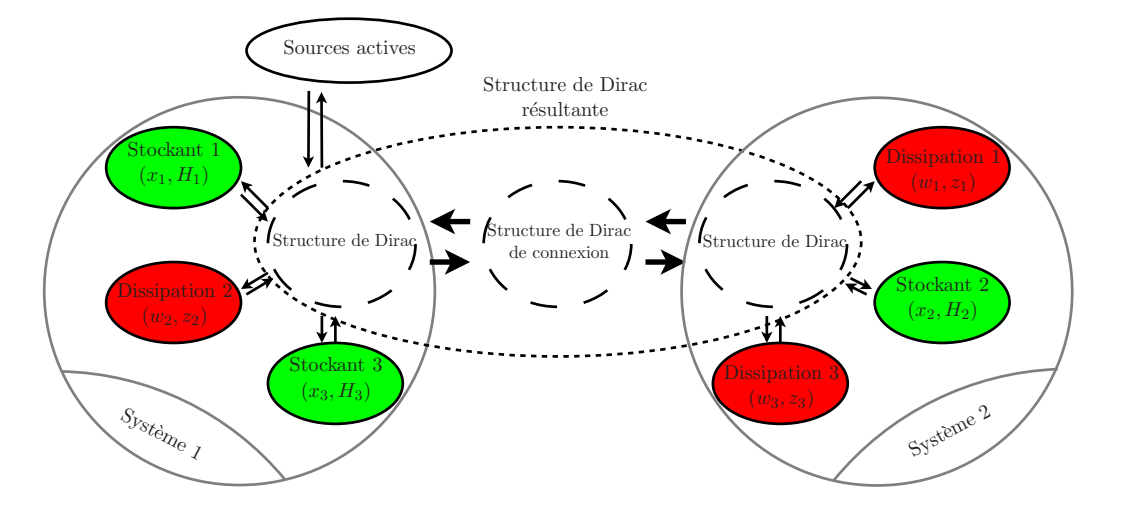

<span id="page-42-0"></span>Figure 1.10 – Illustration d'une connexion entre deux systèmes hamiltoniens à ports. Les systèmes 1 et 2 sont interconnectés grâce à une structure de Dirac de connexion.

#### 1.4. EXEMPLES 29

# 1.4 Exemples

Cette section présente des exemples de systèmes hamiltoniens à ports dans les domaines de l'électronique et de la mécanique. En particulier, le premier exemple (système électronique linéaire), et le deuxième exemple (système mécanique non linéaire), sont des systèmes classiques permettant le rappel des concepts vus précédemment. Le troisième exemple montre un système multi-physique utilisant une connexion de type gyrateur pour passer du domaine électrique au domaine mécanique. Le quatrième exemple propose un système mécanique plus complexe pour lequel les composants stockants sont couplés.

Les exemples [5](#page-49-0) et [6](#page-51-0) sont dédiés à illustrer la connexion de systèmes hamiltoniens à ports.

#### <span id="page-43-0"></span>1.4.1 Circuit électronique linéaire (Système S1)

**Exemple 1 (Système hamiltonien à ports du domaine électrique. (S1))** *On considère le filtre passe-bas du second ordre présenté en figure [1.11](#page-44-0) avec deux ports d'entrées*  $(e = u_e, f = i_e)$  *et*  $(e = u_s, f = i_s)$ . Le système contient deux composants stockants li*néaires : un condensateur C d'énergie*  $\mathcal{H}_C(q) = \frac{1}{2C}q^2$  *où la variable d'état q est la charge, et une bobine L d'énergie*  $\mathcal{H}_L(\phi) = \frac{1}{2L}\phi^2$  *où la variable d'état*  $\phi$  *est le flux magnétique. Ces deux composants sont respectivement de type capacitif (C) et inertiel (I). Ainsi, pour le condensateur, le flux d'entrée est le courant qui le traverse*  $i_C = \dot{q}$ *, compté comme positif lorsqu'il est entrant, et l'effort est la tension à ses bornes*  $u_C = \partial_q \mathcal{H}_C = q/C$ *. Pour la bobine, le flux est le courant qui le traverse*  $i_L = \partial_{\Phi} \mathcal{H}_L = \Phi/L$ , compté comme positif *lorsqu'il est entrant, et l'effort est la tension à ses bornes u<sup>L</sup>* = Φ˙ *. La résistance linéaire est l'unique composant dissipatif. La variable de dissipation w est le courant i<sup>R</sup> et la fonction de dissipation est la tension*  $u_R = z_R(i_R) = Ri_R$ . Ce composant est considéré ici de type *résistif (R), tel que le flux d'entrée est le courant et l'effort est la tension. Les notations sont rappelées sur le* bond graph *en figure [1.11.](#page-44-0)*

*L'interconnexion peut être décomposée en deux connexions élémentaires : une maille et un noeud. La maille en électronique correspond à une connexion où la somme des tensions est nulle et les courants sont égaux, d'où*

<span id="page-43-2"></span>
$$
0 = u_e - u_R - u_L - u_C \tag{1.53}
$$

$$
= u_e - Ri_R - \dot{\phi} - q/C \tag{1.54}
$$

$$
= u_e - z_R(i_R) - \dot{\phi} - \partial_q \mathcal{H}.
$$
\n(1.55)

*Le noeud correspond à une connexion où la somme des courants est nulle et les tensions sont égales, d'où*

<span id="page-43-1"></span>
$$
0 = i_e + i_s - i_C \tag{1.56}
$$

$$
= i_e + i_s - \dot{q}.\tag{1.57}
$$

*Ces deux connexions sont respectivement équivalentes aux structures de type "1" (maille) et "0" (noeud). Le système hamiltonien à ports correspond donc à l'ensemble des composants*

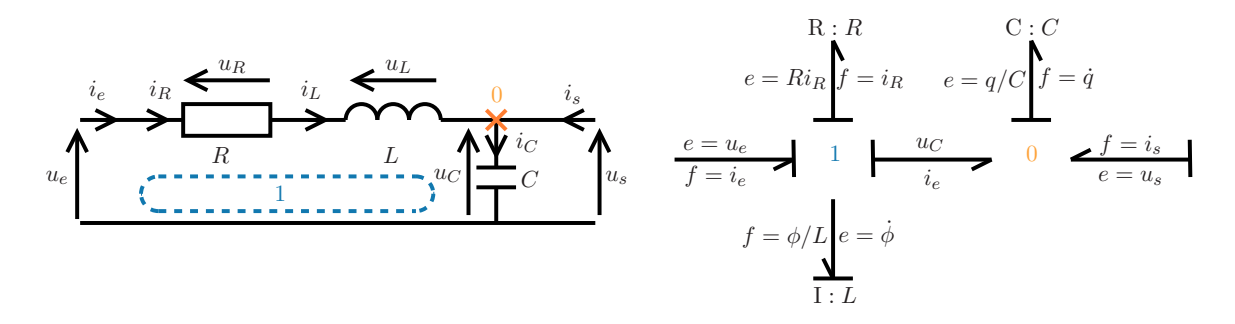

<span id="page-44-0"></span>Figure 1.11 – Système (S1) : Filtre passe-bas du second ordre. (gauche) Schéma électronique. (Droite) Représentation en graphe des liaisons. La direction des flèches encode le sens dans lequel la puissance est positive. Les composants sont notés sous la forme X :*Y* , où X est le type (C, I, R, G, cf. définitions [4](#page-33-0) et [5\)](#page-35-0) et où *Y* est la loi constitutive du composant (gradient de l'énergie pour un composant stockant ou fonction de dissipation pour un composant dissipatif), ou seulement la constante du composant lorsqu'il n'v a pas ambiguïté (comme par exemple pour un composant linéaire).

*connectés par la structure suivante*

<span id="page-44-1"></span>
$$
\begin{bmatrix} 1 & 0 & 0 & 1 & 1 \ 0 & 1 & 0 & 1 & 0 \ 0 & 0 & 1 & 1 & 0 \ 0 & 0 & 0 & 0 & 0 \ 0 & 0 & 0 & 0 & 0 \ \end{bmatrix} \begin{bmatrix} f_{S1} = \dot{q} \\ f_{S2} = \partial_{\phi} \mathcal{H}_{L} = \phi/L \\ f_{D1} = i_R \\ f_{E1} = -i_e \\ f_{E2} = -i_s \end{bmatrix} + \begin{bmatrix} 0 & 0 & 0 & 0 & 0 \ 0 & 0 & 0 & 0 & 0 \ 0 & 0 & 0 & 0 & 0 \ 1 & 1 & 1 & -1 & 0 \ 1 & 0 & 0 & 0 & -1 \ \end{bmatrix} \begin{bmatrix} e_{S1} = \partial_q \mathcal{H}_C = q/C \\ e_{S2} = \dot{\phi} \\ e_{D1} = Ri_R \\ e_{E1} = u_e \\ e_{E2} = u_s \end{bmatrix} = 0,
$$
\n
$$
(1.58)
$$

*pour laquelle la convention pour les ports d'entrées présentée en remarque [1](#page-39-1) est utilisée. Dans ce cas précis, la matrice F est exclusivement construite avec la loi des nœuds (connexion "0"), alors que la matrice E est au contraire construite avec la loi des mailles (connexion "1"). La première et la quatrième ligne du système [\(1.58\)](#page-44-1) correspondent respectivement aux équations de bilan [\(1.57\)](#page-43-1) et [\(1.55\)](#page-43-2). Les autres relations sont directement issues des égalités*

$$
\begin{cases}\n i_L = i_e \\
 i_R = i_e \\
 u_C = u_s\n\end{cases}
$$
\n(1.59)

*Ces trois égalités permettent de compléter les matrices F et E afin de vérifier la propriété ii) de la définition d'une structure de Dirac [\(6\)](#page-36-1). Comme le système ne contient pas de gyrateur, les flux et les efforts ne sont pas reliés. On voit d'ailleurs qu'il n'y a pas de passage du domaine électrique vers un autre domaine.*

#### 1.4. EXEMPLES 31

## <span id="page-45-0"></span>1.4.2 Système mécanique non linéaire (Système S2)

**Exemple 2 (Système hamiltonien à ports du domaine mécanique. (S2))** *On considère le système masse-ressort-amortissement non linéaire excité par une force extérieure Fext représenté en figure [1.12.](#page-45-1) Ce système contient deux composants stockants : une masse M d'énergie*  $\mathcal{H}_M(\pi) = \frac{1}{2M}\pi^2$  *où la variable d'état*  $\pi$  *est la quantité de mouvement, et un ressort durcissant d'énergie*  $\mathcal{H}_k(\ell) = k\ell_0^2(\cosh(\frac{\ell}{\ell\ell}))$ *`*0 )−1) *où la variable d'état ` est l'étirement (identique à la position dans cet exemple), `*<sup>0</sup> *est un étirement de référence et k la raideur pour de petits étirements. En effet, on a*  $k\ell_0^2(\cosh(\frac{\ell}{\ell_0}))$  $\frac{\ell}{\ell_0}$ ) – 1)  $\frac{\sim}{0} k \ell_0^2 \frac{1}{2}$  $\frac{1}{2}$  $(\frac{\ell}{\ell_0})$  $(\frac{\ell}{\ell_0})^2 = \frac{k}{2}$  $\frac{k}{2}\ell^2$ . Ces deux *composants sont respectivement de type inertiel (I) et capacitif (C). Ainsi, pour la masse, le flux d'entrée est la vitesse*  $\partial_{\pi} \mathcal{H}_M = \pi/M$  *et l'effort est la force inertielle*  $\pi$ *. Pour le ressort, le flux est la vitesse*  $\ell$  *et l'effort est la force de rappel*  $\partial_{\ell} \mathcal{H}_k = k \ell_0 \sinh(\frac{\ell}{\ell_k})$  $\frac{\ell}{\ell_0}$   $\Big)$   $\sim$  *k* $\ell$ *. L*'*amortis*-

*sement non linéaire est l'unique composant dissipatif de type résistif*  $(R)$  *de variable*  $\ell$  *et de*  $f$ *onction de dissipation*  $z_a(\ell) = a\ell^3$ . Le flux d'entrée est  $\ell$  et l'effort est  $z_a(\ell) = a\ell^3$ . D'après *le principe fondamental de la dynamique, la force d'inertie est égale à la somme des forces extérieures s'exerçant sur la masse ce qui correspond à une connexion de type "1" :*

$$
\dot{\pi} = -k\ell_0 \sinh(\frac{\ell}{\ell_0}) - a\dot{\ell}^3 + F_{ext} \n= -\partial_{\ell} \mathcal{H} - z_a(\dot{\ell}) + F_{ext}
$$
\n(1.60)

*L'égalité des vitesses donne :*

$$
\dot{\ell} = \pi / M. \tag{1.61}
$$

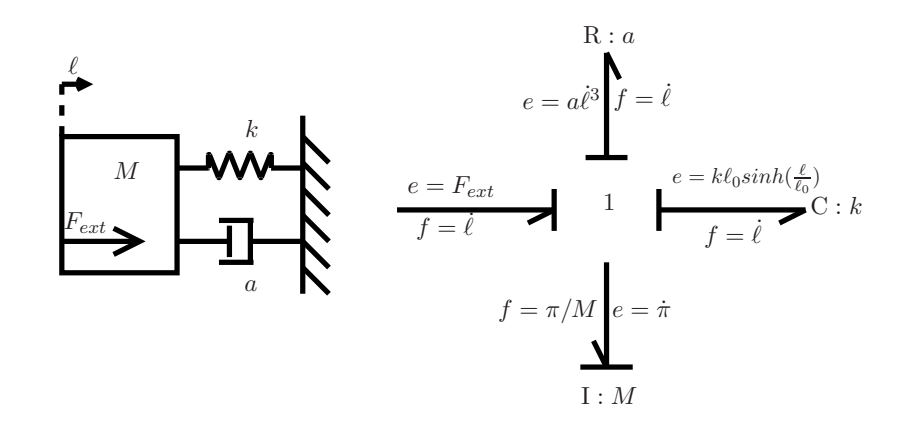

<span id="page-45-1"></span>Figure 1.12 – Système (S2) : Système masse-amortisseur-ressort nonlinéaire. (gauche) Schéma mécanique. (Droite) Représentation en graphe des liaisons. Les composants sont notés sous la forme X :*Y* , où X est le type (C, I, R, G, cf. définitions [4](#page-33-0) et [5\)](#page-35-0) et où *Y* est la loi constitutive du composant (gradient de l'énergie pour un composant stockant ou fonction de dissipation pour un composant dissipatif), ou seulement la constante du composant lorsqu'il n'y a pas ambiguïté (comme par exemple pour un composant linéaire).

*Ainsi, le système hamiltonien à ports représentant le système complet s'écrit :*

<span id="page-46-2"></span>
$$
\begin{bmatrix} 0 & 0 & 0 & 0 \ 1 & -1 & 0 & 0 \ 1 & 0 & -1 & 0 \ 1 & 0 & 0 & 1 \end{bmatrix} \begin{bmatrix} f_{S1} = \dot{\ell} \\ f_{S2} = \pi/M \\ f_{D1} = \dot{\ell} \\ f_{E1} = -\dot{\ell} \end{bmatrix} + \begin{bmatrix} 1 & 1 & 1 & -1 \ 0 & 0 & 0 & 0 \ 0 & 0 & 0 & 0 \ 0 & 0 & 0 & 0 \end{bmatrix} \begin{bmatrix} e_{S1} = k\ell_0 \sinh(\frac{\ell}{\ell_0}) \\ e_{S2} = \dot{\pi} \\ e_{D1} = a\dot{\ell}^3 \\ e_{E1} = F_{ext} \end{bmatrix} = 0
$$
\n
$$
(1.62)
$$

*Comme dans l'exemple précédent (exemple [1\)](#page-43-0), ce système ne contient pas de gyrateur. La matrice des efforts E est construite avec le principe fondamental de la dynamique. La matrice des flux F est construite à partir de l'égalité des vitesses issue de la connexion de type "1". On peut vérifier que la structure choisie vérifie le bilan de puissance :*

$$
0 = e^T f \tag{1.63}
$$

$$
= e_{S1}f_{S1} + e_{S2}f_{S2} + e_{D1}f_{D1} + e_{E1}f_{E1}
$$
\n(1.64)

$$
= \partial_{\pi} \mathcal{H}_M \dot{\pi} + \partial_{\ell} \mathcal{H}_k \dot{\ell} + z_a(\dot{\ell}) \dot{\ell} - F_{ext} \dot{\ell} \tag{1.65}
$$

*ainsi, en introduisant l'état*  $\mathbf{x} = [\pi, \ell]^T$ , *l'énergie totale du système est donnée par*  $\mathcal{H}(\mathbf{x}) =$  $\mathcal{H}_M(\pi) + \mathcal{H}_k(\ell),$ 

<span id="page-46-1"></span>
$$
\frac{\mathrm{d}}{\mathrm{d}t}\mathcal{H}(\boldsymbol{x} = [\pi, \ell]^T) = -a\dot{\ell}^4 + \dot{\ell}F_{ext} \tag{1.66}
$$

$$
= -\mathcal{D} + \mathcal{P}_E \tag{1.67}
$$

 $\partial u \cdot \partial v = a \dot{\ell}^4 \geq 0$  *est la puissance dissipée et*  $\mathcal{P}_E$  *est la puissance apportée par les sources. Le bilan de puissance* [\(1.66\)](#page-46-1) montre que le système vérifie  $H(t) \leq \ell F_{ext}$ . Il est donc passif *d'après la définition [\(3\)](#page-31-0), par rapport au couple d'entrée/sortie (* $e_{E1} = F_{ext}$ *,*  $f_{E1} = \ell$ *). De plus, la fonction d'énergie* H *est définie positive et vérifie la propriété*  $||x|| \to \infty \Rightarrow H(x) \to$  $\infty$ *. D'après le théorème de stabilité asymptotique globale [\(3\)](#page-30-0), le point d'équilibre (* $\pi = 0, \ell = 1$ 0) *est globalement asymptotiquement stable lorsque*  $F_{ext} = 0$ .

#### 1.4.3 Transducteur électromécanique : système multi-physique (Système S3)

<span id="page-46-0"></span>**Exemple 3 (Système hamiltonien à ports électro-mécanique. (S3))** *Considérons le système présenté en figure [1.13,](#page-47-0) composé d'un actionneur linéaire idéal transformant de manière instantanée et sans perte un courant électrique en force de Laplace (par exemple, via*  $u_n = b_n$  *une bobine de fil de longueur*  $l_0$  *plongée dans un champ magnétique constant*  $B_0$   $\vec{e}$ , *de sorte*  $q$ ue  $\overrightarrow{f}_{laplace} = B_0 l_0 i \overrightarrow{e}$ ). Cet actionneur peut alors être représenté par une liaison gyrateur *de paramètre*  $\alpha = B_0 l_0$ . La force de Laplace est appliquée à une tige représentée par une *masse m d'énergie*  $\mathcal{H}_p = \frac{1}{2n}$ 2*m p* <sup>2</sup> *où la variable d'état p est sa quantité de mouvement. Cette tige peut être considérée comme un composant stockant de type inertiel donc le flux d'entrée est sa vitesse de déplacement*  $f = \partial_p \mathcal{H} = p/m$  *et son effort est la force d'inertie*  $e = \dot{p}$ *.* 

*Le seul composant dissipatif est la résistance linéaire r dont le flux d'entrée est*  $f = i_r$ *et l'effort est e* = *rir. Pour cet exemple, la résistance électrique sera considérée comme une*

#### 1.4. EXEMPLES 33

*conductance, en utilisant comme variable de dissipation la tension*  $u_r = ri_r$  *et comme fonc*tion  $z_r(u_r) = u_r/r$ . Ainsi, l'effort d'entrée est  $e = u_r$  et la variable de flux est  $f = z_r(u_r)$ . *Le transducteur génère une force*  $F_T$  *à partir d'un courant i<sub>T</sub> par la relation*  $F_T = \alpha i_T$ . *Ainsi, la conservation d'énergie implique que la vitesse de déplacement de la bobine induit une tension contre-électromotrice donnée par*  $u_T = \alpha \dot{x}$ . Ceci correspond à une connexion *de type gyrateur.*

*Du côté électrique, la loi des mailles donne*

$$
0 = u_e - u_r - u_T
$$
  
= 
$$
u_e - u_r - \alpha \dot{x}
$$
 (1.68)

*ce qui correspond à une connexion de type "1". Du côté mécanique, le principe fondamental de la dynamique appliqué à la masse m, en considérant l'égalité*  $i_T = i_r$ , donne

$$
\begin{array}{rcl}\n\dot{p} & = & -F_{ext} + F_T \\
& = & -F_{ext} + \alpha i_r \\
& = & -F_{ext} + \alpha z_r(u_r)\n\end{array} \tag{1.69}
$$

*ce qui correspond également à une connexion de type "1".*

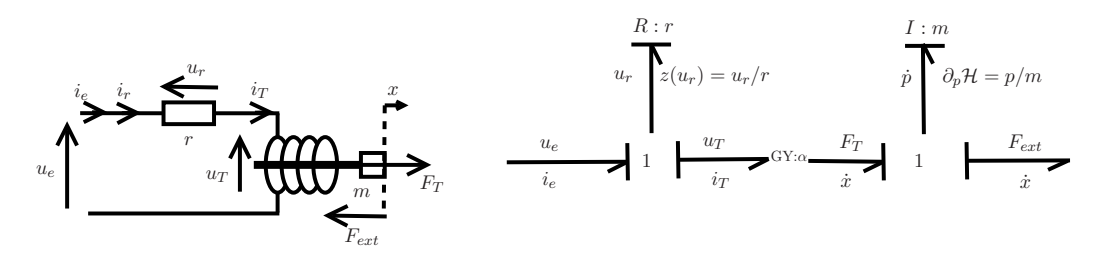

<span id="page-47-0"></span>Figure 1.13 – Système (S3) : Système actionneur idéal. (Gauche) Schéma électromécanique. (Droite) Représentation en *Bond Graph*.

*Le système hamiltonien à ports s'écrit*

$$
\begin{bmatrix}\n0 & 0 & 0 & -\alpha \\
0 & -\alpha & 0 & 0 \\
0 & 1 & 1 & 0 \\
1 & 0 & 0 & -1\n\end{bmatrix}\n\begin{bmatrix}\nf_{S1} = p/m \\
f_{D1} = z_r(u_r) \\
f_{E1} = -i_e \\
f_{E2} = -(-\dot{x})\n\end{bmatrix}\n+\n\begin{bmatrix}\n0 & -1 & 1 & 0 \\
1 & 0 & 0 & 1 \\
0 & 0 & 0 & 0 \\
0 & 0 & 0 & 0\n\end{bmatrix}\n\begin{bmatrix}\ne_{S1} = \dot{p} \\
e_{D1} = u_r \\
e_{E1} = u_e \\
e_{E2} = F_{ext}\n\end{bmatrix} = 0.
$$
\n(1.70)

*Dans ce cas, les flux et les efforts sont découplés. En effet, ce système permet de relier le domaine électrique au domaine mécanique à travers un gyrateur.*

#### 34 Chapitre 1. Modélisation passive : formulation hamiltonienne à ports

# 1.4.4 Réservoir à volume variable en mouvement : Hamiltonien non séparable (Système S4)

**Exemple 4 (Réservoir à volume variable en mouvement. (S4))** *Considérons un réservoir vide, de position x et soumis à une force Fext présentée en figure [1.14.](#page-48-0) On suppose que ce réservoir est remplit par un volume d'eau (de masse volumique ρ) pouvant être modifié à chaque instant par un débit entrant noté u (on ne considérera que des fuites d'eau u <* 0*). On suppose également que le réservoir est soumis à des frottements tels que*  $F_F = k||\dot{x}||$ . *L'énergie cinétique du système est donnée par*

$$
\mathcal{H}(p,V) = \frac{1}{2(m_0 + \rho V)}p^2\tag{1.71}
$$

*où p est la quantité de mouvement du système et V est le volume d'eau avec V* ≥ 0*. Cette fonction hamiltonienne n'est pas séparable : elle ne peut pas être écrite comme une somme de deux fonctions mono-variantes*  $\mathcal{H}_1(p) + \mathcal{H}_2(V)$ *. C'est donc un unique composant stockant à deux états et deux ports d'entrée : un port de type inertiel dont le flux est la vitesse du système ∂p*H *et l'effort est la force inertielle p*˙*, un port de type capacitif dont le flux est le débit V*˙ *et l'effort est la pression ∂<sup>V</sup>* H*. Les frottements peuvent être considérés comme un composant dissipatif de type résistif, pour lequel le flux d'entrée est la vitesse x*˙ *et l'effort est la force*  $z(x) = k||x||$ . Le principe fondamental de la dynamique appliqué au système *complet donne*  $\dot{p} = F_{ext} - z(\dot{x})$  *et la fuite d'eau dans le système conduit à*  $\dot{V} = u$ *.* 

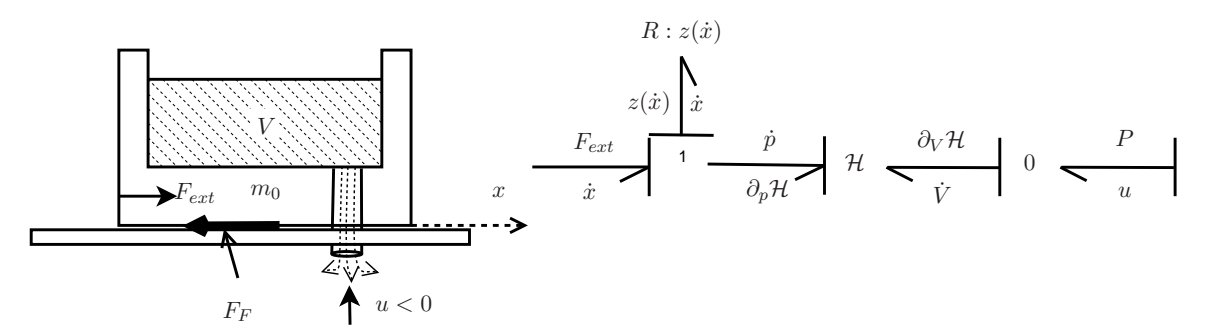

<span id="page-48-0"></span>Figure 1.14 – Système (S4) : Réservoir à volume variable en mouvement. (Gauche) Schéma mécanique. (Droite) Représentation en *Bond Graph*.

*On obtient la structure de Dirac suivante*

$$
\begin{bmatrix}\n0 & 0 & 0 & 0 & 0 \\
0 & 1 & 0 & 0 & 1 \\
1 & 0 & -1 & 0 & 0 \\
1 & 0 & 0 & 1 & 0 \\
0 & 0 & 0 & 0 & 0\n\end{bmatrix}\n\begin{bmatrix}\nf_{S1} = \partial_p \mathcal{H} \\
f_{S2} = \dot{V} \\
f_{D1} = \dot{x} \\
f_{E1} = -\dot{x} \\
f_{E2} = -u\n\end{bmatrix}\n+\n\begin{bmatrix}\n1 & 0 & 1 & -1 & 0 \\
0 & 0 & 0 & 0 & 0 \\
0 & 0 & 0 & 0 & 0 \\
0 & 1 & 0 & 0 & -1\n\end{bmatrix}\n\begin{bmatrix}\ne_{S1} = \dot{p} \\
e_{S2} = \partial_V \mathcal{H} \\
e_{D1} = z(\dot{x}) \\
e_{E1} = F_{ext} \\
e_{E2} = P\n\end{bmatrix} = \mathbf{0}
$$
\n(1.72)

*où P est la pression résultante du déplacement d'eau éjectée par le débit u. En effet, la conservation de l'énergie à travers la structure de Dirac contraint le système à vérifier que*

#### 1.4. EXEMPLES 35

*P* = *∂<sup>V</sup>* H*. Pour étudier la stabilité du système, nous pouvons utiliser le bilan de puissance vérifié à chaque instant*

$$
\dot{\mathcal{H}} = -\dot{x}z(\dot{x}) + \dot{x}F_{ext} + uP. \tag{1.73}
$$

*Cela montre qu'en cas d'entrées nulles (* $F_{ext} = 0$  *et*  $u = 0$ *), la fonction de stockage*  $H$  *vérifie l'inégalité*

<span id="page-49-1"></span>
$$
\dot{\mathcal{H}} = -\dot{x}z(\dot{x}) \le 0. \tag{1.74}
$$

*Cependant, les théorèmes de stabilité de Lyapunov ne sont pas utilisables puisque la fonction* H *est seulement semi-définie positive. Dans ce cas, nous pouvons utiliser le principe d'invariance de LaSalle pour prouver que le système va tendre vers un sous-espace dans* lequel  $\dot{\mathcal{H}} = 0$ . Ainsi, d'après l'équation [1.74,](#page-49-1) le système va tendre vers un sous-espace où *x*˙ = 0*. Le réservoir va donc s'immobiliser avec le volume d'eau qui était présent lorsque les sources/fuites ont été coupées.*

#### 1.4.5 Connexions des systèmes (S1-3)

<span id="page-49-0"></span>Cette section donne deux exemples de connexions entre les systèmes (S1)-(S3) et (S2)- (S3).

**Exemple 5 (Connexion des systèmes (S1) et (S3))** *Considérons la connexion donnée en figure [1.15](#page-49-2) des systèmes (S1) et (S3) présentés en exemple [1](#page-43-0) et [3.](#page-46-0)*

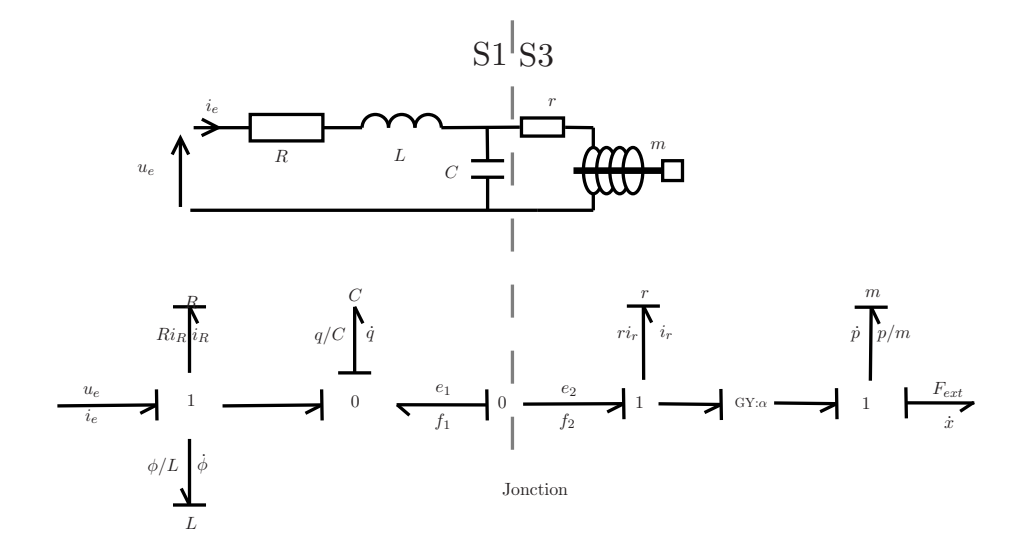

<span id="page-49-2"></span>Figure 1.15 – Système (S1)||(S3) : Système filtrage passe-bas connecté à un actionneur idéal. (Gauche) Schéma. (Droite) Représentation en graphe des liaisons.

*Détaillons les étapes de calcul pour construire les matrices* **E** *et* **F** *(cf. propriété [5\)](#page-42-1) de*

## 36 Chapitre 1. Modélisation passive : formulation hamiltonienne à ports

*la structure de Dirac du système complet. Le système (S1) (cf. eq [1.58\)](#page-44-1) peut se réécrire*

$$
\begin{bmatrix} \boldsymbol{F}_1 | \boldsymbol{F}_{2A} \end{bmatrix} \begin{bmatrix} \dot{q} \\ \partial_{\phi} \mathcal{H}_L \\ i_R \\ -i_e \\ f_1 \end{bmatrix} + \begin{bmatrix} \boldsymbol{E}_1 | \boldsymbol{E}_{2A} \end{bmatrix} \begin{bmatrix} \partial_q \mathcal{H}_C \\ \dot{\phi} \\ z_R (i_R) \\ u_e \\ e_1 \end{bmatrix} = \boldsymbol{0}. \qquad (1.75)
$$

*Le système (S2) (cf. eq [1.62\)](#page-46-2) peut se réécrire*

$$
\begin{bmatrix} \boldsymbol{F}_4 | \boldsymbol{F}_{3B} \end{bmatrix} \begin{bmatrix} \frac{\partial_p \mathcal{H}_m}{z_r(u_r)} \\ -\frac{-\dot{x}}{f_2} \end{bmatrix} + \begin{bmatrix} \boldsymbol{E}_4 | \boldsymbol{E}_{3B} \end{bmatrix} \begin{bmatrix} \dot{p} \\ u_r \\ \frac{\boldsymbol{F}_{ext}}{e_2} \end{bmatrix} = \boldsymbol{0}. \qquad (1.76)
$$

*La connexion reliant les ports*  $(f_1,e_1)$  *et*  $(f_2,e_2)$  *est de type* "0" *(tensions égales et courants opposés). Elle peut donc être représentée par :*

$$
0 = \begin{bmatrix} 1 & 1 \\ 0 & 0 \end{bmatrix} \begin{bmatrix} f_1 \\ f_2 \end{bmatrix} + \begin{bmatrix} 0 & 0 \\ 1 & -1 \end{bmatrix} \begin{bmatrix} e_1 \\ e_2 \end{bmatrix}
$$
 (1.77)

$$
= \left[ \begin{array}{c} \boldsymbol{F}_{2C} | \boldsymbol{F}_{3C} \end{array} \right] \left[ \begin{array}{c} f_1 \\ f_2 \end{array} \right] + \left[ \begin{array}{c} \boldsymbol{E}_{2C} | \boldsymbol{E}_{3C} \end{array} \right] \left[ \begin{array}{c} e_1 \\ e_2 \end{array} \right] \qquad (1.78)
$$

*Ainsi, d'après la propriété [5](#page-42-1)*

$$
\mathbf{M} = \begin{bmatrix} \mathbf{F}_{2A} & \mathbf{E}_{2A} & \mathbf{0} & \mathbf{0} \\ \mathbf{F}_{2C} & \mathbf{E}_{2C} & \mathbf{F}_{3C} & \mathbf{E}_{3C} \\ \mathbf{0} & \mathbf{0} & \mathbf{F}_{3B} & \mathbf{E}_{3B} \end{bmatrix}
$$
(1.79)  

$$
= \begin{bmatrix} 1 & 0 & 0 & 0 \\ 0 & 0 & 0 & 0 \\ 0 & 0 & 0 & 0 \\ 0 & -1 & 0 & 0 \\ 1 & 0 & 1 & 0 \\ 0 & 1 & 0 & -1 \\ 0 & 0 & 0 & 1 \\ 0 & 0 & 0 & 1 \\ 0 & 0 & 0 & 0 \\ 0 & 0 & 0 & 0 \end{bmatrix}
$$
(1.80)

*et la matrice L définie par la propriété [5](#page-42-1) peut s'écrire :*

$$
\mathbf{L} = \begin{bmatrix} \mathbf{L}_{A} & \mathbf{L}_{C} & \mathbf{L}_{B} \end{bmatrix}
$$
(1.81)  

$$
= \begin{bmatrix} 0 & 1 & 0 & 0 & 0 & 0 & 0 & 0 & 0 & 0 & 0 & 0 \\ 0 & 0 & 1 & 0 & 0 & 0 & 0 & 0 & 0 & 0 \\ 0 & 0 & 0 & 1 & 0 & 0 & 0 & 0 & 0 & 0 \\ 0 & 0 & 0 & 0 & 1 & 0 & 1 & 1 & 0 & 0 & 0 \\ 1 & 0 & 0 & 0 & 0 & -1 & 0 & 0 & 0 & 1 & 0 \\ 0 & 0 & 0 & 0 & 0 & 0 & 0 & 0 & 0 & 1 \end{bmatrix}
$$
(1.82)

#### 1.4. Exemples 37

*On vérifie facilement que*  $LM = 0$  *et que*  $L^T$  *est de rang plein. D'après la propriété* [5,](#page-42-1) *le système complet peut se mettre sous la forme du système hamiltonien à ports suivants :*

<span id="page-51-1"></span>
$$
0 = [\underline{L}_{A} \underline{F}_{1} | \underline{L}_{B} \underline{F}_{4}] \begin{bmatrix} f_{S1} = \dot{q} \\ f_{S2} = \partial_{\phi} \mathcal{H} \\ f_{D1} = i_{R} \\ f_{E1} = -i_{e} \\ f_{S3} = \partial_{p} \mathcal{H} \\ f_{D2} = u_{r}/r \\ f_{E2} = -(-\dot{x}) \end{bmatrix} + [\underline{L}_{A} \underline{E}_{1} | \underline{L}_{B} \underline{E}_{4}] \begin{bmatrix} e_{S1} = \partial_{q} \mathcal{H} \\ e_{S2} = \dot{\phi} \\ e_{D1} = Ri_{R} \\ e_{E1} = u_{e} \\ e_{E2} = F_{ext} \end{bmatrix}, \qquad (1.83)
$$
  
\nduquel se déduisent les matrices  $\mathbf{F}_{13} = \begin{bmatrix} 0 & 1 & 0 & 1 & 0 & 0 & 0 & 0 \\ 0 & 0 & 1 & 1 & 0 & 0 & 0 & 0 \\ 0 & 0 & 0 & 0 & 0 & 0 & 0 & 0 & 0 \\ 0 & 0 & 0 & 0 & 0 & 0 & -\alpha & 0 & 0 \\ 0 & 0 & 0 & 0 & 0 & 1 & 0 & 1 & 0 \\ 0 & 0 & 0 & 0 & 0 & 1 & 0 & -1 \end{bmatrix}$   
\n $\mathbf{E}_{13} = \begin{bmatrix} 0 & 0 & 0 & 0 & 0 & 0 & 0 & 0 & 0 & 0 \\ 1 & 1 & 1 & -1 & 0 & 0 & 0 & 0 & 0 & 0 \\ 1 & 0 & 0 & 0 & 0 & 0 & 0 & 0 & 0 & 0 \\ 0 & 0 & 0 & 0 & 0 & 0 & 0 & 0 & 0 \\ 0 & 0 & 0 & 0 & 0 & 0 & 0 & 0 & 0 \\ 0 & 0 & 0 & 0 & 0 & 0 & 0 & 0 & 0 \end{bmatrix}.$ 

<span id="page-51-0"></span>**Exemple 6 (Connexion des systèmes (S2) et (S3))** *Considérons la connexion donnée en figure [1.16](#page-52-0) des systèmes (S2) et (S3) présentés en exemples [2](#page-45-0) et [3.](#page-46-0)*

*La connexion reliant les ports*  $(f_3, e_3)$  *et*  $(f_4, e_4)$  *est de type* "0"  $(f_3 + f_4 = 0$  *et*  $e_3 = e_4$ ). *Elle peut donc être représentée par :*

in.

$$
\begin{bmatrix} 1 & 1 \ 0 & 0 \end{bmatrix} \begin{bmatrix} f_3 \\ f_4 \end{bmatrix} + \begin{bmatrix} 0 & 0 \\ 1 & -1 \end{bmatrix} \begin{bmatrix} e_3 \\ e_4 \end{bmatrix} = 0.
$$
 (1.84)

*La matrice M (cf. propriété [5\)](#page-42-1) s'écrit donc*

$$
\mathbf{M}^T = \begin{bmatrix} -\alpha & 0 & 0 & -1 & 1 & 0 & 0 & 0 & 0 & 0 \\ 0 & 1 & 0 & 0 & 0 & 1 & 0 & 0 & 0 & 0 \\ 0 & 0 & 0 & 0 & 1 & 0 & 0 & 0 & 0 & 1 \\ 0 & 0 & 0 & 0 & 0 & -1 & -1 & 0 & 0 & 0 \end{bmatrix},
$$
(1.85)

*et la matrice L peut être choisie sous la forme*

$$
\boldsymbol{L} = \begin{bmatrix} 1 & 0 & 0 & -\alpha & 0 & 0 & 0 & 0 & 0 & 0 \\ 0 & 1 & 0 & 0 & 0 & -1 & 1 & 0 & 0 & 0 \\ 0 & 0 & 1 & 0 & 0 & 0 & 0 & 0 & 0 & 0 \\ 0 & 0 & 0 & 1 & 1 & 0 & 0 & 0 & 0 & -1 \\ 0 & 0 & 0 & 0 & 0 & 0 & 0 & 1 & 0 & 0 \\ 0 & 0 & 0 & 0 & 0 & 0 & 0 & 1 & 0 \end{bmatrix}.
$$
 (1.86)

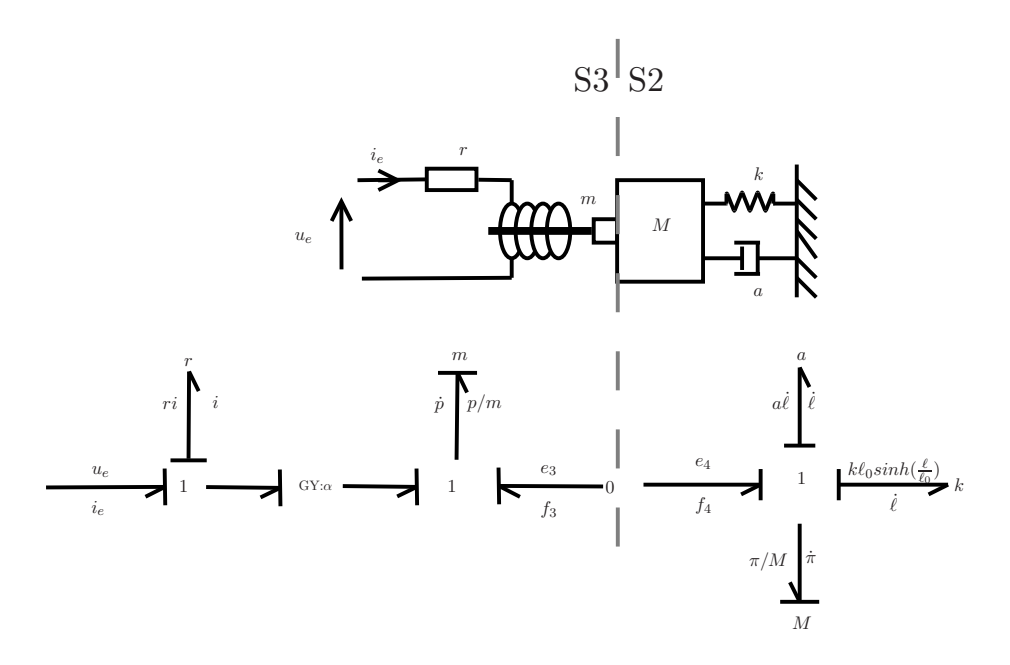

<span id="page-52-0"></span>Figure 1.16 – Système (S2)||(S3) : Système actionneur idéal connecté à un oscillateur non linéaire. (gauche) Schéma. (Droite) Représentation en graphe des liaisons.

*Ainsi, le système complet peut se mettre sous la forme du système hamiltonien à ports suivant :*

<span id="page-52-1"></span>

| $-\alpha$      |                  |          |    |      |                  | $f_{S1}=\partial_p\mathcal{H}$     |       |                |   |  |          | $e_{S1}=\dot{p}$                    |        |
|----------------|------------------|----------|----|------|------------------|------------------------------------|-------|----------------|---|--|----------|-------------------------------------|--------|
| $\overline{0}$ | $-\alpha$        | $\theta$ |    |      | 0                | $f_{D1}=u_r/r$                     |       |                |   |  |          | $= u_r$<br>$e_{D1}$                 |        |
|                |                  |          |    |      | $\overline{0}$   | $=-i_e$<br>$f_{E1}$                |       |                |   |  |          | $=u_e$<br>$e_{E1}$                  |        |
|                | $\overline{0}$   | $\theta$ | -1 |      | $\boldsymbol{0}$ | $f_{S2}=\ell$                      | $\pm$ | $\overline{0}$ |   |  | $\Omega$ | $e_{S2}=\partial_{\ell}\mathcal{H}$ | $= 0.$ |
|                |                  |          |    | $-1$ |                  | $f_{S3}=\partial_{\pi}\mathcal{H}$ |       |                |   |  |          | $e_{S3} = \pi$                      |        |
|                | $\left( \right)$ |          |    |      |                  | $f_{D2} = \dot{\ell}$              |       | $\overline{0}$ |   |  |          | $e_{D2} = a\dot{\ell}^3$ 1          |        |
|                |                  |          |    |      |                  |                                    |       |                |   |  |          |                                     |        |
|                |                  |          | F  |      |                  |                                    |       |                | E |  |          |                                     |        |
|                |                  |          |    |      |                  |                                    |       |                |   |  |          |                                     | (1.87) |

# 1.5 Formulations hamiltoniennes utilisées dans la thèse

En automatique, le terme de réalisation est souvent utilisé pour désigner la mise sous forme de représentation d'état explicite telle que

$$
\begin{cases} \dot{\mathbf{x}}(t) = \mathbf{A}\mathbf{x}(t) + \mathbf{B}\mathbf{u}(t), \\ \mathbf{y}(t) = \mathbf{C}\mathbf{x}(t) + \mathbf{D}\mathbf{u}(t), \end{cases}
$$
\n(1.88)

pour un système linéaire. Dans ce cas, le système lineaire a pour matrice de transfert  $F(s) = C(sI - A)^{-1}B + D.$ 

Dans ce manuscrit, pour la mise en équation, on s'intéresse à des formes intermédiaires plus faibles de système hamiltonien à ports que l'on décide d'appeler *formulation algébro-* *différentielle*, et *réalisation différentielle*. On appellera une équation de la forme

$$
\begin{bmatrix} \dot{\mathbf{x}} \\ \mathbf{w} \\ -\mathbf{y} \end{bmatrix} = \mathbf{S}(\mathbf{x}, \mathbf{y}, \mathbf{u}) \begin{bmatrix} \partial_{\mathbf{x}} \mathcal{H} \\ \mathbf{z}(\mathbf{w}) \\ \mathbf{u} \end{bmatrix},
$$
(1.89)

*formulation algébro-différentielle* d'un système hamiltonien à ports, où **S** est une matrice antisymétrique, H(**x**) donne l'énergie du système en fonction de l'état **x**, la fonction **z** décrit les lois de dissipation en fonction des variables de dissipations **w**. Une *réalisation différentielle* d'un système hamiltonien à ports est une représentation de la forme

$$
\begin{bmatrix} \dot{\mathbf{x}} \\ -\mathbf{y} \end{bmatrix} = (\mathbf{J}(\mathbf{x}, \mathbf{u}) - \mathbf{R}(\mathbf{x}, \mathbf{u})) \begin{bmatrix} \partial_{\mathbf{x}} \mathcal{H} \\ \mathbf{u} \end{bmatrix},
$$
(1.90)

où les matrices **J** et **R** sont respectivement antisymétrique et symétrique positive. Cette dernière forme permet d'assurer l'existence et l'unicité des solutions sous certaines conditions données par la propriété [1.](#page-28-0)

#### 1.5.1 Formulation algébro-différentielle

Afin d'obtenir une forme algébro-différentielle du SHP à partir d'une forme générale, il convient de réorganiser les vecteurs de flux **f** et d'efforts **e** en regroupant les dérivées temporelles et les variables de dissipations d'un côté, puis les gradients d'Hamiltonien ainsi que les fonctions de dissipation de l'autre. On a alors, après une simple ré-organisation de [\(1.39\)](#page-37-3)

<span id="page-53-0"></span>
$$
\tilde{\mathbf{F}}\begin{bmatrix}\n\dot{x}_1 \\
\dot{x}_2 \\
\dot{w}_1 \\
w_2 \\
\dot{w}_2 \\
\dot{w}_3\n\end{bmatrix} + \tilde{\mathbf{E}}\begin{bmatrix}\n\partial_{x_1} \mathcal{H}(\mathbf{x}) \\
\partial_{x_2} \mathcal{H}(\mathbf{x}) \\
\dot{w}_1 \\
z_1(w_1) \\
z_2(w_2) \\
\dot{w}_2\n\end{bmatrix} = \mathbf{0},
$$
\n(1.91)\n  
\n
$$
-f_1 \text{ ou } -e_1 \quad -f_2 \text{ ou } -e_2 \quad \begin{bmatrix}\n\dot{e}_1 & \dot{e}_1 & \dot{e}_1 \\
\dot{e}_2 & \dot{e}_1 & \dot{e}_2 \\
\dot{e}_2 & \dot{e}_2 & \dot{e}_2 \\
\dot{e}_2 & \dot{e}_2 & \dot{e}_2\n\end{bmatrix}
$$

où  $\mathcal{H}(\mathbf{x}) = \sum_i \mathcal{H}_i(\mathbf{x}_i)$  est l'énergie du système complet exprimée en fonction de toutes les variables d'états. On dira qu'un système Hamiltonien à ports décrit par [\(1.91\)](#page-53-0) admet une *formulation algébro-différentielle* s'il existe une permutation des flux/efforts pour les ports d'entrées permettant d'obtenir une matrice  $\tilde{F}$  inversible. Dans ce cas, l'équation [\(1.91\)](#page-53-0) peut être réécrite **b** = **Sa** avec  $S = -\tilde{F}^{-1}\tilde{E}$  antisymétrique. Le système est alors sous forme de système hamiltonien à ports algébro-différentiel.

## 40 Chapitre 1. Modélisation passive : formulation hamiltonienne à ports

<span id="page-54-0"></span>**Définition 10 (Système hamiltonien à ports : Formulation algébro-différentielle)** *Considérons un système physique d'énergie* H *exprimée en fonction de ses variables*  $d$ 'états  $\mathbf{x} = [x_1, x_2, \ldots]^T$ . Il admet une formulation algébro-différentielle si :

<span id="page-54-1"></span>
$$
\underline{\begin{bmatrix}\n\dot{x} \\
w \\
-y\n\end{bmatrix}} = S(x, w, u) \underline{\begin{bmatrix}\n\partial_x \mathcal{H} \\
z(w) \\
u\n\end{bmatrix}},
$$
\n(1.92)

*avec S antisymétrique et où*  $\mathbf{z} = [z_1, z_2, \ldots]^T$  *est le vecteur des fonctions de dissipation tel que*  $\mathbf{w}^T \mathbf{z}(\mathbf{w}) \geq 0$ *.* 

Cette définition donne un cadre général pour lequel les échanges de puissance sont modulés par (**x**, **w**, **u**), c'est-à-dire, une structure de Dirac non constante.

Ceci ne change en aucun cas la validité du bilan de puissance. En effet, **S** est antisymétrique donc  $\mathbf{a}^T \mathbf{b} = \mathbf{a}^T \mathbf{S} \mathbf{a} = 0$  et  $\mathbf{a}^T \mathbf{b} = \partial_{\mathbf{x}} \mathcal{H}^T \dot{\mathbf{x}} + \mathbf{z}(\mathbf{w})^T \mathbf{w} - \mathbf{y}^T \mathbf{u} = 0$ .

On retrouve bien que

$$
\dot{\mathcal{H}} = \partial_{\mathbf{x}} \mathcal{H}^T \dot{\mathbf{x}} = -\underbrace{\mathbf{z}(\mathbf{w})^T \mathbf{w}}_{>0, \text{ Disspation}} + \underbrace{\mathbf{y}^T \mathbf{u}}_{\text{Puissance entrante}}.
$$
\n(1.93)

**Exemple 7 (Système électronique (S1))** *Considérons le système électronique présenté en exemple [1.](#page-43-0) Le système [\(1.58\)](#page-44-1) peut être réécrit*

$$
\begin{bmatrix} 1 & 0 & 0 & 1 & 0 \ 0 & 0 & 0 & 1 & 0 \ 0 & 0 & 1 & 1 & 0 \ 0 & 1 & 0 & 0 & 0 \ 0 & 0 & 0 & 0 & -1 \ \end{bmatrix} \begin{bmatrix} f_{S1} = \dot{q} \\ e_{S2} = \dot{\phi} \\ f_{D1} = i_R \\ f_{E1} = -i_e \\ e_{E2} = u_s \end{bmatrix} + \begin{bmatrix} 0 & 0 & 0 & 0 & 1 \ 0 & 1 & 0 & 0 & 0 \ 0 & 0 & 0 & 0 & 0 \ 1 & 0 & 1 & -1 & 0 \ 1 & 0 & 0 & 0 & 0 \end{bmatrix} \begin{bmatrix} e_{S1} = \partial_q \mathcal{H}_C \\ f_{S2} = \partial_\phi \mathcal{H}_L \\ e_{D1} = R i_R \\ e_{E1} = u_e \\ f_{E2} = -i_s \end{bmatrix} = 0. (1.94)
$$

*La matrice F*˜ *est inversible, on peut donc réécrire le système (S1) sous la forme de système Hamiltonien à ports algèbro-différentiel :*

$$
\begin{bmatrix}\n\dot{q} \\
\dot{\phi} \\
i_R \\
-i_e \\
u_s\n\end{bmatrix} = \begin{bmatrix}\n0 & 1 & 0 & 0 & -1 \\
-1 & 0 & -1 & 1 & 0 \\
0 & 1 & 0 & 0 & 0 \\
0 & -1 & 0 & 0 & 0 \\
1 & 0 & 0 & 0 & 0\n\end{bmatrix} \begin{bmatrix}\n\partial_q \mathcal{H}_C \\
\partial_\phi \mathcal{H}_L \\
z_R(i_R) \\
u_e \\
u_e \\
-i_s\n\end{bmatrix}.
$$
\n(1.95)

**Exemple 8 (Système issue des sous-systèmes (S1) et (S3))** *Le système [1.83](#page-51-1) réor-*

*donné peut s'écrire :*

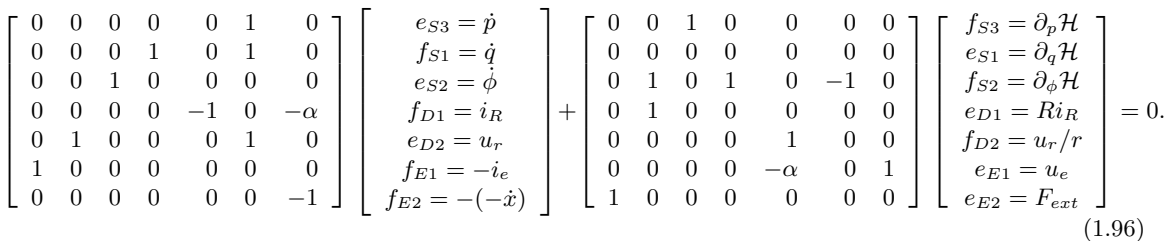

*La matrice F*˜ *est inversible. Le système (S1)||(S3) admet la formulation algébro-différentielle*

$$
\begin{bmatrix}\n\dot{p} \\
\dot{q} \\
\dot{\phi} \\
i_R \\
u_r \\
-i_e \\
-i_e\n\end{bmatrix} =\n\begin{bmatrix}\n0 & 0 & 0 & 0 & \alpha & 0 & -1 \\
0 & 0 & 1 & 0 & -1 & 0 & 0 \\
0 & -1 & 0 & -1 & 0 & 1 & 0 \\
0 & 0 & 1 & 0 & 0 & 0 & 0 \\
-\alpha & 1 & 0 & 0 & 0 & 0 & 0 \\
0 & 0 & -1 & 0 & 0 & 0 & 0 \\
1 & 0 & 0 & 0 & 0 & 0 & 0\n\end{bmatrix}\n\begin{bmatrix}\n\partial_p \mathcal{H} \\
\partial_q \mathcal{H} \\
\partial_\phi \mathcal{H} \\
Ri_R \\
u_r/r \\
u_e \\
u_e \\
u_e\n\end{bmatrix}.
$$
\n(1.97)

<span id="page-55-0"></span>**Exemple 9 (Système (S2)||(S3) : conflit de causalité)** *Le système [1.87](#page-52-1) réordonné s'écrit :*

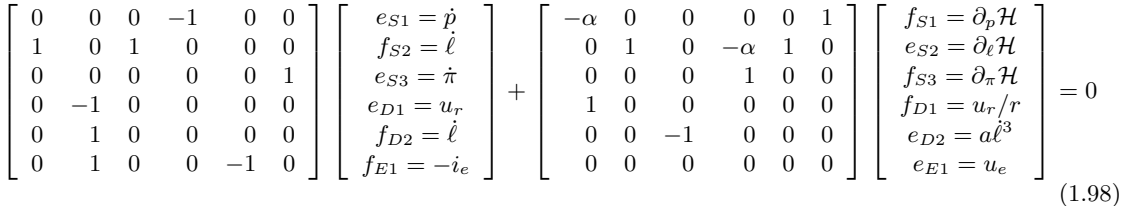

*Il n'est pas possible de trouver un ordre sur le port de sortie*  $(f_{E1}, e_{E1})$  *rendant la matrice F*˜ *inversible. Ce système n'admet donc pas de forme algébro-différentielle. La raison est un conflit de causalité dû au fait (cf. figure [1.16\)](#page-52-0) les masses collées m et M ne devraient former qu'un composant inertiel unique de masse m* + *M. Ce problème peut être levé. Ceci est l'objet de la section [1.6.](#page-58-0)*

## 1.5.2 Réalisation différentielle

Dans certains cas pratiques, comme pour la simulation ou pour le contrôle et l'observation, il peut être préférable de se ramener à une forme purement différentielle de système hamiltonien à ports.

#### 42 Chapitre 1. Modélisation passive : formulation hamiltonienne à ports

<span id="page-56-1"></span>**Définition 11 (Système hamiltonien à ports : Formulation différentielle)** *Considérons un système physique d'énergie* H *exprimée en fonction de ses variables*  $d$ 'états  $\boldsymbol{x} = [x_1, x_2, \ldots]^T$ . On appellera formulation différentielle d'un système *hamiltonien à ports une représentation d'état de la forme*

<span id="page-56-0"></span>
$$
\underbrace{\begin{bmatrix} \dot{x} \\ -y \end{bmatrix}}_{b} = [J(x, u) - R(x, u)] \underbrace{\begin{bmatrix} \partial_x \mathcal{H} \\ u \end{bmatrix}}_{a}, \qquad (1.99)
$$

*où J est une matrice antisymétrique et R est une matrice symétrique définie positive.*

Cette forme découle d'une structure de Dirac. Elle respecte parfaitement le bilan de puissance physique. En effet, en réécrivant l'équation [\(1.99\)](#page-56-0) **b** = (**J** − **R**)**a** il vient que  $\mathbf{a}^T \mathbf{b} = -\mathbf{a}^T \mathbf{R} \mathbf{a}$  et ainsi

$$
\dot{\mathcal{H}} = -\underbrace{\mathbf{a}^T \mathbf{R} \mathbf{a}}_{>0, \text{ Dissipation}} + \underbrace{\mathbf{y}^T \mathbf{u}}_{\text{Puissance entrante}}.
$$
\n(1.100)

Considérons maintenant un système correspondant à la définition [10.](#page-54-0) La matrice **S** peut être réécrite à l'aide de sous-matrice :

$$
\mathbf{S} = \begin{bmatrix} \mathbf{J}_x & \mathbf{K} & \mathbf{G}_x \\ -\mathbf{K}^T & \mathbf{J}_w & \mathbf{G}_w \\ -\mathbf{G}_x^T & -\mathbf{G}_w^T & \mathbf{D} \end{bmatrix}
$$
(1.101)

avec  $\mathbf{J}_x$ ,  $\mathbf{J}_w$  et  $\mathbf{D}$  des matrices antisymétriques.

**Propriété 6 (Réduction en système différentiel)** *Soit un SHP sous la forme algèbro-différentielle [\(1.92\)](#page-54-1) tel que J<sup>w</sup> est nulle. S'il existe une matrice Z*(*w*) *symétrique définie positive, telle que z*(*w*) = *Z*(*w*)*w, alors, le système peut alors se réécrire sous la forme*  $(1.99)$  *avec*  $J =$  $\begin{bmatrix} &\bm J_x &\bm G_x\end{bmatrix}$  $-\textit{\textbf{G}}_{x}^{T}$  *D* 1  $et R =$  $\begin{bmatrix} &KZK^{T}& -KZG_{w} \end{bmatrix}$  $-\bm{G}_{w}^T\bm{Z}\bm{K}^T\quad\bm{G}_{w}^T\bm{Z}\bm{G}_{w}$ 1 *.*

En effet, dans ce cas, nous pouvons écrire les relations suivantes :

$$
\mathbf{Kz}(\mathbf{w}) = -\mathbf{KZK}^T \partial_{\mathbf{x}} \mathcal{H} + \mathbf{KZG}_w u \qquad (1.102)
$$

$$
-\mathbf{G}_w^T \mathbf{z}(\mathbf{w}) = \mathbf{G}_w^T \mathbf{Z} \mathbf{K}^T \partial_{\mathbf{x}} \mathcal{H} - \mathbf{G}_w^T \mathbf{Z} \mathbf{G}_w u.
$$
 (1.103)

**Remarque 2 (Cas où J***<sup>w</sup>* **est non nulle.)** *Dans le cas où* **J***<sup>w</sup> n'est pas nulle, ces expressions ne sont plus valables. Cependant, la forme réduite peut être trouvée en inversant la fonction à plusieurs variables g*(*w*) = *w*−**J***wz*(*w*)*. Il n'existe pas toujours une forme algébrique à cette fonction ce qui peut rendre ce cas difficile à résoudre. Il est toutefois possible de se tourner vers des solutions d'approximation comme par exemple des approximations en fonction affines par parties.*

**Exemple 10 (Forme différentielle du système hamiltonien à ports mécanique (S2))** *Considérons le système mécanique présenté en exemple [2.](#page-45-0) Sa forme algébro-différentielle est,*

$$
\begin{bmatrix} \dot{\ell} \\ \dot{\pi} \\ w \\ -y \end{bmatrix} = \begin{bmatrix} 0 & 1 & 0 & 0 \\ -1 & 0 & -1 & 1 \\ 0 & 1 & 0 & 0 \\ 0 & -1 & 0 & 0 \end{bmatrix} \begin{bmatrix} \partial_{\ell} \mathcal{H} \\ \partial_{\pi} \mathcal{H} \\ z_a(w) \\ F_{ext} \end{bmatrix} .
$$
 (1.104)

*On peut écrire la fonction de dissipation comme*  $z_a(\ell) = Z(\ell)\ell$  *avec*  $Z(\ell) = a\ell^2 \geq 0$ *. Ainsi le système Hamiltonien à ports peut s'écrire sous la forme différentielle suivante :*

$$
\begin{bmatrix} \dot{\ell} \\ \dot{\pi} \\ -y \end{bmatrix} = \left( \begin{bmatrix} 0 & 1 & 0 \\ -1 & 0 & 1 \\ 0 & -1 & 0 \end{bmatrix} - \begin{bmatrix} 0 & 0 & 0 \\ 0 & a\dot{\ell}^2 & 0 \\ 0 & 0 & 0 \end{bmatrix} \right) \begin{bmatrix} \partial_{\ell} \mathcal{H} \\ \partial_{\pi} \mathcal{H} \\ F_{ext} \end{bmatrix} . \tag{1.105}
$$

**Remarque 3 (Forme classique d'un système Hamiltonien à ports différentiel)** *La forme la plus couramment employée dans la littérature sur les systèmes Hamiltoniens à ports différentiels de dimension finie est un cas particulier de la définition [11.](#page-56-1) Elle s'écrit,*

$$
\dot{\boldsymbol{x}} = (J(\boldsymbol{x}) - R(\boldsymbol{x})) \partial_{\boldsymbol{x}} \mathcal{H} + G(\boldsymbol{x}) \boldsymbol{u} \qquad (1.106)
$$

$$
y = G(x)^{T} \partial_{x} \mathcal{H} + D(x) u \qquad (1.107)
$$

*où J*(*x*) *et D*(*x*) *sont antisymétriques et R*(*x*) *est symétrique définie positive.*

# <span id="page-58-0"></span>1.6 Conflit de causalité : détection et résolution

La connexion directe de deux composants de même type (inertiels ou capacitifs, résistances ou admittances) génère un défaut de causalité. Ce défaut rend le système non réalisable, puisque la matrice  $\tilde{F}$  (cf. [\(1.91\)](#page-53-0)) contient des vecteurs colinéaires entre eux. Afin d'identifier les composants responsables du défaut de causalité, il suffit de trouver ses vecteurs colinéaires. Une étude du graphe de liaison permet d'identifier les contraintes de causalité afin de les pré-résoudre. Dans le cas où les gradients d'Hamiltonien ou les fonctions de dissipation sont inversibles, on peut définir un nouveau composant équivalent afin de diminuer la dimension du système et ainsi rendre la matrice  $\tilde{F}$  inversible.

Les défauts de causalité s'expriment directement au sein des liaisons "0" et "1". En effet, pour que la matrice  $\tilde{F}$  soit inversible, une liaison "0" (resp. "1") ne peut avoir qu'une unique entrée de commande de type *effort* (resp. *flux*, cf. figure [1.17\)](#page-58-1). Ainsi, une liaison "0" (resp.

<span id="page-58-1"></span>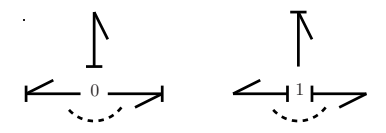

Figure 1.17 – Causilité pour les liaisons "0" et "1".

"1") ne doit être connectée qu'à un unique composant de type capacitif (resp. inertiel), puisque celui-ci doit nécessairement être commandé en flux (resp. effort) et impose donc un effort (resp. flux). La présence d'un composant dissipatif pose un problème de causalité équivalent.

Dans cette thèse, nous avons mis au point une méthode pour résoudre les contraintes de causalité, dans le cas où les hypothèses suivantes sont vérifiées :

- (H1) les éléments stockants et dissipatifs sont mono-variants (en particulier, les fonctions hamiltoniennes sont séparées),
- $-$  (H2) les fonctions hamiltoniennes sont strictement convexes et  $\mathcal{C}^2$  de sorte que leur gradient est strictement croissant (et donc inversible),
- (H3) les fonctions de dissipation sont inversibles.

Considérons par exemple deux composants stockants 1 et 2 de type inertiel connectés à l'aide d'une liaison de type "0" (les masses sont collées). Le système Hamiltonien à ports s'écrit :

$$
\begin{bmatrix} 1 & 1 \ 0 & 0 \end{bmatrix} \begin{bmatrix} \dot{p}_1 \\ \dot{p}_2 \end{bmatrix} + \begin{bmatrix} 0 & 0 \\ 1 & -1 \end{bmatrix} \begin{bmatrix} \partial_{p_1} \mathcal{H}_1 \\ \partial_{p_2} \mathcal{H}_2 \end{bmatrix} = 0.
$$
 (1.108)

Les contraintes de causalité sont telles que  $\partial_{p_2} \mathcal{H}_2 = \partial_{p_1} \mathcal{H}_1$ . En définissant la nouvelle variable d'état  $\pi = p_1 + p_2$ , on a,

$$
\pi = p_1 + \partial_{p_2} \mathcal{H}_2^{-1}(\partial_{p_1} \mathcal{H}_1(p_1)) = g_1(p_1)
$$
\n(1.109)

$$
= p_2 + \partial_{p_1} \mathcal{H}_1^{-1}(\partial_{p_2} \mathcal{H}_2(p_2)) = g_2(p_2). \tag{1.110}
$$

Nous pouvons alors définir le composant stockant de variable d'état *π*, et d'énergie

$$
\mathcal{H}(\pi) = \mathcal{H}_1(g_1^{-1}(\pi)) + \mathcal{H}_2(g_2^{-1}(\pi)) (= \mathcal{H}_1(p_1) + \mathcal{H}_2(p_2))
$$
\n(1.111)

Ce résultat est généralisable sous les hypothèses (1-3) et conduit à la propriété [7](#page-59-0) énoncée ci-dessous.

#### <span id="page-59-0"></span>**Propriété 7 (Réduction de composant capacitif (resp. inertiel))**

*Considérons N composants capacitifs (resp. inertiels) de variable d'état x<sup>i</sup> et de fonction hamiltonienne* H*i*(*xi*) *répondant aux hypothèses (H1) et (H2) interconnectés par une liaison "*0*" (resp. "*1*"). La liaison impose que tous les efforts (resp. flux) sont égaux. Ainsi ∂xi*H*<sup>i</sup>* = *∂xi*H*<sup>j</sup> pour i, j* ∈ 1*, N. Nous pouvons définir un unique composant capacitif (resp. inertiel) équivalent de variable d'état*  $z = \sum_i x_i$  *et de fonction hamiltonienne*

$$
\mathcal{H}(z) = \sum_{i} \mathcal{H}_i(g_i^{-1}(z)) \tag{1.112}
$$

 $\text{avec } g_i(x_i) = \sum_j \partial_{x_j} \mathcal{H}_j^{-1}(\partial_{x_i} \mathcal{H}_i(x_i)).$ 

Le problème est différent dans le cas de composant dissipatif. En effet, si les fonctions de dissipations sont inversibles, alors les composants de type résistances peuvent être transformés en composant de type conductance. Ainsi, les défauts de causalité au sein des liaisons "0" et "1" peuvent être résolus grâce à la propriété suivante :

<span id="page-59-1"></span>**Propriété 8 (Résolution de la causalité pour une liaison "**0**" (resp. "**1**").)** *Considérons des éléments stockants et dissipatifs répondant aux hypothèses (H1), (H2) et (H3) interconnectés par une liaison de type "*0*" (resp. "*1*"). Si plus d'un élément nécessite une commande en flux, e.g. stockant capacitif ou dissipation de type résistance (resp. en effort, e.g. stockant inertiel ou dissipation de type conductance), alors la liaison présente un défaut de causalité. Ce défaut peut être résolu en deux étapes. Dans un premier temps, les éléments dissipatifs de type résistance (resp. conductance) peuvent être transformés en des éléments de type conductance (resp. résistance) par inversion des fonctions de dissipation (cf. section [1.3.1\)](#page-35-0). Dans un second temps, les éléments stockants capacitifs (resp. inertiels) peuvent être réduits à un unique composant grâce à la propriété [7.](#page-59-0)*

**Remarque 4 (Gradient d'Hamiltonien et fonction de dissipation non inversible)** *Les propriétés [7](#page-59-0) et [8](#page-59-1) peuvent être étendues au cas où un seul composant possède une fonction hamiltonienne de gradient non inversible. Au contraire, la présence d'un seul composant dissipatif de fonction non inversible rend les propriétés inexploitables pour la résolution des contraintes de causalité.*

**Remarque 5 (Hamiltonien non séparable)** *Lorsqu'un composant stockant possède un Hamiltonien non séparable, les propriétés [7](#page-59-0) et [8](#page-59-1) ne sont plus directement utilisables. Le problème de causalité peut parfois être réglé de manière semblable au cas par cas. Cette situation est rencontrée et traitée dans la section [2.2.4.5](#page-80-0) à propos du modèle de jet.*

**Exemple 11 (Connexion de deux masses)** *Considérons la connexion de deux masses*  $m_1$  *et*  $m_2$  *de* quantités de mouvement  $p_1$  *et*  $p_2$  *et d'énergies*  $\mathcal{H}_1(p_1) = \frac{1}{2m_1}p_1^2$  *et*  $\mathcal{H}_2(p_2) =$ 1  $\frac{1}{2m_2}p_2^2$ . Le système peut se mettre sous la forme suivante :

$$
\begin{bmatrix} 1 & 1 & 0 \ 0 & 0 & 0 \ 0 & 0 & 1 \end{bmatrix} \begin{bmatrix} \dot{p}_1 \\ \dot{p}_2 \\ -\dot{v}_1 \end{bmatrix} + \begin{bmatrix} 0 & 0 & -1 \ 1 & -1 & 0 \ 1 & 0 & 0 \end{bmatrix} \begin{bmatrix} \partial_{p_1} \mathcal{H}_1 \\ \partial_{p_2} \mathcal{H}_2 \\ F \end{bmatrix} = 0 \qquad (1.113)
$$

*Le graphe nous indique clairement que*  $\partial_{p_1} \mathcal{H}_1(p_1) = \partial_{p_2} \mathcal{H}_2(p_2)$ *. Ainsi, en définissant la nouvelle variable d'état*  $\pi = p_1 + p_2$ *, on a :* 

$$
g_1(p_1) = (1 + \frac{m_2}{m_1})p_1 \tag{1.114}
$$

$$
g_2(p_2) = (1 + \frac{m_1}{m_2})p_2 \tag{1.115}
$$

*Ainsi nous pouvons définir le composant stockant de variable d'état π, et d'énergie*

$$
\mathcal{H}(\pi) = \mathcal{H}_1(p_1) + \mathcal{H}_2(p_2) \tag{1.116}
$$

$$
= \frac{1}{2m_1(1+\frac{m_2}{m_1})^2}\pi^2 + \frac{1}{2m_2(1+\frac{m_1}{m_2})^2}\pi^2
$$
\n(1.117)

$$
= \frac{1}{2(m_1 + m_2)} \pi^2.
$$
 (1.118)

 $Comme\ \partial_{\pi} \mathcal{H} = \partial_{p_1} \mathcal{H}_1 = \partial_{p_2} \mathcal{H}_2$ , on a

$$
\begin{bmatrix} 1 & 0 \\ 0 & 1 \end{bmatrix} \begin{bmatrix} \dot{\pi} \\ -\dot{v}_1 \end{bmatrix} + \begin{bmatrix} 0 & -1 \\ 1 & 0 \end{bmatrix} \begin{bmatrix} \partial_{\pi} \mathcal{H} \\ F \end{bmatrix} = 0 \qquad (1.119)
$$

**Exemple 12 (Résolution du problème de causalité du système (S2)||(S3))** *Considérons le système issue de la connexion présentée en exemple [9.](#page-55-0) Les deux vecteurs colinéaires de la matrice F*˜ *sont directement liés aux deux quantités de mouvements π et p. La connexion* <sup>"</sup>0<sup>"</sup> du graphe de liaison nous donne  $\partial_p \mathcal{H} = \dot{x} = v = \dot{\ell} = \partial_{\pi} \mathcal{H}$ . Ainsi en définissant la nou*velle variable d'état*  $\eta = p + \pi = (m + M)v$  *correspondant au nouveau composant stockant d'énergie*  $\mathcal{H}_{p+\pi}(\eta) = \frac{1}{2(m+M)}\eta^2$ , on obtient le système Hamiltonien à ports suivant :

$$
\begin{bmatrix}\n0 & 0 & -1 & 0 & 0 \\
1 & 0 & -1 & 0 & 0 \\
-1 & 0 & 0 & 0 & 0 \\
0 & 1 & 0 & 0 & 0 \\
0 & 1 & 0 & -1 & 0\n\end{bmatrix}\n\begin{bmatrix}\n\dot{\eta} \\
\dot{\ell} \\
u_r \\
\dot{\ell} \\
-i_e\n\end{bmatrix} +\n\begin{bmatrix}\n-\alpha & 0 & \alpha & 0 & 0 \\
-\alpha & 0 & 0 & 0 & 1 \\
0 & -1 & \alpha & -1 & 0 \\
-1 & 0 & 0 & 0 & 0 \\
0 & 0 & 0 & 0 & 0\n\end{bmatrix}\n\begin{bmatrix}\n\partial_{\eta} \mathcal{H} \\
\partial_{\ell} \mathcal{H} \\
u_r/r \\
a\dot{\ell}^3 \\
u_e\n\end{bmatrix} = 0.
$$
\n(1.120)

#### 1.7. CONCLUSION ET PERSPECTIVE 47

*Ce nouveau système admet la forme algébro-différentielle*

$$
\begin{bmatrix}\n\dot{\eta} \\
\dot{\ell} \\
u_r \\
\dot{\ell} \\
-\dot{\iota}_e\n\end{bmatrix} = \begin{bmatrix}\n0 & -1 & \alpha & -1 & 0 \\
1 & 0 & 0 & 0 & 0 \\
-\alpha & 0 & 0 & 0 & 1 \\
1 & 0 & 0 & 0 & 0 \\
0 & 0 & -1 & 0 & 0\n\end{bmatrix} \begin{bmatrix}\n\partial_{\eta} \mathcal{H} \\
\partial_{\ell} \mathcal{H} \\
u_r/r \\
a\dot{\ell}^3 \\
u_e\n\end{bmatrix}.
$$
\n(1.121)

*Le vecteur des fonctions de dissipation peut s'écrire*  $z(w) = \begin{bmatrix} 1/r & 0 \\ 0 & 0 \end{bmatrix}$ 0  $a\dot{\ell}^2$  $\left| \ \right| u_r$ ˙*`* 1 *. Ainsi, la formulation différentielle du système complet peut s'écrire :*

$$
\begin{bmatrix}\n\dot{\eta} \\
\dot{\ell} \\
-i_e\n\end{bmatrix} = \left( \begin{bmatrix}\n0 & -1 & 0 \\
1 & 0 & 0 \\
0 & 0 & 0\n\end{bmatrix} - \begin{bmatrix}\n\alpha^2/r + a\dot{\ell}^2 & 0 & -\alpha/r \\
0 & 0 & 0 \\
-\alpha/r & 0 & 1/r\n\end{bmatrix} \right) \begin{bmatrix}\n\partial_{\eta} \mathcal{H} \\
\partial_{\ell} \mathcal{H} \\
u_e\n\end{bmatrix}.
$$
\n(1.122)

Les cas plus compliqués comme les connexions comportant des gradients d'hamiltonien ou des fonctions de dissipation non inversibles n'ont pas été abordés dans cette thèse.

# 1.7 Conclusion et perspective

Dans ce chapitre, nous avons présenté un formalisme qui traite les systèmes Hamiltoniens à ports de dimension finie avec le point de vue des *bond graph*, issus du domaine de l'automatique. Nous avons montré son intérêt tant pour l'écriture des systèmes passifs que pour la décomposition et l'ordonnancement en stockage et dissipation. Cela permet en outre, une meilleure compréhension du fonctionnement des systèmes physiques.

Nous avons dans un premier temps exploité les concepts des composants élémentaires passifs et des structures de Dirac pour présenter une forme générale de SHP. Cette forme permet de mettre en place les interconnexions de manière simple et systématique. Cependant, elle ne garantit pas l'unicité des solutions et n'est donc pas toujours utilisable pour décrire la trajectoire d'un système. En conséquence, nous nous sommes intéressés à la classe des systèmes admettant une formulation algébro-différentielle de SHP qui conserve la description en composants stockants et dissipatifs des systèmes. Cela nous a confrontés à l'obstacle de la contrainte de causalité et nous avons proposé une solution pour des hypothèses précises. Cette contrainte, issue des composants stockants et de leur nature, n'est pas qu'une contrainte algébrique, mais provient directement de la physique. Le principal défaut de cette formulation algébro-différentielle est qu'elle contient des relations algébriques implicites et potentiellement non linéaires. En pratique, pour l'exploitation du système (pour la simulation, le contrôle, l'observation, etc), la résolution de ces équations peut être contraignante. Nous proposons donc une méthode pour écrire, sous certaines hypothèses, la formulation algébro-différentielle en une formulation différentielle. Cette forme ne contient plus de relation algébrique, et est notamment plus adaptée aux méthodes de simulation présentées en chapitre [3.](#page-105-0)

En résumé, les contributions apportées par ce chapitre sont les suivantes :

- 1. la présentation et l'utilisation des systèmes hamiltoniens à ports de dimension finie,
- 2. la présentation et la mise sous formulation algébro-différentielle,

# 48 Chapitre 1. Modélisation passive : formulation hamiltonienne à ports

- 3. la mise sous forme différentielle de SHP,
- 4. une proposition de résolution des problèmes de causalité.

# CHAPITRE 2

# MODÈLE AUTO-OSCILLANT D'INSTRUMENTS DE TYPE CUIVRE

#### **Sommaire**

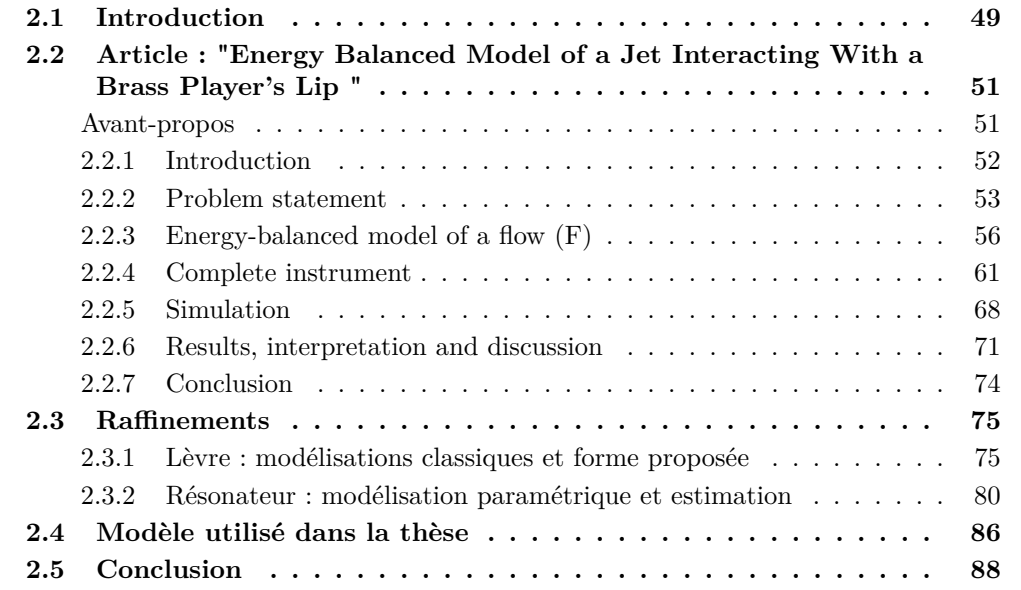

# <span id="page-63-0"></span>2.1 Introduction

La modélisation des instruments de type cuivre est un sujet déjà longuement étudié, à des fins d'étude comportementale ou de synthèse sonore. Dans cette thèse, compte tenu de l'application finale recherchée (mise au point d'un contrôle non-linéaire basé sur une modélisation physique du banc de test) nous nous sommes principalement intéressés au premier point. En effet, le but ici est de construire un modèle physique capable de correspondre au mieux au comportement global du système robotisé. Nous laissons donc volontairement, hors du cadre de recherche les questionnements sur la synthèse sonore. Un des aspects physiques fondamentaux dans le fonctionnement d'un système réel est la passivité. Les approches passives dans le domaine musical ne sont pas nouvelles, en particulier parce qu'elles permettent de garantir la stabilité d'un modèle. Plusieurs méthodes passives ont été utilisées incluant la méthode des *Wave digital filters* et des *Digital Waveguides* (cf. [\[13,](#page-259-0) [134\]](#page-266-0)). Dans cette thèse, nous avons choisi d'appliquer l'approche présentée dans le premier chapitre de cette thèse, dite par "Systèmes Hamiltoniens à ports" (SHP).

Dans ce chapitre, nous nous intéressons à la modélisation d'un instrument complet de type cuivre (en particulier du trombone). Ce système, illustré en figure [2.1,](#page-64-0) se décompose en deux éléments principaux : l'excitateur lui-même composé d'un oscillateur (la lèvre du musicien) et d'un jet d'air, puis le résonateur composé d'une embouchure, d'un tube acoustique et d'un rayonnement acoustique.

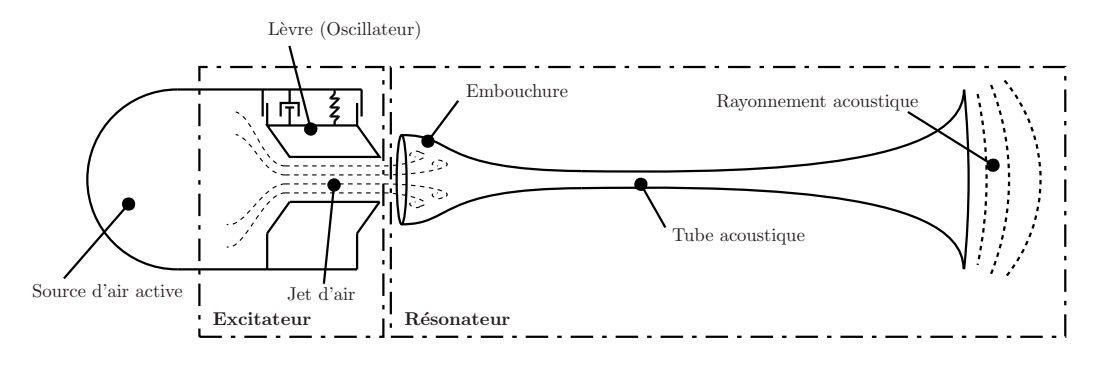

<span id="page-64-0"></span>Figure 2.1 – Système complet composé d'un excitateur, d'un résonateur et d'une source d'air active.

Si le résonateur a déjà été largement étudié dans le passé, le jet d'air produit entre les lèvres du musicien reste un sujet important encore à étudier. En effet, ce sous-système non linéaire est responsable des auto-oscillations. La contribution principale de ce chapitre concerne l'élaboration d'un modèle de jet en SHP vérifiant un bilan de puissance répondant au mieux au problème de passivité. Ainsi, la première section de ce chapitre est constituée d'un article en anglais accepté par le journal *Acta Acustica United with Acustica*. Cet article est précédé d'un résumé en français donnant les points importants et les contributions de ce travail.

Nous présentons également les modèles passifs utilisés pour la lèvre (oscillateur) puis pour le résonateur. Le but de ces derniers points étant de raffiner le modèle présenté dans l'article tout en restant dans le même formalisme.

# <span id="page-65-0"></span>2.2 Article : "Energy Balanced Model of a Jet Interacting With a Brass Player's Lip "

Cette section présente un article en anglais publié dans le journal scientifique *Acta Acustica United with Acustica* et intitulé *Energy balanced model of a jet interacting with a brass player's lip* (cf. [\[88\]](#page-264-0)). Cet article décrit un modèle de jet 2D écrit sous forme de système hamiltonien à ports algébro-différentiel.

#### <span id="page-65-1"></span>Résumé en français et contributions principales

Dans la plupart des modèles physiques de cuivre, le jet d'air est gouverné par une équation de type Bernoulli (stationnaire, instationnaire ou avec perte). La non-linéarité introduite par un tel modèle est connue pour être d'une grande importance pour le fonctionnement des instruments à vent : elle est responsable de l'auto-oscillation lorsqu'elle est alimentée par une source d'énergie. Cependant, ce type de modèle n'est pas capable de fournir un travail mécanique à la frontière mobile (la lèvre) étant donné qu'il ne prend pas en compte la composante transverse (dimension verticale pendant le jeu normal d'un musicien) du champ de vitesse (cf. figure [2.2\)](#page-65-2).

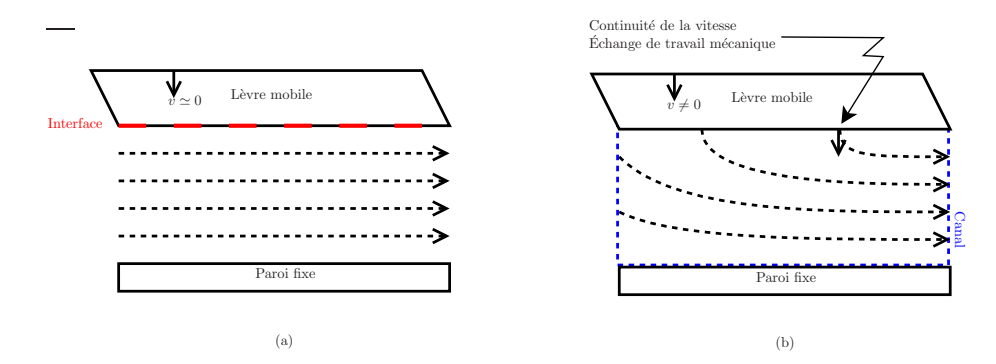

<span id="page-65-2"></span>Figure 2.2 – Illustration des modèles de jet : (a) Modèles monodimensionnels de type Bernoulli, (b) Modèle à deux dimensions.

En ce sens, il ne permet pas de restituer proprement les échanges de puissance entre le jet et la lèvre. L'article présenté dans ce chapitre propose une solution à ce problème en deux étapes. La première étape consiste en la description d'un écoulement d'air instationnaire vérifiant la propriété fondamentale de passivité à la frontière. La seconde étape est le test de sa pertinence dans un contexte auto-oscillant, basé sur la simulation à passivité garantie d'un instrument simplifié.

Afin de construire un modèle d'écoulement aussi simple que possible, sa définition repose sur les hypothèses standards de Bernoulli (écoulement irrotationnel et incompressible sans perte). Dans un premier temps, les champs 2D de vitesse et de pression sont résolus pour des conditions aux frontières adaptées à la lèvre mobile. Puis, un modèle macroscopique est proposé basé sur les vitesses et pressions moyennes. Cela conduit à un système différentiel de dimension finie (impliquant des variables macroscopiques) équivalente à la version distribuée : les champs de vitesses et de pression peuvent être retrouvés à partir des variables macroscopiques. De plus, il préserve le bilan de puissance du système physique original. Ensuite, un modèle simplifié d'instrument est construit en connectant ce système macroscopique à une lèvre (système masse-ressort-amortissement), ainsi qu'à un tube droit conservatif muni d'un rayonnement idéal dissipatif. La passivité et le bilan de puissance du système complet sont vérifiés en utilisant le formalisme des systèmes hamiltoniens à ports. Un schéma numérique préservant la passivité est proposé pour simuler le système complet connecté à une source idéale de pression. Finalement, les résultats sont comparés avec ceux basés sur une équation standard de Bernoulli.

Les contributions de ce travail sont multiples. Nous avons écrit un modèle de jet répondant aux problématiques énergétiques et utilisables avec le formalisme des systèmes hamiltoniens à ports. Nous avons montré sur simulation que pour certaines configurations, ce modèle a un impact sur le fonctionnement d'un instrument complet. Enfin, l'approche par système hamiltonien à ports et par graphe des liaisons nous a également permis d'interpréter le fonctionnement énergétique des différents modèles (Bernoulli stationnaire, instationnaire, et 2D).

#### abstract

In most physical models of brass instruments, the air jet (located at the exciter) is governed by an equation of Bernoulli-type for which basic, unsteady or lossy versions are available. The non-linearity introduced by such model is known to be of utmost importance for wind instruments : it is responsible for self-oscillations when fed by a power source. However, this type of model is unable to make the air flow work at a mobile boundary (lip) as it does not account for any transverse component (the vertical dimension during normal brass playing) in the velocity field. In this sense, it is ill adapted to properly address the power exchanges between the jet and the lips. This paper addresses the following twofold issue. The first issue is the derivation of an air flow model in the unsteady case that restores the fundamental property of passivity at boundaries. The second issue is the test of its relevance in self-oscillating contexts, based on passive-guaranteed simulations of a simplified complete instrument. To make the air flow model as simple as possible, its derivation relies on standard Bernoulli assumptions (irrotational, incompressible flow without loss) except for the boundary conditions at the wall. It is derived in two steps. First, we solve the 2D velocity and pressure fields of the Euler equation for boundary conditions that are adapted to a moving lip. Second, we derive a macroscopic model based on averaged velocities and pressures. This yields a finite dimensional differential system which proves to be equivalent to the original one, in the sense that both the velocity and the pressure fields can be recovered from the macroscopic variables. Moreover, it preserves the power balance of the original physical system. Then, a simplified model of an instrument is built by connecting this system to a lip (mass-spring-damper) and to a conservative straight pipe with an ideally dissipative termination. Passivity is fulfilled and the complete power balance is explicitly encoded by recasting the model into the "Port-Hamiltonian formulation". A numerical scheme that preserves passivity is proposed to simulate the complete system supplied by an ideal air pressure generator. Finally, results are compared with those based on the standard Bernoulli equation.

#### <span id="page-66-0"></span>2.2.1 Introduction

Many models of brass instruments are available [\[142,](#page-267-0) [153\]](#page-267-1). These systems are known to be self-oscillating, due to the non-linear coupling involved by the air jet between the

musician's lips and the resonator. Whereas refined models and measurements are available for the resonator part, it appears that the air jet models still need to be refined. This paper addresses this last issue. The air flow models that are traditionally used in musical acoustics for reed instruments are based on equations of Bernoulli-type (see e.g. [\[76\]](#page-263-0) for the steady approximation or [\[147\]](#page-267-2) for the unsteady case). This class of models is suitable to make self-oscillations emerge. To meet a power balance in this class, the height modulation of the air flow channel has to be combined with its related pumping volumetric flow (see e.g. [\[11\]](#page-259-1) for the clarinet). However, such a power balance does not locally transfer a mechanical work between the lip and the air flow at the mobile boundary, in that these augmented Bernoulli models do not account for any transverse component (the vertical dimension during normal brass playing) of the velocity field at the boundary (the lip). Also, accounting for such a transverse component modifies the non-linear coupling due to the jet, that may impact the self-oscillating behaviour. In this article, we introduce a macroscopic energy-balanced model of a jet that governs an unsteady 2D flow, which is located in a channel with a moving boundary. Secondly we embed this model into a simplified complete instrument and test its relevance in self-oscillating contexts based on passive-guaranteed simulations. We also draw comparisons with standard models. A special care is devoted to simulations. Several methods are available to compute power-balance simulations, including for the sensitive issue of Hamiltonian mechanical systems which are conservative. Some of them are used in musical acoustics, especially for sound synthesis purposes. They include Digital Waveguides, Wave Digital Filters and energy-conserving finite difference schemes (see [\[133,](#page-266-1) [13,](#page-259-0) [30,](#page-260-0) [1,](#page-259-2) [24\]](#page-260-1) for a review). In this work, we consider the port-Hamiltonian formulation which provides passive descriptions (decomposed into conservative and dissipative parts) of physical systems and of their combinations, in the continuous time domain [\[2,](#page-259-3) [41\]](#page-261-0). We design simulations that preserve a discrete-time version of the (total) power balance. This paper is organized as follows. Section [2.2.2](#page-67-0) addresses the problem statement which is twofold : firstly, the derivation of the energy balanced model of the air flow; secondly, the testing of its impact on the dynamics when embedded in a simplified although fully functional instrument. Section [2.2.3](#page-70-0) is concerned with the derivation of the jet model based on an 2D unsteady air flow. The 2D problem is solved and an equivalent finite dimensional dynamic system is derived. A special care is devoted to the time variation of the kinetic energy and to the power exchanges at the channel boundaries. Section [2.2.4](#page-75-0) presents the simplified instrument under a port-Hamiltonian formulation (passive systems). After a short recall on Port-Hamiltonian Systems (PHS), passive models of the elementary components are formulated (jet, lip, pipe, radiation) and connected inside the class of PHS. Signal-flow graphs are analyzed and compared to the cases based on Bernoulli-type equations, as well as the power exchanges when they are well-posed. In section [2.2.5,](#page-82-0) a numerical scheme that preserves the power balance and its decomposition into conservative and dissipative parts in the discrete time domain is proposed. Section [2.2.6](#page-85-0) compares and discusses the results obtained from simulations for a collection of tested models. Finally, section [2.2.7](#page-88-0) provides conclusions and perspectives.

## <span id="page-67-0"></span>2.2.2 Problem statement

This section describes the twofold issue addressed in this paper : firstly, the derivation of an energy-balanced model of an unsteady 2D air flow, located in a channel with a moving boundary ; secondly, the test of its relevance in self-oscillating contexts, based on passiveguaranteed simulations of a simplified instrument.

#### <span id="page-68-3"></span>**2.2.2.1 Energy balanced model of a flow**

The jet is composed of an air flow (here, located between a rigid wall and one single moving lip) and some dissipation due to turbulences beyond the channel. The traditional models of the flow are based on Bernoulli-type equations, for various assumptions : steady or unsteady cases, and with or without a pumping flow due to the valve movement (see e.g. [\[143,](#page-267-3) [148\]](#page-267-4) for a review).

In this work, we consider an irrotationnal flow of an incompressible perfect fluid in a time-varying volume  $\Omega(t) = (2\ell_0)L_0h(t)$  (see figure [2.3\)](#page-68-0).  $\ell_0$ ,  $L_0$  and  $h(t)$  denote the static half-length (half thickness of the lip), the static width (horizontal direction during normal brass playing) and the time-varying height of the channel, respectively.

This flow is contained between a static wall (at bottom) and a mobile rigid wall (air flow/lip interface), so that the transverse velocities are uniform at these boundaries.

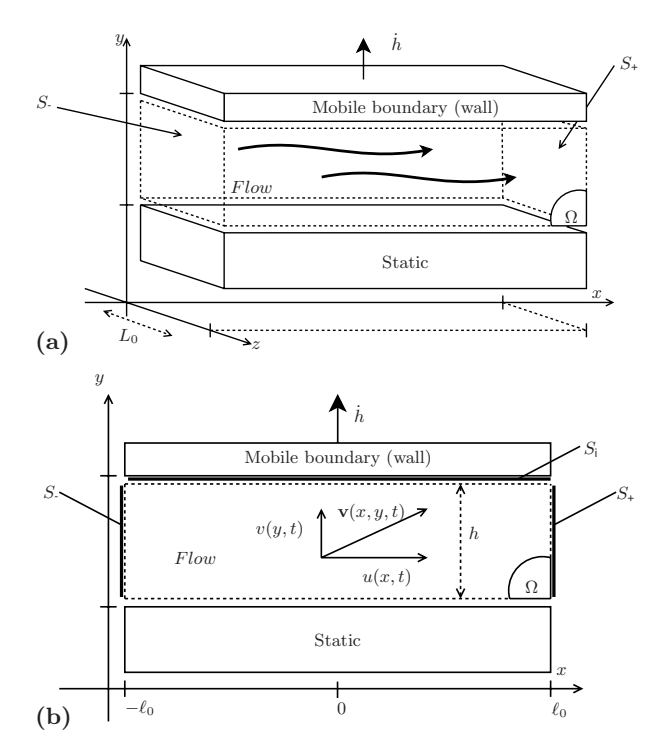

<span id="page-68-0"></span>FIGURE  $2.3 - 2D$  irrotationnal flow under a mobile wall (invariant along the axis *z*) : the velocity field  $\mathbf{v}(x, y, t) = u(x, t)\mathbf{e}_x + v(y, t)\mathbf{e}_y$ .

Neglecting the gravity effect and denoting  $\rho_0$  the air density, velocity and pressure fields are governed by [\[27\]](#page-260-2)

<span id="page-68-2"></span>
$$
\nabla \times \mathbf{v} = 0, \tag{2.1}
$$

$$
\nabla.\mathbf{v} = 0, \tag{2.2}
$$

$$
\dot{\mathbf{v}} + \nabla \left(\frac{|\mathbf{v}|^2}{2}\right) + \frac{1}{\rho_0} \nabla (p) = 0, \qquad (2.3)
$$

inside the channel and, denoting  $\mathbf{v} = [u, v]^T$ , by

<span id="page-68-1"></span>
$$
v(x, y=0, t) = 0, \t(2.4)
$$

$$
v(x, y=h(t), t) = \dot{h}(t), \tag{2.5}
$$

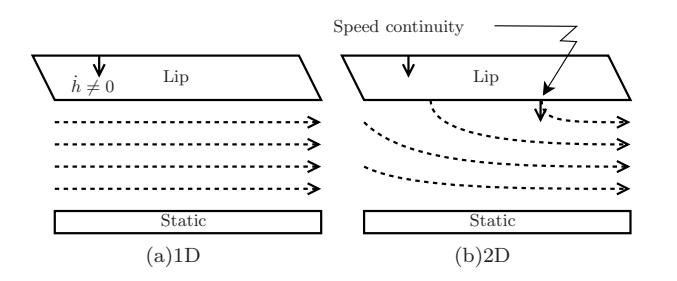

<span id="page-69-0"></span>Figure 2.4 – Illustration of the speed-continuity problem.

at the bottom and the top boundaries  $(x \in [-\ell_0, \ell_0])$ , where  $\rho_0$  is the air density. The boundary conditions at the left and the right sides of the channel are described below.

The Bernoulli-type model is recovered in the special case where  $h = 0$  in [\(2.5\)](#page-68-1), and for its static version, if  $\dot{\mathbf{v}} = 0$  in [\(2.3\)](#page-68-2). This approximation is numerically acceptable if the lip movement is slow compared to the fluid so that a particle's movement is not affected by the lip displacement. This approximation can be justified using the Strouhal number, see [\[147\]](#page-267-2) for the case of the glottis. (This number is given as mesure of the relative importance of the lip movement on the total air flow. In the similare case of the glottis, the Strouhal number is  $Sr_L \simeq 10^{-2}$ .) In this case,  $v(x, y = h(t), t) \approx 0$  and the flow model is reduced to a one dimensional model :  $u(x, y, t) \cong u(x, t)$  and  $v(x, y, t) \approx 0$ . For a steady flow, we recover the Bernoulli's principle which states that the sum of all forms of mechanical energy in a fluid along a streamline is the same at all points on that streamline :

$$
\frac{1}{2}\rho_0 u^2(x) + p(x) = \frac{1}{2}\rho_0 u^2(-\ell_0) + p(-\ell_0)
$$

For an unsteady flow, we can link the velocity at the channel input  $u(-\ell_0, t)$  with the velocity at each point of the channel  $u(x, t)$  [\[147\]](#page-267-2) with :

<span id="page-69-1"></span>
$$
\rho_0 \Phi(x,t) + \frac{1}{2}\rho_0 u^2(x,t) + p(x,t) = \rho_0 \dot{\Phi}(-\ell_0, t) + \frac{1}{2}\rho_0 u^2(-\ell_0, t) + p(-\ell_0, t)
$$
(2.6)

where  $\Phi$  is the potential of velocity defined by :

$$
\Phi(x,t)-\Phi(-\ell_0,t)=\int_{-\ell_0}^x u(\nu,t)d\nu
$$

In these models, there is no transverse velocity *v* so that the speed continuity between the lip and the flow is not fulfilled. Consequently, there is no power exchanged through the interface  $(S_i)$ , between the lip and the flow (see figure [2.4\)](#page-69-0). In this work, to cope with this limitation and to keep the power balance well-posed, we use the unsteady Bernoulli hypotheses but the quasi-stationary hypothesis. Thus, we consider a two-dimensional flow restoring the transverse velocity *v* with the limit condition at the interface  $(S_i) : v(x, y =$  $h, t) = h$ 

### **2.2.2.2 Energy-balanced test model of a brass instrument**

A second issue of this paper is to test the flow model and its relevance in energy-balanced simulations for self-oscillating contexts.

To this end, we elaborate a simplified model of a brass instrument, composed of several energy balanced sub-systems (see figure [2.5\)](#page-70-1). In this paper, only basic models are considered to simplify the analysis of the passive nature of the dynamical system, rather than to address realism and sound synthesis issues. Also, the numerical scheme is carefully designed to preserve a global power balance in the discrete time domain. To test the power balance validity of the flow model and to examine its influence on the dynamics of an instrument, a simplified model of brass instrument is proposed and simulated. For this purpose, the model and the numerical scheme are both chosen and designed to fulfil a global power balance. From a general point of view, properties of passivity are naturally supported by the formalism of the so-called port-Hamiltonian systems introduced in [§2.2.4.1.](#page-75-1)

In this work, the test model is composed of a musician  $(M)$  interacting through a jet  $(J)$ with an acoustic resonator of the instrument (I). The complete system is idealized and composed of the following seven elementary organs (see figure [2.5\)](#page-70-1) :

- **(A) Air source :** one ideal pressure supply,
- **(L) Lip :** one parallelepipedic mass-spring-damper system,
- **(F) Flow :** one 2D irrotational incompressible flow,
- $(T_{-,+})$  Turbulences : two generators of losses  $(T_+$  is located downstream at the interface  $J \leftrightarrow B$  and *T*<sub>-</sub> is located upstream at the interface  $M \leftrightarrow J$ ,
- **(B) Bore :** one conservative 1D acoustic straight pipe,
- **(R) Radiation :** one radiation load of resistive type.

The corresponding models are detailed in section [2.2.4.](#page-75-0)

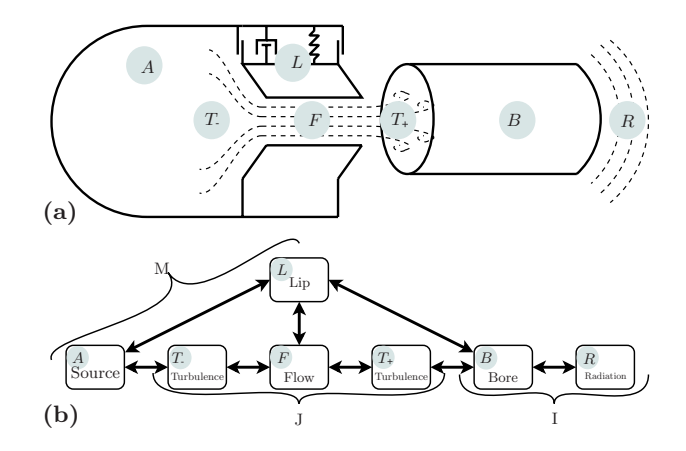

<span id="page-70-1"></span>FIGURE 2.5 – Sketch of the complete test system comprised of a musician (M) interacting through a jet (J) with the acoustic resonator of an instrument  $(I)$ : (a) overview; (b) representation of the power exchanges between elementary organs.

## <span id="page-70-0"></span>2.2.3 Energy-balanced model of a flow (F)

In this section, we construct a power-balanced model of flow answering to the issue in [§2.2.2.1.](#page-68-3) To this end, we consider the same model than for equation [\(2.6\)](#page-69-1) except for the quasi-stationary hypotheses. Notations are gathered in table [2.1.](#page-71-0)

#### 2.2. ARTICLE : "ENERGY BALANCED MODEL OF A JET" 57

| Label          | Expression            | Quantity                          |
|----------------|-----------------------|-----------------------------------|
| $\mu_0$        | $\rho_0 L_0(2\ell_0)$ | Linear density of the air         |
| $h_0$          |                       | Reference height of the channel   |
| m <sub>0</sub> | $\mu_0 h_0$           | Reference air mass of the channel |
| $A_h$          | $L_0 h$               | Area of the channel section       |
| A <sub>0</sub> | $L_0 h_0$             | Reference area of the section     |
| A.             |                       | Area of the interface             |

<span id="page-71-0"></span>Table 2.1 – Definition and expression of used quantities.

#### **2.2.3.1 Velocity and pressure fields**

The boundary conditions at the left  $(x = -\ell_0)$  and the right  $(x = \ell_0)$  sides of the channel are chosen such that the longitudinal velocities are uniform w.r.t. *y* so that the corresponding airflows are the product of these velocities by the areas of the boundaries. The general solution of [\(2.1-](#page-68-2)[2.5\)](#page-68-1) satisfying this property for a non stationary flow is :

$$
\begin{cases}\n u(x, y, t) = u_0(t) - \frac{h}{h}x \\
 v(x, y, t) = \frac{h}{h}y,\n\end{cases}
$$
\n(2.7)

and

$$
p(x, y, t) = p_0(t) + \rho_0 \left[ \frac{1}{2} (x^2 - y^2) \frac{\ddot{h}}{h} - x^2 \frac{\dot{h}^2}{h^2} - (\dot{u}_0 - \frac{\dot{h}}{h} u_0) x \right],
$$
 (2.8)

where  $u_0(t)$  and  $p_0(t)$  denotes the longitudinal velocity and the pressure respectively at the origin point  $(0,0)$ . Illustrations of velocity fields are given in figure  $(2.6)$  for three different configurations. This model is able to generate ingoing (a), outgoing (c) and mixed ingoing/outgoing (b) jets.

#### **2.2.3.2 Extensive/intensive quantities, energy and energy-balance**

In such an incompressible flow  $(\nabla \cdot \mathbf{v} = 0)$ , we can limit the study of energetic properties to the local kinetic energy  $\frac{1}{2}\rho_0|\mathbf{v}|^2$  [\[27\]](#page-260-2). Integrating on the volume  $\Omega$ , the derivation of the total energy yields :

$$
\mathcal{E}(t) = \int_{\Omega(t)} \frac{1}{2} \rho_0 |\mathbf{v}(x, y, t)|^2 d\Omega \qquad (2.9)
$$

$$
= \frac{1}{2}\mu_0 h \left[ \frac{1}{3} (1 + \frac{\ell_0^2}{h^2}) \dot{h}^2 + u_0^2 \right].
$$
 (2.10)

Denoting the average of a quantity  $f(x, y, t)$  over a surface or a volume *X* by  $\langle f \rangle_X(t) =$ 1  $\frac{1}{X} \int_X f(x, y, t) dX$ , the energy may be rewritten as

$$
\mathcal{E} = \frac{1}{2} \mathbf{V}^T . \mathbf{M} . \mathbf{V},
$$

with,

$$
\mathbf{M} = \begin{bmatrix} m_{x}(h) & 0 \\ 0 & m_{y}(y) \end{bmatrix} = \begin{bmatrix} \mu_{0}h & 0 \\ 0 & \mu_{0}\frac{4}{3}\frac{h^{2} + \ell_{0}^{2}}{h} \end{bmatrix}
$$
(2.11)

$$
\mathbf{V} = (\langle u \rangle_{\Omega}, \langle v \rangle_{\Omega})^T = (u_0, \frac{1}{2}\dot{h})^T.
$$
 (2.12)
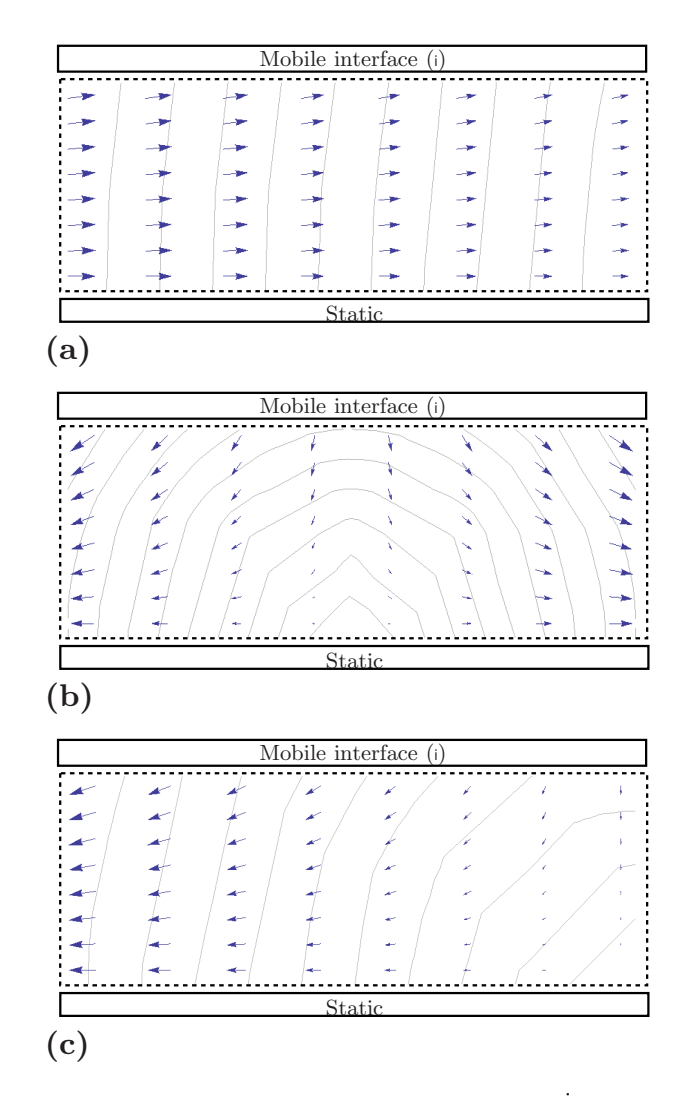

FIGURE 2.6 – Illustrations of the velocity field : (a)  $\frac{h}{h} = 1s^{-1}$  and  $u_0 =$ 0.0050 $m.s^{-1}$ , (b)  $\frac{h}{h} = -1s^{-1}$  and  $u_0 = 0m.s^{-1}$ , (c)  $\frac{h}{h} =$  $-1s^{-1}$  and  $u_0 = -0.0045m.s^{-1}$ .

#### 2.2. ARTICLE : "ENERGY BALANCED MODEL OF A JET" 59

In this way, the energy of the flow can simply be interpreted as the kinetic energy of two solids of mass  $m_x$  and  $m_y$  moving with a velocity  $\langle u \rangle_\Omega$  and  $\langle v \rangle_\Omega$ , respectively. The power balance of the flow is calculated by multiplying the Euler equation by the vector **v**. As  $\nabla \cdot \mathbf{v} = 0$ , the derivation yields

$$
\partial_t \frac{1}{2}\rho_0 |\mathbf{v}|^2 + \nabla \left( \frac{1}{2}\rho_0 |\mathbf{v}|^2 \mathbf{v} \right) + \nabla \left( p\mathbf{v} \right) = 0.
$$

Integrating this equation on the volume  $\Omega$  and using the Green-Ostrogratski and Leibnitz identities, it comes :

$$
\dot{\mathcal{E}} - \int_{S_{\mathbf{i}}} \frac{1}{2} \rho_0 |\mathbf{v}|^2 \mathbf{v} \cdot \mathbf{n} dS + \int_{\sum} \frac{1}{2} \rho_0 |\mathbf{v}|^2 \mathbf{v} \cdot \mathbf{n} d\Omega + \int_{\sum} p\mathbf{v} \cdot \mathbf{n} d\Omega = 0
$$

where  $\Sigma = \{S_-, S_+, S_i\}$  is the surface at each boundary and **n** is the outwardly oriented surface normal vector. Since  $\partial_y u = \partial_x v = 0$  in the flow, it appears that,

$$
\dot{\mathcal{E}} = A_h u(-\ell_0, t) < p + \frac{1}{2} \rho_0 |\mathbf{v}|^2 >_{S_-} \\
+ A_h u(\ell_0, t) < p + \frac{1}{2} \rho_0 |\mathbf{v}|^2 >_{S_+} - \dot{h} A_i < p >_{S_i},\n\tag{2.13}
$$

where  $\langle -\rangle_{S_{-}/+}$  is the average operator on the surfaces  $S_$  and  $S_+$ . With this power balance equation we can identify the input quantities. Given the axial orientations and choosing receptor conventions for the flow  $(F)$ , the co-power variables of the input/output ports are composed of the extensive quantities  ${\bf q}_{ext} = [Q_F, Q_F^+, F_F^i]^T$  associated with the respective intensive quantities  $\mathbf{q}_{\text{int}} = [P_{\text{F}}^+, P_{\text{F}}^+]^T$  so that the incoming power is given by  $\dot{\mathcal{E}} = (\mathbf{q}_{\text{ext}})^T \cdot \mathbf{q}_{\text{int}}$ . It follows that  $P_{\text{F}} = \langle p + \frac{1}{2} \rangle$  $\frac{1}{2}\rho_0 |\mathbf{v}|^2 \rangle_{S_{\mathbf{r}}}, P_{\mathsf{F}}^+ = \langle p + \frac{1}{2} \rangle_{S_{\mathbf{r}}}$  $\frac{1}{2}\rho_0|\mathbf{v}|^2\rangle_{S_+}$ ,  $F_{\mathsf{F}}^i = A_i\langle p\rangle_{S_i}$ ,  $Q_F^- = A_+ u(-\ell_0, t)$ ,  $Q_F^+ = A_+ u(\ell_0, t)$  and  $V_F^i = -h$ . Note that inputs  $P_F^-$  and  $P_F^+$  correspond to the "total dynamic pressure" composed of pressure  $\langle p \rangle_{S_{-}/+}$  and the pressure deviation  $\langle \frac{1}{2}$  $\frac{1}{2}\rho_0|\mathbf{v}|^2\rangle_{S_{\text{max}}}$  due to the particle velocity.

#### <span id="page-73-1"></span>**2.2.3.3 Equivalent macroscopic model**

The model of flow can be reduced to an equivalent macroscopic description based on average variables (on the volume for the state variables and on the control surfaces for the external port variables). The equivalence is satisfied in the sense that the local fields are deduced from the macroscopic variables. Integrating the velocity field [\(2.7\)](#page-71-0), we get

<span id="page-73-0"></span>
$$
m_{\mathsf{x}}(h)\dot{V}_{\mathsf{x}} = A_h(P_{\mathsf{F}} - P_{\mathsf{F}}^+) \tag{2.14}
$$

$$
\frac{1}{2}m_{\mathsf{y}}(h)\dot{V}_{\mathsf{y}} = F_{\mathsf{bot}} - F_{\mathsf{F}}^{\mathsf{i}} \tag{2.15}
$$

$$
\dot{h} = 2V_{\mathsf{y}} \tag{2.16}
$$

(2.17)

where  $V_x = \langle u \rangle_{\Omega}$ ,  $V_y = \langle v \rangle_{\Omega}$  and  $F_F^i$  is the force exerted by the mobile boundary on the top flow (at the interface  $(S_i)$ ) and  $F_{\text{bot}}$  is the force exerted by the fixed boundary on the bottom. Analytical calculations show that,

$$
F_{\text{bot}} = -f(V_{\mathsf{x}}, V_{\mathsf{y}}, h) + \frac{1}{2}A_{\mathsf{i}}(P_{\mathsf{F}} + P_{\mathsf{F}}^{+})
$$
\n(2.18)

with,

$$
f(V_x, V_y, h) = \frac{1}{2}\mu_0 V_x^2 + \frac{1}{2}\mu_0 \frac{4}{3} \frac{h^2 - \ell_0^2}{h^2} V_y^2. \tag{2.19}
$$

Thus, introducing the state  $\mathbf{x} = [V_x, V_y, h]^T$  and the input  $\mathbf{u}_F = [P_F, P_F^+, F_F^i]^T$  we find

$$
\dot{\mathbf{x}} = \mathbf{f}_x(\mathbf{x}) + \mathbf{F}_x(\mathbf{x}) \mathbf{u}_\text{F}
$$

with,

$$
\mathbf{f}_{\mathbf{x}}(\mathbf{x}) = \begin{bmatrix} 0 \\ -\frac{2}{m_{\mathbf{y}}(h)} f(\mathbf{x}) \\ 2V_{\mathbf{y}} \end{bmatrix}
$$
(2.20)

$$
\mathbf{F}_{\mathbf{x}}(\mathbf{x}) = \begin{bmatrix} \frac{A_h}{m_{\mathbf{x}}(h)} & -\frac{A_h}{m_{\mathbf{x}}(h)} & 0\\ \frac{A_i}{m_{\mathbf{y}}(h)} & \frac{A_i}{m_{\mathbf{y}}(h)} & -\frac{2}{m_{\mathbf{y}}(h)}\\ 0 & 0 & 0 \end{bmatrix}
$$
(2.21)

The associated passive output  $\mathbf{y}_{\mathsf{F}} = [U_{\mathsf{F}}^{\mathsf{-}}, U_{\mathsf{F}}^{\mathsf{+}}, V_{\mathsf{F}}^{\mathsf{+}}]^T$  is given by :

$$
\mathbf{y}_{\mathsf{F}} = \mathbf{f}_{\mathsf{y}}(\mathbf{x})
$$

with,

$$
\mathbf{f}_{\mathbf{y}}(\mathbf{x}) = \begin{bmatrix} A_h V_{\mathbf{x}} + A_i V_{\mathbf{y}} \\ -A_h V_{\mathbf{x}} + A_i V_{\mathbf{y}} \\ -2V_{\mathbf{y}} \end{bmatrix}.
$$

Equation [\(2.14\)](#page-73-0) can be rewritten as

$$
\mu_0 h \langle \dot{u} \rangle_{\Omega} - A_h \langle p + \frac{1}{2} \rho |\mathbf{v}|^2 \rangle_{S\text{-}} + A_h \langle p + \frac{1}{2} \rho |\mathbf{v}|^2 \rangle_{S\text{+}} = 0.
$$

This equation corresponds to an expression similar to an unsteady Bernoulli-type equation used in the literature [\[51,](#page-261-0) [83\]](#page-263-0). However, in this model, the kinetic energy of the system is considered and generates a coupling between the transverse velocity *V*<sup>y</sup> and the longitudinal velocity  $V_x$  of the flow. A natural question is to know if the kinetic energy has a significant impact on the quality of the model. Note also that the expression of the output  $y_F$  includes the pumping volumetric flows  $A_iV_y$ .

#### **2.2.3.4 Non-singular model**

Function  $h \mapsto \frac{f(V_{\mathsf{X}}, V_{\mathsf{Y}},h)}{m_{\mathsf{Y}}(h)}$  $\frac{Vx, Vy, h}{m(y(h))}$  tends to infinity as *h* tends towards zero. This may result in an infinite velocity of fluid during the channel closure, or an infinite force applied on the moving interface. Consequently, this singular formulation of the model does not permit to cope with closing or opening channels, specially for simulation issues.

To remove this problem, we reformulate the flow model into a non-singular model by introducing and using some appropriate momentum instead of velocities in the state :

$$
\mathbf{x}_{\mathsf{F}} = [\pi_{\mathsf{x}}, \pi_{\mathsf{y}}, h]^T \tag{2.22}
$$

$$
= [m_{x}(h_{0})V_{x}, \frac{1}{2}m_{y}(h)V_{y}, h]^{T}, \qquad (2.23)
$$

where coefficient  $h_0$  typically provides an order of magnitude of  $h$  (for instance, the lip equilibrium position *h*eq). This change of state yields

$$
\mathcal{E} = \frac{1}{2m_0} \Pi^T \cdot \mathbf{C}(h/h_0) \cdot \Pi,
$$

where  $m_0 = \mu_0 h_0$  and with,

$$
\Pi = (\pi_x, \pi_y)^T,
$$
  
\n
$$
\mathbf{C}(\nu) = \begin{bmatrix} c_x(\nu) & 0 \\ 0 & c_y(\nu) \end{bmatrix} = \begin{bmatrix} \nu & 0 \\ 0 & 3(\frac{h_0}{\ell_0})^2 \frac{\nu}{1 + (h_0/\ell_0)^2 \nu^2} \end{bmatrix}
$$

and the system can finally be formulated as

<span id="page-75-0"></span>
$$
\dot{\mathbf{x}}_{\mathsf{F}} = \mathbf{g}_{\mathsf{x}}(\mathbf{x}_{\mathsf{F}}) + \mathbf{G}_{\mathsf{x}} \mathbf{u}_{\mathsf{F}} \tag{2.24}
$$

$$
\mathbf{y}_{\mathsf{F}} = \mathbf{g}_{\mathsf{y}}(\mathbf{x}_{\mathsf{F}}) \tag{2.25}
$$

with,

$$
\mathbf{g}_{x}(\mathbf{x}_{F}) = \begin{bmatrix} 0 \\ -\frac{1}{2m_{0}h_{0}}\pi_{x}^{2} - \frac{1}{2}(\partial_{h}c_{y}(\frac{h}{h_{0}}))\pi_{y}^{2} \\ c_{y}(h/h_{0})\pi_{y} \end{bmatrix}
$$
(2.26)

$$
\mathbf{G}_{x} = \begin{bmatrix} A_{0} & -A_{0} & 0 \\ A_{i}/2 & A_{i}/2 & -1 \\ 0 & 0 & 0 \end{bmatrix}
$$
 (2.27)

and,

$$
\mathbf{g}_{\mathbf{y}}(\mathbf{x}_{\mathsf{F}}) = \frac{1}{m_0} \left[ \begin{array}{c} A_h c_{\mathbf{x}}(h/h_0) \pi_{\mathbf{x}} + A_i/2 c_{\mathbf{y}}(h/h_0) \pi_{\mathbf{y}} \\ -A_h c_{\mathbf{x}}(h/h_0) \pi_{\mathbf{x}} + A_i/2 c_{\mathbf{y}}(h/h_0) \pi_{\mathbf{y}} \\ -c_{\mathbf{y}}(h/h_0) \pi_{\mathbf{y}} \end{array} \right]
$$

This formulation is equivalent to that presented in [§2.2.3.3](#page-73-1) and supports channel closure simulations since all functions in (19-20) have a finite limit as *h* goes towards 0.

#### 2.2.4 Complete instrument

This section is devoted to the second issue of this paper : testing the air flow model in self-oscillating configurations. To this end, we model a complete instrument using a powerbalanced formulation based on port-Hamiltonian systems (PHS). First, these systems are introduced. Second, all the elementary passive components of the instrument are modelled and recast in the PHS framework, separately. Finally, all these components are connected inside this framework.

#### **2.2.4.1 Passive systems and power balance**

Consider a passive system of state **x** storing energy  $\mathcal{E} = \mathcal{H}(\mathbf{x})$ , dissipating some power according to some flux or effort variables **w**, and exchanging some power through a set of external ports according to co-power variables **u** and **y** (here, considered as inputs and outputs).

A large class of such systems admits a state-space representation which is structured as (see appendix [B](#page-208-0) for more details)  $\mathbf{b} = \mathbf{S} \cdot \mathbf{a}$  with

<span id="page-76-0"></span>
$$
\underbrace{\left(\frac{\dot{\mathbf{x}}}{\mathbf{w}}\right)}_{\mathbf{b}} = \underbrace{\left(\frac{\mathbf{J}_x}{\mathbf{K}^T} \quad \mathbf{J}_w \quad \mathbf{G}_w}{-\mathbf{G}_x^T \quad -\mathbf{G}_w^T \quad \mathbf{J}_y\right)}_{\mathbf{S}} \cdot \underbrace{\left(\frac{\nabla \mathcal{H}}{\mathbf{z}(\mathbf{w})}\right)}_{\mathbf{a}},\tag{2.28}
$$

where matrices  $J_x$ ,  $J_w$  and  $J_y$  are skew-symmetric, and where  $\mathbf{z}(\mathbf{w}) \geq 0$  are dissipative functions with respect to the dissipative variables **w** (e.g. for a mechanical linear dumper,  $z(w) = Dw$  where *w* is a velocity). This formulation naturally supports the power balance. Indeed, as  $S^T = -S$ , we have [\[44\]](#page-261-1),

$$
0 = \mathbf{a}^T \mathbf{S} \mathbf{a} = \mathbf{a}^T \mathbf{b} \tag{2.29}
$$

$$
= \underbrace{\nabla \mathcal{H}^T \dot{\mathbf{x}}}_{\text{Stored power}} + \underbrace{\mathbf{z}(\mathbf{w})^T \mathbf{w}}_{\geq 0 \text{ Disspated power}} - \underbrace{\mathbf{u}^T \mathbf{y}}_{\text{External incoming}}.
$$
(2.30)

This formalism is that of "port-Hamiltonian systems" (described in appendix [B\)](#page-208-0).

#### **2.2.4.2 Jet (J)**

The jet is composed of a flow (under the lip) and a dissipation by turbulence. Turbulences can be activated upstream and downstream the flow.

#### **Flow (F)**

As formulated in [§2.2.3,](#page-70-0) the flow model fits perfectly with the port-Hamiltonian system framework. Indeed, denoting the energy function of the state variables  $\mathcal{H}(\mathbf{x}_F)$  = 1  $\frac{1}{2m_0}(c_{\mathsf{x}}(h/h_0)\pi_{\mathsf{x}}^2 + c_{\mathsf{y}}(h/h_0)\pi_{\mathsf{y}}^2)$ , we find

 $\mathbf{g}_{\mathsf{x}}(\mathbf{x}_{\mathsf{F}}) = \mathbf{J} \nabla \mathcal{H}_{\mathsf{F}}$ 

with,

$$
\mathbf{J} = \left[ \begin{array}{ccc} 0 & 0 & 0 \\ 0 & 0 & -1 \\ 0 & 1 & 0 \end{array} \right]
$$

and

$$
\mathbf{g}_{y}(\mathbf{x}_{F})=\mathbf{G}_{x}^{T}\nabla\mathcal{H}_{F}.
$$

Thus, the system [\(2.24\)](#page-75-0) can be rewritten into the form [\(2.28\)](#page-76-0) without dissipative terms as :

$$
\left[\frac{\dot{\mathbf{x}}_{\mathsf{F}}}{-\mathbf{y}_{\mathsf{F}}}\right] = \underbrace{\left[\frac{\mathbf{J}}{-\mathbf{G}_{\mathsf{x}}^T} \middle| \mathbf{G}_{\mathsf{x}}}{-\mathbf{G}_{\mathsf{x}}^T} \middle| \mathbf{0}_{3,3}\right]}_{\mathbf{S}_{\mathsf{F}}} \cdot \left[\frac{\nabla \mathcal{H}_{\mathsf{F}}}{\mathbf{u}_{\mathsf{F}}}\right],
$$
\n(2.31)

where  $\mathbf{0}_{\dots}$  denotes a zero matrix with appropriate dimensions.

#### 2.2. ARTICLE : "ENERGY BALANCED MODEL OF A JET" 63

#### **Turbulences (T+,-)**

Numerous experimental studies on model profiles of vocal cords or lips emphasize that, at the end of the channel (here, under a lip with an ideal geometry), the flow is separated from the walls to form a jet and vortices. These vortices may progressively disintegrate until appearance of turbulences. This complexity is often simplified introducing a dissipation of the kinetic energy of the jet [\[77\]](#page-263-1). We consider such a dissipative model (here, total) : One  $(T_{+})$  upstream is activated for a positive volumetric flow, and one  $(T_{-})$  downstream for a negative volumetric flow. Thereby, we can write the dissipated energy as :

$$
\langle \frac{\rho_0}{2} |\mathbf{v}|^2 \rangle_{S} = \frac{\rho_0}{2h} \int_0^h (u(-\ell_0)^2 + v(y)^2) dy
$$
  
\n
$$
= \frac{\rho_0}{2} \frac{Q_F^{-2}}{h^2 L_0^2} + \frac{\rho_0}{2h} \int_0^h (\frac{y h}{h})^2 dy
$$
  
\n
$$
= \frac{\rho_0}{2} \frac{Q_F^{-2}}{h^2 L^2} + \frac{\rho_0}{2} \frac{4}{3} V_y^2
$$
  
\n
$$
\langle \frac{\rho_0}{2} |\mathbf{v}|^2 \rangle_{S_+} = \frac{\rho_0}{2} \frac{Q_F^{+2}}{h^2 L^2} + \frac{\rho_0}{2} \frac{4}{3} V_y^2
$$

Note that the second term of the kinetic energy is due to the transverse velocity in the flow. It is not included in 1D classical models.

As turbulences  $(T_{+})$  and  $(T_{-})$  are symmetric, we can define the upstream and downstream dissipated power by

$$
\mathcal{P}_{\mathsf{T}} = w_{\pm} \cdot (\frac{1}{2} \rho_0 \frac{w_{\pm}^2}{h^2 L^2} + \frac{1}{2} \rho_0 \frac{4}{3} V_y^2)
$$
  
=  $w_{\pm} \cdot (\frac{1}{2} \rho_0 \frac{w_{\pm}^2}{h^2 L^2} + \frac{1}{2} \rho_0 \frac{1}{3\mu_0^2} c_y (h/h_0)^2 \pi_y^2)$  if  $w_{\pm} > 0$   
= 0 if not,

where  $w_{\pm} = -Q_{\text{F}}^{-}$  $\bar{F}$  or  $w_{\pm} = -Q_{\bar{F}}^{+}$  are the fluid volumetric flows for the upstream and the downstream turbulence respectively. The minus sign is introduced in such a way that a turbulence is activated when the associated dissipation variable (*w*<sup>−</sup> or *w*+) is positive (the fluid is flowing outwards from the space beneath the lip). We define functions of dissipation for  $(T_{+})$  and  $(T_{-})$  by :

$$
z_{\mathsf{T}}(w_{\pm}) = \Phi(w_{\pm}) \left(\frac{1}{2}\rho_0 \frac{w_{\pm}^2}{h^2 L^2} + \frac{1}{6} \frac{\rho_0}{\mu_0^2} c_{\mathsf{y}}(h/h_0)^2 \pi_{\mathsf{y}}^2\right)
$$

where  $\Phi(w_\pm)$  is a dimensionless function such that  $wz_\top(w_\pm) > 0 \ \forall w_\pm \in \mathbb{R}$  and  $wz_\top(w_\pm) = 0$  $0 \ \forall \ w_{\pm} \leq 0$ . In practice,  $\Phi$  can be such that  $\Phi(w_{\pm}) = 0$  for  $w_{\pm} < 0$ . Denoting  $u_{\mp} = Q_{\mp}$  the input flow in a turbulence, and  $y_T = P_T$  the associated pressure. A turbulence (upstream or downstream) can be represented as a dissipative PHS :

$$
\left[\frac{w_{\pm}}{-y_{\mp}}\right] = \underbrace{\left[\begin{array}{c|c} 0 & 1\\ \hline -1 & 0 \end{array}\right]}_{\mathbf{S}_{\mp}} \cdot \left[\begin{array}{c} z_{\mp}(w_{\pm})\\ u_{\mp} \end{array}\right],\tag{2.32}
$$

#### **2.2.4.3 Musician (M)**

#### **Air Supply (A)**

The air supply is the only active element of the system. In this article, we consider that the air pressure supply is ideal  $(P_A)$ . The power consumed by the system is  $P_A(t)$  $P_{\mathsf{A}}(t)Q_{\mathsf{A}}(t)$  where  $Q_{\mathsf{A}}$  is the power-complementary quantity, in this case, a volumetric flow.

#### **Lip (L)**

The lip (L) is modelled as a mass-spring-damper system presented in figure [2.7.](#page-78-0)

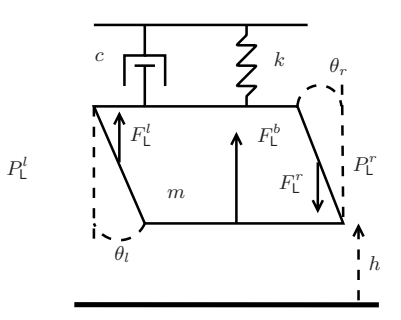

<span id="page-78-0"></span>FIGURE 2.7 – Model of a simplified lip (L).  $F_L^l$  and  $F_L^r$  denote the force applied by the static air pressures on the left side (in the mouth) and on the right side (in the mouthpiece) of the lip respectively.  $F^b_L$  denotes the force applied by the jet at the bottom of the lip.

Forces applied on left and right surfaces are  $F_{\mathsf{L}}^l = S_l P_{\mathsf{L}}^l$  and  $F_{\mathsf{L}}^r = S_r P_{\mathsf{L}}^r$  with  $S_l =$  $A_l sin(\theta_l)$  and  $S_r = A_r sin(\theta_r)$  (see figure [2.7\)](#page-78-0). The force applied by the jet at the bottom of the lip is denoted  $F^b_L$ . The second Newton's law of motion applied to the lip leads to,

$$
m\ddot{h} = -k(h - h_{\text{eq}}) - c\dot{h} + F_{\text{L}}^{b} + F_{\text{L}}^{l} - F_{\text{L}}^{r}
$$
\n(2.33)

$$
\dot{\pi}_{\mathsf{L}} = -\partial_h \mathcal{H}_{\mathsf{L}} - z_{\mathsf{L}}(\dot{h}) + F_{\mathsf{L}}^b + S_l P_{\mathsf{L}}^l - S_r P_{\mathsf{L}}^r,\tag{2.34}
$$

where the energy of the system (L) is  $\mathcal{H}_L(\mathbf{x}_L) = \frac{1}{2m}\pi_L^2 + \frac{1}{2}$  $\frac{1}{2}k(h-h_{\text{eq}})^2$  with state variables  $\mathbf{x}_L = [\pi_L, h]^T$  and with equilibrium position  $h_{eq}$ .  $z_L$  is the function of dissipation corresponding to a viscous damping and  $w_L = h$ . Denoting the input vector  $\mathbf{u}_L = [F_L^b, P_L^l, P_L^r]^T$  and the associated output vector  $\mathbf{y}_L = [V_L^b, Q_L^l, Q_L^r]^T$  and  $F_L^b$ ,  $P_L^l$  and  $P_L^r$  are inputs, this model can be formulated into a PHS  $(2.28)$  as :

$$
\left[\frac{\dot{\mathbf{x}}_L}{-y_L}\right] = \frac{\begin{bmatrix} 0 & -1 & -1 & 1 & S_l & -S_r \\ 1 & 0 & 0 & 0 & 0 & 0 \\ \hline 1 & 0 & 0 & 0 & 0 & 0 \\ \hline -1 & 0 & 0 & 0 & 0 & 0 \\ -S_l & 0 & 0 & 0 & 0 & 0 \\ S_r & 0 & 0 & 0 & 0 & 0 \end{bmatrix}}{\begin{bmatrix} \nabla \mathcal{H}_{\mathsf{F}} \\ \hline \mathbf{x}_L(\mathbf{w}_L) \\ \hline \mathbf{u}_L \end{bmatrix}},
$$
(2.35)

#### <span id="page-79-2"></span>**2.2.4.4 Instrument (I)**

#### **Bore (B)**

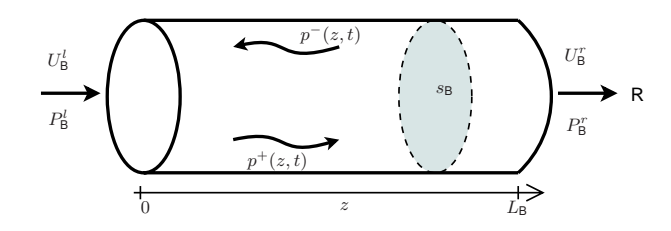

<span id="page-79-0"></span>Figure 2.8 – Bore (Straight acoustic tube)

Consider the linear acoustic propagation of plane waves in a lossless bore with a section  $s_0$ , a length  $L_B$  and presented in figure [2.8.](#page-79-0) It is described by the following conservative equations :

$$
\partial_t \begin{pmatrix} p \\ u \end{pmatrix} + c_0 \begin{pmatrix} 0 & Z_c \\ \frac{1}{Z_c} & 0 \end{pmatrix} \partial_z \begin{pmatrix} p \\ u \end{pmatrix} = 0 \tag{2.36}
$$

where  $p(z, t)$  is the local pressure,  $u(z, t)$  is the local volumetric flow,  $c_0$  is the sound speed and  $Z_c = \frac{\rho_0 c_0}{s_0}$  $\frac{600}{s_0}$  is the characteristic impedance. These equations can be rewritten into an infinite dimensional PHS [\[41\]](#page-261-2)

$$
\partial_t \begin{pmatrix} p \\ u \end{pmatrix} = -c_0^2 \begin{pmatrix} 0 & \partial_z \\ \partial_z & 0 \end{pmatrix} \begin{pmatrix} \delta_p \mathcal{H}_B \\ \delta_u \mathcal{H}_B \end{pmatrix}
$$
 (2.37)

where  $\mathcal{H}_{\mathsf{B}} = \int_{z=0}^{L_{\mathsf{B}}} \frac{1}{2}$  $rac{1}{2} \frac{\rho_0}{s_0}$  $\frac{\rho_0}{s_0}u^2(z,t)+\frac{1}{2}\frac{s_0}{\rho_0 c}$  $\frac{s_0}{\rho_0 c_0^2} p^2(z, t) dz$  is the total acoustic energy of the tube.  $\delta_p \mathcal{H}$ and  $\delta_u \mathcal{H}$  denote the variational derivatives of the Hamiltonian with respect to the state (see e.g. [\[41\]](#page-261-2) for a full presentation).

In order to simplify to simulation, we choose to use travelling wave form. Using the change of function :

$$
\mathbf{X}_p = \begin{pmatrix} P^+ \\ P^- \end{pmatrix} = \frac{1}{2} \begin{pmatrix} 1 & Z_c \\ 1 & -Z_c \end{pmatrix} \begin{pmatrix} p \\ u \end{pmatrix}
$$

The equations of conservation become

$$
\partial_t \mathbf{X}_p + c_0 \begin{pmatrix} 1 & 0 \\ 0 & -1 \end{pmatrix} \partial_z \mathbf{X}_p = 0
$$

which govern decoupled progressive waves and solve into

$$
p^{\pm}(z,t) = p^{\pm}(0, t \mp z/c_0) = p_0^{\pm}(t \mp z/c_0)
$$
\n(2.38)

Pressures and flows at each edge of the bore are :

<span id="page-79-1"></span>
$$
P_{\rm B}^{l} = p(0, t) = p_{0}^{+}(t) + p_{0}^{-}(t)
$$
  
\n
$$
Q_{\rm B}^{l} = u(0, t) = \frac{p_{0}^{+}(t) - p_{0}^{-}(t)}{Z_{c}}
$$
  
\n
$$
P_{\rm B}^{r} = p(L_{\rm B}, t) = p_{L_{\rm B}}^{+}(t) + p_{L_{\rm B}}^{-}(t)
$$
  
\n
$$
Q_{\rm B}^{r} = u(L_{\rm B}, t) = \frac{p_{L_{\rm B}}^{+}(t) - p_{L_{\rm B}}^{-}(t)}{Z_{c}}
$$
\n(2.39)

#### **Radiation (R)**

The radiation at the exit of the tube is modelled by a load of resistive type  $p(L_{\rm B}, t)$  =  $Z_{\mathsf{R}}u(L_{\mathsf{B}},t)$  with real passive impedance  $Z_{\mathsf{R}}>0$ . With [\(2.39\)](#page-79-1), this expression becomes :

$$
p_0^-(t) = \lambda p_0^+(t - \tau)
$$
  
\n
$$
\tau = 2L_B/c_0
$$
  
\n
$$
\lambda = (Z_R - Z_c)/(Z_R + Z_c) \in (-1, 1)
$$

This boundary condition is highly simplified compared to true radiation impedances. However, it allows to maintain the main effects on the self-oscillation.

The tube is supposed to be opened on the right side what implies a low impedance :  $Z_{\mathsf{R}} \ll Z_c \text{ (and } \lambda < 0).$ 

#### <span id="page-80-1"></span>**2.2.4.5 Simplified model and comparison with Bernoulli-type models**

#### **Complete 2D power-balanced model (**M2*D***)**

The elements  $(T_-(F),(T_+))$  and  $(L)$  are connected following the graph of connection in figure [2.9](#page-80-0) and defining a new state variable  $\pi_i = \pi_v + \pi_L$ . Indeed, the connection between the lip and the jet at the interface imposes that  $V_F = V_L = \partial_{\pi} \mu_F = \partial_{\pi} \mu_L$ , and thus *π*<sub>i</sub> =  $(1 + \frac{c_{\sf y}(h)m}{m_0})\pi_{\sf y} = (1 + \frac{m_0}{c_{\sf y}(h)m})\pi_{\sf L}$ 

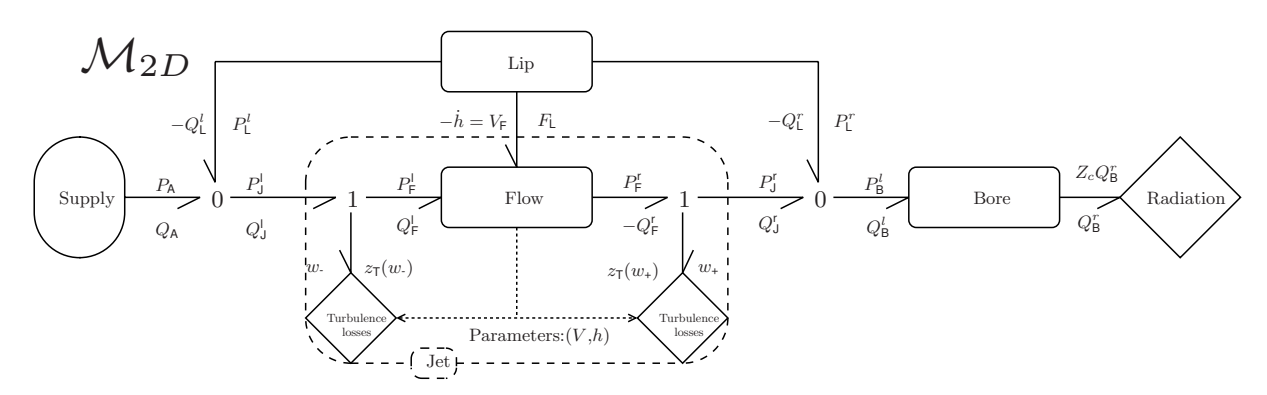

<span id="page-80-0"></span>FIGURE 2.9 – Bond graph of the complete system for a 2D flow. Notations are given in [§B.3.](#page-210-0) Full arrows : Power exchanges, dotted arrows : pressure controls.

This provides a finite dimensional PHS governing the musician (M) and the jet (J) :

$$
\begin{pmatrix}\n\dot{\pi}_{\mathbf{x}} \\
\dot{\pi}_{\mathbf{i}} \\
\frac{\dot{h}}{w_{\mathbf{L}}}\n\end{pmatrix} = \begin{pmatrix}\n\mathbf{J}_{\mathbf{x}} & -\mathbf{K} & \mathbf{G}_{\mathbf{x}} \\
-\mathbf{K}^{T} & \mathbf{O}_{3,3} & \mathbf{O}_{3,2} \\
-\mathbf{G}_{\mathbf{x}}^{T} & \mathbf{O}_{2,3} & \mathbf{O}_{2,2}\n\end{pmatrix} \cdot \begin{pmatrix}\n\frac{\partial_{\pi_{\mathbf{x}}} \mathcal{H}}{\partial_{\pi_{\mathbf{i}}} \mathcal{H}} \\
\frac{\partial_{h} \mathcal{H}}{\partial_{\xi} \mathcal{H}} \\
\frac{\partial_{\mu} \mathcal{H}}{\partial_{\xi} \mathcal{H}}\n\end{pmatrix}
$$

#### 2.2. ARTICLE : "ENERGY BALANCED MODEL OF A  $JET''$  67

where  $\mathbb{O}_{N,M}$  denotes a zero matrix with appropriate dimensions and where

$$
\mathbf{J}_x = \begin{pmatrix} 0 & 0 & 0 \\ 0 & 0 & -1 \\ 0 & 1 & 0 \end{pmatrix}
$$

$$
\mathbf{K} = \begin{pmatrix} 0 & -A_0 & A_0 \\ 1 & -A_i/2 & -A_i/2 \\ 0 & 0 & 0 \end{pmatrix}
$$

$$
\mathbf{G}_x = \begin{pmatrix} A_0 & -A_0 \\ A_i/2 + S_l & A_i/2 - S_r \\ 0 & 0 \end{pmatrix}
$$

The instrument (I) is connected using the decoupled waves expression :

$$
\begin{cases}\nP_{\mathsf{B}}^l = 2p_0^-(t) + Z_c Q_{\mathsf{B}}^l \\
p_0^-(t) = \lambda P_0^+(t - \tau)\n\end{cases}
$$

The total energy of the whole system is :

<span id="page-81-0"></span>
$$
\mathcal{H}(\pi_{\mathsf{x}}, \pi_{\mathsf{i}}, h) = \mathcal{H}_{\mathsf{F}}(\pi_{\mathsf{x}}, \pi_{\mathsf{i}}, h) + \mathcal{H}_{\mathsf{L}}(\pi_{\mathsf{i}}, h) + \mathcal{H}_{\mathsf{B}} \tag{2.40}
$$

$$
= \frac{c_{x}(h/h_{0})}{2m_{0}}\pi_{x}^{2} + \frac{1}{2}\frac{c_{y}(h/h_{0})}{m_{0} + c_{y}(h/h_{0})m}\pi_{1}^{2}
$$
\n(2.41)

$$
+ \mathcal{H}_{\mathsf{B}} \tag{2.42}
$$

Note that this model does not include impacts. One possible solution would be to consider an impact at  $t_i$  when the channel is almost closed  $(h(t_i))$  is negligible) using a simple dissipative model : after the impact, at  $t_i^+$ , the velocity of the mass is  $h(t_i^+) = -\beta h(t_i^-)$ with  $\beta \in (0, 1)$ . Thereby, the dissipated power by the impact is  $\frac{1}{2}m(1-\beta)^2 h(t_i^-)^2$ . Impacts will not be considered in this article as this model is not realistic enough to be studied.

#### **Two Bernoulli-type models**  $(\mathcal{M}_{1D})$  **and**  $(\mathcal{M}_{0})$  **for comparison and discussion about structures**

To build a power-balanced Bernoulli-type model into a PHS form, one can simply replace the unsteady 2D flow model with a steady 1D flow as seen in [§2.2.2.1.](#page-68-0) The model (F) for a 1D and steady flow can thus be written as :

$$
\langle p + \frac{1}{2}\rho_0 |\mathbf{v}|^2 \rangle_{S_-} = \langle p + \frac{1}{2}\rho_0 |\mathbf{v}|^2 \rangle_{S_+}
$$
\n(2.43)

$$
Q_{\mathsf{F}}^{\cdot} = -Q_{\mathsf{F}}^+ \tag{2.44}
$$

The force applied by the flow on the lip is generated by the pressure at the entrance of the bore (the mouthpiece),  $F_L = 2L_0 \ell_0 P_{\rm B}^l$ . Thereby, the power connection bypasses the flow (F) as shown in figure [2.10\(](#page-83-0) $M_{1D}$ ). Following the same method as in [§2.2.4.5](#page-80-1) the complete system with a Bernoulli-type flow can be rewritten under a PHS form :

<span id="page-82-0"></span>
$$
\begin{pmatrix}\n\dot{\pi}_{\mathsf{L}} \\
\dot{h} \\
w_{\mathsf{L}} \\
w_{\mathsf{L}} \\
w_{\mathsf{+}} \\
-\bar{Q}_{\mathsf{A}} \\
-\bar{P}_{\mathsf{B}}^l\n\end{pmatrix} = \begin{pmatrix}\n\mathbf{J}_{\mathsf{x}} & -\mathbf{K} & \mathbf{G}_{\mathsf{x}} \\
\frac{\mathbf{J}_{\mathsf{x}}}{\mathsf{K}^T} & \mathbb{O}_{3,3} & \mathbf{G}_{\mathsf{w}} \\
-\mathbf{G}_{\mathsf{x}}^T & -\mathbf{G}_{\mathsf{w}}^T & \mathbf{J}_{\mathsf{y}}\n\end{pmatrix} \cdot \begin{pmatrix}\n\frac{\partial h}{\partial h} \\
\frac{\partial h}{\partial h} \\
z_{\mathsf{I}}(w_{\mathsf{L}}) \\
z_{\mathsf{T}}(w_{\mathsf{-}}) \\
z_{\mathsf{T}}(w_{\mathsf{+}}) \\
\frac{z_{\mathsf{T}}(w_{\mathsf{+}})}{P_{\mathsf{A}}}\n\end{pmatrix}
$$
\n(2.45)

with

$$
\mathbf{J}_x = \begin{pmatrix} 0 & -1 \\ 1 & 0 \end{pmatrix}, \quad \mathbf{K} = \begin{pmatrix} 1 & -(A_i/2 - S_r) & A_i/2 - S_r \\ 0 & 0 & 0 \end{pmatrix}
$$

$$
\mathbf{G}_x = \begin{pmatrix} A_i - S_r + S_l & 0 \\ 0 & 0 \end{pmatrix}, \quad \mathbf{G}_w = \begin{pmatrix} 0 & 0 \\ 0 & -1 \\ 0 & 1 \end{pmatrix}, \quad \mathbf{J}_y = \begin{pmatrix} 0 & -1 \\ 1 & 0 \end{pmatrix}
$$

For configurations where  $\ell_0 \sim 0$ , the fluid mass  $\mu_0 h$  and the boundary surface  $A_i = 2\ell_0 L_0$ are negligible. Consequently, in this case  $(\mathcal{M}_{1D})$  is equivalent to  $(\mathcal{M}_{2D})$ . If the length of the channel is substantial,  $\ell_0 > 0$ , it appears that a mass  $m_v(h)$  is added to the mass of the lip *m*. This shows that the dynamic of the lip can be impacted by the coupling with the jet, particularly when the channel is near to be closed.

A last model  $(\mathcal{M}_0)$  can be define where the pumping flows are not included. The skewsymmetric matrix in the equation [2.45](#page-82-0) becomes :

$$
\begin{pmatrix}\n\mathbf{J}_x & -\mathbf{K} & \mathbf{G}_x \\
\hline\n1 & 0 & & \\
0 & 0 & \mathbb{O}_{3,3} & \mathbf{G}_w \\
\hline\n0 & 0 & & \\
\hline\n\mathbb{O}_{2,2} & -\mathbf{G}_w^T & \mathbf{J}_y\n\end{pmatrix}
$$

This matrix is not skew-symmetric. Accordingly, this model, shown in figure  $2.10(\mathcal{M}_0)$ , does not respect the power balance : the lip is controlled by the pressures and no power is restored to the rest of the system.

#### 2.2.5 Simulation

Passive simulation has been highly studied for its stability property, including within the domain of Musical Acoustics (Wave digital filters, Digital Waveguides and other energybased methods, see [\[134,](#page-266-0) [13\]](#page-259-0)). The continuous PHS framework naturally and structurally encodes the power balance and thus the passivity. To compute simulations, we use a discrete PHS form such that passivity and connexion properties directly come from the continuous form.

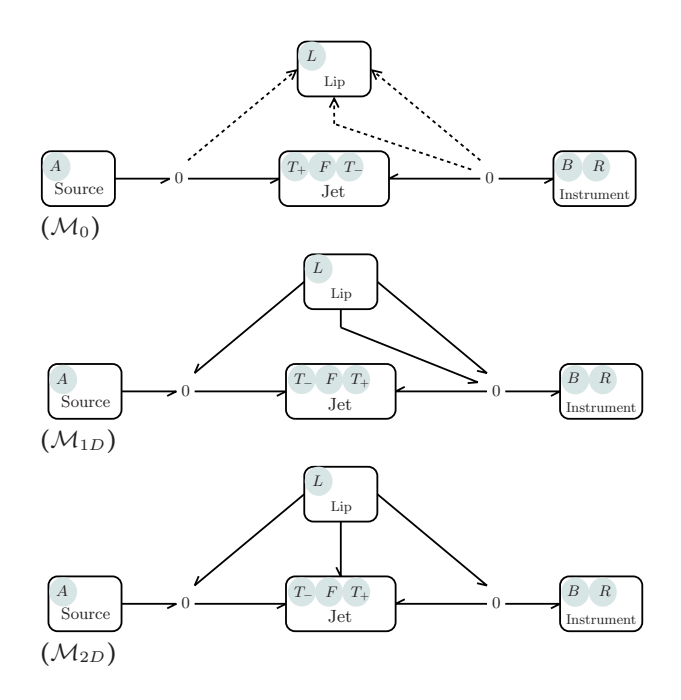

<span id="page-83-0"></span>FIGURE 2.10 – Representation of the power exchanges between organs;  $(\mathcal{M}_0)$  : Bernoulli based model without pumping flows,  $(\mathcal{M}_{1D})$ : power-balance Bernoulli based model,  $(\mathcal{M}_{2D})$ : power-balance 2D model. Full arrows : Power exchanges, dotted arrows : pressure controls.

#### **2.2.5.1 Discrete Scheme**

#### **Principle**

A temporal pattern is applied to the energy to calculate its discrete version. Then, to maintain the power balance of our system, we write this variation as a function of the variation of the state : in other words, we provide the differentiation of the composition of two functions.  $d\mathbf{x}(t, dt) = \dot{\mathbf{x}}(t)dt$  becomes  $\delta \mathbf{x}(t, \delta t) = \mathbf{x}(t + \delta t) - \mathbf{x}(t)$ ,  $d\mathcal{E}(t, dt) =$  $\mathcal{E}(t)dt$  becomes  $\delta\mathcal{E}(t,\delta t) = \mathcal{E}(t+\delta t) - \mathcal{E}(t)$  and  $\partial_t \mathcal{E} = \partial_t \mathcal{H}(\mathbf{x}) = \nabla_{\mathbf{x}} \mathcal{H}^T \partial_t \mathbf{x}$  becomes  $\delta\mathcal{H}(\mathbf{x}(t),\delta\mathbf{x}(t)) = \partial_{\mathbf{x}}^d\mathcal{H}(\mathbf{x},\delta\mathbf{x})^T\delta\mathbf{x}(t,\delta t)$ . Introducing the discrete gradient  $\partial_{\mathbf{x}}^d\mathcal{H}(\mathbf{x},\delta\mathbf{x})$  solution of  $\mathcal{H}(\mathbf{x} + \delta \mathbf{x}) - \mathcal{H}(\mathbf{x}) = \partial_{\mathbf{x}}^d \mathcal{H}(\mathbf{x}, \delta \mathbf{x})^T \delta \mathbf{x}(t, \delta t)$ , we achieve a time discretization fed with the physical parameters of the system.

The discrete version of the PHS [\(2.46\)](#page-83-1) is obtained by replacing the time derivative and the gradient with their discrete versions in [\(2.28\)](#page-76-0).

<span id="page-83-1"></span>
$$
\left(\frac{\delta \mathbf{x}/\delta t}{\mathbf{w}}\right) = \mathbf{S}(\mathbf{x}).\left(\frac{\partial_{\mathbf{x}}^d \mathcal{H}(\mathbf{x}, \delta \mathbf{x})}{\mathbf{z}(\mathbf{w})}\right),\tag{2.46}
$$

The discrete power balance follows from the skew-symmetric matrix **S** directly. As an example, for non-separable Hamiltonians, the solution of the discrete gradient is not unique depending on the order chosen for the differentiation for each state variable. For a nonseparable Hamiltonian with two state variables *x* and *y*, we can define two discrete gradients  $[\partial^d_{\mathbf{x}}\mathcal{H}(\mathbf{x},\delta\mathbf{x})]_1$  and  $[\partial^d_{\mathbf{x}}\mathcal{H}(\mathbf{x},\delta\mathbf{x})]_2$  by :

<span id="page-84-0"></span>
$$
\delta \mathcal{H} = \mathcal{H}(x + \delta x, y + \delta y) - \mathcal{H}(x, y) \tag{2.47}
$$

$$
= \underbrace{\left(\frac{\mathcal{H}(x+\delta x,y+\delta y)-\mathcal{H}(x,y+\delta y)}{\delta x}\right)}_{[\partial_{\mathbf{x}}^{d}\mathcal{H}(\mathbf{x},\delta\mathbf{x})]_{1}}\cdot\left(\begin{array}{c}\delta x\\ \delta y\end{array}\right)}_{[\partial_{\mathbf{x}}^{d}\mathcal{H}(\mathbf{x},\delta\mathbf{x})]_{1}}.
$$
(2.48)

$$
= \underbrace{\left(\frac{\mathcal{H}(x+\delta x,y)-\mathcal{H}(x,y)}{\delta x}}_{[\partial_x^2 \mathcal{H}(\mathbf{x},\delta \mathbf{x})]_2} \right)}_{[\partial_x^2 \mathcal{H}(\mathbf{x},\delta \mathbf{x})]_2} \cdot \left(\begin{array}{c} \delta x \\ \delta y \end{array}\right) \tag{2.49}
$$

$$
(\text{2.50})^2
$$

Even if each version ensures the discrete power balance and the same consistency, one can define a unique symmetric version as the average of all possible versions.

#### **Basic example**

Applying this method to the mass-spring-damper system presented in the example §2.2, we can define :  $\partial_{\mathbf{x}}^d \mathcal{H}(\mathbf{x}, \delta \mathbf{x}) = \frac{1}{2}([\partial_{\mathbf{x}}^d \mathcal{H}(\mathbf{x}, \delta \mathbf{x})]_1 + [\partial_{\mathbf{x}}^d \mathcal{H}(\mathbf{x}, \delta \mathbf{x})]_2$ ) with

$$
[\partial_{\mathbf{x}}^d \mathcal{H}(\mathbf{x}, \delta \mathbf{x})]_1 = \begin{pmatrix} \frac{\mathcal{H}(x_1 + \delta x_1, x_2 + \delta x_2) - \mathcal{H}(x_1, x_2 + \delta x_2)}{\delta x_1} \\ \frac{\mathcal{H}(x_1, x_2 + \delta x_2) - \mathcal{H}(x_1, x_2)}{\delta x_2} \end{pmatrix}
$$

$$
[\partial_{\mathbf{x}}^d \mathcal{H}(\mathbf{x}, \delta \mathbf{x})]_2 = \begin{pmatrix} \frac{\mathcal{H}(x_1 + \delta x_1, x_2) - \mathcal{H}(x_1, x_2)}{\delta x_1} \\ \frac{\mathcal{H}(x_1 + \delta x_1, x_2) - \mathcal{H}(x_1, x_2)}{\delta x_2} \end{pmatrix}
$$

In this case, as the Hamiltonian is separable,  $[\partial^d_{\bf x}H({\bf x}, \delta {\bf x})]_1 = [\partial^d_{\bf x}H({\bf x}, \delta {\bf x})]_2$  and then,

$$
\partial_{\mathbf{x}}^d \mathcal{H}(\mathbf{x}, \delta \mathbf{x}) = \begin{pmatrix} \frac{1}{m} x_1 + \frac{1}{2m} \delta x_1 \\ k x_2 + \frac{1}{2} k \delta x_2 \end{pmatrix}
$$
(2.51)

$$
= \nabla_X \mathcal{H}(\mathbf{x}) + \frac{1}{2} \begin{pmatrix} \frac{1}{m} & 0 \\ 0 & k \end{pmatrix} \begin{pmatrix} \delta x_1 \\ \delta x_2 \end{pmatrix}.
$$
 (2.52)

The discrete scheme is fed with the physical parameters *m* and *k*, and the discrete PHS is :

$$
\left(\begin{array}{c}\n\frac{\delta x_1}{\delta t} \\
\frac{\delta x_2}{\delta t} \\
\hline\nw_1 \\
\hline\nw_2\n\end{array}\right) = \left(\begin{array}{rrr|rrr} 0 & -1 & -1 & 1 \\
1 & 0 & 0 & 0 \\
\hline\n1 & 0 & 0 & 0 \\
\hline\n-1 & 0 & 0 & 0\n\end{array}\right) \cdot \left(\begin{array}{c}\n\frac{\partial^d_x \mathcal{H}(\mathbf{x}, \delta \mathbf{x})}{\mathcal{X}_2 \mathcal{H}(\mathbf{x}, \delta \mathbf{x})} \\
\hline\n\frac{\partial^d_x \mathcal{H}(\mathbf{x}, \delta \mathbf{x})}{\mathcal{X}_1(\mathbf{w}_1)}\n\end{array}\right).
$$

In this case (linear and separable Hamiltonian), the discrete scheme is equivalent to the trapezoid rule.

#### 2.2. ARTICLE : "ENERGY BALANCED MODEL OF A JET" 71

#### **2.2.5.2 Simulation method**

For a sampling period  $\delta t = 1/f_s$ , the discrete PHS version leads to solve equations involving  $\delta X(t_k, \delta t)$  and  $w(t_k)$  (for known  $x(t_k)$  and  $u(t_k)$ ). We can thus deduce  $x(t_{k+1}) =$  $x(t_k) + \delta x(t_k, \delta t)$  and  $y(t_{k+1})$ . Implicit relations are solved using a Newton-Raphson type algorithm.

In general case (non-linear and non-separable hamiltonian), the solution exists and is unique for the continuous time. This property is not proved for the discrete time. For results presented in this work, we chose a sampling frequency high enough to reach the solution. This limiting method may not always be sufficient for all configurations. Nevertheless, in futur works, a solution based on state changes as in [\[91\]](#page-264-0) will be investigated.

The simulation is computed for conservative and dissipative systems following the method used in [\[46\]](#page-261-3) for dissipative systems. For this article, the sampling frequency is 44100*Hz* and the number of iteration for the Newton-Raphson type algorithm is 4. As an example,

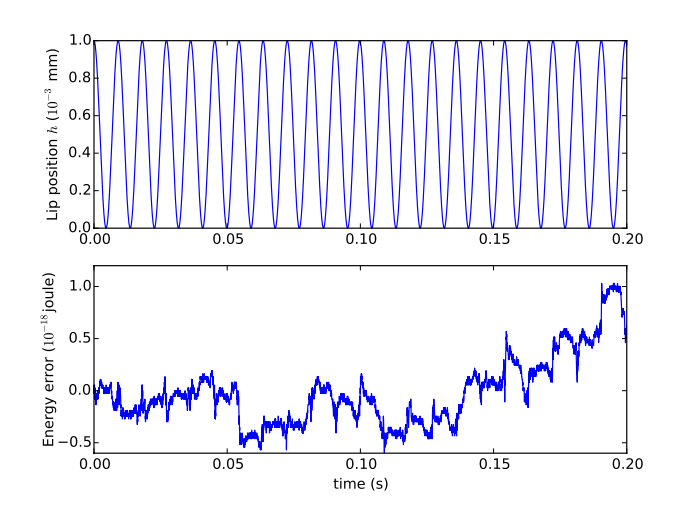

<span id="page-85-0"></span>FIGURE 2.11 – Simulation of the lip model (L) for a conservative configuration  $(z_1(w_1) = 0)$  and without input  $(u = 0)$ . The parameters correspond the the experiment (E1) in table [2.2.](#page-86-0)

the figure [2.11](#page-85-0) displays a simulation of the lip model discretised in [2.2.5.1](#page-84-0) for a conservative configuration  $(z_1(w_1) = 0)$  and without input  $(u = 0)$ . Results indicate that the energy is constant during the simulation as the error is negligible.

#### 2.2.6 Results, interpretation and discussion

#### **2.2.6.1 Numerical protocol**

Simulations have been done for three models following two "numerical experiments" (E1 and E2) :  $(\mathcal{M}_{2D})$  is the 2D model presented in this work,  $(\mathcal{M}_{1D})$  is the Bernoulli-type model including pumping flows,  $(\mathcal{M}_0)$  is the Bernoulli-type model without pumping flows. Both experiments are dedicated to bring out the effect of considering the pumping flows, the kinetic energy and the coupling in the jet. Simulation parameters are based on the geometry given in table [2.2.](#page-86-0)

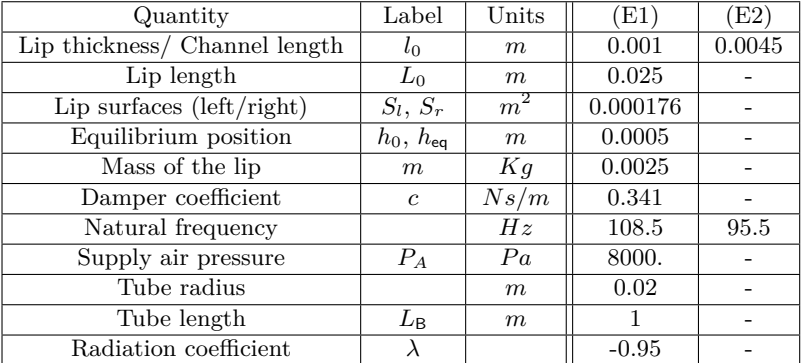

<span id="page-86-0"></span>Table  $2.2$  – Parameters for two experiments (E1) and (E2). Symbol stands for "unchanged values". Dimensions are higher than usual brass instruments : combined with the bore propagation and end condition this instrument is comparable to a didgeridoo. Results are still valid for simulation of all brass instruments.

#### **2.2.6.2 Comparison between models**

Results for both experiments are presented in figure [2.12](#page-87-0) and [2.13.](#page-87-1) For the experiment  $(E1)$ , the thickness of the lip  $\ell$  (length of the channel) is small in such a way that the mass of the fluid is weak. Consequently, we clearly see in figure [2.12](#page-87-0) (Bottom) that the kinetic energy of the flow (yellow curve with no marker) is low but not negligible compared to the energy of the lip (total energy including the kinetic energy of the mass and the potential energy of spring). In this case, as noticed in [§2.2.4.5,](#page-81-0) both models  $M_{2D}$  and  $M_{1D}$  behave similarly, and in a different way as the non-conservative third model. This observation shows how the dynamic of the system can be modified if the pumping flows are included. For experiment  $(E2)$ , the length of the channel is higher than for  $(E1)$  (see table [2.2\)](#page-86-0) so that the mass of the fluid is substantial. We can observe in figure [2.13\(](#page-87-1)bottom) that, with this configuration, the kinetic energy of the jet is significant. Here, contrary to the first case, both power-balanced models  $M_{2D}$  and  $M_{1D}$  behave differently. This highlights the effect of the kinetic energy and the coupling on the dynamic of the system. In this section, the only comparison is between results from different numerical models. Further research is required to validate the proposed model on a real experiment, as, for instance, on an artificial mouth [\[87\]](#page-263-2).

#### **2.2.6.3 Discussion about energy**

We can notice for  $(E2)$  that the phase of the energy of the jet does not coincide with the opening of the channel. An interpretation of this phenomenon is not straightforward as it is part of a complex equilibrium of the full system. Nevertheless, it would suggest that the jet must not be simply considered as modulated by the lip.

In this paper, we have constructed a model including power exchanges between the lip and the flow. Thus, it is natural to observe this particular power displayed in figure [2.14](#page-88-0) for the 2D model. During a first transient phase, the power is mainly transferred from the jet to the lip. At  $t = 0.01s$ , the lip is motionless and the air supply is activated such that the flow acts on the lip. Once the system is self-oscillating, we can observe the opposite

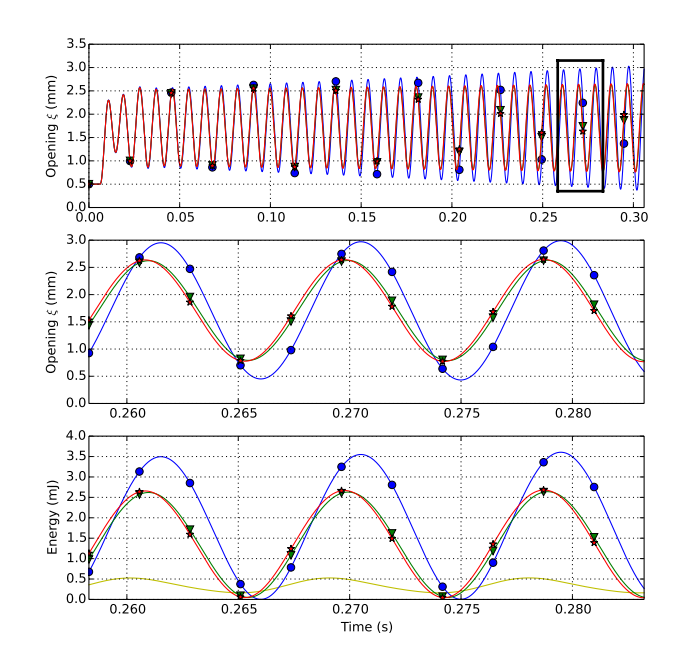

<span id="page-87-0"></span>FIGURE 2.12 – Experiment (E1) : Curves : (Blue/circle- $\mathcal{M}_0$ ), (Green/triangles-M1*D*), (Red/stars-M2*D*). Graphs (Top) Opening of the channel *h* w.r.t the time, (Middle) Opening of the channel *h* w.r.t the time for a reduced interval, (Bottom) Energy of the lip (kinetic energy of the flow for  $M_{2D}$  in yellow with no marker).

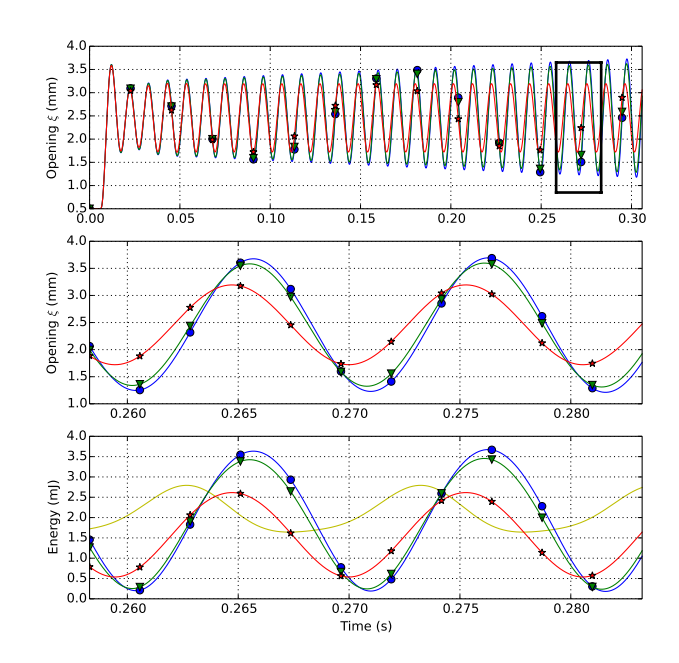

<span id="page-87-1"></span>Figure 2.13 – Experiment (E2) : see figure [2.12](#page-87-0)

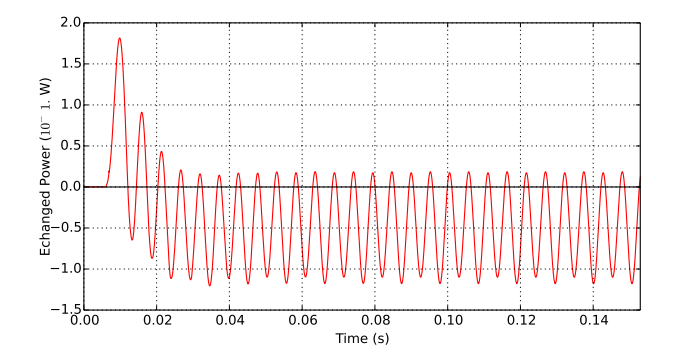

<span id="page-88-0"></span>FIGURE  $2.14$  – Experiment (E2) : Exchanged power between the lip and the jet for model  $\mathcal{M}_{2D}$ , a positive power is transferred from the jet to the lip

phenomenon : the power is mainly transferred from the lip to the jet.

#### 2.2.7 Conclusion

In this article, we presented a simplified model of brass instrument including a jet which restores a well-posed power balance between each physical organ. In particular, we constructed a macroscopic model equivalent to a 2D unsteady flow. To this end, we introduced the "Port-Hamiltonian systems" formalism which supports the power balance properties. Simulations proved that including the kinetic energy of the jet and the coupling induced by the lip movement modifies the system behavior for several realistic configurations. Preliminary results were interpreted and pave the way for a larger future study.

In future works, the case of a geometrical shape adapted to the clarinet should be considered.

In order to support the case of a closed channel, the next step is to construct a model of impact which is compatible with PHS. To this end, we will take advantage of existing energetic methods as in [\[30,](#page-260-0) [29\]](#page-260-1) and in [\[41\]](#page-261-2) for PHS or other work as [\[115,](#page-265-0) [15\]](#page-260-2). In addition, a second lip model will permit studies to be done on double-reed instruments as well as vocal cords. Finally, an experimental study on artificial mouth [\[87\]](#page-263-2) will be led. In this context, this model will be approached from a control point of view using the energy as a candidate for Lyapunov function.

#### Acknowledgment

The authors wish to thank Bernard Maschke. This work has been done with the support of the HAMECMOPSYS and CAGIMA ANR projects.

#### FIN ARTICLE

### 2.3 Raffinements

#### 2.3.1 Lèvre : modélisations classiques et forme proposée

Les lèvres sont le corps vibrant, qui couplées au jet forment l'excitation. Elles jouent un rôle primordial, et de la qualité de leur modélisation dépend celle du réalisme dans le comportement du système complet. En particulier, le choix du modèle de lèvre peut avoir une influence sur la fréquence de jeu.

Cette section présente, dans un premier temps, les modèles de lèvre utilisés dans la littérature. Nous rappelons notamment un premier modèle classique, en introduisant les concepts de couplage *Inward* (vers l'intérieur en français) et *outward* (vers l'extérieur). La connexion entre ces modèles et le modèle d'écoulement vu dans la section précédente laisse émerger un défaut de causalité. De plus, ils ne permettent pas, de manière intrinsèque, la prise en compte du contact et des rebonds lors de la fermeture du canal. Afin de répondre à ces limitations, nous proposons un modèle de lèvre plus proche de la réalité et répondant mieux aux contraintes de causalité et de prise en compte du contact.

#### **2.3.1.1 Modèles classiques de lèvre oscillante**

On qualifie classiquement le comportement oscillatoire du couplage entre l'excitateur et le résonateur par les termes *Inward* (vers l'intérieur en français) et *outward* (vers l'extérieur en français). Le terme *inward* correspond à un comportement où une pression de bouche *p<sup>m</sup>* supérieure à une pression d'embouchure *pmp* ferme le canal alors que le terme *outward* correspond au comportement opposé (cf. figure [2.15\)](#page-89-0). Helmhotz a depuis longtemps classé

<span id="page-89-0"></span>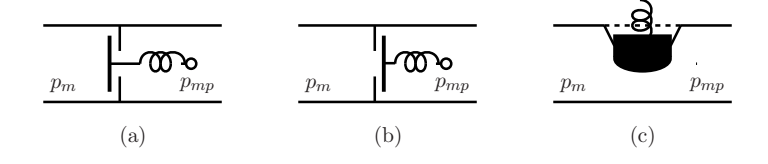

Figure 2.15 – (a) Modèle Inward, (b) modèle Outward, (c) Modèle Transverse.

les instruments à vent de type bois comme *inward*[\[73\]](#page-263-3). Comme illustré pour la clarinette en figure [2.16,](#page-90-0) la différence de pression entre la bouche et l'embouchure crée une force *F* sur l'anche qui a pour effet de fermer le canal. La question se pose encore pour les cuivres qui semblent fonctionner aussi bien en *inward* qu'en *outward* [\[23\]](#page-260-3). L'utilisation d'un modèle de lèvre simple *outward* a montré que pour obtenir une oscillation, il est nécessaire d'avoir une fréquence de résonance de lèvre inférieure à celle de la fréquence de jeu. De manière opposée, l'utilisation d'une lèvre en configuration *inward* montre que pour obtenir une oscillation, il est nécessaire d'avoir une fréquence de résonance de lèvre supérieure à celle de la fréquence de jeu. La physiologie d'une lèvre semblerait naturellement justifier la considération du fonctionnement en configuration *vers l'extérieur* (voir figure [2.16\)](#page-90-0).

Cependant, les expériences sur musicien ont montré qu'il était possible que les deux mécanismes soient en action simultanément [\[156,](#page-267-0) [31\]](#page-260-4). Un modèle purement *outward* ne serait donc pas suffisant pour prévoir le fonctionnement d'un cuivre. D'un autre coté, le fonctionnement *inward* n'est pas adapté à la physiologie des lèvres. En effet, une surpression buccale n'a aucune raison de pouvoir fermer le canal.

Un troisième modèle plus adapté aux cuivres, dit *transverse*, et illustré en figure [2.15](#page-89-0)

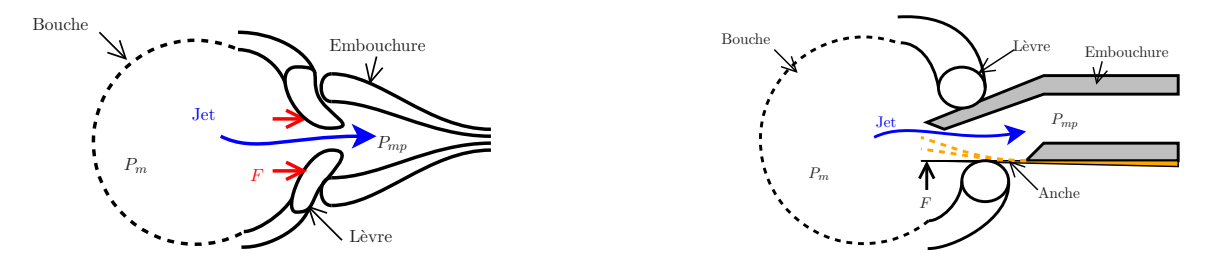

<span id="page-90-0"></span>Figure 2.16 – (Gauche) Schéma d'une embouchure de trompette. (Droite) Schéma d'une embouchure de clarinette.

(c) a été élaboré par Saneyoshi [\[123\]](#page-266-1). Les trois couplages *inward*, *outward* et *transverse* peuvent être générés par le système masse-amortissement-ressort à un degré de liberté illustré en figure [2.17.](#page-90-1) Dans le cas des cuivres, les deux lèvres vibrantes sont considérées comme parfaitement identiques et symétriques. Ainsi, seule une masse est incluse. Le réglage de l'angle *θ<sup>r</sup>* permet d'avoir une configuration *transverse* ou purement *outward*.

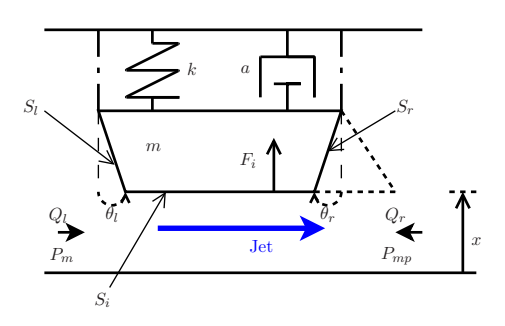

<span id="page-90-1"></span>Figure 2.17 – Schéma d'un modèle simplifié de lèvre. Traits pleins : Configuration transverse. Pointillés : Configuration outward.

Ce système masse-ressort-amortissement est gouverné par les équations suivantes :

<span id="page-90-2"></span>
$$
m\ddot{x} = -kx - a\dot{x} + S_l \sin(\theta_l) P_M + S_r \sin(\theta_r) P_{MP} + F_i \qquad (2.53)
$$

$$
= -kx - a\dot{x} + A_l P_M + A_r P_{MP} + F_i \tag{2.54}
$$

où *F<sup>i</sup>* est la force exercée par le jet sur la surface à l'interface. Ainsi, en choisissant comme état du système **x** = [*p, x*] *<sup>T</sup>* où *p* est la quantité de mouvement de la masse et *x* est la position, et en considérant l'énergie comme quadratique  $\mathcal{H}(\mathbf{x}) = \frac{1}{2}kx^2 + \frac{1}{2r}$  $\frac{1}{2m}p^2$ , l'équation [\(2.53\)](#page-90-2) peut être reformulée sous forme du système hamiltonien à ports algèbro-différentiel suivant :

> <span id="page-90-3"></span> $\lceil$  $\overline{\phantom{a}}$  $\overline{\phantom{a}}$  $\overline{\phantom{a}}$  $\overline{\phantom{a}}$  $\overline{\phantom{a}}$  $\overline{1}$  $\frac{1}{2}$  $\overline{1}$

$$
\begin{bmatrix}\n\dot{p} \\
\dot{x} \\
\dot{x} \\
-Q_l \\
-Q_r \\
-\dot{Q}_r \\
-\dot{x}\n\end{bmatrix} =\n\begin{bmatrix}\n0 & -1 & -1 & A_l & A_r & 1 \\
1 & 0 & 0 & 0 & 0 & 0 \\
1 & 0 & 0 & 0 & 0 & 0 \\
-A_l & 0 & 0 & 0 & 0 & 0 \\
-A_r & 0 & 0 & 0 & 0 & 0 \\
-1 & 0 & 0 & 0 & 0 & 0\n\end{bmatrix}\n\begin{bmatrix}\n\partial_p \mathcal{H} \\
\partial_x \mathcal{H} \\
z(\dot{x}) \\
P_M \\
P_M \\
F_i\n\end{bmatrix},
$$
\n(2.55)

 $\cot z(\dot x) = a\dot x$  et  $Q_l, Q_r$  sont respectivement les débits générés par le mouvement des surfaces gauche  $A_l$  et droite  $A_r$ .

Des modèles plus complexes à plus de degrés de liberté existent dans la littérature. Nous pouvons par exemple citer le modèle présenté par Adachi [\[4\]](#page-259-1), illustré en figure [2.18](#page-91-0) (a), et

#### 2.3. RAFFINEMENTS 77

composé d'une masse pouvant se déplacer dans les directions transverse et longitudinale. Ce modèle est dérivé à la fois d'un modèle basique de type *porte battante* et d'un modèle *inward*/*outward*. De ce fait, il est particulièrement bien adapté à la simulation des cuivres.

Un deuxième type de modèle est illustré en figure [2.18\(](#page-91-0)b). Ce modèle est plus adapté à la morphologie des cordes vocales (cf. [\[92,](#page-264-1) [38\]](#page-261-4)) qu'à celle des lèvres humaines. Cependant, il reste intéressant en tant que premier modèle de lèvre déformable.

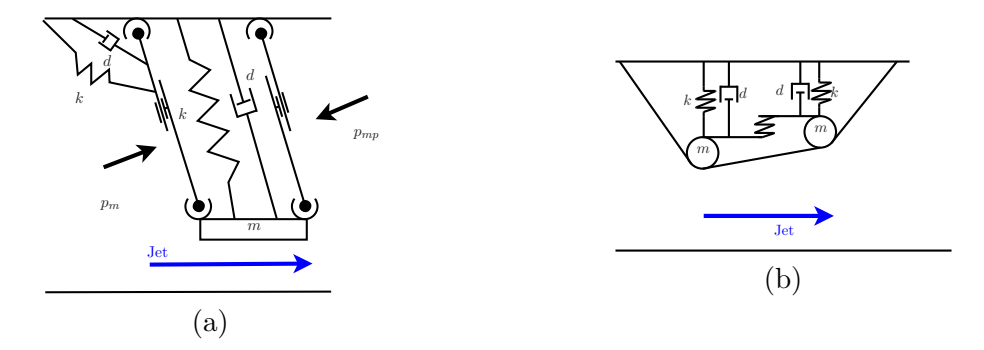

<span id="page-91-0"></span>Figure 2.18 – Deux modèles simplifiés de lèvre à deux degrés de liberté : (a) modèle proposé par Adachi[\[4\]](#page-259-1), (b) modèle déformable de corde vocale[\[92,](#page-264-1) [38\]](#page-261-4).

#### <span id="page-91-1"></span>**2.3.1.2 Modèle proposé : modèle de lèvre contrôlé en vitesse**

Dans cette thèse, nous avons choisi de ne nous intéresser qu'aux modèles à déplacement transverse au jet. Pour cette raison, bien qu'étant très intéressant pour le jeu des cuivres, le modèle apporté par Adachi [\[4\]](#page-259-1) ne sera pas utilisé. De plus, si le jet d'air développé en section [2.2](#page-65-0) peut techniquement être connecté à ce modèle de lèvre, le mouvement de l'interface avec l'écoulement dans sa direction (direction transverse à l'interface) n'a pas été inclus dans la modélisation. Le modèle basé sur la morphologie des cordes vocales n'est pas utilisable avec notre jet. En effet, pour cela, la surface à l'interface doit être horizontale (parallèle à l'écoulement). Or, ce modèle de lèvre présente une interface dont l'angle est variable dans le temps.

Nous nous intéressons aux modèles 1D dont le déplacement est contraint à être perpendiculaire à la direction du jet. L'équation [\(2.55\)](#page-90-3) montre que la causalité impose une commande en force à l'interface *F<sup>i</sup>* . Or, nous avons déjà vu en section [2.2](#page-65-0) que l'entrée de notre modèle de jet était également imposée comme une force à l'interface. Cela pose un problème de causalité à la connexion et donc de réalisabilité pour notre système complet (cf. section [1.5.1\)](#page-53-0). Il est tout à fait possible de réaliser une union de composants stockants afin de résoudre ce problème comme présenté en section [1.6.](#page-58-0) Cette union donne le résultat précédemment exposé en section [2.2.4.5](#page-80-1) où les quantités de mouvement de la lèvre et du jet (dans la direction transverse) sont additionnées pour n'en former qu'une unique. Cette méthode n'est pas satisfaisante ici pour deux raisons. Premièrement, la causalité est une conséquence du fonctionnement intrinsèque des composants et donc des lois de la physique. Deuxièmement, une fois les composants stockants réunis, l'énergie correspondant à la quantité de mouvement, associée à la masse dégénère en tendant vers 0 lorsque le canal se ferme. Cela signifie que son énergie est nulle au moment de la fermeture, ce qui rend impossible la prise en compte des rebonds après de la fermeture du canal (toute l'énergie est perdue). Pour résoudre ce problème, nous proposons un modèle de lèvre commandé en vitesse, en ajoutant un degré de liberté et en le raffinant vis-à-vis de la morphologie réelle. Il est adapté à la connexion avec le jet et résout le conflit de causalité. De plus, c'est un bon candidat pour permettre la fermeture du canal et les rebonds.

**Présentation et forme en système hamiltonien à ports**

Considérons le modèle de lèvre présenté en figure [2.19,](#page-92-0) avec  $\alpha > 1$  et  $h = x - \eta + h_{eq}$ où *heq* est la hauteur du canal à l'équilibre. Ce modèle permet de prendre en compte

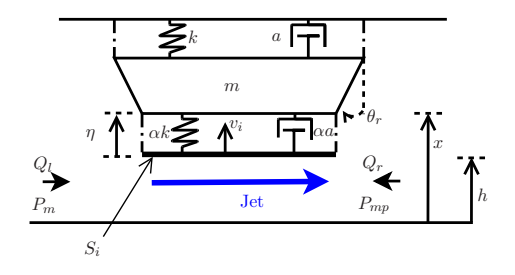

Figure 2.19 – Schéma d'un modèle simplifié de lèvre contrôlé en vitesse.

l'écrasement de la lèvre *η*. Les équations qui le gouvernent sont :

<span id="page-92-1"></span><span id="page-92-0"></span>
$$
m\ddot{x} = -kx - a\dot{x} - \alpha k\eta - \alpha a\dot{\eta} + A_l P_m + A_r P_{mp}
$$
\n(2.56)

$$
\dot{\eta} = \dot{x} - v_i \tag{2.57}
$$

où *v<sup>i</sup>* est la vitesse de la paroi à l'interface. Ainsi, en choisissant comme état du système  $\mathbf{x} = [p, x, \eta]^T$  où *p* est la quantité de mouvement de la masse, *x* est la position et *η* est l'élongation du ressort d'interface, et en considérant l'énergie comme linéaire  $\mathcal{H}(\mathbf{x}) = \frac{1}{2}kx^2 +$ 1  $\frac{1}{2}\alpha k\eta^2 + \frac{1}{2n}$  $\frac{1}{2m}p^2$ , l'équation [\(2.56\)](#page-92-1) peut être reformulée comme le système hamiltonien à port algébro-différentiel suivant :

<span id="page-92-2"></span>
$$
\begin{bmatrix}\n\dot{p} \\
\dot{x} \\
\dot{\eta} \\
\dot{x} \\
\dot{\eta} \\
-\dot{Q}_l \\
-Gr\n\end{bmatrix} = \begin{bmatrix}\n0 & -1 & -1 & -1 & -1 & A_l & A_r & 0 \\
1 & 0 & 0 & 0 & 0 & 0 & 0 & 0 \\
1 & 0 & 0 & 0 & 0 & 0 & 0 & -1 \\
1 & 0 & 0 & 0 & 0 & 0 & 0 & 0 \\
1 & 0 & 0 & 0 & 0 & 0 & 0 & 0 & -1 \\
-A_l & 0 & 0 & 0 & 0 & 0 & 0 & 0 & 0 \\
-A_r & 0 & 0 & 0 & 0 & 0 & 0 & 0 & 0 \\
-A_r & 0 & 0 & 0 & 0 & 0 & 0 & 0 & 0 \\
-A_r & 0 & 0 & 0 & 0 & 0 & 0 & 0 & 0 \\
0 & 0 & 1 & 0 & 1 & 0 & 0 & 0 & 0\n\end{bmatrix} \begin{bmatrix}\n\partial_p \mathcal{H} \\
\partial_x \mathcal{H} \\
\dot{x} \\
\dot{x} \\
\dot{x} \\
P_m \\
P_m \\
v_i\n\end{bmatrix},
$$
\n(2.58)

 $\alpha$   $z(\dot{x}) = a\dot{x}, z_{\alpha}(\dot{\eta}) = \alpha a\dot{\eta}$  et  $Q_l, Q_r$  sont respectivement les débits générés par le mouvement des surfaces équivalentes gauche  $A_l$  et droite  $A_r$  ( $A_r$  porte le signe de  $\theta_r$ , cf. figure [2.19\)](#page-92-0) Nous verrons dans la suite que *A<sup>r</sup> >* 0 permet d'obtenir un couplage de type *transverse*, et que *A<sup>r</sup>* suffisamment négatif permet d'avoir un couplage de type *outward*. Ce modèle peut être connecté à notre jet sans causer de conflit de causalité puisque l'entrée est le flux. Il est de dimension plus élevée et pourrait par conséquent générer des comportements différents et plus complexes à analyser.

#### **Étude linéaire**

Afin de prévoir son comportement, nous étudions sa réponse en fréquence dans le cas linéaire et le comparons au modèle classique. Dans le domaine de Laplace, la hauteur du

#### 2.3. RAFFINEMENTS 79

canal *h* peut s'exprimer  $(\mathcal{H}(s) = TL[h](s))$ 

$$
H(s) = \frac{1}{\alpha k} \frac{s^2 + \frac{\sqrt{1 + \alpha w_0}}{Q/\sqrt{1 + \alpha}} s + (\sqrt{1 + \alpha w_0})^2}{(1 + \frac{s}{Qw_0})(s^2 + \frac{w_0}{Q}s + w_0^2)} F_i(s)
$$
(2.59)

$$
+ \frac{A_l/m}{s^2 + \frac{w_0}{Q}s + w_0^2} P_m(s) + \frac{A_r/m}{s^2 + \frac{w_0}{Q}s + w_0^2} P_{mp}(s)
$$
\n(2.60)

$$
= \frac{1}{\alpha k} G_i(s) P_m(s) + A_l / m G_0(s) P_m(s) + A_r / m G_0(s) P_{mp}(s), \qquad (2.61)
$$

où  $w_0 = \sqrt{\frac{k}{m}}$  $\frac{k}{m}$  et  $Q=$ √ *mk*  $\frac{mk}{a}$ . La fonction de transfert  $G_0(s)$  correspond au modèle classique representé par l'équation [2.55.](#page-90-3) Ici, la différence fondamentale réside dans la présence de la fonction de transfert  $G_i(s)$ . La figure [2.20](#page-93-0) présente les diagrammes de Bode de la fonction *G*<sub>*i*</sub>(*s*) et de la fonction *G*<sub>0</sub>(*s*) respectivement en bleu et en rouge pour  $\alpha = 5, Q = 5$  et  $w_0 = 2\pi f_0$  avec  $f_0 = 120Hz$ .

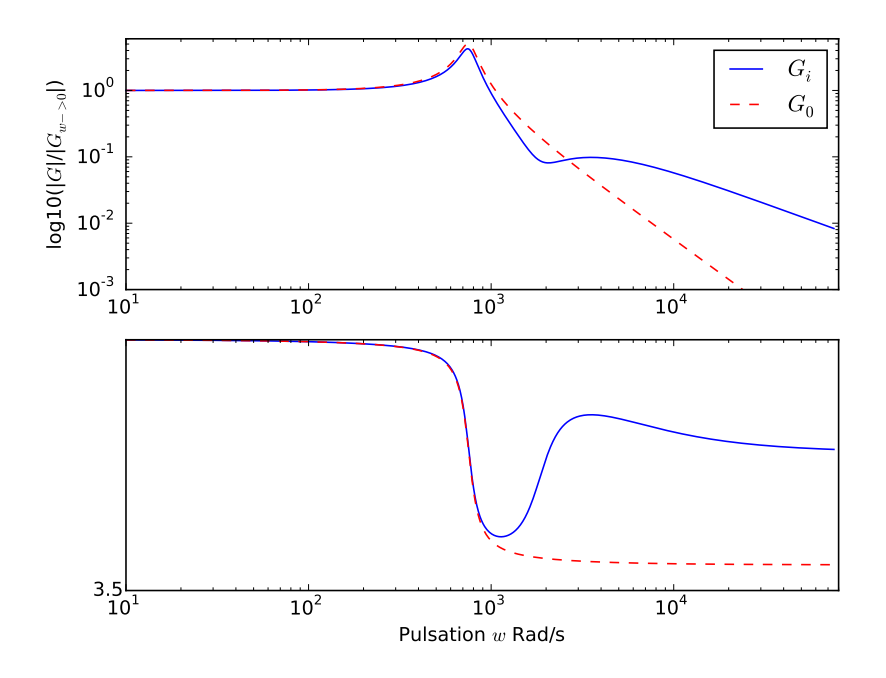

<span id="page-93-0"></span>FIGURE 2.20 – Diagrammes de Bode des fonctions de transfert  $G_i(s)$  et  $G_0(s)$  respectivement en bleu (-) et en rouge (-).

On voit que le fonctionnement au niveau de la résonance sera identique pour le modèle classique commandé en force et pour le modèle commandé en vitesse. La différence se fait après la résonance et en particulier pour la phase. Cependant, pour un *α* suffisamment grand  $(\alpha \geq 5)$ , le retour de phase à  $\pi/2$  de la fonction  $G_i(s)$  est assez éloigné de la résonance.

#### **Gestion de la fermeture du canal**

Lorsque les lèvres du musicien se ferment, elles viennent s'écraser l'une contre l'autre pour couper le jet et pour rebondir. Cette étape est cruciale pour la modélisation puisqu'elle représente un non-linéarité forte du système.

La méthode couramment utilisée dans la littérature [\[145,](#page-267-1) [129,](#page-266-2) [81\]](#page-263-4) consiste à imposer une condition dite de non-pénétration entre la lèvre et la paroi fixe (ou la deuxième lèvre dans le cas où elle est considérée). Une des manières d'imposer faiblement cette condition de non-pénétration dans les équations est la méthode dite de pénalisation. Cette méthode consiste à autoriser une faible pénétration puis à ajouter une raideur et un amortissement de pénalité pour former le rebond lorsque le canal est fermé (*h* ≤ 0). Cette méthode n'est pas bien adaptée à la passivité. En effet, il s'agit de détecter le moment du contact pour ajouter une raideur, donc un composant stockant au système initialisé avec une vitesse non nulle, ce qui crée une énergie spontanée lors du rebond.

Comme nous l'avons mentionné précédemment, le modèle [\(2.58\)](#page-92-2) est un bon candidat pour la gestion de la fermeture du canal et des rebonds. Nous en donnons maintenant une description qualitative. La raideur à ajouter pour l'écrasement est présente et activée en permanence, y compris lorsque le canal est ouvert. Il n'y a donc aucune énergie ajoutée spontanément lors du contact. Au moment de la fermeture, il suffit d'imposer une commande nulle à l'entrée correspondant à la vitesse de l'interface  $v_i = \dot{h} = 0$ . À partir de ce moment, le jet n'existe plus et il est réactivé au moment du décollement, à la fin du rebond. La fin du rebond correspond au moment où la force appliquée par la lèvre sur la paroi devient négative. À ce moment-là, pour que le décollement ait lieu, nous devons imposer que l'écrasement de la lèvre *η* soit nul. Cela a pour effet d'ajouter une dissipation faible et ponctuelle au système ce qui n'est, en aucun cas, gênant pour garantir la propriété de passivité. La prise en compte du contact est abordée dans la partie consacrée à la simulation numérique de l'instrument complet en section [4.3.](#page-141-0)

#### 2.3.2 Résonateur : modélisation paramétrique et estimation

Cette section présente la modélisation du résonateur acoustique complet utilisée dans cette thèse (l'embouchure, le tube acoustique et le rayonnement). Dans un premier temps, nous construisons les différents sous-systèmes composant le résonateur, en les écrivant sous forme de système hamiltonien à ports. Une première approche (cf. [§2.3.2\)](#page-94-0) consiste à construire du modèle de tube acoustique en considérant les équations acoustiques. Compte tenu de plusieurs difficultés techniques, il ne sera pas utilisé dans la suite de cette thèse. Nous proposons dans un second temps, une modélisation paramétrique alternative passive (cf. [§2.3.2\)](#page-98-0), avec identification sur une impédance d'entrée mesurée, pour l'instrument complet (cf. [§2.4\)](#page-100-0).

#### <span id="page-94-0"></span>**2.3.2.1 Propagation acoustique 1D**

Un résonateur de type cuivre est composé de trois parties distinctes : l'embouchure, le tube acoustique et le rayonnement (cf. figure [2.21\)](#page-95-0).

#### **Modélisation de l'embouchure**

L'embouchure d'un cuivre est la pièce supérieure du résonateur acoustique, qui permet le couplage entre les lèvres du musicien et l'entrée du tube. Cet élément est constitué d'une cavité nommée *cuvette* et d'un petit tube légèrement conique appelé *queue*.

Dans les basses fréquences, un petit volume d'air *V<sup>m</sup>* constituant la *cuvette* agit comme une faible compliance acoustique,  $C_a = V_m / \rho c^2$  [\[50\]](#page-261-5). Le tube de l'embouchure peut aussi être modélisé en éléments distribués [\[154\]](#page-267-2). Comme ses dimensions sont petites au regard des longueurs d'ondes des premières résonances du résonateur d'intérêt, le tube peut être

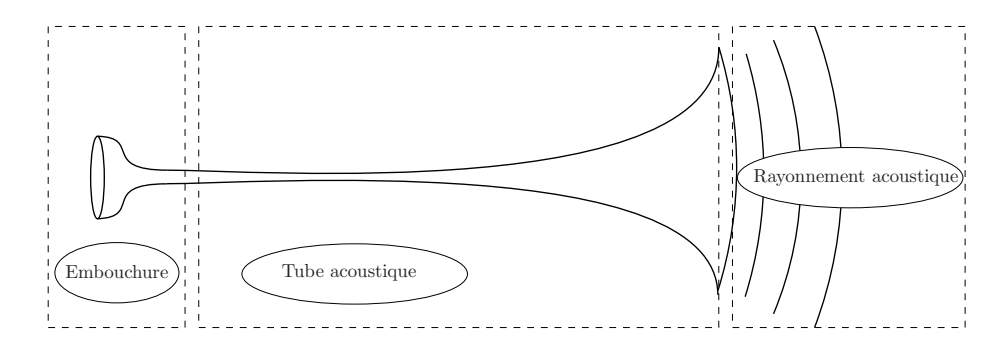

<span id="page-95-0"></span>Figure 2.21 – Illustration d'un instrument de type cuivre composé d'une embouchure, d'un tube acoustique et d'un rayonnement.

modélisé par une résistance acoustique *R<sup>a</sup>* et par une masse acoustique *M<sup>a</sup>* en série. C'est ce modèle que nous retenons et qui conduit à un filtre passe-bas du second ordre (cf. figure [2.22\)](#page-95-1). Les valeurs de  $C_a$ ,  $M_a$  et  $R_a$  sont données par  $C_a = \frac{V_m}{\rho c^2}$ ,  $M_a = \frac{\rho L_s}{\pi r_s^2}$  $\frac{\rho L_s}{\pi r_s^2}$  et  $R_a = \frac{8\mu L_s}{\pi r_s^4}$  $\frac{s\mu L_s}{\pi r_s^4},$ où *L<sup>S</sup>* et *r<sup>s</sup>* sont respectivement la longueur et le rayon du tube de queue, *ρ* est la masse volumique de l'air, *c* est la célérité du son et  $\mu = 1.810^{-5}Kg.(m.s)^{-1}$  est le coefficient de viscosité.

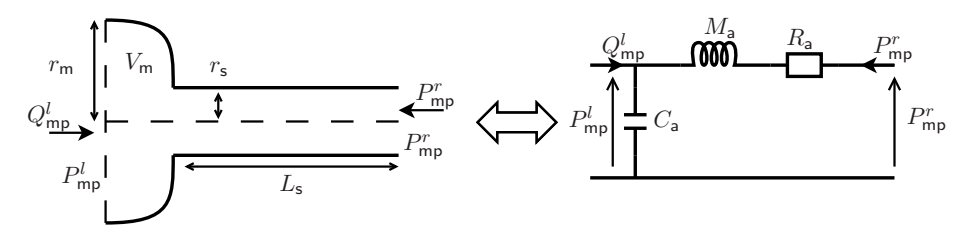

<span id="page-95-1"></span>Figure 2.22 – (Gauche) Schéma d'une embouchure simplifiée (droite) Schéma électronique du filtre passe-bas équivalent.

Ce modèle est parfaitement adapté aux systèmes hamiltoniens à ports dont la forme algèbro-différentielle découle simplement des lois des mailles et des nœuds et s'écrit :

$$
\begin{bmatrix}\n\dot{q} \\
\dot{\phi} \\
i \\
-F_{mp}^l \\
-G_{mp}^r\n\end{bmatrix} = \begin{bmatrix}\n0 & -1 & 0 & 1 & 0 \\
1 & 0 & -1 & 0 & -1 \\
0 & 1 & 0 & 0 & 0 \\
-1 & 0 & 0 & 0 & 0 \\
0 & 1 & 0 & 0 & 0\n\end{bmatrix} \begin{bmatrix}\n\partial_q \mathcal{H} \\
\partial_\phi \mathcal{H} \\
z(i) \\
Q_{mp}^l \\
P_{mp}^l\n\end{bmatrix}
$$
\n(2.62)

où  $\mathcal{H}(q,\phi) = \frac{q^2}{2C}$  $\frac{q^2}{2C_a} + \frac{\phi^2}{2M}$  $\frac{\varphi^2}{2M_a}$ ,  $z(i) = R_a i$  et les entrées/sorties sont indiquées en figure [2.22.](#page-95-1)

#### **Modélisation du rayonnement**

Le rayonnement introduit une charge acoustique sur le tube qui est responsable du transfert de l'énergie acoustique entre le tube et le milieu extérieur. Si l'énergie reste principalement confinée dans le tube, le facteur de qualité des résonances est grand. Ce modèle est donc fondamental pour obtenir un fonctionnement de l'instrument qui aide à former des notes. La plupart des modèles utilisables de rayonnement acoustique en sortie d'instrument sont basés sur une approximation en onde plane (cf. [\[129\]](#page-266-2) pour les comparaisons, [\[110\]](#page-265-1) pour des modèles basés sur des pistons inscrits dans des écrans finis et [\[157,](#page-268-0) [35\]](#page-261-6) pour d'autres généralisations). Cette approximation est parfaitement justifiable lorsque la forme en sortie du résonateur n'est pas trop incurvée comme pour le cas du tube droit. Dans le cas du trombone, nous préférons utiliser un modèle fondé sur une approximation en onde sphérique en sortie du résonateur, comme illustré en figure [2.23.](#page-96-0) Ce modèle a été étudié et une forme explicite de l'impédance est donnée dans [\[67,](#page-262-0) [71\]](#page-263-5). Ainsi la pression acoustique

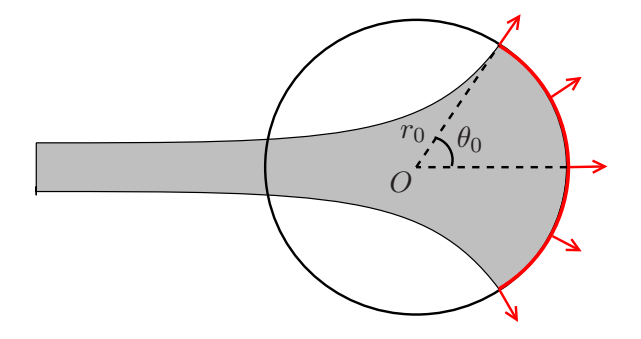

<span id="page-96-0"></span>Figure 2.23 – Illustration du rayonnement acoustique en sortie de l'instrument : approximation en onde sphérique.

en sortie de l'instrument est reliée au débit acoustique par l'impédance exprimée dans le domaine de Laplace :

$$
G(s) = \frac{\alpha s A + s^2 A^2}{1 + 2\xi s A + s^2 A^2}
$$
\n(2.63)

avec  $A = \frac{\alpha r_0}{2\pi c u}$ 2*πcνc* et *c* la célérité du son, où les valeurs de *α*, *v<sup>c</sup>* et *ξ* sont données par,

<span id="page-96-1"></span>
$$
\begin{cases}\n\alpha(\theta_0)^{-1} = 0.1113\theta_0^5 - 0.6360\theta_0^4 + 1.162\theta_0^3 - 1.242\theta_0^2 + 1.083\theta_0 + 0.8788 \\
v_c(\theta_0)^{-1} = -0.198\theta_0^5 + 0.2607\theta_0^4 - 0.424\theta_0^3 - 0.07946\theta_0^2 + 4.704\theta_0 + 0.022 \\
\xi(\theta_0) = 0.0207\theta_0^4 - 0.144\theta_0^3 + 0.221\theta_0^2 + 0.0799\theta_0 + 0.72\n\end{cases}
$$
\n(2.64)

où *θ*<sup>0</sup> est l'angle de sortie du résonateur (en radian) et *r*<sup>0</sup> est le rayon de la sphère de rayonnement (en mètre), comme indiqué en figure [2.23.](#page-96-0) Ce modèle simplifié est un filtre linéaire passe-haut du second ordre qui donne des approximations d'autant plus correctes que  $\theta_0$  est grand (typiquement,  $\theta_0 \geq 60^{\circ}$ , cf. [\[71,](#page-263-5) [43\]](#page-261-7)). Elle est passive si et seulement si la partie réelle de  $G(jw)$  est positive pour tout  $w \geq 0$  (cf. [\[13\]](#page-259-0)), si et seulement si  $2ξα > 1$ . Cette inéquation est toujours vérifiée pour  $θ_0 ∈ [0, π/2]$  avec [\(2.64\)](#page-96-1). Le système correspondant peut être écrit sous la forme du système hamiltonien à port suivant :

$$
\begin{bmatrix} \dot{x}_1 \\ \dot{x}_2 \\ w \\ -y \end{bmatrix} = \begin{bmatrix} 0 & 1 & 1 & 0 \\ -1 & 0 & \frac{\sqrt{2\alpha\xi - 1}}{A\alpha} & 1 \\ -1 & -\frac{\sqrt{2\alpha\xi - 1}}{A\alpha} & 0 & 1 \\ 0 & -1 & -1 & 0 \end{bmatrix} \begin{bmatrix} \partial_{x_1} \mathcal{H} \\ \partial_{x_2} \mathcal{H} \\ z(w) \\ u \end{bmatrix},
$$
(2.65)

avec comme énergie  $\mathcal{H}(\mathbf{x}) = \frac{1}{2A\alpha}x_1^2 + \frac{\alpha}{2A}$  $\frac{\alpha}{2A}x_2^2$  et comme fonction de dissipation  $z(w) = w$ .

#### **Tube acoustique**

Le cas du tube acoustique est plus complexe puisqu'il s'agit d'un système distribué. L'expression des ondes acoustiques conduit à un système différentiel distribué sur toute la longueur du tube (cf. [\[67\]](#page-262-0) pour un tube à section variable avec perte). Cela implique une dimension infinie de l'état du système. Une version du modèle de Webster-Lokshin [\[119,](#page-265-2) [70\]](#page-263-6) a été écrite sous forme de système hamiltonien à ports de dimension infinie [\[62\]](#page-262-1).

La principale difficulté pour la suite de ce travail de thèse est qu'un tel système ne peut pas être directement simulé. En effet, il est dans un premier temps nécessaire de réduire sa dimension. Pour cela, deux grands axes de recherche sont disponibles.

- 1. La méthode des éléments finis, dans laquelle on considère un maillage de l'espace permettant de définir un pavage dont les pavés sont les éléments finis. Les éléments (alors représentés par des systèmes dynamiques de dimension finie) sont interconnectés par le biais du maillage.
- 2. La représentation en guide d'onde qui utilise les retards internes au système afin de transformer un calcul spatialement distribué en un calcul temporellement distribué [\[102,](#page-264-2) [68,](#page-262-2) [70,](#page-263-6) [72\]](#page-263-7).

La méthode des éléments finis a été largement utilisée pour la simulation des instruments de musique (cf. [\[13\]](#page-259-0)). Cette méthode a en particulier été appliquée au cas des cuivres dans [\[12,](#page-259-2) [14\]](#page-259-3) et de la clarinette dans [\[11\]](#page-259-4) incluant les pertes visqueuses. L'auteur propose entre autres, des schémas de discrétisation spéciale qui garantissent la passivité de la simulation. De manière plus anecdotique, [\[28\]](#page-260-5) a utilisé la méthode des éléments finis pour simuler la vibration du pavillon d'un cuivre. Bien que ne l'ayant pas encore utilisé pour les instruments de musique, la communauté des systèmes hamiltoniens à port s'intéresse de près à la réduction des systèmes distribués. [\[128,](#page-266-3) [152,](#page-267-3) [59\]](#page-262-3) appliquent un schéma de discrétisation spatial qui conserve la structure passive des systèmes hamiltoniens à ports. Le principal défaut de la méthode des éléments finis est la complexité numérique. En effet, pour limiter l'approximation causée par la discrétisation spatiale, il est nécessaire d'avoir un nombre élevé de points de calcul. Cela peut vite devenir coûteux en terme de nombre d'opérations numériques notamment pour des systèmes non linéaires. Il a tout de même été montré que cette méthode peut être utilisée pour la simulation temps réel des cuivres lorsqu'elle est implémentée dans un composant électronique rapide de type circuit logique programmable *FPGA* (cf. [\[118\]](#page-265-3)).

La deuxième méthode propose de décomposer les ondes de pressions et de débits en onde allez-retour de manière localisée au sein du tube acoustique en factorisant l'opérateur d'alembertien. Cette méthode a été utilisée pour le cas simple du tube droit sans perte dans la section [2.2.4.4.](#page-79-2) Le problème est plus complexe dans le cas d'un tube évasé avec pertes viscothermiques. En effet, comme présenté par [\[102,](#page-264-2) [67\]](#page-262-0), la factorisation du d'alembertien génère des fonctions de transfert irrationnelles. Pour simuler ces fonctions de transfert, les auteurs utilisent la théorie des représentations diffusives. Ils montrent que l'algorithme peut se mettre sous la forme de Kelly-Lochbaum, ce qui permet une bonne performance en temps de calcul. Cependant, la passivité de ces systèmes, une fois discrétisés en temps, n'est pas garantie. Ainsi, étant donné les travaux effectués à l'Ircam sur ce domaine [\[37,](#page-261-8) [75,](#page-263-8) [102,](#page-264-2) [67\]](#page-262-0), nous avons décidé d'entamer un travail sur une reformulation des guides d'ondes sous forme de systèmes hamiltoniens à port afin de garantir la passivité en temps discret. Cependant, certaines difficultés techniques n'ont pas permis d'obtenir un résultat pendant le temps accordé pour cette thèse. En particulier, l'approximation d'une fonction de transfert irrationnelle passive par une somme de systèmes hamiltoniens à port n'a pas été résolue dans le cas général.

Compte tenu du temps nécessaire pour l'étude de telles méthodes, nous avons choisi de nous orienter vers une solution simplifiée, basée sur un modèle paramétrique passif, estimé

| $\dot{i}$      | $f_i$ Hz | $\xi$ s <sup>-1</sup> | $a_i$ MPa m <sup>-3</sup> | $\overline{\imath}$ | $f_i$   |         | $a_i$    |
|----------------|----------|-----------------------|---------------------------|---------------------|---------|---------|----------|
|                | 39.511   | 15.256                | 1043.534                  | 9                   | 519.68  | 38.842  | 1211.909 |
| 2              | 111.82   | 19.711                | 1019.836                  | 10                  | 582.569 | 46.062  | 1015.456 |
| 3              | 168.614  | 22.23                 | 1133.64                   | 11                  | 634.192 | 51.323  | 953.664  |
| $\overline{4}$ | 230.514  | 27.125                | 1376.199                  | 12                  | 692.196 | 56.095  | 808.848  |
| $\overline{5}$ | 286.147  | 26.953                | 1565.019                  | 13                  | 754.704 | 60.180  | 995.892  |
| 6              | 344.134  | 30.793                | 1864.517                  | 14                  | 813.125 | 66.582  | 985.154  |
| 7              | 400.415  | 33.342                | 1414.707                  | 15                  | 864.629 | 86.337  | 353.336  |
| 8              | 455.047  | 35.257                | 1444.674                  | 16                  | 974.768 | 655.387 | 3445.835 |

<span id="page-98-1"></span>Table 2.3 – Paramètres estimés pour la première position (000) du trombone.

sur une impédance mesurée.

#### <span id="page-98-0"></span>**2.3.2.2 Solution retenue : modèle paramétrique passif estimé sur une impédance mesurée**

Dans cette section, nous construisons un système hamiltonien à ports générant une impédance d'entrée capable de s'approcher de celle d'un instrument réel. Pour ce faire, nous avons mesuré l'impédance d'entrée du trombone (Jupiter modèle 528, cf. figure [1](#page-16-0) en chapitre d'introduction) utilisé sur notre banc de test robotisé grâce au banc d'impédance BIAS (Brass Instrument Analysis System v.6). Cette mesure nous fournit l'amplitude et la phase pour des fréquences allant de 25 à 5000 Hz.

**Estimations des premiers modes de vibrations**

Pour construire un modèle reproduisant l'impédance de l'instrument, nous faisons l'hypothèse forte de linéarité (niveaux acoustiques internes suffisamment faibles pour ne pas avoir de propagation non linéaire et de phénomène de *cuivrage*). Nous modélisons l'impédance d'entrée du résonateur complet (embouchure, tube, rayonnement) *Gmod*(*s*) (impédance acoustique  $G_{mod}(s) = \frac{P(s)}{U(s)}$ , pression/débit) comme une somme de contributions résonantes (filtre passe-bande du second ordre) :

$$
G_{mod}(s) = \sum_{i=0}^{N} G_i(s) \tag{2.66}
$$

$$
G_i(s) = \frac{a_i s}{s^2 + 2\xi_i s + \xi_i^2 + w_i^2}
$$
\n(2.67)

avec  $a_i > 0$  pour  $i = 0 \cdots N$  où N est le nombre de pic modélisé (N=16 dans notre cas). Les pulsations  $w_i = 2\pi f_i$  sont, dans un premier temps, estimées grâce à un algorithme de recherche de pic (fonction Python *find\_peaks\_cwt* de la bibliothèque *numpy*). Dans un second temps, les paramètres  $\xi_i$  et  $a_i$  sont tous estimés conjointement afin de minimiser la fonction P *<sup>w</sup>*∈*<sup>W</sup>* |*Gmes*(*jw*)−*Gmod*(*jw*)| où les *w* correspondent aux pulsations mesurées par le banc d'impédance. Cette minimisation est accomplie avec la fonction Python *minimize* de la bibliothèque *scipy.optimize*. Enfin, la même étape est répétée en réestimant conjointement tous les paramètres *ξ<sup>i</sup>* et *a<sup>i</sup>* et les pulsations *w<sup>i</sup>* , avec comme initialisation, les paramètres estimés ci-avant. Les paramètres estimés sont regroupés dans le tableau [2.3](#page-98-1) et les courbes d'impédances sont affichées en figure [2.24.](#page-99-0)

Le résultat est satisfaisant hormis pour le dernier pic qui n'est pas estimé par l'algorithme. Il participe cependant à la mise en forme de l'impédance complète et doit donc être

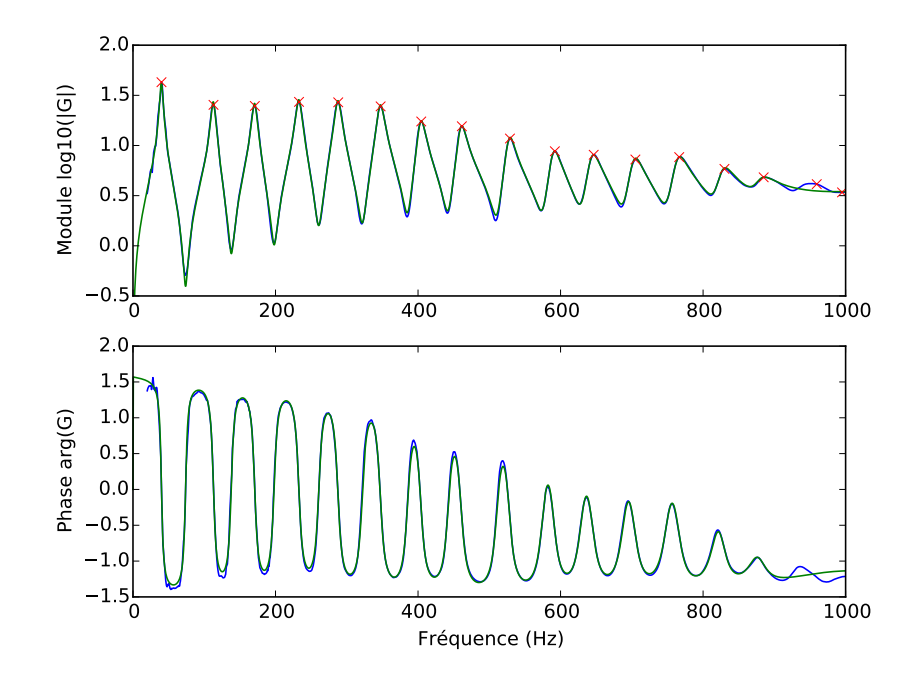

<span id="page-99-0"></span>Figure 2.24 – Impédances d'entrées réelles (bleu) et simulées (vert).

pris en compte.

**Remarque 6 (Critère pondéré)** *Un critère pondéré associé à une augmentation du nombre de paramètre (N* = 17*, N* = 18*, ...) pourrait être examiné pour améliorer ce point en pratique.*

#### **Mise sous forme de système hamiltonien à ports**

L'impédance estimée *Gmod*(*s*) peut être représentée comme une somme de systèmes linéaires du second ordre ayant comme entrée le débit acoustique *u* = *uac*. Ainsi, la pression acoustique *y* = *pac* est générée en sommant les sorties des différents systèmes élémentaires  $y_i$ . La partie réelle de  $G_i(jw)$  est  $\frac{2a_i\xi_iw^2}{(2\xi_iw)^2+(\xi_i^2+w_i^2-w^2)^2} > 0$  pour tout  $w \in \mathbb{R}$  car les paramètres  $w_i$ ,  $a_i$  et  $\xi_i$  sont positifs. Les sous-systèmes élémentaires sont donc passifs, et peuvent être exprimés sous forme de systèmes hamiltoniens à ports. On a,

$$
\begin{bmatrix}\n\dot{x}_{1,i} \\
\dot{x}_{2,i} \\
w_i \\
-y_i\n\end{bmatrix} = \begin{bmatrix}\nJ_i & K_i & G_i \\
-K_i^T & 0 & 0 \\
-G_i^T & 0 & 0\n\end{bmatrix} \begin{bmatrix}\n\partial_{x_{1,i}} \mathcal{H}_i \\
\partial_{x_{2,i}} \mathcal{H}_i \\
z_i(w_i) \\
u\n\end{bmatrix}
$$
\n(2.68)

avec  $J_i =$  $\begin{bmatrix} 0 & -1/a_i \end{bmatrix}$  $1/a_i$  0  $\begin{bmatrix} , \ \mathbf{K}_i = \left[-1, 0\right]^T$  et  $\mathbf{G}_i = \left[1, 0\right]^T$ . L'énergie associée à ce système  $s$ 'écrit  $\mathcal{H}(x_{1,i}, x_{2,i}) = \frac{a_i}{2} x_{1,i}^2 + \frac{a_i(\xi^2 + w_i^2)}{2}$  $x_1^2 + w_i^2 x_2^2$ , et la fonction de dissipation est  $z_i(w_i) = \frac{2\xi_i}{a_i} w_i$ . Le débit acoustique étant considéré comme un flux, le système complet s'écrit comme la connexion série des *N* sous-systèmes (cf. interconnexion par une structure de Dirac représentant une connexion de type "1" en section [1.3.2\)](#page-36-0). Après interconnexion, en définissant les vecteurs de variables d'état  $\mathbf{x} = [x_{1,1}, x_{2,1}, \cdots, x_{N,1}, x_{N,1}]^T$  et de dissipation  $\mathbf{w} = [w_1, \cdots, w_N]^T$ , le résonateur complet peut s'écrire :

$$
\begin{bmatrix}\n\mathbf{x} \\
\mathbf{w} \\
-y\n\end{bmatrix} = \begin{bmatrix}\n\mathbf{J}_x & \mathbf{K} & \mathbf{G}_x \\
-\mathbf{K}^T & \mathbf{0} & \mathbf{0} \\
-\mathbf{G}_x^T & \mathbf{0} & \mathbf{0}\n\end{bmatrix} \begin{bmatrix}\n\partial_x \mathcal{H} \\
\mathbf{z}(\mathbf{w}) \\
u\n\end{bmatrix}
$$
\n(2.69)\n  
\navec  $\mathbf{J}_x = \begin{bmatrix}\n\mathbf{J}_1 & \mathbf{0} & \cdots & \mathbf{0} \\
\mathbf{0} & \cdots & \cdots & \vdots \\
\vdots & \ddots & \ddots & \mathbf{0} \\
\mathbf{0} & \cdots & \mathbf{0} & \mathbf{J}_N\n\end{bmatrix}$ ,  $\mathbf{K} = \begin{bmatrix}\n\mathbf{K}_1 & \mathbf{0} & \cdots & \mathbf{0} \\
\mathbf{0} & \cdots & \cdots & \vdots \\
\vdots & \ddots & \ddots & \mathbf{0} \\
\mathbf{0} & \cdots & \mathbf{0} & \mathbf{K}_N\n\end{bmatrix}$  et  $\mathbf{G}_x = [1, \cdots, 1]^T$ .

L'énergie totale du système s'écrit  $\mathcal{H}(\mathbf{x}) = \sum_i \mathcal{H}_i(x_{1,i}, x_{2,i})$  et le vecteur des fonctions de dissipation s'écrit  $\mathbf{z}(\mathbf{w}) = [z_1(w_1), \cdots, z_N(w_N)]^T$ . Ce système hamiltonien à ports reproduit l'impédance d'entrée du trombone choisi, de manière parfaitement passive.

## <span id="page-100-0"></span>2.4 Modèle utilisé dans la thèse

Cette section récapitule le modèle utilisé dans cette thèse. Le système complet est composé des éléments suivants :

- (A) une source de pression idéale (alimentation en air),
- (L) une lèvre représentée par le système masse-ressort-amortissement vu en section [2.3.1,](#page-91-1)
- (J) un jet d'air introduit en section [2.2](#page-65-0) et composé d'un écoulement (F pour *Flow*) et de perte par turbulence (T),
- (R) un modèle de résonateur basé sur une mesure d'impédance présenté en section [2.3.2.](#page-98-0)

Les différents sous-systèmes considérés sont connectés comme l'indique le graphe de liaisons en figure [2.25.](#page-101-0)

#### **Modèle de l'excitateur (E)**

 $\lceil$  $\overline{1}$  $\overline{1}$  $\overline{1}$  $\overline{1}$ 

Le système hamiltonien à ports gouvernant l'excitateur (Jet et lèvre connectés) peut s'écrire,

$$
\begin{bmatrix} \mathbf{x}_{\mathsf{E}} \\ \mathbf{w}_{\mathsf{E}} \\ -Q_{\mathsf{A}} \\ -(-Q_{\mathsf{R}}) \end{bmatrix} = \begin{bmatrix} \mathbf{J}_{\mathsf{x}} & -\mathbf{K} & \mathbf{G}_{\mathsf{x}} \\ \mathbf{K}^T & \mathbb{O}_{4,4} & \mathbb{O}_{2,4} \\ -\mathbf{G}_{\mathsf{x}}^T & \mathbb{O}_{4,2} & \mathbb{O}_{2,2} \end{bmatrix} \begin{bmatrix} \partial_{\mathbf{x}_{\mathsf{E}}} \mathcal{H}_{\mathsf{E}} \\ \mathbf{z}_{\mathsf{E}}(\mathbf{w}_{\mathsf{E}}) \\ P_{\mathsf{A}} \\ P_{\mathsf{R}} \end{bmatrix} \tag{2.70}
$$

avec comme vecteurs d'états  $\mathbf{x}_{\mathsf{E}} = [\mathbf{x}_{\mathsf{J}}^T, \mathbf{x}_{\mathsf{L}}^T]^T = [\pi_{\mathsf{x}}, \pi_{\mathsf{y}}, h, p, x, \eta]^T$ , et  $\mathbf{w}_{\mathsf{E}} = [w_{\mathsf{T}}^T$  $\mathbf{v}_{\mathsf{T}}^{-}, w_{\mathsf{T}}^{+}, \mathbf{w}_{\mathsf{L}}^{T}]^{T}$ .

$$
\text{Les sous-matrices sont } \mathbf{J}_{x} = \begin{bmatrix} 0 & 0 & 0 & 0 & 0 & 0 \\ 0 & 0 & -\hbar & 0 & 0 & \hbar \\ 0 & \hbar & 0 & 0 & 0 & 0 \\ 0 & 0 & 0 & 0 & -1 & -1 \\ 0 & 0 & 0 & 1 & 0 & 0 \\ 0 & -\hbar & 0 & 1 & 0 & 0 \end{bmatrix}, \mathbf{K} = \begin{bmatrix} -\hbar A_{0} & \hbar A_{0} & 0 & 0 \\ -\hbar A_{i}/2 & -\hbar A_{i}/2 & 0 & -\hbar \\ 0 & 0 & 0 & 0 \\ 0 & 0 & 1 & 1 \\ 0 & 0 & 0 & 0 \end{bmatrix}
$$

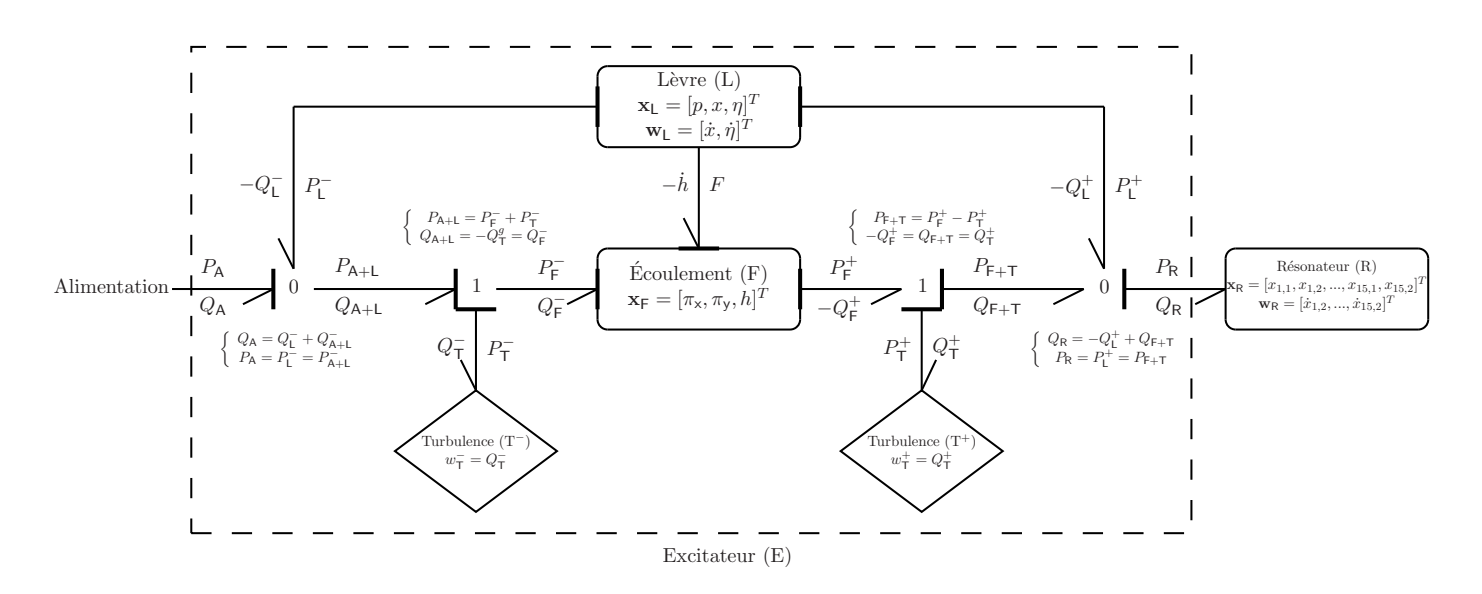

<span id="page-101-0"></span>Figure 2.25 – Graphe des liaisons du système complet simulé. Les variables d'état et de dissipation sont données pour chaque sous-système, et les liaisons 0 et 1 sont explicitées. Lecture guidée de la figure : chaque composant (L, F, R) est un SHP pour lequel on indique l'état (**x**), les variables de dissipation (**w**) et chaque composant (T+,T−) est un SHP dégénéré (pas d'état et une variable de dissipation *w*). Les ports avec flux et efforts partagés sont reliés par des connexions directes (entre L et F) ou décrites par les connexions de type "0" ou "1" lorsque plus de 2 composants sont reliés.

et 
$$
\mathbf{G}_{\mathbf{x}} = \begin{bmatrix} \hbar A_0 & -\hbar A_0 \\ \hbar A_i/2 & \hbar A_i/2 \\ 0 & 0 \\ A_l & A_r \\ 0 & 0 \\ 0 & 0 \end{bmatrix}.
$$
 L'énergie de l'excitateur s'écrit  $\mathcal{H}_{\mathsf{E}}(\mathbf{x}_E) = \frac{1}{2} \mathbf{x}_E^T \mathbf{M}_E(\mathbf{x}_E) \mathbf{x}_E$ 

où  $M_E$  est une matrice diagonale de coefficients  $[c_x(h/h_0)/m_0, c_y(h/h_0)/m_0, 0, 1/m, k, \alpha k]$ . Pour la suite de ce travail, nous choisissons de négliger les dissipations par turbulence transverse à l'écoulement. Ainsi, le vecteur des fonctions dissipatives est

 $z_{\mathsf{E}}(\mathbf{w}_{\mathsf{E}}) = [\Phi(w_-)]^{\frac{1}{2}}$  $\frac{1}{2}\rho_0 \frac{w_-^2}{h^2L^2}, \Phi(w_+) \frac{1}{2}$  $\frac{1}{2}$ ρ<sub>0</sub><sup>*w*<sub>+</sub><sup>2</sup><sub>*L*</sub><sub>2</sub></sub><sub>2</sub><sub>2</sub><sup>3</sup>, *αx*<sub>*i*</sub> *αarj*<sub>1</sub><sup>*T*</sup>, où la fonction Φ est telle que</sup>  $\Phi(w) = 1$  pour  $w > 0$ ,  $\Phi(w) = 0$  sinon. Lorsque le canal est ouvert  $h > 0$  et  $\hbar = 1$ . Si le canal est fermé  $h \leq 0$ , le jet n'existe plus. On a alors  $\hbar = 0$ , l'énergie du jet nulle  $\mathcal{H}_J = 0$  et le vecteur des fonctions de dissipation devient  $\mathbf{z}_E = [0, 0, a\dot{x}, \alpha a\dot{\eta}]$ .

#### **Modèle du résonateur (R)**

Le modèle de résonateur utilisé est celui présenté en section [\(2.3.2\)](#page-98-0) pour 16 pics d'impédance. Ainsi, le vecteur d'état est de dimension 32,  $\mathbf{x}_R = [x_{1,1}, x_{2,1}, \cdots, x_{1,16}, x_{2,16}]^T$  et le vecteur de dissipation est de dimension 16,  $\mathbf{w}_R = [w_1, \dots, w_{16}]^T$ . L'énergie totale du résonateur s'écrit  $\mathcal{H}_{\mathsf{R}}(\mathbf{x}_{\mathsf{R}}) = \sum_{i=1..16} \mathcal{H}_i(x_{1,i}, x_{2,i})$  avec  $\mathcal{H}_i = \frac{a_i}{2} x_{1,i}^2 + \frac{a_i(\xi_i^2 + \omega_i)}{2} x_{2,i}^2$ , où les coefficients *a<sup>i</sup>* , *ξ<sup>i</sup>* et *ω<sup>i</sup>* sont donnés en tableau [2.3.](#page-98-1) Le vecteur des fonctions de dissipation  $S^2$ écrit **z**<sub>R</sub>(**w**<sub>R</sub>) = [*z*<sub>1</sub>(*w*<sub>1</sub>), · · · · *, z*<sub>16</sub>(*w*<sub>16</sub>)]<sup>T</sup> avec *z*<sub>*i*</sub>(*w*<sub>*i*</sub>) =  $\frac{2\xi_i}{a_i}w_i$ .

### 2.5 Conclusion

Dans ce chapitre, nous avons présenté le travail effectué dans cette thèse autour du thème de la modélisation passive d'un instrument complet composé d'un excitateur et d'un résonateur (trombone). Dans un premier temps, nous avons construit un nouveau modèle de jet d'air répondant à une problématique d'échanges énergétiques physiquement bien posés avec une attention particulière sur les échanges de puissance entre le jet et une paroi mobile (rigide) représentant une lèvre en mouvement. Ce modèle de dimension infinie est réduit par intégration spatiale à un système hamiltonien à ports de dimension finie parfaitement équivalente.

Orientés par les résultats de l'étude du modèle de jet et notamment de la causalité, nous avons défini un modèle de lèvre simple, qui respecte la *causalité* et permet de gérer la fermeture du canal et les rebonds d'une lèvre en se basant sur des considérations classiques de la littérature. Nous avons ensuite engagé un travail sur la modélisation de résonateur. Notre premier axe de recherche a été la formulation des guides d'ondes sous forme de système hamiltonien à ports. Cependant, mener ce sujet complexe au bout aurait nécessité un temps de travail que nous avons préféré attribuer à la partie expérimentale. Aussi, nous nous sommes orienté vers une solution plus pragmatique mais efficace et adaptée au SHP, au coeur de cette thèse. Cette solution consiste à modéliser sous forme de système hamiltonien à ports paramétrique une impédance d'entrée mesurée.

En résumé, les contributions apportées par ce chapitre sont les suivantes :

— la création et l'étude d'un nouveau modèle de jet (un article a été publié sur ce sujet apportant un point de vue énergétique),

#### 2.5. CONCLUSION 89

- la création d'un modèle de lèvre adapté au SHP, la gestion de la fermeture du canal et aux rebonds, non utilisé par la littérature classique
- la mise en oeuvre d'une solution simple, mais efficace pour la simulation du résonateur.

Afin d'améliorer le réalisme du système, plusieurs perspectives sont envisageables. Il pourraît être intéressant d'affiner le modèle de jet en considérant une interface entre l'écoulement et la lèvre non plane. Cela permettrait de simuler une forme de lèvre plus réaliste et variable dans le temps. La viscosité du fluide au niveau de la couche limite pourra également être prise en compte afin d'améliorer le comportement de l'écoulement lors de la fermeture du canal. Au niveau de la lèvre, la prochaine étape est de considérer un modèle de dimension supérieure afin de permettre un déplacement dans la direction du canal. On pourra se diriger vers un modèle mécanique des solides déformables. Concernant le résonateur, il reste un travail important à fournir pour la résolution des guides d'onde sous forme de système hamiltonien à ports. Pour cela, nous allons devoir comprendre comment approximer les fonctions de transfert irrationnelles par un nombre fini de systèmes passifs. L'axe de recherche des différences finies est également disponible et pourra être exploré en utilisant les travaux récents sur la réduction des systèmes hamiltoniens à ports distribués.

# DEUXIÈME PARTIE

# MÉTHODES NUMÉRIQUES PASSIVES ET APPLICATION À LA SIMULATION D'UN **CUIVRE**

# CHAPITRE 3

# MÉTHODE DE SIMULATION PASSIVE POUR LES SYSTÈMES HAMILTONIENS À PORTS

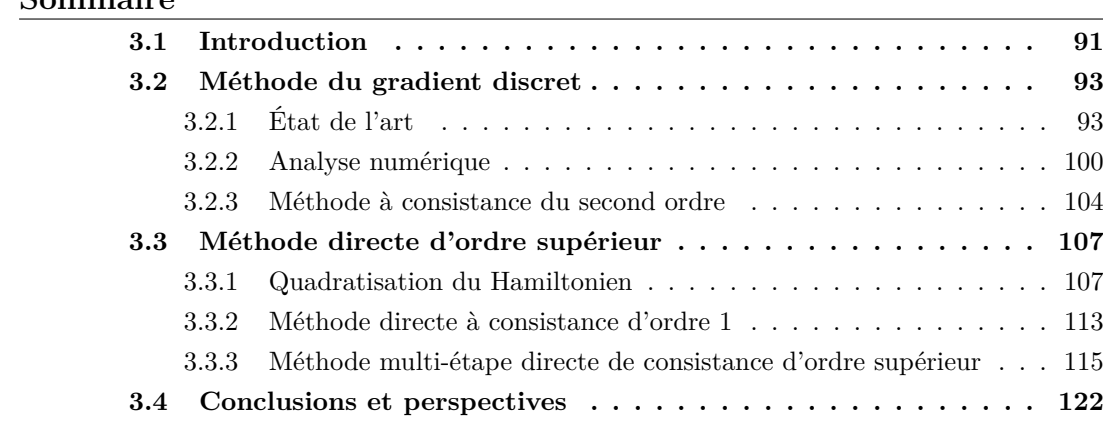

## <span id="page-105-0"></span>3.1 Introduction

**Sommaire**

La simulation passive est un domaine de recherche actif étant donné qu'elle garantit la stabilité numérique au sens de Lyapunov, y compris pour les systèmes non linéaires. Les méthodes proposées ici exploitent la formulation en systèmes hamiltoniens à ports introduite dans le premier chapitre de ce manuscrit. Elles utilisent en particulier la décomposition en éléments conservatifs et dissipatifs des systèmes physiques, encodée par la structure de cette formulation (cf. chapitre [1\)](#page-25-0). Au cours de ce chapitre, nous nous intéresserons aux deux critères suivants :

— (Consistance) nous souhaitons utiliser une méthode dont l'ordre de consistance (convergence de l'approximation numérique vers la solution exacte à temps continu en ◦(*δt<sup>n</sup>* ) où *δt* est le pas de temps, cf. définition [12](#page-114-1) ci-après) est maîtrisable (mesurable et paramétrable),

— (Résolution directe) nous souhaitons une méthode directe, au sens où les différentes étapes de calculs peuvent être effectuées sans solveur itératif non linéaire (e.g. de type Newton-Raphson).

De nombreuses méthodes de simulation passive sont disponibles dans la littérature. Elles incluent par exemple les méthodes basées sur les formulations hamiltoniennes classiques (des systèmes conservatifs à états de dimension paire) et d'autres méthodes bien connues, comme les guides d'onde numériques, les *Wave Digital Filters* et les schémas passifs à différences finies (cf. [\[149,](#page-267-4) [13,](#page-259-0) [134\]](#page-266-0)). Compte tenu de l'outil utilisé dans cette thèse, nous nous intéressons plus naturellement aux méthodes issues du formalisme hamiltonien classique. Les lois de conservation pour les systèmes hamiltoniens qui peuvent inclure des symétries sont typiquement perdues lorsqu'on effectue une intégration numérique temporelle. Dans certains cas, ne pas respecter ces lois de conservation peut conduire à des solutions physiquement impossibles [\[32\]](#page-260-6), et dans d'autre cas à des instabilités numériques [\[61,](#page-262-4) [131,](#page-266-4) [130\]](#page-266-5). Pour répondre à ce problème, deux principales familles de méthodes sont utilisées : les méthodes symplectiques qui préservent des propriétés intrinsèques d'invariance du système hamiltonien original et les méthodes conservant exactement l'énergie  $\mathcal{H}(\mathbf{x}_n) = \mathcal{H}(\mathbf{x}_{n+1})$ (cas des systèmes hamiltoniens autonomes de problèmes conservatifs). Nous nous intéressons dans cette thèse au groupe de méthodes conservant exactement l'énergie pour les systèmes conservatifs ( et préservant le bilan de puissance pour les systèmes dissipatifs). Ce groupe se compose, entre autres, de méthodes dont la solution satisfait automatiquement  $H(\mathbf{x}_{n+1}) = H(\mathbf{x}_n)$  (e.g. [\[60,](#page-262-5) [100,](#page-264-3) [121\]](#page-265-4)) ou de méthodes qui trouvent une première solution  $\tilde{\mathbf{x}}_{n+1}$ , et qui obtient une solution  $\mathbf{x}_{n+1}$  qui satisfasse  $H(\mathbf{x}_{n+1}) = H(\mathbf{x}_n)$  par projection (e.g. [\[19,](#page-260-7) [22,](#page-260-8) [34,](#page-261-9) [65\]](#page-262-6)). En général, ces démarches conduisent à des simulations dont la consistance numérique est limitée à l'ordre 2 et qui, dans le cas non linéaire sont implicites (non directes). Des travaux ont montré la possibilité de construire des méthodes de simulation à plusieurs étapes (type Runge-Kutta) permettant la simulation numérique préservant les énergies quadratiques avec des ordres de consistance supérieurs ou égaux à 2 (cf. [\[107,](#page-265-5) [20,](#page-260-9) [80\]](#page-263-9)). Une méthode numérique basée sur la définition d'un gradient discret utilisée dans le cas des systèmes hamiltoniens conservatifs (cf. [\[60\]](#page-262-5)) a déjà été appliquée au cas plus général des systèmes hamiltoniens à ports [\[155,](#page-267-5) [7,](#page-259-5) [45\]](#page-261-10). Cette méthode permet d'obtenir la passivité de la simulation en garantissant, à chaque instant, un bilan de puissance, préservant la structure en partie conservative et partie dissipative des systèmes hamiltoniens à port. Les principales limitations sont la consistance limitée à l'ordre 2 et l'aspect implicite qui en plus de nécessiter un solveur ne permet pas toujours de garantir l'unicité et l'existence d'une solution.

Ce chapitre donne une méthode, basée sur un gradient discret, répondant aux critères recherchés (consistance maîtrisable et résolution directe). Dans un premier temps, nous présentons l'état de l'art sur la simulation passive des systèmes hamiltoniens à ports basée sur un gradient discret. Nous abordons le thème de la consistance numérique pour cette méthode et montrons sa limitation au premier ordre dans le cas général. Puis, nous proposons une méthode à deux étapes garantissant la consistance d'ordre 2. Dans un second temps, nous traitons la problématique du "calcul direct". Nous proposons une méthode basée sur un changement d'état, qui permet de rendre les simulations directes pour une classe de système hamiltonien à ports. Ce changement de variable permet de mettre au point, finalement, une méthode de simulation directe dont l'ordre de consistance peut être supérieure à 2.

#### 3.2. MÉTHODE DU GRADIENT DISCRET 93

#### **Classe des systèmes considérés, hypothèses et notations**

Dans ce chapitre, nous ne nous intéressons à la classe de systèmes hamiltoniens à ports différentiels représentés par les équations :

$$
\begin{bmatrix} \dot{\mathbf{x}} \\ -\mathbf{y} \end{bmatrix} = (\mathbf{J}(\mathbf{x}) - \mathbf{R}(\mathbf{x})) \begin{bmatrix} \partial_{\mathbf{x}} \mathcal{H} \\ \mathbf{u} \end{bmatrix}.
$$
 (3.1)

où **x** ∈ X est le vecteur des variables d'état, où la fonction hamiltonienne H(**x**) représente l'énergie du système, et hormis lorsque cela est précisé, vérifiant les hypothèses techniques suivantes :

- (H1)  $\mathcal{H} : \mathbb{X} \to \mathbb{R}^+$  est (i) définie positive, et (ii)  $\mathcal{C}^2$ -régulière
- (H2) **J** :  $\mathbb{X} \to \text{Skew}_N(\mathbb{R})$  est une fonction continue de **x** à valeur dans l'espace des matrices antisymétriques ;
- (H3) **R** :  $\mathbb{X} \to \text{Sym}_{N}^{+}(\mathbb{R})$  est une fonction continue de **x** à valeur dans l'espace des matrices symétriques définies positives ;
- (H4) la loi constitutive  $\mathbf{x} \mapsto \nabla \mathcal{H}(\mathbf{x})$  est bijective
- (H5) les entrées sont considérées comme issues d'un bloqueur d'ordre zéro, c.-à-d.  $\mathbf{u}(t) = \mathbf{u}(t_n)$  pour  $t \in [t_n, t_n + \delta t]$  où  $\delta t$  est le pas d'échantillonnage.

On rappelle que cette structure vérifie le bilan de puissance suivant :

<span id="page-107-2"></span>
$$
\mathcal{H}_{\text{Variation de puissance}} = -\underbrace{\begin{bmatrix} \partial_{\mathbf{x}} \mathcal{H} \\ \mathbf{u} \end{bmatrix}^{T} \mathbf{R}(\mathbf{x}) \begin{bmatrix} \partial_{\mathbf{x}} \mathcal{H} \\ \mathbf{u} \end{bmatrix}}_{>0, \text{ Disspation}} + \underbrace{\mathbf{u}^{T} \mathbf{y}}_{\text{puissance entrante}}
$$
(3.2)

Pour des raisons techniques, nous introduisons la notation suivante :

$$
\begin{bmatrix} \dot{\mathbf{x}} \\ -\mathbf{y} \end{bmatrix} = (\mathbf{J}(\mathbf{x}) - \mathbf{R}(\mathbf{x})) \begin{bmatrix} \partial_{\mathbf{x}} \mathcal{H} \\ \mathbf{u} \end{bmatrix} = \begin{bmatrix} \mathbf{A}(\mathbf{x}) & \mathbf{B}(\mathbf{x}) \\ \mathbf{C}(\mathbf{x}) & \mathbf{D}(\mathbf{x}) \end{bmatrix} \begin{bmatrix} \partial_{\mathbf{x}} \mathcal{H} \\ \mathbf{u} \end{bmatrix}
$$
(3.3)

# <span id="page-107-0"></span>3.2 Méthode du gradient discret

#### <span id="page-107-1"></span>3.2.1 État de l'art

Pour assurer la stabilité des simulations d'un système dynamique stable  $\dot{x} = f(x)$ , la plupart des schémas numériques concentrent les efforts sur la qualité d'approximation de la dérivée temporelle (ou sur le schéma d'intégration), combinée à l'exploitation du champ de vecteurs *f*. Ici, on cherche à préserver la passivité en transposant le bilan de puissance [\(3.2\)](#page-107-2) en temps discret. Cette opération est possible pour un schéma numérique qui restitue une version discrète de la règle de dérivation en chaine pour l'énergie  $\mathcal{E} = \mathcal{H} \circ \mathbf{x}$ . C'est le cas du schéma d'Euler, pour lequel les applications différentielles sont substituées par [\[69\]](#page-262-7)

$$
dx(t, dt) = \dot{x}(t) dt \longrightarrow \delta x(t, \delta t) = \dot{x}_n(t_n, \delta t) \delta t := x(t_n + \delta t) - x(t_n)
$$
\n(3.4)

$$
sur la grille  $t \in (\delta t)\mathbb{Z},$ \n
$$
(3.5)
$$
$$

$$
d\mathcal{H}(\mathbf{x}, d\mathbf{x}) = \nabla \mathcal{H}(\mathbf{x})^T d\mathbf{x} \longrightarrow \delta \mathcal{H}(\mathbf{x}, \delta \mathbf{x}) = \partial_{\mathbf{x}}^d \mathcal{H}(\mathbf{x}, \delta \mathbf{x})^T \delta \mathbf{x} := \mathcal{H}(\mathbf{x} + \delta \mathbf{x}) - \mathcal{H}(\mathbf{x}), \quad (3.6)
$$
où *δt >* 0 et où le gradient discret est défini par (cas de composants mono-variants :  $\mathcal{H}(\mathbf{x}) = \sum_{i=1}^{N} \mathcal{H}_i(x_i)$ 

$$
[\partial_{\mathbf{x}}^d \mathcal{H}(\mathbf{x}, \delta \mathbf{x})]_i = [\mathcal{H}_i(x_i + \delta x_i) - \mathcal{H}_i(x_i)] / \delta x_i \text{ si } \delta x_i \neq 0 \text{ et } [\partial_{\mathbf{x}}^d \mathcal{H}(\mathbf{x}, 0)]_i = \partial_{x_i} \mathcal{H}_i(x_i) \text{ sinon.}
$$
\n(3.7)

En effet, on retrouve une règle de dérivation en chaîne

$$
\delta \mathcal{E}(t, \delta t) / \delta t = \partial_{\mathbf{x}}^d \mathcal{H}(\mathbf{x}, \delta \mathbf{x}(t, \delta t))^T \delta \mathbf{x}(t, \delta t) / \delta t,
$$
\n(3.8)

de sorte que la substitution  $(d\mathbf{x}(t)/dt, \partial_{\mathbf{x}}^d \mathcal{H}(\mathbf{x})) \longrightarrow (\delta \mathbf{x}(t, \delta t)/\delta t, \partial_{\mathbf{x}}^d \mathcal{H}(\mathbf{x}, \delta \mathbf{x}(t, \delta t)))$  dans [\(3.1\)](#page-107-0) reconduit aux bilans de puissance [\(3.2\)](#page-107-1) avec la même substitution (cf. [\[46,](#page-261-0) [140\]](#page-267-0)). Pour des composants multi-variants, un gradient discret qui vérifie cette règle peut encore être défini (cf. [\[60,](#page-262-0) [7\]](#page-259-0)). Pour un système de dimension *N*, la variation d'énergie se décompose en une somme de *N* différences :

<span id="page-108-3"></span>
$$
H(\mathbf{x} + \delta \mathbf{x}) - H(\mathbf{x}) = H(\mathbf{x} + \delta \mathbf{x}) - H(x_1, x_2 + \delta x_2, ...)
$$
  
+ 
$$
H(x_1, x_2 + \delta x_2, ...) - H(x_1, x_2, x_3 + \delta x_3, ...)
$$
  
+ 
$$
\cdots
$$
  
+ 
$$
H(x_1, ..., x_{N-1}, x_N + \delta x_N) - H(\mathbf{x}).
$$
 (3.9)

Cette décomposition dépend de l'ordre choisi (noté *χ*) pour l'incrément des *δx*. Cela conduit à une version particulière du gradient discret qui vérifie le bilan de puissance [\(3.2\)](#page-107-1) :

<span id="page-108-4"></span>
$$
\left[\partial_{\mathbf{x}}^d \mathcal{H}(\mathbf{x}, \delta \mathbf{x})\right]_{\chi} = \begin{bmatrix} \frac{\mathcal{H}(x_1 + \delta x_1, \ldots) - \mathcal{H}(x_1, x_2 + \delta x_2, \ldots)}{\delta x_1} \\ \ldots \\ \frac{\mathcal{H}(x_1, \ldots, x_{N-1}, x_N + \delta x_N) - \mathcal{H}(x_1, \ldots, x_{N-1}, x_N)}{\delta x_N} \end{bmatrix}
$$
(3.10)

On introduit  $\mathbf{x}_{\chi} = [x_{\chi(1)},...,x_{\chi(N)}]^T$  pour toute permutation  $\chi \in \mathcal{P}(\mathbf{x})$  et  $\mathcal{H}_{\chi}(\mathbf{x}_{\chi}) = \mathcal{H}(\mathbf{x})$ . L'ordre *χ* peut être choisi de manière avantageuse suivant les différents cas rencontrés. En général, on peut définir une version symétrisée du gradient discret en moyennant sur toutes les permutations :

<span id="page-108-2"></span>
$$
\partial_{\mathbf{x}}^d \mathcal{H}(\mathbf{x}, \delta \mathbf{x}) = \frac{1}{N!} \sum_{\chi \in \mathcal{P}(\mathbf{x})} \left[ \partial_{\mathbf{x}}^d \mathcal{H}(\mathbf{x}_\chi, \delta \mathbf{x}_\chi) \right]. \tag{3.11}
$$

Cette version définit un gradient discret de manière unique qui est insensible au choix de l'ordre des variables d'état pour la mise en équation.

En résumé, cette méthode répartit les efforts sur deux approximations : celle des applications différentielles et celle du champ de vecteur  $f = \mathbf{A}\partial_{\mathbf{x}}\mathcal{H} \rightarrow f_d = \mathbf{A}\partial_{\mathbf{x}}^d\mathcal{H}$  (cf. notation en remarque [3.1\)](#page-105-0). Le système hamiltonien à ports [\(3.1\)](#page-107-0) devient

<span id="page-108-0"></span>
$$
\begin{bmatrix}\n\frac{\delta \mathbf{x}_n}{\delta t} \\
-\mathbf{y}_n\n\end{bmatrix} = (\mathbf{J}(\mathbf{x}_n) - \mathbf{R}(\mathbf{x}_n)) \begin{bmatrix}\n\partial_{\mathbf{x}}^d \mathcal{H}(\mathbf{x}_n, \delta \mathbf{x}_n) \\
\mathbf{u}_n\n\end{bmatrix}.
$$
\n(3.12)

Ces équations implicites en  $\delta x_k$  admettent une solution unique dans de nombreux cas (e.g.  $H$  convexe sur le domaine réel complet). Toutefois, elles requièrent un solveur (typiquement, un algorithme de Newton-Raphson). Après résolution, la remise à jour du vecteur d'état est donnée par

<span id="page-108-1"></span>
$$
\mathbf{x}_{n+1} = \mathbf{x}_n + \delta \mathbf{x}_n. \tag{3.13}
$$

Les équations [\(3.12\)](#page-108-0) et ( [3.13\)](#page-108-1) définissent ainsi une méthode de simulation passive à une étape de calcul et notée M<sup>1</sup> dans ce manuscrit.

**Remarque 7 (Lien avec les méthodes classiques)** *Les méthodes du point médian, des trapèzes ou en général données par les formules de Newton-Cotes, appliquées aux gradients de l'Hamiltonien sont équivalentes au gradient discret dans le cas des systèmes linéaires. En effet, les différentes décompositions de Taylor (mono variable par simplicité d'écriture) autour du point x pour un*  $\delta x \ll 1$  *sont :* 

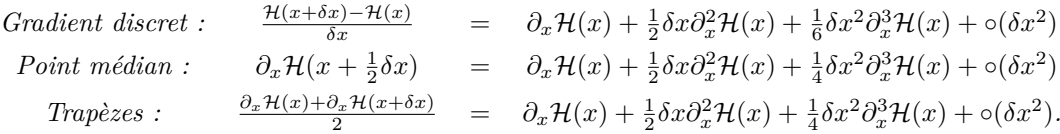

*Les trois décompositions sont identiques à l'ordre 1, ce qui montre que les méthodes du point médian et des trapèzes restituent le bilan de puissance pour un système à Hamiltonien linéaire. En effet, pour un système linéaire,* H *est une forme*  $quadraticque, \mathcal{H}(\boldsymbol{x}) = \frac{1}{2}\boldsymbol{x}^T\mathbf{W}\boldsymbol{x}, d'od'$ 

<span id="page-109-1"></span>
$$
\partial_x^d \mathcal{H}(x, \delta x) = \partial_x \mathcal{H}(x + \frac{1}{2}\delta x) = \frac{1}{2}(\partial_x \mathcal{H}(x + \delta x) + \partial_x \mathcal{H}(x))
$$
(3.14)

*En ce sens, la méthode du gradient discret régénère les méthodes du point milieu et des trapèzes pour le cas linéaire.*

<span id="page-109-0"></span>**Exemple 13 (Comparaison avec les méthodes classiques)** *On considère ici un système masse-ressort-amortissement soumis à une force F. Ce système est composé d'un ressort non linéaire durcissant de variable d'état x et d'énergie potentielle*  $cosh(x) - 1$ . *Ainsi l'énergie totale s'écrit*  $\mathcal{H}(p,x) = \frac{1}{2m}p^2 + \cosh(x) - 1$  avec *p la quantité de mouvement de la masse. L'amortissement non linéaire est caractérisé par la variable d'état dissipatif*  $p$  *et par la fonction de dissipation*  $\frac{d}{m^3}p^3$ *. Ainsi le système peut se mettre sous la forme du SHP différentiel suivant :*

$$
\begin{bmatrix} \dot{p} \\ \dot{x} \\ -y \end{bmatrix} = \left( \begin{bmatrix} 0 & -1 & 1 \\ 1 & 0 & 0 \\ -1 & 0 & 0 \end{bmatrix} - \begin{bmatrix} \frac{d}{m^2} p^2 & 0 & 0 \\ 0 & 0 & 0 \\ 0 & 0 & 0 \end{bmatrix} \right) \begin{bmatrix} \partial_p \mathcal{H} \\ \partial_x \mathcal{H} \\ F \end{bmatrix}.
$$
 (3.15)

*Le Hamiltonien est à variables séparables et le gradient discret est donné par :*

$$
\partial_{\boldsymbol{x}}^d \mathcal{H}(\boldsymbol{x}_n, \delta \boldsymbol{x}) = \left[ \begin{array}{c} p_n + \frac{1}{2} \delta p \\ \frac{\cosh(x_n + \delta x) - \cosh(x_n)}{\delta x} \end{array} \right]. \tag{3.16}
$$

*La figure [3.1](#page-110-0) montre le diagramme de phase (variables d'états du système) dans le cas conservatif (F* = 0 *et d* = 0*) pour une fréquence d'échantillonnage de* 1000*Hz (a) et* 200*Hz (b). Les méthodes classiques d'Euler explicite et implicite ne conservent pas l'énergie du système. Le schéma d'Euler explicite conduit à de l'instabilité. Celui d'Euler implicite introduit une sur-stabilisation (amortissement numérique). Dans tous les cas, les solutions*

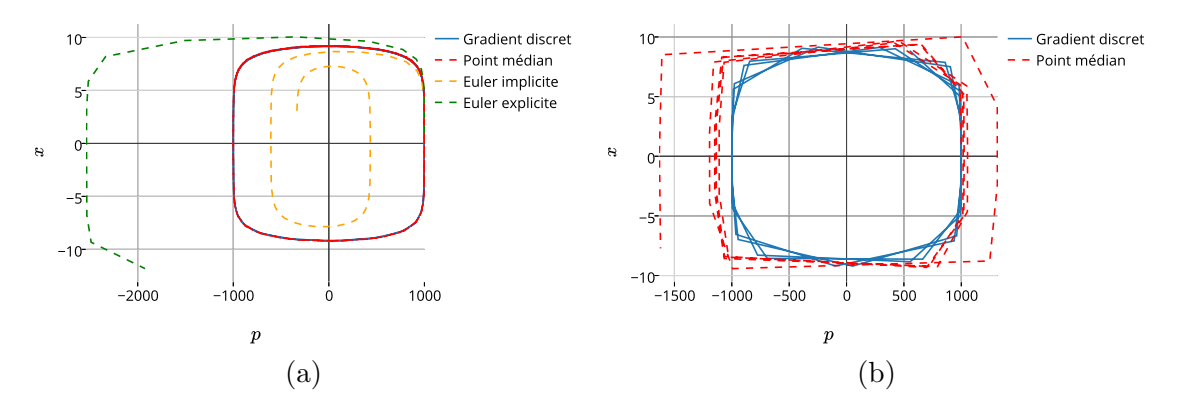

<span id="page-110-0"></span>Figure 3.1 – Diagramme des phases (*p*,*x*) du système non-linéaire de l'exemple [13](#page-109-0) simulé avec la méthode du gradient discret, point milieu, Euler explicite et Euler implicite, pour *F* = 0 et  $d = 0$ . Fréquence d'échantillonnage : (a)  $1000Hz$ , (b) 200*Hz*.

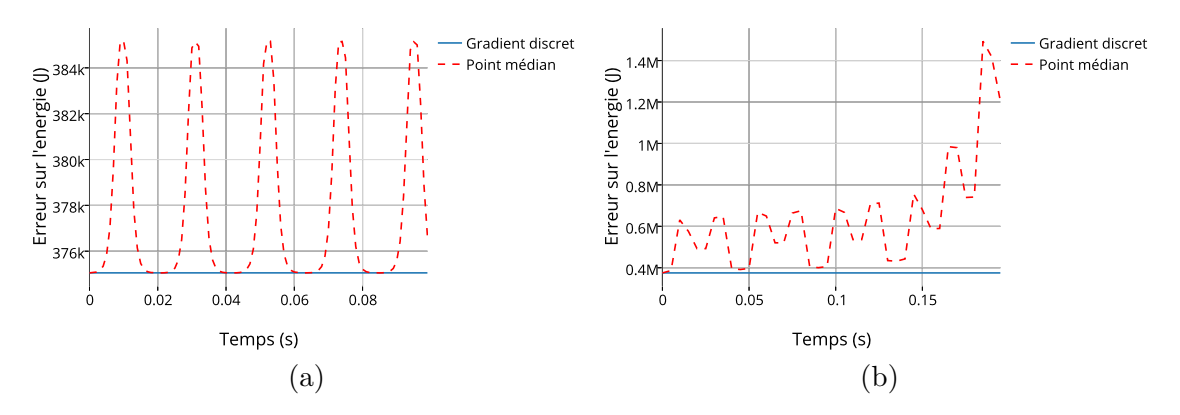

<span id="page-110-1"></span>Figure 3.2 – Énergie du système en exemple [13](#page-109-0) simulé avec la méthode du gradient discret et du point milieu pour  $F = 0$  et  $d = 0$ . Fréquence d'échantillonnage : (a) 1000*Hz*, (b) 200*Hz*.

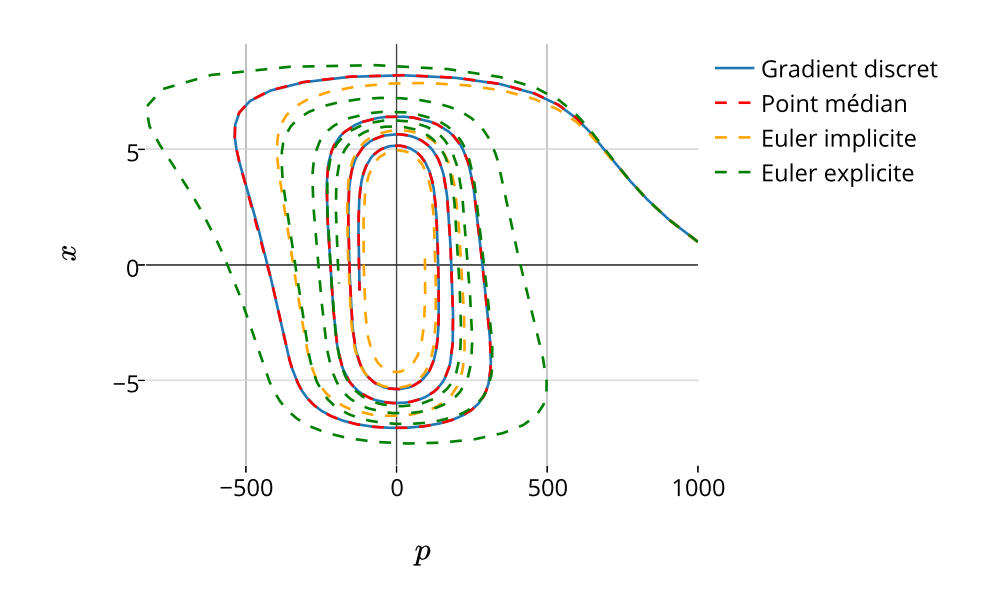

<span id="page-111-0"></span>Figure 3.3 – Diagramme des phases (*p*,*x*) du système non linéaire de l'exemple [13](#page-109-0) simulé avec la méthode du gradient discret, du point milieu, d'Euler explicite et implicite, pour  $F = 10$ et *d* = 0*.*0001 et pour une fréquence d'échantillonnage de 1000*Hz*.

98Chapitre 3. Méthode de simulation passive pour les systèmes hamiltoniens à ports

*trouvées avec ces méthodes ne garantissent pas la propriété fondamentale de conservation de l'énergie.*

*Pour une fréquence d'échantillonnage de* 1000*Hz, les méthodes du gradient discret et du point milieu semblent identiques. Cependant, comme nous l'avons noté en remarque [7,](#page-109-1) et comme nous pouvons l'observer en figure [3.2,](#page-110-1) la méthode du point milieu présente une erreur d'ordre 2 dans le bilan de puissance avec une erreur notable sur l'énergie. Au bout d'un certain temps, cette erreur va rendre la simulation instable. Le cas (b), représenté sur les figures [3.1](#page-110-0) et [3.2,](#page-110-1) illustre parfaitement cet effet. Enfin, la figure [3.3](#page-111-0) montre le diagramme de phase dans le cas non-conservatif. On remarque clairement que, si toutes les méthodes conduisent ici à des trajectoires stables, les solutions issues des méthodes d'Euler sont bien différentes de la solution énergétiquement équilibrée.*

<span id="page-112-0"></span>**Exemple 14 (Hénon Heiles : Système chaotique [\[74\]](#page-263-0))** *L'Hamiltonien de Hénon-Heiles décrit le mouvement des étoiles autour du centre d'une galaxie, en supposant que le mouvement soit restreint à un plan xy. Ce système conservatif est particulièrement intéressant*  $pour son~ caractère~chaotique.~Si~l'on~considere~le~vector~d'état~**x** =  $[p_x, x, p_y, y]^T \in \mathbb{X}$  avec$  $\mathbb{X} = \mathbb{R} \times \mathbb{R} \times \mathbb{R} \times [-\frac{1}{2}]$  $\frac{1}{2}$ , 1], on peut écrire l'énergie du système (définie positive sur  $\mathbb{X}$ ) comme,

$$
\mathcal{H}(\mathbf{x}) = \frac{1}{2}(p_x^2 + p_y^2) + \frac{1}{2}(x^2 + y^2) + x^2y - \frac{1}{3}y^3.
$$
 (3.17)

*Le système conservatif est gouverné par les équations suivantes :*

$$
\dot{x} = \mathbf{J}\partial_x \mathcal{H},\tag{3.18}
$$

 $\int$  *avec* **J** =  $\lceil$   $0 -1 0 0$ 1 0 0 0 0 0 0 −1 0 0 1 0 1 *.*

*Le gradient discret, dans sa version moyenne [\(3.11\)](#page-108-2) s'écrit,*

$$
\partial_x^d \mathcal{H}(\mathbf{x}, \delta \mathbf{x}) = \begin{bmatrix} p_x + \frac{1}{2}\delta p_x \\ (x + \frac{1}{2}\delta x)(1 + 2y + \delta y) \\ p_y + \frac{1}{2}\delta p_y \\ (y + \frac{1}{2}\delta y) - (y^2 + y\delta y + \frac{1}{3}\delta y^2) + \frac{1}{2}(x + \delta x)^2 + \frac{1}{2}x^2 \end{bmatrix}.
$$
(3.19)

*La figure* [3.4](#page-113-0) *montre le diagramme de phase*  $(x, y)$  *pour une énergie*  $\mathcal{H}_0 = \frac{1}{8}$  $\frac{1}{8}$  *J et une fréquence d'échantillonnage de* 100*Hz. On y retrouve le mouvement chaotique caractéristique du modèle de Hénon Heiles. La figure [3.5](#page-113-1) montre l'erreur sur l'énergie* H − H<sup>0</sup> *au cours de l'expérience. L'ordre de grandeur (*∼ 10−16*) et l'affichage en point montrent que l'écart est principalement dû à l'erreur machine.*

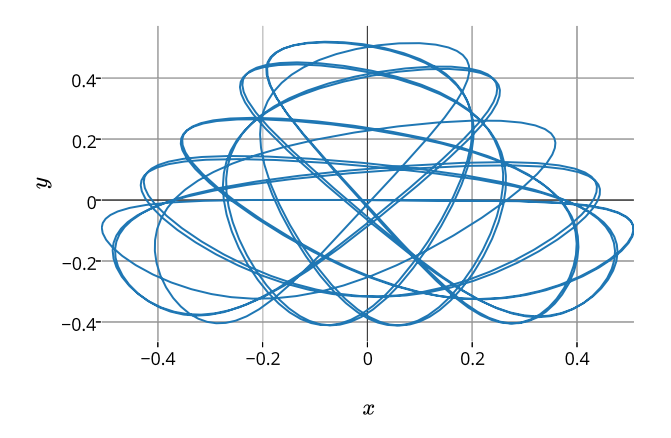

<span id="page-113-0"></span>FIGURE 3.4 – Diagramme des phases  $(x,y)$  du système en exemple [14](#page-112-0) simulé avec la méthode du gradient discret, pour  $\mathcal{H}_0 = \frac{1}{8}$  $\frac{1}{8}$  J.

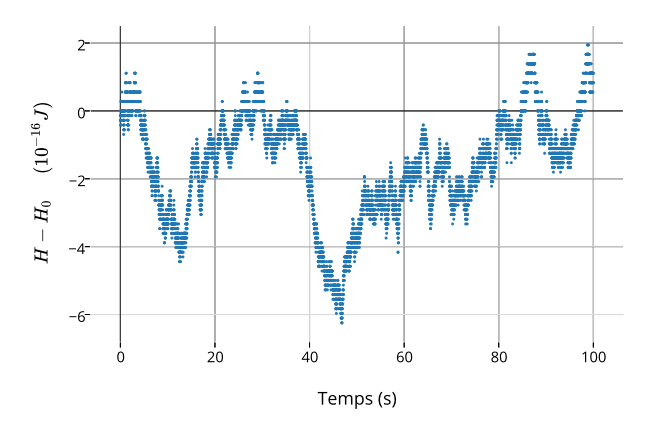

<span id="page-113-1"></span>Figure 3.5 – Erreur sur l'énergie du système en exemple [14](#page-112-0) simulé avec la méthode du gradient discret pour  $\mathcal{H}_0 = \frac{1}{8}$  $\frac{1}{8}$  J.

100Chapitre 3. Méthode de simulation passive pour les systèmes hamiltoniens à ports

**Remarque 8 (Forme algébro-différentielle)** *La méthode du gradient discret peut parfaitement être étendue au cas des systèmes hamiltoniens à ports sous leur formulation algébro-différentielle. Dans ce cas, la valeur des états dissipatifs w<sup>n</sup> doit être calculée à chaque pas d'avancement de manière implicite à travers les fonctions* de dissipation  $z(w_n)$ . Les relations algébriques dues aux composants dissipatifs aug*mentent le nombre d'équation à résoudre et donc l'aspect implicite de la simulation.*

#### 3.2.2 Analyse numérique

Cette section est dédiée à l'étude de l'ordre de consistance de la méthode numérique du gradient discret. De plus, nous introduisons la notation "petit o" notée  $f(\delta t) = \circ (q(\delta t))$  et définie par lim *δt*→0  $\frac{f(\delta t)}{g(\delta t)} = 0.$ 

#### **3.2.2.1 Erreur de consistance**

Soient  $\mathbf{x}: t \mapsto \mathbf{x}(t)$  la trajectoire référence gouvernée par le système [\(3.3\)](#page-107-2) et **p** :  $(\mathbf{x}^*, \delta t) \mapsto \mathbf{p}(\mathbf{x}^*, \delta t)$  une estimation de la pente  $\dot{\mathbf{x}}(t)$  au point  $\mathbf{x}^*$  pour un pas d'échantillonnage *δt*. On souhaite mesurer l'écart entre la valeur exacte **x**(*tn*+1) au temps *tn*+1, et la valeur approchée  $\mathbf{x}_{n+1}$  issue l'application de l'algorithme  $\mathbf{x}_{n+1} = \mathbf{x}(t_n) + \delta t \mathbf{p}(\mathbf{x}(t_n), \delta t)$ . Cet écart s'appelle *erreur de consistance*.

**Définition 12 (Erreur de consistance ([\[39\]](#page-261-1), page 220))** *L'erreur de consistance e<sup>n</sup> relative à la solution exacte x est l'erreur*

$$
e_n = x(t_{n+1}) - x_{n+1}, \quad 0 \le n \le N \tag{3.20}
$$

*produite par l'application de l'algorithme*  $\mathbf{x}_{n+1} = \mathbf{x}(t_n) + \delta t \mathbf{p}(\mathbf{x}(t_n), \delta t)$ .

Cette erreur de consistance n'est pas l'erreur globale  $\theta_n = \max_{0 \le i \le n} |\mathbf{x}(t_i) - \mathbf{x}_i|$  résultant d'un calcul de *n* valeurs successives  $\mathbf{x}_1, ..., \mathbf{x}_n$  à partir de la donnée initiale  $\mathbf{x}_0 = \mathbf{x}(t_0)$  (cf. figure [3.6\)](#page-115-0). Cette erreur globale est en fait celle qui nous intéresse vraiment pour caractériser la précision effective globale d'une simulation. Cependant, |*θn*| est de l'ordre de grandeur de  $|\mathbf{e}_0|+|\mathbf{e}_1|+|\mathbf{e}_2|+...+|\mathbf{e}_{n+1}|$ , sous des hypothèses convenables de régularité pour la fonction **x**. C'est pourquoi l'évaluation de **e***<sup>n</sup>* gouverne l'évaluation de l'erreur globale.

<span id="page-114-0"></span>**Définition 13 (Ordre de consistance)** *Une méthode numérique est (au moins) d'ordre*  $\ell$  *si l'erreur de consistance est telle que*  $e = \circ (\delta t^{\ell})$ *.* 

On dit qu'une méthode numérique est consistante si elle est d'ordre  $\ell \geq 1$ . Une manière simple de calculer l'ordre de consistance repose sur la propriété suivante :

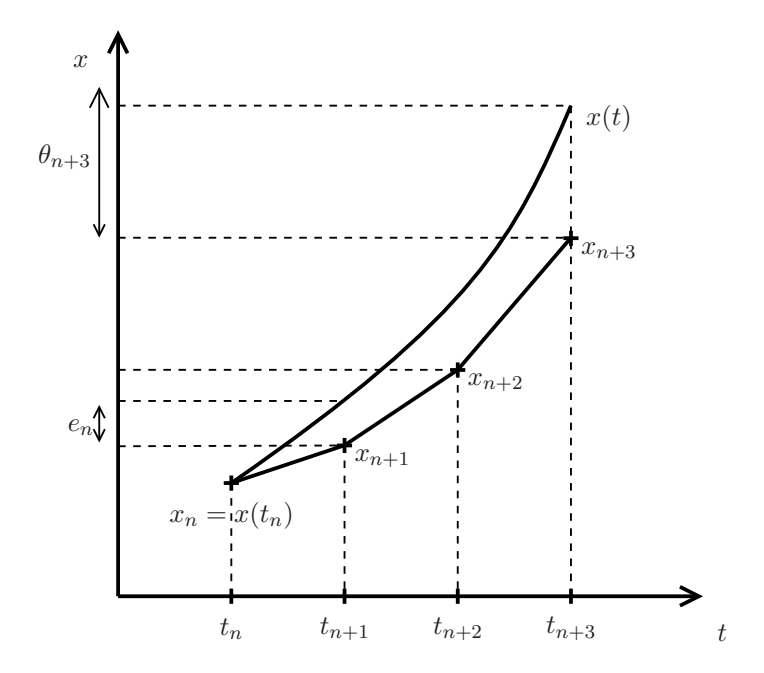

<span id="page-115-0"></span>Figure 3.6 – Schéma illustrant la consistance et l'erreur globale.

<span id="page-115-2"></span>**Propriété 9 (Méthode de calcul de l'ordre de consistance ([\[39\]](#page-261-1), page 231))** *L'ordre de consistance d'une méthode numérique*  $x_{n+1} = x_n + \delta t p(x_n, \delta t)$  *est au*  ${\it monis}~d'ordre~\ell~{\it si~et~seulement~si}$  :

$$
\partial_{\delta t}^{(i)} \textbf{\textit{p}}(\textbf{\textit{x}}_n,\delta t) \Big|_{\delta t \rightarrow 0} = \frac{1}{1+i} \partial_t^{1+i} \textbf{\textit{x}}(t_n)
$$

*pour*  $i \leq \ell - 1$ *.* 

Cette propriété découle directement de la définition [13](#page-114-0) et de la décomposition en série de Taylor de l'erreur de consistance **e** : pour que l'ordre de consistance soit supérieur ou égal à  $\ell$ , c'est-à-dire que  $\mathbf{e} = \circ(\delta t^{\ell})$ , il faut et il suffit que les erreurs d'ordre inférieur soient nulles.

#### **3.2.2.2 Application à la méthode du gradient discret**

**Propriété 10 (Consistance de la méthode** M<sup>1</sup> **(cf. section [3.2.1\)](#page-107-3))** *La méthode numérique du gradient discret à une étape de calcul* M<sup>1</sup> *est consistante.*

Pour la méthode  $\mathcal{M}_1$ , le pas d'avancement vaut  $\delta \mathbf{x} = \mathbf{p}(\mathbf{x}_n, \delta t) \delta t$ , et d'après l'équation [3.12](#page-108-0) avec la notation [\(3.3\)](#page-107-2) on a

<span id="page-115-1"></span>
$$
\mathbf{p}(\mathbf{x}_n, \delta t) = \mathbf{A}(\mathbf{x}_n) \partial_{\mathbf{x}}^d H(\mathbf{x}_n, \mathbf{p}(\mathbf{x}_n, \delta t). \delta t) + \mathbf{B}(\mathbf{x}_n) \mathbf{u}_n.
$$
 (3.21)

Comme H est continument dérivable, elle est localement k-lipschitzienne. Ainsi, il existe

une constante  $k \in \mathbb{R}^+$ , telle que  $||\partial^d_{\bf x}H({\bf x}_n, \delta {\bf x})|| \leq k^1$  $||\partial^d_{\bf x}H({\bf x}_n, \delta {\bf x})|| \leq k^1$ . On a donc,

$$
||\delta \mathbf{x}|| = ||\mathbf{p}(\mathbf{x}_n, \delta t)\delta t|| = ||\mathbf{p}(\mathbf{x}_n, \delta t)||\delta t \quad \text{car } \delta t \ge 0 \tag{3.22}
$$

De plus, d'après l'inégalité triangulaire et l'équation [3.21,](#page-115-1)

$$
||\mathbf{p}(\mathbf{x}_n, \delta t)|| \leq ||\mathbf{A}(\mathbf{x}_n)\partial_{\mathbf{x}}^d H(\mathbf{x}_n, \mathbf{p}\delta t)|| + ||\mathbf{B}(\mathbf{x}_n)\mathbf{u}|| \qquad (3.23)
$$

$$
\leq \quad ||\mathbf{A}(\mathbf{x}_n)||. \underbrace{||\partial_{\mathbf{x}}^d H(\mathbf{x}_n, \mathbf{p}\delta t)||}_{\leq k} + ||\mathbf{B}(\mathbf{x}_n)\mathbf{u}||. \tag{3.24}
$$

D'où  $||\delta \mathbf{x}|| \leq \delta t(k||\mathbf{A}(\mathbf{x}_n)|| + ||\mathbf{B}(\mathbf{x}_n)\mathbf{u}||$ )  $\longrightarrow \delta t \to 0$ . Considérons que la fonction hamiltonienne est  $\mathcal{C}^2$ , nous pouvons écrire la décomposition en série de Taylor d'une fonction multi-variable :

$$
H(\mathbf{x} + \delta \mathbf{x}) = H(\mathbf{x}) + \partial_{\mathbf{x}} H(\mathbf{x})^T \delta \mathbf{x} + \frac{1}{2} \delta \mathbf{x}^T \partial_{\mathbf{x}}^2 H(\mathbf{x})^T \delta \mathbf{x} + o(|\delta \mathbf{x}|^2)
$$
(3.25)

où *∂* 2 **<sup>x</sup>***H* est la matrice hessienne du Hamiltonien. Ainsi, la définition du gradient discret (cf. équations [3.9,](#page-108-3) [3.10](#page-108-4) et [3.11\)](#page-108-2) nous donne que

<span id="page-116-1"></span>
$$
\partial_{\mathbf{x}}^d H(\mathbf{x}_n, \delta \mathbf{x}) = \partial_{\mathbf{x}} H(\mathbf{x}_n) + \frac{1}{2} \partial_{\mathbf{x}}^2 H(\mathbf{x}_n) \delta \mathbf{x} + o(\delta \mathbf{x}). \tag{3.26}
$$

Il vient que,

$$
\mathbf{p}(\mathbf{x}_n, \delta t)|_{\delta t \to 0} = \mathbf{A}(\mathbf{x}_n) \partial_{\mathbf{x}}^d H(\mathbf{x}_n, 0) + \mathbf{B}(\mathbf{x}_n) \mathbf{u}
$$
(3.27)

$$
= \mathbf{A}(\mathbf{x}_n)\partial_{\mathbf{x}}H(\mathbf{x}_n) + \mathbf{B}(\mathbf{x}_n)\mathbf{u}
$$
\n(3.28)

Ainsi, *∂* (0) *δt* **p**(**x***n, δt*) = **x**˙(*tn*). Ceci prouve, d'après la propriété [9,](#page-115-2) que la méthode est au moins d'ordre 1.

Pour alléger les notations, hormis lorsqu'il y a ambiguïté, nous écrirons dans la suite  $\mathbf{x}_n := \mathbf{x}, \mathbf{u}_n := \mathbf{u} \text{ et } \mathbf{p}(\mathbf{x}_n, \delta t) := \mathbf{p}.$ 

<span id="page-116-2"></span>**Propriété 11 (Consistance d'ordre 2)** *La méthode numérique du gradient discret à une étape* M<sup>1</sup> *est consistante au second ordre pour toute fonction* H *et entrée u si et seulement si* **A** *et* **B** *sont indépendantes de x .*

L'équation [\(3.26\)](#page-116-1) peut être réécrite :

$$
\partial_{\mathbf{x}}^d H(\mathbf{x}, \mathbf{p}\delta t) = \partial_{\mathbf{x}} H(\mathbf{x}) + \frac{1}{2} \partial_{\mathbf{x}}^2 H(\mathbf{x}) \mathbf{p}\delta t + o(\mathbf{1}.\delta t)
$$

où  $\mathbf{1} = [1, ..., 1]^T$ .

Ainsi, d'après [\(3.21\)](#page-115-1),

$$
\partial_{\delta t} \mathbf{p} = \mathbf{A}(\mathbf{x}) \partial_{\delta t} (\partial_{\mathbf{x}} H(\mathbf{x}) + \frac{1}{2} \partial_{\mathbf{x}}^2 H(\mathbf{x}) \mathbf{p} \delta t + o(1. \delta t)) \tag{3.29}
$$

$$
= \mathbf{A}(\mathbf{x}) \left(\frac{1}{2}\partial_{\mathbf{x}}^2 H(\mathbf{x})\mathbf{p} + \mathbf{o}(1)\right) \tag{3.30}
$$

 $||\mathbf{x}||_2=1$ 

<span id="page-116-0"></span><sup>1.</sup> Ici X est associé à une norme, par exemple ||**x**||<sup>2</sup> (toutes les normes sont équivalentes sur les espaces vectorielles de dimension finie), et on considère la norme matricielle associée : pour **A** matrice  $n \times n$ ,  $||{\bf A}||_2 = \sup ||{\bf A}{\bf x}||_2.$ 

#### 3.2. MÉTHODE DU GRADIENT DISCRET 103

et, comme la consistance d'ordre 1 prouve que  $\mathbf{p} = \dot{\mathbf{x}} + \circ(\mathbf{1}),$ 

<span id="page-117-0"></span>
$$
\partial_{\delta t} \mathbf{p}|_{\delta t \to 0} = \frac{1}{2} \mathbf{A}(\mathbf{x}) \partial_{\mathbf{x}}^2 H(\mathbf{x}) \dot{\mathbf{x}} \tag{3.31}
$$

La dérivée temporelle du vecteur **x** donne,

<span id="page-117-1"></span>
$$
\partial_t^{(2)} \mathbf{x} = \partial_{\mathbf{x}} \mathbf{A}(\mathbf{x}) \dot{\mathbf{x}} \partial_{\mathbf{x}} H(\mathbf{x}) + \mathbf{A}(\mathbf{x}) \partial_{\mathbf{x}}^{(2)} H(\mathbf{x}) \dot{\mathbf{x}} + \partial_{\mathbf{x}} \mathbf{B}(\mathbf{x}) \dot{\mathbf{x}} \mathbf{u}.
$$
 (3.32)

Ainsi, si **A** et **B** sont indépendantes de **x**,

$$
\frac{1}{2}\partial_t^{(2)}\mathbf{x} = \mathbf{A}\partial_{\mathbf{x}}^{(2)}H(\mathbf{x})\dot{\mathbf{x}} = \partial_{\delta t}\mathbf{p}|_{\delta t \to 0}.
$$
\n(3.33)

ce qui prouve d'après la propriété [9](#page-115-2) que la méthode numérique du gradient discret à une étape  $\mathcal{M}_1$  est consistante au second ordre. Réciproquement, si  $\mathcal{M}_1$  est consistante au second ordre pour toute fonction H et entrée **u**. Alors, d'après les équations [\(3.31](#page-117-0) et [3.32\)](#page-117-1) pour obtenir

$$
\frac{1}{2}\partial_t^{(2)}\mathbf{x} = \partial_{\delta t} \mathbf{p}|_{\delta t \to 0},\tag{3.34}
$$

il faut que  $\partial_{\mathbf{x}}\mathbf{A}(\mathbf{x})\dot{\mathbf{x}}\partial_{\mathbf{x}}H(\mathbf{x}) + \partial_{\mathbf{x}}\mathbf{B}(\mathbf{x})\dot{\mathbf{x}}\mathbf{u} = 0$  pour tout H et **u**. On a donc nécessairement  $\partial_{\mathbf{x}}\mathbf{A}(\mathbf{x}) = 0$  et  $\partial_{\mathbf{x}}\mathbf{B}(\mathbf{x}) = 0$ .

On retiendra que, hormis dans certains cas particuliers, pour obtenir une simulation au second ordre de consistance, il est nécessaire d'avoir un graphe de connexion (matrices **J** et **R**) indépendant de l'état **x**.

<span id="page-117-2"></span>**Exemple 15 (Ordre de consistance)** *Considérons le système non linéaire présenté en exemple [13.](#page-109-0) Dans le cas (1), on effectue une simulation avec la méthode du gradient discret pour un coefficient de dissipation d* = 0 *: les matrices* **J** *et* **R** *sont donc indépendantes de* **x***. Au contraire, dans le cas (2) on effectue la même simulation avec*  $d \neq 0$ *, ainsi la matrice* **R** *dépend de* **x***. Afin d'observer l'ordre de consistance de la méthode dans les cas (1) et (2), nous effectuons des simulations pour différentes fréquences d'échantillonnages et nous comparons les résultats avec celui obtenu par une simulation considérée comme idéale (fréquence d'échantillonnage f<sup>s</sup> très grande). Cela nous permet de calculer une erreur par échantillon moyenne*  $\left(\langle \theta \rangle (f) \right) = \frac{\theta_N(f)}{N}$  *ou N est le nombre total d'échantillons) Cette erreur est ensuite normalisée par l'erreur à la première fréquence testée (f<sup>s</sup>* = 1000*Hz), <θ> <θ>*<sup>0</sup> (*f*)*. Pour la comparaison, nous choisissons d'effectuer une simulation "idéale" à l'aide d'une méthode de Runge-Kutta d'ordre 4 avec une fréquence d'échantillonnage de 10Khz. La figure [3.7](#page-118-0) montre les erreurs moyennes normalisées en fonction de la fréquence d'échantillonnage pour les expériences (1) et (2) avec un affichage logarithmique pour les deux axes. Ainsi, comme l'erreur s'écrit comme un "petit o" du pas d'échantillonnage (δt* = 1*/fs à la puissance de l'ordre), les pentes donnent directement l'ordre de consistance. On voit que les résultats sont en adéquation avec la proposition [11.](#page-116-2) En effet, pour (1), la matrice* **R** *dépend de x et les points de mesures en logarithmique forment une droite dont la pente est entre 1 et 2 (donc au moins 1). Pour le cas (2) l'ordre de consistance est 2.*

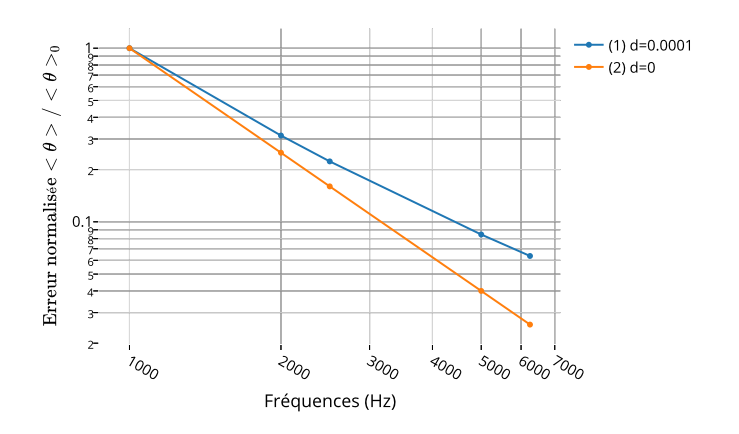

<span id="page-118-0"></span>Figure 3.7 – Erreur de consistance moyenne normalisée : La normalisation se fait en fonction de l'erreur à la première fréquence. Les deux expériences (1) et (2) sont identiques, hormis pour le coefficient de dissipation.

#### <span id="page-118-2"></span>3.2.3 Méthode à consistance du second ordre

Nous proposons ici une méthode à deux étapes, permettant de garantir la consistance du second ordre pour des matrices non constantes.

Considérons la méthode à un pas temporel et deux itérations suivantes, avec *α* ∈ [0; 1[ et  $\beta = \frac{1}{2(1-\beta)}$  $\frac{1}{2(1-\alpha)}$ .

<span id="page-118-1"></span>
$$
\mathcal{M}_{2}\left\{\begin{array}{rcl}\begin{bmatrix}\mathbf{p}_{1}\\-\mathbf{y}_{1}\end{bmatrix} &=& (\mathbf{J}(\mathbf{x}_{n}) - \mathbf{R}(\mathbf{x}_{n}))\begin{bmatrix}\partial_{\mathbf{x}}^{d}H(\mathbf{x}_{n}, \mathbf{p}_{1}\alpha\delta t)\\ \mathbf{u}_{n}\end{bmatrix}\end{array}\right.
$$
\n
$$
\mathcal{M}_{2}\left\{\begin{array}{rcl}\mathbf{x}_{\alpha} &=& \mathbf{x}_{n} + \mathbf{p}_{1}\alpha\delta t\\ \mathbf{x}_{\beta} &=& \mathbf{x}_{n} + \mathbf{p}_{1}\beta\delta t\\ \begin{bmatrix}\mathbf{p}_{2}\\-\mathbf{y}_{2}\end{bmatrix} &=& (\mathbf{J}(\mathbf{x}_{\beta}) - \mathbf{R}(\mathbf{x}_{\beta}))\begin{bmatrix}\partial_{\mathbf{x}}^{d}H(\mathbf{x}_{\alpha}, \mathbf{p}_{2}(1-\alpha)\delta t)\\ \mathbf{u}_{n}\end{bmatrix}\\ \mathbf{x}_{n+1} &=& \mathbf{x}_{n} + \alpha\delta t\mathbf{p}_{1} + (1-\alpha)\delta t\mathbf{p}_{2}\\ \mathbf{y}_{n} &=& \alpha\mathbf{y}_{1} + (1-\alpha)\mathbf{y}_{2}\end{array}\right.
$$
\n(3.35)

Cette méthode présentée en figure [3.8](#page-119-0) est basée sur un principe dérivé d'une méthode de Runge-Kutta d'ordre 2. D'un côté, le point **x***<sup>α</sup>* est utilisé pour évaluer le gradient discret et garantir le bilan de puissance. D'un autre côté, le point **x***<sup>β</sup>* est utilisé pour évaluer les matrices **J R** de sorte à annuler l'erreur du second ordre.

**Propriété 12 (Consistance d'ordre 2 (**M2**))** *La méthode numérique* M<sup>2</sup> *est d'ordre de consistance 2.*

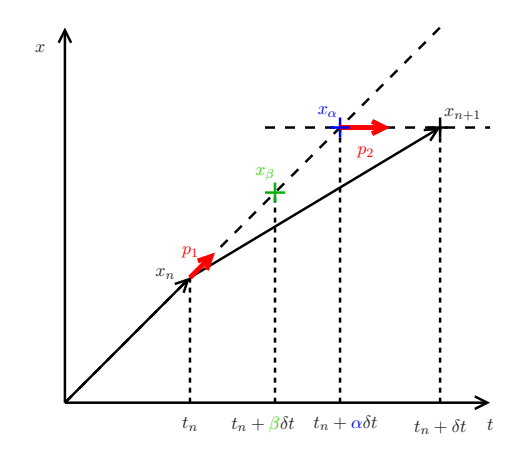

<span id="page-119-0"></span>Figure 3.8 – Schéma de principe de la méthode à deux étapes.

Comme pour la méthode  $(\mathcal{M}_1)$ , cette méthode est consistante. De plus, on a

$$
\partial_{\delta t} \mathbf{p}_1 = \mathbf{A}(\mathbf{x}) \partial_{\delta t} \left( \partial_{\mathbf{x}} H(\mathbf{x}) + \frac{1}{2} \partial_{\mathbf{x}}^2 H(\mathbf{x}) \mathbf{p}_1 \alpha \delta t + o(\delta t \mathbf{1}) \right) \tag{3.36}
$$

$$
= \frac{1}{2}\alpha \mathbf{A}(\mathbf{x})\partial_{\mathbf{x}}^{2}H(\mathbf{x})\mathbf{p}_{1} + o(1)
$$
\n(3.37)

(3.38)

et

$$
\partial_{\delta t} \mathbf{p}_2 = \partial_{\delta t} \left( \mathbf{A}(\mathbf{x}_{\beta}) \partial_{\mathbf{x}}^d H(\mathbf{x}_{\alpha}, \mathbf{p}_2(1-\alpha)\delta t) + \mathbf{B}(\mathbf{x}_{\beta}) \mathbf{u} \right) \tag{3.39}
$$
\n
$$
= \beta \partial_{\mathbf{x}} \mathbf{A}(\mathbf{x}_{\beta}) \mathbf{p}_1 \partial_{\mathbf{x}}^d H(\mathbf{x}_{\alpha}, \mathbf{p}_2(1-\alpha)\delta t) + \mathbf{A}(\mathbf{x}_{\beta}) \partial_{\delta t} \left( \partial_{\mathbf{x}} H(\mathbf{x}_{\alpha}) + \frac{1}{2} \partial_{\mathbf{x}}^2 H(\mathbf{x}_{\alpha}) \mathbf{p}_2(1-\alpha)\delta t + o(\delta t \mathbf{1}) \right)
$$

+ 
$$
\beta \partial_{\mathbf{x}} \mathbf{B}(\mathbf{x}_{\beta}) \mathbf{p}_1 \mathbf{u}
$$
 (3.40)

$$
= \beta \partial_{\mathbf{x}} \mathbf{A}(\mathbf{x}_{\beta}) \mathbf{p}_{1} \left( \partial_{\mathbf{x}} H(\mathbf{x}_{\alpha}) + \circ(1) \right) \tag{3.41}
$$

+ 
$$
\mathbf{A}(\mathbf{x}_{\beta})\left(\alpha \partial_{\mathbf{x}}^2 H(\mathbf{x}_{\alpha})\mathbf{p}_1 + \frac{1}{2} \partial_{\mathbf{x}}^2 H(\mathbf{x}_{\alpha})\mathbf{p}_2(1-\alpha) + o(1)\right)
$$
 (3.42)

+ 
$$
\beta \partial_{\mathbf{x}} \mathbf{B}(\mathbf{x}_{\beta}) \mathbf{p}_1 \mathbf{u}.
$$
 (3.43)

Finalement, comme  $\mathbf{p}_1 \xrightarrow[\delta t \to 0]{} \mathbf{\hat{x}}, \mathbf{p}_2 \xrightarrow[\delta t \to 0]{} \mathbf{\hat{x}}, \mathbf{x}_{\beta} \xrightarrow[\delta t \to 0]{} \mathbf{x}$  et  $\mathbf{x}_{\alpha} \xrightarrow[\delta t \to 0]{} \mathbf{x}$  on a

$$
\partial_{\delta t} \mathbf{p}|_{\delta t \to 0} = \alpha \partial_{\delta t} \mathbf{p}_1|_{\delta t \to 0} + (1 - \alpha) \partial_{\delta t} \mathbf{p}_2|_{\delta t \to 0}
$$
\n
$$
= \alpha \left( \frac{1}{2} \alpha \mathbf{A}(\mathbf{x}) \partial_{\mathbf{x}}^2 H(\mathbf{x}) \dot{\mathbf{x}} \right)
$$
\n
$$
+ (1 - \alpha) \left( \beta \partial_{\mathbf{x}} \mathbf{A}(\mathbf{x}) \dot{\mathbf{x}} \partial_{\mathbf{x}} H(\mathbf{x}) + \frac{1}{2} (1 + \alpha) \mathbf{A}(\mathbf{x}) \partial_{\mathbf{x}}^2 H(\mathbf{x}) \dot{\mathbf{x}} + \beta \partial_{\mathbf{x}} \mathbf{B}(\mathbf{x}) \dot{\mathbf{x}} \mathbf{u} \right)
$$
\n
$$
= (1 - \alpha) \beta \left( \partial_{\mathbf{x}} \mathbf{A}(\mathbf{x}) \dot{\mathbf{x}} \partial_{\mathbf{x}} H(\mathbf{x}) + \partial_{\mathbf{x}} \mathbf{B}(\mathbf{x}) \dot{\mathbf{x}} \mathbf{u} \right) + \frac{1}{2} \mathbf{A}(\mathbf{x}) \partial_{\mathbf{x}}^2 H(\mathbf{x}) \dot{\mathbf{x}}
$$
\n(3.44)

Ainsi, comme  $\beta = \frac{1}{2(1-\beta)}$  $\frac{1}{2(1-\alpha)}$ , on a l'égalité  $\partial_{\delta t} \mathbf{p}|_{\delta t \to 0} = \frac{1}{2}$  $\frac{1}{2}\partial_t^{(2)}$ **x** (cf. équation [\(3.32\)](#page-117-1)), ce qui prouve, d'après la propriété [9,](#page-115-2) la consistance au second ordre de la méthode  $\mathcal{M}_2$ .

106Chapitre 3. Méthode de simulation passive pour les systèmes hamiltoniens à ports

**Propriété 13 (Passivité de la méthode** M2**)** *La méthode numérique* M<sup>2</sup> *est passive.*

Nous pouvons écrire la décomposition suivante de l'énergie entre les instants  $t_n$  et  $t_{n+1}$ :

$$
H(\mathbf{x}_{n+1}) - H(\mathbf{x}_n) = H(\mathbf{x}_n + \alpha h \mathbf{p}_1 + (\alpha - 1)\delta t \mathbf{p}_2) - H(\mathbf{x}_n + \alpha h \mathbf{p}_1)
$$
  
+ 
$$
H(\mathbf{x}_n + \alpha \delta t \mathbf{p}_1) - H(\mathbf{x}_n)
$$
(3.45)

Or les étapes de calculs pour les pentes  $p_1$  et  $p_2$  suivent le même principe que pour la méthode à une étape M1. En effet, d'après [\(3.35\)](#page-118-1), comme **J**(**x***n*) est antisymétrique et **R**(**x***n*) est symétrique définie positive, on a

$$
\begin{bmatrix}\n\partial_{\mathbf{x}}^{d} H(\mathbf{x}_{n}, \mathbf{p}_{1} \alpha \delta t) \\
\mathbf{u}_{n} \\
H(\mathbf{x}_{n} + \alpha \delta t \mathbf{p}_{1}) - H(\mathbf{x}_{n}) - \mathbf{y}_{1}^{\mathrm{T}}\n\end{bmatrix} = -\begin{bmatrix}\n\partial_{\mathbf{x}}^{d} H(\mathbf{x}_{n}, \mathbf{p}_{1} \alpha \delta t) \\
\mathbf{u}_{n}\n\end{bmatrix}^{\mathrm{T}} \mathbf{R}(\mathbf{x}_{n}) \begin{bmatrix}\n\partial_{\mathbf{x}}^{d} H(\mathbf{x}_{n}, \mathbf{p}_{1} \alpha \delta t) \\
\mathbf{u}_{n}\n\end{bmatrix}
$$
\n
$$
\frac{H(\mathbf{x}_{n} + \alpha \delta t \mathbf{p}_{1}) - H(\mathbf{x}_{n})}{\alpha \delta t} - \mathbf{y}_{1}^{\mathrm{T}} \mathbf{u}_{n} = -\mathcal{P}_{1} \leq 0
$$
\n(3.46)

De la même manière, comme **J**(**x***β*) est antisymétrique et **R**(**x***β*) est symétrique définie positive, on a

$$
\begin{bmatrix}\n\partial_{\mathbf{x}}^{d} H(\mathbf{x}_{\alpha}, \mathbf{p}_{2}(1-\alpha)\delta t) \\
\mathbf{u}_{n}\n\end{bmatrix}^{T}\n\begin{bmatrix}\n\mathbf{p}_{2} \\
-\mathbf{y}_{2}\n\end{bmatrix} = -\begin{bmatrix}\n\partial_{\mathbf{x}}^{d} H(\mathbf{x}_{\alpha}, \mathbf{p}_{2}(1-\alpha)\delta t) \\
\mathbf{u}_{n}\n\end{bmatrix}^{T}\n\mathbf{R}(\mathbf{x}_{\beta})\begin{bmatrix}\n\partial_{\mathbf{x}}^{d} H(\mathbf{x}_{\alpha}, \mathbf{p}_{2}(1-\alpha)\delta t) \\
\mathbf{u}_{n}\n\end{bmatrix}
$$
\n
$$
\frac{H(\mathbf{x}_{\beta} + (1-\alpha)\delta t \mathbf{p}_{2}) - H(\mathbf{x}_{\beta})}{(1-\alpha)\delta t} - \mathbf{y}_{2}^{T} \mathbf{u}_{n} = -P_{2} \leq 0
$$
\n(3.47)

Ainsi,

$$
\frac{H(\mathbf{x}_n + \alpha \delta t \mathbf{p}_1 + (1 - \alpha)\delta t \mathbf{p}_2) - H(\mathbf{x}_n + \alpha \delta t \mathbf{p}_1)}{(1 - \alpha)\delta t} - \mathbf{y}_2^T \mathbf{u}_n = -\mathcal{P}_2.
$$
 (3.48)

Finalement,

$$
\frac{H(\mathbf{x}_{n+1}) - H(\mathbf{x}_n)}{\delta t} = -\alpha \mathcal{P}_1 - (1 - \alpha)\mathcal{P}_2 + \underbrace{(\alpha \mathbf{y}_1^T + (1 - \alpha)\mathbf{y}_2^T)}_{\mathbf{y}_n^T} \mathbf{u}_n \tag{3.49}
$$

où  $\mathcal{P}_1$  et  $\mathcal{P}_2$  sont les puissances dissipées entre les points  $\mathbf{x}_n$  and  $\mathbf{x}_\alpha$  et entre les points  $\mathbf{x}_\alpha$ et  $\mathbf{x}_{n+1}$  respectivement.

**Remarque 9 (Choix du coefficient** *α***)** *La méthode proposée ici laisse un degré de liberté avec le coefficient α. La seule valeur interdite est α* = 1 *puisque dans ce cas,*  $\beta = \frac{1}{2(1-\alpha)}$ 2(1−*α*) *n'est pas définie. Cependant, il ne paraît pas convenable de calculer des points intermédiaires qui soient hors du domaine* [0*,* 1[*. En effet, les entrées sont considérées issues d'un bloqueur d'ordre 0 : le système posé avec une entrée u<sup>n</sup> n'est donc valable que sur l'intervalle t* ∈ [*tn, tn*+1]*. Ainsi, nous pouvons choisir*  $\alpha \in [0, 1/2]$ *. De plus, lorsque cela est possible, le choix*  $\alpha = 0$  *simplifie la simulation. En effet, dans ce cas précis, la première étape de calcul devient explicite (et donc moins coûteuse) : le calcul de la pente p*<sup>1</sup> *ne dépend plus d'elle même.*

**Exemple 16 (Comparaison des méthodes**  $M_1$  et  $M_2$ ) *Considérons le système précédemment simulé en exemple [15.](#page-117-2) Nous avons vu que dans le cas dissipatif (d* = 0*.*0001*), la*

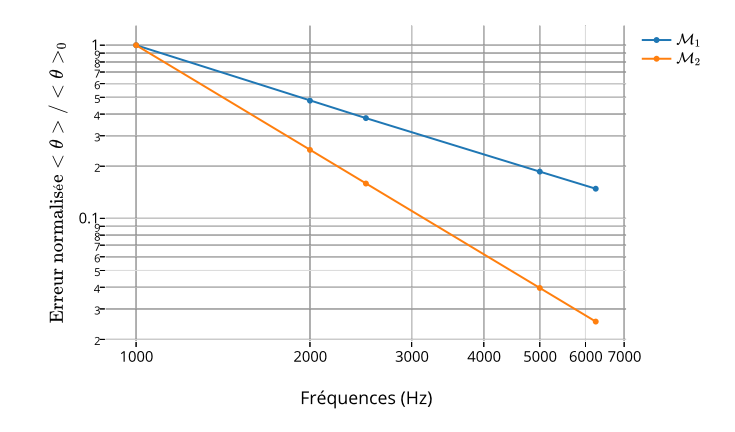

<span id="page-121-0"></span>FIGURE 3.9 – Erreur de consistance moyenne normalisée pour les méthodes  $\mathcal{M}_1$  et  $\mathcal{M}_2$ .

*matrice R dépend de l'état x et ainsi la méthode du gradient discret à une étape donne une consistance limitée à l'ordre 1. La figure [3.9](#page-121-0) donne le résultat de l'erreur de consistance pour les deux méthodes* M<sup>1</sup> *et* M2*. La méthode à deux étapes* M<sup>2</sup> *a bien restauré la consistance d'ordre 2.*

## <span id="page-121-1"></span>3.3 Méthode directe d'ordre supérieur

Nous avons vu deux méthodes de simulation passives basées sur la définition d'un gradient discret. En particulier, la méthode à deux étapes de calcul  $\mathcal{M}_2$  permet de garantir la précision de la simulation à l'ordre 2 de consistance. La principale limitation de ces méthodes réside dans leurs caractères implicites, dans le sens où le calcul des pentes  $\mathbf{p}_1$  et  $\mathbf{p}_2$ [\(3.35\)](#page-118-1) dépend des pentes elles-mêmes. Ainsi, la résolution de ces étapes nécessite l'utilisation d'un solveur non linéaire coûteux en calcul (e.g. solveur root de la bibliothèque python scipy.optimize avec la méthode *hybr* qui utilise une modification de l'algorithme *Powell hybrid*, cf. [\[120\]](#page-265-0)). De plus, dans le cas général (H non convexe), l'existence et l'unicité de la solution ne sont pas garanties. Enfin, l'ordre de consistance de ces méthodes est limité à l'ordre 2.

Nous proposons dans cette partie une méthode de simulation basée sur un changement de variable qui permet l'exécution du calcul direct (sans solveur itératif) à un ordre de consistance paramétrable supérieur ou égal à 2.

#### 3.3.1 Quadratisation du Hamiltonien

Dans cette section, nous nous intéressons à une classe particulière de système hamiltonien à ports : les systèmes hamiltoniens à ports à Hamiltonien quadratisable.

108Chapitre 3. Méthode de simulation passive pour les systèmes hamiltoniens à ports

<span id="page-122-1"></span>**Définition 14 (Hamiltonien quadratisable)** *Un système hamiltonien à ports d'état*  $x \in \mathbb{X}^N$  *et de fonction hamiltonienne*  $\mathcal{H}(x)$  *est à Hamiltonien* quadratisable *s'il existe un difféomorphisme φ* :  $\mathbb{X} \longrightarrow \tilde{\mathbb{X}}$  $\frac{d\mathbf{x}}{dt} \implies \frac{d\mathbf{x}}{dt} = \phi(\mathbf{x}) \quad \text{tel que } H(\overline{\mathbf{x}}) = \frac{1}{2}\overline{\mathbf{x}}^T\overline{\mathbf{x}}.$ 

Le difféomorphisme est une bijection différentiable d'une variété dans une autre, dont la bijection réciproque est aussi différentiable.

**Définition 15 (Fonction quasi-convexe)** *Une fonction f* : X −→ R *définie sur un sous-ensemble convexe S d'un espace vectoriel réel est* quasi convexe *si pour tous*  $x, y \in S$  *et*  $\lambda \in [0, 1]$  *on a* 

$$
f(\lambda x + (1 - \lambda)y) \le max(f(x), f(y)).
$$
\n(3.50)

*Si de plus f*(*λx*+ (1−*λ*)*y*) *< max*(*f*(*x*)*, f*(*y*))*, alors f est* strictement quasi-convexe*. Dans le cas d'une fonction multivariée*  $f : \mathbb{X}_1 \times \ldots \times \mathbb{X}_N \longrightarrow \mathbb{R}$ *, on dit qu'elle est quasi-convexe suivant la dimension <i>i si pour tout*  $x_i, y_i \in \mathbb{X}_i$ ,  $x_j \in \mathbb{X}_j$  *pour tout*  $j \in \{1, N\} \setminus \{i\}$  *et*  $\lambda \in [0, 1]$  *on a* 

 $f(x_1, ..., \lambda x_i + (1 - \lambda)y_i, ..., x_N) \le max(f(x_1, ..., x_i, ...x_N), f(x_1, ..., y_i, ...x_N)).$  (3.51)

Une fonction convexe est quasi-convexe mais une fonction quasi convexe n'est pas forcement convexe. En ce sens, cette définition est une généralisation de la convexité d'une fonction.

<span id="page-122-0"></span>**Propriété 14 (Quadratisation d'un Hamiltonien séparable)** *Soit un système Hamiltonien à ports de variable d'état*  $\mathbf{x} = [x_1, x_2, ..., x_N]^T$  *et de fonction hamiltonienne*  $\mathcal{H}(\boldsymbol{x}) = \sum_{i=1}^{N} \mathcal{H}_i(x_i)$  *tel que les*  $\mathcal{H}_i(x_i)$  *soient définies positives, continues, strictement quasi-convexes et telle que*  $\mathcal{H}_i(x_i) \underset{0}{\sim}$ 1  $\frac{1}{2}k_ix_i^2$  avec  $k_i > 0$ . Alors, ce système *hamiltonien à ports est quadratisable en prenant comme changement de variable :*

$$
\phi(\boldsymbol{x}) = \begin{bmatrix} sign(x_1)\sqrt{2}\sqrt{\mathcal{H}_1(x_1)} \\ sign(x_2)\sqrt{2}\sqrt{\mathcal{H}_2(x_2)} \\ \vdots \\ sign(x_N)\sqrt{2}\sqrt{\mathcal{H}_N(x_N)} \end{bmatrix} .
$$
\n(3.52)

La fonction *φ* génère bien l'énergie du système sous forme quadratique, en effet,

$$
\frac{1}{2}\overline{\mathbf{x}}^T\overline{\mathbf{x}} = \frac{1}{2}\phi(\mathbf{x})^T\phi(\mathbf{x}) = \sum_{i=1}^N \mathcal{H}_i(x_i).
$$
\n(3.53)

Pour prouver la bijection, le système étant à Hamiltonien séparable, il suffit de prouver la propriété bijective pour chaque coordonnée. La fonction  $x_i \mapsto \mathcal{H}_i(x_i)$  est définie positive strictement quasi convexe, ainsi, comme la fonction racine carrée est strictement croissante  $\text{sur } \mathbb{R}^+, \text{ la fonction } x_i \longmapsto \sqrt{\mathcal{H}_i(x_i)} \text{ est également définie positive strictement quasi-convexe.}$ Finalement, la fonction  $x_i \mapsto sign(x_i)\sqrt{\mathcal{H}_i(x_i)}$  est continue strictement croissante, elle est donc bijective.

Pour prouver que le changement de variable est un difféomorphisme, il reste à montrer

#### 3.3. Méthode directe d'ordre supérieur 109

qu'il est différentiable ainsi que son inverse. Considérons  $x_i > 0$ . Alors, comme  $\mathcal{H}_i$  est strictement croissante,  $\partial_{x_i} \mathcal{H} > 0$  et,  $\partial_{x_i} \Phi_i(x_i) = \sqrt{2} \frac{\partial_{x_i} \mathcal{H}}{\partial_{x_i} \mathcal{H}(\mathcal{H})} > 0$ . De plus,  $\frac{\partial_{x_i} \mathcal{H}}{2\sqrt{\mathcal{H}_i(x_i)}} > 0$ . De plus,

$$
\partial_{x_i} \Phi_i(x_i) \sum_{\substack{x_i \to 0 \\ x_i > 0}} \frac{1}{\sqrt{2}} \frac{k_i x_i}{2\sqrt{\frac{1}{2}k_i x_i^2}} = \frac{\sqrt{k_i}}{2} > 0. \tag{3.54}
$$

Considérons maintenant que  $x_i < 0$ , alors, comme  $\mathcal{H}_i$  est strictement décroissante,  $\partial_{x_i} \mathcal{H} < 0$ et,  $\partial_{x_i} \Phi_i(x_i) = -1$ . √  $\overline{2}$ <sup> $\frac{\partial x_i}{\partial t}$ </sup>  $\frac{\partial_{x_i} \mathcal{H}}{2\sqrt{\mathcal{H}_i(x_i)}} > 0$ . De plus,

$$
\partial_{x_i} \Phi_i(x_i) \sum_{\substack{x_i \to 0 \\ x_i < 0}} -\frac{1}{\sqrt{2}} \frac{k_i x_i}{2\sqrt{\frac{1}{2}k_i x_i^2}} = \frac{\sqrt{k_i}}{2} > 0. \tag{3.55}
$$

Ainsi,  $\partial_{x_i} \Phi_i(x_i)$  est continu en  $x_i = 0$  et strictement positif. Finalement, la matrice jacobienne  $diag(\partial_{x_1}\Phi_1(x_1),...,\partial_{x_N}\Phi_N(x_N))$  est continue en **x** et inversible car à valeurs propres strictement positives.

La forme d'un système hamiltonien à ports quadratisé peut être calculée à l'aide de la propriété classique suivante :

<span id="page-123-0"></span>**Propriété 15 (Changement de variable d'état)** *Soit un système Hamiltonien à ports sous sa forme différentielle :*

$$
\left[\begin{array}{c}\n\dot{x} \\
-y\n\end{array}\right] = (\mathbf{J}(\mathbf{x}) - \mathbf{R}(\mathbf{x})) \left[\begin{array}{c}\n\partial_x \mathcal{H} \\
u\n\end{array}\right].
$$
\n(3.56)

*Le système hamiltonien à ports résultant d'un changement de variable φ s'écrit :*

$$
\begin{bmatrix} \dot{\overline{x}} \\ -y \end{bmatrix} = (\overline{\mathbf{J}}(\overline{x}) - \overline{\mathbf{R}}(\overline{x})) \begin{bmatrix} \partial_{\overline{x}} \mathcal{H} \\ u \end{bmatrix},
$$
\n(3.57)

*avec,*

$$
\overline{\mathbf{J}}(\overline{\mathbf{x}}) - \overline{\mathbf{R}}(\overline{\mathbf{x}}) = \mathbf{M}(\mathbf{J}(\phi^{-1}(\overline{\mathbf{x}})) - \mathbf{R}(\phi^{-1}(\overline{\mathbf{x}})))\mathbf{M}^T
$$
\n(3.58)

$$
\mathbf{M} = \begin{bmatrix} \partial_x \phi(\phi^{-1}(\overline{x})) & \mathbf{0} \\ \mathbf{0} & \mathbf{I} \end{bmatrix}, \tag{3.59}
$$

$$
\begin{bmatrix}\n\frac{\partial x_1}{\partial x_2} = \begin{bmatrix}\n\frac{\partial x_1}{\partial x_1} & \cdots & \frac{\partial x_N}{\partial x_N} \\
\vdots & \vdots & \vdots \\
\frac{\partial x_1}{\partial x_1} & \cdots & \frac{\partial x_N}{\partial x_N}\n\end{bmatrix} & \text{est la jacobiane de la fonction } \phi.\n\end{bmatrix}
$$

La démonstration découle directement du fait que  $\Phi$  est un difféomorphisme et que  $\bar{x}$  =  $\phi(\mathbf{x}), \dot{\overline{\mathbf{x}}} = \partial_{\mathbf{x}} \phi \cdot \dot{\mathbf{x}} \text{ et } \partial_{\mathbf{x}} \mathcal{H} = \partial_{\mathbf{x}} \phi^T \cdot \partial_{\overline{\mathbf{x}}} \mathcal{H}.$ 

**Exemple 17 (Système masse-ressort linéaire, durcissant et amollissant)** *On consi*dère le système simple conservatif composé d'une masse d'état p d'énergie cinétique  $\frac{1}{2m}p^2$ *et d'un ressort. Pour le ressort d'état x, nous étudions trois cas : le cas du ressort linéaire*

#### 110Chapitre 3. Méthode de simulation passive pour les systèmes hamiltoniens à ports

*d'énergie*  $\frac{1}{2}kx^2$ , *durcissant d'énergie*  $k(\cosh(x) - 1)$  *et amollissant d'énergie*  $k\ln(\cosh(x))$ *. Ces fonctions sont continues et strictement convexes donc strictement quasi convexes. Le*  $s$ ystème hamiltonien à ports s'écrit donc sous la forme  $\begin{bmatrix} \dot{p} \end{bmatrix}$ *x*˙ 1 = **J**  $\int$  ∂<sub>*p*</sub>H *∂x*H 1  $\frac{avec}{ }$  **J** =

 $\begin{bmatrix} 0 & -1 \\ 1 & 0 \end{bmatrix}$ . Les résultats des quadratisations sont résumés dans le tableau [3.1.](#page-124-0)

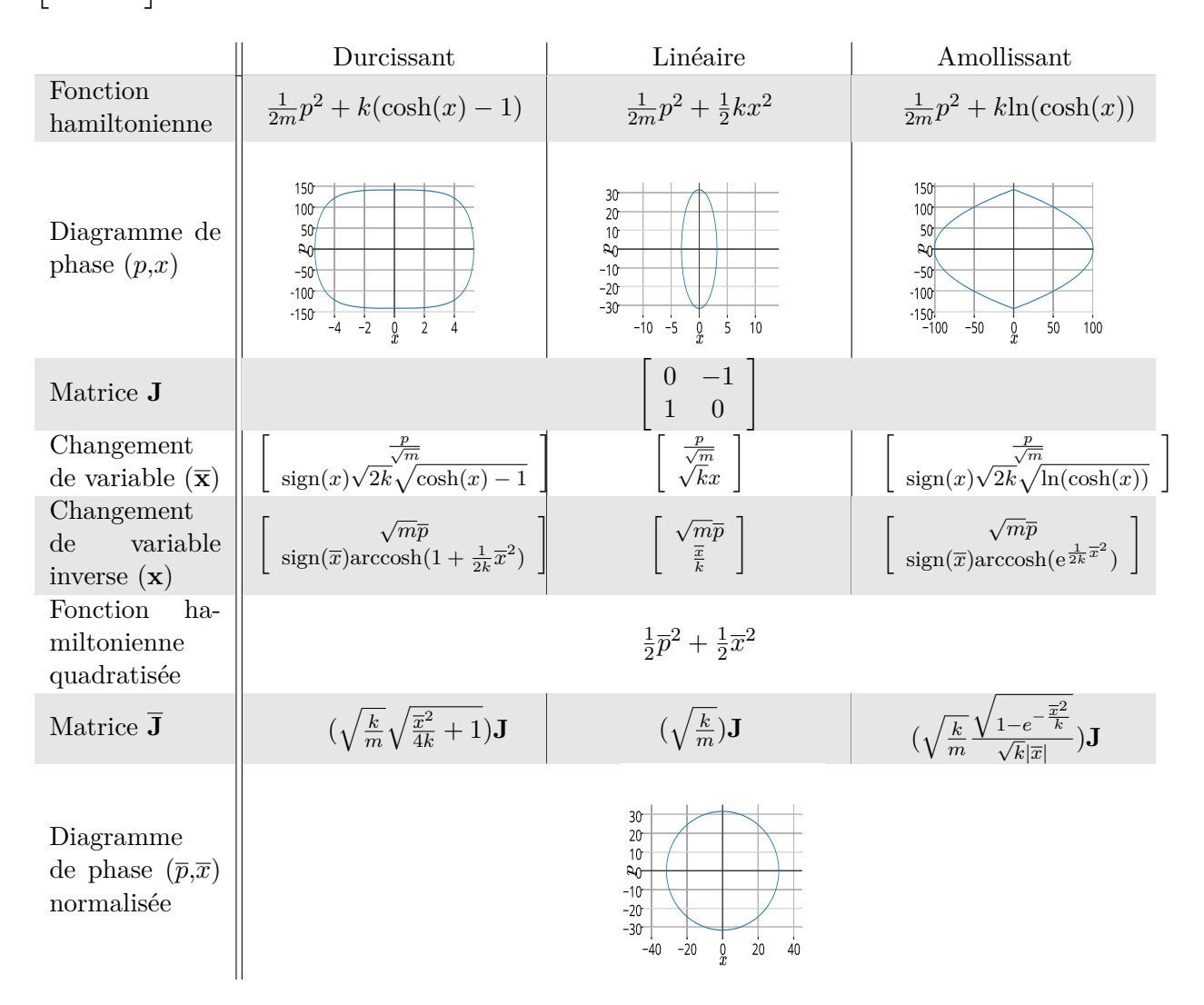

<span id="page-124-0"></span>Table 3.1 – Quadratisation du système masse-ressort durcissant, linéaire et amollissant.

**Exemple 18 (Énergie saturante)** *Cet exemple aborde le cas d'une fonction hamiltonienne non convexe.*

*On considère encore une fois le système simple conservatif composé d'une masse d'états p d'énergie cinétique* <sup>1</sup> 2 *p* 2 *et d'un ressort. Pour le ressort d'état x, nous étudions deux cas*

#### 3.3. Méthode directe d'ordre supérieur 111

*de saturation dont les énergies sont affichées en figure [3.10](#page-125-0) : le premier cas non convexe où l'énergie est*  $tanh(x^2)$  *puis le cas convexe d'énergie*  $arctanh(x^2)$ *.* 

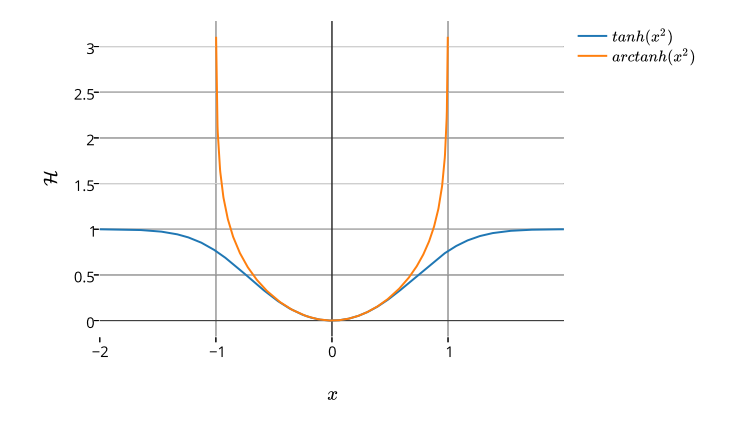

FIGURE 3.10 – Fonctions hamiltoniennes pour les énergies saturantes  $tanh(x^2)$  et  $arctanh(x^2)$ .

*Dans le premier cas, l'énergie du ressort est une fonction définie positive strictement quasi convexe à valeurs dans* ] − 1*,* 1[*. Nous pouvons ainsi définir la bijection*

<span id="page-125-0"></span>
$$
\phi : \begin{array}{c} \mathbb{R}^2 \longrightarrow \mathbb{R} \times ]-1,1[\\ \mathbf{x} \longrightarrow \begin{bmatrix} \frac{p}{\sqrt{m}} \\ \operatorname{sign}(x)\sqrt{\tanh(x^2)} \end{bmatrix} \end{array}
$$
(3.60)

*dont l'inverse est*

$$
\phi^{-1}: \begin{array}{c} \begin{array}{c} \mathbb{R} \times ] -1,1[ & \longrightarrow \\ \hline \overline{x} & \longmapsto \end{array} \begin{array}{c} \mathbb{R}^2 \\ \operatorname{sign}(\overline{x}) \sqrt{\arctanh(\overline{x}^2)} \end{array} \end{array} \tag{3.61}
$$

*Ici, le changement de variable modifie l'espace de configuration du système qui devient alors borné. En effet, cela se répercute directement sur la matrice*  $\overline{\mathbf{J}} = \frac{1-\overline{x}^4}{|\overline{x}|}$  $|\overline{x}|$  $\sqrt{\arctanh(\overline{x}^2)}$ **J** *qui n'est définie que pour x* ∈] − 1*,* 1[*. Ainsi, bien que ce système soit quadratisable, sa forme quadratisée nécessite d'assurer une contrainte d'inégalité* |*x*| *<* 1 *ce qui peut poser des problèmes en pratique : notre méthode assure le bilan de puissance mais même pour le cas d'un système autonome qui vérifie*  $\mathcal{H}(n+1) \leq \mathcal{H}(n)$ , des erreurs d'arrondis peuvent avoir *des effets catastrophiques pour* E *proche de 1. Pour le second cas, l'énergie du ressort est une fonction définie positive convexe à valeurs dans* R *et valable pour x* ∈] − 1*,* 1[*. Nous pouvons ainsi définir la bijection*

$$
\phi : \begin{array}{c} \mathbb{R} \times ]-1,1[ \longrightarrow \mathbb{R}^2 \\ x \longmapsto \begin{bmatrix} p/\sqrt{m} \\ sign(x)\sqrt{\text{arctanh}(x^2)} \end{bmatrix} \end{array}
$$
(3.62)

*dont l'inverse est*

$$
\phi^{-1}: \begin{array}{ccc} \mathbb{R}^2 & \longrightarrow & \mathbb{R} \times ]-1,1[\\ \overline{x} & \longmapsto & \begin{bmatrix} & \sqrt{m}\overline{p} \\ \text{sign}(\overline{x})\sqrt{\tanh(\overline{x}^2)} \end{bmatrix} \end{array}.
$$
 (3.63)

*Ici, le changement de variable modifie l'espace de configuration du système qui devient alors* √ *non borné. Ainsi, la matrice*  $\overline{\mathbf{J}} = \frac{\sqrt{\tanh(\overline{x}^2)}}{\sqrt{\tanh(\frac{2}{\pi})}}$ |*x*|(1−tanh<sup>2</sup> (*x* 2 ))**<sup>J</sup>** *est définit pour <sup>x</sup>* <sup>∈</sup> <sup>R</sup>*. Dans ce second cas, le système est quadratisable, et sa forme quadratisée est mieux adaptée pour la simulation numérique que la forme de base puisque l'espace de configuration n'est pas borné.*

Nous proposons maintenant une généralisation de la propriété [14](#page-122-0) au cas d'une classe de Hamiltonien non séparable, illustrée sur l'exemple [19.](#page-126-0)

<span id="page-126-1"></span>**Propriété 16 (Quadratisation de Hamiltonien non séparable)** *Soit un système hamiltonien à ports de variable d'état*  $\boldsymbol{x} = [x_1, x_2, ..., x_N]^T \in \mathbb{X}_1 \times ... \times \mathbb{X}_N$ *et de fonction hamiltonienne*  $\mathcal{H}(\mathbf{x})$ *. Supposons qu'il existe une permutation*  $\sigma$ :  $\{1, N\} \rightarrow \{1, N\}$  $i \mapsto \sigma(i)$  bijective telle que les fonctions  $f_i:$   $\mathbb{X}_{\sigma(i)} \times ... \times \mathbb{X}_{\sigma(N)}$ | {z } *N*−*i*+1 *variables*  $\longrightarrow \mathbb{R}^+$  $\boldsymbol{z}_i = [x_{\sigma(i)},..,x_{\sigma(N)}]^T \ \ \longmapsto \ \ f_i(\boldsymbol{z}_i) = \left. \mathcal{H}(\boldsymbol{x}) \right|_{x_{\sigma(j)} = 0, \forall j < i} - \left. \mathcal{H}(\boldsymbol{x}) \right|_{x_{\sigma(j)} = 0, \forall j < i+1}$ (3.64)

*soient définies positives, differentiables et strictement quasi-convexes suivant la dimension*  $\sigma(i)$  *et telles que*  $f_i(z_i) \sim z_{\sigma(i)} \to 0$ 1  $\frac{1}{2}k_{\sigma(i)}(x_{\sigma(i+1)},...,x_{\sigma(N)})x_{\sigma(i)}^2$  avec  $k_{\sigma(i)}>0$ *pour tout*  $i \in \{1, N\}$ *. Alors, ce système hamiltonien à ports est quadratisable en prenant comme changement de variable :*

$$
\overline{\mathbf{x}} = \phi(\mathbf{x}) = \begin{bmatrix} \text{sign}(x_{\sigma(1)})\sqrt{2}\sqrt{f_1(z_1)} \\ \dots \\ \text{sign}(x_{\sigma(N)})\sqrt{2}\sqrt{f_N(z_N)} \end{bmatrix} . \tag{3.65}
$$

La propriété de stricte quasi-convexité prouve que la fonction *φ* est bien définie, en particulier pour les racines carrées. De plus, comme pour le cas séparable, cette définition génère bien l'énergie du système. La preuve de la bijection se fait variable par variable, en partant de l'indice  $\sigma(N)$ . En effet, le changement de variable donnant  $\overline{x}_N$  ne dépend que de la variable *xσ*(*N*) , ainsi, pour les mêmes raisons que le cas séparable, il est bijectif. De cette manière, pour un  $\bar{\mathbf{x}} \in \mathbb{X}$  donné,  $x_{\sigma(N)}$  existe et est unique. On prouve la bijectivité complète de *φ* en répétant ce raisonnement pour les variables *x<sup>i</sup>* une à une pour *i* allant de *N* −1 à 1. La construction de *φ* conduit à une matrice jacobienne qui peut être organisée sous forme triangulaire supérieure définie sur l'espace de configuration. La matrice inverse existe et est définie sur l'espace de configuration. En effet, comme pour le cas monovariant, il suffit que les coefficients de la diagonale soient non nuls, ce qui est garanti par l'hypothèse de fonction définie positive et d'équivalence en zéro :  $f_i(\mathbf{z}_i) \underset{x_{\sigma(i)} \rightarrow 0}{\sim}$ 1  $\frac{1}{2}k_{\sigma(i)}x_{\sigma(i)}^2$ .

<span id="page-126-0"></span>**Exemple 19 (Quadratisation du système de Hénon Heiles)** *Pour notre étude, ce système déjà présenté en exemple [14](#page-112-0) est un candidat intéressant pour 3 raisons : (1) il est de dimension supérieure à 2, (2) il est à Hamiltonien non séparable, (3) il a un comportement chaotique. Son vecteur d'état est*  $\mathbf{x} = [p_x, x, p_y, y]$  *et son énergie est*  $\mathcal{H}(\mathbf{x}) =$ 

#### 3.3. Méthode directe d'ordre supérieur 113

1  $\frac{1}{2}(p_x^2 + p_y^2 + x^2 + y^2) + x^2y - \frac{1}{3}$  $\frac{1}{3}y^3$  valable pour  $x \in \mathbb{X} = \mathbb{R}^3 \times ]-1/2, 1]$ *. Il est aisé de voir que les fonctions*  $p_x \mapsto \mathcal{H}(p_x, p_y, x, y)$  *et*  $p_y \mapsto \mathcal{H}(0, p_y, x, y)$  *sont définies positives strictement quasi-convexes pour tout x* ∈ X *puisque les variables p<sup>x</sup> et p<sup>y</sup> n'interviennent que de manière séparée à travers des racines carrées elles-mêmes convexes. La fonction*  $x \mapsto \mathcal{H}(0,0,x,y)$ *est également strictement convexe pour tout*  $x, y \in \mathbb{R} \times ] -1/2, 1]$ *. En effet, nous pouvons prouver la définition de la quasi-convexité : soient*  $x_1, x_2 \in \mathbb{R}^2$ ,  $y \in ]-1/2, 1]$  *et*  $\lambda \in [0, 1]$ *, on a,*

$$
\mathcal{H}(0,0,\lambda x_1 + (1-\lambda)x_2, y) = (\lambda x_1 + (1-\lambda)x_2)^2 (1/2 + y) + y^2 (1/2 - 1/3y). \tag{3.66}
$$

 $Or(\lambda x_1 + (1 - \lambda)x_2)^2 < \max(x_1^2, x_2^2)$  *et les termes*  $1/2 + y$  *et*  $1/2 - 1/3y$  *sont toujours positifs* pour  $y \in ]-1/2,1]$ . Ainsi  $\mathcal{H}(0,0,\lambda x_1+(1-\lambda)x_2,y) < \max(\mathcal{H}(0,0,x_1,y),\mathcal{H}(0,0,x_2,y))$ . De *plus, la fonction*

$$
\mathcal{H}(0,0,0,y) = y^2(1/2 - 1/3y) \tag{3.67}
$$

*est définie positive strictement quasi-convexe pour y* ∈]−1*/*2*,* 1]*. Ainsi, d'après la propriété [16,](#page-126-1) nous pouvons définir le changement de variable suivant :*

$$
\begin{bmatrix} \bar{p}_x \\ \bar{p}_y \\ \bar{x} \\ \bar{y} \end{bmatrix} = \begin{bmatrix} p_x \\ p_y \\ \text{sign}(x)\sqrt{2}\sqrt{x^2(\frac{1}{2} + y)} \\ \text{sign}(y)\sqrt{2}\sqrt{y^2(\frac{1}{2} - \frac{1}{3}y)} \end{bmatrix} = \begin{bmatrix} p_x \\ p_y \\ \sqrt{(1 + 2y)}x \\ \sqrt{1 - \frac{2}{3}yy} \end{bmatrix}.
$$
 (3.68)

*Ce changement de variable est bien défini et bijectif sur x* ∈ X*. En effet, en résolvant le* polynôme du troisième ordre donné par la dernière coordonnée  $\overline{y}^2 = 2y^2(\frac{1}{2} - \frac{1}{3})$  $(\frac{1}{3}y)$ *, on peut montrer que*

$$
y = \frac{1}{2} - \cos\left(\frac{1}{3}\arccos(1 - 6\overline{y}^2) + \text{sign}(\overline{y})\frac{\pi}{3}\right)
$$
\n(3.69)

*pour*  $\overline{y} \in ]-\frac{1}{4}$  $\frac{1}{3}, \frac{1}{\sqrt{2}}$ 3 ]*. (cf. résultat issu de la quadratisation en figure [23\)](#page-134-0).*

#### 3.3.2 Méthode directe à consistance d'ordre 1

La quadratisation d'un système hamiltonien à ports agit sur deux points. Elle normalise l'énergie du système pour la rendre quadratique  $(\overline{\mathcal{H}}(\overline{x}) = 1)$  définit alors la sphère unité, cf. tableau [3.1\)](#page-124-0) et indépendante des paramètres physiques. Elle déplace toutes les non-linéarités du système dans la matrice d'interconnexion et rend ainsi le gradient d'Hamiltonien linéaire.

Cette dernière remarque a des implications importantes pour la simulation passive. En effet, la passivité entre deux points de mesures est assurée par l'étape de calcul de la pente :

$$
\begin{bmatrix}\n\mathbf{p} \\
-\mathbf{y}_1\n\end{bmatrix} = (\mathbf{J}(\mathbf{x}) - \mathbf{R}(\mathbf{x})) \begin{bmatrix}\n\partial_{\mathbf{x}}^d \mathcal{H}(\mathbf{x}, \mathbf{p}\delta t) \\
\mathbf{u}\n\end{bmatrix} = \begin{bmatrix}\n\mathbf{A}(\mathbf{x}) & \mathbf{B}(\mathbf{x}) \\
\mathbf{C}(\mathbf{x}) & \mathbf{D}(\mathbf{x})\n\end{bmatrix} \begin{bmatrix}\n\partial_{\mathbf{x}}^d \mathcal{H}(\mathbf{x}, \mathbf{p}\delta t) \\
\mathbf{u}\n\end{bmatrix}.
$$
\n(3.70)

Comme nous l'avons déjà noté précédemment, le calcul de la pente **p** est en général implicite et nécessite l'utilisation d'un solveur itératif. Pour une énergie quadratique, le gradient discret est linéaire. Ainsi pour un système quadratisé, le gradient discret s'écrit

 $\partial^d_\mathbf{x}\mathcal{H}(\mathbf{x},\mathbf{p}\delta t) = \mathbf{x} + \frac{1}{2}$ 2 **p***δt*. Dans ce cas, et si l'on évalue **J** et **R** au point courant **x** (consistance d'ordre 1, cf. propriété [11\)](#page-116-2) le calcul implicite devient direct : une simple inversion matricielle est nécessaire pour le calcul :

$$
\begin{bmatrix}\n\mathbf{p} \\
-\mathbf{y}\n\end{bmatrix} = \begin{bmatrix}\n\mathbf{M}^{-1}\mathbf{A} & \mathbf{M}^{-1}\mathbf{B} \\
\mathbf{C} + \frac{1}{2}\delta t \mathbf{C} \mathbf{M}^{-1}\mathbf{A} & \mathbf{D} + \frac{1}{2}\delta t \mathbf{C} \mathbf{M}^{-1}\mathbf{B}\n\end{bmatrix} \begin{bmatrix}\n\mathbf{x} \\
\mathbf{u}\n\end{bmatrix}
$$
\n(3.71)

avec  $\mathbf{M} = \mathbf{I} - \frac{1}{2}$  $\frac{1}{2}\delta t$ **A**. Par construction, la sous-matrice  $A = J_A - R_A$  où  $J_A$  est antisymétrique et **R<sup>A</sup>** est symétrique définie positive. Ainsi, la matrice **M** est toujours inversible.

Ce procédé permet de rendre directes les méthodes de calculs, vues dans la section précédente. Cependant, les matrices du système deviennent dépendantes de l'état. La méthode à deux étapes devient donc nécessaire pour obtenir une consistance d'ordre 2 : elle est développée en section [3.3.3.](#page-128-0)

#### **Remarque 10 (Intérêt de la quadratisation pour les systèmes couplés)**

*Un avantage offert par cette manipulation est le découplage des systèmes. En effet, lorsque plusieurs sous-systèmes quadratisés sont interconnectés, le calcul des pentes à l'instant t<sup>n</sup> pour chaque sous-système est autonome. Considérons l'exemple de deux sous-systèmes quadratisés (1 et 2), le calcul des pentes se fait grâce aux équations :*

$$
\begin{bmatrix}\np_1 \\
-y_1\n\end{bmatrix} = \begin{bmatrix}\n\mathbf{M}_1^{-1}\mathbf{A}_1 & \mathbf{M}_1^{-1}\mathbf{B} \\
\mathbf{C}_1 + \frac{1}{2}\delta t\mathbf{C}_1\mathbf{M}_1^{-1}\mathbf{A}_1 & \mathbf{D}_1 + \frac{1}{2}\delta t\mathbf{C}_1\mathbf{M}_1^{-1}\mathbf{B}_1\n\end{bmatrix} \begin{bmatrix}\nx_1 \\
u_1\n\end{bmatrix}
$$
\n(3.72)

*et*

$$
\begin{bmatrix}\n\mathbf{p}_2 \\
-y_2\n\end{bmatrix} = \begin{bmatrix}\n\mathbf{M}_2^{-1}\mathbf{A}_2 & \mathbf{M}_2^{-1}\mathbf{B}_2 \\
\mathbf{C}_2 + \frac{1}{2}\delta t\mathbf{C}_2\mathbf{M}_2^{-1}\mathbf{A}_2 & \mathbf{D}_2 + \frac{1}{2}\delta t\mathbf{C}_2\mathbf{M}_2^{-1}\mathbf{B}_2\n\end{bmatrix} \begin{bmatrix}\n\mathbf{x}_2 \\
u_2\n\end{bmatrix}.
$$
\n(3.73)

*Les deux systèmes sont connectés tels que*

$$
u_1 = y_2 \tag{3.74}
$$

$$
u_2 = y_1. \t\t(3.75)
$$

*Le calcul des pentes se fait donc en deux étapes. Dans un premier temps, il suffit de calculer les entrées des ports d'interconnexion u*<sup>1</sup> *et u*2*. Ce calcul ne nécessite pas la connaissance des pentes, mais seulement de l'état de chaque système. Il s'agit de résoudre une équation affine en u*<sup>1</sup> *(ou u*2*). Dans un second temps, le calcul des pentes se fait sous-système par sous-système à partir des entrées précédemment calculées.*

<span id="page-128-0"></span>Dans de nombreux cas, ce procédé diminue le temps de calcul nécessaire pour la simulation. Premièrement, il suffit de calculer des inversions de matrice, de faible dimension, sous-système par sous-système plutôt qu'une unique inversion globale de dimension élevée. Cela peut permettre d'utiliser la parallélisation des calculs De plus, lorsqu'une partie du système est linéaire, les matrices associées sont constantes et ne nécessitent donc qu'une unique inversion en début de simulation.

#### 3.3.3 Méthode multi-étape directe de consistance d'ordre supérieur

Dans la partie précédente, nous avons présenté un changement de variable permettant de rendre directes les étapes de calcul de simulation passive. Ce changement de variable rend le gradient du Hamiltonien linéaire. Pour cette classe de système, et pour restituer un ordre de consistance supérieur à 2, il est possible de définir la nouvelle méthode de simulation à plusieurs étapes suivantes :

**Définition 16 (Méthode de simulation multi-étapes)** *Soit le système hamil-* $\it{tonien}$  à ports quadratisé suivant  $\begin{bmatrix} \dot{x} \end{bmatrix}$ −*y* 1  $=$   $(\mathbf{J} - \mathbf{R})(x)$  $\int \partial_x \mathcal{H} = x$ *u* 1 =  $\left[\begin{array}{cc} \mathbf{A} & \mathbf{B} \\ \mathbf{C} & \mathbf{D} \end{array}\right] \left[\begin{array}{c} x \\ u \end{array}\right]$ 1 *. Nous pouvons définir la méthode de simulation composée des étapes suivantes, pour*  $K \in \mathbb{N}$ :  $\mathcal{M}_3$  $\int_0^a x_i^{\beta} = x_n + \delta t \sum_{j=0}^{j$  $\begin{array}{c} \hline \end{array}$  $\begin{array}{c} \hline \end{array}$ *i*  $p_i^{\beta}$  =  $\mathbf{A}(x_i^{\beta})$  $\binom{\beta}{i}x_i^{\beta}+\textbf{B}(x_i^{\beta})$  $\binom{p}{i}$ *un* ) *(1) Calcul explicite des points*  $x_i^{\beta}$  *pour*  $i \in \{0, K\}$  $\boldsymbol{x}_{i}^{\alpha}$  =  $\boldsymbol{x}_{n} + \delta t \sum_{j=0}^{j < K} \alpha_{i,j} \boldsymbol{p}_{i}^{\alpha}$  $\begin{bmatrix} x_i \\ n^{\alpha} \end{bmatrix}$  =  $x_n + \alpha \sum_{j=0}^{\infty} \alpha_{i,j} p_i$  $p_i^\alpha$ −*y<sup>i</sup>* 1  $=$   $(\mathbf{J}-\mathbf{R})(x_i^{\beta})$ *i* )  $\left[ \begin{array}{c} \bm{x}_{i}^{\alpha} \end{array} \right]$ *un* 1  $\lambda$  $\overline{\mathcal{L}}$  $\int$ *(2) Calcul passif des points x*<sup>*a*</sup> *z*<sup>*a*</sup> *pour i* ∈ {0*, K*}  $\boldsymbol{x}_{n+1}$  =  $\boldsymbol{x}_n + \delta t \sum_{i=0}^{i < K} \Delta_i \boldsymbol{p}_i^{\alpha}$  $\boldsymbol{y}_n$  =  $\sum_{i=0}^{i < K} \Delta_i \boldsymbol{y}_i$  $\lambda$ *(3) Calcul final* (3.76)  $a$ *vec*  $\sum_{i=0}^{i \leq K} \Delta_i = 1$  *et*  $\Delta_i \alpha_{i,j} + \Delta_j \alpha_{j,i} = \Delta_i \Delta_j$  *pour tout*  $i, j \in \{0, K - 1\}^2$ . On notera *dans la suite*  $\sum_{j=0}^{j\lt K} \alpha_{i,j} = a_i$  *et*  $\sum_{j=0}^{j\lt K} \beta_{i,j} = b_i$ *.* 

Cette méthode s'inspire d'une méthode de Runge-Kutta double : une première évaluation non passive est faite avec les points  $\mathbf{x}_i^{\beta}$  $\frac{\rho}{i}$  de manière explicite. Dans un second temps, ces valeurs sont injectées dans les matrices **J** (échange de puissance) et **R** (dissipation) pour calculer de manière passive les points  $\mathbf{p}_i^{\alpha}$  (cf. figure [3.11\)](#page-130-0). Les coefficients  $\Delta_i$ ,  $a_i$ ,  $b_i$ , *αi,j* et *βi,j* sont les paramètres de la méthode. Ils seront réglés pour atteindre un ordre de consistance supérieur à 2 (cf. propriété [18](#page-131-0) ci-après).

**Propriété 17 (Passivité)** *La méthode* M<sup>3</sup> *est passive.*

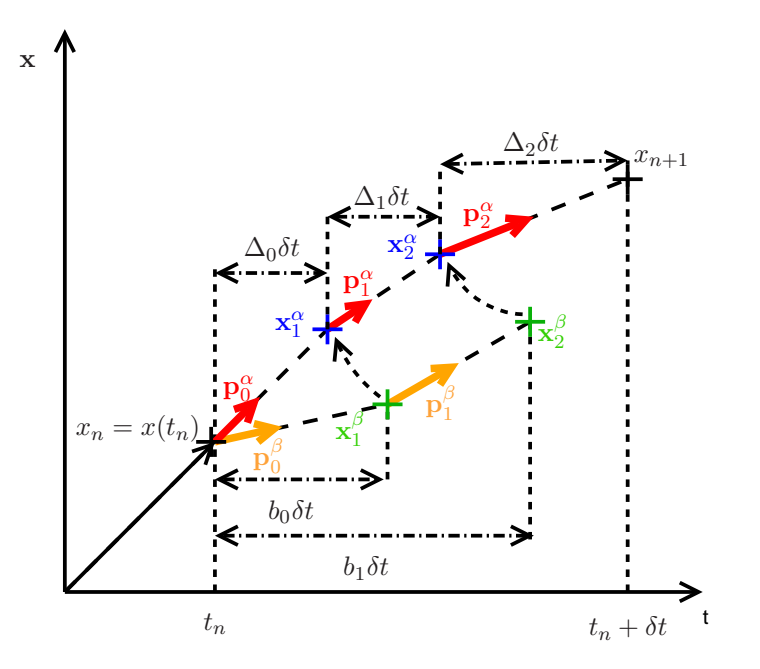

<span id="page-130-0"></span>FIGURE 3.11 – Schéma de principe de la méthode  $\mathcal{M}_3$  à deux étapes.

En effet, comme le système est quadratisé,

$$
H(\mathbf{x}_{n+1}) = \frac{1}{2}\mathbf{x}_{n+1}^{T}\mathbf{x}_{n+1}
$$
  
\n
$$
= \frac{1}{2}(\mathbf{x}_{n} + \delta t \sum_{i} \Delta_{i} \mathbf{p}_{i}^{\alpha})^{T}(\mathbf{x}_{n} + \delta t \sum_{i} \Delta_{i} \mathbf{p}_{i}^{\alpha})
$$
  
\n
$$
= H(\mathbf{x}_{n}) + \delta t \sum_{i} \Delta_{i} \mathbf{x}_{n}^{T} \mathbf{p}_{i}^{\alpha} + \frac{1}{2} \delta t^{2} \sum_{i,j} \Delta_{i} \Delta_{j} (\mathbf{p}_{i}^{\alpha})^{T} (\mathbf{p}_{j}^{\alpha})
$$
  
\n
$$
= H(\mathbf{x}_{n}) + \delta t \sum_{i} \Delta_{i} (\mathbf{x}_{i}^{\alpha} - \delta t \sum_{j} \alpha_{i,j} \mathbf{p}_{j}^{\alpha})^{T} \mathbf{p}_{i}^{\alpha} + \frac{1}{2} \delta t^{2} \sum_{i,j} \Delta_{i} \Delta_{j} (\mathbf{p}_{i}^{\alpha})^{T} (\mathbf{p}_{j}^{\alpha})
$$
  
\n
$$
= H(\mathbf{x}_{n}) + \delta t \sum_{i} \Delta_{i} (\mathbf{x}_{i}^{\alpha})^{T} \mathbf{p}_{i}^{\alpha}
$$
  
\n
$$
+ \frac{1}{2} \delta t^{2} \sum_{i,j} (\Delta_{i} \Delta_{j} - \Delta_{i} \alpha_{i,j} - \Delta_{j} \alpha_{j,i}) (\mathbf{p}_{i}^{\alpha})^{T} (\mathbf{p}_{j}^{\alpha}). \qquad (3.77)
$$

Or, ∆*i*∆*<sup>j</sup>* − ∆*iαi,j* − ∆*jαj,i* = 0 pour tout *i, j* ∈ {0*, K* − 1} d'où

$$
H(\mathbf{x}_{n+1}) = H(\mathbf{x}_n) + \delta t \sum_{i} \Delta_i (\mathbf{x}_i^{\alpha})^T \mathbf{p}_i^{\alpha}
$$
 (3.78)

#### 3.3. Méthode directe d'ordre supérieur 117

De plus, comme les matrices **J** et **R** sont respectivement antisymétrique et symétrique définie positive, d'après l'équation de l'étape  $(2)$ ,  $\begin{bmatrix} \mathbf{p}_i^{\alpha} \end{bmatrix}$ −**y***<sup>i</sup>* 1  $= (\mathbf{J} - \mathbf{R}) (\mathbf{x}^{\beta}_i)$ *i* )  $\left[ \begin{array}{c} \mathbf{x}_i^{\alpha} \end{array} \right]$ **u***<sup>n</sup>* 1 on a,

$$
\begin{bmatrix} \mathbf{x}_i^{\alpha} \\ \mathbf{u}_n \end{bmatrix}^T \begin{bmatrix} \mathbf{p}_i^{\alpha} \\ -\mathbf{y}_i \end{bmatrix} = - \begin{bmatrix} \mathbf{x}_i^{\alpha} \\ \mathbf{u}_n \end{bmatrix}^T \mathbf{R}(\mathbf{x}_i^{\beta}) \begin{bmatrix} \mathbf{x}_i^{\alpha} \\ \mathbf{u}_n \end{bmatrix}
$$
(3.79)

$$
\mathbf{x}_{i}^{\alpha T} \mathbf{p}_{i}^{\alpha} = \mathbf{u}_{n}^{T} \mathbf{y}_{i} - \begin{bmatrix} \mathbf{x}_{i}^{\alpha} \\ \mathbf{u}_{n} \end{bmatrix}^{T} \mathbf{R}(\mathbf{x}_{i}^{\beta}) \begin{bmatrix} \mathbf{x}_{i}^{\alpha} \\ \mathbf{u}_{n} \end{bmatrix}
$$
(3.80)

$$
= \mathbf{u}_n^T \mathbf{y}_i - \mathcal{P}_i \tag{3.81}
$$

où P*<sup>i</sup>* ≥ 0 est la puissance dissipée à l'étape *i*. Ainsi,

$$
H(\mathbf{x}_{n+1}) = H(\mathbf{x}_n) + \delta t \sum_{i} \Delta_i (-\mathcal{P}_i + \mathbf{y}_i^T \mathbf{u}_n).
$$
 (3.82)

Finalement, on obtient le bilan de puissance discret suivant :

$$
\frac{H(\mathbf{x}_{n+1}) - H(\mathbf{x}_n)}{\delta t} = \mathbf{y}_n^T \mathbf{u}_n - \sum_i \underbrace{\Delta_i}_{\geq 0} \underbrace{\mathcal{P}_i}_{\geq 0}.
$$
 (3.83)

Cette équation prouve la passivité de la méthode  $\mathcal{M}_3$ .

<span id="page-131-0"></span>**Propriété 18 (Consistance de la méthode** M3**)** *La méthode numérique* M<sup>3</sup> *est convergente (consistante à l'ordre 1 et stable). Elle est consistante à l'ordre 2 si,*

$$
\sum_{i} \Delta_i b_i = \frac{1}{2},\tag{3.84}
$$

*et à l'ordre 3 si, en plus,*

<span id="page-131-1"></span>
$$
\sum_{i} \Delta_i a_i b_i = \frac{1}{3}, \qquad (3.85)
$$

$$
\sum_{i} \Delta_i b_i^2 = \frac{1}{3},\tag{3.86}
$$

$$
\sum_{i,j} \Delta_i \beta_{i,j} b_j = \frac{1}{6}, \qquad (3.87)
$$

$$
\sum_{i,j} \Delta_i \alpha_{i,j} b_j = \frac{1}{6}, \qquad (3.88)
$$

$$
\sum_{i,j} \Delta_i \alpha_{i,j} a_j = \frac{1}{6}.
$$
\n(3.89)

La preuve pour la consistance d'ordre 1 est évidente, en effet,  $\mathbf{x}_{n+1} = \mathbf{x}_n + \delta t \mathbf{p}$  avec  $\mathbf{p} = \sum_{i=0}^{i \leq K} \Delta_i \mathbf{p}_i^{\alpha}$ , et  $\mathbf{p}_i^{\alpha}|_{\delta t=0} = \dot{\mathbf{x}}$ . D'où,  $\mathbf{p}|_{\delta t=0} = (\sum_i \Delta_i) \dot{\mathbf{x}} = \dot{\mathbf{x}}$  car  $\sum_i \Delta_i = 1$ . Pour l'ordre 2, on peut facilement montrer que

$$
\partial_{\delta t} \mathbf{p}_i^{\alpha} \vert_{\delta t=0} = b_i \dot{\mathbf{x}} (\partial_{\mathbf{x}} \mathbf{A} \mathbf{x} + \partial_{\mathbf{x}} \mathbf{B} \mathbf{u}) + a_i A \dot{\mathbf{x}}.
$$
 (3.90)

Or,  $\frac{1}{2}\ddot{x} = \frac{1}{2}$  $\frac{1}{2}\dot{\mathbf{x}}\partial_{\mathbf{x}}\mathbf{A}\mathbf{x} + \frac{1}{2}\mathbf{A}\dot{\mathbf{x}} + \frac{1}{2}$  $\frac{1}{2}$ **x**∂<sub>x</sub>Bu, donc d'après la propriété [9](#page-115-2) sur la consistance, pour avoir la consistance à l'ordre 2, il suffit que  $\sum_i \Delta_i a_i = \frac{1}{2}$  $\frac{1}{2}$  et que  $\sum_i \Delta_i b_i = \frac{1}{2}$  $\frac{1}{2}$ . La première contrainte est toujours vérifiée. En effet,  $\sum_i \Delta_i a_i = \sum_{i,j} \Delta_i a_{i,j}$  et d'après la définition de la méthode,  $\Delta_i \alpha_{i,j} + \Delta_j \alpha_{j,i} = \Delta_i \Delta_j$ . On a donc  $\sum_i \Delta_i a_i = \sum_{i,j}^{i \neq j} \Delta_i \Delta_j + \frac{1}{2}$  $\frac{1}{2}\sum_i \Delta_i \Delta_i =$ 1  $\frac{1}{2}(\sum_i \Delta_i)^2 = \frac{1}{2}$  $\frac{1}{2}$ . Pour la consistance à l'ordre 3, les calculs sont longs et exposés en annexe [C.](#page-211-0)

**Remarque 11 (Lien avec l'ordre de consistance du système non quadratisé)** *Cette méthode est applicable à un système quadratisé (cf. [3.3.3\)](#page-128-0). Il est donc intéressant de voir comment est modifiée l'erreur de consistance lorsque l'on applique un changement de variable. Considérons le changement de variable difféomorphe de classe* C *<sup>N</sup> φ* :  $\begin{array}{c} \hline \end{array}$  $\mathbb{X} \longrightarrow \tilde{\mathbb{X}}$  $\overrightarrow{\bm{x}} \ \longmapsto \ \overrightarrow{\bm{x}} = \phi(\bm{x}) \ \cdot \ \ L\ 'error \ \ de \ \ consist.$ *tance d'ordre N peut s'écrire*  $e_n = x(t) - x_n = a\delta t^N + o(\delta t^N)$  *avec*  $a \in \mathbb{R}$ . *Ainsi, l'erreur de consistance après changement de variable peut s'écrire*  $\overline{e}_n = \phi(x(t)) - \phi(x_n) = \phi(x(t)) - \phi(x(t) - e_n)$ *. Or, la décomposition en série de Taylor* autour du point x de  $\phi(x(t)-e_n)$  s'écrit  $\phi(x(t)-e_n) = \phi(x(t)) - e_n \partial_x \phi(x(t)) + o(e_n)$ . On a donc  $\overline{e}_n = e_n \partial_x \phi(x(t)) + o(e_n) = a \partial_x \phi(x(t)) \delta t^N + o(\delta t^N)$ . L'ordre de consistance *n'est pas impacté par un changement de variable pour les hypothèses considérées. Cependant, il est important de noter que l'erreur est multipliée par le coefficient ∂xφ*(*x*(*t*)) *qui peut avoir un effet contractant on amplifiant sur le changement de variable utilisé.*

**Exemple 20 (Schéma d'ordre 2)** *Considérons la méthode*  $M_D$  *avec*  $K = 2$ *. L'ensemble des coefficients peut être représenté sous forme de tableau (inspiré du tableau de Butcher couramment utilisé pour la méthode classique de Runge-Kutta) :*

| $a_0$            | $\alpha_{1,1}$       | $\alpha_{1,2}$ | $\cdots$ | $\alpha_{1,K-1}$   | $b_0$        |                      |                   |                  |
|------------------|----------------------|----------------|----------|--------------------|--------------|----------------------|-------------------|------------------|
| $a_1$            | $\alpha_{2,1}$       |                | $\cdots$ |                    | 01           | $\beta_{2,1}$        |                   |                  |
| ÷                | $\bullet$<br>$\cdot$ |                | $\cdots$ | $\cdot$            | ٠<br>$\cdot$ | $\bullet$<br>$\cdot$ |                   |                  |
| $a_{K-1}$        | $\alpha_{K-1,1}$     |                | $\cdots$ | $\alpha_{K-1,K-1}$ | $b_{K-1}$    | $\beta_{K-1,1}$      | $\beta_{K-2,K-2}$ | U                |
| $\boldsymbol{a}$ | $\Delta_0$           |                | $\cdots$ | $\Delta_{K-1}$     | υ            |                      | $\cdots$          | $\Delta K {=} 1$ |

*Pour obtenir un schéma d'ordre 2, d'après la propriété [18,](#page-131-0) il suffit que*  $\sum_i \Delta_i b_i = \frac{1}{2}$  $\Delta_0 b_0 + \Delta_1 b_1$ . Or, on veut que le calcul des points  $\mathbf{x}_{\beta}$  soit explicite, ainsi  $\beta_{i,j} = 0$  pour  $j \geq i$ , *on a donc*  $b_0 = 0$  *et*  $b_1 = \beta_{1,0}$ *. Il suffit donc que*  $\beta_{1,0} = \frac{1}{2\Delta}$ 2∆<sup>1</sup> *. Si de plus, nous désirons avoir un calcul des points*  $\mathbf{x}_{\alpha}$  *tel que*  $\alpha_{i,j} = 0$  *pour*  $j > i$ , *comme*  $\Delta_i \alpha_{i,j} + \Delta_j \alpha_{j,i} = \Delta_i \Delta_j$ , *on a nécessairement*  $\alpha_{0,0} = \frac{1}{2}\Delta_0$ ,  $\alpha_{1,0} = \Delta_0$  *et*  $\alpha_{1,1} = \frac{1}{2}\Delta_1$ *. Ainsi, en notant*  $\Delta_0 = \alpha$ *avec α* ∈ [0*,* 1[*, on retrouve la méthode présentée en section [3.2.3](#page-118-2) dans le cas quadratique représentée par le tableau suivant :*

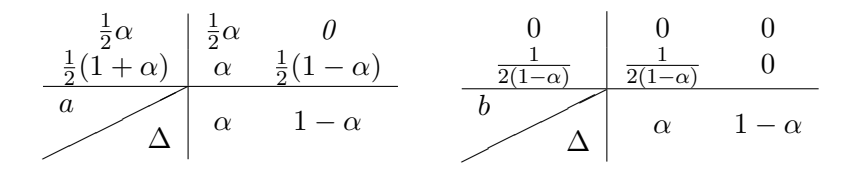

*Avec K* = 2*, la méthode proposée ne permet pas d'avoir une consistance d'ordre 3, en effet, l'équation [\(3.87\)](#page-131-1) ne peut pas être vérifiée.*

**Exemple 21 (Schéma d'ordre 3)** *Pour trouver un schéma numérique permettant d'atteindre le troisième ordre de consistance, il est nécessaire d'avoir au minimum K* = 3*. Dans ce cas, le calcul des coefficients est beaucoup plus compliqué. Nous proposons le résultat particulier (obtenu grâce à un solveur formel) suivant :*

$$
\begin{array}{c|ccccc}\na_0 & \frac{1}{2}\Delta_0 & -\frac{1}{2}\Delta_0 & 0 & 0 & 0 & 0 \\
a_1 & \alpha_{2,1} & \frac{1}{2}\Delta_1 & 0 & b_1 & \beta_{1,0} & 0 & 0 \\
a_2 & \Delta_0 & \Delta_1 & \frac{1}{2}\Delta_2 & b_2 & \beta_{2,0} & \beta_{2,1} & 0 \\
\hline\na & \Delta & \Delta_0 & \Delta_1 & \Delta_2 & b & \Delta_0 & \Delta_1 & \Delta_2\n\end{array}
$$

*avec*

$$
\begin{array}{c|c|c} \Delta_0 & 0.2465371331986434 \\ \Delta_1 & 0.1199003207310846 \\ \Delta_2 & 0.6335625460702719 \\ \alpha_{2,1} & 0.5 \\ \beta_{1,0} & 0.5599501603655423 \\ \beta_{2,0} & 0.2134221145801795 \\ \beta_{2,1} & 0.4697966123846845 \end{array}
$$

*Il est important de remarquer que pour obtenir de l'ordre 3, il a été nécessaire de rendre le calcul de la première pente dépendante de la deuxième. Cela augmente le caractère implicite de ce schéma, mais le calcul des pentes reste direct.*

**Exemple 22 (Application au modèle masse-ressort-amortisseur durcissant)** *Considérons le système masse-ressort-amortissement durcissant présenté en exemple [13](#page-109-0) de variable d'état*  $\boldsymbol{x} = [p, x]$  *et d'énergie*  $\mathcal{H}(p, x) = \frac{1}{2m}p^2 + k(\cosh(x) - 1)$ *. On rappelle que le système s'écrit sous la forme suivante :*

$$
\begin{bmatrix} \dot{p} \\ \dot{x} \\ -y \end{bmatrix} = \begin{pmatrix} 0 & -1 & 1 \\ 1 & 0 & 0 \\ -1 & 0 & 0 \end{pmatrix} - \begin{bmatrix} \frac{d}{m^2} p^2 & 0 & 0 \\ 0 & 0 & 0 \\ 0 & 0 & 0 \end{bmatrix} \begin{bmatrix} \partial_p \mathcal{H} \\ \partial_x \mathcal{H} \\ u \end{bmatrix}.
$$
 (3.91)

*Version du 5 juillet 2016, 14:14*

*L'Hamiltonien* H *étant à variables séparées, le changement de variable associé à la quadratisation peut donc être défini à l'aide de la propriété [14](#page-122-0) par,*

$$
\phi: \mathbf{x} \mapsto \left[ \text{sign}(x) \sqrt{2k} \sqrt{\cosh(x) - 1} \right]. \tag{3.92}
$$

*Ainsi, grâce à la matrice M* =  $\sqrt{ }$  $\vert$  $1/\sqrt{m}$  0 0 0  $\sqrt{\frac{\bar{x}^2}{4} + k}$  0 0 0 1 1 *, le système peut être réécrit en*

*fonction des nouvelles variables sous sa forme quadratisée,*

$$
\begin{bmatrix} \dot{\bar{p}} \\ \dot{\bar{x}} \\ -y \end{bmatrix} = \left( \begin{bmatrix} 0 & -\sqrt{\frac{\bar{x}^2}{4m} + k/m} & 1/\sqrt{m} \\ \sqrt{\frac{\bar{x}^2}{4m} + k/m} & 0 & 0 \\ -1/\sqrt{m} & 0 & 0 \end{bmatrix} - \begin{bmatrix} \frac{d}{m^2} \bar{p}^2 & 0 & 0 \\ 0 & 0 & 0 \\ 0 & 0 & 0 \end{bmatrix} \right) \begin{bmatrix} \bar{p} \\ \bar{x} \\ u \end{bmatrix}.
$$
\n(3.93)

*Comme pour l'exemple [15,](#page-117-2) afin d'observer l'ordre de consistance de la méthode, nous effectuons des simulations avec les fréquences d'échantillonnages* 1000 *Hz,* 2000 *Hz,* 2500 *Hz,* 5000 *Hz et* 10000 *Hz, pour un réglage à l'ordre 1, 2 et 3 de la méthode présentée dans cette section. Nous mesurons l'erreur entre la valeur des états non quadratisés pour chacune des fréquences et celle issue d'une simulation "idéale" . Cette simulation idéale est faite avec un algorithme de Runge-kutta (ordre 4 et fréquence d'échantillonnage de 200 kHz) pour le système non quadratisé.*

*La figure [3.12](#page-135-0) (a) montre l'erreur globale normalisée par celle de la première fréquence d'échantillonnage en représentation log-log. On voit très clairement que les courbes forment des droites de coefficient directeur <* −1*, <* −2 *et <* −3*, correspondant respectivement aux ordres* 1*,* 2 *et* 3*. La figure [3.12](#page-135-0) (b) montre que l'erreur sur l'énergie est très faible (principalement due à l'erreur machine).*

<span id="page-134-0"></span>**Exemple 23 (Application au système de Hénon Heiles)** *Considérons le système chaotique de Hénon Heiles déjà présenté en exemple [14](#page-112-0) avec la quadratisation vue en exemple [19.](#page-126-0) Comme pour le cas précédant, on observe l'ordre de consistance de la méthode en effectuant des simulations aux fréquences d'échantillonnages* [1000*Hz,* 2000*Hz,* 2500*Hz,* 5000*Hz*]*, pour un réglage à l'ordre 1, 2 et 3. Ici, nous comparons les valeurs des états avec celle d'une solution idéale calculée de deux manières différentes : (i) la solution idéale est calculée avec le système sous sa forme non quadratisée, (ii) la solution idéale est calculée avec le système sous sa forme quadratisée.*

*Ici encore, la figure [3.13](#page-136-0) montre que l'erreur sur l'énergie est très faible (principalement due à l'erreur machine) et donc la méthode respecte correctement le bilan de puissance. Pour le cas (i), nous pouvons observer (en figure [3.14\(](#page-136-1)a)) que la méthode à l'ordre 3 ne permet pas d'obtenir la consistance désirée. Or, dans le cas (ii), lorsque l'on calcule l'erreur à partir de la solution "idéale" du système quadratisé, (cf. figure [3.14](#page-136-1) (b)) l'ordre 3 est bien respecté.*

*Les erreurs à la première fréquence testée* (1000*Hz*) sont  $2.9 \times 10^{-4}$ ,  $2.5 \times 10^{-7}$  et 2*.*1 × 10−<sup>11</sup> *pour les ordres 1, 2 et 3. On comprend alors que la mesure de l'erreur à l'ordre*

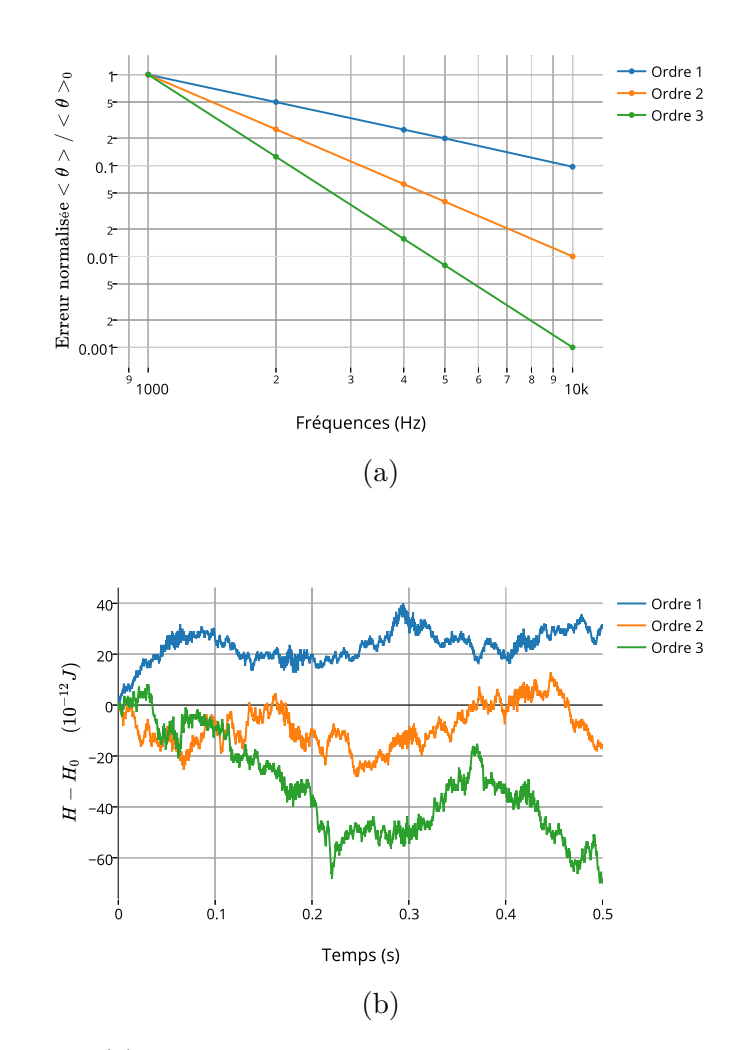

<span id="page-135-0"></span>Figure 3.12 – (a) Erreur de consistance moyenne normalisée pour la méthode  $\mathcal{M}_3$  à l'ordre 1, 2 et 3. (b) Erreur sur l'énergie du système simulé avec la méthode  $\mathcal{M}_3$  à l'ordre 1, 2 et 3 pour une fréquence d'échantillonnage de 5000 Hz.

*3, dans le cas (i), n'est pas conforme et est limitée à une borne inférieure par une erreur indépendante de la fréquence d'échantillonnage. Cette erreur peut être directement liée aux fonctions de changements de variable. En effet, dans ce cas précis, le calcul de l'erreur se fait en comparant les états issus des simulations quadratisées mis sous forme de base à l'aide des changements de variable, et les états issus de la simulation "idéale". Or, nous avons pu remarquer que, dans le cas du système de Henon Heile, l'application des fonctions de changement de variable génère une erreur constante de l'ordre de grandeur de celle limitant l'observation de l'ordre 3. Autrement dit, la méthode à l'ordre 3 génère une erreur plus faible que celle impliquée par le changement de variable. Cela illustre la limitation imposée par le système de simulation complet (méthode, langage de programmation, précision de la plateforme, etc.).*

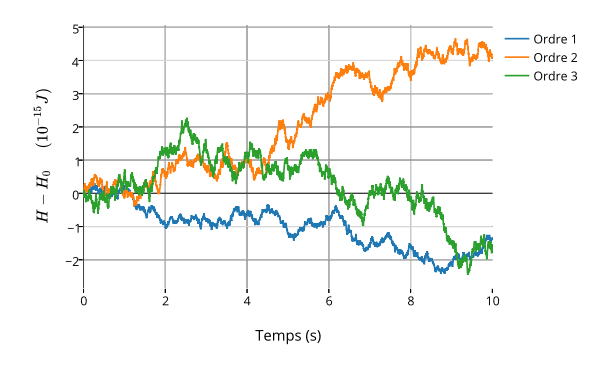

<span id="page-136-0"></span>FIGURE 3.13 – Erreur sur l'énergie du système simulé avec la méthode  $\mathcal{M}_3$ à l'ordre 1, 2 et 3 pour une fréquence d'échantillonnage de 5000Hz. (système de Hénon Heiles)

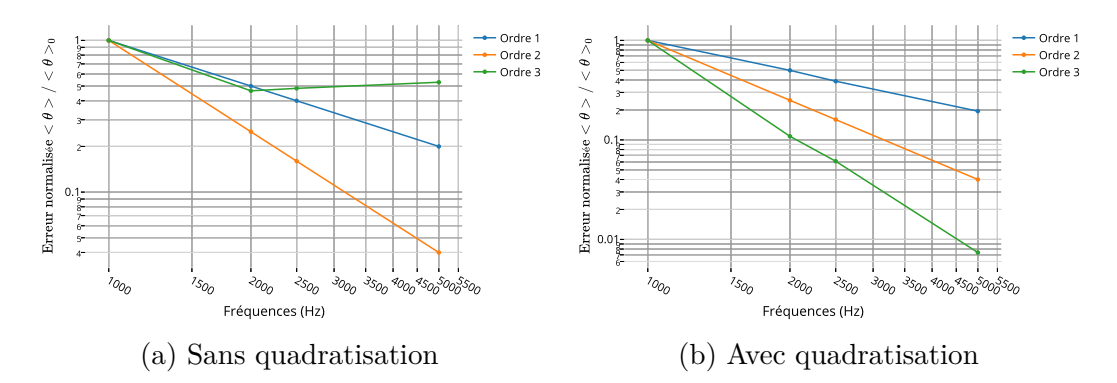

<span id="page-136-1"></span>Figure 3.14 – Erreur de consistance moyenne normalisée pour la méthode  $\mathcal{M}_3$  à l'ordre 1, 2 et 3 (système de Hénon Heiles) : (a) Simulation idéale faite avec le système non quadratisé (cas i), (b) simulation idéale faite avec le système quadratisé (cas ii).

## 3.4 Conclusions et perspectives

Dans ce chapitre, nous avons présenté des méthodes de simulations passives qui exploitent sur le formalisme des systèmes hamiltoniens à ports. Dans un premier temps, nous avons introduit la méthode classiquement basée sur la définition d'un gradient discret. Celui-ci permet de porter le bilan de puissance d'un système du temps continu au temps discret. Nous avons montré que, dans le cas où les matrices du système ne dépendent pas de l'état, la consistance est d'ordre 2, et 1 sinon. Afin de rétablir un ordre 2 dans le cas général, nous avons proposé une méthode à deux étapes basée sur le gradient discret. Cette méthode présente encore des inconvénients :

#### 3.4. CONCLUSIONS ET PERSPECTIVES 123

- l'existence et l'unicité des solutions ne sont pas garanties dans le cas général,
- la consistance reste limitée à l'ordre 2,
- la résolution nécessite l'utilisation d'un solveur itératif.

Afin de répondre à ces limitations, nous avons proposé dans une seconde partie une méthode basée sur un changement de variable pour une certaine classe de système. Ce changement de variable rend quadratique l'énergie et ainsi linéaire le gradient discret. Cette dernière méthode permet d'obtenir une simulation passive directe, au sens où elle ne nécessite plus de solveur itératif. Elle assure également l'existence et l'unicité d'une solution tout en offrant une consistance réglable et supérieure à 2. Nous donnons un jeu de paramètre pour atteindre l'ordre 3. Enfin, ce changement de variable sépare le calcul de mise à jour de l'état en sous-systèmes découplés ce qui rend accessible la technologie de parallélisation des calculs.

Les contributions apportées par ce chapitre sont :

- la présentation et l'étude de consistance de la méthode classique basée sur un gradient discret,
- la proposition d'une méthode générale à deux étapes pour garantir l'ordre 2 de consistance,
- la définition d'un changement de variable rendant les calculs directs,
- la proposition d'une méthode basée sur ce changement de variable offrant un ordre de consistance réglable supérieur à 2.

En perspective, la limitation principale du changement de variable est la taille de la classe des systèmes concernés. Nous pourrions définir une extension de cette méthode aux systèmes à Hamiltoniens réguliers et quasi-convexes par morceaux. Cela permettrait la quadratisation par morceaux des systèmes à Hamiltoniens périodiques (p. ex., pendule) et à minima locaux. Dans ce chapitre, les entrées du système sont considérées comme issues d'un bloqueur d'ordre 0. Cette étude pourrait, dans le futur, être étendue à d'autres interpolateurs. Enfin, la méthode directe semble être une bonne candidate pour la simulation temps réel. En effet, le calcul est basé sur un nombre constant d'inversions de matrice. Contrairement au cas avec solveur itératif, le temps de calcul est ici invariant dans le temps alors que le nombre d'itérations des solveurs peut être élevé dans des cas très non linéaires. De premières mesures de temps de calcul sur des systèmes non linéaires simples nous ont montré des gains allant de 0.5 à 10. Les gains inférieurs à 1 sont principalement dus au fait que le solveur non linéaire (fonction optimize de scipy) est très performant (optimisé en langage C). Ainsi, une étude plus approfondie pourra être menée afin de rendre l'algorithme optimisé pour le temps réel.

## CHAPITRE 4

# SIMULATION DE L'INSTRUMENT COMPLET

#### **Sommaire**

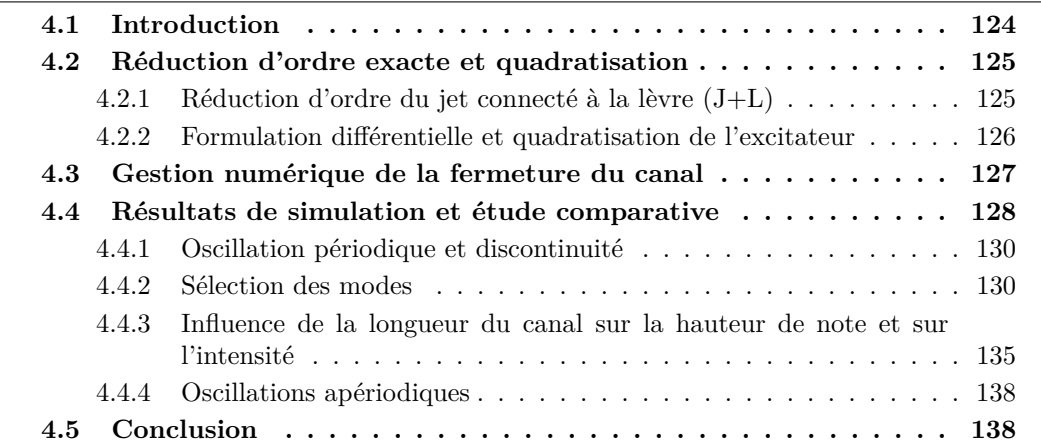

## <span id="page-138-0"></span>4.1 Introduction

Compte tenu de leur aspect non linéaire, la simulation numérique des instruments de musique et en particulier des cuivres nécessite des outils adaptés afin de garantir leur stabilité numérique. Ce chapitre est dédié à la simulation du système présenté en chapitre [2](#page-63-0) composé d'un jet d'air, d'une lèvre oscillante et d'un résonateur acoustique. Dans une première section, nous mettons en forme le système complet afin de le rendre compatible avec les méthodes de simulation vues en chapitre [3.](#page-105-1) La méthode du gradient discret peut être appliquée à la forme vue en section [2.4](#page-100-0) du modèle complet. Mais elle peut poser des problèmes pratiques surtout pour des fréquences d'échantillonnage trop faibles (non garantie d'unicité et d'existence d'une solution et lourdeurs de résolution des systèmes non linéaires). Pour palier ces problèmes nous utilisons la méthode que nous avons développée en chapitre [3](#page-105-1) qui s'applique sur une version à énergie quadratique du système complet. La première étape de ce chapitre consiste à réécrire le modèle complet (cf. section [2.4\)](#page-100-0) en le reformulant sous la forme à énergie quadratique : cette opération comprend une réduction d'ordre exacte puis un

#### 4.2. Réduction d'ordre exacte et quadratisation 125

changement de variable. Le modèle de résonateur utilisé est un système linéaire. Sa mise sous forme de système Hamiltonien à port différentiel et sa quadratisation (agissant uniquement comme une normalisation dans ce cas) ne posent donc aucune difficulté et ne seront pas décrites dans cette partie. Le cas de l'excitateur, et en particulier de l'écoulement, est plus complexe puisque sa fonction hamiltonienne n'est pas quadratisable. Les turbulences seules ne peuvent pas être réduites en système hamiltonien différentiel puisqu'elles sont purement dissipatives. Nous allons donc réunir les sous-systèmes de la lèvre (L), de l'écoulement (F) et des turbulences (T) en un unique système hamiltonien à ports qui représentera l'excitateur (E). Enfin, les résultats de simulation sont présentés, analysés et comparés avec ceux d'un jet d'air classique déjà introduit dans la section [2.2.4.5](#page-81-0) du chapitre [2](#page-63-0) : nous comparerons les 2 modèles à bilan de puissance équilibrés mentionnés (M1*D*) et (M2*D*) dans la figure [2.10.](#page-83-0)

## <span id="page-139-0"></span>4.2 Réduction d'ordre exacte et quadratisation

Pour simplifier les notations, seul le cas "canal ouvert" est considéré puisque le jet d'air n'existe pas dans le cas contraire.

#### <span id="page-139-1"></span>4.2.1 Réduction d'ordre du jet connecté à la lèvre (J+L)

Nous rappelons que la fonction hamiltonienne de l'écoulement (F pour *flow*) s'écrit  $\mathcal{H}_{\mathsf{F}}\ =\ \frac{c_{\mathsf{X}}(h/h_{\mathsf{0}})}{2m_{\mathsf{0}}}$  $\frac{(h/h_0)}{2m_0}\pi_x^2 + \frac{c_{\mathsf{y}}(h/h_0)}{2m_0}$  $\frac{(h/h_0)}{2m_0}\pi_y^2$  où **x**<sub>F</sub> = [π<sub>x</sub>, π<sub>y</sub>, h]<sup>T</sup> est le vecteur d'état. On rappelle la définition des coefficients  $c_x(\nu) = \nu$  et  $c_y(\nu) = 3(h_0/\ell_0)^2 \frac{\nu_0}{1 + (h_0/\ell_0)^2}$  $\frac{\nu}{1+(h_0/\ell_0)^2\nu^2}$ . La fonction  $\mathcal{H}_F$  n'est pas quadratisable. En effet, pour qu'elle soit quadratisable, la proposition [14](#page-122-1) indique qu'il est nécessaire de trouver une permutation

$$
\sigma: \left| \begin{array}{ccc} \{1, N\} & \longrightarrow & \{1, N\} \\ i & \longmapsto & \sigma(i) \end{array} \right| \tag{4.1}
$$

bijective telle que les fonctions

$$
f_i: \begin{array}{ccc}\n\mathbb{Z}_i = \mathbb{X}_{\sigma(i)} \times \ldots \times \mathbb{X}_{\sigma(N)} & \longrightarrow & \mathbb{R}^+ \\
\mathbf{z}_i = [x_{\sigma(i)}, \ldots, x_{\sigma(N)}]^T & \longmapsto & f_i(\mathbf{z}_i) = \mathcal{H}(\mathbf{x})|_{x_{\sigma(j)} = 0, \forall j < i} - \mathcal{H}(\mathbf{x})|_{x_{\sigma(j)} = 0, \forall j < i+1} \\
\end{array}
$$
\n(4.2)

soient définies positives, différentiables et strictement quasi-convexes suivant la dimension  $\sigma(i)$  pour  $i \in \{1, N\}$ . Nous pouvons remarquer, que toutes les permutations pour les états  $\pi_{\mathsf{x}}, \pi_{\mathsf{y}}$  et *h* donneront au moins une fonction  $f_i$  telle que  $f_i(\mathbf{z}_i) = 0$  pour tout  $\mathbf{z}_i \in \mathbb{Z}_i$ . Cette fonction n'est pas strictement quasi-convexe et ainsi le modèle n'est pas quadratisable.

Cependant, les modèles d'écoulement et de lèvre sont géométriquement liés. En effet, de manière évidente, la hauteur du canal *h* est la hauteur sous la lèvre, i.e. *h* = *x* − *η* + *heq*, où *x* et *η* sont des variables d'états de la lèvre (cf. section [2.3.1\)](#page-91-0) et où *heq* est la hauteur lorsqu'elle est au repos. Ainsi, l'énergie du système issue de l'union entre l'écoulement et la lèvre peut s'exprimer comme une fonction qui ne dépend plus directement de la hauteur *h*,

$$
\mathcal{H}_E(\pi_\mathsf{x}, \pi_\mathsf{y}, p, x, \eta) = \mathcal{H}_F(\pi_\mathsf{x}, \pi_\mathsf{y}, x - \eta + h_{eq}) + \mathcal{H}_L(p, x, \eta) \tag{4.3}
$$

Il en résulte les relations différentielles suivantes :

$$
\partial_x \mathcal{H}_E = \partial_h \mathcal{H}_F(\pi_\mathsf{x}, \pi_\mathsf{y}, x - \eta + h_{eq}) + \partial_x \mathcal{H}_L(p, x, \eta) \tag{4.4}
$$

$$
\partial_{\eta} \mathcal{H}_{E} = -\partial_{h} \mathcal{H}_{F}(\pi_{\mathsf{x}}, \pi_{\mathsf{y}}, x - \eta + h_{eq}) + \partial_{\eta} \mathcal{H}_{L}(p, x, \eta) \tag{4.5}
$$

$$
\dot{h} = \dot{x} - \dot{\eta}.\tag{4.6}
$$

Elles permettent d'éliminer la variable d'état *h* dans la structure du système hamiltonien à ports de l'excitateur. Ainsi, le système hamiltonien à ports algébro-différentiel réduit correspondant à l'excitateur s'écrit :

$$
\begin{bmatrix}\n\dot{\mathbf{x}}_{\mathsf{E}} \\
\mathbf{w}_{\mathsf{E}} \\
-Q_{\mathsf{A}} \\
Q_{\mathsf{R}}\n\end{bmatrix} =\n\begin{bmatrix}\n\mathbf{J}_{\mathsf{x}} & \mathbf{K} & \mathbf{G}_{\mathsf{x}} \\
-\mathbf{K}^{T} & \mathbf{0} & \mathbf{0} \\
-\mathbf{G}_{\mathsf{x}}^{T} & \mathbf{0} & \mathbf{0}\n\end{bmatrix}\n\begin{bmatrix}\n\frac{\partial_{\mathsf{x}}\mathcal{H}_{\mathsf{E}}}{\mathbf{z}_{\mathsf{E}}(\mathsf{z}_{\mathsf{E}})} \\
P_{A} \\
P_{R}\n\end{bmatrix},
$$
\n(4.7)

avec 
$$
\mathbf{x}_E = [\pi_x, \pi_y, p, x, \eta]^T
$$
,  $\mathbf{w}_E = [\dot{x}, \dot{\eta}, w_L^-, w_L^+]^T$  et  $\mathbf{z}_E = [a\dot{x}, \alpha a\dot{\eta}, z_L(w_L^-, z_L(w_L^+)]$ . Les  
sous-matrices s'écrivent :  $\mathbf{J}_x = \begin{bmatrix} 0 & 0 & 0 & 0 & 0 \\ 0 & 0 & 0 & 0 & 1 \\ 0 & 0 & 0 & -1 & -1 \\ 0 & 0 & 1 & 0 & 0 \\ 0 & -1 & 1 & 0 & 0 \end{bmatrix}$ ,  $\mathbf{K} = \begin{bmatrix} 0 & 0 & A_0 & -A_0 \\ 0 & 1 & \frac{A_i}{2} & \frac{A_i}{2} \\ -1 & -1 & 0 & 0 \\ 0 & 0 & 0 & 0 \\ 0 & 0 & 0 & 0 \end{bmatrix}$  et

$$
\mathbf{G}_{\mathbf{x}} = \begin{bmatrix} A_0 & -A_0 \\ \frac{A_i}{2} & \frac{A_i}{2} \\ A_l & A_r \\ 0 & 0 \\ 0 & 0 \end{bmatrix}
$$
. Dans la suite, pour simplifier les notations, nous considérons  $h(x, \eta) =$ 

*x* − *η* + *h*<sub>eq</sub> comme une fonction des variables d'état *x* et *η*.

 $\lceil$  $\overline{\phantom{a}}$  $\overline{\phantom{a}}$  $\overline{1}$  $\overline{1}$ 

#### <span id="page-140-0"></span>4.2.2 Formulation différentielle et quadratisation de l'excitateur

Grâce à la réduction en section [4.2.1,](#page-139-1) le système réunit toutes les hypothèses nécessaires à : (i) la réduction en forme différentielle et (ii) la quadratisation de l'énergie. La fonction de dissipation pour une turbulence s'écrit  $z_T(w) = \Phi(w)(\frac{1}{2}\rho_0 \frac{w^2}{h^2 L^2})$  où  $\Phi(w) = 0$  pour  $w < 0$  et  $\Phi(w) = 1$  sinon. Le vecteur des fonctions de dissipations peut s'écrire  $\mathbf{z}_{\mathsf{E}}(\mathbf{w}_E) = \mathbf{Z}(\mathbf{x}_E)\mathbf{w}_E$ avec

$$
Z = \begin{bmatrix} a & 0 & 0 & 0 \\ 0 & \alpha a & 0 & 0 \\ 0 & 0 & \Phi(w_{\mathsf{L}}^{-})(\frac{1}{2}\frac{\rho_0}{h^2 L^2}w_{\mathsf{L}}^{-}) & 0 \\ 0 & 0 & 0 & \Phi(w_{\mathsf{L}}^{+})(\frac{1}{2}\frac{\rho_0}{h^2 L^2}w_{\mathsf{L}}^{+}) \end{bmatrix}.
$$
 (4.8)

Les variables  $w_1^ _\mathsf{L}^-$  et  $w_\mathsf{L}^+$  correspondent aux débits sortant de l'écoulement en amont et en aval. Ils peuvent être calculés en fonction des variables d'états :

$$
\begin{cases}\nw_{\mathsf{L}}^{\mathsf{T}} = -\frac{A_0 c_{\mathsf{X}}(h/h_0)}{m_0} \pi_{\mathsf{X}} - \frac{A_1 c_{\mathsf{Y}}(h/h_0)}{2m_0} \pi_{\mathsf{Y}} \\
w_{\mathsf{L}}^{\mathsf{T}} = \frac{A_0 c_{\mathsf{X}}(h/h_0)}{m_0} \pi_{\mathsf{X}} - \frac{A_1 c_{\mathsf{Y}}(h/h_0)}{2m_0} \pi_{\mathsf{Y}}\n\end{cases} (4.9)
$$

Ainsi, nous pouvons écrire, grâce à la propriété [6,](#page-56-0) le système sous forme différentielle  $\lceil$  $\Big\}$  $\dot{\mathbf{x}}_E$  $-Q_A$ *Q*<sup>R</sup> 1  $\Big| = (\mathbf{J}(\mathbf{x}_E) - \mathbf{R}(\mathbf{x}_E))$  $\lceil$  $\Big\}$ *∂***x**H*<sup>E</sup> P*<sup>A</sup> *P*<sup>R</sup> 1  $\vert$  avec **J** =  $\begin{bmatrix} \mathbf{J}_x & \mathbf{G}_x \end{bmatrix}$  $-\mathbf{G}_{\mathsf{x}}^T$  0 1  $\mathbf{R} =$  $\left[ \begin{array}{cc} \mathbf{KZK}^T & \mathbf{0} \ \mathbf{0} & \mathbf{0} \end{array} \right] \mathrm{et}$ où  $\mathbf{KZK}^T =$  $\lceil$  $\Big\}$  $\frac{1}{2}$  $\frac{A_0^2 \rho_0}{h^2 L^2} (\Phi(w_{\text{L}}^-) w_{\text{L}}^- + \Phi(w_{\text{L}}^+) w_{\text{L}}^+)$   $\qquad \frac{1}{2} \frac{A_0 A_i \rho_0}{\lambda^2 h^2 L^2} (\Phi(w_{\text{L}}^-) w_{\text{L}}^- - \Phi(w_{\text{L}}^+) w_{\text{L}}^+)$  0  $\frac{1}{2} \frac{A_0 A_1 \rho_0}{2h^2 L^2} (\Phi(w_{\mathrm{L}}^-) w_{\mathrm{L}}^- - \Phi(w_{\mathrm{L}}^+) w_{\mathrm{L}}^+) \frac{1}{2}$  $\frac{A_i^2 \rho_0}{4h^2 L^2} (\Phi(w_L^-) w_L^- + \Phi(w_L^+) w_L^+) + \alpha d$  – *αd* 0  $-\alpha a$   $(1+\alpha)a$ 1  $\vert \cdot$  Finalement, il ne reste plus qu'à quadratiser ce système en trouvant un changement de variable répondant aux hypothèses de la propriété [16.](#page-126-1) Nous proposons le changement de variable bijectif suivant :

$$
\overline{\mathbf{x}}_{\mathsf{E}} = \phi(\mathbf{x}_{\mathsf{E}}) = \begin{bmatrix} \overline{\pi}_{\mathsf{x}} \\ \overline{\pi}_{\mathsf{y}} \\ \overline{p} \\ \overline{\eta} \end{bmatrix} = \begin{bmatrix} \sqrt{\frac{c_{\mathsf{x}}(h/h_0)}{m_0}} \pi_{\mathsf{x}} \\ \sqrt{\frac{c_{\mathsf{y}}(h/h_0)}{m_0}} \pi_{\mathsf{y}} \\ \frac{p}{\sqrt{m}} \\ \sqrt{kx} \\ \sqrt{k\alpha\eta} \end{bmatrix}
$$
(4.10)

Finalement, le système hamiltonien à ports quadratisé de l'excitateur est calculé avec la propriété [15.](#page-123-0) Elle conduit à une expression compliquée qui n'est pas donnée dans ce manuscrit.

## <span id="page-141-0"></span>4.3 Gestion numérique de la fermeture du canal

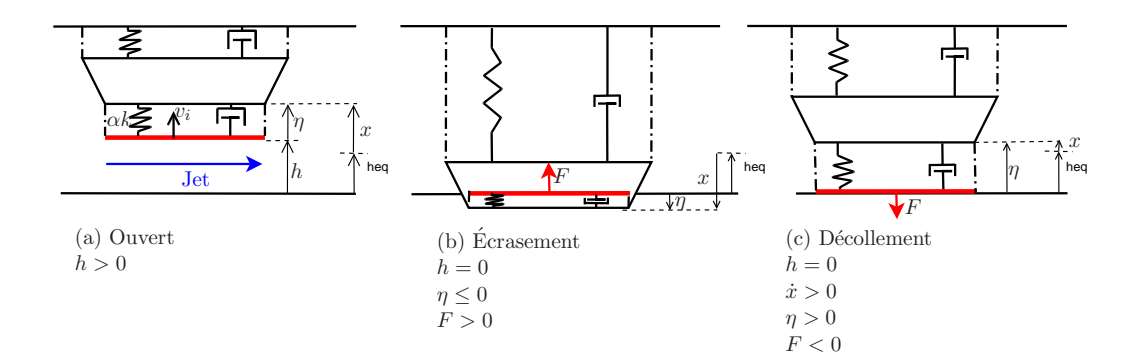

<span id="page-141-1"></span>Figure 4.1 – Schéma de la fermeture du canal : (a) position ouverte, la hauteur *h* est strictement positive, (b) Fermeture du canal et écrasement de la lèvre, la hauteur *h* est contrainte à 0 et la force *F* exercée par la paroi fixe sur l'interface (rouge) est positive, (c) décollement, la force *F* est négative.

La gestion du contact et de l'écrasement lors de la fermeture du canal se fait en 3 phases : Phase 1 Canal est ouvert  $(h > 0, \text{ cf. figure } 4.1(a))$  $(h > 0, \text{ cf. figure } 4.1(a))$  $(h > 0, \text{ cf. figure } 4.1(a))$ : le canal est ouvert et tend à se fermer (*h <*˙ 0). Lorsque la hauteur *h* atteint une valeur inférieure ou égale à zéro, nous la forçons à rester à zéro.

Phase 2 Écrasement (cf. figure [4.1\(](#page-141-1)b)) : le jet n'est plus actif et ses variables d'états π<sub>x</sub> et *π*<sup>y</sup> sont contraintes à zéro.La lèvre peut alors être considérée comme une masse maintenue entre deux ressorts et amortissements, connectée d'un côté à l'alimentation idéale, et de l'autre au résonateur. Pendant la première partie de la phase de rebond, la position de la masse *x* décroît et l'écrasement *η* est négatif. La force appliquée par la paroi fixe sur l'interface de la lèvre est positive. Pendant la deuxième partie de cette phase, la position de la lèvre croît jusqu'à ce que l'écrasement devienne positif.

Phase 3 Décollement (cf. figure [4.1\(](#page-141-1)c)) : à ce moment-là, la force exercée par la paroi fixe sur l'interface de la lèvre devient négative, mais rien ne permet au canal de s'ouvrir *h*˙ = 0. Cet état particulier n'est pas physiquement possible puisque la paroi fixe et l'interface ne peuvent pas rester collées. Nous devons alors manuellement régénérer le jet en forçant l'écrasement *η* à zéro. De cette manière, la hauteur du canal *h* devient strictement positive et le système est à nouveau dans la première phase.

D'un point de vue numérique et algorithmique, ce procédé nous assujettit à certaines considérations. Premièrement, compte tenu du temps discret de simulation, le moment précis de passage par zéro des variables *h* et *η* n'est généralement pas simulé. Nous autorisons donc la paroi d'interface à traverser (de manière négligeable) la paroi fixe ce qui n'a aucune influence sur le bilan de puissance et la passivité de la simulation. Lors du décollement (réouverture du canal), la mise à zéro de l'état *η* viole le bilan de puissance posé par le modèle. Cependant, la fonction hamiltonienne associée à cet état  $\mathcal{H}_{\eta} = \frac{1}{2}$  $\frac{1}{2}\overline{\eta}^2$  est définie positive. Ainsi, la mise à zéro de l'état *η* crée une nouvelle dissipation. En résumé, la gestion du contact présenté dans ce chapitre, et en particulier le décollement, transgresse le bilan de puissance donné par les systèmes physiques en ajoutant une dissipation temporellement ponctuelle, permettant de maintenir la passivité de la simulation : cette dernière évolution de modèle reste passive et est celle utilisée dans la suite.

### <span id="page-142-0"></span>4.4 Résultats de simulation et étude comparative

Cette section présente les résultats de simulation pour le système complet (désigné par la couleur orange) basé sur le modèle d'écoulement 2D présenté en chapitre [2](#page-63-0) et mis en forme dans la section [4.2.](#page-139-0) Afin de comparer les résultats à ceux de la littérature, nous effectuons en parallèle les mêmes simulations avec un système complet (désigné par la couleur bleu) identique au précédent, hormis pour l'écoulement qui est remplacé par un modèle classique, basé sur l'équation de Bernoulli stationnaire à une dimension dans sa forme passive (modèle  $\mathcal{M}_{1D}$ , cf. figure [2.10\)](#page-83-0) présentée et utilisée dans la section [2.2.](#page-65-0) Les simulations sont faites avec la méthode directe d'ordre 2 présentée dans le section [3.3](#page-121-1) avec une fréquence d'échantillonnage de 22050*Hz*.

Nous avons déjà pu constater que la demi-longueur du canal d'écoulement  $\ell_0$  est un paramètre sensible puisqu'il met en évidence les effets inertiels du modèle M2*D*. De plus, faire tendre  $\ell_0$  vers zéro rend le modèle  $\mathcal{M}_{2D}$  équivalent au système  $\mathcal{M}_{1D}$ . Ainsi, les simulations présentées ici sont basées sur les paramètres présentés en tableau [4.1](#page-143-0) pour les configurations *transverse* et *outward*. La demi-longueur  $\ell_0$ , la pression d'alimentation finale  $P_{\text{max}}$  (hors transitoire), la fréquence naturelle  $f_n = \frac{1}{2i}$ 2*π* p *k/m* et la masse de la lèvre *m* seront les seuls paramètres modulés. Pour l'alimentation en air, nous choisissons un profil exponentiel avec une dérivée nulle en zéro et atteignant une valeur de 0*.*95*P*max en *t<sup>m</sup>* = 0*.*01 seconde. Ce profil, représenté en figure [4.2,](#page-143-1) permet une attaque avec une dérivée continue et s'écrit :

<span id="page-142-1"></span>
$$
P_{\mathsf{A}}(t) = P_{\mathsf{max}}(1 - (1 + 4.7439 \frac{t}{t_m})e^{-4.7439 \frac{t}{t_m}}). \tag{4.11}
$$

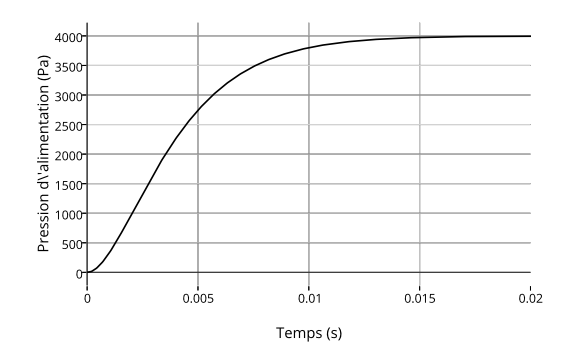

<span id="page-143-1"></span>Figure 4.2 – Profil d'attaque de pression d'alimentation pour *P*max = 4000*P a*.

| Quantité                               | Notation | Transverse             | Outward                   |
|----------------------------------------|----------|------------------------|---------------------------|
| Masse volumique de l'air               | $\rho_0$ | $1.204 \text{ Kg/m}^3$ |                           |
| Hauteur du canal référence             | $h_0$    | $1 \text{ mm}$         |                           |
| Longueur de la lèvre                   | $L_0$    | $15 \text{ mm}$        |                           |
| Hauteur du canal à l'équilibre         | $h_{ea}$ | $1.5 \text{ mm}$       |                           |
| Surface équivalente de lèvre gauche    | $A_l$    | $25.98 \text{ mm}^2$   |                           |
| Surface équivalente de lèvre droite    | $A_r$    | $25.98 \text{ mm}^2$   | $-103.92$ mm <sup>2</sup> |
| Temps de monté pression d'alimentation | $t_m$    | $100$ ms               |                           |
| Coefficient de qualité de lèvre        |          |                        |                           |

<span id="page-143-0"></span>Table 4.1 – Tableau des paramètres utilisées pour les simulations du système complet (Les paramètres sont compatibles avec une embouchure réelle de trombone).
### 4.4.1 Oscillation périodique et discontinuité

L'une des premières observations à faire lorsqu'on étudie un modèle d'instrument à vent, est sa capacité à générer une auto-oscillation périodique. Les résultats exposés ici sont issus de quatre expériences en configuration *transverse* :

- 1. (1)  $\ell_0 = 0.002$  m (Demi-longueur de canal),  $f_n = 203$  Hz (fréquence propre de lèvre),  $m = 0.18$  g (masse le la lèvre) et  $P_{\text{max}} = 1.8$  KPa (pression maximale d'alimentation),
- 2. (2)  $\ell_0 = 0.002$  m,  $f_n = 200$  Hz,  $m = 0.18$  g et  $P_{\text{max}} = 4$  KPa.
- 3. (3)  $\ell_0 = 0.005$  m,  $f_n = 190$  Hz,  $m = 0.25$  g et  $P_{\text{max}} = 1$  KPa,
- 4. (4)  $\ell_0 = 0.005$  m,  $f_n = 190$  Hz,  $m = 0.25$  g et  $P_{\text{max}} = 2$  KPa.

Les figures [4.3](#page-145-0) et [4.4](#page-146-0) donnent les résultats de simulation après stabilisation de l'autooscillation  $(t \in [0.95s, 1s])$ . Les sous-figures (a), (b) et (c) sont, respectivement, la hauteur du canal *h* au cours du temps, la pression d'embouchure au cours du temps *P<sup>R</sup>* (cf. figure [2.25\)](#page-101-0) et l'amplitude du spectre en fréquence de la pression d'embouchure.

Les expériences (1) et (3) sont comparables à celles déjà présentées en section [2.2.6.](#page-85-0) En effet, elles génèrent des solutions auto-oscillantes périodiques sans fermeture du canal. Au contraire, les expériences (2) et (4) génèrent des solutions auto-oscillantes périodiques avec fermeture du canal. Les experiences (1) et (2) correspondent à un canal de faible longueur. Dans ce cas, on remarque qu'il y a peu de différence entre le modèle  $M_{2D}$  utilisant un jet 2D et le modèle  $\mathcal{M}_{1D}$  utilisant un jet de type Bernoulli passif. Les experiences (3) et (4) correspondent à un canal long. Dans ce cas, pour l'experience sans fermeture (3), on observe un effet sur l'amplitude du signal. Cela est en adéquation avec les résultats présentés en chapitre [2.2.6.](#page-85-0) Lorsqu'il n'y a pas fermeture du canal, les non-linéarités s'expriment moins dans les résultats. En effet, la fermeture du canal est une non-linéarité qui modifie fortement le système puisque le modèle de jet n'est plus actif. De plus, comme nous l'avons déjà remarqué dans la section [2.2.6,](#page-85-0) l'action du modèle de jet M2*<sup>D</sup>* devient plus importante lorsque la longueur du canal est élevée, et lorsque sa hauteur est faible. Au moment de la fermeture, le fluide contenu dans le canal doit être éjecté, ce qui créer une "force de contre-fermeture de canal". Cet effet est particulièrement visible en figure [4.4\(](#page-146-0)a3), lorsque la demi-longueur  $\ell_0$  est élevée. Dans ce cas, on voit une différence entre le modèle  $\mathcal{M}_{2D}$  et  $M_{1D}$  aussi bien pour l'amplitude que pour la fréquence d'auto-oscillation.

### 4.4.2 Sélection des modes

Dans le paragraphe précédent, nous avons montré que le système simulé était capable d'auto-osciller de manière périodique. Nous avons notamment remarqué que les deux modèles  $\mathcal{M}_{1D}$  et  $\mathcal{M}_{2D}$  donnaient, pour une longueur de canal faible, des résultats similaires au niveau des formes d'onde. Ici, nous nous questionnons sur la capacité plus globale des modèles à sélectionner les différents modes d'oscillation du résonateur pour une lèvre en configuration *transverse* ou *outward*. Pour ce faire, nous effectuons des points de mesures pour des fréquences naturelles de lèvres allant de *f<sup>n</sup>* = 50 Hz à *f<sup>n</sup>* = 500 Hz, pour des pas de 5 Hz, et avec une pression d'alimentation de *P*max = 4 KPa. Pour permettre les oscillations de la lèvre, nous diminuons sa masse en fonction de sa fréquence naturelle suivant la fonction  $m(f_n) = 0.00005 + 0.00207e^{-0.00214f_n}$  pour la configuration *transverse* et  $m(f_n) = 0.00002 + 0.00148e^{-0.00214f_n}$  pour la configuration *outward* avec  $f_n$  en Hertz. Pour chaque point de mesure, nous estimons la fréquence fondamentale du signal de pression d'embouchure obtenu. La figure [4.5](#page-147-0) montrent les résultats pour la configuration *transverse*

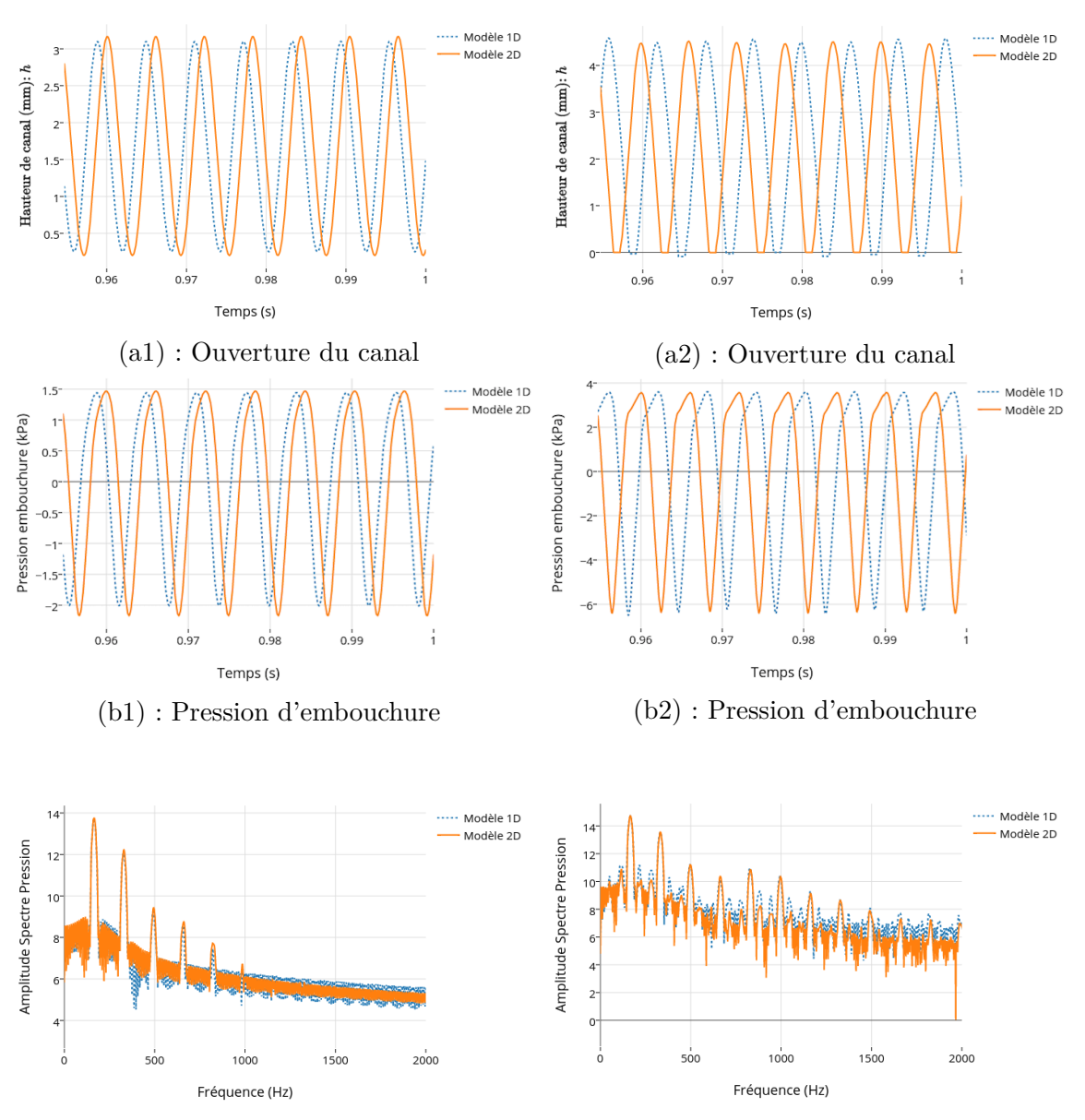

(c1) : Amplitude du spectre de la pression d'embouchure

(c2) : Amplitude du spectre de la pression d'embouchure

<span id="page-145-0"></span>FIGURE 4.3 – Résultats de simulation : (Gauche) sans contact pour  $\ell_0 = 2mm$ ,  $f_n = 203Hz$ ,  $m = 0.18g$  et  $P_{\text{max}} = 1.8KPa$  (Droite) avec contact pour  $\ell_0 = 2mm$ ,  $f_n = 200Hz$ ,  $m =$ 0.18*g* et  $P_{\text{max}} = 4KPa$ . (a) Ouverture du canal (b) Pression d'embouchure (c) Amplitude du spectre de la pression d'embouchure.

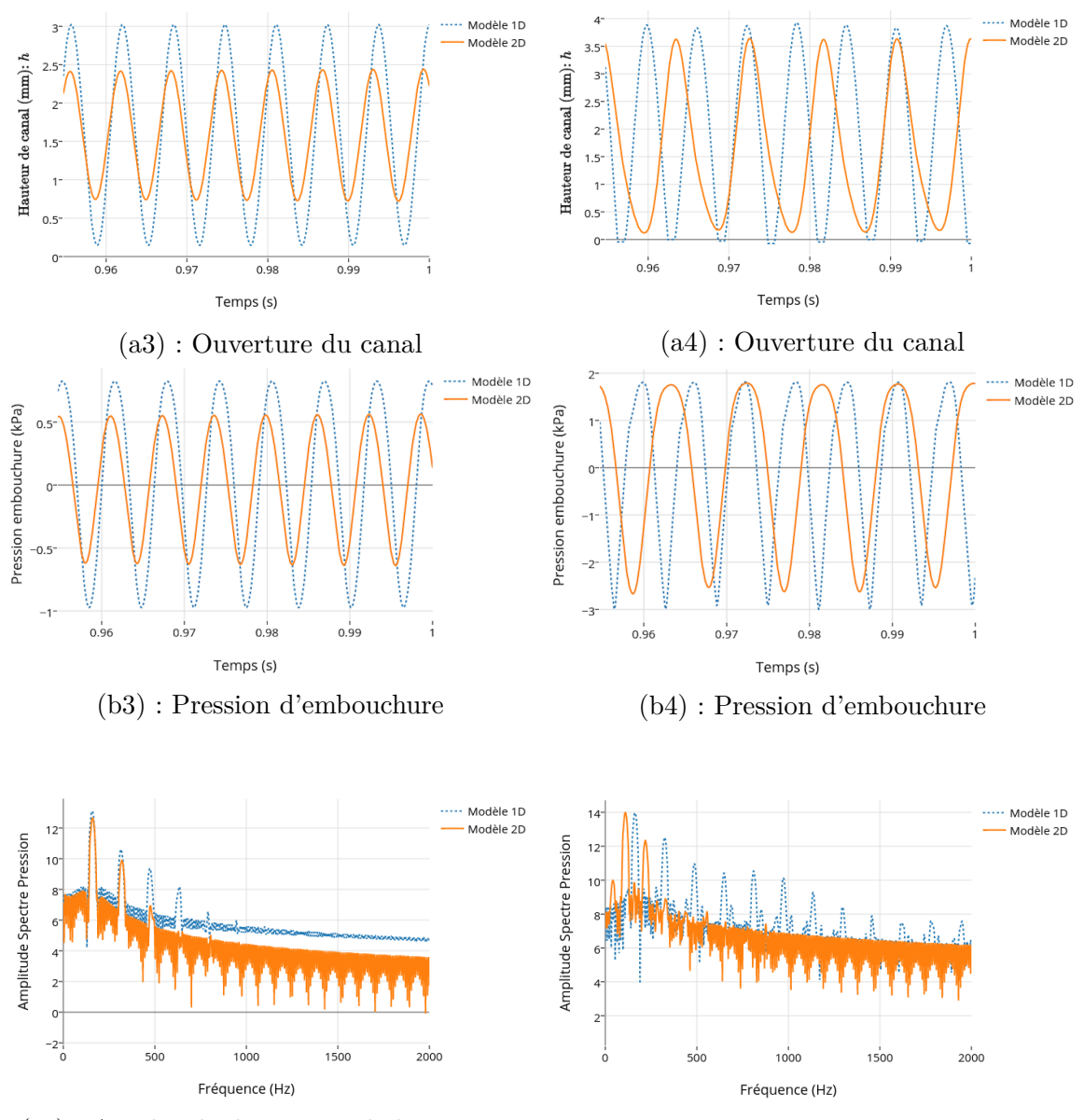

<span id="page-146-0"></span>(c3) : Amplitude du spectre de la pression d'embouchure

(c4) : Amplitude du spectre de la pression d'embouchure

FIGURE 4.4 – Résultats de simulation : (Gauche) sans contact pour  $\ell_0 = 5mm$ ,  $f_n = 190Hz$ ,  $m = 0.25g$  et  $P_{\text{max}} = 1KPa$  (Droite) avec contact pour  $\ell_0 = 5mm$ ,  $f_n = 190Hz$ ,  $m = 0.25g$ et *P*max = 2*KP a*. (a) Ouverture du canal (b) Pression d'embouchure (c) Amplitude du spectre de la pression d'embouchure.

des longueurs de canal égales respectivement à  $\ell_0 = 1 \, mm$ ,  $\ell_0 = 2.5 \, mm$  et  $\ell_0 = 5 \, mm$ . Elles affichent la fréquence naturelle de lèvre en fonction de la fréquence de jeu, et les étoiles représentent les pics d'impédance du résonateur.

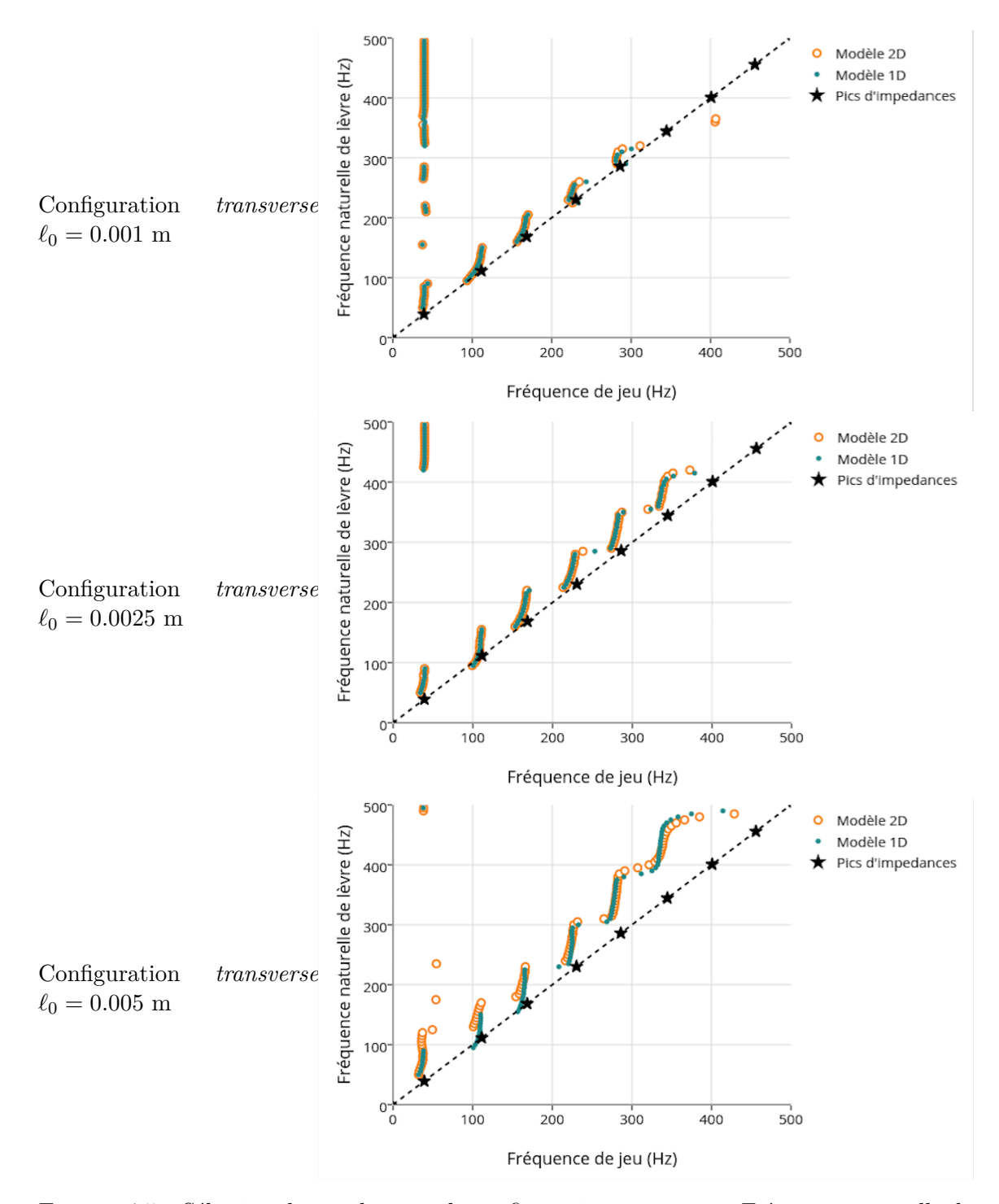

<span id="page-147-0"></span>Figure 4.5 – Sélection des modes pour la configuration *transverse* : Fréquence naturelle de lèvre en fonction de la fréquence de jeu. (a)  $\ell_0 = 1$  mm,(b)  $\ell_0 = 2.5$  mm,(c)  $\ell_0 = 5$  mm.

On remarque en général que la fréquence naturelle de lèvre est supérieure à la fréquence

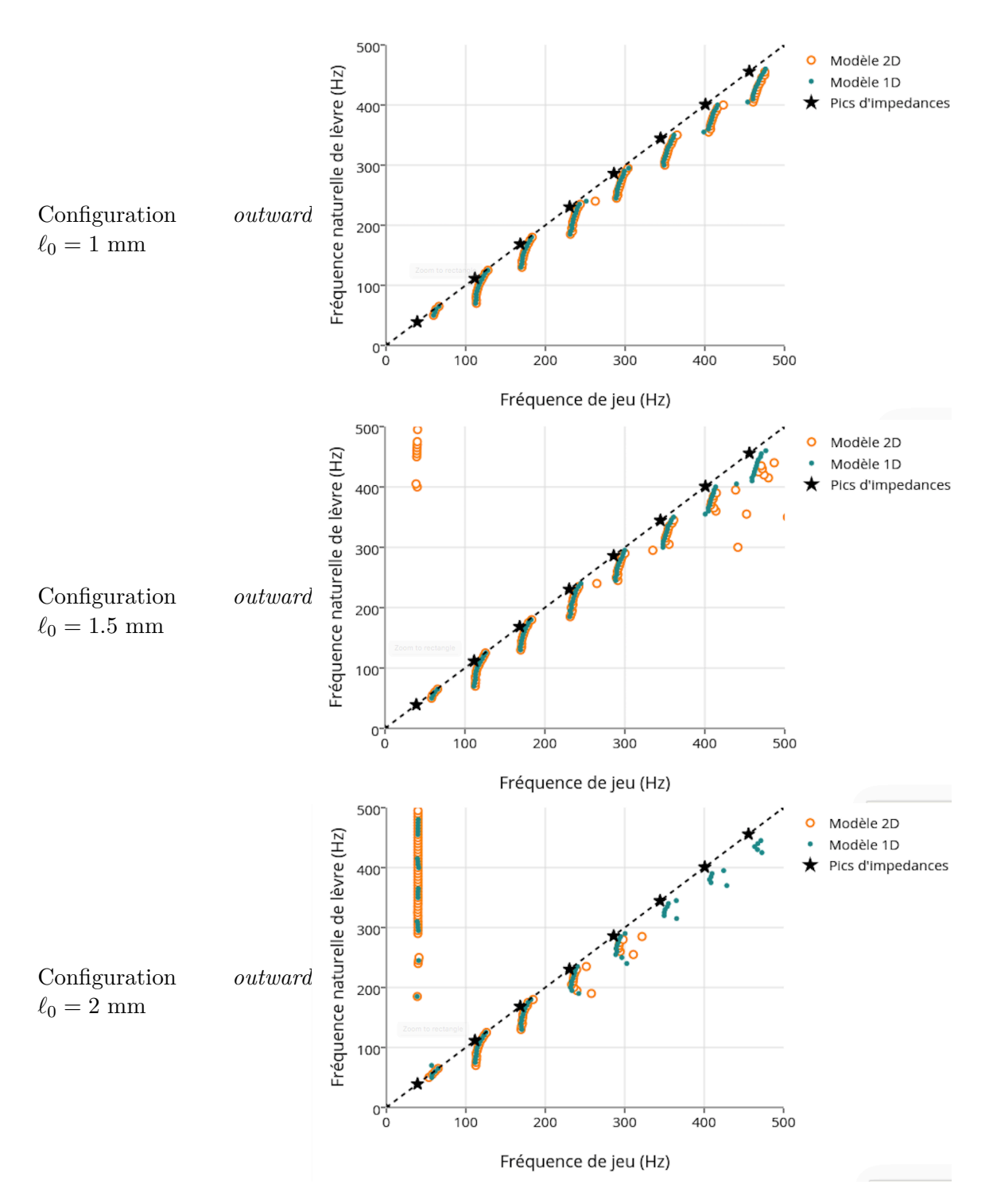

<span id="page-148-0"></span>Figure 4.6 – Sélection des modes pour la configuration *outward* : Fréquence naturelle de lèvre en fonction de la fréquence de jeu. (a)  $\ell_0 = 1$  mm,(b)  $\ell_0 = 1.5$  mm,(c)  $\ell_0 = 2$  mm.

de jeu. La fréquence de jeu est, quant à elle, sur la partie inférieure du pic d'impédance correspondant au mode excité du résonateur.

Pour le modèle M1*D*, on observe que la fréquence naturelle de lèvre est en général sur la partie supérieure du pic d'impédance correspondant au mode excité du résonateur, hormis pour les 4 premiers pics. Ce comportement est d'autant plus visible pour les fréquences élevées et lorsque la longueur du canal est grande. Pour le modèle M2*D*, on observe pour une longueur de canal élevée, que les fréquences naturelles sont déplacées sur la partie supérieure du pic d'impédance pour les modes graves. On observe pour les deux modèles, une plus grande facilité à atteindre des modes aigus lorsque la demi-longueur de canal est élevée. Comme déjà vu précédemment, les deux modèles se différencient lorsque  $\ell_0$  est élevé. Dans ce cas, on voit que les seuils de changement de modes de vibration sont décalés à des fréquences de jeu supérieures.

La figure [4.6](#page-148-0) montrent les résultats pour la configuration *outward*, pour des longueurs de canal égales respectivement à  $\ell_0 = 1 \, \text{mm}$ ,  $\ell_0 = 1.5 \, \text{mm}$  et  $\ell_0 = 2 \, \text{mm}$ . On voit que, dans ce cas, la fréquence naturelle de lèvre est inférieure à la fréquence de jeu, et que celle-ci est sur la partie supérieure du pic d'impédance correspondant au mode excité du résonateur. On remarque que pour une longueur élevée du canal, le modèle M2*<sup>D</sup>* ne permet plus de générer des notes aiguës.

### 4.4.3 Influence de la longueur du canal sur la hauteur de note et sur l'intensité

Comme nous l'avons déjà exprimé dans les sections précédentes, la différence entre les deux modèles M1*<sup>D</sup>* et M2*<sup>D</sup>* est plus marquée lorsque la demi-longueur du canal est grande, et lorsque la hauteur *h* est faible. Autrement dit, nous pouvons plus facilement observer des changements significatifs dans le comportement du modèle avec le jet à deux dimensions lorsqu'il y a fermeture du canal. Pour observer ces phénomènes, nous mesurons les fréquences de jeu et l'intensité du signal acoustique d'embouchure pour une fréquence naturelle de lèvre fixe *f<sup>n</sup>* = 250 Hz et pour une pression d'alimentation allant de 1 KPa à 10 KPa avec des pas de 0*.*1 KPa pour la configuration *transverse*. L'augmentation de pression permet d'approcher de manière progressive le point de seuil à partir duquel il y a contact entre la lèvre et la paroi fixe au cours des oscillations.

Les figures [4.7](#page-150-0) (a), (b), et [4.8](#page-151-0) (c) et (d) montrent les résultats pour des longueurs de canal égales respectivement à  $\ell_0 = 1$  mm,  $\ell_0 = 2.5$  mm,  $\ell_0 = 3.5$  mm et  $\ell_0 = 5$  mm. Le graphe supérieur de chaque figure présente la fréquence de jeu (fréquence fondamentale du signal de pression d'embouchure) en fonction de la pression maximale d'alimentation. Le deuxième graphe donne l'intensité du signal de pression d'embouchure (entrée du résonateur) en décibel SPL  $(20\log 10(\frac{\sqrt{P_R^2}}{P_0}))$  $\frac{P(R)}{P_0}$ ) en fonction de la pression maximale d'alimentation. Enfin, le dernier graphe indique si il y a contact lors de l'expérience.

Pour le modèle 1D, on remarque dans les quatre expériences (a-d) deux zones de fonctionnement distinctes. La première zone correspond aux pressions d'alimentation inférieures à celle de seuil de contact. L'intensité du signal acoustique de pression d'embouchure augmente rapidement avec la pression d'alimentation pendant que la fréquence de jeu diminue lentement. Lorsque le seuil de contact est atteint, la fréquence de jeu se stabilise pendant que l'intensité continue d'augmenter de manière beaucoup plus lente. La prise en compte du contact a donc un effet "stabilisant" sur la fréquence de jeu et l'intensité, rendant ces  $\alpha$  caractéristiques peu sensibles aux variations de pression d'alimentation<sup>[1](#page-149-0)</sup>.

<span id="page-149-0"></span><sup>1.</sup> Ce résultat est important car il est à l'origine des méthodes chirurgicales sur les "cordes vocales"

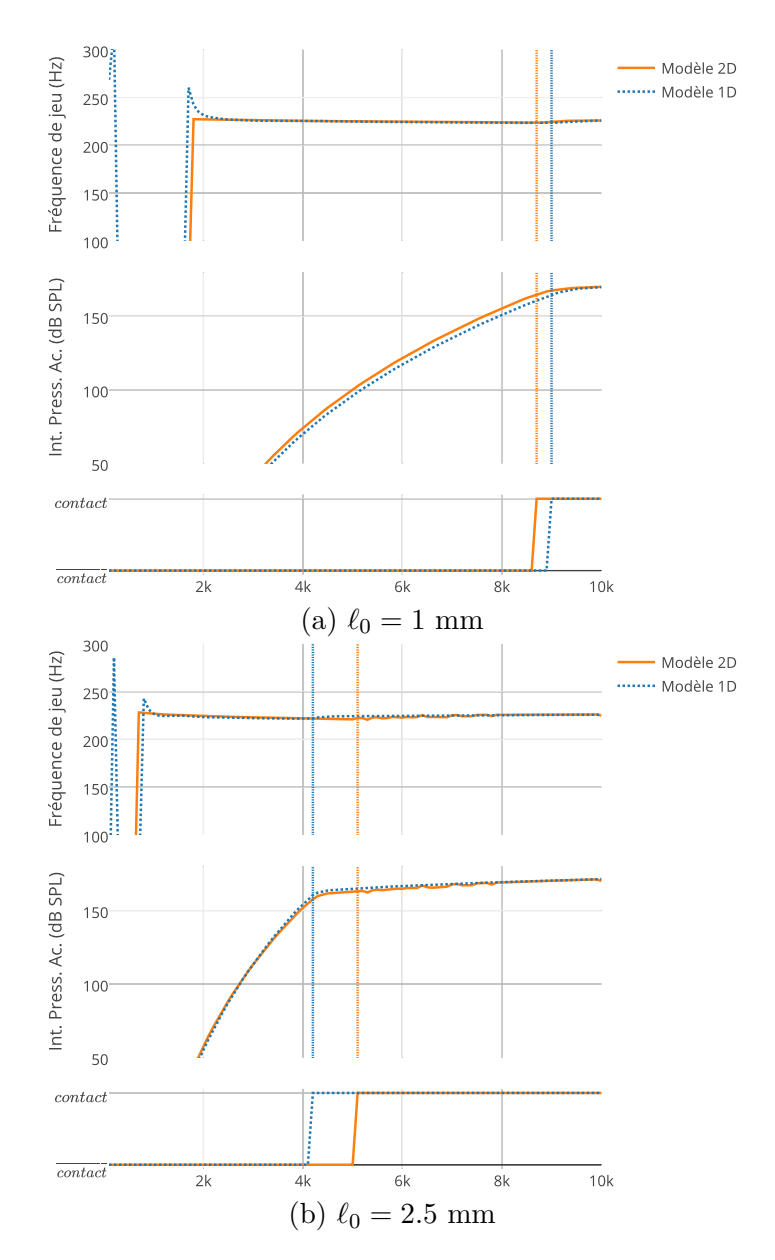

<span id="page-150-0"></span>Figure 4.7 – Fréquence de jeu (haut), intensité acoustique dB SPL (centre) et indice de contact (bas) en fonction de la pression d'alimentation  $P_{max}$ . (a)  $\ell_0 = 1mm$ , (b)  $\ell_0 = 2.5mm$ .

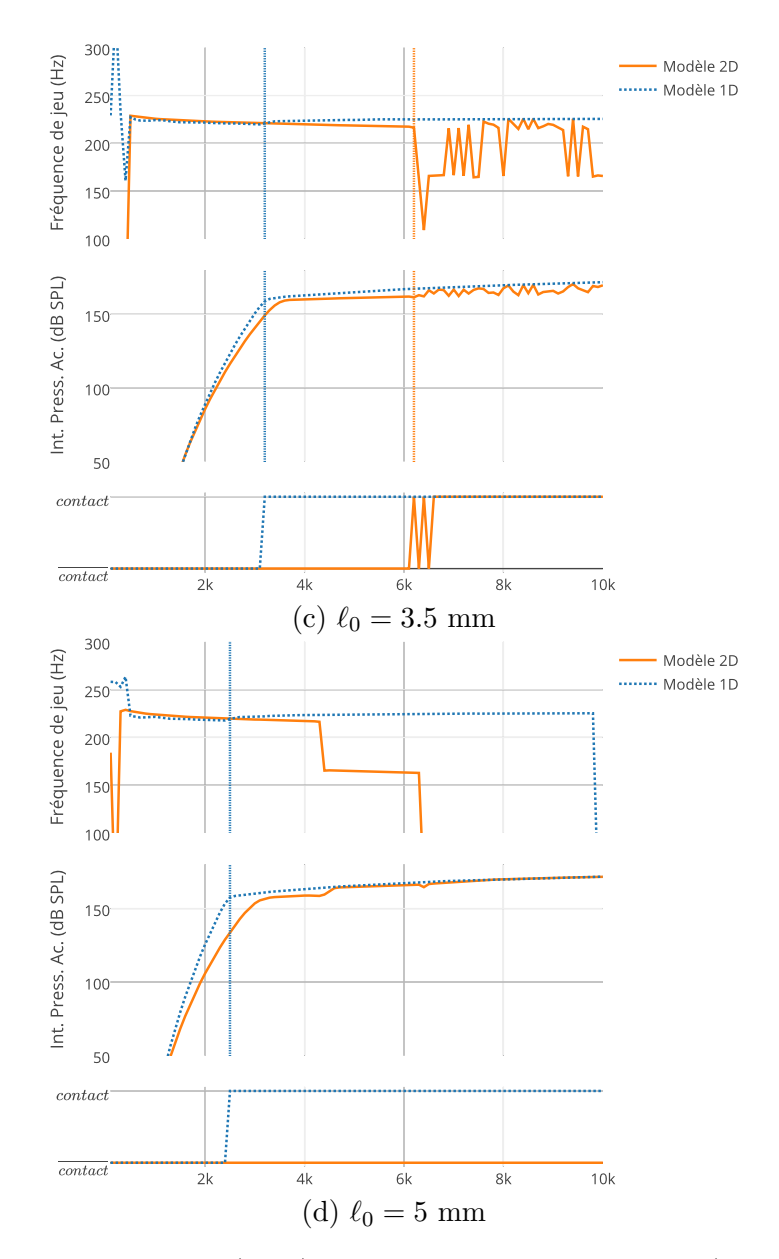

<span id="page-151-0"></span>Figure 4.8 – Fréquence de jeu (haut), intensité acoustique dB SPL (centre) et indice de contact (bas) en fonction de la pression d'alimentation  $P_{max}$ .(c)  $\ell_0 = 3.5$ *mm*,(d)  $\ell_0 = 5$ *mm*.

Pour le modèle 2D, une troisième zone apparaît juste avant le seuil de contact. Dans cette zone, la fréquence de jeu continue à diminuer lentement alors que l'intensité atteint son plancher de lente montée. Ce décalage, entre le seuil de contact, et l'atteinte de l'intensité plancher, s'explique par la nature même du modèle d'écoulement 2D utilisé. En effet, ce modèle prend en compte la quantité de fluide contenu sous la lèvre. Lorsque le canal tend à se fermer, le fluide de l'écoulement doit être éjecté, ce qui crée une force dans le sens opposé à la fermeture. En d'autres termes, le jet empêche la fermeture du canal, et cela est d'autant plus vrai que la demi-longueur  $\ell_0$  est grande. Lorsque la pression d'alimentation est assez forte pour la fermeture, le seuil de contact est atteint. Cette dernière zone reste stabilisante dans le cas d'un  $\ell_0$  faible ( $\lt 2.5mm$ ). Des variations fortes peuvent être observées dans l'estimation de la fréquence fondamentale dans les cas (c) et (d). Dans ces cas, l'expression des nonlinéarités conduit à l'apparition d'oscillation apériodique et à des changements de mode vibratoire. Ce qui explique que la fréquence fondamentale ne peut plus être correctement mesurée.

### 4.4.4 Oscillations apériodiques

Comme nous l'avons vu dans la section précédente, le modèle 2D se différencie de celui à une dimension par sa capacité à générer des oscillations apériodiques pour une longueur de canal élevé. Les figures [4.9](#page-153-0) gauche et droite montrent des résultats pour deux mesures d'oscillation apériodique dont la demi-longueur est *`*<sup>0</sup> = 3*.*5*mm* et dont les pressions d'alimentation sont respectivement  $P_{\text{max}} = 5KPa$  et  $P_{\text{max}} = 7KPa$  pour la configuration *transverse*.

Ces figures montrent deux oscillations apériodiques. Ce phénomène apparaît lorsque la lèvre n'a pas suffisamment d'énergie pour fermer le canal à chaque oscillation. Dans ce cas, on voit que le système excite également les modes inférieurs du résonateur. On peut naturellement se questionner sur la capacité d'un système réel à générer ce type d'oscillation.

### 4.5 Conclusion

Dans ce travail, nous avons appliqué les développements présentés en chapitre [1,](#page-25-0) [2](#page-63-0) et [3](#page-105-0) pour simuler un instrument complet de type cuivre (un trombone dans ce cas particulier). Nous avons dans un premier temps montré les étapes de construction et de connexion particulières à ce système. Nous avons en particulier décrit la méthode de gestion des contacts et de la fermeture du canal qui conduit au modèle passif utilisé. Enfin, nous avons effectué un certain nombre de simulations afin de comprendre le fonctionnement du modèle, dans le but de le comparer à un système classique basé sur un modèle de jet de type Bernoulli dans sa version passive. Les contributions apportées par ce chapitre sont :

- la présentation de la mise en forme particulière du système pour la simulation directe passive d'ordre 2 de consistance,
- la proposition d'une méthode de gestion du contact et de la fermeture du canal,
- une présentation et une interprétation des résultats de simulation, et de comparaison avec un modèle classique.

lorsque l'une est paralysée et que le patient a une voix pathologique : une technique consiste à insérer une cale pour rapprocher les plis vocaux et favoriser le contact qui a un "pouvoir resynchronisant".

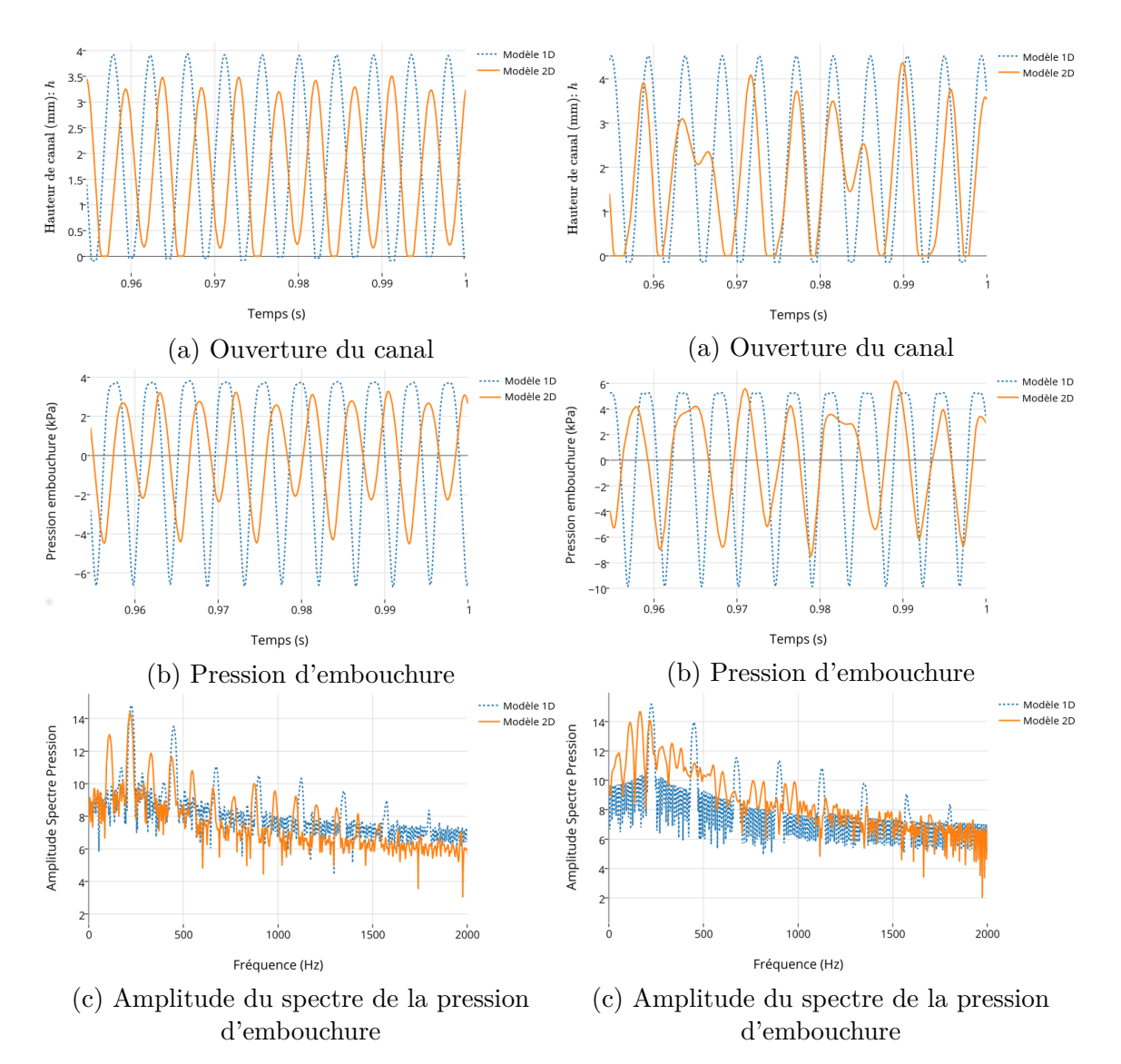

<span id="page-153-0"></span>FIGURE 4.9 – Résultats de simulation pour  $\ell_0 = 3.5$ *mm*,  $f_n = 250$  *Hz*,  $m = 0.31$  *g* : (Gauche)  $P_{\text{max}} = 5KPa$ , (Droite)  $P_{\text{max}} = 7KPa$ . (a) Ouverture du canal (b) Pression d'embouchure (c) Amplitude du spectre de la pression d'embouchure.

## TROISIÈME PARTIE

# DÉVELOPPEMENT D'UNE PLATEFORME EXPÉRIMENTALE ROBOTISÉE ET CONFRONTATION THÉORIE/EXPÉRIENCE

### CHAPITRE 5

## BOUCHE ARTIFICIELLE ROBOTISÉE POUR LE JEU DES CUIVRES

### **Sommaire**

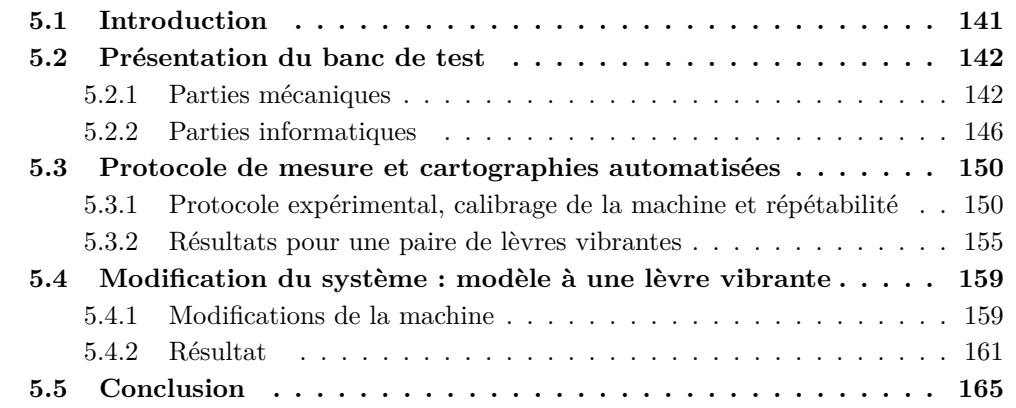

### <span id="page-155-0"></span>5.1 Introduction

Le test des instruments à vent est contraignant puisqu'il implique très souvent le musicien. Cela est d'autant plus vrai pour les cuivres, puisque l'excitateur est une valve humaine. Nous souhaitons donc remplacer la partie humaine par des lèvres artificielles commandées. Ce chapitre présente le travail de développement technique et scientifique effectué sur le banc de test robotisé pour le jeu des cuivres de l'Ircam. Son développement a été initié en 1997 et poursuivi au sein du projet financé par l'Agence Nationale de la Recheche CONSONNE (2006-2009). Le but de ce développement est d'obtenir une machine permettant des expériences pour :

- 1. le test, la caractérisation et la comparaison de différents instruments de musique,
- 2. l'étude des phénomènes non linéaires (couplage auto-oscillant, ondes de choc, etc.)
- 3. l'étude des régimes transitoires avec des moyens d'excitations parfaitement contrôlés.

L'objectif n'est donc, en aucun cas, de construire une machine capable de remplacer le musicien dans l'exécution de son art. De nombreuses modifications ont été apportées au banc de test au cours de son élaboration, conduisant à deux versions au fonctionnement différent : une version avec deux lèvres vibrantes et une version avec une seule lèvre vibrante.

La première section de ce chapitre consiste en une présentation de l'ensemble de la machine, d'un point de vue mécanique, électronique et informatique. La deuxième section présente de quelle manière nous traitons le problème de répétabilité des expériences. Nous proposons une méthode basée sur un calibrage des lèvres artificielles et donnons un protocole d'exploration sous forme de cartographie. Des résultats sont exposés et interprétés pour cette première version de la machine à deux lèvres vibrantes. Pour différentes raisons techniques, nous avons choisi de mettre au point une modification pour n'avoir qu'une seule lèvre vibrante. Ces modifications sont présentées et les résultats associés sont interprétés. Cette dernière version est compatible avec le modèle physique développé dans cette thèse.

### <span id="page-156-0"></span>5.2 Présentation du banc de test

La plateforme robotique est composée de trois parties principales : (1) l'alimentation en air, (2) la bouche artificielle avec deux lèvres et (3) le résonateur de type cuivre (trombone) avec trois doigts artificiels (cf. figure [5.1\)](#page-156-2). Elle inclut un ensemble de neuf actionneurs et quatorze capteurs interfacés et contrôlés par un système DSP et un ordinateur.

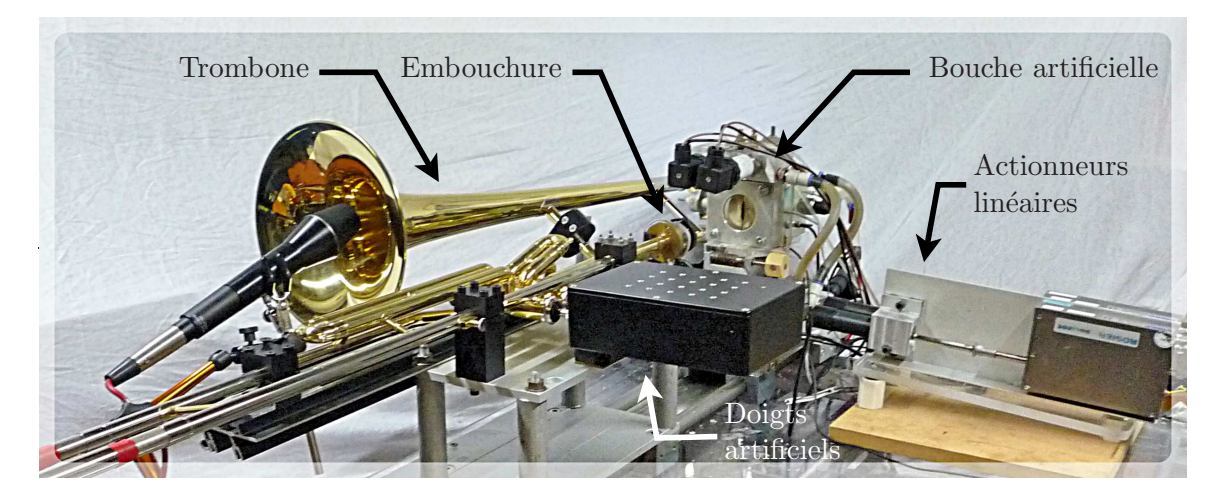

Figure 5.1 – Photographie du banc de test

### <span id="page-156-2"></span><span id="page-156-1"></span>5.2.1 Parties mécaniques

La bouche (notée M pour *mouth* et modélisée en figures [5.2](#page-157-0) et [5.3](#page-157-1) en représentation éclatée) est constituée d'une cavité alimentée par une source d'air contrôlée. Le volume de  $\simeq 80~{\rm cm}^3$  pour la cavité est comparable à celui d'une bouche humaine. La cavité se poursuit à travers une plaque permettant la mise en place d'un capteur de pression d'air. À l'entrée de la bouche est disposé un couple de lèvres artificielles (*L*1, *L*2) en position verticale et maintenue entre deux plaques de support. L'alignement parfait des plaques de support et le positionnement des lèvres est assuré par deux goupilles de positionnement. Chaque lèvre est un tube en latex disposé autour d'un support en nylon. Le diamètre du tube est de 1*.*5 cm et l'épaisseur peut être choisie de 0*.*2 mm à 0*.*5 mm. De l'eau est injectée par le biais du bloc d'alimentation pour donner aux lèvres des proportions et une tension propices à

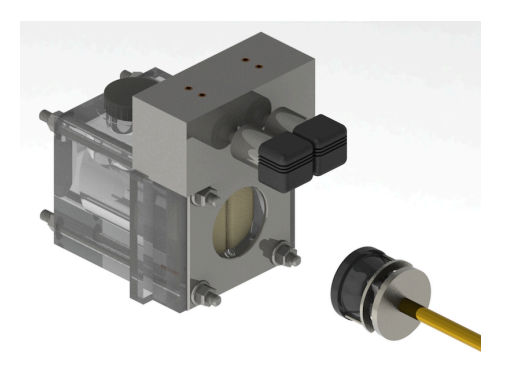

Figure 5.2 – Modélisation 3D de la bouche artificielle et de l'embouchure instrumentée.

<span id="page-157-0"></span>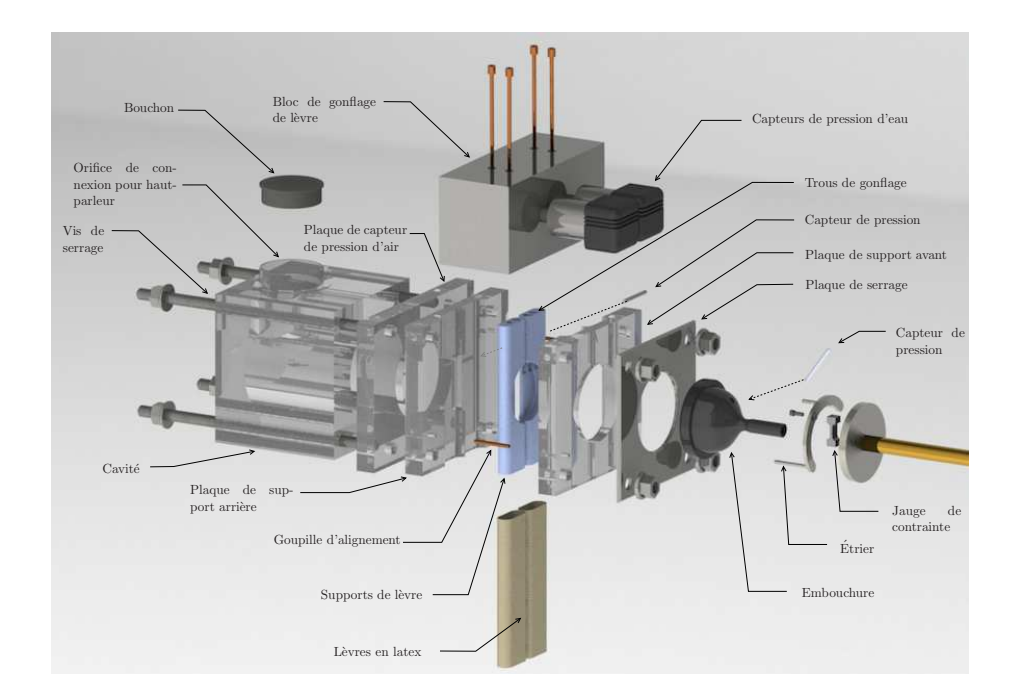

<span id="page-157-1"></span>Figure 5.3 – Modélisation 3D éclatée de la bouche artificielle et notation des éléments : version à deux lèvres vibrantes.

la mise en vibration. Dans ce même bloc sont disposés deux capteurs de pression d'eau (capteur de pression à basse fréquence de coupure). Enfin, une plaque, et des vis de serrage en métal permettent le maintien de l'ensemble du système.

L'instrument *cuivre* (un trombone à pistons dans cette thèse, trompette est également compatible) complété d'une embouchure instrumentée (MP pour *mouthpiece*) est fixé au banc de mesure et positionné à quelques millimètres de la bouche. Ainsi, le contact entre les lèvres artificielles et l'embouchure de l'instrument est effectué en modifiant la position de la bouche (mobile) par le biais d'un actionneur linéaire. Trois doigts artificiels sont utilisés pour actionner les pistons du trombone. L'embouchure instrumentée est constituée d'une embouchure dans laquelle est placé un capteur de pression d'air. Afin de mesurer l'action des lèvres sur l'instrument, un étrier est placé à l'arrière de l'embouchure permettant de reporter la force d'appui sur une jauge de contrainte.

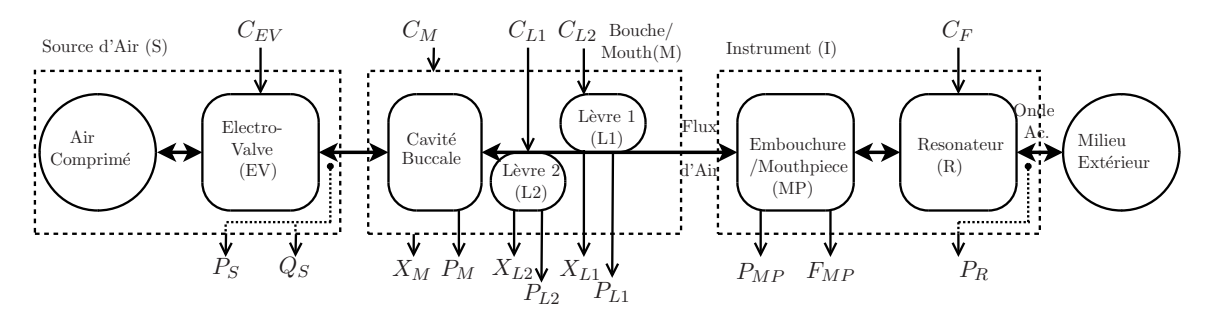

<span id="page-158-0"></span>Figure 5.4 – Schéma bloc du banc de test robotisé.

Ces composants et leurs couplages sont représentés en figure [5.4](#page-158-0) et décrits dans la suite.

### **5.2.1.1 Les actionneurs**

L'arrivée d'air est contrôlée par une valve électronique (EV pour *electronic valve*) commandée en tension (*CEV* ), ici un produit de la marque *Burkert* de type 6022. Le déplacement de la bouche est effectué par à un actionneur linéaire de la marque SMAC de type LAL95-050-75F/LAA-5. Le volume d'eau injecté dans les lèvres est fourni par des vérins hydrauliques dont la position est également contrôlée par un actionneur linéaire SMAC de type LAL35-015-75/LAA-5. Ces trois actionneurs linéaires sont basés sur des solénoïdes délivrant une force de Laplace proportionnelle à la tension électrique d'entrée (commandes  $C_M$ ,  $C_{L1}$  et  $C_{L2}$ ). Les doigts artificiels sont construits avec de simples actionneurs linéaires, en mode tout ou rien  $(C_{F1}, C_{F2}$  et  $C_{F3})$ .

Un haut-parleur à compression peut être branché sur le dessus de la bouche, en connexion directe avec la cavité, pour permettre par exemple, des études de contrôle actif acoustique. Les résultats présentés dans cette thèse n'utilisent pas ce haut-parleur, cependant une étude a été effectuée en collaboration avec Vincent Freour (cf. [\[54\]](#page-262-0)) à propos de l'influence du conduit vocal sur le jeu des cuivres. Cette étude a montré l'influence du déphasage entre la pression de bouche et la pression d'embouchure, sur la fréquence de jeu. Les entrées de commande pour tous les actionneurs sont nommées et représentées en haut de la figure [5.4.](#page-158-0)

#### **5.2.1.2 Les capteurs**

La position pour chacun des trois actionneurs linéaires (*X<sup>M</sup>* pour la bouche - *mouth* en anglais, *XL*<sup>1</sup> et *XL*<sup>2</sup> pour les lèvres, cf. figure [5.5\)](#page-159-0) est mesurée par des encodeurs incré-

### 5.2. Présentation du banc de test 145

mentaux intégrés avec des pas de mesure de  $5 \times 10^{-6}$  m. La pression et le débit volumique d'alimentation en air (*PS*, *Q<sup>S</sup>* pression et débit de source d'air) sont mesurés juste après la valve électronique par un capteur de pression de marque Honeywell (type 1422 SCX05DN) et un capteur de débit massique d'air de marque Omega (type FMA-1609A-V2). Ces deux capteurs permettent des mesures basses fréquences (Pression et débit statique). En particulier, l'auteur n'a pas trouvé, à ce jour, un capteur de débit facilement implementable permettant la mesure de signaux pour des fréquences acoustiques dans notre système. Au contraire, la cavité buccale dispose d'un capteur de pression (*P<sup>M</sup>* - M pour *Mouth*) permettant des mesures aussi bien statiques, que pour des signaux appartenant au domaine acoustique. Le capteur de la marque Endevco de type 8507-5 a été choisi . Il est un des rares capteurs proposés permettant à la fois une mesure de signaux pour une plage de fréquence de 0 − 55 kHz et pour des amplitudes très faibles correspondant aux domaines acoustiques (5 psi ∼ 34*,* 5 kPa ). Un capteur similaire (8507-2) est disposé dans l'embouchure de l'instrument (*PMP* pour *mouthpiece*). Les pressions statiques d'eau de lèvre (*PL*1, *PL*2) sont mesurées dans le bloc de gonflage par deux capteurs de la marque Kistler de type RAG-25R0.5BV1H (disposés à la même altitude). Une jauge de contrainte de marque SMD (type S215) est localisée entre l'embouchure et l'instrument afin de mesurer la force (*FMP* ) appliquée par les lèvres sur l'embouchure. Ces capteurs incluent des circuits internes de

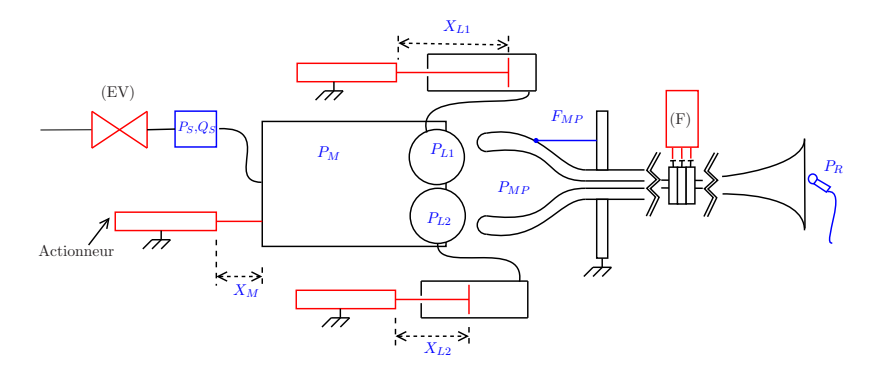

<span id="page-159-0"></span>Figure 5.5 – Schéma de la bouche artificielle avec les principaux actionneurs et capteurs.

conditionnement des signaux électroniques hormis pour les capteurs *PM*, *PMP* et *FMP* . Ces derniers sont conditionnés à l'aide d'amplificateurs opérationnels très faiblement bruités et de faible puissance (INA 118) prévus à cet effet. De plus, nous avons effectué un ajustage de tous ces capteurs, excepté pour les cellules Endevco (*PM*, *PMP* ) qui ont été fournies avec un certificat du fabricant. Les méthodes d'ajustage sont présentées en § [5.2.1.3.](#page-159-1) Les caractéristiques des capteurs sont réunies dans le tableau [5.2,](#page-161-0) et les signaux de sorties sont tous reportés en bas de la figure [5.4.](#page-158-0) Quatre capteurs additionnels sont également disponibles : un capteur de pression localisé en amont de la valve électronique et trois capteurs de température. Ces capteurs additionnels ne sont pas directement utilisés dans ce travail.

Le tableau [5.1](#page-160-1) regroupe les notations utilisées pour les quantités mesurées.

### <span id="page-159-1"></span>**5.2.1.3 Ajustage des capteurs de pression de lèvre et de force d'embouchure**

Les capteurs de force et de pression ont une plage de fonctionnement en basse fréquence. Nous avons donc effectué un ajustage pour des configurations quasi-statiques. Le capteur de force a été calibré en utilisant la gravité et des masses de référence (d'une précision de  $\pm 0.1$  g) par pas de 50 g.

| Nom                                         | Notation | Unités |
|---------------------------------------------|----------|--------|
| Position actionneur de bouche               | $X_M$    | mm     |
| Position actionneur de lèvre 1 (gonflage)   | $X_{L1}$ | mm     |
| Position actionneur de lèvre 2 (gonflage)   | $X_{L2}$ | mm     |
| Pression dans la cavité buccale             | $P_M$    | kPa    |
| Pression d'embouchure                       | $P_{MP}$ | kPa    |
| Pression d'eau lèvre 1                      | $P_{L1}$ | kPa    |
| Pression d'eau lèvre 2                      | $P_{L2}$ | kPa    |
| Pression en sortie de résonateur            | $P_R$    | kPa    |
| Pression d'alimentation en air              | $P_{S}$  | kPa    |
| Débit d'alimentation en air                 | $Q_S$    | L/min  |
| Force d'appui de la bouche sur l'embouchure | $F_{MP}$ | g      |

<span id="page-160-1"></span>Table 5.1 – Tableau récapitulatif des quantités mesurées.

Pour les capteurs de pression d'eau, nous avons utilisé une colonne d'eau verticale. Les deux capteurs sont positionnés de manière identique dans le fond de cette colonne et mesurent simultanément la même pression comme illustré en figure [5.6.](#page-160-2) Nous avons utilisé huit pas de mesure de cinq centimètres ce qui correspond à une précision de  $5 \times 10^2$  Pa pour la mesure de pression.

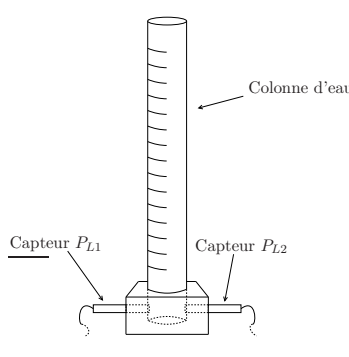

<span id="page-160-2"></span>Figure 5.6 – Schéma du calibrage des capteurs de pression d'eau. Calibrage statique basé sur une colonne d'eau de hauteur variable

Nous avons ainsi pu confirmer la linéarité des trois capteurs et mesurer leur sensibilité. Les données ont été reportées dans le tableau [5.2.](#page-161-0)

### <span id="page-160-0"></span>5.2.2 Parties informatiques

### **5.2.2.1 Vue d'ensemble et connexions**

Les transducteurs dont les fréquences utiles sont supérieurs à 5 kHz sont connectés à une carte son professionnelle MOTU (de type 896) (see figure [5.7\)](#page-161-1). L'analyse en temps réel des signaux audios est faite par le logiciel  $MAX/MSP^©$ . Elle permet, entre autres, de fournir une estimation de la fréquence fondamentale et de l'énergie (audio) du son en sortie d'instrument. Les autres transducteurs (avec des fréquences utiles basses, *<* 5 kHz) sont connectés à un système d'interface d $Space^{\mathbb{C}}$  utilisé pour les contrôles bas-niveau. Les contrôles haut niveau du robot (processus de mesure) sont faits à l'aide du langage de programmation Python dans l'environnement logiciel ControlDesk. Les connexions entre les conditionneurs de transducteur et l'interface dSpace, ou la carte son, sont effectuées à

### 5.2. Présentation du banc de test 147

|                                  | $P_M$                             | $P_{MP}$                          | $P_{L1}$           | $P_{L2}$             | $F_{MP}$       |
|----------------------------------|-----------------------------------|-----------------------------------|--------------------|----------------------|----------------|
| Type                             | Endevco                           | Endevco                           | Kistler            | Kistler              | <b>SMD</b>     |
|                                  | 8507-5                            | 8507-2                            | RAG25R0.5BV1H      | <b>RAG25R0.5BV1H</b> | SMD2551-004    |
| Maximum operating value          | N.C.                              | N.C.                              | N.C.               | N.C.                 | $\equiv 1.8Kq$ |
| Full scale output (FSO)          | $389 \text{ mV}^*$                | $300$ mV                          | $10 V + (-0.5\%$   | $10 V + (-0.5\%$     | n/k            |
| Sensitivity                      | $77.89 \text{ mV} / \text{psi}^*$ | $102.3 \text{ mV} / \text{psi}^*$ | $0.1857$ V/Kpa     | 0.1859 V/kPa         | $1.18$ V/kg    |
| Non-linearity %FSO               | $0.35*$                           | 1.0                               | N.C.               | N.C.                 | N.C.           |
| Hysteresis %FSO                  | $0.03*$                           | 0.1                               | N.C.               | N.C.                 | N.C.           |
| Non-Repeatability %FSO           | $0.01*$                           | 0.1                               | N.C.               | N.C.                 | N.C.           |
| Combined Lin., Hyst., Rep.* %FSO | $0.35*$                           | 1.5                               | 0.25               | 0.25                 | N.C.           |
| Frequency response (-3dB)        | N.C.                              | N.C.                              | 3 kHz              | 3 kHz                | N.C.           |
| Resonance frequency              | $85$ kHz                          | $70$ kHz                          | N.C.               | N.C.                 | N.C.           |
| Thermal sensitivity shift %      | 2.82 $(-18.93^{\circ}C)$          | 4 $(-1893^{\circ}C)$              | $1(0.85^{\circ}C)$ | $1(0.85^{\circ}C)$   | N.C.           |
| Thermal zero shift %FSO          | $0.53$ ( $-18.93^{\circ}$ C)      | 3 $(-1893^{\circ}C)$              | $1(0.85^{\circ}C)$ | $1(0.85^{\circ}C)$   | N.C.           |

<span id="page-161-0"></span>Table 5.2 – Table de caractéristique des capteurs : Les valeurs étoilées sont issues d'une mesure personnelle.

l'aide de câble BNC permettant un transfert d'information analogique synchrone à faible bruit. La communication entre le logiciel ControlDesk<sup>©</sup> et l'interface dSpace se fait par une connexion série munie d'un protocole propriétaire. Enfin, l'échange de données entre les logiciels Control $\mathrm{Desk}^{\odot}$  et Max/Msp se fait à travers la surcouche Python à l'aide du protocole *Open Sound Control* et avec la bibliothèque CDautomation de dSpace. Il est important de noter que, contrairement aux protocoles utilisés pour les connexions robotdSpace et robot-MAX/MSP, les autres protocoles sont asynchrones.

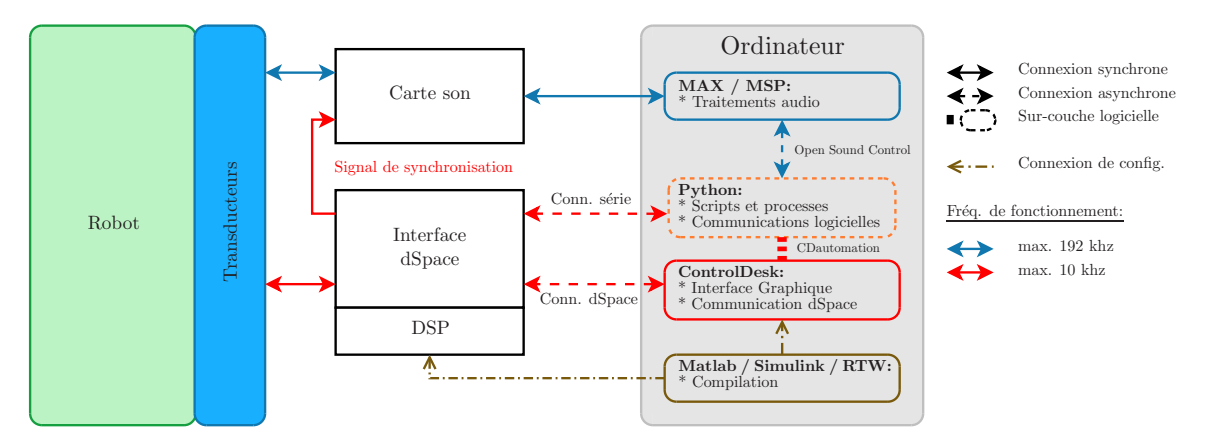

<span id="page-161-1"></span>Figure 5.7 – Vue d'ensemble des connexions entre les éléments électroniques et informatiques.

### **5.2.2.2 Contrôle bas niveau : Interface dSpace et modes de contrôle**

L'interface dSpace est une solution professionnelle haut de gamme pour le test et le prototypage de systèmes industriels, automobiles et robotique. C'est un ensemble informatique composé de 4 cartes électroniques :

- 1. (DS1006) Carte processeur AMD Opteron\_TM 248 64 bits cadencé à 2*.*2 GHz,
- 2. (DS2004) Carte composée de 16 entrées convertisseurs analogiques numériques différentiels rapides, 16-bit avec un temps de conversion de 800 ns.
- 3. (DS5101\_2) Carte composée de 16 sorties de génération de formes d'ondes numériques avec une résolution de 25 ns,
- 4. (DS3001) Carte 5 entrées pour codeurs incrémentaux.

La carte processeur est programmée par le biais de l'environnement Matlab-Simulink- $RTW^{\copyright}$ . Cet environnement permet de compiler un patch Simulink qui est ensuite envoyé, dans la machine, pour être exécuté en temps réel. Le patch Simulink $^{\copyright}$  implanté permet la gestion bas-niveau de tous les actionneurs. Il inclut notamment tous les processus de calcul temps-réels (modèles, filtrages, etc.) . Compte tenu, de l'utilisation choisie pour notre machine, et du nombre de calculs à effectuer, nous avons réglé la fréquence d'échantillonnage à 10 kHz.

Concernant la gestion bas-niveau, hormis les doigts artificiels, chaque actionneur est contrôlé grâce à un contrôleur de type proportionnel intégral dérivé (PID). Le réglage des parametres a été effectué de manière empirique et doit occasionnellement être ajusté. Chaque bouclage PID contient un système de sécurité permettant la saturation de l'intégrateur à un seuil maximum. En pratique, cela est indispensable pour les actionneurs linéaires. En effet, si une commande les pousse plus loin que leur position de fin de course, ils vont d'autant plus chauffer que l'intégrateur se charge. Sans la saturation de l'intégrateur, la surchauffe causerait rapidement des dégâts irréversibles.

Les actionneurs peuvent être contrôlés avec les modes suivants :

- Actionneur linéaire de bouche : (0) boucle ouverte, (1) position *X<sup>M</sup>* ou (2) force *FMP* ,
- Actionneur linéaire de lèvre 1 et 2 : (0) boucle ouverte, (1) position *X<sup>L</sup>* ou (2) pression  $P_L$ ,
- Electrovanne d'alimentation en air : (0) boucle ouverte (notée en pourcentage), (1) débit d'air  $U_A$  ou (2) pression d'alimentation  $P_A$ ,
- Doigts artificiels : (0) commande tout ou rien.

Certains modes de contrôle ne sont pas compatibles. En effet, d'après le principe de réciprocité, on ne peut pas imposer à la fois la force d'appuis de l'embouchure sur les lèvres *FMP* et une pression de lèvre *PL*<sup>1</sup> ou/et *PL*2. Les contrôles en boucle ouverte pour les actionneurs linéaires ne doivent pas être utilisés pour les expériences. Ils sont seulement accessibles pour des tests de fonctionnement de la machine et ne sont pas sécurisés. Leur utilisation peut causer des dommages irréversibles sur la machine. Notons que, le contrôle de l'électrovanne a été ajouté en fin de thèse. Les résultats exposés dans ce chapitre sont donc basés sur le mode en boucle ouverte.

### **5.2.2.3 Contrôle haut-niveau : Interface graphique et surcouche Python**

Le logiciel Control $\text{Desk}^{\textcircled{c}}$  est un environnement graphique configurable permettant la visualisation et le contrôle des différents paramètres du patch Simulink<sup>©</sup>, au cours d'une expérience. Nous proposons la configuration particulière de l'interface graphique présentée en figure [5.8.](#page-163-0) L'écran de contrôle est divisé en huit zones importantes pour le fonctionnement de la machine :

- 1. Activation des sorties de conversion numérique/analogique : Ce bouton (sous forme d'encoche) active les sorties du dSpace. Son actionnement est donc nécessaire à l'utilisation de la machine. Aussi, il est le premier verrou informatique de sécurité à désactiver en cas de défaillance du système.
- 2. Modes de contrôles : Cette zone est dédiée au choix du mode de contrôle bas niveau pour les actionneurs (contrôle en position, pression, débits ou boucle ouverte). Une encoche permet d'activer le moteur pas-à-pas de la plaque de lèvre décrite dans la section [5.4.1.](#page-173-1)

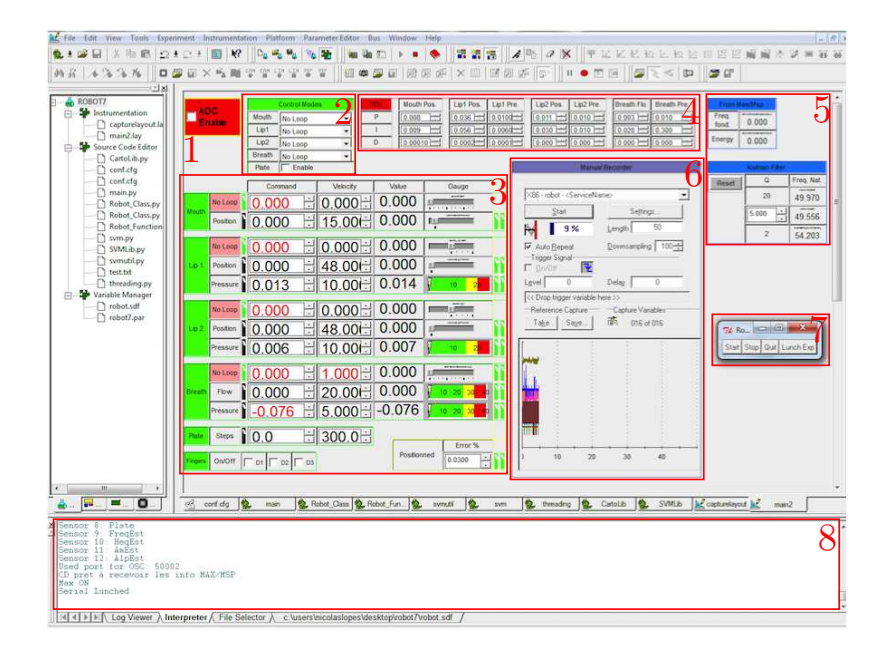

FIGURE  $5.8$  – Écran de contrôle du banc de test. Logiciel ControlDesk<sup>©</sup>

- <span id="page-163-0"></span>3. Contrôle des actionneurs : Cette zone permet le contrôle de chaque actionneur. Seul le mode activé dans la zone (2) est contrôlable (le passage d'un mode de contrôle à un autre est géré par le patch bas-niveau).
- 4. Réglage des régulateurs PID : Cette zone permet le réglage des coefficients proportionnel, intégral et dérivé pour chaque mode de contrôle lors le fonctionnement de la machine. Cet accès au coefficient permet un réglage expérimental temporaire. Les nouvelles valeurs doivent être directement enregistrées dans le patch Simulink $^{\circledcirc}$ .
- 5. Zone d'étude : Cette zone est dédiée au contrôle et à l'observation des éléments d'étude scientifique (filtrage de Kalman, fréquence fondamentale et énergie du son estimé par MAX/MSP).
- 6. Enregistrement manuel : Cette zone permet l'enregistrement et l'observation des signaux internes au dSpace pour une fréquence d'échantillonnage de 10KHz.
- 7. Fenêtre de contrôle (Surcouche Python) : Cette fenêtre apparait après lancement de la sur couche python. Elle permet un contrôle haut-niveau de la machine. En particulier, la commande *Start* permet de mettre la machine en état marche, dans une position prédéfinie. La commande *Stop* met la machine en position repos (régulateurs PID désactivés). La commande *Quit* met la machine en position repos, désactive les régulateurs et les sorties du Dspace et ferme la sur couche Python. Cette commande est à lancer avant d'éteindre la machine. Enfin, la commande *Launch Exp.* permet de lancer une expérience programmée dans le fichier *main.py*.
- 8. Terminal Python : comme son nom l'indique, cette zone est le terminal Python dans lequel sont lancés tous les programmes de l'utilisateur.

La surcouche Python est composée de deux fichiers principaux : le fichier de lancement *main.py* et la bibliothèque *Robot\_Class.py*. Le fichier *main.py* agit sur trois points : il initialise la fenêtre de contrôle, il définit la fonction d'expérience (à écrire par l'utilisateur) et crée une instance de la classe Robot inclue dans la bibliothèque *Robot\_Class.py*. La classe Robot définit sept classes à partir d'un fichier de configuration *conf.txt* (cf. figure [5.9\)](#page-164-2). Le fichier de configuration permet d'indiquer, entre autres, le nombre d'actionneurs, de capteurs et l'adressage dSpace en lien avec le patch Simulink<sup>©</sup>.

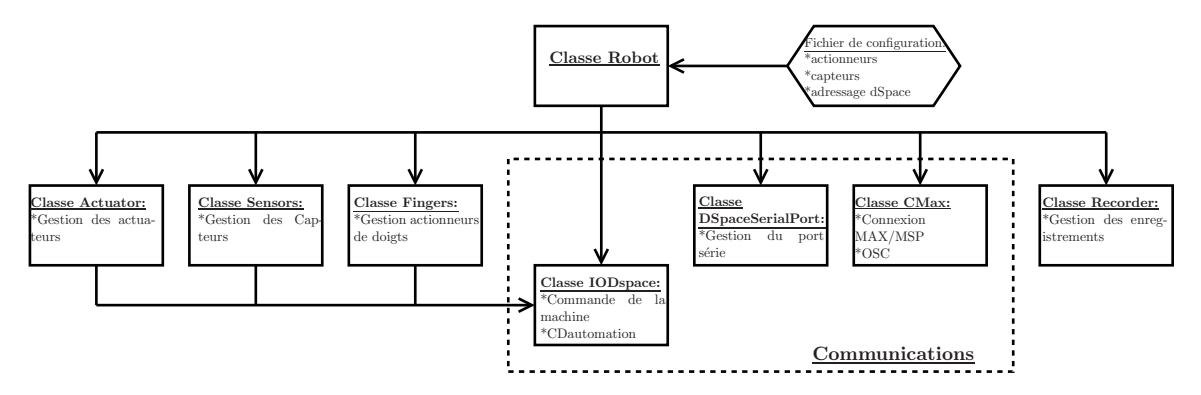

<span id="page-164-2"></span>Figure 5.9 – Classes de la bibliothèque Python du banc de test

Les classes *Actuator* et *Sensor* permettent respectivement la gestion des actionneurs et des capteurs en utilisant la classe *IODspace*. La classe *Finger* est spécialement définie pour l'utilisation des doigts artificiels. La classe *IODspace* permet la communication entre le programme Python et le patch Simulink $^{\circledcirc}$  par le biais de l'écran de contrôle ControlDesk $^{\circledcirc}$ . Elle utilise la bibliothèque *CDautomation* qui communique par le port série propriétaire de Dspace. Cette bibliothèque ne permet pas l'échange soutenu de données avec le dSpace (d'autres solutions sont proposées comme la bibliothèque *dSPACE Real Time Testing* qui n'est pas disponible sur notre système). La classe *DSpaceSerialPort* permet d'envoyer des données au dSpace par le port série classique. Il permet d'éviter la surcharge du port série propriétaire. La classe *CMax* est utilisée pour réceptionner les données d'analyse (fréquence fondamentale, énergie audio, rugosité, etc.) issues du logiciel Max/MSP et peut également permettre de commander des enregistrements par la carte son à 44KHz. Elle utilise le protocole de communication *Open Sound Control*. Enfin, la classe *Recorder* permet de lancer des enregistrements synchrones à 10Khz par l'interface Dspace.

### <span id="page-164-0"></span>5.3 Protocole de mesure et cartographies automatisées

### <span id="page-164-1"></span>5.3.1 Protocole expérimental, calibrage de la machine et répétabilité

Dans cette section, on décrit une méthode expérimentale que l'on souhaite *répétable*, au sens où elle fournit des résultats similaires lorsqu'elle est effectuée dans des conditions identiques. Grâce à la précision de leurs encodeurs numériques, les actionneurs linéaires offrent une très bonne répétabilité du positionnement de la bouche. Cependant, le volume d'eau de chacune des lèvres est injecté par un vérin hydraulique (lui-même commandé par un actionneur linéaire). Lors de son mouvement, l'étanchéité de ce vérin ne peut pas être parfaitement garantie. De plus, le latex des lèvres est un composant légèrement perméable qui laisse échapper une quantité d'eau au fur et à mesure du temps. Ces deux effets ont comme conséquence la modification du volume d'eau contenue dans le circuit lèvre/tuyau/vérin et ainsi détériorent la répétabilité des expériences. Nous proposons ici, une méthode d'initialisation des vérins hydrauliques basée sur une mesure de pression d'eau en fonction de la position des actionneurs linéaires connectés aux vérins. Elle fournit des paramètres de position zéro pour les actionneurs linéaires de lèvres permettant de retrouver une quantité d'eau quasiment identique pour chaque expérience.

### **Position zéro pour les actionneurs de lèvre** *XL*<sup>1</sup> **et** *XL*<sup>2</sup>

Une lèvre (L) est un cylindre en latex de volume naturel *V ref* . Quand le volume d'eau qu'elle contient  $V_L$  est plus petit que  $V_L^{ref}$ *L* , le latex n'est pas sous tension. Au contraire, lorsque  $V_L > V_L^{ref}$ , la tension du latex augmente la pression d'eau mesurée par les capteurs *PL*. Cet effet est mesuré en déplaçant lentement la position de l'actionneur linéaire *x<sup>L</sup>* depuis la butée arrière jusqu'à la buté avant <sup>[1](#page-165-0)</sup>.

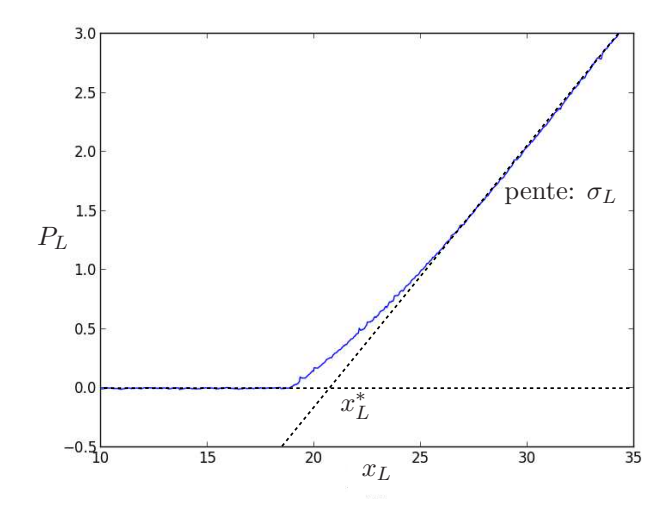

<span id="page-165-1"></span>FIGURE  $5.10$  – Pression d'eau mesurée  $P_{L1}$  en fonction de la position  $x_{L1}$ lorsque la seconde lèvre L2 est dégonflée et l'embouchure n'est pas en contact (bouche en position rétractée) : approximation en fonction linéaire par morceaux.

On observe sur la mesure (cf. figure [5.10\)](#page-165-1) que, excepté dans la zone proche de  $x_L^{ref}$  $L^{ref}$ , les deux comportements peuvent être approximés par une pression constante pour  $x_L < x_L^{ref}$ et par une fonction affine de coefficient directeur  $\sigma$  (Pa/m) pour  $x_L > x_L^{ref}$ . La position zéro de  $x_L = x_L^*$  est choisie et ajustée pour correspondre au point d'intersection entre les deux asymptotes. Dans la suite, on notera  $X_L = x_L - x_L^*$ . Notons que la position  $X_L =$ 0 ne correspond pas à  $V_L^{ref}$ *L* . Cependant, elle sépare la courbe en deux comportements asymptotiques affines et définit un point d'initialisation robuste (cf. table [5.3](#page-168-0) pour un test de dix répétitions). Cette initialisation est effectuée pour chaque lèvre, de manière indépendante et sans alimentation en air comprimé.

### **Position zéro** *X<sup>M</sup>* **pour l'actionneur de bouche**

Une fois que les positions zéros des lèvres ont été estimées, celle de la bouche est ajustée en utilisant un principe similaire. Dans ce cas, la quantité mesurée est la force (*FMP* ) (en

<span id="page-165-0"></span><sup>1.</sup> La variation de volume ∆*V<sup>L</sup>* est égale à celle de la position ∆*x<sup>L</sup>* multipliée par la section du cylindre hydraulique.

remplacement de la pression d'eau) alors que les lèvres sont remplies avec leur volume de référence  $(X_{L1} = X_{L2} = 0)$ . Les mesures sont présentées en figure [5.11.](#page-166-0)

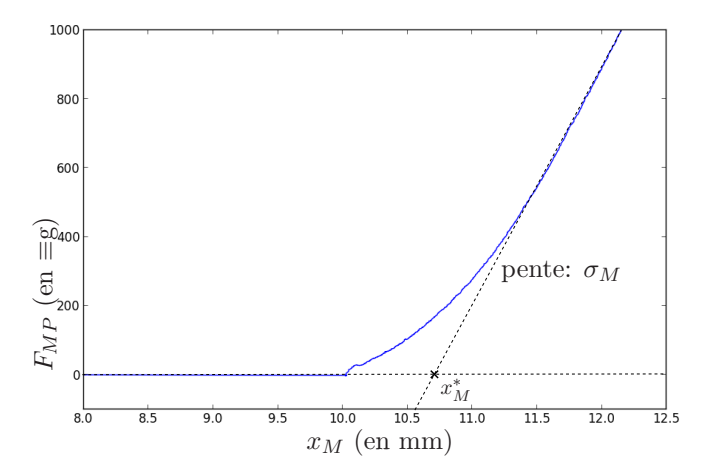

<span id="page-166-0"></span>FIGURE 5.11 – Force mesurée  $F_{PM}$  en fonction de la position  $x_M$  quand les lèvres sont gonflées avec leur volume de référence : approximation en fonction linéaire par morceaux.

Dans la suite on notera  $X_M = x_M - x_M^*$ . Notons que  $X_M = 0$  ne correspond pas à la position de contact entre les lèvres et l'embouchure. Cependant, comme pour  $X_L = 0$ , cette initialisation est choisie pour sa robustesse. Pour les expériences, les positions utilisées correspondent à des configurations où les lèvres sont écrasées (*X<sup>M</sup> >* 0) et sous-gonflées  $(X_L < 0)$ , et telles que le contact est établi avec l'embouchure  $(F_{MP} > 0)$ . En pratique, cela facilite la formation d'un buzz.

#### **Protocole expérimental**

Une expérience est effectuée en choisissant un mode de contrôle, un sous-espace d'exploration et en suivant un protocole précis. Le sous-espace est exploré avec des commandes quasi-statiques. Pour assurer les états quasi-statiques, des temps d'attente sont ajoutés entre chaque point de mesure. Pour chaque point de mesure, les données issues de tous les capteurs (températures, pression, positions, etc) sont enregistrées. De plus, les signaux acoustiques sont automatiquement analysés grâce aux outils fournis par le logiciel Max/Msp<sup>©</sup> (*fiddle*, *centroid* , etc). Pour tous les points de mesure, les descripteurs sonores tels que la fréquence fondamentale (s'il y en a une), l'énergie du son et la rugosité sont estimés et enregistrés. Le protocole de mesure est constitué des étapes suivantes :

- 1. Mesure de l'état de la machine au repos ;
- 2. Premier processus d'initialisation : mesure de  $X_M^0$ ,  $X_{L1}^0$ ,  $X_{L2}^0$ ,  $\sigma_M$ ,  $\sigma_{L1}$  et  $\sigma_{L2}$ .
- 3. Pour chaque point de mesure dans le sous-espace :
	- (a) La commande pour la position choisie (ou force/pression) est effectuée ;
	- (b) Premier temps d'attente : une attente de 0*.*5*s* est imposée pour assurer le bon positionnement des actionneurs ;
	- (c) Activation du souffle : le souffle est activé ;
	- (d) Second temps d'attente : une attente de 1*s* est imposée pour assurer la mise en place d'un régime quasi-stationnaire ;

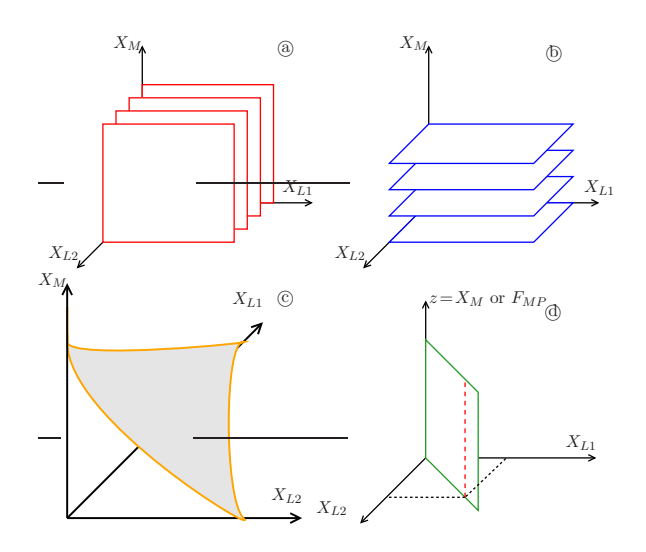

<span id="page-167-0"></span>Figure 5.12 – Exemples de modes de contrôles de la machine pour les trois  $actionneurs linéaires. Les figures @ - @ illustrent deux types$ de partitions de l'espace 3D en sous-espaces plans 2D pour le mode de contrôle  $(X_M, X_{L1}, X_{L2})$ . La figure  $\odot$  illustre une surface à force *FMP* constante. Elle est obtenue avec le mode de contrôle  $(F_{MP}, X_{L1}, X_{L2})$ . La figure  $\textcircled{d}$  décrit un contrôle symétrique des deux lèvres (*XL*<sup>1</sup> = *XL*2) pour une valeur fixe (espace 1D : ligne rouge en pointillés) ou pour différentes valeurs (espace 2D : plan vert). La première exploration présentée en [\(5.3.2\)](#page-169-0) utilise le sous-espace 1D de  $\textcircled{d}$  avec  $z = F_{MP}$ , et les cartographies 2D présentées en fi-gure [5.15](#page-172-0) utilisent les espaces 2D décrits par  $@ - @$  et  $@$ avec  $z = X_M$ .

### 154 Chapitre 5. Bouche artificielle robotisée pour le jeu des cuivres

- (e) Les mesures sont effectuées et enregistrées.
- 4. Second processus d'initialisation.
- 5. Mesure de l'état final de la machine.

Les paramètres estimés pendant les étapes 2 et 4 sont enregistrés. Ils sont comparés pour valider l'invariance de l'état mécanique du latex. Plus précisément, la déviation de *σM*, *σL*<sup>1</sup> et *σL*<sup>2</sup> caractérise la fatigue du latex due à l'expérience. La déviation des paramètres  $X_M^0, X_{L1}^0$  et  $X_{L2}^0$  permet de détecter les anomalies telles que des fuites d'eau.

### **Test de répétabilité**

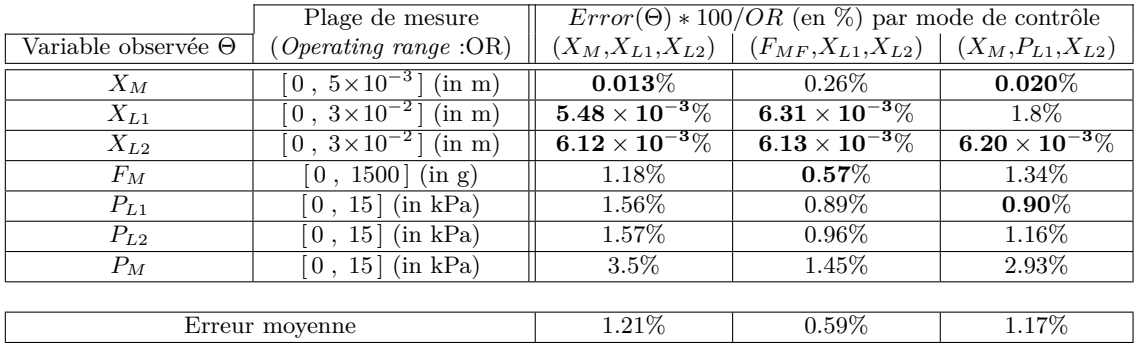

<span id="page-168-0"></span>Table 5.3 – Erreur relative à la plage d'utilisation des capteurs (Operating range : OR), mesurée avec le test de répétabilité  $(N_i = 10, N_k = 4 \times 4 \times 4 = 64)$  pour trois modes de contrôles. Les quantités en *gras* correspondent aux variables contrôlées.

Pour évaluer la répétabilité d'une expérience basée sur le protocole présenté précédemment, on effectue un test pour chaque mode de contrôle. *N<sup>i</sup>* expériences identiques sont effectuées. Chaque expérience explore un ensemble de *N<sup>k</sup>* points fixes, distribués dans un espace 3D correspondant à la commande des deux lèvres et de la bouche.

Entre chaque expérience, les paramètres d'initialisation sont manuellement perturbés : de l'eau est ajoutée ou retirée dans le circuit et l'instrument est légèrement déplacé (à la main). Les mesures sont comparées et analysées, en se basant sur les définitions suivantes :

- 1. Une variable Θ mesurée au point *k* pendant l'expérience *i* est notée Θ*<sup>i</sup> k* où Θ peut être une valeur mesurée sur un capteur basse fréquence (*FMP* , *XM*, etc), ou un *paramètre estimé sur un signal stationnaire* (typiquement, un *descripteur sonore*, voir ci-dessous).
- 2. Pour un point donné *k*, l'espérance  $E(\Theta_k)$  est estimée en faisant la moyenne sur  $N_i$ expériences :

$$
E(\Theta_k) \approx \frac{1}{N_i} \sum_{i=1}^{N_i} \Theta_k^i.
$$

3. La déviation standard est estimée par

$$
s(\Theta_k) = \sqrt{E(\Theta_k^2) - E(\Theta_k)^2}.
$$

### 5.3. Protocole de mesure et cartographies automatisées 155

4. L'erreur sur la variable Θ, moyennée sur les *N<sup>k</sup>* points est notée

$$
Error(\Theta) = \frac{1}{N_k} \sum_{k=1}^{N_k} s(\Theta_k).
$$

Les résultats sont présentés en tableau [5.3](#page-168-0) pour des mesures de positions, de pressions d'eau et de force *FMP* . Dans ce tableau, pour faciliter la comparaison entre les variables, l'erreur est normalisée avec l'amplitude de la plage de mesure. Les résultats montrent que le protocole et le processus d'initialisation sont suffisamment efficaces pour garantir et quantifier la répétabilité pour des expériences quasi-statiques. Notons que le mode de contrôle basé sur la force et les positions d'actionneur de lèvre (*FMF* ,*XL*1,*XL*2) apparaît comme étant, globalement, le plus efficace : il réduit l'erreur moyenne.

#### <span id="page-169-0"></span>5.3.2 Résultats pour une paire de lèvres vibrantes

Au premier ordre, la lèvre du musicien peut être approximée par un système mécanique masse-ressort-amortisseur [\[33\]](#page-261-0). Pour la plateforme robotisée, les six macro-paramètres (*M*, *D* et *K* pour chaque lèvre) sont reliés aux entrées de contrôle des lèvres artificielles (cf. [5.12\)](#page-167-0), de manière couplée. En particulier, pour des positions *X<sup>M</sup>* et *XL*<sup>1</sup> fixes, la variation de la masse *M*<sup>2</sup> de lèvre (*L*2) est directement liée à celle du volume d'eau déplacé par  $X_{L2}$ . La variation de la raideur  $K_2$  et de l'amortissement  $D_2$  sont plus complexes et la modélisation et la mesure de telles lois ne sont pas directes, y compris pour un équilibre statique. Quoi qu'il en soit, la variation des paramètres (*M*, *D*, *K*) et leur sensibilités visà-vis des entrées de contrôle ne sont pas identiques. Nous pouvons donc espérer atteindre différentes pulsations de lèvres ( $\sqrt{K/M}$  en l'absence d'amortissement). L'expérience qui suit est dédiée à observer ce phénomène avec une première exploration réduite à un contrôle 1D. Les résultats présentés dans cette section sont issus d'un travail présenté en conférence lors de la première année de thèse [\[87\]](#page-263-0). Certains capteurs, comme celui du débit d'air, n'étaient pas encore disponibles. Pour cette raison, la commande utilisée pour l'électrovanne (utilisée pour souffle du robot) est en boucle ouverte, mesurée en pourcentage de l'ouverture maximale.

#### **Première expérience avec une seule variable de contrôle**

Le contrôle 1D est choisi de sorte que les deux lèvres soient en configuration symétrique. Pour que cette configuration soit aussi robuste que possible, les variables indépendantes  $X_{L1} = X_{L2}$  sont gardées aussi constantes que possibles, fixées à −15 mm, et la position de la bouche est choisie pour que la force *FMP* augmente de 100 g à 1000 g, en suivant le protocole décrit en section [5.3.1.](#page-164-1) La commande de l'électrovanne est  $C_{EV} = 35\%$ .

La figure [5.13](#page-170-0) montre une mesure de la force  $F_{MP}$ , et des descripteurs acoustiques estimés sur la pression d'embouchure *PMP* en fonction du temps. Les trois graphes représentent respectivement : (1) la force (2) la fréquence fondamentale  $f_0$  de la pression  $P_{MP}$  estimé par l'algorithme *fiddle* du logiciel Max/Msp<sup>C</sup>, et (3) l'énergie audio du signal sonore. Une courbe additionnelle représentant la rugosité du signal pression *PMP* est superposée à la fréquence fondamentale estimée. La rugosité est définie sans unité : une valeur élevée signifie que le signal n'est pas harmonique.

Les résultats nous montrent que la plateforme robotisée est capable de produire des régimes auto-oscillatoires variés, ainsi que des notes stables avec différentes fréquences fondamentales. De plus, cette expérience montre la capacité des descripteurs sonores (énergie

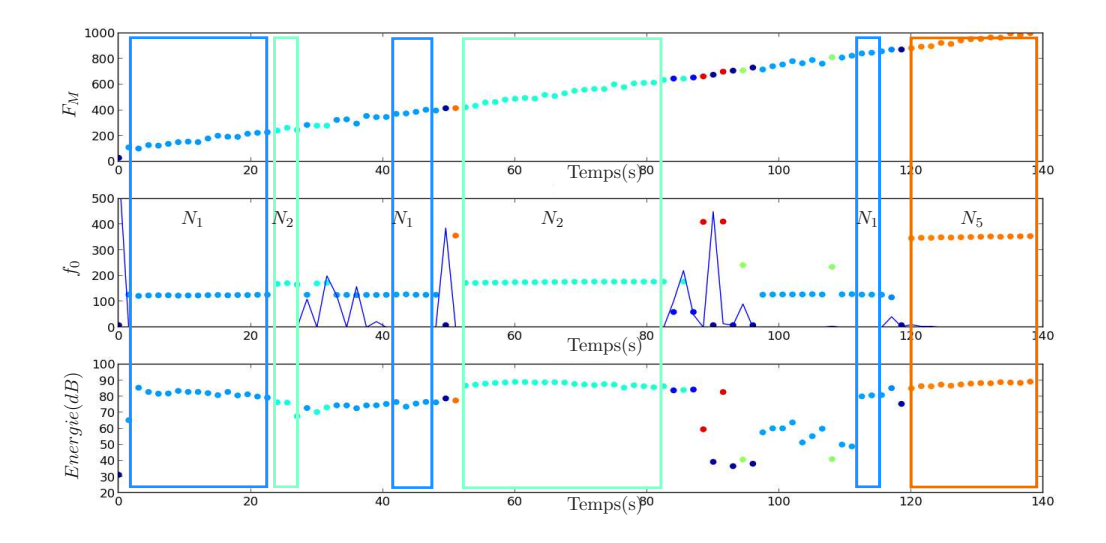

<span id="page-170-0"></span>FIGURE 5.13 – Première expérience :  $X_{L1} = X_{L2} = -15$ *mm* et  $F_{MP}$  augmente de 100*g* à 1000*g*. Haut : *FMP* en fonction du temps. Centre : fréquence fondamentale estimée sur le signal acoustique *PMP* (points) et rugosité (trait plein). Bas : énergie du signal. Sur cette figure, la couleur correspond à la fréquence fondamentale et les zones de notes stables sont représentées avec des cadres.

et rugosité) à isoler des zones contenants des *notes stables*. Dans la suite, cette expérience a été étendue à un contrôle 2D.

#### **Cartographie à deux dimensions**

Quatre expériences sont effectuées avec les quatre modes de contrôle  $(\mathbf{a}) - (\mathbf{d})$  (voir figure [5.12\)](#page-167-0), et en suivant le protocole présenté en [\(5.3.1\)](#page-164-1). Pour chaque expérience, les variables d'entrées sont indiquées ci-dessous avec leur plage de fonctionnement et les pas incrémentaux associés. Ils sont classés comme suit : la première variable est constante (excepté pour  $\phi$ ), la seconde parcourt la plage de fonctionnement de manière croissante, la troisième parcourt également la plage de fonctionnement de manière croissante, mais au rythme le plus élevé. Les paramètres sont les suivants :

- 1. Experience de type  $\textcircled{a}: X_{L2} = -15 \text{ mm}$ ; 1 mm  $\leq X_M \leq 4 \text{ mm (pas : 0.1 mm)}$ ; -30  $mm \leq X_{L1} \leq 0$  mm (pas : 0.5 mm);  $C_{EV} = 35\%$ ;
- 2. Experience de type  $\textcircled{b}: X_M = 3.5 \text{ mm}$ ;  $-30 \text{ mm} \le X_{L2} \le 0 \text{ mm (pas : 0.5 mm)}$ ;  $-30$  mm  $\leq X_{L1} \leq 0$  mm (pas : 0.5 mm); $C_{EV} = 35\%$ ;
- 3. Experience de type  $\odot$  :  $F_{MP} \equiv 500 \text{ g}$ ;  $-30 \text{ mm} \le X_{L2} \le 0 \text{ mm}$  (pas : 0.5 mm);  $-30$  $mm \leq X_{L1} \leq 0$  mm (pas : 0.5 mm); $C_{EV} = 35\%$ ;
- 4. Experience de type  $\textcircled{d}: 1mm ≤ X_M ≤ 4mm (pas : 0.1 mm); X_{L1} = X_{L2}$  avec −30  $mm \leq X_{L1} \leq 0$  mm (pas : 0.5 mm);  $C_{EV} = 35\%$ .

Les résultats des expériences sont donnés en figure [5.15.](#page-172-0)

Les couleurs sont identiques à celles de la figure [5.14](#page-171-0) et correspondent à la fréquence fondamentale. Les zones stables sont entourées manuellement. La ligne rouge en pointillés

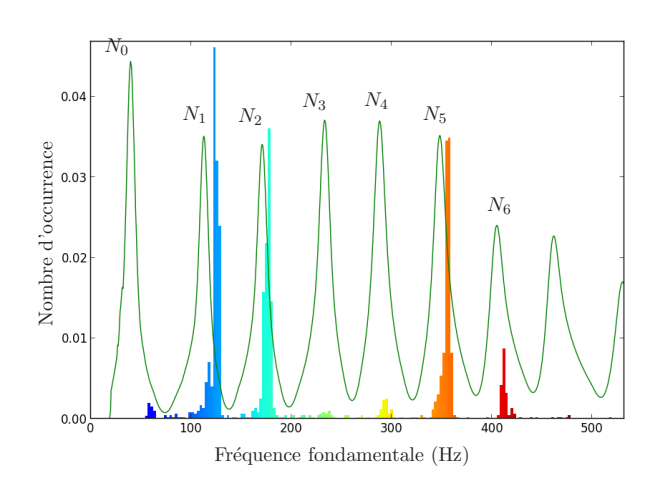

<span id="page-171-0"></span>Figure 5.14 – Histogramme normalisé pour deux lèvres vibrantes. La courbe verte est le module de l'impédance du trombone.

représente la limite de sécurité (*PL*<sup>1</sup> *>* 15 kPa ou *PL*<sup>2</sup> *>* 15 kPa) et la ligne verte correspond au point de contact entre les lèvres et l'embouchure.

Pour chaque mode de contrôle, (a)-(d), des zones jouables sont clairement identifiables. Cependant, a et b produisent des cartographies beaucoup plus complexes avec des zones convexes, non convexes, et avec grande variété de tailles. L'expérience quatre  $\phi$  est une extension de celle présentée en section précédente. On peut observer une large bande diagonale correspondant à des zones de note stable. Ce mode est efficace pour sélectionner des notes. En effet, un axe peut être choisi (e.g. *X<sup>L</sup>* proportionnel à *XM*) pour explorer différentes zones de notes stables avec une fréquence fondamentale croissante. À première vue,  $\odot$  et  $\odot$  montrent que la symétrie entre les deux lèvres n'est pas bien respectée. La figure  $\odot$  montre de larges zones ce qui laisse penser que la force d'appui est bien adaptée pour à la fois stabiliser et sélectionner les notes.

Enfin, l'histogramme (cf. figure [5.14\)](#page-171-0) prouve que la machine est capable de jouer sur les sept premiers pics d'impédance de l'instrument. On peut également noter que les fréquences de jeu correspondent parfaitement aux pics d'impédances tout en étant placées "globalement" sur la droite de leur maximum ce qui indique un fonctionnement de type *outward* (cf. section [6.3\)](#page-191-0). Les impédances sont mesurées peu de temps avant les expériences (quelques heures), de telle sorte que la température ambiante n'évolue pas ou peu. Une faible marge d'erreur est donc à considérer dans la position des pics d'impédances. Cette erreur est trop faible pour invalider les remarques sur la position des fréquences de jeu par rapport aux pics d'impédance [\[58\]](#page-262-1).

### **Conclusion intermédiaire**

Les résultats expérimentaux présentés dans cette partie montrant la capacité de la machine à être utilisée en tant que banc de test. En effet, le protocole utilisé permet de mettre au point des cartographies aptes à comparer des instruments et leur notes de jeu. Cependant, il est nécessaire de conduire une étude psycho-acoustique afin de comprendre le lien entre résultats de cartographie, sonorité et jouabilité de l'instrument.

Concernant la modélisation, les fréquences de jeu sont placées sur la droite du maximum

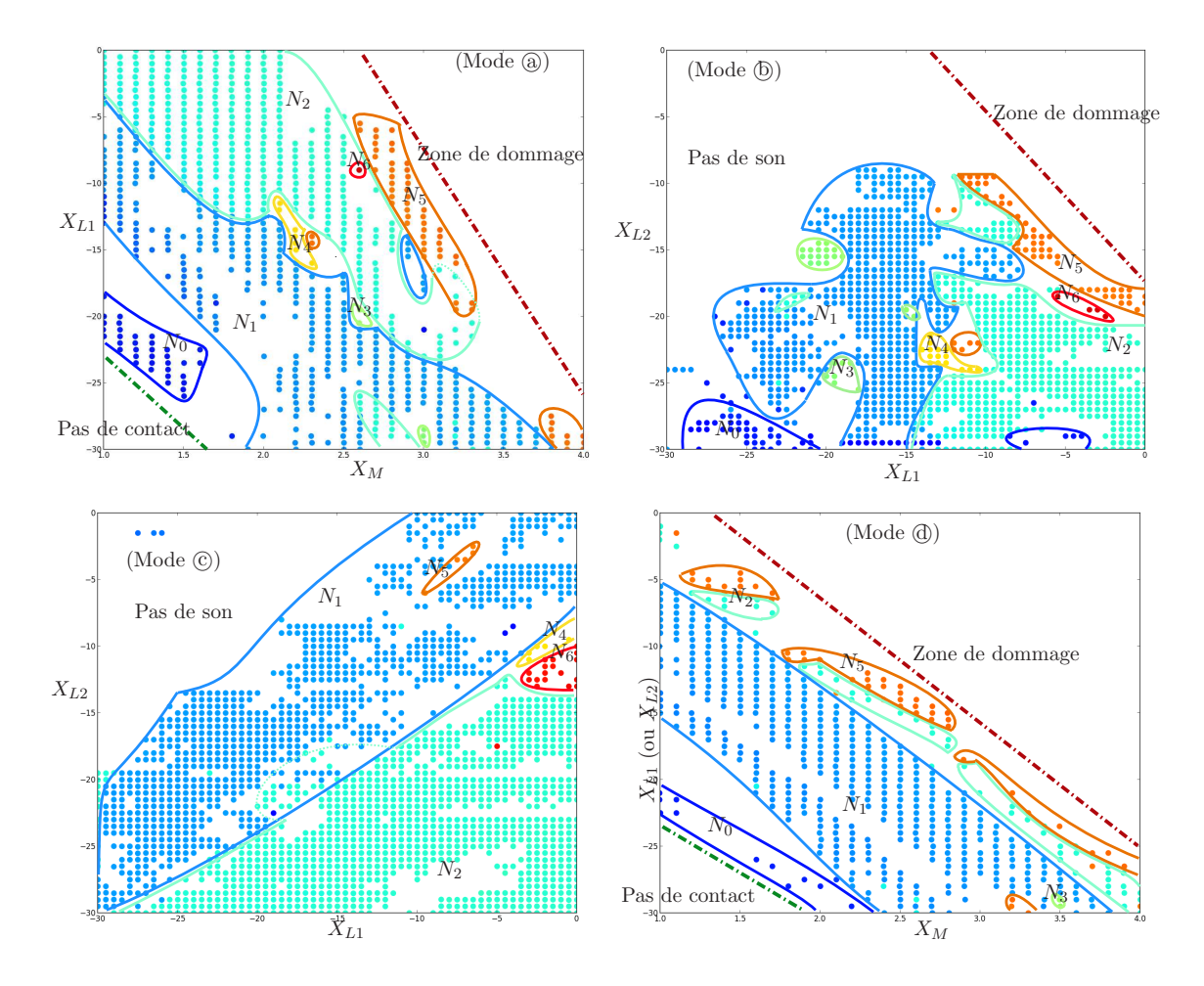

<span id="page-172-0"></span>Figure 5.15 – Cartographies 2D pour différents types d'expériences. Haut gauche : mode (*XM*, *XL*1, *XL*2) avec *XL*<sup>2</sup> constant. Haut droite : mode (*XM*, *XL*1, *XL*2) avec *X<sup>M</sup>* constant. Bas gauche : mode (*FMP* , *XL*1, *XL*2) avec *FMP* constant. Bas droite : mode  $(X_M, X_{L1} = X_{L2})$ .

des pics d'impédances de l'instrument, ce qui montre que, d'après les résultats de simulation présentés en chapitre [4,](#page-138-0) le modèle de lèvre de type *outward* est adapté à notre système. En effet, nous avons vu en simulation que ce système auto-oscille à des fréquences supérieures au pic d'impédance excité. La validité de cette conjecture sera testée et discutée en chapitre [6.](#page-181-0)

Certaines remarques faites précédemment ont des implications directes sur le développement de la machine. Par exemple, les cartographies ont mis en évidence un défaut majeur de symétrie. Ce défaut montre que nous ne sommes pas en mesure d'imposer un fonctionnement parfaitement identique des deux lèvres artificielles (pression et volume d'eau identique et positionnement parfait de l'embouchure). Cette remarque a deux conséquences importantes. Le manque de régularité dans les cartographies (forme, taille et emplacement des zones des notes stables) préfigure d'un contrôle complexe de la machine. Le couple de lèvres ne peut être considéré comme une unique masse vibrante et ne peut donc pas être assimilé au modèle développé en chapitre [2.](#page-63-0) Pour faire face à ces limitations, nous avons décidé de modifier la structure de notre machine en immobilisant une des lèvres. Nous voulons qu'elle ne puisse plus vibrer tout en garantissant l'étanchéité avec l'embouchure. Ainsi, nous n'aurons qu'une unique lèvre vibrante à contrôler, ce qui élimine le défaut de symétrie et sa gestion dans le modèle, mais réglera à la fois les problèmes de régularité et de modélisation. La section suivante est dédiée à la présentation de cette modification.

### <span id="page-173-0"></span>5.4 Modification du système : modèle à une lèvre vibrante

### <span id="page-173-1"></span>5.4.1 Modifications de la machine

La modification de la machine a pour but principal de découpler le comportement de la première lèvre *L*1 vis-à-vis de la seconde lèvre *L*2, afin de la rendre seule responsable de l'auto-oscillation de l'instrument. Pour cela, nous ajoutons une plaque rigide positionnée entre les deux lèvres artificielles (cf. figure [5.16\)](#page-174-0). Cette plaque interlèvre en acier a été conçue pour être déplaçable et de position réglable.

Lorsque le système est en position, elle empêche le contact direct entre *L*1 et *L*2 sans interférer avec aucun autre organe de la machine. Pour immobiliser la seconde lèvre *L*2, celle-ci est (hermétiquement) collée à la plaque de manière à ce qu'aucun flux d'air ne puisse être généré entre elles deux. Ainsi, la lèvre *L*2 est incapable de provoquer l'auto-oscillation de l'instrument. Elle est cependant toujours utilisée en mode de contrôle de pression, pour la gonfler avec une commande fixe de  $P_{L2} = 15$  KPa, afin de garantir le contact avec l'embouchure et assurer l'étanchéité (fluide et acoustique). Le système de plaque a été conçu pour permettre son positionnement précis grâce à un ensemble moteur/vis sans fin, comme illustré en figure [5.17.](#page-174-1)

<span id="page-173-2"></span>Le déplacement de la plaque est effectué par un moteur pas à pas. Il est utilisé en mode demi-pas, ce qui permet d'avoir une résolution de 0*.*0508*/*2 = 0*.*0254 mm avec un positionnement allant de 0 à 3*.*048*mm*. Si nécessaire, le moteur peut également être utilisé en mode $\frac{1}{4}, \frac{1}{8}$  $\frac{1}{8}$  et  $\frac{1}{16}$  de pas afin d'obtenir une meilleure définition. Le contrôleur du moteur (type Pololu A4983) permet le maintien en position fixe. À ce jour, aucun système de mesure de position de la plaque n'est installé. Nous faisons donc ici l'hypothèse que le moteur ne saute aucun pas. Afin d'assurer le bon positionnement, une remise à zéro est faite régulièrement.

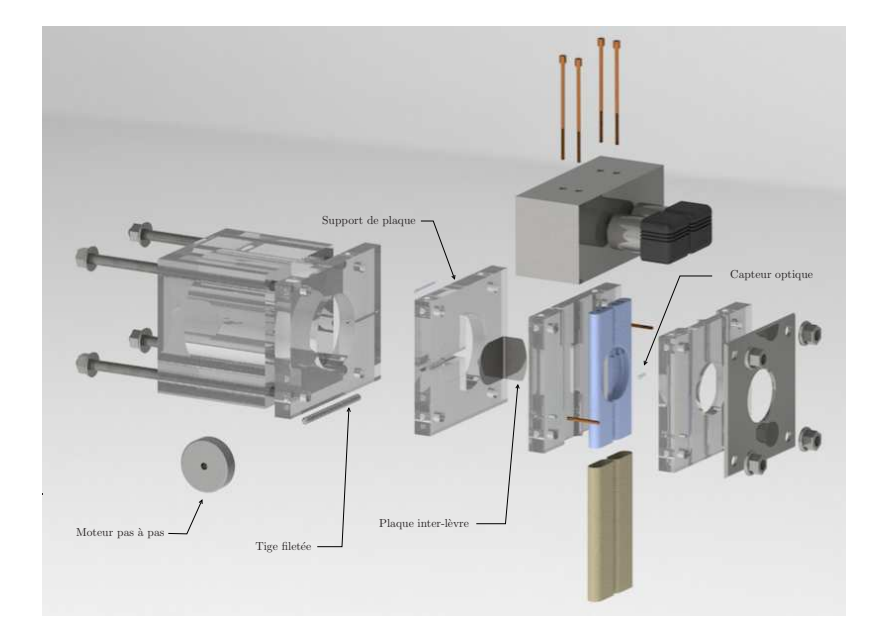

<span id="page-174-0"></span>Figure 5.16 – Modélisation 3D éclatée de la bouche artificielle et notation des éléments : version à une lèvre vibrante.

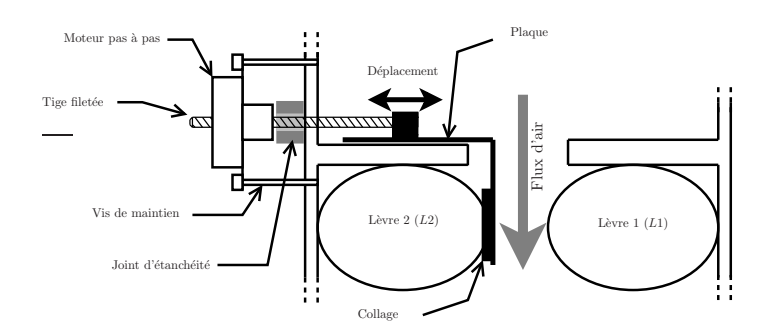

<span id="page-174-1"></span>Figure 5.17 – Schéma de montage de la plaque inter-lèvres.

### 5.4.2 Résultat

### **Résultat pour une position de la plaque inter-lèvre** *X<sup>P</sup>* **fixe**

Nous proposons ici une cartographie basée sur une expérience équivalente au type a (la seconde lèvre est decouplée), avec le protocole présenté en section [5.3.1.](#page-164-1) La plage d'exploration est : −28 mm ≥ *XL*<sup>1</sup> ≥ 0 mm (pas de 0*.*5 mm) et 0 mm ≥ *X<sup>M</sup>* ≥ 3 mm (pas de 0.1 mm),  $X_P = 1.3$  mm  $(X_p \text{ pour } X_{\text{plaque}})$ ,  $P_{L2} = 15 \text{ kPa et } C_{EV} = 35\%.$ 

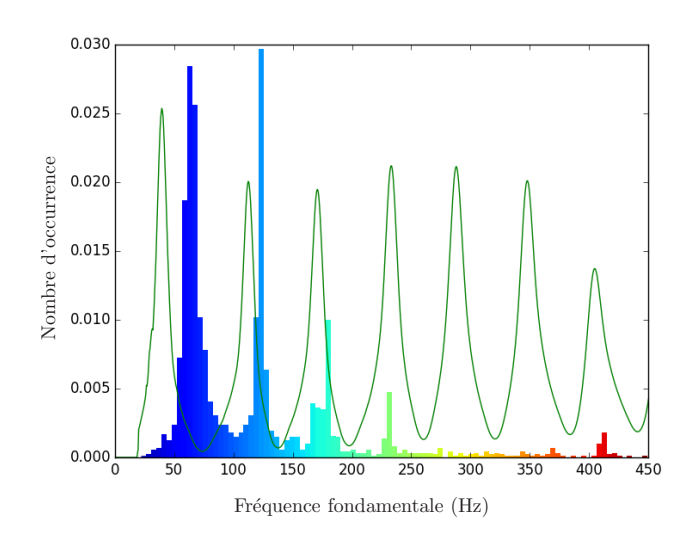

Figure 5.18 – Histogramme normalisé pour une lèvre vibrante.

<span id="page-175-1"></span>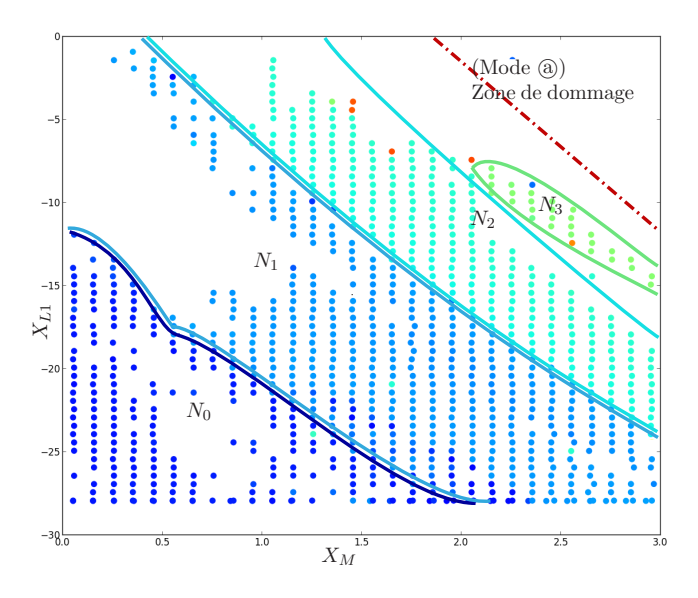

<span id="page-175-0"></span>FIGURE  $5.19$  – Cartographies 2D pour une lèvre vibrante : mode  $(X_M, X_{L1}, P_{L2})$ .

On peut voir en figure [5.19](#page-175-0) une meilleure régularité générale. En effet, les zones de notes stables forment des bandes diagonales rangées dans l'ordre des fréquences croissantes. On remarque très clairement que, pour une position de bouche donnée, augmenter le volume d'eau dans la lèvre 1 fait monter la fréquence de jeu et donc sa fréquence naturelle. On sait qu'injecter de l'eau augmente le volume de la lèvre ce qui a pour conséquence l'augmentation de la masse vibrante et de la tension du latex. Comme nous l'avons déjà stipulé précédemment, ces deux caractéristiques sont au premier ordre, directement reliables à une masse *M* et une raideur *K*. Ainsi, si l'on se réfère à un modèle simplifié masse-ressortamortisseur, la fréquence naturelle est proportionnelle à  $\sqrt{K/M}$ . On peut donc conclure ici, que l'augmentation du volume d'eau *XL*<sup>1</sup> a une action prédominante sur la raideur du modèle équivalent simplifié. Approcher la bouche de l'embouchure écrase les lèvres, ainsi, à volume d'eau constant, la tension du latex augmente entraînant la montée de la fréquence naturelle de lèvre, ce qui est en adéquation avec le résultat de cartographie. Enfin, la figure [5.18](#page-175-1) montre un histogramme des régimes joués pour la cartographie en figure [5.19.](#page-175-0) Pour avoir une meilleure observation du résultat, le seuil d'énergie (audio) à partir duquel la note est considérée a été relevé ce qui conduit à un premier registre sur-représenté. On voit que l'histogramme est également plus régulier que pour le cas à deux lèvres vibrantes. Cependant, les notes aiguës sont plus difficiles à atteindre. Un dernier point important à relever est que pour le premier et le deuxième registres, les fréquences de jeu sont encore supérieures aux fréquences des pics d'impédances. Ceci corrobore que, pour ces deux régimes, le couplage entre lèvre et instrument semble être compatible avec le modèle *outward*. La réponse est moins évidente pour les deux registres suivants pour lesquels certaines notes jouées ont des fréquences inférieures aux pics excités. Cela montre la probable capacité du système à vibrer suivant un couplage de type *transverse*. Enfin, concernant le développement de la machine, il est très clair que l'objectif de découplage des lèvres est atteint.

### **Résultat pour une méthode d'exploration basée sur la technique des** *Support Vector Machine*

Pour les cartographies précédentes, nous avons utilisé une technique d'exploration simple qui consiste en un balayage linéaire de l'espace choisi. Cette technique est lente : elle donne autant d'importance à l'exploration des espaces de silence (ne permettant pas la génération de son), qu'aux zones de note stable. Dans cette section, nous présentons des résultats obtenus avec une méthode d'exploration différente basée sur la technique des *Support Vector Machine* (SVM)[\[26,](#page-260-0) [104,](#page-265-0) [10\]](#page-259-0). Les SVM sont un ensemble de techniques d'apprentissage supervisé destinées à résoudre des problèmes de discrimination et de régression. Ils sont une généralisation des classifieurs linéaires. Cette technique a déjà été utilisée dans le cadre de l'acoustique musicale pour des instruments simulés[\[105,](#page-265-1) [40\]](#page-261-1). Ici, nous l'utilisons pour classifier les points de mesures selon la fréquence fondamentale obtenue (si elle existe) afin de délimiter les zones de notes jouables.

Nous avons directement utilisé des bibliothèques du langage *python* LIBSVM [\[26\]](#page-260-0) pour implémenter cette méthode sur le banc de test (les paramètres utilisés sont '-c 1 -d 2 -s 0 -g 100'). Nous n'allons donc pas donner la théorie des SVM dans ce manuscrit (cf. [\[26,](#page-260-0) [104,](#page-265-0) [105,](#page-265-1) [40,](#page-261-1) [10\]](#page-259-0) pour plus de précision). La méthode que nous avons suivie se décompose de manière simplifiée, en trois étapes :

1. Une première exploration de tout l'espace est faite avec peu de points de mesure et dans un ordre aléatoire afin de repérer les différentes zones de notes jouables. Nous avons choisi d'effectuer 500 points de mesure et nous les discriminons selon l'énergie audio (une auto-oscillation d'amplitude trop faible n'est pas sélectionnée) et selon la fréquence fondamentale (on classe les points de mesure selon leur appartenance aux pics d'impédance de l'instrument : *N*0, *N*1, *N*2, etc.).

- 2. L'algorithme de classification SVM est appliqué : il construit des frontières explicites entre les différentes zones de notes jouables et les zones de silence à partir des points de mesures déjà effectués.
- 3. Un nouveau point de mesure à effectuer est recherché sur les frontières construites précédemment par l'algorithme SVM. La recherche est effectuée sous contrainte de minimiser sa distance avec les autres points de mesure.

Les trois étapes sont illustrées en figure [5.20.](#page-177-0) La premiere étape n'est effectuée qu'un seule fois alors que les étapes 2 et 3 sont a répéter un nombre de fois désiré (400 itérations pour les résultats exposés dans cette section).

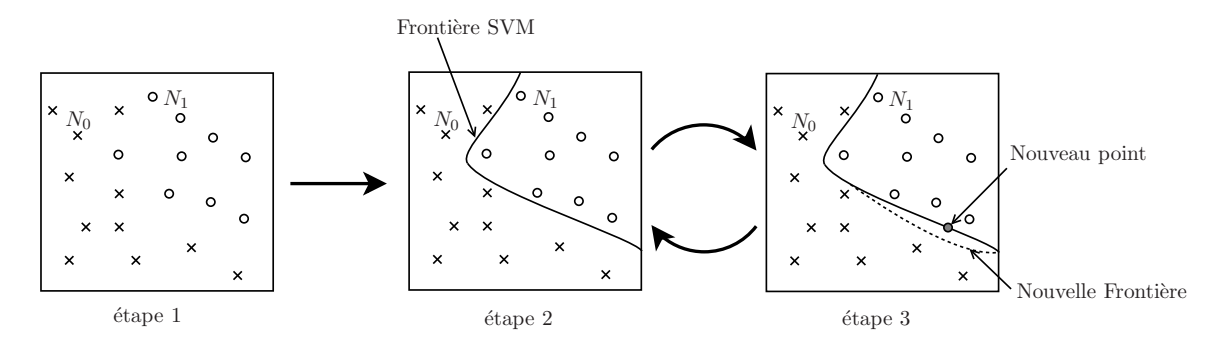

<span id="page-177-0"></span>Figure 5.20 – Illustration de la méthode d'exploration basée sur la technique de classification SVM.

La figure [5.21](#page-178-0) présente des cartographies effectuées avec la méthode SVM pour des débits d'alimentation en air asservis à  $U_S = 8$  L/min,  $U_S = 10$  L/min et  $U_S = 12$  L/min. La position de la bouche est fixée à  $X_M = 2.5$  mm et les lèvres utilisées sont d'épaisseur 0*.*3*mm*. Pour chacune des cartographies, l'espace exploré est :

- Pression de lèvre  $1:0 \text{ kPa} \leq P_{L1} \leq 16 \text{ kPa}$ ,
- Position de la plaque inter-lèvre : 0 mm  $\leq X_P \leq 2$  mm.

Les surfaces colorées étiquetées *N*1, *N*2, *N*<sup>3</sup> et *N*4, représentent des zones robustes de notes jouables et identifiées par la classification. Les zones non colorées étiquetées *Z*1, *Z*<sup>2</sup> et *Z*<sup>3</sup> représentent des zones de silence. En particulier, la zone *Z*<sup>1</sup> correspond à des configurations du système où la plaque est trop éloignée de la lèvre, et où la pression de lèvre est trop faible pour permettre l'auto-oscillation. Dans ce cas, on peut supposer que l'ouverture du canal d'écoulement du jet au repos est trop importante.

Comparée à la méthode d'exploration classique (méthode linéaire ordonnée), celle utilisée ici permet de mettre en évidence des zones de recouvrement. En effet, les résultats de cartographies ne sont pas indépendants du sens d'exploration. La zone étiquetée *Z*<sup>2</sup> contient à la fois des points de mesure générant des auto-oscillations et des silences. Cela est probablement une conséquence d'un phénomène d'hystérésis venant de la machine et en particulier du latex des lèvres. Les fines zones non colorées localisées entre les zones *N*1, *N*<sup>2</sup> et *N*<sup>3</sup> sont des recouvrements de notes. Enfin, la zone *Z*<sup>3</sup> est une zone de silence qui correspond à des configurations pour lesquelles la contrainte imposée à la lèvre est trop importante pour permettre l'auto-oscillation : l'ouverture du canal d'écoulement du jet est trop faible.

L'augmentation du débit d'air *U<sup>S</sup>* a pour effet d'agrandir les zones de notes jouables, et fait apparaitre la zone *N*4. L'émission d'une note aigüe nécessite plus d'énergie injectée par le souffle.

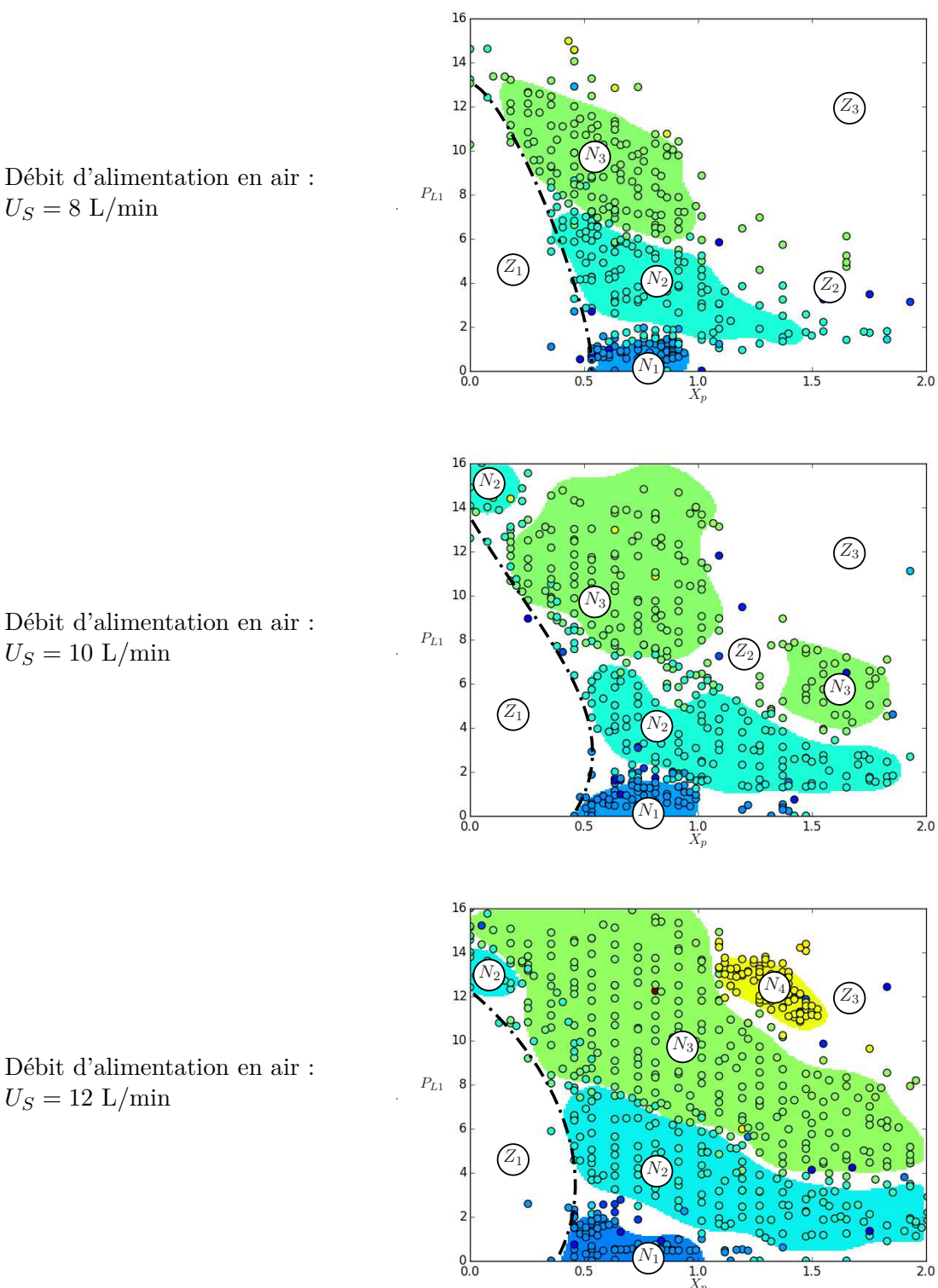

Figure 5.21 – Cartographies générées avec la méthode d'exploration basée sur la technique de classification SVM. Pression de lèvre 1 *PL*<sup>1</sup> en fonction de la position de la plaque *Xp*.

<span id="page-178-0"></span>

Version du 5 juillet 2016, 14:14

### 5.5. CONCLUSION 165

Le trait pointillé indique un seuil d'auto-oscillation à partir duquel on a apparition du son. On peut voir que le débit d'air utilisé n'a pas d'impact significatif sur la position du seuil. Pour une même pression, resserrer la plaque sur la lèvre (fermer le canal) augmente la fréquence de jeu plus faiblement qu'une augmentation de la pression de lèvre. Il est important de remarquer que dans ce cas (position de bouche fixe), il semble impossible d'atteindre les notes *N*<sup>1</sup> et *N*<sup>4</sup> avec la même position de plaque. Ceci signifie que la maitrise de sa position, et donc de l'ouverture du canal au repos, est nécessaire pour avoir un contrôle complet du banc de test.

Enfin, ces cartographies ont été effectuées avec des lèvres plus épaisses (0*.*3 mm contre 0.2 mm précédemment). On voit dans ce cas que la note  $N_0$ , contrairement à la note  $N_4$ , n'est pas jouée. Augmenter l'épaisseur du latex fait donc monter la fréquence naturelle de la lèvre.

### <span id="page-179-0"></span>5.5 Conclusion

Dans ce chapitre, nous avons présenté le développement d'un banc de test pour les instruments de type *cuivre*. Nous avons vu les différentes parties mécaniques de la bouche artificielle robotisée et décrit son fonctionnement informatique du point de vue bas-niveau et haut-niveau. Nous avons fourni une méthode de mesure basée sur des cartographies suffisamment répétables pour l'analyse des données expérimentales. La capacité de la machine à entretenir des régimes oscillants variés a été prouvée. Nous avons mis en évidence un problème de couplage entre les lèvres artificielles. Pour y remédier, nous avons proposé une modification du banc de test. Cette modification réversible a pour effet d'immobiliser une des deux lèvres pour focaliser l'étude sur un unique oscillateur.

Les contributions apportées par l'auteur dans ce chapitre sont :

- la mise en place d'un contrôle bas-niveau (patch simulink et contrôleurs) et hautniveau (configuration de controlDesk, programmation de la sur-couche Python, écriture du patch MAX/MSP et mise en place des connexions entre logiciels) de la machine,
- la proposition d'un protocole d'utilisation afin de garantir une certaine répétabilité des expériences (calibrage, protocole et cartographies),
- une modification (réversible) du banc de test afin de simplifier son contrôle et de se rapprocher du modèle étudié dans cette thèse,
- l'interprétation des résultats.

Les perspectives pour ce chapitre sont nombreuses. En ce qui concerne le développement de la machine, la prochaine étape est d'équiper la plaque inter-lèvre d'un capteur de position. Les doigts artificiels actuels sont en fonctionnement "tout ou rien". Cette technologie est suffisante pour la démonstration de la machine et pour automatiser de longues séances de mesure. Cependant, il pourrait être intéressant de mettre en place des actionneurs linéaires contrôlés en position afin de permettre des études sur l'influence du mouvement des pistons pendant le jeu. La technologie informatique dSpace utilisée n'est pas la dernière génération proposée par le constructeur. Une campagne de mise à jour peut être envisagée. Cependant, cela demandera un travail conséquent d'adaptation puisque certaines bibliothèques comme *CDautomation* nécessaire pour le lien entre le langage Python et ControlDesk ne seront plus disponibles.

Concernant le protocole développé dans ce chapitre, certains points doivent être perfectionnés. Le calibrage des lèvres peut être considérablement amélioré en utilisant un modèle
plus élaboré (par exemple un modèle basé sur un ballon de baudruche gonflé d'eau). Cela devrait permettre d'améliorer l'estimation du point de référence *V*0. Dans cette thèse, le latex des lèvres n'a pas été étudié et la connaissance des caractéristiques mécaniques sera utile pour la modélisation et le contrôle en général.

Concernant l'étude du système, le manque de temps ne nous a pas permis d'étudier l'influence de la position de plaque sur les notes jouées. Bien que la pratique expérimentale nous ait montré une grande variabilité des régimes obtenus en fonction de sa position, nous ne l'avons pas caractérisée précisément. Une étude pourra être conduite sur les seuils de déclenchement des oscillations en fonction des différents paramètres comme : le débit d'air entrant, la pression d'alimentation, la position de la plaque, etc. Enfin, les cartographies pourront être mesurées et comparées pour des instruments différents afin de les caractériser. Pour cela, il sera nécessaire de conduire une étude psycho-acoustique afin de lier les différences entre cartographie et jouabilité, sonorité des instruments.

## CHAPITRE 6

# <span id="page-181-1"></span>COMPARAISON SIMULATION/MESURE ET DISCUSSIONS

### **Sommaire**

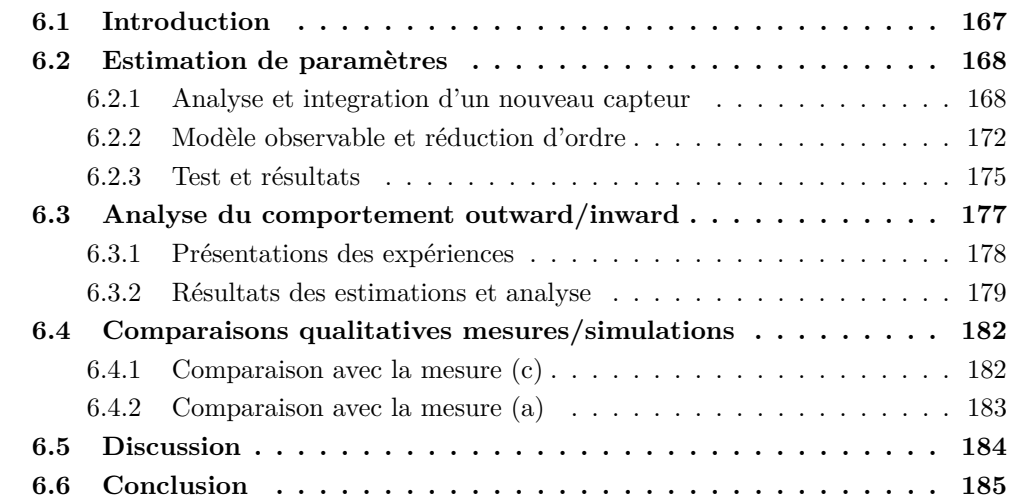

## <span id="page-181-0"></span>6.1 Introduction

Dans ce chapitre, nous cherchons à examiner l'adéquation entre le modèle et le banc de test. En particulier, on s'intéresse à deux questions de difficulté progressive. Le modèle d'excitateur pouvant être configuré en mode *inward* ou *outward* ou *transverse* (cf. section [2.3.1\)](#page-89-0), avec des conséquences sur la fréquence de jeu bien connues dans la littérature [\[4,](#page-259-0) [42,](#page-261-0) [48,](#page-261-1) [57\]](#page-262-0), la première question est d'examiner si le banc de test entre bien dans ce cadre. Sous cette condition, la seconde question est d'examiner la capacité du modèle à générer des trajectoires qualitativement proches de celles mesurées sur le banc de test. Pour traiter cette question, il s'agit de régler les paramètres du modèle (non directement mesurables) à l'aide d'estimations construites sur les trajectoires originales du banc de test.

Le chapitre est organisé comme suit. La section [6.2](#page-182-0) présente la méthode d'estimation des paramètres physiques et géométriques de lèvre. Cette méthode repose sur un estimateur de Kalman étendu [\[132,](#page-266-0) [66\]](#page-262-1). Son élaboration a nécessité l'intégration d'un capteur supplémentaire, combinée à une réduction de modèle pour aboutir à une forme observable. La section [6.3](#page-191-0) présente l'étude de trois expériences pour traiter la première question.

La section [6.4](#page-195-0) compare des trajectoires issues de mesures et de simulations obtenues pour des paramètres cohérents estimés pour le modèle réduit (de la section [6.2\)](#page-182-0).

Enfin, la section [6.5](#page-197-1) discute les résultats obtenus et en particulier, les mesures de la première expérience (référencée expérience (a) dans ce document).

## <span id="page-182-0"></span>6.2 Estimation de paramètres

## <span id="page-182-1"></span>6.2.1 Analyse et integration d'un nouveau capteur

Les paramètres de l'excitateur (jet d'air et lèvre) sont inconnus et difficiles (voir impossibles) à mesurer directement : ils doivent être estimés. Pour cela, plusieurs pistes peuvent être envisagées. Une première approche est de mesurer la réponse fréquentielle de la lèvre (pour un modèle localement linéarisé) lorsqu'elle est dans une configuration permettant l'auto-oscillation. Il est pour cela nécessaire de l'exciter avec un signal large spectre (bruit blanc ou sweep fréquentiel). Cette méthode nécessite un équipement contraignant (par exemple un vibromètre laser) et peut difficilement être utilisée en pratique pour des estimations temps-réel [\[57\]](#page-262-0). Ici, nous nous tournons vers des méthodes de filtrage adaptatif de type Kalman [\[132,](#page-266-0) [66\]](#page-262-1), permettant des estimations temps-réel sur le banc de test. Il pourrait être envisageable d'effectuer une estimation basée sur l'observation du modèle physique complet (résonateur et excitateur). Cependant, le nombre d'états à observer et de paramètres à estimer rend la tâche difficile. Pour simplifier notre problème d'estimation, deux approches sont envisageables :

- 1. l'estimation sur un modèle simplifié d'excitateur seul, à partir des mesures de pression de bouche, d'embouchure et de position de lèvre,
- <span id="page-182-2"></span>2. l'estimation sur le modèle complet (excitateur et résonateur), avec un résonateur simplifié (tube droit installé sur le banc) pour lequel des observateurs ont déjà été développés [\[36\]](#page-261-2).

Dans cette section, nous examinons l'approche 1. Plus précisément, nous considérons l'estimation de paramètre basée sur un filtrage de Kalman étendu appliqué à un modèle d'excitateur réduit pour lequel on mesure les pressions de bouche et d'embouchure et la position. La mesure des pressions de bouche et d'embouchure n'est donc pas suffisante : notre première tâche consiste à mettre en place une mesure de la position de la lèvre vibrante.

## **Capteur de position de lèvre**

Nous avons placé un capteur infrarouge dans la première lèvre (étanchéifié et plongé dans l'eau) permettant de mesurer la distance le séparant du latex (cf. figure [6.1\)](#page-183-0).

Ce capteur (type ITR8307/S17) contient un émetteur infrarouge (de longueur d'onde 940*nm*) et un photorécepteur sensible à des longueurs d'onde supérieures à 840*nm*. Le photorécepteur dispose d'un temps de réponse de 20*µs* suffisant pour mesurer des signaux appartenant au domaine de l'acoustique.

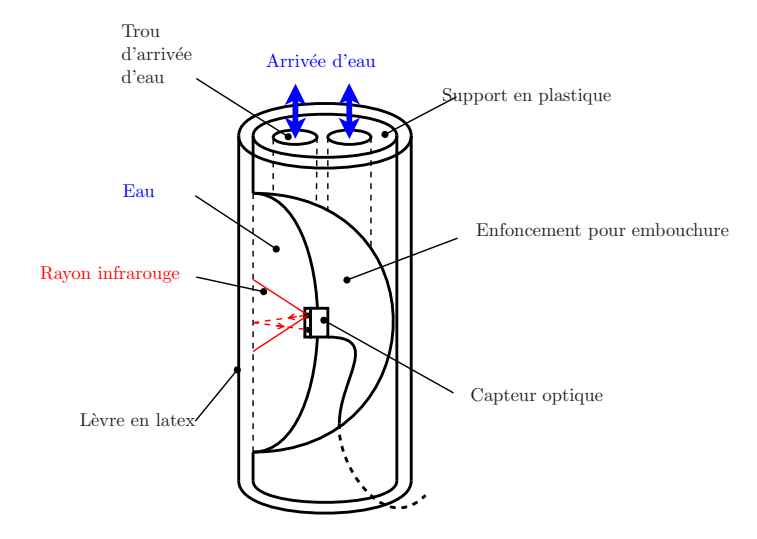

<span id="page-183-0"></span>Figure 6.1 – Schéma de la première lèvre avec son support en plastique et son capteur optique.

### **Calibrage du capteur sans alimentation en air**

Compte tenu de la courbure de la surface visée par l'émetteur, le récepteur ne fournit pas une réponse linéairement dépendante de la position du latex. Pour rectifier la réponse du capteur, nous effectuons un étalonnage basé sur l'expérience suivante, et valable pour une position de bouche fixe (la position choisie est *X<sup>M</sup>* = 2*.*5*mm* car elle permet d'atteindre des régimes de fréquences différentes).

Nous effectuons un balayage de la position de la plaque inter-lèvre sur toute son étendue pour des pressions *PL*<sup>1</sup> de 5 kPa, 10 kPa, 15 kPa et 20 kPa pour la lèvre vibrante (la pression pour la seconde lèvre est réglée à 15 kPa). De cette manière, la lèvre est constamment gonflée et la plaque vient à son contact pour l'écraser de plus en plus. Lorsqu'il y a contact, la position de la plaque (connue) coïncide avec celle de la lèvre (l'épaisseur du latex étant négligeable). Pour assurer le bon positionnement de la lèvre (lié au temps de relaxation du latex) sur la plaque lorsqu'il y a contact, le balayage se fait à vitesse suffisamment lente. La figure [6.2](#page-184-0) (haut) montre le résultat de cette expérience.

Pour une pression de 20 kPa, la lèvre est suffisamment gonflée pour assurer le contact avec la plaque, même lorsque celle-ci est en position 0 (position la plus éloignée, c.-à-d., position offrant la plus grande ouverture de canal). On observe alors que plus la plaque écrase la lèvre, et plus le signal optique diminue en suivant un comportement qui peut facilement être représenté avec un polynôme d'ordre 3.

Pour des pressions inférieures, la lèvre n'est pas assez gonflée pour assurer le contact lorsque la plaque est proche de sa position zéro. On observe donc un palier, car le signal optique n'est pas impacté par le changement de position de la plaque. Lorsqu'il y a contact entre le latex de la lèvre et la plaque, on observe le même comportement que pour une pression de 20*kP a*, mais décalé vers le bas. Cette différence s'explique par le fait que la forme de la lèvre dépend de la pression d'eau qui lui a été injectée et modifie le signal lumineux reflété par le latex. La figure [6.2](#page-184-0) montre que les comportements coïncident lorsque le signal optique est corrigé avec la pression de lèvre en suivant la loi linéaire *sopt* −0*.*04*PL*1. Ceci fournit la zone de validité indiquée en figure [6.2](#page-184-0) (Bas) sur laquelle nous pourrons travailler.

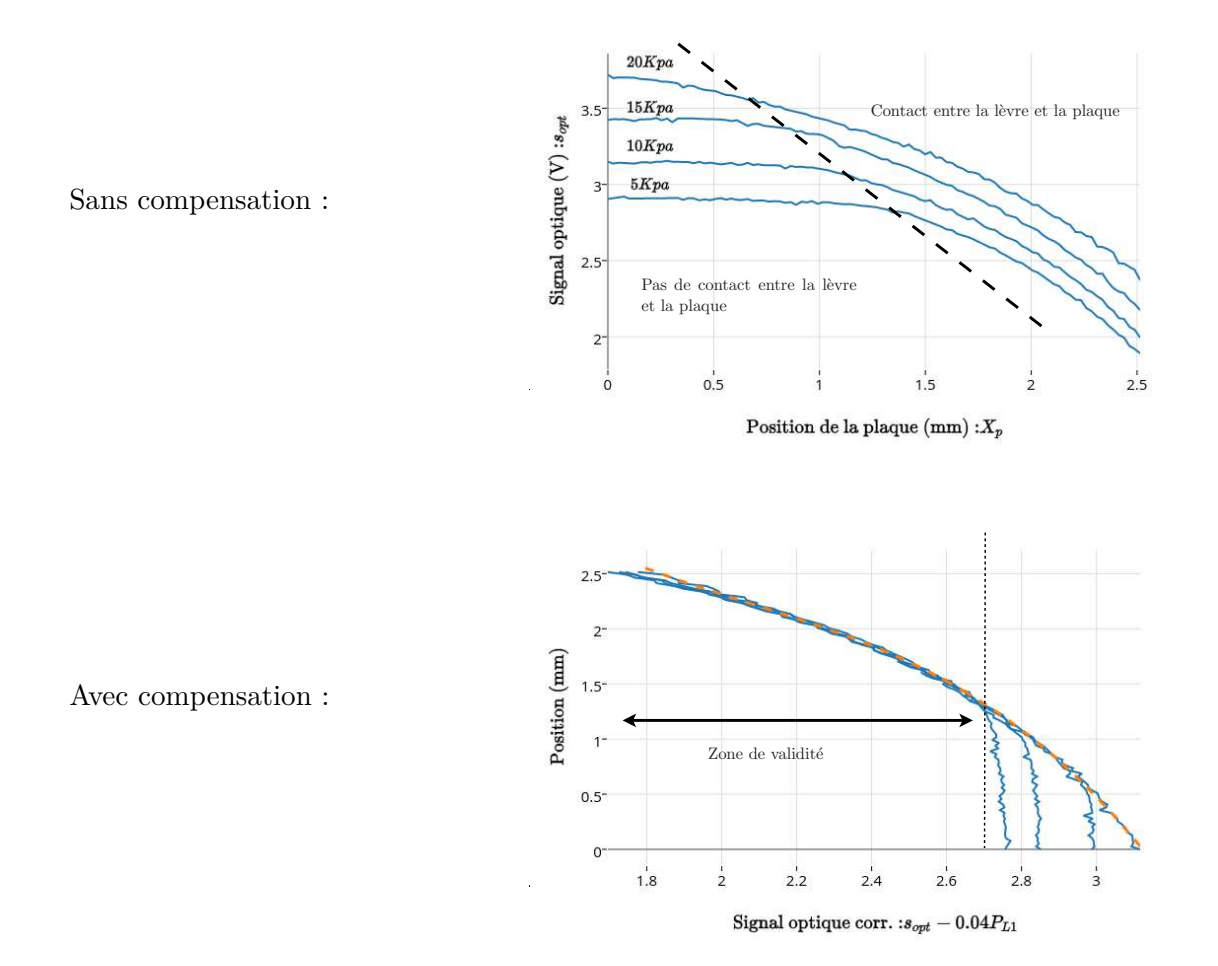

<span id="page-184-0"></span>Figure 6.2 – (Haut) Résultat de l'expérience de balayage de plaque pour des pressions de lèvre de 20kPa, 15kPa, 10kPa et 5kPa; (Bas) Position en fonction du signal optique corrigé en pression et modèle estimé et zone de validité.

### 6.2. Estimation de paramètres 171

Ainsi, nous pouvons obtenir une estimation de la position de la lèvre *xest*, mesurée à partir de la position zéro de la plaque  $X_p = 0$  mm, grâce à une fonction polynomiale du troisième ordre du signal optique *sopt* corrigé par la pression de lèvre *PL*1. Finalement, on peut donc obtenir la hauteur de canal estimée avec la relation suivante :

$$
h_{est} = x_{est} - X_p = s_{opt} - 0.04P_{L1} - X_p.
$$
\n(6.1)

#### **Test avec alimentation en air**

Les essais effectués avec le capteur sur la machine ont montré une bonne répétabilité des résultats. Nous présentons en figure [6.3,](#page-185-0) une mesure de l'ouverture faite sur le banc de test pour une expérience quasi-statique avec les paramètres de "configuration machine" suivants : position de bouche  $X_M = 2.5$  mm, pression d'eau de la seconde lèvre  $P_{L2} = 15$ kPa (assure l'étanchéité à l'air avec l'embouchure), position de la plaque *X<sup>p</sup>* = 1*.*15*mm*, débit du souffle  $U_A = 10L/min$ , pression d'eau de lèvre  $P_{L1} = 1.26$  kPa.

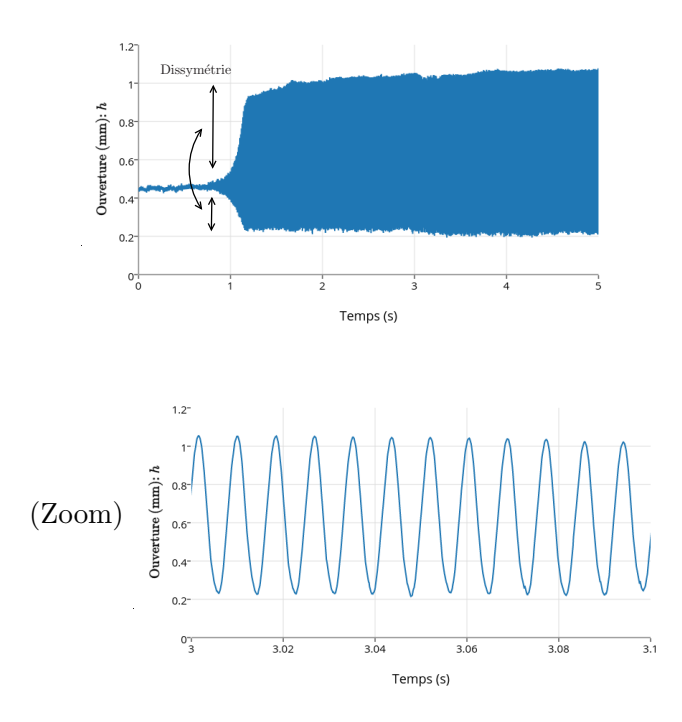

<span id="page-185-0"></span>Figure 6.3 – Mesure de l'ouverture du canal faite sur le banc de test pour une expérience quasi-statique avec les paramètres de configuration machine suivants : position de bouche  $X_M = 2.5$ mm, pression d'eau de la seconde lèvre *PL*<sup>2</sup> = 15 kPa (assure l'étanchéité à l'air avec l'embouchure), position de la plaque  $X_p = 1.15$ *mm*, débit du souffle  $U_A = 10L/min$ , pression d'eau de lèvre  $P_{L1} = 1.26$  kPa.

La mesure de position donne des résultats cohérents avec ceux de la littérature[\[137,](#page-266-1) [53\]](#page-262-2). Cependant, elle montre qu'il n'y a jamais fermeture du canal. Cette hypothèse est peu probable, car la dissymétrie de la forme d'onde en figure [6.3](#page-185-0) (haut) laisse penser que le signal est contraint à rester au-dessus de *h* = 0*.*2 mm. Il existe donc certainement un biais dû à l'étalonnage. Une explication plausible est que l'étalonnage ne peut se faire qu'en désactivant l'alimentation en air afin d'éviter la mise en vibration de la lèvre. Lorsque le souffle est activé, la contrainte imposée sur la lèvre change sa géométrie au repos : elle est "poussée" vers l'extérieur de la bouche. Hormis le biais observé, l'utilisation de ce capteur est limitée à une position de bouche  $X_M$  fixe. Une alternative efficace serait de mesurer l'ouverture à l'aide d'une caméra rapide combinée à un endoscope[\[137\]](#page-266-1). Même avec ces défauts, ce capteur donne une information exploitable pour estimer les paramètres proposés dans la section suivante : d'une part, on s'intéresse principalement à un fonctionnement global (couplage entre l'excitateur et le résonateur) et d'autre part une distorsion ou un biais impactent peu la fréquence et la phase du signal.

### <span id="page-186-0"></span>6.2.2 Modèle observable et réduction d'ordre

Afin d'appliquer un filtrage adaptatif à notre système, une première étape est de construire un modèle réduit observable. Nous disposons d'un modèle complet d'instrument composé d'un jet non linéaire 2D présenté en chapitre [2.](#page-63-0) Le modèle de lèvre utilisé peut être représenté sous la forme du système hamiltonien à ports suivant :

$$
\begin{bmatrix}\n\dot{p} \\
\dot{x} \\
\dot{\eta} \\
-Q_l \\
-Q_r \\
-P_i\n\end{bmatrix} = \n\begin{bmatrix}\n0 & -1 & -1 & A_l & A_r & 0 \\
1 & 0 & 0 & 0 & 0 & 0 \\
1 & 0 & 0 & 0 & 0 & -1 \\
-A_l & 0 & 0 & 0 & 0 & 0 \\
-A_r & 0 & 0 & 0 & 0 & 0 \\
0 & 0 & 1 & 0 & 0 & 0\n\end{bmatrix} - \n\begin{bmatrix}\n(1+\alpha)a & 0 & 0 & 0 & -\alpha a \\
0 & 0 & 0 & 0 & 0 & 0 \\
0 & 0 & 0 & 0 & 0 & 0 \\
0 & 0 & 0 & 0 & 0 & 0 \\
0 & 0 & 0 & 0 & 0 & 0 \\
0 & 0 & 0 & 0 & 0 & 0\n\end{bmatrix} \n\begin{bmatrix}\n\partial_p \mathcal{H} \\
\partial_x \mathcal{H} \\
\partial_\eta \mathcal{H} \\
P_M \\
P_M \\
\vdots \\
P_M\n\end{bmatrix}
$$
\n
$$
(6.2)
$$

où  $\mathcal{H}(\mathbf{x}) = \frac{1}{2m}p^2 + \frac{1}{2}$  $\frac{1}{2}kx^2 + \frac{1}{2}$  $\frac{1}{2}\alpha k\eta^2$  est l'énergie du système en fonction du vecteur d'état **x** =  $[p, x, \eta]^T$ . Un point limitant est que la seule variable mesurée<sup>[1](#page-186-1)</sup> sur la machine appartenant au modèle d'excitateur (jet d'air et lèvre) est la position de la lèvre artificielle (ou hauteur du canal) :  $\tilde{y} = \gamma(x - \eta + h_{eq})$ , où  $\gamma = 1000$  est un coefficient sans unité (utilisé pour convertir la mesure en mètre). Avec les notations introduites en annexe [E,](#page-223-0) on a  $H(\mathbf{x}) = \gamma(x - \eta + h_{eq})$ et

$$
F(\mathbf{x}) = \begin{bmatrix} \frac{(1+\alpha)a}{m} & -k & -\alpha k \\ \frac{1}{m} & 0 & 0 \\ \frac{m}{m} & 0 & 0 \end{bmatrix} \mathbf{x} + \begin{bmatrix} A_l & A_r & -\alpha a \\ 0 & 0 & 0 \\ 0 & 0 & -1 \end{bmatrix} \begin{bmatrix} P_M \\ PMP \\ v_i \end{bmatrix}.
$$

La matrice d'observation s'écrit (cf. annexe [E\)](#page-223-0)

$$
\mathbf{O} = \begin{bmatrix} \partial_p H(\mathbf{x}) & \partial_x H(\mathbf{x}) & \partial_\eta H(\mathbf{x}) \\ \partial_p (\partial_\mathbf{x} H(\mathbf{x})^T \mathbf{F}(\mathbf{x})) & \partial_x (\partial_\mathbf{x} H(\mathbf{x})^T \mathbf{F}(\mathbf{x})) & \partial_\eta (\partial_\mathbf{x} H(\mathbf{x})^T \mathbf{F}(\mathbf{x})) \\ \partial_p L_{\mathbf{F}}^2 H & \partial_x L_{\mathbf{F}}^2 H & \partial_\eta L_{\mathbf{F}}^2 H \end{bmatrix} = \begin{bmatrix} 0 & \gamma & -\gamma \\ 0 & 0 & 0 \\ 0 & 0 & 0 \end{bmatrix}.
$$
\n(6.3)

Cette matrice n'est pas de rang plein, ce modèle n'est donc pas observable.

Pour cette raison, nous proposons une réduction de modèle observable de l'excitateur. Considérons le modèle de lèvre présenté en figure [6.4.](#page-187-0) C'est un système masse-ressortamortisseur (*m*,*k*,*a*) soumis à trois forces :

- la force résultante de la pression dans la bouche *P<sup>M</sup>* ,
- la force résultante de la pression dans l'embouchure *PMP* ,
- la force résultante de la pression dans le jet à l'interface avec la masse *F<sup>i</sup>* .

Le principe fondamental de la dynamique appliqué à la masse donne le système hamiltonien à ports suivant :

<span id="page-186-1"></span><sup>1.</sup> hormis les entrées du système *P<sup>M</sup>* et *PMP*

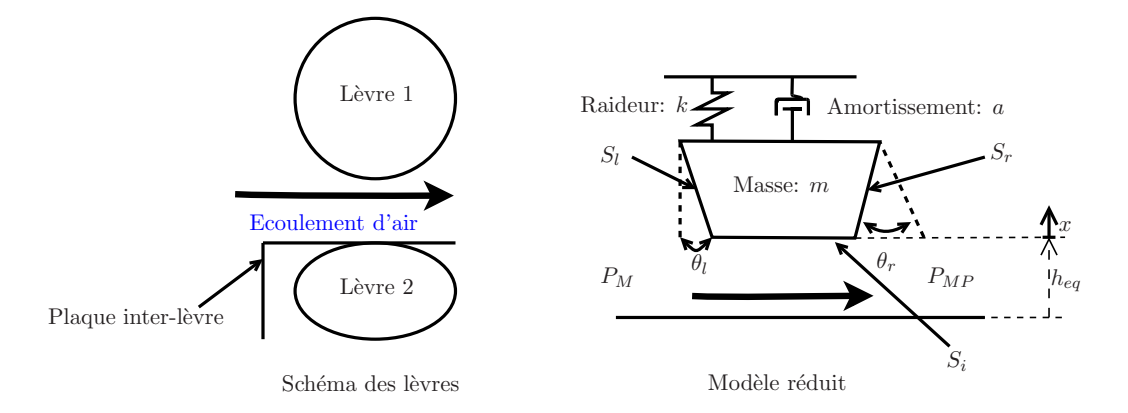

<span id="page-187-0"></span>Figure 6.4 – Modèle de lèvre simplifiée

$$
\begin{bmatrix}\n\dot{p} \\
\dot{x} \\
-Q_l \\
-Q_r \\
-F_i\n\end{bmatrix} = \n\begin{pmatrix}\n0 & -1 & A_l & A_r & 1 \\
1 & 0 & 0 & 0 & 0 \\
-A_l & 0 & 0 & 0 & 0 \\
-A_r & 0 & 0 & 0 & 0 \\
-1 & 0 & 0 & 0 & 0\n\end{pmatrix} -\n\begin{bmatrix}\na & 0 & 0 & 0 & 0 \\
0 & 0 & 0 & 0 & 0 \\
0 & 0 & 0 & 0 & 0 \\
0 & 0 & 0 & 0 & 0 \\
0 & 0 & 0 & 0 & 0\n\end{bmatrix}\n\begin{bmatrix}\n\partial_p \mathcal{H} \\
\partial_x \mathcal{H} \\
P_M \\
P_M \\
F_i\n\end{bmatrix}.
$$
\n(6.4)

où *p* est la quantité de mouvement, *x* est l'écartement à la position d'équilibre *heq* (représentant aussi l'ouverture du canal à l'équilibre), où *S<sup>l</sup>* et *S<sup>r</sup>* sont les surfaces gauche (*left*) et droite (*right*). Comme nous l'avons vu dans la section [2.2](#page-65-0) traitant de la modélisation du jet d'air, la force appliquée sous la lèvre par l'écoulement peut s'écrire (cf. équations  $(2.18)$  et  $(2.19)$ :

$$
F_{bot} = -\frac{1}{2}\nu_0 V_X^2 - \frac{1}{2}\nu_0 \frac{4}{3} \frac{h^2 - \ell_0^2}{h^2} V_y^2 + \frac{1}{2}A_i(\langle p + \frac{1}{2}\rho_0 |\mathbf{v}|^2 \rangle_{S_-} + \langle p + \frac{1}{2}\rho_0 |\mathbf{v}|^2 \rangle_{S_+}) \tag{6.5}
$$

où  $V_X$  et  $V_Y$  sont les vitesses moyennes du fluide dans l'écoulement. Les notations  $\langle p +$ 1  $\frac{1}{2}\rho_0|\mathbf{v}|^2\rangle_{S_-}$  et  $\langle p+\frac{1}{2}$  $\frac{1}{2}\rho_0|\mathbf{v}|^2\rangle_{S_+}$  représentent les moyennes des pressions statique et dynamique sur, respectivement, les sections d'entrée et de sortie de l'écoulement. Au premier ordre, on peut considérer que la vitesse transverse du fluide est négligeable, *V*<sup>y</sup> ∼ 0, ce qui nous ramène au modèle d'écoulement stationnaire de Bernoulli. Nous pouvons ainsi considérer que les vitesses moyennes du fluide en entrée et en sortie de l'écoulement sont égales,  $\langle |\mathbf{v}|^2 \rangle_{S_+} \sim \langle |\mathbf{v}|^2 \rangle_{S_-} \sim V_{\mathbf{X}}^2$ . Enfin en considérant que  $\langle p \rangle_{S_-} = P_M$  et  $\langle p \rangle_{S_+} = P_{MP}$ , la force *Fbot* peut se simplifier :

$$
F_{bot} = \frac{1}{2}A_i(P_{MP} + P_M)
$$
\n(6.6)

Ainsi, en introduisant les notations  $A_M = \frac{1}{2}A_i + A_l$  et  $A_{MP} = \frac{1}{2}A_i + A_r$ , où l'on rappelle que  $A_l = \sin(\theta_l) S_l$  et  $A_r = \sin(\theta_r) S_r$  (cf. section [2.3.1\)](#page-89-1), le système d'excitateur peut s'écrire dans sa version réduite comme le système hamiltonien à ports suivant :

<span id="page-187-1"></span>
$$
\begin{bmatrix} \dot{p} \\ \dot{x} \\ -Q_M \\ -Q_{MP} \end{bmatrix} = \begin{pmatrix} 0 & -1 & A_M & A_{MP} \\ 1 & 0 & 0 & 0 \\ -A_M & 0 & 0 & 0 \\ -A_{MP} & 0 & 0 & 0 \\ -1 & 0 & 0 & 0 \end{pmatrix} - \begin{bmatrix} a & 0 & 0 & 0 \\ 0 & 0 & 0 & 0 \\ 0 & 0 & 0 & 0 \\ 0 & 0 & 0 & 0 \end{bmatrix} \begin{bmatrix} \partial_p \mathcal{H} \\ \partial_x \mathcal{H} \\ P_M \\ P_{MP} \end{bmatrix}, \quad (6.7)
$$

.

où  $\mathcal{H}(\mathbf{x}) = \frac{1}{2m}p^2 + \frac{1}{2}$  $\frac{1}{2}kx^2$  est l'energie. La variable mesurée est  $\tilde{y} = \gamma(x + h_{eq})$ . Avec les notations introduites en annexe [E,](#page-223-0) on a  $H(\mathbf{x}) = x + h_{eq}$  et

$$
F(\mathbf{x}) = \begin{bmatrix} \frac{a}{m} & -k \\ \frac{1}{m} & 0 \end{bmatrix} \mathbf{x} + \begin{bmatrix} A_M & A_{MP} \\ 0 & 0 \end{bmatrix} \begin{bmatrix} P_M \\ PMP \end{bmatrix}
$$
  
La matrice d'observation s'écrit (cf. annexe E)

$$
\mathbf{O} = \begin{bmatrix} \partial_p H(\mathbf{x}) & \partial_x H(\mathbf{x}) \\ \partial_p (\partial_{\mathbf{x}} H(\mathbf{x})^T \mathbf{F}(\mathbf{x})) & \partial_x (\partial_{\mathbf{x}} H(\mathbf{x})^T \mathbf{F}(\mathbf{x})) \end{bmatrix} = \begin{bmatrix} 0 & \gamma \\ \frac{\gamma}{m} & 0 \end{bmatrix}.
$$
 (6.8)

Cette matrice est de rang plein, ce modèle est observable.

### **Filtrage de Kalman**

Afin d'appliquer le filtrage de Kalman étendu, donné en annexe [E,](#page-223-0) nous réécrivons le système [\(6.7\)](#page-187-1) sous une forme plus adaptée, dépendant linéairement de paramètres  $\theta_1^2 \geq 0$ ,  $\theta_2^2 \geq 0$ ,  $\theta_3^2 \geq 0$  et  $\theta_4$ ,  $\theta_5$  à estimer. On utilise le changement de variable suivant  $[\tilde{p}, \tilde{x}] =$  $[p/A_M, \gamma x]$  (= [(kg m<sup>-1</sup>,m]). Le système [\(6.7\)](#page-187-1) se reformule

<span id="page-188-0"></span>
$$
\begin{cases}\n\begin{bmatrix}\n\dot{\tilde{p}} \\
\dot{\tilde{x}}\n\end{bmatrix} =\n\begin{bmatrix}\n-\theta_1^2 & -\theta_2^2 \\
\theta_3^2 & 0\n\end{bmatrix}\n\begin{bmatrix}\n\tilde{p} \\
\tilde{x}\n\end{bmatrix} +\n\begin{bmatrix}\n1 & \theta_4 \\
0 & 0\n\end{bmatrix}\n\begin{bmatrix}\nP_M \\
P_{MP}\n\end{bmatrix}\n\tag{6.9}
$$

où  $\theta_1 = \sqrt{\frac{a}{m}}$  (kg m<sup>-1</sup> s<sup>-1</sup>)<sup>1/2</sup>,  $\theta_2 = \sqrt{\frac{k}{\gamma A}}$  $\frac{k}{\gamma A_M}$  (kg m<sup>-2</sup> s<sup>-2</sup>)<sup>1/2</sup>,  $\theta_3 = \sqrt{\frac{\gamma A_M}{m}}$  (m<sup>1/2</sup>),  $\theta_4 = \frac{A_{MF}}{A_M}$  $A_{M}^{M}$  (sans unité),  $\theta_5 = \gamma h_{eq}$  (mm). Les racines carrées sont utilisées pour l'identification, afin de garantir la positivité des paramètres *m*, *k*, *a* et *AM*.

Pour le modèle de lèvre utilisé dans le simulateur, nous avons besoin de huit paramètres (la fréquence naturelle *fn*, la masse *m*, le coefficient de qualité *Q*, la largeur de lèvre *L*0, la demi-longueur du canal  $\ell_0$ , la surface gauche équivalente de lèvre  $A_l$ , la surface droite équivalente de lèvre *A<sup>r</sup>* et la hauteur du canal à l'équilibre *heq*). Dans le modèle réduit, nous estimons cinq quantités  $\theta = [\theta_1, \theta_2, \theta_3, \theta_4, \theta_5]^T$ . Pour les relier aux huit paramètres, nous choisissons de fixer les valeurs  $L_0 = 15$  mm,  $\ell_0 = 2$  mm et  $A_l = 25$  mm<sup>2</sup> qui correspondent à celles utilisées pour les simulations du chapitre [4.](#page-138-0) Ainsi, la bijection entre les paramètres de Kalman *θ* et les paramètres physiques du modèle à estimer est donnée par

$$
f_n = \frac{\theta_2 \theta_3}{2\pi}
$$
  
\n
$$
m = \frac{\gamma A_M}{\theta_3^2}
$$
  
\n
$$
Q = \frac{\theta_2 \theta_3}{\theta_1^2}
$$
  
\n
$$
A_{MP} = A_M \theta_4
$$
  
\n
$$
h_{eq} = \frac{\theta_5}{\gamma}
$$
\n(6.10)

Le filtre de Kalman étendu (cf. annexe [E\)](#page-223-0) est appliqué au système [\(6.9\)](#page-188-0). Pour la discrétisation temporelle, on utilise la méthode passive basée sur le gradient discret vu en section [3.2.1](#page-107-0) pour les états  $\tilde{p}$  et  $\tilde{x}$ . Dans ce cas (linéaire pour  $\tilde{p}$  et  $\tilde{x}$ ), cette discrétisation est équivalente à la méthode du point milieu. Les paramètres du filtre, **Q***<sup>k</sup>* et **R***<sup>k</sup>* sont considérés

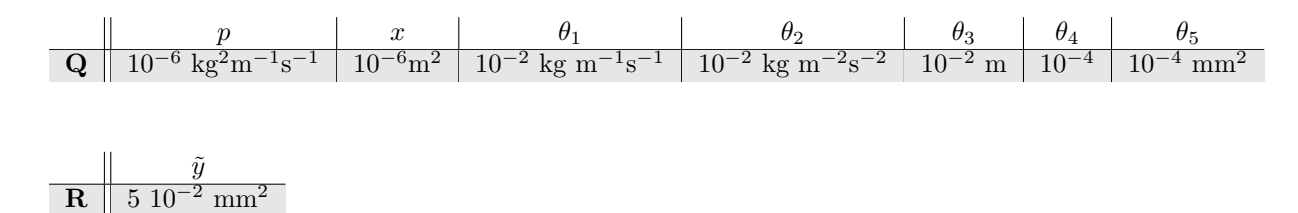

<span id="page-189-1"></span>Table 6.1 – Tableau des coefficients utilisés pour les matrices **Q***<sup>k</sup>* et **R***<sup>k</sup>* du filtre de Kalman.

comme constants et les bruits comme non corrélés (matrices de covariance du bruit diagonales). Les coefficients des diagonales sont réglés de manière empirique afin d'obtenir une convergence des paramètres  $\theta$ , tout en approchant au mieux la mesure  $\tilde{y}$ . Les paramètres utilisés pour **Q***<sup>k</sup>* et **R***<sup>k</sup>* sont regroupés dans le tableau [6.1.](#page-189-1) Pour établir un fonctionnement correct du filtre, la variation au cours du temps de l'estimation des paramètres *θ* se fait plus lentement que celle des états  $\tilde{x}$  et  $\tilde{p}$ .

### <span id="page-189-0"></span>6.2.3 Test et résultats

Le filtre a été testé sur des signaux de simulation faite avec le modèle complet comprenant le jet 2D développé en chapitre [2,](#page-63-0) et, avec des signaux issus de mesures faites sur le banc de test à l'aide du capteur présenté précédemment.

#### **Test sur signaux simulés (modèle original)**

La figure [6.5\(](#page-190-0)haut) montre les résultats de l'application du filtrage adaptatif sur les signaux de simulation sans bruit de mesure. La simulation est faite avec des paramètres permettant de ne pas avoir fermeture de canal. Ces paramètres sont les suivants : fréquence naturelle de la lèvre *f<sup>n</sup>* = 203 Hz, masse de la lèvre *m* = 0*.*18 g, demi-longueur de lèvre  $l_0 = 0.002$  m, coefficient de qualité  $Q = 7$ , hauteur à l'équilibre  $h_{eq} = 1.5$  mm et aire  $A_l = A_r = 25.98$  mm<sup>2</sup> d'où  $A_M = A_{MP} = 55.98$  mm<sup>2</sup>. La figure [6.5\(](#page-190-0)haut-gauche) montre la hauteur estimée par le filtrage et la hauteur mesurée (issue d'une simulation numérique dans ce cas) : il y a bien superposition. On observe en figure [6.5\(](#page-190-0)haut-gauche) que le filtre converge assez rapidement vers un équilibre. Les quantités estimées et réelles (connues dans ce cas) sont réunies en tableau [6.2.](#page-190-1) Toutefois, on remarque que le filtre ne converge pas exactement vers les bons paramètres *θ*. Ceci est probablement dû à la simplification du modèle réduit d'excitateur. Ceci illustre la sensibilité des résultats à la modélisation du jet.

Le tableau [6.3](#page-191-1) montre les mêmes résultats convertis en quantités physiques. On constate que les ordres de grandeur des paramètres physiques sont respectés. Plusieurs tests de simulation nous ont montré que, malgré les écarts dans les estimations, le type de couplage *transverse* ou *outward* était assez bien estimé. Cette question est approfondie en section [6.3.](#page-191-0)

#### **Test sur signaux mesurés (banc de test robotisé)**

La figure [6.5\(](#page-190-0)bas) montre les résultats du filtrage adaptatif appliqué à une mesure réelle faite sur le banc de test. La hauteur de canal mesurée est celle déjà présentée en figure [6.3.](#page-185-0) Dans ce cas également, il y a bien superposition entre la hauteur estimée par le filtrage et la hauteur mesurée. De façon non surprenante, on constate que la convergence du filtre se fait plus difficilement et plus lentement sur un système réel que pour une quantité simulée.

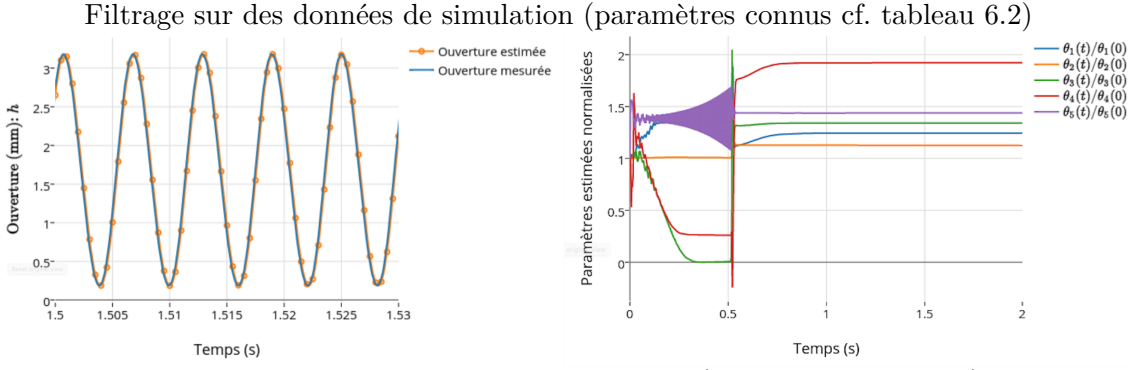

Filtrage sur des mesures sur le banc de test (paramètres inconnus)

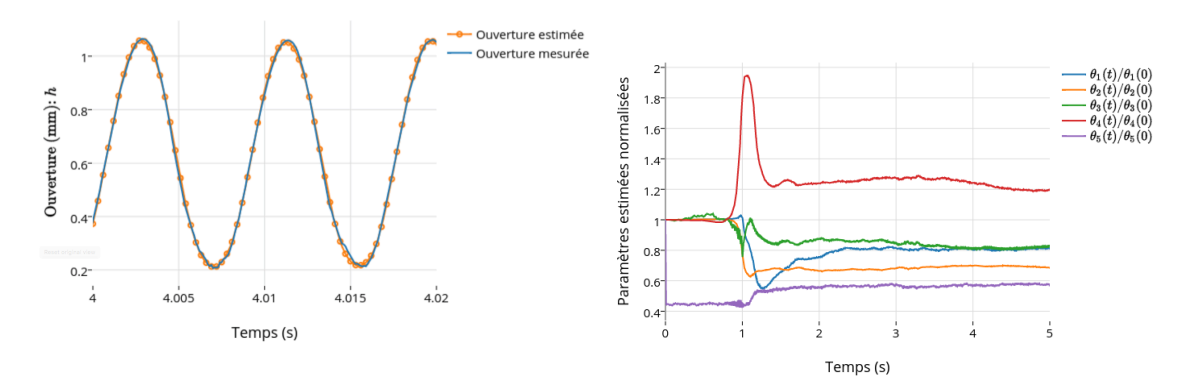

<span id="page-190-0"></span>Figure 6.5 – Estimation des paramètres en fonction du temps pour un résultat de simulation (jet 2D) et pour la mesure (a) présentée en section [6.2.1.](#page-182-2) Gauche : Ouverture de canal mesurée/simulée et estimée en fonction du temps, Droite : paramètres *θ* normalisées par leur valeur initiale en fonction du temps.

|            | Paramètres réels | Paramètres estimés | Unités                                                                                                    |
|------------|------------------|--------------------|----------------------------------------------------------------------------------------------------|
|            | 13.5             | 12.4               | (kg m <sup>-1</sup> s <sup>-1</sup> ) <sup>1/2</sup><br>(kg m <sup>-2</sup> s <sup>-2</sup> ) <sup>1/2</sup> |
| $\theta_2$ | 72.32            | 89.9               |                                                                                                    |
| $\theta_3$ | 17.64            | 13.4               | $m^{1/2}$                                                                                                    |
| $\sigma_4$ |                  | 1.92               | Sans unité                                                                                                   |
| $\sigma_5$ | 1.5              |                    | mm                                                                                                    |

<span id="page-190-1"></span>Table 6.2 – Tableau des résultats de filtrage de Kalman (paramètres *θ*) pour une estimation basée sur des signaux issus d'une simulation du modèle original (cf. section [2.4\)](#page-100-0), sans bruit de mesure.

#### 6.3. Analyse du comportement outward/inward 177

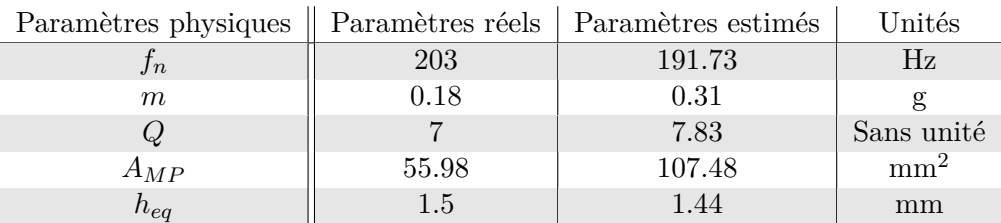

<span id="page-191-1"></span>Table 6.3 – Tableau des résultats de filtrage de Kalman (paramètres physiques) pour une estimation basée sur des signaux issus d'une simulation. Paramètres calculés avec les quantités connues :  $L_0 = 15$  mm,  $\ell_0 = 2$  mm et  $A_l = 25$  mm<sup>2</sup>.

Pour autant, cette méthode nous permet d'avoir d'accès aux ordres de grandeur des paramètres à utiliser. Le filtre converge dans de nombreux cas et la hauteur de canal estimée suit bien la forme d'onde du signal mesuré sur le banc de test, en atténuant le bruit de mesure.

Ce résultat à l'apparence satisfaisante doit être compris et sa portée tempérée par plusieurs remarques. Une première limitation est que le modèle estimé ne comprend pas la fermeture du canal. Or, sur simulation, le filtre ne converge pas systématiquement lorsqu'il y a fermeture du canal. De plus, une seconde limitation est que l'estimation est lente et nécessite un réglage au cas par cas sur les expériences effectuées pour assurer la convergence.

## <span id="page-191-0"></span>6.3 Analyse du comportement outward/inward

Dans cette section, nous examinons la question de la capacité de la machine à osciller avec couplage *inward*, *transverse* ou *outward*.

## Rappel et illustration sur les régimes *inward*, *outward* et *transverse*

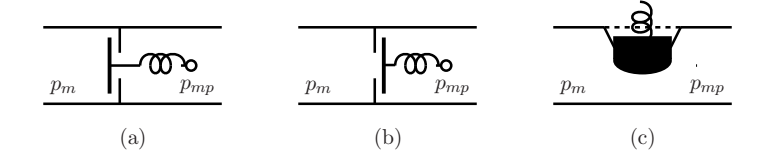

<span id="page-191-2"></span>Figure 6.6 – (a) Modèle Inward, (b) modèle Outward, (c) Modèle Transverse.

Des études sur les auto-oscillations pour des couplages de types *Inward*, *Outwards* ou *Transverses* (cf. figure [6.6\)](#page-191-2) ont été publiées dans [\[4,](#page-259-0) [42,](#page-261-0) [48\]](#page-261-1). Une discussion sur les conditions d'oscillation pour ces trois classes d'oscillateurs est aussi présentée par Fletcher dans [\[47\]](#page-261-3). Ces conditions sont valables pour un oscillateur à un degré de liberté (de surfaces latérales égales  $S_r = S_l$  et d'angles égaux ou opposées  $\theta_l = \pm \theta_r$ , cf. figure [6.4\)](#page-187-0) et pour un modèle linéarisé en l'état autour de l'état d'équilibre (statique) pour un régime oscillant stationnaire.

Le modèle de type porte battante entrante (modèle *inward*) en figure [6.6\(](#page-191-2)a) est classiquement appliqué aux instruments à vent comme la clarinette ou le hautbois. D'après la théorie linéaire, un modèle *inward* à un unique degré de liberté génère des fréquences de jeu en dessous de sa fréquence de résonance, et de la fréquence de résonance du pic d'impédance du résonateur concerné [\[109\]](#page-265-0).

Le modèle de type porte battante sortante (modèle *outward*) en figure [6.6\(](#page-191-2)b) est naturellement appliqué aux instruments à anche de type lèvre. Un modèle *outward* à un unique degré de liberté génère des fréquences de jeu supérieures à sa fréquence de résonance, et supérieure à la fréquence de résonance du pic d'impédance du résonateur concerné.

Le modèle transverse<sup>[2](#page-192-1)</sup> en figure [6.6](#page-191-2) a montré des comportements identiques au modèle de type porte battante entrante (modèle *inward*) [\[42\]](#page-261-0). Dans [\[3\]](#page-259-1), il est montré que ce modèle génère seulement des fréquences de jeu sous la résonance d'air correspondante et sous la fréquence de résonance de la lèvre.

Les critères fréquentiels simplifiés des classes *Inward*, *Transverse* et *Outward* sont résumés ne figure [6.7.](#page-192-2) Dans le chapitre [4](#page-138-0) dédié à la simulation numérique du modèle complet, nous avons pu constater que notre système entre bien dans cette classification spécialement pour les fréquences graves.

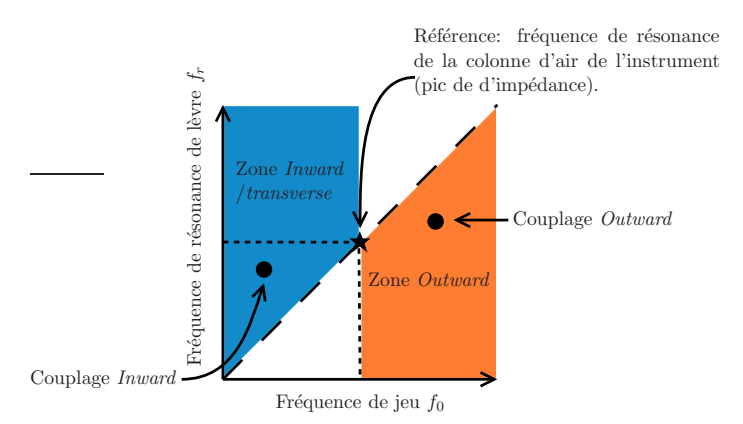

<span id="page-192-2"></span>Figure 6.7 – Illustration de la classification *Inward*, *Outward* et *Transverse* en fonction des fréquences de jeu et des fréquences de résonance de lèvre. • : mesures. Ces conditions sont valables pour un oscillateur à un degré de liberté (de surfaces latérales égales  $S_r = S_l$  et d'angles égaux ou opposés  $\theta_l = \pm \theta_r$ , cf. figure [6.4\)](#page-187-0) et pour un modèle linéarisé en l'état autour de l'état d'équilibre (statique) pour un régime oscillant stationnaire.

Nous souhaitons utiliser ces critères fréquentiels pour comprendre si le banc de test rentre bien dans ce même cadre.

## <span id="page-192-0"></span>6.3.1 Présentations des expériences

Nous présentons trois expériences pour des contrôles quasi-statiques effectuées sur le banc de test choisies pour établir des comportements d'oscillation et d'estimation différents et les examiner. Pour toutes les expériences, le banc de test est configuré avec les paramètres suivants : Position de la bouche :  $X_M = 2.5$  mm; Position de la plaque :  $X_p = 1.143$  mm; Débit du souffle :  $U<sub>S</sub> = 10$  L/min; Pression de la seconde lèvre  $P<sub>L2</sub> = 15$  kPa (assure l'étanchéité à l'air avec l'embouchure).

<span id="page-192-1"></span><sup>2.</sup> Comme nous l'avons vu en section [2.3.1,](#page-89-1) les couplages de type *inward* ou *transverse* ont déjà été observés sur un musicien réel. Le modèle *transverse* semble le plus adapté à la morphologie d'une lèvre.

La pression d'eau de lèvre vibrante (L1) est réglée pour obtenir 3 auto-oscillations appartenant respectivement à la deuxième, la troisième et la quatrième résonance de l'instrument. Les valeurs choisies  $P_{L1}$  et les fréquences de jeu mesurées  $f_0$  sont :

- $-$  (a)  $P_{L1} = 1.26$  kPa,  $f_0 = 119.587$  Hz,
- (b) *PL*<sup>1</sup> = 7*.*4 kPa, *f*<sup>0</sup> = 174*.*59 Hz,
- (c) *PL*<sup>1</sup> = 8*.*95 kPa, *f*<sup>0</sup> = 218*.*679 Hz.

Les signaux mesurés sont données en tableau [6.4.](#page-194-0) La dernière ligne du tableau montre l'impédance d'entrée de l'instrument (trombone) sur laquelle a été reportée la position des fréquences de jeu pour les trois experiences. Ce type d'illustration peut être édité en temps réel sur la machine (un outil analogue adapté à un musicien en situation de jeu est développé au LMA UMR7051 sur une trompette instrumentée, [\[86\]](#page-263-0)).

## **Observations et catégorisation**

L'expérience (a) excite la deuxième résonance de l'instrument pour générer un son grave, dont la fréquence de jeu est supérieure à celle du maximum du pic d'impédance. A priori, cela correspond à un couplage de type *outward*.

L'expérience (b) excite la troisième résonance de l'instrument. La fréquence de jeu est également supérieure à celle du maximum du pic d'impédance ce qui correspondrait aussi à un couplage de type *outward*. Notons dans ce cas que la fréquence de jeu est proche du maximum du pic d'impédance.

L'expérience (c) excite la quatrième résonance de l'instrument dont la fréquence de jeu est inférieure à celle du maximum du pic d'impédance. A priori, cela correspondrait à un couplage de type *transverse* ou *inward*.

## <span id="page-193-0"></span>6.3.2 Résultats des estimations et analyse

Le filtrage de Kalman présenté en section [6.2](#page-182-0) est appliqué aux trois expériences (a), (b) et (c) (cf. tableau [6.4\)](#page-194-0). Les paramètres *θ* estimés sont regroupés en tableau [6.5.](#page-195-1) Les paramètres physiques equivalents et basées sur les quantités choisies  $L_0 = 15$  mm,  $\ell_0 = 2$ mm et  $A_l = 25$  mm<sup>2</sup> sont regroupés en tableau [6.6.](#page-195-2)

Les experiences (a) et (c) font converger le filtre vers des quantités physiques qui nous semblent admissibles. Malgrés de nombreux essais sur l'experience (b), nous n'avons pas réussi à faire converger le filtre vers un ensemble de parametres satisfaisants. Celui-ci indique une configuration où le coefficient de qualité est infini. Ce disfonctionnement est probablement du à la non prise en compte des rebonds dans le modèle réduit.

La figure [6.7](#page-192-2) illustre la position des fréquences de jeu et des fréquences de résonance de lèvre pour les experiences (a) et (c) autour des fréquences des pics d'impedances du trombone. Les fréquences de résonance estimées pour les expériences (a) et (c) sont, respectivement, *f<sup>r</sup>* = 135*.*69 Hz et *f<sup>r</sup>* = 272*.*9 Hz (fréquence de résonance pour un système passe-bas du second ordre  $f_r = f_0 \sqrt{1 - \frac{1}{4Q^2}}$ . L'experience (c) est parfaitement compatible avec un couplage de type *transverse*. Ce qui montre que le modèle développé dans cette thèse est suffisant pour une gamme de fréquence aiguës (*>* 200*Hz*). Les résultats montrent ici que l'experience (a) n'est compatible ni avec un couplage *transverse*, ni avec un couplage *outward*. Cette remarque est approfondie en section [6.5.](#page-197-1)

En conclusion, sur les 3 expériences choisies (a-c), seule l'expérience (c) conduit à une estimation à la fois exploitable et compatible avec la catégorisation *transverse*/*outward*. Il est alors légitime de soumettre les résultats de (c) à un test de resynthèse de trajectoire par

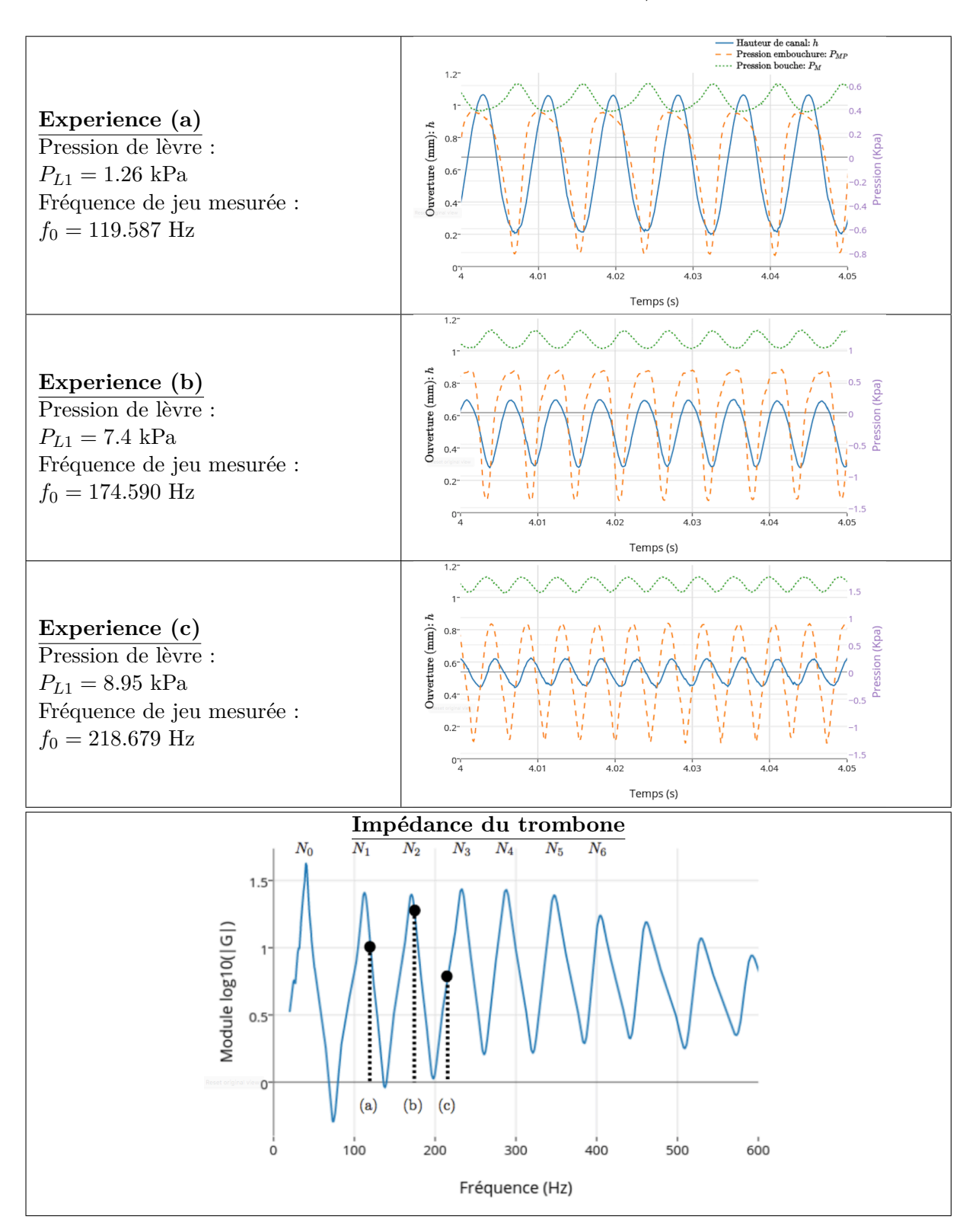

<span id="page-194-0"></span>Table 6.4 – Tableau récapitulatif des trois expériences quasi-statiques (a), (b) et (c) effectuées sur le banc de test. Colonne de gauche : données expérimentales. Colonne de droite : mesures de hauteur de canal, de pression de bouche et d'embouchure (la légende est donnée sur le graphique de l'expérience (a)). Dernière ligne : impédance du trombone et fréquences de jeu mesurées pour les trois expériences.

Version du 5 juillet 2016, 14:14

## 6.3. ANALYSE DU COMPORTEMENT OUTWARD/INWARD 181

|            | Paramètres estimés |                |                |                                           |  |
|------------|--------------------|----------------|----------------|-------------------------------------------|--|
| $\theta$   | Expérience (a)     | Expérience (b) | Expérience (c) | Unités                                    |  |
| $\theta_1$ | 7.63               | 0.011          | 32.57          | $(\text{kg m}^{-1} \text{ s}^{-1})^{1/2}$ |  |
| $\theta_2$ | 102.17             | 90.01          | 100.18         | $(\text{kg m}^{-2} \text{ s}^{-2})^{1/2}$ |  |
| $\theta_3$ | 8.35               | 12.3           | 17.91          | $m^{1/2}$                                 |  |
| $\theta_4$ | 2.19               | $-0.003$       | 0.52           | Sans unité                                |  |
| $\theta_5$ | 0.47               | 0.33           | 0.38           | mm                                        |  |

<span id="page-195-1"></span>Table 6.5 – Tableau des résultats de filtrage de Kalman (paramètres *θ*) pour les mesures (a), (b) et (c).

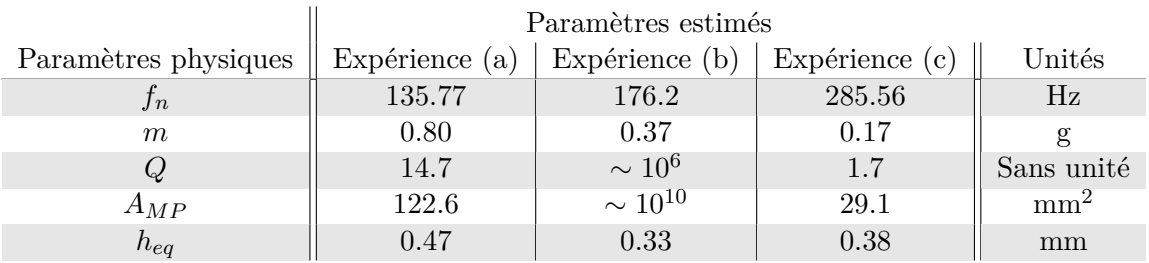

<span id="page-195-2"></span>Table 6.6 – Tableau des résultats de filtrage de Kalman (paramètres physiques) pour les mesures (a), (b) et (c). Paramètres calculés avec les quantités choisies :  $L_0 = 15$  mm,  $\ell_0 = 2$  mm et  $A_l = 25$  mm<sup>2</sup>.

simulation : ce point est examiné en section [6.4.1.](#page-196-0) L'expérience (a) conduisant à une estimation exploitable mais qui sort de la catégorisation, il est intéressant d'exécuter le même test pour inférer sur la cause de cette observation : ce point est examiné en section [6.4.2.](#page-197-0)

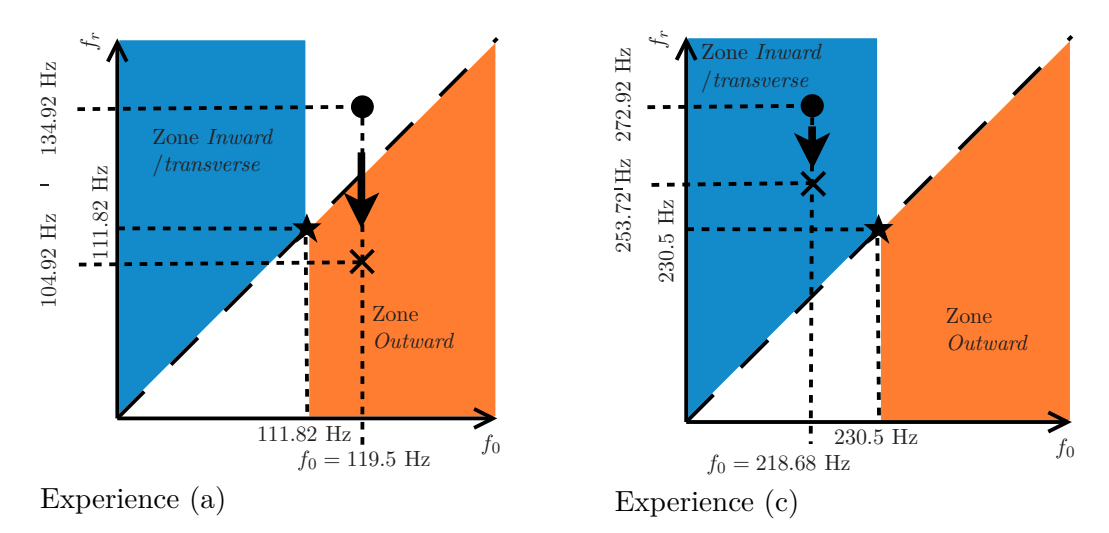

<span id="page-195-3"></span><span id="page-195-0"></span>Figure 6.8 – Illustration de la classification *Inward*, *Outward* et *Transverse* en fonction des fréquences de jeu et des fréquences de résonance de lèvre.  $\bullet$  : mesures ;  $\times$  : simulations

## 6.4 Comparaisons qualitatives mesures/simulations

Dans cette section, on compare mesures et simulations, (issues du modèle complet) comprenant l'excitateur et le résonateur présentés en chapitre [2.](#page-63-0) Le modèle est alimenté par la pression de bouche mesurée et les paramètres sont réglés à partir de ceux estimés par le filtre de Kalman.

### <span id="page-196-0"></span>6.4.1 Comparaison avec la mesure (c)

Pour les paramètres estimés sur l'expérience (c), le simulateur ne génère pas d'autooscillation. Une telle difficulté pouvait être attendue dans la mesure où on a observé que les différences entre le modèle complet (de simulation) et le modèle réduit (pour le filtre de Kalman) étaient responsables, à elles seules de différences significatives sur certains paramètres *θ* (cf. table [6.3\)](#page-191-1). Il s'avère donc qu'en l'état, la méthode d'estimation établie ne permet pas encore l'inversion.

On a cherché un ensemble de paramètres permettant de générer une auto-oscillation avec les contraintes suivantes :

- (i) avoir une fréquence de jeu simulée identique à celle mesurée  $(f_0^{mes} \sim f_0^{sim})$ ;
- (ii) avoir un déphasage entre les signaux simulés de hauteur de canal et de pression d'embouchure, identique à celui existant pour les signaux mesurés ( $\Delta\Phi_{\rm mes} \sim \Delta\Phi_{\rm sim}$ avec  $\Delta \Phi = \Phi_{\text{hauteur}} - \Phi_{\text{pression embouchure}}$ .

Pour cela, on aurait pu effectuer une recherche automatique de paramètre avec un algorithme itératif basé sur une détection d'oscillation, une estimation de fréquence et de phase. Il s'agit d'un problème non linéaire contraint complexe. En pratique, et pour des raisons de temps, ce réglage a été fait de manière heuristique.

Les paramètres trouvés sont indiqués en tableau [6.7.](#page-197-2) Afin d'obtenir une auto-oscillation, nous avons baissé la fréquence de résonance de la lèvre ( $f_r^{\text{est}} = 272.92 \text{ Hz} \rightarrow f_r^{heu} = 253.72$ Hz), tout en restant dans la zone *transverse* (cf. figure [6.8\)](#page-195-3). Cependant, la recherche ayant été faite de manière heuristique, il existe probablement des paramètres plus proches des estimations obtenues par le filtre de Kalman. Ces paramètres conduisent aux trajectoires de simulation présentées en figure [6.9](#page-196-1) sur lesquelles on observe la synchronisation des signaux de simulation et de mesure. On observe une différence notable sur l'amplitude de l'ouverture de canal et sur la présence de "pics" (mesure) ou non (simulation) pour le signal de pression d'embouchure.

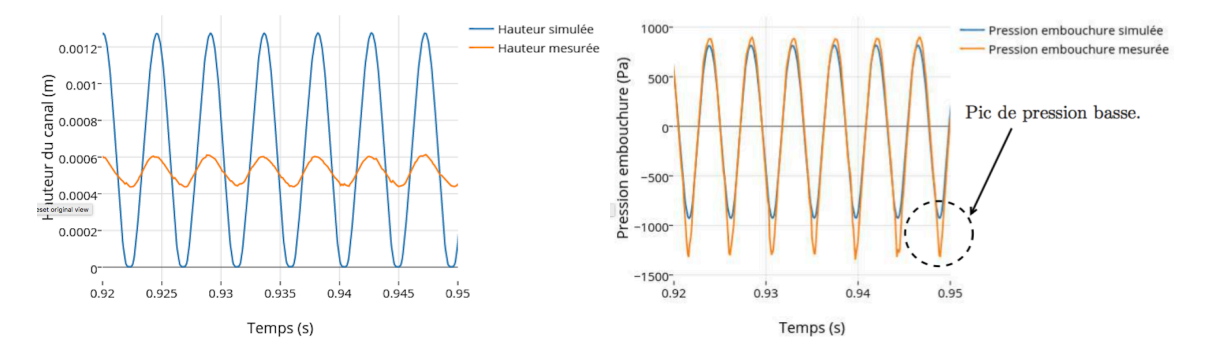

<span id="page-196-1"></span>Figure 6.9 – (Expérience (c)) Mesure et simulation (modèle complet, cf. section [2.4\)](#page-100-0) pour les paramètres heuristiques donnés en tableau [6.7](#page-197-2)

### 6.4. COMPARAISONS QUALITATIVES MESURES/SIMULATIONS 183

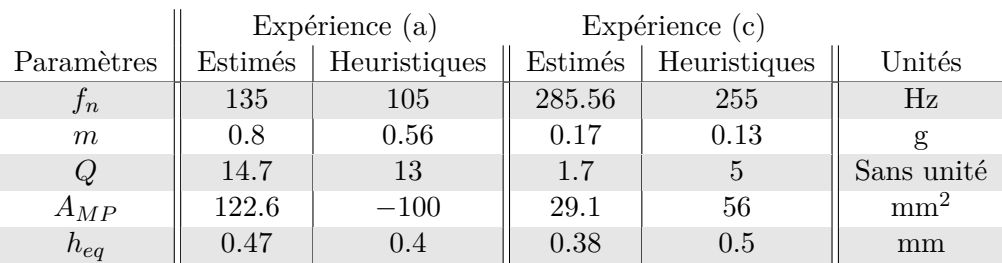

<span id="page-197-2"></span>Table 6.7 – Tableau des paramètres utilisés pour les comparaisons mesure/simulation (a) et (c). Paramètres estimés par le filtrage de Kalman et paramètres heuristiques. Rappel des autres paramètres choisis :  $L_0 = 15$  mm,  $\ell_0 = 2$  mm et  $A_l = 25$  $mm<sup>2</sup>$ .

Notre recherche de paramètre à partir de ceux de Kalman nous a permis de trouver un ensemble de paramètres pour lesquels les propriétés (i) et (ii) sont atteintes. Cela montre une compatibilité entre le modèle complet et cette expérience pour le couplage de type *transverse*.

## <span id="page-197-0"></span>6.4.2 Comparaison avec la mesure (a)

Bien que la première expérience ne soit pas compatible avec la classification *transverse*/*inward* ou *outward*, nous souhaitons comparer les signaux de mesure et de simulation.

On a cherché un ensemble de paramètres permettant de générer une auto-oscillation avec les contraintes suivantes :

- (i) avoir une fréquence de jeu simulée identique à celle mesurée ( $f_0^{mes} \sim f_0^{sim}$ );
- (iii) avoir une hauteur de canal simulée de même amplitude que la hauteur mesurée  $(A_h^{\text{mes}} \sim A_h^{\text{sim}}).$

En effet, comme le couplage de type *inward*/*transverse* ou *outward* n'est à priori pas respecté, la propriété (ii) considérée en section [6.4.1](#page-196-0) n'est plus bien adaptée.

Les paramètres trouvés sont indiqués en tableau [6.7.](#page-197-2) Ces paramètres conduisent aux trajectoires de simulation en figure [6.10.](#page-198-0) Afin d'obtenir une auto-oscillation à la bonne fréquence, nous avons baissé la fréquence de résonance de la lèvre ( $f_r^{\text{est}} = 134.92 \text{ Hz} \rightarrow$  $f_r^{heu} = 104.92$  Hz) et rendu la surface  $A_{MP}$  négative (pour obtenir un couplage de type *outward*) (cf. figure [6.8\)](#page-195-3).

Dans ce cas, on voit que les signaux simulées sont qualitativement assez proches des signaux mesurés. De plus, on constate que la simulation génère bien les pics de pression basse similaires à ceux observés sur les signaux mesurés. Enfin, en accord avec le changement de type de couplage, on constate une différence sur le comportement de la phase : le signal de pression est en avance sur la hauteur du canal, alors que le contraire est observé pour le signal simulé.

Cette confrontation montre que notre modèle peut générer des signaux dont les formes d'onde sont assez proches de celle mesurées. Cependant, le déphasage ∆Φ n'est pas respecté dans la simulation :  $\Delta\Phi_{\text{mes}}$  est de signe opposé à  $\Delta\Phi_{\text{sim}}$ .

<span id="page-197-1"></span>Les essais effectués en sections [6.4.1](#page-196-0) et [6.4.2](#page-197-0) nous amènent à se poser quelques questions et à discuter quelques propositions de réponses.

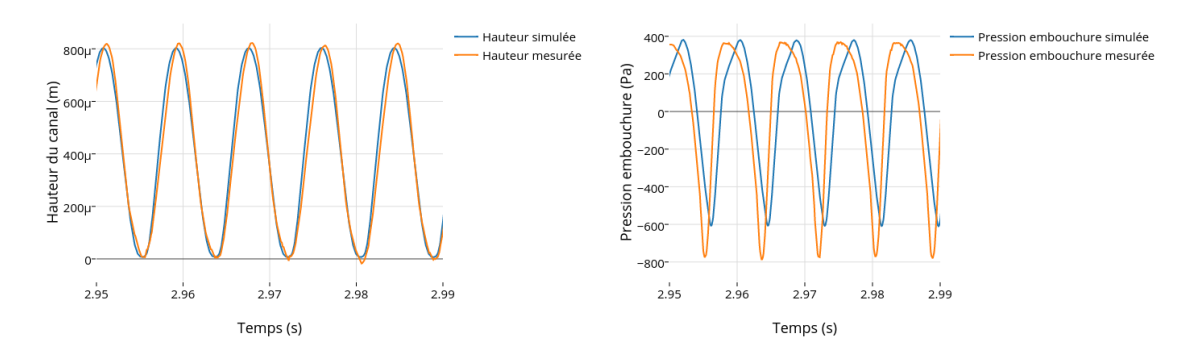

<span id="page-198-0"></span>Figure 6.10 – Confrontation de la mesure (a) avec des simulations pour le système complet comprenant le jet 2D. Une constante de 0*.*2 mm a été soustraite à la hauteur de canal mesurée. Les signaux simulés ont été manuellement retardés pour synchroniser les hauteurs de canal mesurée et simulée, et ainsi mieux observer les déphasages.

## 6.5 Discussion

Les résultats sur l'expérience (a) ne correspondent ni à un couplage *transverse* (ou même *inward*), ni à un couplage *outward*. À ce niveau, il est légitime de se questionner sur la validité des résultats, et notamment sur : (1) la méthode utilisée, (2) les mesures effectuées, (3) le modèle utilisé.

Le filtrage a été appliqué plusieurs fois sur les mêmes mesures avec différents paramètres de réglages, et a toujours montré cette même tendance *transverse* pour l'expérience (a). De plus, pour des paramètres réglés de façon heuristique, notre modèle n'a pas permis de générer des auto-oscillations qui combinent la bonne fréquence et le bon déphasage entre la pression d'embouchure et l'ouverture de lèvre (hauteur de canal). Les mesures montrent que pour les trois expériences, le signal de position est en retard par rapport au signal de différence entre pression d'embouchure et pression de bouche (Φ *<* 0 avec Φ = ∠(ouverture) − ∠(pression d'embouchure − pression de bouche)), ce qui dans un cadre linéaire, est caractéristique d'un couplage *inward* [\[49,](#page-261-4) [53\]](#page-262-2). Pourtant, pour l'expérience (a), la fréquence de jeu est supérieure à la fréquence du pic d'impédance excité de l'instrument ce qui est plutôt caractéristique d'un couplage de type *outward*. Le problème identifié dans les fréquences basses (exemple pour l'expérience (a)) ne vient donc pas d'une erreur dans le filtrage de Kalman, mais est directement observable sur les signaux mesurés.

Reste alors à questionner la validité des mesures : on pourrait imaginer qu'un défaut de déphasage soit présent dans les différents traitements électroniques ou numériques des capteurs. Cependant, dans [\[53,](#page-262-2) [54\]](#page-262-3), d'autres types d'expériences (auxquels nous avons participé pendant cette thèse en collaboration avec Vincent Fréour) ont été effectuées sur le banc de test avec d'autres types de capteurs pour étudier le couplage acoustique entre la cavité buccale, le résonateur et l'excitateur. Fréour conclut au même constat sur le déphasage des signaux. Or, dans cette étude, la position de la lèvre est captée par un émetteur infrarouge placé en fond de bouche et un récepteur placé dans l'embouchure (distinct du capteur optique de lèvre). Ceci laisse penser que le défaut de déphasage viendrait des capteurs de pression, et non du capteur optique. Cependant, et après revérification, les capteurs de pression utilisés (et leur conditionnement) sont performants et parfaitement adaptés à une utilisation pour des fréquences acoustiques. Le déphasage constaté ne provient donc probablement pas d'une erreur de mesure.

En conclusion, les résultats de l'expérience (a) sont pertinents et mériteraient une exploration plus approfondie. Nous cherchons donc une explication qui n'est pas dans les incertitudes, mais plutôt dans le fait que le modèle de la lèvre couplée au jet ne peut pas, pour les fréquences graves, être représenté par un modèle aussi simple. Une perspective est de représenter la lèvre par un modèle à plus de degrés de liberté. Cela a déjà été proposé dans le cadre des instruments de type *cuivre*[\[4\]](#page-259-0), mais aussi pour les cordes vocales[\[92,](#page-264-0) [38\]](#page-261-5). Une idée qui nous semble particulièrement intéressante est de proposer un nouveau modèle de lèvre comme indiqué dans la conclusion de ce chapitre.

## <span id="page-199-0"></span>6.6 Conclusion

Ce chapitre examine l'adéquation et compare des signaux entre le banc de test et le modèle complet présenté dans cette thèse. Nous avons dans un premier temps présenté une approche pour l'estimation des paramètres du système. Cette approche, basée sur une mesure de la position de la lèvre, a donné des résultats pertinents qui nous ont permis de souligner une singularité observée sur le banc de test : pour les notes aiguës, le banc de test (avec une seule lèvre vibrante) aurait un fonctionnement typique *transverse* compatible avec notre modèle ; mais, pour les notes graves, il génère une auto-oscillation avec un fonctionnement qui ne correspond ni à un couplage *transverse*, ni à un couplage *outward*. Ce résultat nous amène à penser que le modèle de lèvre utilisé est trop simple pour expliquer le comportement de la machine. Pour la suite, pour aborder la question du contrôle, il devient préalable de construire un modèle avec plus de degrés de liberté. Pour combiner une faible dimension et le réalisme qui permette de générer les comportements analysés sur le robot, une perspective qui nous semble particulièrement intéressante est de modéliser la lèvre en plusieurs étapes :

- (1) établir un modèle d'élastomère rempli d'eau contraint par l'embouchure en élément fini, suffisamment raffiné, éventuellement de grande dimension ;
- (2) effectuer une réduction d'ordre par projection modale, ou en recourant à des modes non linéaires[\[85,](#page-263-1) [138\]](#page-266-2) ;
- (3) reformuler ce modèle réduit en systèmes hamiltoniens à ports (typiquement, avec trois modes).

Cette proposition a pour intérêt d'aboutir à un système passif, paramétré par quelques modes, modélisant à la fois le comportement du point de vue du matériau utilisé (comportement élastique, visqueux, massique) et de la géométrie du profil de lèvre.

Le modèle de lèvre raffiné ne sera pas compatible avec notre modèle de jet puisque celuici est basé sur une frontière mobile horizontale. Un modèle plus raffiné devra être construit comprenant une interface mobile suivant le profil de lèvre.

Le nouveau modèle de lèvre sera assez proche de la réalité pour permettre une mesure des paramètres physiques hors des expériences sur la machine (module d'Young du latex, épaisseur réelle, etc.). Il sera tout de même nécessaire d'estimer les paramètres géométriques, ce qui implique une mesure plus complète et plus précise (et donc plus compliquée) de la position de la lèvre (position selon tous les axes) pour permettre d'estimer les paramètres restants. Pour cela, en vue des difficultés rencontrées dans ce chapitre pour un modèle réduit, il semble opportun de s'orienter vers des méthodes d'observation plus performantes, en utilisant la passivité de nos systèmes : l'approche proposée dans [\[141\]](#page-267-0) est une voie intéressante à explorer et cohérente avec les systèmes hamiltoniens à ports et l'ensemble du travail de cette thèse.

# CONCLUSION GÉNÉRALE

Cette thèse s'inscrit dans une démarche scientifique de développement d'une machine robotisée, en vue de permettre la mise au point d'un contrôle et de lois de commande non linéaire, pour son utilisation en tant que banc de test pour les cuivres (exploration de comportement, validation de modèle, caractérisation d'instruments). Les objectifs intermédiaires que nous nous étions fixés sont :

- **(1)** La modélisation à passivité garantie du système
- **(2)** La simulation à passivité garantie
- **(3)** La confrontation et validation des résultats
- (4) L'amélioration du modèle
- (5) La mise au point d'un contrôle passif.

Dans cette thèse, nous nous sommes focalisés sur les trois premiers points à travers trois parties principales décomposées en six chapitres. Les paragraphes suivants reprennent les conclusions intermédiaires de chaque chapitre et donnent les conclusions et perspectives générales de ce travail.

## Contributions et objectifs atteints

Les deux premiers chapitres [\(1](#page-25-0) et [2\)](#page-63-0) traitent le premier objectif de cette thèse (la modélisation à passivité garantie du modèle complet) en deux étapes. Nous présentons l'outil de modélisation à passivité garantie, et nous l'appliquons aux systèmes physiques considérés dans cette thèse : jet d'air, lèvre et résonateur acoustique. Dans le chapitre [1,](#page-25-0) nous avons présenté un formalisme qui traite les systèmes hamiltoniens à ports de dimension finie avec le point de vue des *bond graph*, issus du domaine de l'automatique. Nous avons montré son intérêt tant pour l'écriture des systèmes passifs que pour la décomposition et l'ordonnancement en stockage et dissipation. Cela permet en outre, une meilleure compréhension du fonctionnement des systèmes physiques.

Nous avons dans un premier temps exploité les concepts des composants élémentaires passifs et des structures de Dirac pour présenter une forme générale de SHP. Cette forme permet de mettre en place les interconnexions de manière simple et systématique. Cependant, elle ne garantit pas l'unicité des solutions et n'est donc pas toujours utilisable pour décrire la trajectoire d'un système. En conséquence, nous nous sommes intéressés à la classe des systèmes admettant une formulation algébro-différentielle de SHP qui conserve la description en composants stockants et dissipatifs des systèmes. Cela nous a confrontés à l'obstacle de la contrainte de causalité et nous avons proposé une solution pour des hypothèses précises. Cette contrainte, issue des composants stockants et de leur nature, n'est pas qu'une contrainte algébrique, mais provient directement de la physique. Le principal défaut de cette formulation algébro-différentielle est qu'elle contient des relations algébriques implicites et potentiellement non linéaires. En pratique, pour l'exploitation du système (pour la simulation, le contrôle, l'observation, etc), la résolution de ces équations peut être contraignante. Nous proposons donc une méthode pour écrire, sous certaines hypothèses, la formulation algébro-différentielle en une formulation différentielle. Cette forme ne contient plus de relation algébrique, et est notamment plus adaptée aux méthodes de simulation présentées en chapitre [3.](#page-105-0)

En résumé, les contributions apportées par ce chapitre sont les suivantes :

- 1. la présentation et l'utilisation des systèmes hamiltoniens à ports de dimension finie,
- 2. la présentation et la mise sous formulation algébro-différentielle,
- 3. la mise sous forme différentielle de SHP,
- 4. une proposition de résolution des problèmes de causalité.

Dans le chapitre [2,](#page-63-0) nous avons présenté le travail effectué dans cette thèse autour du thème de la modélisation passive d'un instrument complet composé d'un excitateur et d'un résonateur (trombone). Dans un premier temps, nous avons construit un nouveau modèle de jet d'air répondant à une problématique d'échanges énergétiques physiquement bien posés avec une attention particulière sur les échanges de puissance entre le jet et une paroi mobile (rigide) représentant une lèvre en mouvement. Ce modèle de dimension infinie est réduit par intégration spatiale à un système hamiltonien à ports de dimension finie parfaitement équivalente.

Orientés par les résultats de l'étude du modèle de jet et notamment de la causalité, nous avons défini un modèle de lèvre simple, qui respecte la *causalité* et permet de gérer la fermeture du canal et les rebonds d'une lèvre en se basant sur des considérations classiques de la littérature. Nous avons ensuite engagé un travail sur la modélisation de résonateur. Notre premier axe de recherche a été la formulation des guides d'ondes sous forme de système hamiltonien à ports. Cependant, mener ce sujet complexe au bout aurait nécessité un temps de travail que nous avons préféré attribuer à la partie expérimentale. Aussi, nous nous sommes orientés vers une solution plus pragmatique, mais efficace et adaptée au SHP, au coeur de cette thèse. Cette solution consiste à modéliser sous forme de système hamiltonien à ports paramétrique une impédance d'entrée mesurée.

En résumé, les contributions apportées par ce chapitre sont les suivantes :

- la création et l'étude d'un nouveau modèle de jet (un article a été publié sur ce sujet apportant un point de vue énergétique),
- la création d'un modèle de lèvre adapté au SHP, la gestion de la fermeture du canal et aux rebonds, non utilisé par la littérature classique
- la mise en oeuvre d'une solution simple, mais efficace pour la simulation du résonateur.

Les deux chapitres [\(3](#page-105-0) et [4\)](#page-138-0) traitent également le second objectif de cette thèse (la simulation à passivité garantie du modèle complet) en deux étapes. Nous présentons les outils de simulation à passivité garantie et l'appliquons au modèle développé en chapitre [\(2\)](#page-63-0).

Dans le chapitre [\(3\)](#page-105-0), nous avons présenté des méthodes de simulations passives qui exploitent le formalisme des systèmes hamiltoniens à ports. Dans un premier temps, nous avons introduit la méthode classiquement basée sur la définition d'un gradient discret. Celui-ci permet de porter le bilan de puissance d'un système du temps continu au temps discret. Nous avons montré que, dans le cas où les matrices du système ne dépendent pas de l'état, la consistance est d'ordre 2, et 1 sinon. Afin de rétablir un ordre 2 dans le cas général, nous avons proposé une méthode à deux étapes basée sur le gradient discret. Cette méthode présente encore des inconvénients :

- l'existence et l'unicité des solutions ne sont pas garanties dans le cas général,
- la consistance reste limitée à l'ordre 2,
- la résolution nécessite l'utilisation d'un solveur itératif.

Afin de répondre à ces limitations, nous avons proposé dans une seconde partie une méthode basée sur un changement de variable pour une certaine classe de système. Ce changement de variable rend quadratique l'énergie, et ainsi linéaire le gradient discret. Cette dernière méthode permet d'obtenir une simulation passive directe, au sens où elle ne nécessite plus de solveur itératif. Elle assure également l'existence et l'unicité d'une solution tout en offrant une consistance réglable et supérieure à 2. Nous donnons un jeu de paramètre pour atteindre l'ordre 3. Enfin, ce changement de variable sépare le calcul de mise à jour de l'état en sous-systèmes découplés ce qui rend accessible la technologie de parallélisation des calculs.

Les contributions apportées par ce chapitre sont :

- la présentation et l'étude de consistance de la méthode classique basée sur un gradient discret,
- la proposition d'une méthode générale à deux étapes pour garantir l'ordre 2 de consistance,
- la définition d'un changement de variable rendant les calculs directs,
- la proposition d'une méthode basée sur ce changement de variable offrant un ordre de consistance réglable supérieur à 2.

Dans le chapitre [4,](#page-138-0) nous avons appliqué les développements présentés en chapitre [1,](#page-25-0) [2](#page-63-0) et [3](#page-105-0) pour simuler un instrument complet de type cuivre (un trombone dans ce cas particulier). Nous avons dans un premier temps montré les étapes de construction et de connexion particulières à ce système. Nous avons en particulier décrit la méthode de gestion des contacts et de la fermeture du canal qui conduit au modèle passif utilisé. Enfin, nous avons effectué un certain nombre de simulations afin de comprendre le fonctionnement du modèle, dans le but de le comparer à un système classique basé sur un modèle de jet de type Bernoulli dans sa version passive. Les contributions apportées par ce chapitre sont :

- la présentation de la mise en forme particulière du système pour la simulation directe passive d'ordre 2 de consistance,
- la proposition d'une méthode de gestion du contact et de la fermeture du canal,
- une présentation et une interprétation des résultats de simulation, et de comparaison avec un modèle classique.

Enfin, les deux derniers chapitres [\(5](#page-155-0) et [6\)](#page-181-1) traitent en partie le troisième objectif de cette thèse (la confrontation et validation des résultats). Pour cela, la machine est présentée et les modifications et développements nécessaires pour la suite sont présentés. Ensuite, des premières comparaisons entre mesures et simulations sont faites afin de juger de la pertinence du modèle et des modifications à apporter. Dans le chapitre [5,](#page-155-0) nous avons présenté le développement d'un banc de test pour les instruments de type *cuivre*. Nous avons vu les différentes parties mécaniques de la bouche artificielle robotisée et décrit son fonctionnement informatique du point de vue bas-niveau et haut-niveau. Nous avons fourni une méthode de mesure basée sur des cartographies suffisamment répétables pour l'analyse des données expérimentales. La capacité de la machine à entretenir des régimes oscillants variés a été prouvée. Nous avons mis en évidence un problème de couplage entre les lèvres artificielles. Pour y remédier, nous avons proposé une modification du banc de test. Cette modification réversible a pour effet d'immobiliser une des deux lèvres pour focaliser l'étude sur un unique oscillateur.

Les contributions apportées par l'auteur dans ce chapitre sont :

- la mise en place d'un contrôle bas-niveau (patch simulink et contrôleurs) et hautniveau (configuration de controlDesk, programmation de la sur-couche Python, écriture du patch MAX/MSP et mise en place des connexions entre logiciels) de la machine,
- la proposition d'un protocole d'utilisation afin de garantir une certaine répétabilité des expériences (calibrage, protocole et cartographies),
- une modification (réversible) du banc de test afin de simplifier son contrôle et de se rapprocher du modèle étudié dans cette thèse,
- l'interprétation des résultats.

Enfin, dans le chapitre [6,](#page-181-1) avons examiné l'adéquation et comparé des signaux entre le banc de test et le modèle complet présenté dans cette thèse. Nous avons dans un premier temps présenté une approche pour l'estimation des paramètres du système. Cette approche, basée sur une mesure de la position de la lèvre, a donné des résultats pertinents qui nous ont permis de souligner une singularité observée sur le banc de test : pour les notes aiguës, le banc de test (avec une seule lèvre vibrante) aurait un fonctionnement typique *transverse* compatible avec notre modèle ; mais, pour les notes graves, il génère une auto-oscillation avec un fonctionnement qui ne correspond ni à un couplage *transverse*, ni à un couplage *outward*. Ce résultat nous amène à penser que le modèle de lèvre utilisé est trop simple pour expliquer le comportement de la machine.

## Perspective

Le processus de développement n'est pas terminé, puisque les objectifs (4) et (5) n'ont pas été abordés.

- (a) Dans la suite, pour l'objectif (4), il faudra encore raffiner la modélisation en modifiant le modèle utilisé pour la lèvre. Une piste qui nous semble particulièrement intéressante est proposée en section [6.6.](#page-199-0) Cette proposition a pour intérêt d'aboutir à un système passif, paramétré par quelques modes, modélisant à la fois le comportement du point de vue du matériau utilisé (comportement élastique, visqueux, massique) et de la géométrie du profil de lèvre.
- (b) Le modèle de lèvre raffiné ne sera pas compatible avec notre modèle de jet puisque celui-ci est basé sur une frontière mobile horizontale. Il faudra reprendre les hypothèses de construction du jet d'air présenté en chapitre [2.2](#page-65-0) afin de construire un modèle comprenant une interface mobile suivant le profil de lèvre. Les pertes fluides dans l'écoulement pourront également être ajoutées<sup>[3](#page-204-0)</sup>.
- (c) Un raffinement utile à ajouter est celui de la cavité buccale. Elle pourra simplement être modélisée par une résonnance en amont du jet. À l'image de la modélisation du

<span id="page-204-0"></span><sup>3.</sup> Un premier travail a été entamé sur ce sujet pendant la thèse avec l'aide de Pierre-Yves Lagrée (UPMC Université Paris 06)

## 6.6. CONCLUSION 191

cuivre, la cavité buccale pourra être vue comme une impédance passive ne contenant qu'une unique résonnance. Ce modèle pourra également être estimé à l'aide de mesure sur banc d'impédance.

- (d) Le modèle nouvellement créé devra être confronté au banc de test d'un point de vue local et global. Pour cela, les paramètres de la lèvre devront nécessairement être estimés. Nous avons vu que cela demande des mesures robustes du système. Le capteur mis en place nous a permis d'obtenir des mesures suffisantes pour la comparaison, mais doit encore être amélioré. Il faudra par la suite considérer d'autres solutions de mesure, par exemple, celle plus efficace, mais onéreuse, d'une caméra rapide.
- (e) L'objectif (5) demandera une étude beaucoup plus conséquente qui pourrait constituer un sujet de thèse complet. L'idée est d'utiliser le modèle complet et validé sur la machine pour construire un contrôle basé sur la passivité. Pour ce contrôle, nous pourrons nous inspirer des travaux issus des systèmes hamiltoniens à ports. En effet, cet outil a déjà été de nombreuses fois utilisé à cet effet. Nous pourrons par exemple utiliser les contrôles par IDA-PBC (Interconnection and Damping Assignment Passivity-Based Control) (cf. [\[114,](#page-265-1) [111,](#page-265-2) [113\]](#page-265-3)).

# **Appendices**

## ANNEXE A

# CALCUL DE LA MATRICE D'INTERCONNEXION **L**

Soit une matrice réelle  $\mathbf{M} \in \mathcal{M}_{n,p}(\mathbb{R})$  où  $\mathcal{M}_{n,p}(\mathbb{R})$  est l'ensemble des matrices à coefficients dans R de taille  $n \times p$ . Nous allons construire une matrice  $\mathbf{L} \in \mathcal{M}_{m,n}(\mathbb{R})$  telle que

$$
Ker L = Im M \quad et \quad m = dim Ker MT.
$$
 (A.1)

Dans un premier temps, nous allons construire une matrice carrée  $\mathbf{N} \in \mathcal{M}_{n,n}(\mathbb{R})$  telle que Ker**N** = Im**M**. Soient les vecteurs  $\mathbf{x}_i \in M_{n,1}(\mathbb{R})$ , pour  $i \in 1..b$ , formant une base de Im**M**, avec  $b = \text{rang}(M)$ . On construit la matrice  $P \in M_{n,n}$  des vecteurs propres de **N** à partir des vecteurs (**x**1*, ...,* **x***b*) complétés par *n* − *b* vecteurs orthogonaux à Im**M**. Cette matrice est donc de rang *n* et ses *b* premières colonnes sont les vecteurs (**x**1*, ...,* **x***b*). Nous construisons la matrice **N** à partir de sa décomposition en éléments propres :

$$
N = PDP^{-1}.
$$
 (A.2)

où **D** est la matrice diagonale de coefficients nuls pour les *b* premières colonnes et choisis égaux à 1 pour les suivantes. Ainsi, on a bien Ker**N** = Im**M**. On souhaite conserver *m* lignes de la matrice **N** pour construire la matrice **L**. Or, on sait que  $n = \text{rang}M^T + \text{dim}\text{Ker}M^T$ d'où  $n = b + m$ . Il est donc nécessaire de choisir *m* lignes orthogonales entres elles de manière à ce que  $\mathbf{M}^T$  soit de rang plein. On peut construire la matrice  $\mathbf{L} \in \mathcal{M}_{m,n}(\mathbb{R})$  en choisissant une base (de taille *m*) des lignes de **N**.

## ANNEXE B

# PORT-HAMILTONIAN SYSTEMS : BASICS AND INTRODUCTORY EXAMPLES

This section provides some introductory elements about Port-Hamiltonian systems [\[124,](#page-266-3) [41\]](#page-261-6). An introduction, similar to that given below, for audio electronic circuits and their simulation can be found in [\[46\]](#page-261-7).

As stated in [\[41\]](#page-261-6) (Preface), port-Hamiltonian systems represent a control paradigm. The name "port-Hamiltonian" system refers to two major components :

- Port : the modelling approach is port-based.
- Hamiltonian : the mathematical framework extends the geometric Hamiltonian formulation of mechanics, by emphasizing the geometry of the states space and the Hamiltonian function (total stored energy) as basic concepts for modelling multiphysics systems.

## <span id="page-208-0"></span>B.1 Formalism

Consider a physical system composed of (see figure [B.1a](#page-210-0))

- *N<sub>S</sub>* **storage components** : the energy of each component  $i$  ( $1 \leq i \leq N_S$ ) is  $\mathcal{E}_i =$  $h_i(x_i) \geq 0$  (typically, for a spring with stiffness *k*, the state *x* can be chosen as its stretching length  $\ell$ , so that  $h(x) = \frac{1}{2}kx^2$ ;
- $N_D$  **dissipative components** : the dissipative power is  $\mathcal{D}_i = r_i(w_i) \geq 0$  (typically, for a viscous damper with coefficient *c*, the variable *w* can be chosen as the velocity  $v_{\text{damper}}$ , so that  $r(w) = cw^2$ ;

 $\overline{P}_p$  **external ports**, with incoming power  $\mathcal{P}_p$  for each port *n*.

Denoting efforts *e* (for example force, pressure or voltage) and flows *f* (velocity, volumetric flow or electric current), the power received by a system is given by the product *e.f*, for standard *receiver conventions*. For storage components, these quantities are related to  $\frac{dh_i}{dx_i}$ and  $\dot{x}_i$  in the sense that the received power is the time variation of the stored energy so that the product  $e_i f_i$  is also  $\frac{dh_i}{dx_i} \dot{x}_i = \dot{\mathcal{E}}_i$ . These relations give the constitutive laws : for a spring the flow  $f = \frac{dx}{dt}$  is the velocity  $v_{\text{spring}}$  and the effort  $e = \frac{dh}{dx}(=kx)$  is the force  $F_{\text{spring}}$ . For dissipative components, a similar mapping is based on the factorization  $r_i(w_i) = w_i.z_i(w_i)$ :

#### B.2. EXAMPLE : A MASS-DAMPER-SPRING SYSTEM 195

for a damping, the flow  $f = w$  is the velocity and the effort  $e = cw = z(w)$  provides the force.

Depending on the studied system, inputs and outputs can be a mix of flows or efforts. Then, for external ports, we arrange efforts  $e_n$  and flows  $f_n$  in two vectors : one is considered as an input, denoted  $u_n$ , and the other one as the associated output, denoted  $y_n$ , so that  $\mathcal{P}_n = y_n u_n$ .

Given a system with the graph of the connections of its components, physical laws (Newton's laws of motion, Kirchhoff's laws for electronics, etc) provide the relations between all the efforts and the flux. Gathering these relations defines a so-called *Port-Hamiltonian System* (PHS) which, based on the definitions introduced above, appears to be governed by (see [\[41\]](#page-261-6) for a detailed presentation)

<span id="page-209-0"></span>
$$
\left(\frac{\dot{\mathbf{x}}}{-\mathbf{y}}\right) = \underbrace{\left(\begin{array}{c|c} \mathbf{J}_x & -\mathbf{K} & \mathbf{G}_x \\ \hline \mathbf{K}^T & \mathbf{J}_w & \mathbf{G}_w \\ \hline -\mathbf{G}_x^T & -\mathbf{G}_w^T & \mathbf{J}_y \end{array}\right)}_{\mathbf{S}} \cdot \left(\frac{\nabla \mathcal{H}(x)}{\mathbf{z}(\mathbf{w})}\right),\tag{B.1}
$$

where matrices  $\mathbf{J}_x, \mathbf{J}_w, \mathbf{J}_y$  (and so  $\mathbf{S}$ ) are skew-symmetric. Function  $\nabla \mathcal{H} : \mathbb{R} \to \mathbb{R}^{N_S}$  denotes the gradient of the total energy  $\mathcal{E} = \mathcal{H}(\mathbf{x}) = \sum_{i=1}^{N_S} h_i(x_i)$  w.r.t. the state  $\mathbf{x} = [x_1, \dots, x_{N_S}]^T$ . Function  $\mathbf{z} : \mathbb{R}^{N_D} \to \mathbb{R}^{N_D}$  denotes the collection of functions  $z_j$  w.r.t. the vector  $\mathbf{w} \in \mathbb{R}^{N_D}$ so that the total dissipated power is  $\mathcal{D} = \mathbf{z}(\mathbf{w})^T \cdot \mathbf{w} = \sum_{j=1}^{N_D} r_j(w_j)$ . The incoming power is  $\mathcal{P} = \mathbf{u}^T \cdot \mathbf{y}$  where  $\mathbf{u} = [u_1, \dots, u_{N_P}]^T$  and  $\mathbf{y} = [y_1, \dots, y_{N_P}]^T$  are the inputs and the outputs corresponding to external ports. The time variation of the total energy  $\mathcal{H}(\mathbf{x})$  is  $\dot{\mathcal{H}} = -\mathcal{D} + \mathcal{P}$ . Rewrite [\(B.1\)](#page-209-0) as  $\mathbf{b} = \mathbf{S} \cdot \mathbf{a}$ . As S is skew-symmetric,  $0 = \mathbf{a}^T \cdot \mathbf{S} \cdot \mathbf{a} = \mathbf{a}^T \cdot \mathbf{b} =$  $\nabla$ *H*(*x*)<sup>*T*</sup>.**x** + **z**(**w**)<sup>*T*</sup>.**w** - **u**<sup>*T*</sup>.**y** =  $\dot{\mathcal{E}}$  + *D* - *P*.

## <span id="page-209-1"></span>B.2 Example : a mass-damper-spring system

Consider the mechanical system composed of :

- $N_S = 2$  **storage components** : first, a solid with mass *m* (we choose here the state  $x_1$  as the momentum  $\mathfrak{p}_{\text{mass}} = m.v_{\text{mass}}$ , with kinetic energy  $h_1(x_1) = \frac{1}{2m}x_1^2$ ; second, a spring with stiffness *k* as in § [B.1](#page-208-0) ( $x_2 = \ell$  and  $h_2(x_2) = \frac{1}{2}kx_2^2$ );
- $N_d = 1$  **dissipative component** : a damper with coefficient *c* as in § [B.1](#page-208-0) ( $w_1 = v_{\text{damped}}$ ) and  $D_1(w_1) = cw_1^2$ ;
- $N_P = 1$  external port : we choose the input  $u_1$  as the external force  $F_{\text{ext}}$  applied to the solid so that the output  $y_1$  is the power-complentary quantity, that is, the velocity  $v_{\text{ext}}$  associated to the port.

Now that these definitions are introduced, independently of each other, let us consider the graph of the connections of the complete system described in figure [B.1.](#page-210-0) The total energy is  $\mathcal{E} = \mathcal{H}(\mathbf{x}) = h_1(x_1) + h_2(x_2)$ , the total internal dissipated power is  $\mathcal{D} = r_1(w_1)$ and the total external incoming power is  $P = y_1.u_1$ .

For this system, the left-hand side of [\(B.1\)](#page-209-0) is  $\mathbf{b} = \begin{bmatrix} x_1, x_2, w_1, -y_1 \end{bmatrix}^T$ . It corresponds to the physical quantities  $[F_{\text{mass}}, v_{\text{spring}}, v_{\text{damper}}, -v_{\text{ext}}]^T$ , where  $F_{\text{mass}} = \mathfrak{p}_{\text{mass}}$  and  $v_{\text{spring}} = \ell$ . The vector on the right-side is  $\mathbf{a} = [\partial_{x_1} \mathcal{H}(\mathbf{x}), \partial_{x_2} \mathcal{H}(\mathbf{x}), z_1(w_1), u_1]^T$ , where  $z_1(w_1) = r_1(w_1)/w_1$ is introduced in § [B.1.](#page-208-0) Its derivation yields the power-complementary quantities of **b** given  $\text{by} \, \left[v_\text{mass}, F_\text{spring}, F_\text{damper}, F_\text{ext}\right]^T, \, \text{where} \, \, F_\text{spring} = k\ell \, \, \text{and} \, \, F_\text{damper} = cv_\text{damper}.$ 

#### 196 Annexe B. Port-hamiltonian systems : basics and introductory examples

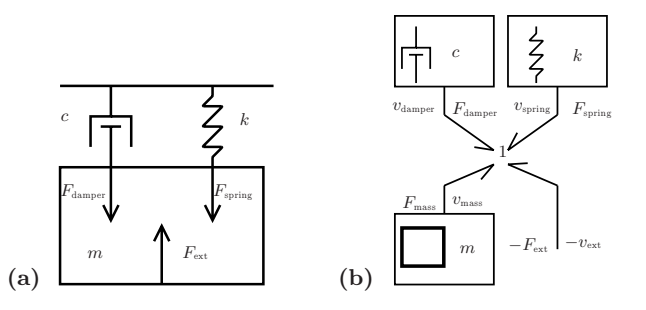

<span id="page-210-0"></span>FIGURE B.1 – (a) Mass-spring-damper system subjected to an external force (with no gravity field). (b) Bond graph representation of the system (see § [B.3\)](#page-210-1).

From the physical laws, the relations between these two vectors are

$$
\left(\frac{F_{\text{mass}}}{v_{\text{spring}}}\right) = \left(\frac{0}{1} - \frac{1}{1} \begin{pmatrix} -1 & 1 \\ 0 & 0 \end{pmatrix} \begin{pmatrix} v_{\text{mass}} \\ 0 & 0 \end{pmatrix} \cdot \left(\frac{F_{\text{spring}}}{F_{\text{string}}}\right) .
$$
\n(B.2)

This equation restores the form [\(2.28\)](#page-76-0), block by block. Note that different approaches can be taken, leading to a similar formulation. For instance, it can be derived from standard Hamiltonian approaches, by considering damping as an external force.

## <span id="page-210-1"></span>B.3 Graph of a system

The derivation of matrix **S** can usually be achieved in a systematic way, whatever the physical nature of variables in vectors **a** and **b** (mechanical, electrical, magnetic, chemical, etc). A method consists of re-arranging these variables into efforts *e* and flows *f* and encoding their coupling through two (main) types of conservative junctions :

- *parallel-connection*: the efforts are all equal  $(e_i = e_j)$  and the sum of the flows is zero  $([1, \ldots, 1], \mathbf{f} = 0)$ ;
- *series-connections*: flows are all equal  $(f_i = f_j)$  and the sum of the efforts is zero  $([1, \ldots, 1], \mathbf{e} = 0);$

All these junctions are indeed conservative since they satisfies  $e^T$ . **f** = 0 (the sum of the incoming powers is zero). These connections are similar to derivation of adaptors in the WDF framework or scattering junctions in the WG framework [\[134,](#page-266-4) [13\]](#page-259-2). The bond graphs provide a well-suited tool to represent these two types of junctions which are represented by symbols "0" and "1", respectively. As an illustration, the bond graph of the example in § [B.2](#page-209-1) is displayed in figure [B.1b](#page-210-0) : the half arrow accounts for the power exchanges according to the flow (located on the "half-arrow" side) and the effort (located on the other side) ; the flow is considered to be positive with respect to the arrow direction. Note that this example only involves a "1"-junction (the velocities of the mass, of the damper, of the spring and of the external application point are all equal to that of the center of inertia).

We refer to [\[17\]](#page-260-0) for a detailed presentation of the bond graphs, which is out of the scope of this paper.

## ANNEXE C

# PREUVES DES ORDRES 2 ET 3 DE CONSISTANCE POUR LA MÉTHODE DE SIMULATION DIRECTE

Cette annexe donne une preuve de la propriété [18.](#page-131-0) Pour simplifier les notations, nous considérons les fonctions comme monovariantes. Ces démonstrations restent valables pour les fonctions à plusieurs variables. On notera également  $\mathbf{x}_n = \mathbf{x}$ ,  $\mathbf{u}_n = \mathbf{u}$ ,  $\mathbf{p}_n = \mathbf{p}$ ,  $\mathbf{A}(\mathbf{x}) = \mathbf{A}$ et  $\mathbf{B}(\mathbf{x}) = \mathbf{B}$ .

## C.1 Calculs préliminaires

Voici quelques formules préliminaires et nécessaires pour le calcul des ordres 2 et 3 de consistance. D'après la définition [16,](#page-129-0) on a :

<span id="page-211-0"></span>
$$
\mathbf{x}_{i}^{\alpha}|_{\delta t \to 0} = \mathbf{x}_{i}^{\beta}|_{\delta t \to 0} = \mathbf{x}
$$
 (C.1)

$$
\mathbf{p}_i^{\alpha}|_{\delta t \to 0} = \mathbf{p}_i^{\beta}|_{\delta t \to 0} = \dot{\mathbf{x}} \tag{C.2}
$$

d'où

<span id="page-211-1"></span>
$$
\partial_{\delta t} \mathbf{x}_i^{\alpha} = \sum_{j=0}^{j < K} \alpha_{i,j} \mathbf{p}_j^{\alpha} + \delta t \sum_{j=0}^{j < K} \alpha_{i,j} \partial_{\delta t} \mathbf{p}_j^{\alpha} \tag{C.3}
$$

$$
\partial_{\delta t} \mathbf{x}_i^{\alpha} \big|_{\delta t \to 0} = \sum_{j=0}^{j < K} \alpha_{i,j} \dot{\mathbf{x}} = a_i \dot{\mathbf{x}} \tag{C.4}
$$

et

<span id="page-211-2"></span>
$$
\partial_{\delta t} \mathbf{x}_i^{\beta} = \sum_{j=0}^{j < K} \beta i, j \mathbf{p}_j^{\beta} + \delta t \sum_{j=0}^{j < K} \beta_{i,j} \partial_{\delta t} \mathbf{p}_j^{\beta} \tag{C.5}
$$

$$
\partial_{\delta t} \mathbf{x}_i^{\beta} \Big|_{\delta t \to 0} = \sum_{j=0}^{j < K} \beta_{i,j} \dot{\mathbf{x}} = b_i \dot{\mathbf{x}}.\tag{C.6}
$$

197

Version du 5 juillet 2016, 14:14

On a également,

<span id="page-212-0"></span>
$$
\partial_{\delta t} \mathbf{p}_i^{\beta} = \partial_{\mathbf{x}} \mathbf{A} \partial_{\delta t} \mathbf{x}_i^{\beta} \mathbf{x}_i^{\beta} + \mathbf{A} \partial_{\delta t} \mathbf{x}_i^{\beta} + \partial_{\mathbf{x}} \mathbf{B} \partial_{\delta t} \mathbf{x}_i^{\beta} \mathbf{u},\tag{C.7}
$$

donc, d'après [\(C.1\)](#page-211-0) et [\(C.7\)](#page-212-0)

$$
\partial_{\delta t} \mathbf{p}_i^{\beta} \Big|_{\delta t \to 0} = b_i \ddot{\mathbf{x}}.\tag{C.8}
$$

Enfin, comme d'après la définition [16,](#page-129-0)  $\Delta_i \alpha_{i,j} + \Delta_j \alpha_{j,i} = \Delta_i \Delta_j$  et  $\sum_{i=0}^{i \leq K} \Delta_i = 1$ , on a nécessairement

$$
1 = \sum_{i,j} \Delta_i \Delta_j
$$
  
\n
$$
= \sum_{i,j} \Delta_i \alpha_{i,j} + \sum_{i,j} \Delta_j \alpha_{j,i}
$$
  
\n
$$
= \sum_i \Delta_i a_i + \sum_j \Delta_j a_j
$$
  
\n
$$
= 2 \sum_i \Delta_i a_i
$$
 (C.9)

d'où  $\sum_i \Delta_i a_i = \frac{1}{2}$  $rac{1}{2}$ .

## C.2 Preuve ordre 2

D'après la propriété [9](#page-115-0) pour prouver l'ordre 2 de consistance, il faut montrer que  $\partial_{\delta t} \mathbf{p}\rvert_{\delta t\to 0} = \frac{1}{2}$  $\frac{1}{2}\partial_t^{(2)}\mathbf{x}$ , c'est-à-dire,

<span id="page-212-1"></span>
$$
\partial_{\delta t} \mathbf{p}|_{\delta t \to 0} = \frac{1}{2} \partial_t^2 \mathbf{x} = \frac{1}{2} \partial_t (\mathbf{A}(\mathbf{x}) \mathbf{x} + \mathbf{B}(\mathbf{x}) \mathbf{u})
$$
(C.10)

$$
= \frac{1}{2}\partial_{\mathbf{x}}\mathbf{A}\dot{\mathbf{x}}\mathbf{x} + \frac{1}{2}\mathbf{A}\dot{\mathbf{x}} + \frac{1}{2}\partial_{\mathbf{x}}\mathbf{B}\dot{\mathbf{x}}\mathbf{u}.
$$
 (C.11)

D'après la définition [16,](#page-129-0) on a  $\mathbf{p}_i^{\alpha} = \mathbf{A}(\mathbf{x}_i^{\beta})$  $(\mathbf{x}_i^\beta) \mathbf{x}_i^\alpha + \mathbf{B}(\mathbf{x}_i^\beta)$ *i* )**u**, d'où

<span id="page-212-3"></span>
$$
\partial_{\delta t} \mathbf{p}_i^{\alpha} = \partial_{\delta t} \left( \mathbf{A}(\mathbf{x}_i^{\beta}) \mathbf{x}_i^{\alpha} + \mathbf{B}(\mathbf{x}_i^{\beta}) \mathbf{u} \right)
$$
(C.12)

$$
= \partial_{\mathbf{x}} \mathbf{A} \partial_{\delta t} \mathbf{x}_{i}^{\beta} \mathbf{x}_{i}^{\alpha} + \mathbf{A} \partial_{\delta t} \mathbf{x}_{i}^{\alpha} + \partial_{\mathbf{x}} \mathbf{B} \partial_{\delta t} \mathbf{x}_{i}^{\beta} \mathbf{u}.
$$
 (C.13)

Avec  $(C.4)$  et  $(C.6)$  on a,

<span id="page-212-2"></span>
$$
\partial_{\delta t} \mathbf{p}_i^{\alpha} \big|_{\delta t \to 0} = b_i \partial_{\mathbf{x}} \mathbf{A} \dot{\mathbf{x}} \mathbf{x} + a_i \mathbf{A} \dot{\mathbf{x}} + b_i \partial_{\mathbf{x}} \mathbf{B} \dot{\mathbf{x}} \mathbf{u}.
$$
 (C.14)

Finalement,

$$
\partial_{\delta t} \mathbf{p} = \sum_{i=0}^{i < K} \Delta_i \partial_{\delta t} \mathbf{p}_i^{\alpha} \tag{C.15}
$$

$$
\partial_{\delta t} \mathbf{p}|_{\delta t \to 0} = \left( \sum_{i=0}^{i < K} \Delta_i b_i \right) (\partial_{\mathbf{x}} \mathbf{A} \dot{\mathbf{x}} \mathbf{x} + \partial_{\mathbf{x}} \mathbf{B} \dot{\mathbf{x}} \mathbf{u}) + \left( \sum_{i=0}^{i < K} \Delta_i a_i \right) \mathbf{A} \dot{\mathbf{x}} \tag{C.16}
$$

Par identification avec [\(C.11\)](#page-212-1), on prouve que  $\partial_{\delta t} \mathbf{p}|_{\delta t \to 0} = \frac{1}{2}$  $\frac{1}{2}\partial_t^{(2)}\mathbf{x}$  si  $\sum_{i=0}^{i\leq K} \Delta_i b_i = \frac{1}{2}$  $rac{1}{2}$ .

## C.3 Preuve ordre 3

D'après la propriété [9](#page-115-0) pour prouver l'ordre 3 de consistance, il faut montrer que  $\partial^2_{\delta t} \mathbf{p} \big|_{\delta t \to 0} = \frac{1}{3}$  $\frac{1}{3}\partial_t^{(3)}$ x. C'est-à-dire,

<span id="page-213-2"></span>
$$
\partial_{\delta t}^{(2)} \mathbf{p} \Big|_{\delta t \to 0} = \frac{1}{3} \partial_{\mathbf{x}}^{(2)} \mathbf{A} \dot{\mathbf{x}} \dot{\mathbf{x}} + \frac{1}{3} \partial_{\mathbf{x}} \mathbf{A} \ddot{\mathbf{x}} + \frac{2}{3} \partial_{\mathbf{x}} \mathbf{A} \dot{\mathbf{x}}^2 + \frac{1}{3} \mathbf{A} \partial_{\mathbf{x}} \mathbf{A} \dot{\mathbf{x}} + \mathbf{A} \mathbf{A} \dot{\mathbf{x}} + \frac{1}{3} \mathbf{A} \partial_{\mathbf{x}} \mathbf{B} \dot{\mathbf{x}} \mathbf{u} + \frac{1}{3} \partial_{\mathbf{x}} \mathbf{B} \ddot{\mathbf{x}} \mathbf{u}.
$$
\n(C.17)

D'après [\(C.3\)](#page-211-1), on a

$$
\partial_{\delta t}^{(2)} \mathbf{x}_i^{\alpha} = 2 \sum_{j=0}^{j < K} \alpha_{i,j} \partial_{\delta t} \mathbf{p}_j^{\alpha} + \delta t \sum_{j=0}^{j < K} \alpha_{i,j} \partial_{\delta t}^{(2)} \mathbf{p}_j^{\alpha} \tag{C.18}
$$

d'où, avec [\(C.14\)](#page-212-2),

<span id="page-213-1"></span>
$$
\partial_{\delta t}^{(2)} \mathbf{x}_i^{\alpha} \Big|_{\delta t \to 0} = 2 \big( \sum_{j=0}^{j < K} \alpha_{i,j} b_j \big) \big( \partial_{\mathbf{x}} \mathbf{A} \dot{\mathbf{x}} \mathbf{x} + \partial_{\mathbf{x}} \mathbf{B} \dot{\mathbf{x}} \mathbf{u} \big) + 2 \big( \sum_{j=0}^{j < K} \alpha_{i,j} a_j \big) \mathbf{A} \dot{\mathbf{x}} \tag{C.19}
$$

Comme [\(C.5\)](#page-211-2), on a,

$$
\partial_{\delta t}^{(2)} \mathbf{x}_i^{\beta} = 2 \sum_{j=0}^{j < K} \beta_{i,j} \partial_{\delta t} \mathbf{p}_j^{\beta} + \delta t \sum_{j=0}^{j < K} \beta_{i,j} \partial_{\delta t}^{(2)} \mathbf{p}_j^{\beta} \tag{C.20}
$$

d'où, avec [\(C.7\)](#page-212-0),

<span id="page-213-0"></span>
$$
\left. \partial_{\delta t}^{(2)} \mathbf{x}_i^{\beta} \right|_{\delta t \to 0} = 2 \left( \sum_{j=0}^{j < i} \beta_{i,j} b_j \right) \ddot{\mathbf{x}} \tag{C.21}
$$

De plus, d'après [\(C.13\)](#page-212-3), on a

$$
\partial_{\delta t}^{(2)} \mathbf{p}_i^{\alpha} = \partial_{\mathbf{x}}^{(2)} \mathbf{A} (\partial_{\delta t} \mathbf{x}_i^{\beta})^2 \mathbf{x}_i^{\alpha} + \partial_{\mathbf{x}} \mathbf{A} \partial_{\delta t}^{(2)} \mathbf{x}_i^{\beta} \mathbf{x}_i^{\alpha} + \partial_{\mathbf{x}} \mathbf{A} \partial_{\delta t} \mathbf{x}_i^{\beta} \partial_{\delta t} \mathbf{x}_i^{\alpha} \tag{C.22}
$$

+ 
$$
\mathbf{A}\partial_{\delta t}^{(2)}\mathbf{x}_{i}^{\alpha} + \partial_{\mathbf{x}}^{(2)}\mathbf{B}(\partial_{\delta t}\mathbf{x}_{i}^{\beta})^{2}\mathbf{u} + \partial_{\mathbf{x}}\mathbf{B}\partial_{\delta t}^{(2)}\mathbf{x}_{i}^{\beta}\mathbf{u}.
$$
 (C.23)

D'où, avec [\(C.21\)](#page-213-0), [\(C.19\)](#page-213-1), [\(C.1\)](#page-211-0), [\(C.3\)](#page-211-1) et [\(C.5\)](#page-211-2), on a

$$
\left. \partial_{\delta t}^{(2)} \mathbf{p}_i^{\alpha} \right|_{\delta t \to 0} = b_i^2 \partial_{\mathbf{x}}^{(2)} \mathbf{A} \dot{\mathbf{x}}^2 \mathbf{x} + 2 \left( \sum_{j=0}^{j < i} \beta_{i,j} b_j \right) \ddot{\mathbf{x}} \mathbf{x} + 2a_i b_i \partial_{\mathbf{x}} \mathbf{A} \dot{\mathbf{x}} \dot{\mathbf{x}} \tag{C.24}
$$

+ 
$$
2\left(\sum_{j=0}^{j
$$

+ 
$$
b_i^2 \partial_{\mathbf{x}}^{(2)} \mathbf{B}\dot{\mathbf{x}}\dot{\mathbf{x}}\mathbf{u} + 2 \left( \sum_{j=0}^{j \lt K} \beta_{i,j} b_j \right) \partial_{\mathbf{x}} \mathbf{B}\ddot{\mathbf{x}}\mathbf{u}.
$$
 (C.26)

et finalement,

$$
\partial_{\delta t}^{(2)} \mathbf{p} \Big|_{\delta t \to 0} = \sum_{i=0}^{i < K} \Delta_i \partial_{\delta t}^{(2)} \mathbf{p}_i^{\alpha} \Big|_{\delta t \to 0}.
$$
\n(C.27)

On a donc, par identification avec [\(C.17\)](#page-213-2), une méthode du troisième ordre de consistance, si  $\sum_i \Delta_i b_i = \frac{1}{2}$  $\frac{1}{2}$ , et si

$$
\sum_{i} \Delta_i a_i b_i = \frac{1}{3}, \qquad (C.28)
$$

$$
\sum_{i} \Delta_i b_i^2 = \frac{1}{3},\tag{C.29}
$$

$$
\sum_{i,j} \Delta_i \beta_{i,j} b_j = \frac{1}{6},\tag{C.30}
$$

$$
\sum_{i,j} \Delta_i \alpha_{i,j} b_j = \frac{1}{6}, \qquad (C.31)
$$

$$
\sum_{i,j} \Delta_i \alpha_{i,j} a_j = \frac{1}{6}.
$$
\n(C.32)

.

## ANNEXE D

# MODE D'EMPLOI DU BANC DE TEST ROBOTISÉ (VERSION EN COURS D'ÉCRITURE)

Ce document est une première version (en cours d'écriture) du mode d'emploi pour le banc de test. Il présente la partie informatique de la machine et donne des protocoles de mise en marche et d'arrêt. Une section est dédiée au dépannage et à la gestion des erreurs.

## D.1 Présentation de l'interface utilisateur

## D.1.1 Vue d'ensemble et connexions

Les transducteurs dont les fréquences utiles sont supérieurs à 5*KHz* sont connectés à une carte son professionnelle Motu de type 896 (see figure [D.1\)](#page-216-0). L'analyse en temps réel des signaux audios est faite par le logiciel  $MAX/MSP^©$ . Elle permet, entre autres, de fournir une estimation de la fréquence fondamentale et de l'énergie (audio) du son en sortie d'instrument. Les autres transducteurs (avec des fréquences utiles basses, *<* 5*Khz*) sont connectés à un système d'interface d $Space^{\circledcirc}$  utilisé pour les contrôles bas-niveau. Les contrôles haut niveau du robot (processus de mesure) sont faits à l'aide du langage de programmation Python dans l'environnement logiciel ControlDesk. Les connexions entre les conditionneurs de transducteur et l'interface dSpace, ou la carte son, sont effectuées à l'aide de câble BNC permettant un transfert d'information analogique synchrone à faible bruit. La communication entre le logiciel ControlDesk<sup>©</sup> et l'interface dSpace se fait par une connexion série munie d'un protocole propriétaire. Enfin, l'échange de données entre les logiciels Control $\mathrm{Desk}^{\odot}$  et Max/Msp se fait à travers la surcouche Python à l'aide du protocole *Open Sound Control* et avec la bibliothèque CDautomation de dSpace. Il est important de noter que, contrairement aux protocoles utilisés pour les connexions robotdSpace et robot-MAX/MSP, les autres protocoles sont asynchrones.

## D.1.2 Contrôle bas niveau : Interface dSpace et modes de contrôle

L'interface dSpace est une solution professionnelle haut de gamme pour le test et le prototypage de systèmes industriels, automobiles et robotique. C'est un ensemble informatique
202Annexe D. Mode d'emploi du banc de test robotisé (Version en cours d'écriture)

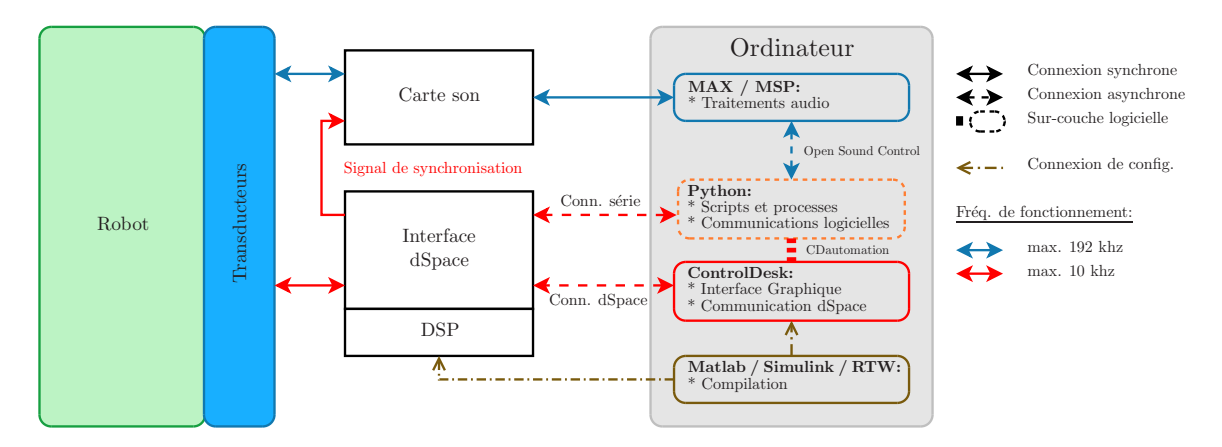

Figure D.1 – Vue d'ensemble des connexions entre les éléments électroniques et informatiques.

composé de 4 cartes électroniques :

- 1. (DS1006) Carte processeur AMD Opteron\_TM 248 64*bits* cadencé à 2*.*2*Ghz*,
- 2. (DS2004) Carte composée de 16 entrées convertisseurs analogiques numériques différentiels rapides, 16-bit avec un temps de conversion de 800*ns*.
- 3. (DS5101\_2) Carte composée de 16 sorties de génération de formes d'ondes numériques avec une résolution de 25*ns*,
- 4. (DS3001) Carte 5 entrées pour codeurs incrémentaux.

La carte processeur est programmée par le biais de l'environnement Matlab-Simulink- $RTW^{\copyright}$ . Cet environnement permet de compiler un patch Simulink qui est ensuite envoyé, dans la machine, pour être exécuté en temps réel. Le patch Simulink $^{\copyright}$  implanté permet la gestion bas-niveau de tous les actionneurs. Il inclut notamment tous les processus de calcul temps-réels (modèles, filtrages, etc.) . Compte tenu, de l'utilisation choisie pour notre machine, et du nombre de calculs à effectuer, nous avons réglé la fréquence d'échantillonnage à 10*KHz*.

Concernant la gestion bas-niveau, hormis les doigts artificiels, chaque actionneur est contrôlé grâce à un contrôleur de type proportionnel intégral dérivé (PID). Le réglage des parametres a été effectué de manière empirique et doit occasionnellement être ajusté. Chaque bouclage PID contient un système de sécurité permettant la saturation de l'intégrateur à un seuil maximum. En pratique, cela est indispensable pour les actionneurs linéaires. En effet, si une commande les pousse plus loin que leur position de fin de course, ils vont d'autant plus chauffer que l'intégrateur se charge. Sans la saturation de l'intégrateur, la surchauffe causerait rapidement des dégâts irréversibles.

Les actionneurs peuvent etre contrôlés avec les modes suivants :

- Actionneur linéaire de bouche : (0) boucle ouverte, (1) position *X<sup>M</sup>* ou (2) force *FMP* ,
- Actionneur linéaire de lèvre 1 et 2 : (0) boucle ouverte, (1) position *X<sup>L</sup>* ou (2) pression *PL*,
- Electrovanne d'alimentation en air : (0) boucle ouverte (notée en pourcentage), (1) débit d'air *U<sup>A</sup>* ou (2) pression d'alimentation *PA*,
- Doigts artificiels : (0) commande "tout ou rien".

#### D.1. Présentation de l'interface utilisateur 203

Certains modes de contrôle ne sont pas compatibles. En effet, d'après le principe de réciprocité, on ne peut pas imposer à la fois la force d'appuis de l'embouchure sur les lèvres *FMP* et une pression de lèvre *PL*<sup>1</sup> ou/et *PL*2. Les contrôles en boucle ouverte pour les actionneurs linéaires ne doivent pas être utilisés pour les expériences. Ils sont seulement accessibles pour des tests de fonctionnement de la machine et ne sont pas sécurisés. Leur utilisation peut causer des dommages irréversibles sur la machine. Notons que, le contrôle de l'électrovanne a été ajouté en fin de thèse. Les résultats exposés dans ce chapitre sont donc basés sur le mode en boucle ouverte.

### D.1.3 Contrôle haut-niveau : Interface graphique et sur-couche Python

Le logiciel Control $\text{Desk}^{\textcircled{c}}$  est un environnement graphique configurable permettant la visualisation et le contrôle des différents paramètres du patch Simulink $^{\circledR}$ , au cours d'une expérience. Nous proposons la configuration particulière de l'interface graphique présentée en figure [D.2.](#page-217-0)

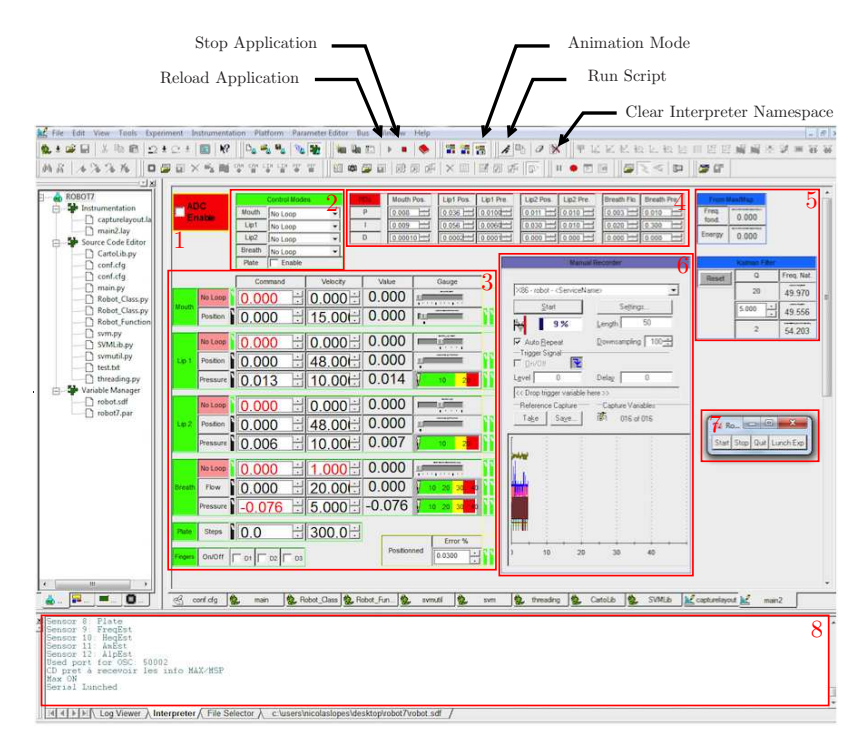

<span id="page-217-0"></span>FIGURE D.2 – Écran de contrôle du banc de test. Logiciel ControlDesk<sup>©</sup>

L'écran de contrôle est divisé en huit zones importantes pour le fonctionnement de la machine :

- 1. Activation des sorties de conversion numérique/analogique : Ce bouton (sous forme d'encoche) active les sorties du dSpace. Son actionnement est donc nécessaire à l'utilisation de la machine. Aussi, il est le premier verrou informatique de sécurité à désactiver en cas de défaillance du système.
- 2. Modes de contrôles : Cette zone est dédiée au choix du mode de contrôle bas niveau pour les actionneurs (contrôle en position, pression, débits ou boucle ouverte). Une encoche permet d'activer le moteur pas-à-pas de la plaque de lèvre.

204Annexe D. Mode d'emploi du banc de test robotisé (Version en cours d'écriture)

- 3. Contrôle des actionneurs : Cette zone permet le contrôle de chaque actionneur. Seul le mode activé dans la zone (2) est contrôlable (le passage d'un mode de contrôle à un autre est géré par le patch bas-niveau).
- 4. Réglage des régulateurs PID : Cette zone permet le réglage des coefficients proportionnel, intégral et dérivé pour chaque mode de contrôle lors le fonctionnement de la machine. Cet accès au coefficient permet un réglage expérimental temporaire. Les nouvelles valeurs doivent être directement enregistrées dans le patch Simulink $^{\circledcirc}$ .
- 5. Zone d'étude : Cette zone est dédiée au contrôle et à l'observation des éléments d'étude scientifique (filtrage de Kalman, fréquence fondamentale et énergie du son estimé par MAX/MSP).
- 6. Enregistrement manuel : Cette zone permet l'enregistrement et l'observation des signaux internes au dSpace pour une fréquence d'échantillonnage de 10KHz.
- 7. Fenêtre de contrôle (Sur-couche Python) : Cette fenêtre apparait après lancement de la sur couche python. Elle permet un contrôle haut-niveau de la machine. En particulier, la commande *Start* permet de mettre la machine en état marche, dans une position prédéfinie. La commande *Stop* met la machine en position repos (régulateurs PID désactivés). La commande *Quit* met la machine en position repos, désactive les régulateurs et les sorties du Dspace et ferme la sur couche Python. Cette commande est à lancer avant d'éteindre la machine. Enfin, la commande *Launch Exp.* permet de lancer une expérience programmée dans le fichier *main.py*.
- 8. Terminal Python : comme son nom l'indique, cette zone est le terminal Python dans lequel sont lancés tous les programmes de l'utilisateur.

La surcouche Python est composée de deux fichiers principaux : le fichier de lancement *main.py* et la bibliothèque *Robot\_Class.py*. Le fichier *main.py* agit sur trois points : il initialise la fenêtre de contrôle, il définit la fonction d'expérience (à écrire par l'utilisateur) et crée une instance de la classe Robot incluse dans la bibliothèque *Robot\_Class.py*. La classe Robot définit sept classes à partir d'un fichier de configuration *conf.txt* (cf. figure [D.3\)](#page-218-0). Le fichier de configuration permet d'indiquer, entre autres, le nombre d'actionneurs, de capteur et l'adressage dSpace en lien avec le patch Simulink <sup>c</sup> . Les classes *Actuator* et

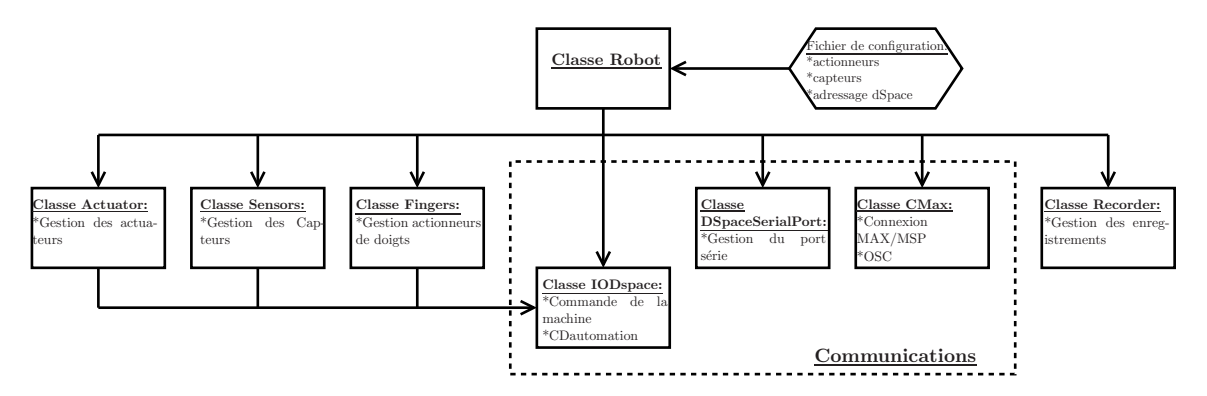

<span id="page-218-0"></span>Figure D.3 – Classes de la bibliothèque Python du banc de test

*Sensor* permettent respectivement la gestion des actionneurs et des capteurs en utilisant la classe *IODspace*. La classe *Finger* est spécialement définie pour l'utilisation des doigts artificiels. La classe *IODspace* permet la communication entre le programme Python et le patch Simulink $^\copyright$  par le biais de l'écran de contrôle ControlDesk $^\copyright$ . Elle utilise la bibliothèque

#### D.2. Initialisation manuelle de la machine 205

*CDautomation* qui communique par le port série propriétaire de Dspace. Cette bibliothèque ne permet pas l'échange soutenu de données avec le dSpace (d'autres solutions sont proposées comme la bibliothèque *dSPACE Real Time Testing* qui n'est pas disponible sur notre système). La classe *DSpaceSerialPort* permet d'envoyer des données au dSpace par le port série classique. Il permet d'éviter la surcharge du port série propriétaire. La classe *CMax* est utilisée pour réceptionner les données d'analyse (fréquence fondamentale, énergie audio, rugosité, etc.) issues du logiciel Max/MSP et peut également permettre de commander des enregistrements par la carte son à 44KHz. Elle utilise le protocole de communication *Open Sound Control*. Enfin, la classe *Recorder* permet de lancer des enregistrements synchrones à 10Khz par l'interface Dspace.

# <span id="page-219-0"></span>D.2 Initialisation manuelle de la machine

MISE EN GARDE : Cette étape est indispensable et doit être effectuée avant chaque utilisation de la machine, comme prévu par le protocole de démarrage.

La position des trois actionneurs est mesurée par des codeurs incrémentaux. Après la mise sous tension de la machine, la position zéro des codeurs doit absolument être initialisée. Il en est de même pour le moteur pas-à-pas qui ne dispose pas de codeur pour lequel la position est calculée par comptage à partir de la position en butée arrière. La manoeuvre d'initialisation complète s'effectue en suivant les étapes suivantes :

- 1. pour les trois actionneurs linéaires (bouche, lèvre 1 et lèvre 2) :
	- (a) déplacez à la main l'actionneur jusqu'à sa butée avant ;
	- (b) déplacez à la main l'actionneur jusqu'à sa butée arrière ;
- 2. déplacez à la main l'axe du moteur pas à pas jusqu'à sa butée arrière ;
- 3. approcher l'instrument jusqu'à la butée ;
- 4. verrouillez l'instrument à l'aide de la vis papillon.

L'étape 1 n'a pas été automatisée par manque d'entrées analogiques/numériques disponibles sur l'interface dSpace<sup>©</sup>.

# <span id="page-219-1"></span>D.3 Démarrage de la machine

Le démarrage de la machine pour une utilisation manuelle ou automatique (script python) s'effectue en suivant les étapes suivantes :

- 1. Mettre la machine sous tension (en reliant la prise au réseau électrique) ;
- 2. désenclenchez la sécurité (la lumière rouge sur le plan de travail de la machine doit être éteinte et la verte allumée) ;
- 3. mettre l'alimentation des doigts artificiels sous tension ;
- 4. mettre le boîtier dSpace sous tension ;
- 5. patientez quelques secondes le temps que l'interface dSpace s'initialise (environ 30 secondes) ;
- 6. sur l'ordinateur, lancez l'application dSPACE ControlDesk 3.7.2 présente sur le bureau Windows<sup>©</sup> (acceptez le contrôle de compte d'utilisateur Windows);
- 7. ouvrez l'expérience de contrôle de la machine :

206Annexe D. Mode d'emploi du banc de test robotisé (Version en cours d'écriture)

- (a) cliquez sur *File* ;
- (b) cliquez sur *Open Experiment* ;
- (c) dans l'arborescence, sélectionnez le fichier "(C :\Users\nicolaslopes\Desktop\)ROBOT-Final\Experiment\ROBOT-final.cdx"
- 8. ouvrez le patch ControlDesk :
	- (a) cliquez sur *Platform* ;
	- (b) cliquez sur *Application* ;
	- (c) dans l'arborescence, sélectionnez le fichier "(C :\Users\nicolaslopes\Desktop\)ROBOT-Final\SimulinkFiles\robot.sdf"
	- (d) si vous obtenez le message "Do you really want to stop the RTP ?", cliquez sur  $"Yes"$ ;
- 9. passez en mode *Animation* (cf. figure [5.8\)](#page-163-0) ;
- 10. effectuer la manipulation d'initialisation manuelle de la machine (cf. section [D.2\)](#page-219-0) ;
- 11. ouvrir le script de lancement python :
	- (a) cliquez sur *Clear Interpreter Namespace* ;
	- (b) cliquez sur *Run Script* ;
	- (c) sélectionnez le script python :
		- i. cliquez sur les trois points à droite de *File name* ;
		- ii. dans l'arborescence, sectionnez le fichier "(C :\Users\nicolaslopes\Desktop\)ROBOT-Final\Python\main.py" ;
		- iii. cliquez sur Ok ;
- 12. patientez quelques secondes le temps que le terminal affiche *Serial Launched* (notez le port de connexion OSC donné par le terminal "Used port for OSC : 50XXX", cf. section [D.4\)](#page-220-0) ;
- 13. sur la fenêtre nouvellement affichée et nommée *Robot Interface V 0.2* cliquez sur *Start* (la machine se met en mouvement) ;
- 14. patientez quelques secondes le temps que le terminal affiche *Ready* ;

La machine est prête : vous pouvez l'utiliser en mode manuel ou lancer un script python.

# <span id="page-220-0"></span>D.4 Mise en marche de l'analyse temps-réel par MAX/MSP

Pour obtenir une estimation temps-réel des descripteurs sonores (fréquence fondamentale, énergie audio, etc.) le logiciel Max/msp ainsi que le protocole de communication OSC doivent être lancés. Cela s'effectue en suivant les étapes ci-dessous :

- 1. Mettre la carte son sous tension ;
- 2. Ouvrir le fichier " $(C:\Users\n\icolaslopes\Desktop\)ROBOT-Final\MaxMsp\Simple.maxpat"$ ;
- 3. Activez le système audio en cliquant sur l'icône "Activation du système audio" (cf. figure  $D.4$ );
- 4. configurez le port audio (le numéro de port 50XXX doit correspondre au numéro donné dans le terminal à l'initialisation de la machine, cf. section [D.3\)](#page-219-1) ;
- 5. activez la communication OSC.

L'analyse temps-réel de la première entrée audio est alors lancée et les données sont envoyée par protocole OSC vers ControlDesk. Vous pouvez observer l'actualisation des données dans l'encadré "Zone d'étude" du patch ControlDesk.

#### D.5. ARRÊT DE LA MACHINE 207

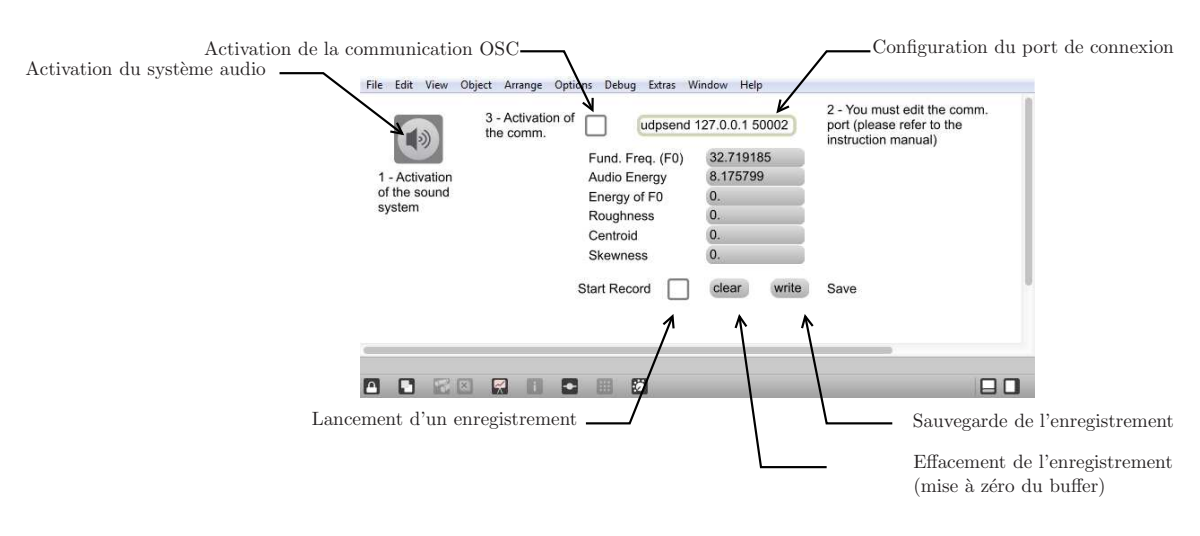

<span id="page-221-0"></span>Figure D.4 – Capture d'écran du patch Max/MSP

# D.5 Arrêt de la machine

MISE EN GARDE : ne pas fermer la fenêtre *Robot Interface V 0.2* avec la croix de fenêtre Windows. Cela ferme la fenêtre sans fermer le programme python. L'arrêt de la machine s'effectue en suivant les étapes ci-dessous :

- 1. Sur la fenêtre *Robot Interface V 0.2* :
	- (a) cliquez sur *Quit* ;
	- (b) patientez quelques secondes le temps que le terminal affiche *Robot stopped* ;
- 2. cliquez sur *Stop RTP or Simulink Simulation* (cf. figure [5.8\)](#page-163-0) ;
- 3. mettre hors tension le boîtier dSpace ;
- 4. mettre hors tension l'alimentation des doigts artificiels ;
- 5. enclenchez la sécurité (bouton rouge sur le tableau de bord de la machine) ;
- 6. débranchez la machine du réseau électrique.

La machine est arrêtée.

# Utilisation manuelle

En cours d'écriture.

# Création d'une cartographie

En cours d'écriture.

# Bibliothèque Python

En cours d'écriture.

208Annexe D. Mode d'emploi du banc de test robotisé (Version en cours d'écriture)

# Dépannage

En cours d'écriture.

# ANNEXE E

# ESTIMATION PAR FILTRAGE DE KALMAN DES PARAMÈTRES DE LÈVRES

# Court rappel sur l'observabilité des systèmes non linéaires

L'Observation et estimation de paramètres d'un système physique est un exercice souvent difficile demandant un certain nombre de compromis. On rappelle qu'un système peut être représenté sous la forme :

<span id="page-223-0"></span>
$$
\dot{\mathbf{x}} = \mathbf{F}(\mathbf{x}, \mathbf{u}) \n\tilde{\mathbf{y}} = \mathbf{H}(\mathbf{x}, \mathbf{u})
$$
\n(E.1)

où **F** et **H** sont des fonctions lisses pouvant dépendre de l'état du système et des commandes. La notation  $\tilde{y}$  est utilisée pour mettre en évidence le fait qu'elle ne représente pas le vecteur des variables duales des entrées *u* au sens de la passivité. Elle doit être vue comme le vecteur des variables mesurées. Comme pour le cas linéaire, on peut définir une matrice d'observabilité pour un système non linéaire de la forme [\(E.1\)](#page-223-0) (cf. [\[9\]](#page-259-0)).

**Définition 17 (Système non linéaire observable)** *Le système non linéaire [\(E.1\)](#page-223-0) est observable si et seulement si la dimension de la matrice d'observabilité O définie comme :*

$$
\boldsymbol{O} = \begin{bmatrix}\n\partial_{x_1} H_1(\boldsymbol{x}) & \cdots & \partial_{x_n} H_1(\boldsymbol{x}) \\
\vdots & \ddots & \vdots \\
\partial_{x_1} H_p(\boldsymbol{x}) & \cdots & \partial_{x_n} H_p(\boldsymbol{x}) \\
\partial_{x_1} L_F H_1(\boldsymbol{x}) & \cdots & \partial_{x_n} L_F H_1(\boldsymbol{x}) \\
\vdots & \ddots & \vdots \\
\partial_{x_1} L_F^{n-1} H_p(\boldsymbol{x}) & \cdots & \partial_{x_n} L_F^{n-1} H_p(\boldsymbol{x})\n\end{bmatrix}
$$
(E.2)

 $e$ st égale à *n*, où les  $\partial_{x_i} L^j_{\bf F} H_k(x)$  désignent les dérivées de Lie successives de la sortie  $H_k$  *le long de*  $\boldsymbol{F}$ *.* 

Dans le contexte mathématique de cette thèse, la dérivée de Lie peut être définie comme

 $L_{\bf F}H = (\partial_{\bf x}H)^T{\bf F}({\bf x})$ . On remarque que la définition d'observabilité est bien une extension du cas linéaire. On note cependant que dans le cas non-linéaire, la matrice O peut dépendre de l'entrée u. Il est ainsi nécessaire de définir un ensemble U pour lequel le système reste uniformément observable.

Pour des cas simples, l'estimation de paramètre peut être vue comme une extension du vecteur d'état. Ainsi, si l'on note les paramètres à estimer *θ*, on peut réécrire le système [\(E.1\)](#page-223-0) sous la forme,

$$
\dot{\theta} = \mathbf{0} \n\dot{\mathbf{x}} = \mathbf{F}(\mathbf{x}, \theta, \mathbf{u}) \n\tilde{\mathbf{y}} = \mathbf{H}(\mathbf{x}, \theta, \mathbf{u})
$$
\n(E.3)

Sous cette forme, la capacité du modèle à identifier les paramètres peut être vue comme un problème d'observabilité. Il est indiqué dans [\[6\]](#page-259-1) que sans condition initiale pour **x**, les variables non-observables peuvent être à la fois dans **x** et dans *θ*. Si l'on suppose que l'on donne des conditions initiales pour **x**, le problème d'observabilité des variables d'états disparaît pour ne laisser qu'un problème d'identificabilité des paramètres. Ainsi, comme pour l'observabilité, un critère de rang de matrice peut être donné. On dit que le système est identifiable, si la matrice

$$
\begin{bmatrix}\n\partial_{\theta_1} H_1 & \dots & \partial_{\theta_l} H_1 \\
\vdots & \ddots & \vdots \\
\partial_{\theta_1} H_p & \dots & \partial_{\theta_l} H_p \\
\partial_{\theta_1} L_{\mathbf{F}} H_1 & \dots & \partial_{\theta_l} L_{\mathbf{F}} H_1 \\
\vdots & \ddots & \vdots \\
\partial_{\theta_1} L_{\mathbf{F}}^{-1} H_p & \dots & \partial_{\theta_l} L_{\mathbf{F}}^{-1} H_p\n\end{bmatrix}
$$
\n(E.4)

est de rand *l*.

# Identification par filtrage de Kalman

Les méthodes d'estimation d'état et de paramètres sont nombreuses dans la littérature. Nous pouvons citer, par exemple, la méthode des moindres carrés, du maximum de vraisemblance, et les méthodes de filtrages comme le filtre de Kalman, le filtre H infini et le filtre particulaire (cf. [\[132,](#page-266-0) [66\]](#page-262-0)). Dans cette thèse, nous avons choisi d'utiliser le filtrage de Kalman étendu dans sa version discrète. C'est un outil robuste, bien documenté, qui est largement utilisé dans différents domaines (recherche et industrie). On note,

$$
\begin{array}{rcl}\n\mathbf{x}_k & = & \mathbf{f}(\mathbf{x}_{k-1}, \mathbf{u}_k) \\
\mathbf{y}_k & = & \mathbf{h}(\mathbf{x}_k)\n\end{array} . \tag{E.5}
$$

L'état du filtre est représenté par 2 variables :

- $-\hat{\mathbf{x}}_{k|k}$ , l'estimation de l'état à l'instant k;
- **P***k*|*<sup>k</sup>* , La matrice de covariance de l'erreur (une mesure de la précision de l'état estimé).

Le filtre de Kalman est composé de deux phases distinctes : Prédiction et Mise à jour. La phase de prédiction utilise l'état estimé de l'instant précédent pour produire une estimation de l'état courant. Dans l'étape de mise à jour, les observations de l'instant courant sont utilisées pour corriger l'état prédit dans le but d'obtenir une estimation plus précise. L'étape de prédiction est procédée comme suit :

$$
\begin{array}{rcl}\n\hat{\mathbf{x}}_{k|k-1} & = & \mathbf{f}(\hat{\mathbf{x}}_{k-1|k-1}, \mathbf{u}_k) \\
\mathbf{P}_{k|k-1} & = & \mathbf{F}_k \mathbf{P}_{k-1|k-1} \mathbf{F}^T + \mathbf{Q}_k\n\end{array},\n\tag{E.6}
$$

où **P***k*|*k*−<sup>1</sup> est la matrice d'estimation *a priori* de la covariance de l'erreur, et **Q***<sup>k</sup>* est la matrice de covariance du bruit de modélisation. L'étape de mise à jour est procédée comme suit :

$$
\begin{array}{rcl}\n\mathbf{e}_{k} & = & \tilde{\mathbf{y}}_{k} - \mathbf{h}(\hat{\mathbf{x}}_{k|k-1}) \\
\mathbf{S}_{k} & = & \mathbf{H}_{k} \mathbf{P}_{k|k-1} \mathbf{H}_{k}^{T} + R_{k} \\
\mathbf{K}_{k} & = & \mathbf{P}_{k|k-1} \mathbf{H}_{k}^{T} \mathbf{S}_{k}^{-1} \\
\hat{\mathbf{x}}_{k|k} & = & \hat{\mathbf{x}}_{k|k-1} + K_{k} \mathbf{e}_{k} \\
\mathbf{P}_{k|k} & = & (\mathbf{I} - \mathbf{K}_{k} \mathbf{H}_{k}) \mathbf{P}_{k|k-1}\n\end{array} \tag{E.7}
$$

où  $\tilde{\mathbf{y}}_k$  est l'observation (la mesure réelle) à l'instant  $k$ ,  $R_k$  est la matrice de covariance du bruit de mesure et **I** est la matrice identité. Les matrices de transition **F***<sup>k</sup>* et d'observation  $\mathbf{H}_k$  sont définies comme étant les Jacobiennes suivantes :

$$
\mathbf{F}_k = \partial_{\mathbf{x}} \mathbf{f}|_{\hat{\mathbf{x}}_{k-1|k-1}, \mathbf{u}_k} \tag{E.8}
$$

$$
\mathbf{H}_{k} = \partial_{\mathbf{x}} \mathbf{h}|_{\hat{\mathbf{x}}_{k-1|k-1}}
$$
(E.9)

# ANNEXE F

ARTICLE DE CONFÉRENCE SMAC2013 : CONTROL OF AN ARTIFICIAL MOUTH PLAYING A TROMBONE AND ANALYSIS OF SOUND DESCRIPTORS ON EXPERIMENTAL DATA

### CONTROL OF AN ARTIFICIAL MOUTH PLAYING A TROMBONE AND ANALYSIS OF SOUND DESCRIPTORS ON EXPERIMENTAL DATA

Nicolas Lopes IRCAM-CNRS-UPMC, UMR 9912, 1 place Igor Stravinsky, 75004 Paris, France nicolas.lopes@ircam.fr

Thomas Helie ´ IRCAM-CNRS-UPMC, UMR 9912, 1 place Igor Stravinsky, 75004 Paris, France thomas.helie@ircam.fr

René Caussé IRCAM-CNRS-UPMC, UMR 9912, 1 place Igor Stravinsky, 75004 Paris, France rene.causse@ircam.fr

#### **ABSTRACT**

This paper deals with a robotized artificial mouth adapted to brass instruments. A technical description of the robotic platform is drawn, including calibrations, initialization processes, and modes of control. An experimental protocol is proposed and the repeatability is checked. Then, experiments are conducted on a trombone for several types of quasi-static controls. Sound descriptors (fundamental frequency, roughness, energy) of measured acoustic signals are estimated and used to build cartographies indexed by the control inputs. An analysis reveals that several stable notes can easily be reached using a basic mapping with respect to these control inputs. However, the histogram of fundamental frequencies shows that input impedance peaks in the high range of the instrument do not correspond to notes that can be played by the artificial mouth, contrarily to musicians. It also reveals that some notes are difficult to play in the middle range. This exploration suggests some possible improvements of the machine that are finally discussed.

#### 1. INTRODUCTION

Brass wind instruments are self-sustained musical instruments. Their self-oscillations are due to the non-linearity of the aeroelastic valve, namely, the jet coupled to the lips, which is loaded by the acoustic resonator. But, although the musician's control of the valve is crucial, it is very difficult to study this bio-physical system and to make "in vivo" measurements. For this reason, artificial mouths have been developed, see e.g. [1–5].

This paper deals with a robotized version a such systems. This robotization was initiated during the CONSONNES project [6]. It also involved mechatronic projects in an engineering school [7] and several internships [8–11]. Some first results and evolutions of the machine functionalities have been presented in  $[12-14]$ . In the last one, it has been showed that sequences of a few trumpet notes could be played with a simple open loop control, using a "handtuned" mapping based on a sound descriptor analysis  $<sup>1</sup>$ .</sup>

In this paper, a systematic approach is proposed and based on (1) calibrations and initialization processes, (2) an experimental protocol and repeatability tests, and (3) sets of cartographies of sound descriptors (with respect to quasistatic inputs) for several modes of control. It allows to characterize notes that can be easily played, and to exhibit some limitations of the machine as well as some dyssymmetry between the lips.

This paper is organized as follows. Section 2 gives an overview of the robotic platform, its sensors and actuators. Section 3 is devoted to the calibration of some sensors and to the configuration of the machine. This includes initialization processes and feedback-loop controller settings. In section 4, an experimental protocol is proposed and the repeatability is checked. Then, the first experimental results obtained for a single control variable are presented in section 5. They allow to establish a partial but robust mapping based on a sound descriptor analysis. Section 6 extends these results to 2D cartographies for various control modes with multiple inputs. In particular, the playing frequencies of the set of all cartographies are examined and compared to the impedance peaks of the trombone. This analysis suggests some possible improvements of the machine that are discussed in section 7 with conclusions and perspectives.

#### 2. TECHNICAL DESCRIPTION

The robotic platform is composed of three principal parts : (1) the air supply, (2) the artificial mouth with two lips and (3) the brass instrument with artificial fingers. It includes a set of height actuators, fourteen sensors, interfaced with a DSP setup and a computer to control the machine.

#### 2.1 Mechanical parts

The mouth (M) is a  $\simeq 80 cm^3$  chamber, which is fed by a controlled air supply. It is ended by two vertical artificial lips  $(L_1, L_2)$ . Each lip is a cylindrical latex chamber filled of water. The brass instrument (in this work, a valve trombone) with its mouthpiece (MP) is fixed close to the mouth. The contact of the lips with the mouthpiece is ensured by controlling the position of the (mobile) mouth. Three artificial fingers can be used to push on the trombone valves.

Copyright:  $\bigcirc$  2013 Nicolas Lopes et al. This is an open-access article distributed *under the terms of the Creative Commons Attribution 3.0 Unported License, which permits unrestricted use, distribution, and reproduction in any medium, provided the original author and source are credited.*

<sup>&</sup>lt;sup>1</sup> A movie can been downloaded on the following website:<br>http://recherche.ircam.fr/anasyn/helie/Brasstronics/FilmBrasstronics2011.avi

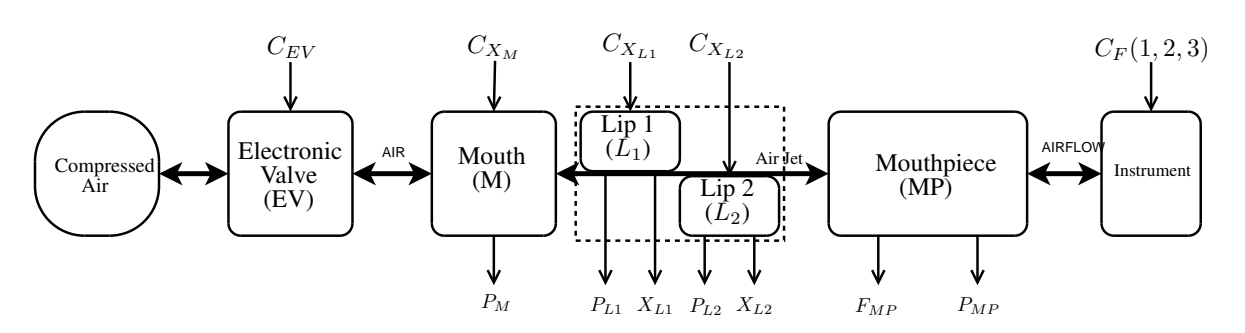

Figure 1. Block diagram of the robotized platform.

These components and their coupling are represented in figure 2.1.

#### 2.2 Actuators

The input airflow is controlled by an electronic valve (EV), here, a *Bürkert* product (Type 6022). The mouth displacement is driven by a SMAC linear actuator (LAL95-050- 75F/LAA-5). The water volume inside each lip is provided by a hydraulic cylinder, also driven by a SMAC linear actuator (LAL35-015-75/LAA-5). These linear actuators are all moving coils that deliver a (Laplace) force which is proportional to the input voltage. Artificial fingers are built with simple (On/Off) electromagnets. Additionally, a horn loudspeaker can be plugged at the top of the mouth, for active acoustic control issues (see [15]). The results presented below do not involve this device but its use is considered in perspectives.

Note that the inputs of these actuators are all represented and labeled at the top of figure 2.1.

#### 2.3 Sensors

The position of each linear actuator  $(X_M)$  for the mouth,  $X_{L1}$  and  $X_{L2}$  for the lips, see figure 2) is measured by a built-in incremental encoder with a step of  $5 \times 10^{-6}$ m. The (static and acoustic) air pressure in the mouth  $(P_M)$  is measured by an Endevco sensor (8507-5). A second similar sensor (8507-2) is used for the mouthpiece  $(P_{MP})$ . The (static) water pressure  $(P_{L1}, P_{L2})$  is measured at the top of each lip (same altitude) by two Kistler sensors (RAG-25R0.5BV1H). A SMD force sensor (S215) is localized between the mouthpiece and the instrument to measure the force  $(F_{MP})$  applied by the lips to the mouthpiece (see figure 2).

These sensors include built-in electronic signal conditioners except for  $P_M$ ,  $P_{MP}$  and  $F_{MP}$  which are conditioned with a low power instrumentation amplifier (INA118). Moreover, we have performed *home-made* calibrations of these sensors (described in  $\S 3.1$ ), except for the Endevco devices  $(P_M, P_{MP})$  which received a factory calibration certificate.

Note that the outputs of the height sensors described above are all represented and labeled at the bottom of figure 2.1. The additional six sensors mentioned at the beginning of § 2 are: one high pressure sensor localized before the electrovalve, three temperature sensors, one optical intensity sensor for estimating the opening area between the lips, and

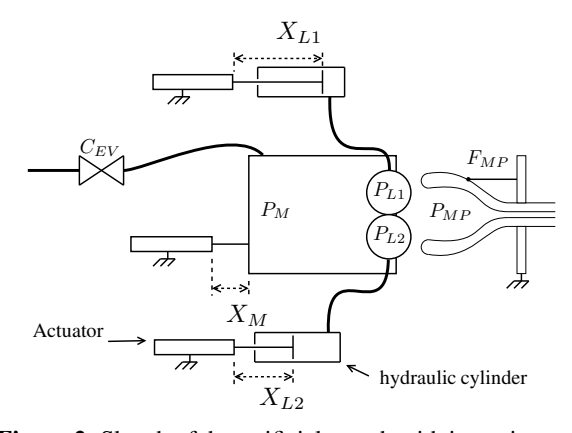

Figure 2. Sketch of the artificial mouth with its main actuators and sensors.

one microphone localized at the bell of the instrument. These additional sensors are not directly exploited in this paper.

#### 2.4 Interface

The transducers associated with audio frequency ranges are connected to a sound card (see figure 3). Other transducers (with a lower frequency range) are connected to a dSpace<sup>©</sup> system, composed of an input/output interface and a Digital Signal Processor (DSP). The DSP is programmed thanks to a dSpace software associated with a Matlab-Simulink-RTW $\overset{\circ}{\mathbb{C}}$  environment. It is used to design some (low-level) feedback loop controllers applied to the actuators. Real-time analyses of audio signals (fundamental frequencies, energy, etc) are performed by the MAX/MSP software. High-level controls of the robot (initializations, automated experiments, etc) are performed by Python scripts under the dSpace ControlDesk environment which communicates with  $MAX/MSP^{\textcircled{\tiny{\textcirc}}}.$ 

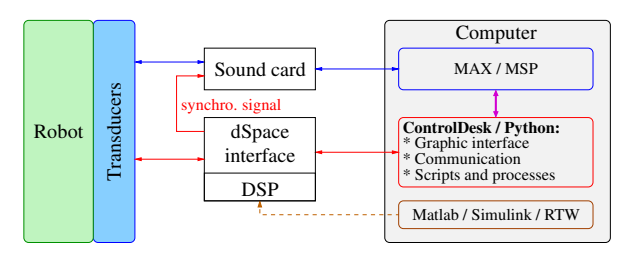

Figure 3. Overview of the interface.

#### 3. CALIBRATION AND CONFIGURATION

The section deals with: (1) the calibration of the force sensor  $(F_{MP})$  and the water pressure sensors  $(P_{L1}, P_{L2})$ , (2) the initialization of the *zero positions* of the linear actuators  $(X_{L1}, X_{L2}$  and  $X_M$ ) so that this reference corresponds to a *robust reference state* of the lips, (3) the development and the adjustment of feedback loops to control linear actuators with respect to chosen command variables (possibly different from the natural one, the Laplace force).

#### 3.1 Calibrations

The force and the water pressure sensors are low-frequency range sensors. Hence, we performed their calibration for quasi-static configurations.

The force sensor is calibrated using gravity and reference masses (precision:  $\pm 0.1g$ ) based on an incremental mass step of 50g.

For the water pressure sensors, a one-meter vertical water column has been used, at the bottom of which the two sensors are simultaneously connected (same altitude, see figure 4). An incremental height step of five centimeters is used, corresponding to a  $5 \times 10^2 Pa$  sampling precision for the pressure.

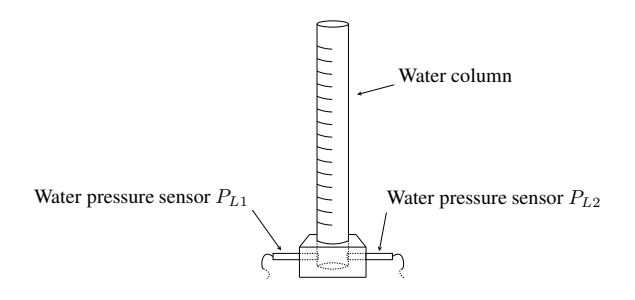

Figure 4. Schema of the water pressure sensors calibration. Static calibration based on a variable water column

The linearity of the three sensors has been confirmed and the sensitivities measured.

#### 3.2 Initialization processes

#### 3.2.1 Zero positions for  $X_{L1}$  and  $X_{L2}$

A lip (L) is a cylindrical latex chamber with natural volume  $V^{ref}$ . When the water volume  $V_L$  is smaller than  $V_L^{ref}$ , the latex is not stress. In the opposite situation  $(V_L > V_L^{ref})$ , the latex stress makes the water pressure increase. This effect is measured by making the position  $X_L$  slowly increase from the forward to the backward trip points of the actuator<sup>2</sup> (see figure 5). We observe on the measured curve that, except in the vincinity of  $V_L^{ref}$ , these two behaviors can be approximated by one constant pressure for  $V_L < V_L^{ref}$  and an affine function with slope  $\sigma$  (Pa/m) for  $V_L > V_L^{ref}$ . The zero position of  $X_L = X_L^0 = 0$  is chosen and adjusted to correspond to the intersection point of the two straight lines.

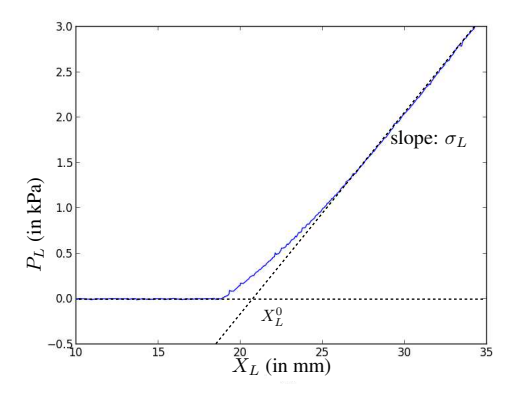

Figure 5. Measured water pressure  $P_{L1}$  with respect to the position  $X_{L1}$  when the second lip L2 is deflated and the mouthpiece is out of contact (Mouth in retracted position) and estimation of its piecewise linear approximation.

Note that  $X_L = 0$  does not match with  $V_L^{ref}$ . But, it splits the curve into two affine asymptotic behaviors and defines a more robust initialization (see  $\S 4.2$  for ten repetition tests). This initialization is performed for each lip, independently, and with no airflow.

#### 3.2.2 Zero positions for  $X_M$

Once the zero positions of the lips is estimated, the zero position of the mouth is adjusted using the same principle, by measuring the force  $F_{MP}$  (rather the water pressure), the lips being filled with their reference volume ( $X_{L1}=X_{L2}$  = 0). The measurements are displayed in figure fig:CalibrationMouth.

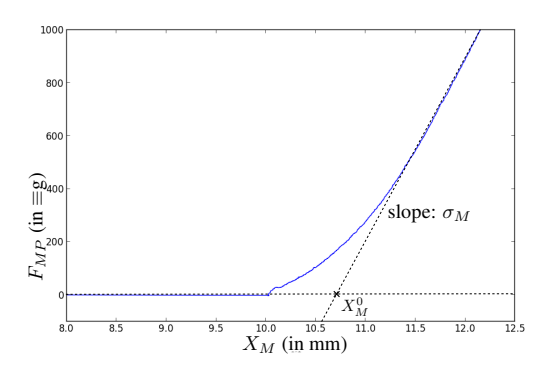

Figure 6. Measured force  $F_{PM}$  with respect to the position  $X_M$  when the lips are filled with their reference volume and estimation of its piecewise linear approximation.

Note that  $X_M = 0$  does not match with the contact point between the lips and the mouthpiece, but this initialization is chosen because of its robustness properties, as for  $X_L =$ 0.

For experiments, typical positions correspond to slightly crushed ( $X_M > 0$ ) non over-inflated ( $X_L < 0$ ) lips, such that the contact is established ( $F_{MP} > 0$ ). In practice, this facilitates the formation of a buzz, or at least, that of an airflow path between the lips even for low static pressure in the mouth.

<sup>2</sup> The volume variation equals the position variation multiplied by the section of the hydrolic cylinder.

#### 3.3 Feedback loop controllers and modes of control

The linear actuators are not naturally controlled with respect to the position but (proportionally to) the Laplace force. To achieve such a control in position, we use standard tools of automatic control, here, Proportional-Integral-Derivative (PID) controllers. Digital versions of these controllers have been designed under the Matlab/Simulink/RTW environment and tuned following classical methods (see e.g. [16]). They are compiled and implemented in the DSP part of the dSpace system. For the control in position, typical performances are about 50ms. But, other control types (e.g. in  $F_{PM}$ ,  $P_{L1}$  and  $P_{L1}$ ) can also be implemented using PIDs.

In this paper, several *modes of control* of the lips are considered. They consists of choosing, for each linear actuator, a control of *position type* or of *force/pressure type*. But, not all the combinations are compatible: positions are independent variables but, because of the contact between the lips and the mouthpiece, the force and the water pressures are linked. Here, we consider *modes of control* which include no more than one input of *force/pressure type*:

- $(X_M, X_{L1}, X_{L2})$  this mode controls variables which do not depend of the system state.
- $(F_{MP}, X_{L1}, X_{L2})$  this mode is well-adapted to control the contact quality between the lips and the mouthpiece,
- $(X_M, P_{L1}, X_{L2})$  this mode (or its symmetrical version) allows to study the effect due to the stress of one particular lip.

The feasibility of these three modes have been confirmed and the repeatability has been tested, as detailed in § 4. Moreover, the two first modes have been used (combined with the airflow supply) to explore the self-oscillations generated by the system and build 1D or 2D cartographies of sound descriptors, according to the curves or the surfaces detailed in figure 7.

#### 4. EXPERIMENTAL PROTOCOL AND **REPEATABILITY**

In this section, we propose: (1) a protocol adapted to the quasi-static experiments presented in section 5 and section 6, (2) a repeatability test and analyzes concerning the protocol.

#### 4.1 Protocol

An experiment is processed choosing a mode of control, an exploratory subspace, and following a precise protocol. The subspace is explored with quasi-static commands. To ensure quasi-static states, waiting times are added between measures. For each point of measurement, every data from all sensors (Temperatures, Pressures, Positions, etc) are recorded and saved. Moreover, acoustic signals are automatically analyzed using tools provided by the MIR toolbox [17, 18]. For all measured points, sound descriptors such as fundamental frequency (if any), sound energy and roughness are estimated and saved. The protocol consists of the following steps:

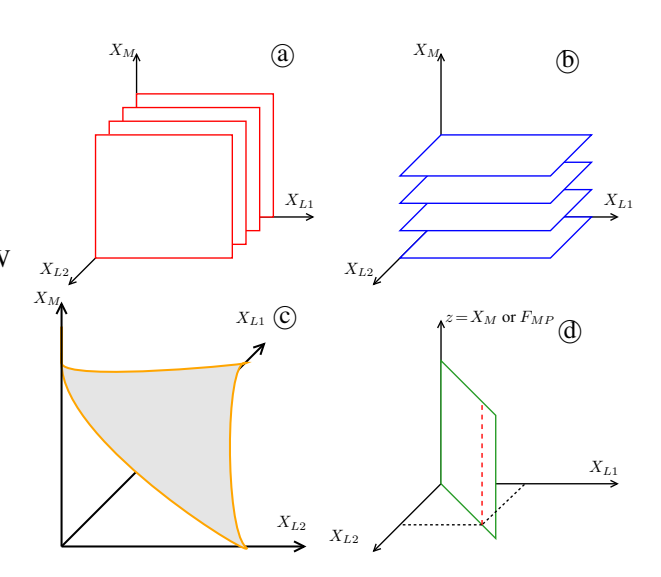

Figure 7. *Modes of control* of the three linear actuators for the configuration of the lips. Subfigures  $(2)$ - $(2)$  illustrate two types of partition of the 3D space into 2D planar subspaces, for the *mode of control*  $(X_M, X_{L1}, X_{L2})$ . Subfigure  $\odot$  illustrates a  $F_{MP}$ -constant surface. It is obtained with the mode of control  $(F_{MP}, X_{L1}, X_{L2})$  where the first input is a fixed value. Subfigure (d) describes a symmetrical control of the lips  $(X_{L1} = X_{L2})$  for a fixed value  $X_{L1}$  (1D-space: red dashed straight line) or on a range (2D-space: green plane). The very first exploration in  $\S 5$ is obtained by using the  $1D$  control subspace in  $\overline{d}$  with  $z = F_{MP}$ , and the 2D cartographies in §6 by using the 2D spaces described in  $\hat{a}$ - $\hat{c}$  and  $\hat{d}$  with  $z = X_M$ .

- 1. Measurement of the idle-state of the machine
- 2. First initialization process: measurement of  $X_M^0$ ,  $X_{L1}^0$ ,  $X_{L2}^0$ ,  $\sigma_M$ ,  $\sigma_{L1}$  and  $\sigma_{L2}$ .
- 3. For each desired point of measurement in the subspace:
	- (a) The chosen position (or force/pressure) command are set up
	- (b) First waiting: a 0.5s waiting is imposed to ensure actuators positions.
	- (c) Breath activation:  $C_{EV} = 0 > 0.35$
	- (d) Second waiting: A 1s waiting is imposed to ensure a quasi- stationary regime.
	- (e) Measurements are recorded and saved
- 4. Second initialization process
- 5. Measurement of the final state of the machine

Estimated parameters during both initialization processes are saved and compared. The slopes ( $\sigma_M$ ,  $\sigma_{L1}$  and  $\sigma_{L2}$ ) allow to characterize the latex fatigue due to an experiment. Moreover, comparison between the first and the second estimations of the zero-position points ( $X_M^0, X_{L1}^0$  and  $X_{L2}^0$ ) offers a way of detecting anomalies such as water leaks.

|                            |                                    | $Error(\Theta)$ (%OR) by mode of control |                                                    |                         |
|----------------------------|------------------------------------|------------------------------------------|----------------------------------------------------|-------------------------|
| Observed variable $\Theta$ | <b>Operating Range (OR)</b>        | $(X_M, X_{L1}, X_{L2})$                  | $(F_{MF}, X_{L1}, X_{L2})$ $(X_M, P_{L1}, X_{L2})$ |                         |
| $X_M$                      | $\{0.5 \times 10^{-3}\}$<br>m      | $0.013\%$                                | $0.26\%$                                           | $0.020\%$               |
| $X_{L1}$                   | $\{0:3\times 10^{-2}\}$<br>m       | $5.48\times\overline{10^{-3}\%}$         | $6.31\times\overline{10^{-3}\%}$                   | $1.8\%$                 |
| $X_{L2}$                   | $\{0: 3 \times 10^{-2}\}\;{\rm m}$ | $6.12\times10^{-3}\%$                    | $6.13\times\overline{10^{-3}\%}$                   | $6.20 \times 10^{-3}\%$ |
| $F_M$                      | $\{0; 1500\}$ g                    | 1.18%                                    | $0.57\%$                                           | 1.34\%                  |
| $P_{L1}$                   | 0: 15} kPa                         | $1.56\%$                                 | $0.89\%$                                           | $0.90\%$                |
| $P_{L2}$                   | $0:15$ kPa                         | $1.57\%$                                 | $0.96\%$                                           | $1.16\%$                |
| $P_M$                      | {0; 15} kPa                        |                                          |                                                    | 2.93%                   |
|                            |                                    |                                          |                                                    |                         |
| Average Error              |                                    | $1.21\%$                                 |                                                    | $1.17\%$                |
|                            |                                    | $3.5\%$                                  | $1.45\%$<br>$0.59\%$                               |                         |

**Table 1.** Errors for each mode of control, measured with the repeatability tests ( $N_i = 10$ ,  $N_k = 4 \times 4 \times 4 = 64$ ), and provided for the main observed variables normalized with the size of the corresponding operating range (OR). Values in bolt correspond to the controlled variables.

#### 4.2 Repeatability tests

To evaluate the repeatability of an experiment based on the protocol seen above, a test has been done with each mode of control presented in section 3.  $N_i$  identical experiments are processed. Experiments explore the same  $N_k$  points distributed in the 3D-space. Between each experiment, the initialization parameters are manually disturbed: the water volume in the lip control circuit and the position of the instrument relative to the mouth are modified.

Measurements are compared and analyzed thanks to the following definitions:

- 1. A measured variable  $\Theta$  at the point k of the experiment *i* is noted  $\Theta_k^i$ . ( $\Theta = F_{MP}$ ,  $P_L$ ,  $X_M$ , or any other measured data)
- 2. We define the estimated expected value of  $\Theta_k$  (average on the  $N_i$  experiments) as:

$$
E(\Theta_k) = \frac{1}{N_i} * \sum_{i=1}^{N_i} \Theta_k^i
$$

3. The estimation of the standard deviation is defined as:

$$
s(\Theta_k) = \sqrt{E(\Theta_k^2) - E(\Theta_k)^2}
$$

4. Error of a data is defined as average standard deviation on the  $N_k$  points:

$$
Error(\Theta) = \frac{1}{N_k} \sum_{k=1}^{k=N_k} s(\Theta_k)
$$

Results for the three modes of control are gathered in table 1. We choose to consider the measured variables which characterize the lips for quasi-static configurations. To make comparisons easier, the error is normalized with the size of the operating range of the considered variable.

It appears that the mode of control based on the force  $(F_{MF}, X_{L1}, X_{L2})$  is the most efficient control reducing the average error. This could mean that the last step of the initialization (Mouth linear actuator initialization) is less efficient. Indeed, the parameter  $X_M^0$  is the only one which is not used with this mode of control: the force type control does not use this zero-position. Low errors show that the protocol and the initialization process guarantee the repeatability of quasi-static experiments.

#### 5. FIRST EXPERIMENT WITH A SINGLE CONTROL VARIABLE

#### 5.1 Global considerations

At low order, the musician's lips can be approximated by mass-damper-spring mechanical systems [4]. For the robotic platform, these six macro-parameters are related to the threedimensional input control of the artificial lips (see figure 7), making them linked together.

In particular, for fixed positions  $X_M$  and  $X_{L1}$ , the variation of the (mobile) mass  $M_2$  of lip (L2) nearly corresponds to that of the water volume displaced by  $X_{L2}$ . The variations of stiffness  $K_2$  and damping  $D_2$  are more complex and the modeling or the measurement of such laws is not straightforward even at a static equilibrium.

However, the variations of parameters (M,D,K) and their sensitivities w.r.t the control inputs are not identical so that we can qualitatively expect that several pulsations of the lips  $(\sqrt{K/M})$  in the absence of damping) can be reached.

The following experiment is devoted to observe this phenomenon with a first exploration reduced to a 1D control.

#### 5.2 Description of the experiment

The 1D control is chosen so that the lips are in a symmetrical configuration. In order to makes this configuration as robust as possible, the independent variables  $X_{L1} = X_{L2}$ are kept constant and fixed to  $-15mm$ , and the mouth control is chosen to be  $F_{MP}$  which increases from 100g to  $1000g$ , according to the protocol described in §4.1.

#### 5.3 Measurements and observations

Figure 5.3 shows the measured force  $F_{MP}$  and acoustical features from mouthpiece pressure  $P_{MP}$  sensor with respect to the time. The three sub-figures respectively display: (1) the force, (2) the fundamental frequency  $f_0$  of the pressure  $P_{MP}$  estimated by the YIN algorithm [18], and (3) the energy of the sound signal. An additional curve

representing the roughness is superposed to the estimated fundamental frequency. The roughness is defined without unit: a high value means that the signal is not harmonic.

We can see that several fundamental frequencies can be reached. Sound descriptors allow to identify two different type of area. Areas with low roughness value and high energies are considered as *stable note* areas. These ones are the most appropriate to produce self-oscillating regimes. The complementary areas (with high roughness value, low energy or without constant fundamental frequency) are mainly localized at the transition between stable note areas.

#### 5.4 Partial conclusion and mapping

This first experiment shows that the robotic platform is able to produce various self-oscillating regimes and stable notes with different fundamental frequencies. In average, it seems to exhibit the following basic behavior for the stable notes: the higher the force  $F_{MP}$ , the higher the fundamental frequency.

Moreover, this experiment shows the ability of the (energy and roughness) descriptors to isolate the areas containing "stable notes". It has been checked that a mapping built from these areas provides reproducible oscillating regimes. Further study is carried out below, with two control inputs.

#### 6. TWO-DIMENSIONAL CARTOGRAPHIES

In this section, four experiments based on various modes of control are set up.

#### 6.1 Description of the experiments

The four *modes of control* of type  $(a)$ - $(d)$  (see figure 7) are tested. Experiments are conducted according to the protocol presented in  $\S 4.1$ . For each experiment, the input variables are indicated below with their exploration range and the associated incremental step. They are sorted as follows: the first variable is *constant* (except for the mode  $(d)$ ), the second one is the slow increasing sweep, third one is the faster (but still quasi-static) increasing sweep. Parameters are given below:

- 1. Mode (a):  $X_{L2} = -15 \, mm; 1 \, mm \leq X_M \leq 4 \, mm$ (step: 0.1mm);  $-30mm \leq X_{L1} \leq 0mm$  (step: 0.5mm).
- 2. Mode  $\textcircled{b}: X_M = 3.5mm; -30mm \leq X_{L2} \leq 0mm$ (step: 0.5mm);  $-30mm \le X_{L1} \le 0mm$  (step: 0.5mm);
- 3. Mode  $\odot$ :  $F_{MP} \equiv 500g$ ;  $-30mm \leq X_{L2} \leq 0mm$ (step: 0.5mm);  $-30mm \leq X_{L1} \leq 0mm$  (step: 0.5mm);
- 4. Mode  $\textcircled{d}$ :  $1mm \leq X_M \leq 4mm$  (step: 0.1mm);  $X_{L1} = X_{L2}$  with  $-30mm \leq X_{L1} \leq 0mm$  (step: 0.5mm).

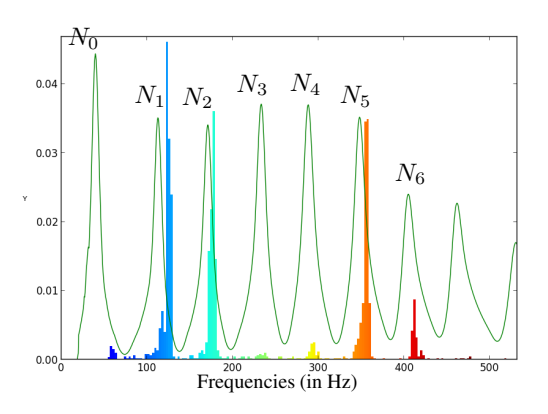

Figure 9. Normalized histogram of fundamental frequencies superposed to the modulus of the input impedance measured with the BIAS system [19].

#### 6.2 Measurements: comments and observations

Colors are used to represent estimated fundamental frequencies linked with figure 9. For ease of reading, stable note areas are manually surrounded. The red dotted line represents the security limit ( $P_{L1} > 15kPa$  or  $P_{L2} >$  $15kPa$ ) from which the space is not observed. The green dotted line represents the contact between the lips and the mouthpiece.

The experiment figure  $6.2 \text{ (d)}$  is an extension of that shown in section 5. We can observe large diagonal bands which correspond to the stable note areas. This mode of control seams to be a good note selector. Indeed, a preferred axis can be selected (such as  $X_L$  proportional to  $X_M$ ) in order to explore areas of stable notes with ascending frequencies. For each mode of control,  $(a)$ - $(d)$ , playable areas are clearly identifiable. However,  $(a)$  and  $(b)$  are much more complex cartographies with convex areas, non convex areas, and with a large variety of size. At first glance,  $\odot$  and  $(b)$  show that the symmetry is not respected. The figure  $(c)$ displays a few number of areas. Nevertheless, these areas are large, meaning that the force is well adapted to stabilize the notes.

The histogram (see figure 9) shows the ability to play the seven first notes of the instrument including the lower one  $(N_0$  until  $N_6$ ). We can notice that playable frequencies perfectly fit with the trombone impedance (green solid line curve) but remaining localized on the right of each peak.

These global results observed on the 2D cartographies illustrate the complexity of the system.

#### 7. CONCLUSIONS AND PERSPECTIVES

In this paper, a robotized artificial mouth dedicated to playing the brass instruments has been described with its mechatronic parts, its calibration, some robust initialization processes and several modes of control. The repeatability tests (ten acquisitions for each mode of control) show that the error on the measured variables which characterize the lips for quasi-static configurations are all less than 0.9% on the controlled variables and less than 3.5% on the uncontrolled

ones. A protocol for experiments is proposed. In particular, it records the temperature during a (possibly long) experiment and characterizes the latex fatigue. Experiments on a trombone for several types of quasi-static controls and sound analyses based on the fundamental frequency, roughness, energy have been used to build cartographies for several modes of control. This exploration reveals that several stable notes can easily be reached using a basic mapping but that notes in the high range of the instrument cannot be played by the artificial mouth.

To cope with this limitation, a perspective is to adapt the acoustic impedance of the mouth for these notes. An partial but encouraging result in this direction can be found in [15], in which an acoustic active control is used to test the dependency of the energy of the note with respect to the phase difference of the pressure signals in the mouth and the mouthpiece. A second perspective would consists of implementing high-level feedback loop controllers driven by the fundamental frequency and acoustic the energy. More generally, a complete dynamical system modeling of the machine is under study. The long-term goals of this research are to: (1) derive state observers, (2) design efficient controllers, and (3) build inversion processes to make the machine play target sound waves.

#### Acknowledgments

Authors wish to thank the French National Research Agency and the project CAGIMA for supporting this work and Alain Terrier and Gérard Bertrand for their technical assistance.

#### 8. REFERENCES

- [1] C. Vergez and X. Rodet, "Comparison of real trumpet playing, latex model of lips and computer model," in *ICMC: International Computer Music Conference*, Thessanoliki Hellas, Greece, Septembre 1997, pp. 180–187.
- [2] ——, "Experiments with an artificial mouth for trumpet," in *ISMA: International Symposium of Music Acoustics*, Leavenworth, Washington state USA, Juin 1998, pp. 153–158.
- [3] J. Gilbert, S. Ponthus, and J.-F. Petiot, "Artificial buzzing lips and brass instruments: experimental results," *J. Acoust. Soc. Am.*, vol. 104, no. 3, pp. 1627– 1632, 1998.
- [4] J. Cullen, J. Gilbert, and D. M. Campbell, "Brass instruments : linear stability analysis and experiments with an artificial mouth," *Acta Acustica united with Acustica*, vol. 86, no. 3, pp. 704–724, 2000.
- [5] J.-F. Petiot, F. Teissier, J. Gilbert, and M. Campbell, "Comparative analysis of brass wind instruments with an artificial mouth: First results," *Acta Acustica united with Acustica*, vol. 89, no. 6, pp. 974–979, 2003.
- [6] J. Kergomard, "Projet consonnes: Contrôle des sons naturels et synthétiques," Agence Nationale de

la Recherche (ANR-05-BLAN-0097-01), 2005-2009, http://www.consonnes.cnrs-mrs.fr/.

- [7] "Mechatronics projects of the engineering school of mines paristech," http://www.mecatro.fr/.
- [8] B. Véricel, "Commande et interfaçage d'un robot musicien," 2009.
- [9] —–, "Confrontation théorique/expérimentale de caractéristiques d'excitation dans le jeu des cuivres," 2010. [Online]. Available: http://articles.ircam.fr/textes/Vericel10a/
- [10] N. Lopes, "Cartographie de paramètres de jeu de trompettiste: mise en correspondance automatique du son produit avec les paramètres de contrôle d'une bouche artificielle asservie," 2011. [Online]. Available: http://articles.ircam.fr/textes/Lopes11a/
- [11] ——, "Modélisation, asservissement et commande d'une bouche artificielle robotisée pour le jeu des cuivres," 2012. [Online]. Available: http://articles.ircam.fr/textes/Lopes12a/
- [12] D. Ferrand, T. Hélie, C. Vergez, B. Véricel, and R. Caussé, "Bouches artificielles asservies: étude de nouveaux outils pour l'analyse du fonctionnement des instruments à vent," in *Congrès Français d'Acoustique*, vol. 10, Lyon, France, Avril 2010. [Online]. Available: http://articles.ircam.fr/textes/Ferrand10a/
- [13] T. Hélie, N. Lopes, and R. Caussé, "Robotized artificial mouth for brass instruments: automated experiments and cartography of playing parameters," in *PE-VOC - Pan European Voice Conference*, vol. 9, Marseille, France, pp. 77–78.
- [14] ——, "Open-loop control of a robotized artificial mouth for brass instruments," in *Acoutics 2012 (ASA)*, Hong Kong, China, pp. 1–1.
- [15] V. Fréour, N. Lopes, T. Hélie, R. Caussé, and G. Scavone, "Simulating different upstream coupling conditions on an artificial trombone player system using an active sound control approach," in *International Conference on Acoustics*, vol. 21, 2013, p. 5p.
- [16] K. Aström and T. Hägglund, *PID Controllers: Theory*, *Design, and Tuning*, 2nd ed. International Society for Measurement and Control, 1995.
- [17] O. Lartillot and P. Toiviainen, "A Matlab Toolbox for Musical Feature Extraction from Audio," in *the 10th International Conference on Digital Audio Effects (DAFx07)*, 2007, pp. 237–244.
- [18] A. de Cheveigné and H. Kawahara, "Yin, a fundamental frequency estimator for speech and music," *J. Acoust. Soc. Amer.*, vol. 111, pp. 1917–1930, 2002.
- [19] G. Widholm, H. Pichler, and T. Ossmann, "Bias: A computer-aided test system for brass wind instruments," in *Audio Engineering Society Convention*, vol. 87, 1989, paper 2834.

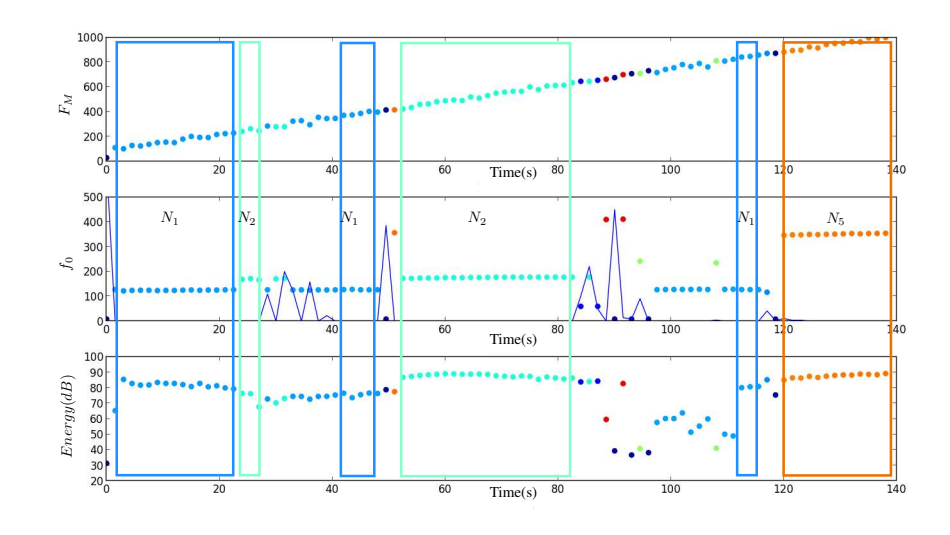

Figure 8. (First experiment:  $X_{L1} = X_{L2} = -15 \, \text{mm}$  and  $F_{PM}$  increasing from 100g to 1000g) Top:  $F_M$  w.r.t. time. Middle: fundamental frequency estimated on the acoustic signal  $P_{MP}$  (cdot) and roughness (-). Bottom: signal energy.In this figure, the color map corresponds to the frequencies and areas with stable notes are emphasized with boxes.

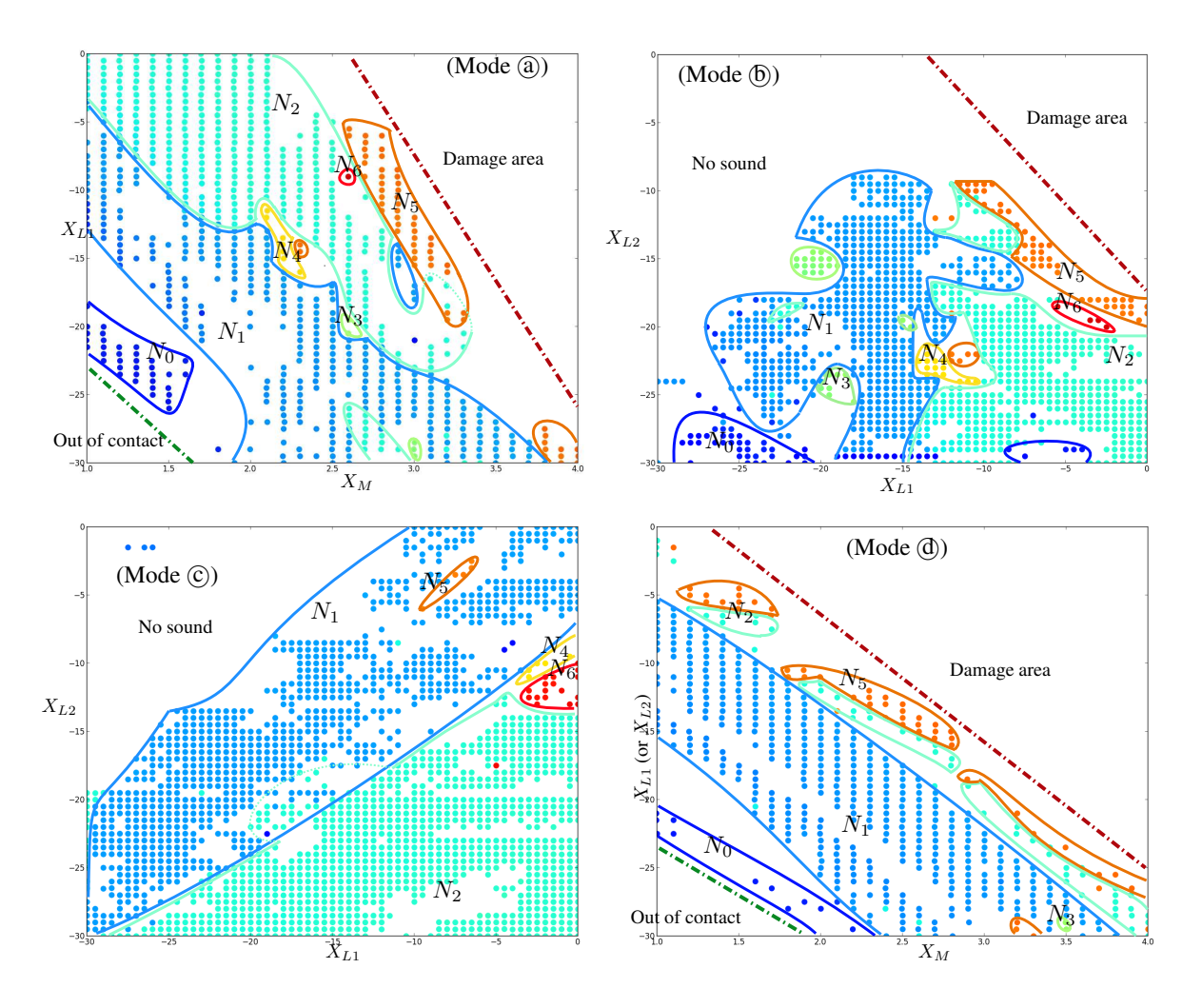

Figure 10. 2D-cartographies for various control modes. Top left: mode  $(X_M, X_{L1}, X_{L2})$  with constant  $X_{L2}$ . Top right: mode  $(X_M, X_{L1}, X_{L2})$  with constant  $X_M$ . Bottom left: mode  $(F_{MP}, X_{L1}, X_{L2})$  with constant  $F_{MP}$ . Bottom right: mode  $(X_M, X_{L1} = X_{L2}).$ 

# ANNEXE G

ARTICLE DE CONFÉRENCE CFA2014 : MODÈLE D'INTERACTION JET/LÈVRE PRÉSERVANT LE BILAN DE PUISSANCE POUR LES INSTRUMENTS DE TYPE **CUIVRE** 

Dans la plupart des modèles physiques d'instruments de type cuivre, le jet localisé au niveau de l'excitateur est en général modélisé par une équation de type Bernoulli (simple, ou version instationnaire, ou avec pertes de charges). La non-linéarité de ce type, couplé à une lèvre et au tube, est responsable de l'auto-oscillation. Toutefois, l'équation de Bernoulli ne prend pas en charge les échanges de puissance entre le jet et la lèvre : la lèvre couplée n'agit que comme un modulateur de l'ouverture. En particulier, l'énergie stockée dans la lèvre n'est pas restituée au jet. Dans cet article, nous proposons de rétablir ces échanges de puissance en prenant en compte l'énergie cinétique du jet dans un cadre instationnaire pour des hypothèses standard simples (écoulement laminaire incompressible sans perte). Dans un premier temps, les solutions des équations d'Euler sont décrites pour un jet 2D avec des conditions aux frontières adaptées à une lèvre mobile (présence d'une vitesse transverse). Puis, un modèle macroscopique est déduit de la solution par intégration des champs de vitesse et de pression à chaque frontière. Ce modèle est un système différentiel. Il est équivalent au premier, au sens où le champ de vitesse peut être complètement déduit des variables macroscopiques. De plus, il respecte exactement le bilan de puissance du système physique original. Ce système se récrit alors naturellement sous la forme d'un système dit "Hamiltonien à ports" dont nous rappelons le formalisme. Enfin, un modèle simplifié d'instrument complet est construit en connectant ce jet à "bilan énergétique équilibré" à une lèvre (masse-amortisseur-ressort) et un simple tube acoustique droit. Des simulations numériques sont mises au point de sorte qu'elles préservent, elles aussi, le bilan énergétique. Les résultats de ces simulations et de celles obtenues à partir de l'équation de Bernoulli sont comparées et les différences caractérisées.

# 1 Description globale du système  $\&$ problématique

On considère un musicien (M) qui interagit via un jet (J) avec le résonateur acoustique de l'instrument (I). Le système complet est idealisé et composé des sept organes élémentaires suivants (voir figure 1) :

- (A) Une source  $d'Air:$  alimentation idéale de pression,
- (L) Une Lèvre : système masse-ressort-amortisseur parallélépipèdique,
- (E) Un Ecoulement : laminaire incompressible,
- (T<sub>−,+</sub>) Turbulences : deux éléments dissipatifs (T<sub>+</sub> localisé en aval et *T*<sub>−</sub> localisé en amont de l'écoulement),
- (TA) Tube Acoustique : tube droit acoustique conservatif,
- (R) Rayonnement : charge impédantielle de rayonnement de type résistive idéale.

Les modèles correspondants sont détaillés en section 3.

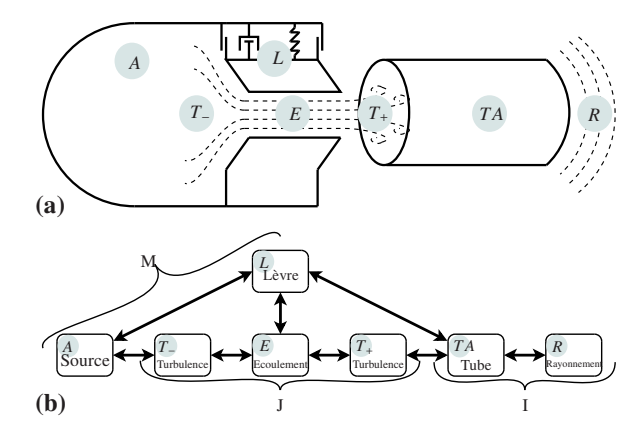

FIGURE 1 – Schéma du système complet composé du musicien (M) interagissant via un jet (J) avec le résonateur acoustique de l'instrument (I) : (a) vue d'ensemble (b) représentation des échanges de puissance entre les différents organes.

De nombreux modèles ont été étudiés dans la littérature [1, 2]. Pour les plus classiques qui négligent les débits de pompage générés par le mouvement de la lèvre, les échanges de puissance entre la lèvre et le reste du système ne sont pas respectés. Dans le cas de la clarinette [3], un équilibre énergétique est vérifié via la prise en compte de débits de pompage. Mais, aucun transfert de puissance sur l'énergie (cinétique) du jet n'est inclus et considéré : l'énergie de la lèvre est directement transférée au tube. Dans ce travail, on construit un modèle de jet basé sur un écoulement laminaire, incompressible et instationnaire. Il a pour objectif de répondre à deux problèmes : (P1) inclure une énergie cinétique et  $(P2)$  garantir un bilan de puissance bien posé entre chaque organe.

### 2 Systèmes Hamiltoniens à ports : principes et exemple introductif

Cette section donne quelques éléments introductifs sur les systèmes Hamiltoniens à ports et leur formalisme. Ce formalisme a déjà été introduit dans le cadre de la modélisation des composants électroniques pour la synthèse sonore dans [4].

#### 2.1 Formalisme

Considérons un système physique composé de :

- $n_S$  composants stockants, pour lesquels l'énergie est  $\mathbb{E} = h_S(x_S) \geq 0$  (typiquement, pour un ressort de raideur *K*, on a  $h(x) = \frac{1}{2}Kx^2$  et l'état *x* est l'élongation).
- *n<sub>d</sub>* composants dissipatifs, pour lesquels la puissance dissipée est  $D_d = D_d(w_d) \geq 0$  (typiquement, pour un amortissement fluide de coefficient *a*,  $D(w) = aw^2$  où  $w = \dot{x}$  est la vitesse).
- *n<sub>P</sub>* ports externes, avec comme puissance entrante  $\mathbb{P}_P$ .

En notant les efforts *e* (par exemple, force, pression ou tension électrique) et les flux  $f$  (par exemple, vitesse, débit volumique, ou intensité électrique) en adoptant la convention récepteur, la puissance reçue par un système vaut *e.f.* Pour les composants stockants, ces quantités sont directement reliées à  $\frac{dh_S}{dx_S}$  et  $\frac{dx_S}{dt}$  en ce sens que la

puissance reçue est précisément  $e_S \cdot f_S = \frac{dE_S}{dt} = \frac{dh_S}{dx_S} \cdot \frac{dx_S}{dt}$ : par exemple, pour un ressort, on a les lois constitutives  $f = \frac{dx}{dt}$  et  $e = kx = \frac{dh}{dx}$ . Pour les composants dissipatifs, on peut aussi faire une factorisation de la puissance en efforts et flux  $D_d(w) = w_d.z_d(w_d)$  où  $z_d$  est positive et représente une loi constitutive (pour un amortisseur on a  $f = w$  et  $e = d.w = z(w)$ . Pour les ports externes, les efforts  $e_p$ et les flux  $f_p$  sont rangés dans deux vecteurs : l'un est considéré comme une entrée  $u_p$  et l'autre comme les sorties associées  $y_p$  de sorte que  $\mathbb{P}_p = y_p.u_p$ . Les lois physiques (principe fondamental de la dynamique, loi de Kirchhoff,etc) permettent d'écrire les équations reliant tous les efforts et les flux. Ces équations prennent la forme d'un "*Système Hamiltonien `a ports*" (SHP) [6] :

$$
\left(\begin{array}{c|c}\n\frac{d\mathbf{X}}{dt} \\
\hline\n\mathbf{w} \\
\hline\n\mathbf{y}\n\end{array}\right) = \left(\begin{array}{c|c}\n\mathbf{J}_x & -\mathbf{K} & \mathbf{G}_x \\
\hline\n\mathbf{K}^T & \mathbf{J}_\omega & \mathbf{G}_w \\
\hline\n-\mathbf{G}_x^T & -\mathbf{G}_w^T & \mathbf{J}_y\n\end{array}\right) \cdot \left(\begin{array}{c|c}\n\nabla \mathcal{H}(x) \\
\hline\n\mathbf{z}(\mathbf{w}) \\
\hline\n\mathbf{u}\n\end{array}\right), \qquad (1)
$$

où les matrices **J**<sub>x</sub>, **J**<sub>ω</sub>, **J**<sub>y</sub> sont antisymétriques.  $\nabla$ *H* :  $\mathbb{R}^{n_S}$  →  $\mathbb{R}^{n_S}$  est le gradient de l'énergie totale  $\mathbb{E} = H(\mathbf{x}) =$  $\mathbb{R}^{n_S} \to \mathbb{R}^{n_S}$  est le gradient de l'énergie totale  $\mathbb{E} = \mathcal{H}(\mathbf{x}) = \sum_{s=1}^{n_S} h_S(x_S)$  exprimée en fonction de l'état  $[\mathbf{x}]_s = x_S$ . La fonction  $\mathbf{z}$  :  $\mathbb{R}^{n_D} \rightarrow \mathbb{R}^{n_D}$  est la collection des  $z_d$ exprimés en fonction de w ∈  $\mathbb{R}^{n_D}$  (  $[\mathbf{w}]_d = w_d$ ) telle que  $\mathbf{z}(\mathbf{w})^T \cdot \mathbf{w} = \sum_{d=1}^{n} D_d(w_d)$  soit la puissance totale dissipée. Sous cette forme, l'antisymétrie de la matrice générale *S* garantit le bilan de puissance. En effet, la multiplication scalaire de l'équation 1 à gauche par  $(\nabla \mathcal{H}(x), \mathbf{z}(\mathbf{w}), \mathbf{u})^T$ , génère par construction le bilan de puissance :  $\dot{E} + z(\mathbf{w})^T \cdot \mathbf{w} - \mathbf{u}^T \mathbf{y} = 0.$ 

#### 2.2 Exemple : un systeme de dimension finie `

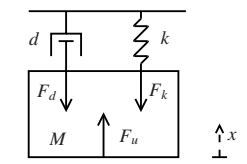

FIGURE 2 – Système masse-ressort-amortissement

Considérons le système masse-ressort-amortissement sous l'action d'une force  $F_u$  en figure2 pour lequel on néglige les forces de pesanteur. Pour la masse, l'énergie stockée est décrite par  $h_1(x_1) = \frac{M}{2}x_1^2$  pour l'état  $x_1 = \dot{x}$ . Pour le ressort et l'amortissement, les quantités sont celles définies en §2.1 . Les variables de ports sont  $\mathbf{u} = F_u$  et  $\mathbf{y} = \dot{x}$ . Ainsi, en notant  $x_2$  la position, et  $w_1$  la vitesse, le principe fondamental de la dynamique appliqué à ce système conduit directement à :

$$
\begin{pmatrix} \dot{x}_1 \\ \dot{x}_2 \\ \hline w_1 \\ -y \end{pmatrix} = \begin{pmatrix} 0 & -1/M & -1/M & 1/M \\ \frac{1/M & 0 & 0 & 0 \\ \frac{1/M & 0 & 0 & 0 \\ -1/M & 0 & 0 & 0 \end{pmatrix} \cdot \begin{pmatrix} \frac{\partial h}{\partial x_1} \\ \frac{\partial h}{\partial x_2} \\ \hline z_1(\omega_1) \\ u \end{pmatrix},
$$
où  $h(x_1, x_2) = \frac{1}{2} M x_1^2 + \frac{1}{2} K x_2^2.$ 

### 3 Modèles physiques et représentations sous forme SHP

#### 3.1 Musicien (M)

#### 3.1.1 Source d'air (A)

La source d'air est le seul élément actif du système. Dans cet article, nous considérons une alimentation idéale de pression  $(P_A)$ . La puissance consommée par le système est  $\mathbb{P}_A(t) = P_A(t)U_A(t)$ .

#### 3.1.2 Lèvre (L)

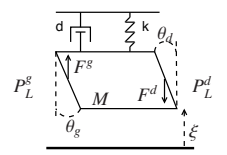

FIGURE  $3 -$ Modèle de lèvre (L) simplifié

La lèvre est modélisée par un système masse-ressortamortissement présenté en figure 3. Les forces appliquées sur les surfaces gauche et droite sont  $F_L^g = S_g P_L^g$  et  $F_L^d = S_d P_L^d$ <br>avec  $S_g = A_g sin(\theta_g)$  et  $S_d = A_d sin(\theta_d)$ . En ajoutant les deux ports correspondants (gauche/droit) à l'exemple de §2.2, et en introduisant  $X = (\dot{\xi}, \xi)^T$ ,  $\mathbf{w} = w$ ,  $\mathbf{u} = (F_L, P_L^g, P_L^d)$  et  $y = (V_L, U_L^g, U_L^d)$ , (L) se reformule comme un SHP avec pour matrice  $S_L$  (cf. 1) :

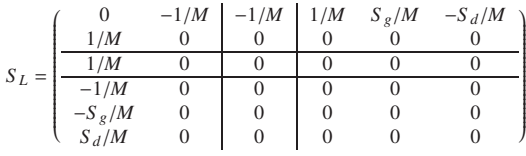

et pour énergie  $H_L(X) = \frac{1}{2}M\dot{X}_1^2 + \frac{1}{2}K(X_2 - \xi_0)^2$ .

#### 3.2 Le Jet (J)

Le jet est composé ici d'un écoulement laminaire (sous la lèvre) et de dissipation par turbulence activable en amont et en aval.

#### 3.2.1 Ecoulement (E) et sa forme macroscopique (contribution principale)

On considère un écoulement 2D laminaire irrotationnel incompressible d'un fluide parfait dans un volume variable  $\Omega(t) = l\zeta\xi(t)$ , sous une paroi mobile (voir figure 4).

En supposant l'effet de pesanteur négligeable, les champs de vitesse et de pression dans le volume sont gouvernés par les équations d'Euler :

$$
\nabla.\mathbf{v} = 0 \tag{2}
$$

$$
\partial_t \mathbf{v} + \nabla \left( \frac{|\mathbf{v}|^2}{2} \right) + \frac{1}{\rho_0} \nabla (p) = 0 \tag{3}
$$

où  $\rho_0$  est la masse volumique de l'air. Les conditions aux frontières sont données par :  $v_y(x, 0, t) = 0$  et  $v_y(x, \xi, t) = \dot{\xi}(t)$ . La solution de ce problème est :

$$
\begin{cases}\nv_x(x,t) = v_0(t) - \frac{\xi}{\xi}x \\
v_y(y,t) = \frac{\xi}{\xi}y\n\end{cases}
$$
\n(4)

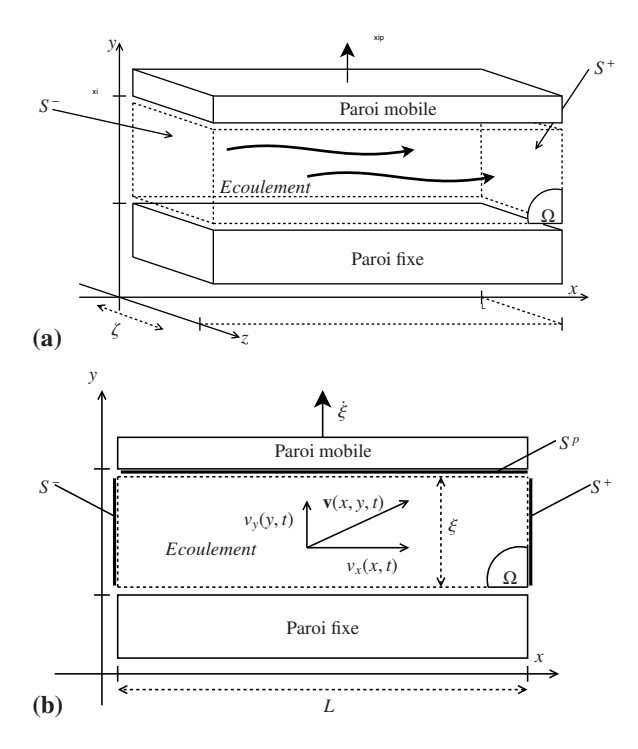

Figure 4 – Ecoulement laminaire 2D sous une paroi mobile (invariant suivant l'axe *z*) : le champ de vitesse  $\mathbf{v}(x, y, t) = v_x(x, t)\mathbf{e}_x + v_y(y, t)\mathbf{e}_y.$ 

$$
P(x, y, t) = P_0(t) + \rho \left[ \frac{1}{2} (x^2 - y^2) \frac{\ddot{\xi}}{\xi} - x^2 \frac{\dot{\xi}^2}{\xi^2} - (v_0 - \frac{\dot{\xi}}{\xi} v_0) x \right],
$$

on note  $P_0(t) = P(0, 0, t)$ . En évolution isovolume ( $\nabla \cdot \mathbf{v} = 0$ ), nous pouvons limiter l'étude des propriétés énergétiques à celle de la seule énergie cinétique de montant  $\frac{1}{2}\rho_0 |\mathbf{v}|^2$  par unité de volume [5]. L'énergie totale s'exprime alors comme l'énergie cinétique intégrée sur l'espace  $\Omega$ .

$$
E_E(t) = \int_0^{\zeta} \int_0^{\xi(t)} \int_0^t \frac{1}{2} \rho_0 |\mathbf{v}(x, y, t)|^2 d_x dy
$$
(5)  

$$
= \frac{1}{2} \rho \zeta l \xi v_0^2 - \frac{1}{2} \rho \zeta l^2 v_0 \dot{\xi} + \frac{1}{2} \rho \zeta \frac{1}{3} l^2 \frac{l}{\xi} \dot{\xi}^2 + \frac{1}{2} \rho \zeta \frac{1}{3} l \xi \dot{\xi}^2
$$
(6)

En définissant la moyenne d'une quantité  $f(x, y, t)$  sur une surface ou un volume *A* par  $\langle f \rangle_A(t) = \frac{1}{A} \int_A^b f(x, y, t) dA$ , l'énergie peut être exprimée comme

$$
E_E = \frac{1}{2} m(\xi) \mathbf{V}^2,
$$
  

$$
\mathbf{V} = (\langle v_x \rangle_{\Omega}, \sqrt{\alpha(\xi)} \langle v_y \rangle_{\Omega})^T,
$$

où  $m(\xi) = \rho \zeta l \xi$  et  $\alpha(\xi) = \frac{1}{3} (4 + \frac{l^2}{\xi^2})$ . Sous cette forme, l'énergie de l'écoulement peut simplement être interprétée comme l'énergie cinétique d'une masse solide *m* se déplaçant avec une vitesse v. Le bilan de puissance de l'écoulement est directement calculé à partir des équations d'Euler par multiplication scalaire avec v. Sachant que  $\nabla \cdot \mathbf{v} = 0$ , on trouve :

$$
\partial_t \frac{1}{2} \rho |\mathbf{v}|^2 + \nabla \cdot (\frac{1}{2} \rho |\mathbf{v}|^2 \mathbf{v}) + \nabla \cdot (p \mathbf{v}) = 0
$$

En intégrant cette équation sur le volume  $\Omega$  et en utilisant les identités de Green-Ostrogratski et de Leibnitz, il vient :

$$
\dot{E}_E - \int_{S_p} \frac{1}{2} \rho |\mathbf{v}|^2 \mathbf{v} \cdot \mathbf{n} dS + \int_{\Sigma} \frac{1}{2} \rho |\mathbf{v}|^2 \mathbf{v} \cdot \mathbf{n} d\Omega + \int_{\Sigma} p \mathbf{v} \cdot \mathbf{n} d\Omega = 0
$$

où  $\Sigma = {S_-, S_+, S_p}$  est la surface pour chaque frontière et **n** est le vecteur normal à cette surface (orienté vers l'extérieur). Avec  $\partial_y v_x = \partial_x v_y = 0$ , il apparaît que,

$$
\dot{E}_E = S_{-\nu_x}(0, t) < p + \frac{1}{2}\rho |\mathbf{v}|^2 >_{S_{-}} \tag{7}
$$
\n
$$
+ S_{+\nu_x}(l, t) < p + \frac{1}{2}\rho |\mathbf{v}|^2 >_{S_{+}} -\dot{\xi} S_p < p >_{S_p},
$$

où ⟨−⟩<sub>S −/+</sub> est l'opérateur de moyennage sur les surfaces *S* − et  $S_{+}$ . On remarque que le modèle d'écoulement peut être réduit à une description macroscopique équivalente en les variables moyennées (sur le volume pour les variables d'état et sur les surfaces de contrôle pour les variables de port). Après calculs, on trouve que le macro-modèle correspond à un SHP décrit par le système differentiel de type (1) avec :

$$
X_E = (\langle v_x \rangle_{\Omega}, \langle v_y \rangle_{\Omega}, \xi)^T = (V_x, V_y, \xi)^T
$$
 (8)

$$
\mathbf{u}_E = (\langle p + \frac{1}{2}\rho |\mathbf{v}|^2 \rangle_{S_{-}}, \langle p + \frac{1}{2}\rho |\mathbf{v}|^2 \rangle_{S_{+}}, S_p \langle p \rangle_{S_p})^T \quad (9)
$$

$$
= (P_E^-, P_E^+, F_E^p)^T
$$
 (10)

$$
\mathbf{y}_E = (S_{-}v_x(0,t), -S_{+}v_x(l,t), -\dot{\xi})^T = (U_E^g, U_E^d, V_E)\bar{f}(1)
$$

$$
S_E = \begin{pmatrix} 0 & 0 & 0 & \frac{\zeta \xi}{m} & -\frac{\zeta \xi}{m} & 0 \\ 0 & 0 & -\frac{2}{m\alpha} & \frac{\zeta \xi}{m} & \frac{\zeta \eta}{m\alpha} & -\frac{2}{m\alpha} \\ 0 & \frac{2}{m\alpha} & 0 & 0 & 0 & 0 \\ -\frac{\zeta \xi}{m} & -\frac{\zeta \eta}{m\alpha} & 0 & 0 & 0 & 0 \\ \frac{\zeta \xi}{m} & -\frac{\zeta \eta}{m\alpha} & 0 & 0 & 0 & 0 \\ 0 & \frac{2}{m\alpha} & 0 & 0 & 0 & 0 \end{pmatrix}
$$

et  $H_E(V_x, V_y, \xi) = \frac{1}{2}m(\xi)V_x^2 + \frac{1}{2}m(\xi)\alpha(\xi)V_y^2$ . Les pressions de sorties *P*<sup>−</sup><sub>*E*</sub> et *P*<sup>+</sup><sub>*E*</sub> sont totales : Elles représentent la somme des pressions statique et dynamique. L'équivalence avec le modèle original vient du fait que le champ se déduit des variables macroscopiques.

Remarque : La première ligne correspond à une expression similaire à la formule de Bernoulli "instationnaire" utilisée dans plusieurs travaux [2, 7]. Cependant, dans notre formulation en SHP, l'énergie cinétique du système est prise en compte et engendre un couplage entre les vitesses transverse et longitudinale. Remarquons aussi que cette formulation fait émerger spontanément le débit de pompage souvent incorporé de façon ad hoc dans les modèles à vent. Une question naturelle est de savoir si l'énergie cinétique du jet a un impact significatif sur la qualité du modèle.

#### 3.2.2 Turbulences  $(T_{+})$

De nombreux travaux expérimentaux sur des profils types de cordes vocales ou lèvres mettent en évidence qu'en fin de canal (ici, une lèvre à géométrie idéalisée) l'écoulement se sépare des parois pour former un jet et des tourbillons pouvant se désagréger progressivement jusqu'à l'apparition de turbulences. Pour obtenir une description simple, la complexité de ces phénomènes est souvent ramenée à l'introduction d'une dissipation de l'énergie cinétique du jet [8]. Nous considérons de tels modèles de dissipation (ici, totale) : l'un  $(T_{+})$  en aval de lèvre pour un débit positif et l'autre (T<sub>−</sub>) en amont pour un débit négatif. On peut alors simplement exprimer l'énergie dissipée comme :

$$
\frac{1}{2}\rho \int_{S_-} |\mathbf{v}|^2 dS = \frac{1}{2}\rho \frac{U_E^{g^2}}{\xi^2 \zeta^2} + \frac{1}{2}\rho \frac{4}{3}V_y^2
$$

$$
\frac{1}{2}\rho \int_{S_+} |\mathbf{v}|^2 dS = \frac{1}{2}\rho \frac{U_E^{d^2}}{\xi^2 \zeta^2} + \frac{1}{2}\rho \frac{4}{3}V_y^2
$$

Remarque : Le second terme de l'énergie cinétique est dû à la vitesse transverse du jet. Il n'est pas pris en compte dans les modèles classiques à une dimension.

En notant,  $\omega_g = -U_E^g$  et  $\omega_d = -U_E^d$ , on peut définir la puissance dissipée en amont et en aval :

$$
\mathbb{P}_T = \omega \cdot (\frac{1}{2} \rho \frac{\omega^2}{\xi^2 \zeta^2} + \frac{1}{2} \rho \frac{4}{3} V_y^2) \quad \text{si } \omega > 0
$$
  
= 0 *simon.*

On définit les fonctions de dissipation (T<sub>+</sub>) et (T<sub>−</sub>) par :

$$
z_T(w) = (\frac{1}{2}\rho\frac{w^2}{\xi^2 \zeta^2} + \frac{1}{2}\rho\frac{4}{3}V_y^2)\Phi(w)
$$

où  $Φ(w)$  est une fonction phénoménologique telle que P*<sup>T</sup>* (*w*) > 0 ∀ *w* ∈ R, P*<sup>T</sup>* (*w*) ≪ 1 ∀ *w* ≤ 0 et telle que  $\frac{dz_T}{dw}(0)$  soit définie.

#### 3.3 Instrument (I)

#### 3.3.1 Tube Acoustique (TA)

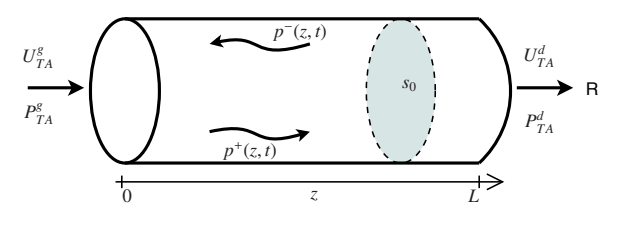

Figure 5 – Tube Acoustique

On considère la propagation acoustique linéaire en onde plane dans un tube droit sans perte de section  $s_0$  et de longueur *L*, présenté en figure 5. Cette dernière est décrite par les équations de conservation suivantes :

$$
\partial_t \begin{pmatrix} p \\ u \end{pmatrix} + c \begin{pmatrix} 0 & Z_c \\ \frac{1}{Z_c} & 0 \end{pmatrix} \partial_z \begin{pmatrix} p \\ u \end{pmatrix} = 0 \tag{12}
$$

où  $p(z, t)$  est la pression localisée au point *z* au temps *t*,  $u$  est le débit volumique, *c* est la célérité du son et  $Z_c = \frac{\rho c}{s_0}$ est l'impédance caractéristique du tube. L'énergie acoustique totale du tube s'écrit

$$
H_{TA} = \int_{z=0}^{L} \mathcal{H}(z, t) dz
$$

où  $\mathcal{H}(z, t) = \frac{1}{2} \frac{\rho}{s_0} u^2(z, t) + \frac{1}{2} \frac{s_0}{\rho c^2} p^2(z, t)$  est la densité linéique d'énergie. En notant  $X = \begin{pmatrix} p \\ p \end{pmatrix}$ *u*  $\overline{1}$ , l'équation (12) peut se ré-´ecrire :

$$
\partial_t X = -c^2 \begin{pmatrix} 0 & \partial_z \\ \partial_z & 0 \end{pmatrix} \begin{pmatrix} \delta_p \mathcal{H} \\ \delta_u \mathcal{H} \end{pmatrix}
$$
 (13)

Cette équation est sous la forme d'un SHP de dimension infinie [6]. Ce type de système n'est pas étudié dans cet article mais ses proprietés sont équivalentes à celles des systèmes de dimension finie. Ainsi, la passivité est structurellement garantie. Avec le changement de fonction suivant :

$$
X_p = \left(\begin{array}{c} P^+ \\ P^- \end{array}\right) = \frac{1}{2} \left(\begin{array}{cc} 1 & Z_c \\ 1 & -Z_c \end{array}\right) \left(\begin{array}{c} p \\ u \end{array}\right)
$$

les équations de conservation deviennent,

$$
\partial_t X_p + c \begin{pmatrix} 1 & 0 \\ 0 & -1 \end{pmatrix} \partial_z X_p = 0
$$

et gouvernent des ondes progressives découplées :

$$
p^{\pm}(z,t) = p_0^{\pm}(t \mp z/c)
$$

Les conditions aux frontières sont :

$$
P_{TA}^g = p(0, t) = p_0^+(t) + p_0^-(t) \tag{14}
$$

$$
U_{TA}^g = u(0, t) = \frac{p_0^+(t) - p_0^-(t)}{Z_c}
$$
 (15)

$$
P_{TA}^d = p(L, t) = p_L^+(t) + p_L^-(t) \tag{16}
$$

$$
U_{TA}^d = u(L, t) = \frac{p_L^+(t) - p_L^-(t)}{Z_c}
$$
 (17)

L'énergie du système peut être réexprimée en fonction de *p*<sup>+</sup></sup> et *p*<sup>⊤</sup> par un changement de variable liant l'espace au temps.

$$
H_{TA} = \frac{s_0 \rho}{c} \int_0^{\tau} \left( \left[ p_0^+(t - \theta) \right]^2 + \left[ p_L^-(t - \theta) \right]^2 d\theta \right)
$$

#### 3.3.2 Rayonnement (R)

Le rayonnement en sortie du tube acoustique est modélisé par une charge de type résistif  $p(L, t) = Z_L u(L, t)$  avec une impédance réelle passive  $Z_L > 0$ . Avec (14), cette expression devient :

$$
p_0^-(t) = \lambda p_0^+(t - \tau)
$$
  
\n
$$
\tau = 2L/c
$$
  
\n
$$
\lambda = (Z_L - Z_c)/(Z_L + Z_c) \in (-1, 1)
$$

Cette condition frontière est extrêmement simplifiée, comparée aux impédances réelles de rayonnement. Cependant, elle permet de maintenir les effets principaux sur l'auto-oscillation. Le tube est considéré comme ouvert à droite ce qui implique une faible imp´edance : *ZL* ≪ *Zc* (et  $\lambda < 0$ ).

#### 3.4 Modele complet `

#### 3.4.1 Gestion des contacts et des chocs

Prendre en compte les chocs au moment de la fermeture de la l`evre, tout en conservant un bilan de puissance physiquement bien posé, nécessite une étude approfondie. Or, ce travail se concentre sur le jet, son énergie cinétique et son bilan de puissance. Cependant, pour pouvoir effectuer des simulations dans toutes les configurations possibles, un modèle simpliste dissipatif de choc a été mis en place. En effet, à l'instant du choc *t*, la vitesse de la masse est mise à jour de sorte que  $\dot{\xi}(t^+) = -\beta \dot{\xi}(t^-)$  avec  $\beta \in (0, 1)$ . Ainsi, la puissance dissipée au moment du choc est  $\frac{1}{2}M(1-\beta)^2 \dot{\xi}(t^{-})^2$ . Comme ce modèle n'est pas réaliste, les chocs ne seront pas abordés dans les simulations présentées dans ce travail.

#### 3.4.2 Modele final `

La connexion des sous-éléments  $(T_–)$ , $(E)$ , $(T_+)$  et  $(L)$ se fait simplement en confondant les variables d'états, en remarquant que  $V_y = \dot{\xi}/2$ . On obtient alors un SHP à dimension finie gouvernant les éléments  $(M)$  et  $(J)$ :

$$
\begin{pmatrix}\n\dot{V}_x \\
\dot{V}_y \\
\frac{\dot{\xi}}{\omega_L} \\
\omega_g \\
\frac{\omega_d}{U_{TA}^g}\n\end{pmatrix} = \begin{pmatrix}\nJ_x & -K & G_x \\
\frac{K^T}{2} & 0_{3,3} & 0_{3,2} \\
\frac{K^T}{2} & 0_{2,3} & 0_{2,2}\n\end{pmatrix} \cdot \begin{pmatrix}\n\frac{\partial H}{\partial V_x} \\
\frac{\partial H}{\partial V_x} \\
\frac{\partial H}{\partial V_x} \\
\frac{\partial H}{\partial V_x} \\
\frac{\partial H}{\partial V_x} \\
\frac{\partial H}{\partial V_x} \\
\frac{\partial H}{\partial V_x} \\
\frac{\partial H}{\partial V_x} \\
\frac{\partial H}{\partial V_x} \\
\frac{\partial H}{\partial V_x} \\
\frac{\partial H}{\partial V_x} \\
\frac{\partial H}{\partial V_x} \\
\frac{\partial H}{\partial V_x} \\
\frac{\partial H}{\partial V_x} \\
\frac{\partial H}{\partial V_x} \\
\frac{\partial H}{\partial V_x} \\
\frac{\partial H}{\partial V_x} \\
\frac{\partial H}{\partial V_x} \\
\frac{\partial H}{\partial V_x} \\
\frac{\partial H}{\partial V_x} \\
\frac{\partial H}{\partial V_x} \\
\frac{\partial H}{\partial V_x} \\
\frac{\partial H}{\partial V_x} \\
\frac{\partial H}{\partial V_x} \\
\frac{\partial H}{\partial V_x} \\
\frac{\partial H}{\partial V_x} \\
\frac{\partial H}{\partial V_x} \\
\frac{\partial H}{\partial V_x} \\
\frac{\partial H}{\partial V_x} \\
\frac{\partial H}{\partial V_x} \\
\frac{\partial H}{\partial V_x} \\
\frac{\partial H}{\partial V_x} \\
\frac{\partial H}{\partial V_x} \\
\frac{\partial H}{\partial V_x} \\
\frac{\partial H}{\partial V_x} \\
\frac{\partial H}{\partial V_x} \\
\frac{\partial H}{\partial V_x} \\
\frac{\partial H}{\partial V_x} \\
\frac{\partial H}{\partial V_x} \\
\frac{\partial H}{\partial V_x} \\
\frac{\partial H}{\partial V_x} \\
\frac{\partial H}{\partial V_x} \\
\frac{\partial H}{\partial V_x} \\
\frac{\partial H}{\partial V_x} \\
\frac{\partial H}{\partial V_x} \\
\frac{\partial H}{\partial V_x} \\
\frac{\partial H}{\partial V_x} \\
\frac{\partial H}{\partial V_x} \\
\frac{\partial H}{\partial V_x} \\
\frac{\partial H}{\partial V_x} \\
\frac{\partial H}{\partial V_x} \\
\frac{\partial H}{\
$$

avec

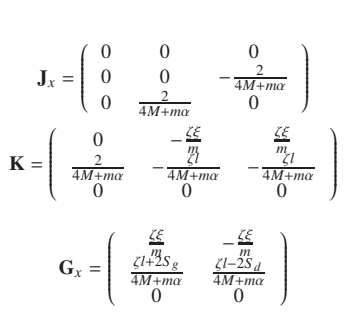

L'instrument (I) est connecté en utilisant l'expression des ondes découplées :

$$
\left\{ \begin{array}{ccc} P_{TA}^g & = & 2 p_0^-(t) + Z_c U_{TA}^g \\ p_0^-(t) & = & \lambda P_0^+(t-\tau) \end{array} \right.
$$

L'énergie totale du système est alors :

$$
H(V_x, V_y, \xi, ) = H_E(V_x, V_y, \xi) + H_L(V_y, \xi) + H_{TA}
$$

### 4 Simulation

### 4.1 Schéma numérique préservant le bilan de puissance

#### 4.1.1 Principe

On applique un schéma temporel à l'énergie, afin de calculer sa variation discrète. Alors, pour conserver le bilan énergétique de notre système, on ´ecrit cette variation en fonction de la variation de l'état : ceci revient à fournir la différentiation discrète d'une composée de fonctions.  $dE(t, dt) = \dot{E}(t)dt$  devient  $\delta E(t, \delta t) = E(t + \delta t) - E(t)$  et  $\partial_t E = \partial_t H(X) = \nabla_X H \cdot \partial_t X$ devient  $\delta H(t, \delta t) = \partial_X^d H(X, \delta X) \cdot \delta X(t, \delta t)$ . En introduisant le gradient discret  $\partial_X^d H(X, \delta X)$ , on obtient une discrétisation informée par les paramètres physiques du système. Ainsi, la version discrétisée du SHP est obtenue en remplaçant la dérivée temporelle et le gradient par leurs versions discrètes. Le bilan de puissance discret découle directement de l'antisym´etrie de la matrice *S* .

Dans le cas général, l'expression du gradient discret n'est pas unique. Cependant, nous pouvons définir une version symétrique comme la moyenne de toutes les formes possibles. Cette dernière est unique.

S'il on applique cette méthode à l'exemple du système masse-ressort-amortissement §2.2, on obtient : $\partial_X^d H(X, \delta X) = \frac{1}{\delta} (Id \mathcal{H} (X, \delta X)) + Id \mathcal{H} (X, \delta X)$  $\frac{1}{2}([\partial_X^d H(X, \delta X)]_1 + [\partial_X^d H(X, \delta X)]_2)$  avec

$$
[\partial_{X}^{d}H(X,\delta X)]_{1} = \begin{pmatrix} \frac{H(x_{1} + \delta x_{1}, x_{2} + \delta x_{2}) - H(x_{1}, x_{2} + \delta x_{2})}{\delta x_{1}} \\ \frac{H(x_{1}, x_{2} + \delta x_{2}) - H(x_{1}, x_{2})}{\delta x_{2}} \end{pmatrix}
$$

$$
[\partial_{X}^{d}H(X,\delta X)]_{2} = \begin{pmatrix} \frac{H(x_{1} + \delta x_{1}, x_{2}) - H(x_{1}, x_{2})}{\delta x_{1}} \\ \frac{H(x_{1}, x_{2} + \delta x_{2}) - H(x_{1}, x_{2})}{\delta x_{2}} \end{pmatrix}
$$

#### 4.2 Méthode de simulation

Pour un échantillonnage à la période  $\delta t = 1/f_e$ , la version à temps discret du SHP conduit à résoudre des équations en  $\delta X(t_k, \delta t)$  et  $w(t_k)$  (à  $x(t_k)$  et  $u(t_k)$  connus), dont on déduit  $x(t_k + 1) = x(t_k) + \delta x(t_k, T e)$  et  $y(t_k + 1)$ . En pratique, les relations implicites sont résolues par un algorithme de type Newton-Raphson. La simulation se fait avec une fréquence d'´echantillonage de 44100*Hz*.

# 5 Résultats, interprétations et discussion

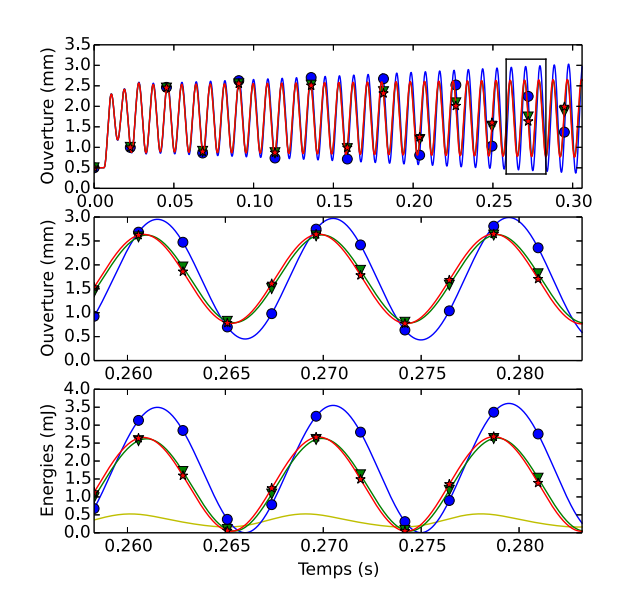

FIGURE  $6 -$  Expériences (E1) : Courbes : (Bleu/cercles- $M_0$ ), (Vert/triangles- $M_1$ ), (Rouge/étoiles- $M_{SHP}$ ). Graphes : (Haut) Ouverture du canal  $\xi$  en fonction du temps, (Milieu) Ouverture  $\xi$  sur un intervalle réduit, (Bas) Energies de la lèvre (énergie cinétique du jet pour M<sub>SHP</sub> en jaune sans marqueur)

Les simulations sont effectuées sur trois modèles pour deux "expériences numériques" (E1 et E2) : ( $M_{SHP}$ ) est le modèle présenté dans cet article,  $(M_1)$  est le modèle basé sur l'équation de Bernoulli stationnaire avec prise en charge des débits de pompage,  $(M_0)$  est le modèle basé sur l'équation de Bernoulli sans débit de pompage. Les paramètres de simulation correspondent à ceux d'une embouchure de trombone et sont donnés en tableau 1. Les résultats obtenus pour ces deux expériences sont exposés en figure 6 et 7. Pour l'expérience (E1), l'épaisseur *l* est petite de sorte que le débit de pompage (alors essentiellement

dû aux surfaces latérales de la lèvre) soit important. On remarque que les deux modèles  $M_{SHP}$  et  $M_1$  se comportent de manière semblable et se stabilisent rapidement, alors que le modèle sans pompage  $M_0$  continue de croître. Pour cette expérience, l'énergie cinétique du jet est faible (courbe jaune sans marqueur). L'effet du pompage est donc prépondérant sur l'énergie cinétique. Pour l'expérience (E2), *l* est décuplée

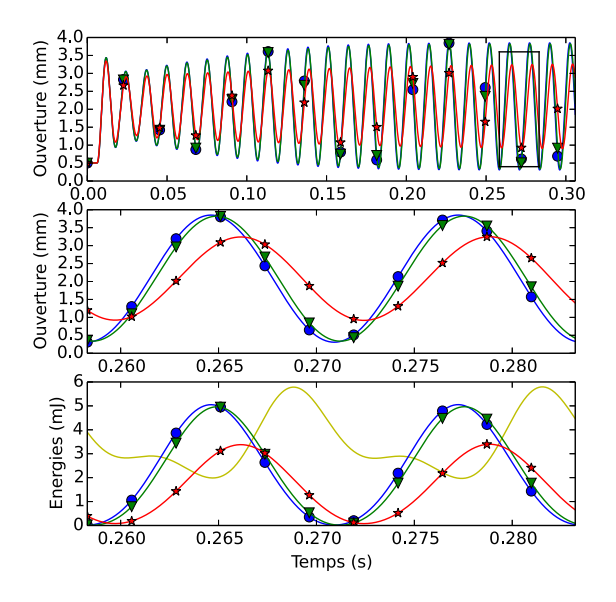

FIGURE  $7$  – Expériences (E2) : La légende est identique à la figure 6

de sorte que l'énergie cinétique du jet n'est plus négligeable par rapport à l'énergie de la masse (voir figure 7(bas)). De plus, dans cette configuration le débit de pompage est diminué. Contrairement à la première expérience, les deux modèles  $M_1$  et  $M_0$  se comportent de manière semblable ce qui montre l'effet non négligeable de la prise en compte de l'énergie cinétique dans le modèle  $M_{SHP}$ .

| Expérience                                       | (E1)           | (E2)           |
|--------------------------------------------------|----------------|----------------|
| Epaisseur de lèvre $(m)$ : l                     | 0.001          | 0.01           |
| Longueur de lèvre $(m)$ : $\zeta$                | 0.025          | 0.025          |
| Surfaces de lèvre (g/d) $(m^2)$ : $S_g$ et $S_d$ | 0.000176       | 0.000176       |
| Ouverture au repos $(m)$ : $\xi_0$               | 0.0005         | 0.0005         |
| Masse de lèvre $(Kg)$ : M                        | 0.0025         | 0.0025         |
| Taux d'amortissement de lèvre :                  | 0 <sub>1</sub> | 0 <sub>1</sub> |
| Fréquence naturelle $(Hz)$ :                     | 108.5          | 95.5           |
| Pression d'alimentation (Pa) : $P_A$             | 8000.          | 8000.          |
| Rayon du tube : (m)                              | 0.02           | 0.02           |
|                                                  | $-0.95$        | $-0.95$        |

TABLEAU 1 – Valeurs des paramètres pour les deux expériences (E1) et (E2)

### 6 CONCLUSIONS

Dans cette article, nous avons construit un modèle de jet qui répond aux deux problèmes exposés en §1 : (P1) inclure une énergie cinétique et (P2) garantir un bilan de puissance bien posé entre chaque organe. Les simulations ont montré que la prise en compte de l'énergie cinétique modifiait la dynamique du système pour certaines configurations réalistes. Ces premiers résultats justifient une étude plus large, en traitant par exemple, une géométrie adaptée à la clarinette. Afin de compléter ces premiers travaux, il est indispensable de construire un modèle de choc réaliste à bilan de puissance bien posé, compatible avec le formalisme des SHP. Par la suite, l'ajout d'une seconde lèvre nous permettra de traiter le cas des instruments à anches doubles et des cordes vocales. Enfin une étude comparative expérimentale sur bouche artificielle [9] pourra être menée afin de qualifier l'apport réel de ce type de modèle.

### Remerciements

Les auteurs remercient Bernard Maschke. Ce travail a été fait avec le soutien des projets ANR HAMECMOPSYS et **CAGIMA** 

### **Références**

- [1] A. Chaigne and J. Kergomard, Acoustique Des Instruments De Musique (The Physics of Musical Instruments),*Echelles edition* (2008).
- [2] N. Fletcher and T. Rossing, The Physics of Musical Instruments,New York,USA *Springer-Verlag* (1998).
- [3] S. Bilbao, Direct simulation for wind instrument synthesis, *Conference on Digital Audio E*ff*ects* (2008).
- [4] A. Falaize-Skrzek, Simulation of an analog circuit of a wah pedal : a port-Hamiltonian approach, *Audio Engineering Society, Convention Paper*, (2013)
- [5] P. Chassaing, Mécanique des fluides : Eléments d'un premier parcours, deuxième édition *Cépaduès-éditions* (2000).
- [6] V. Duindam, A. Macchelli, S. Stramigioli, H. Bruyninckx, Modeling and Control of Complex Physical Systems : The Port-Hamiltonian Approach, *Springer* (2009).
- [7] D. H. Keefe, Physical Modeling of Wind Instruments, *Computer Music Journal 16(4) :57-73.* (1992).
- [8] A. Hirschberg, Musical aero-acoustics of the clarinet, *Journal de physique IV*,Volume 4.(1995).
- [9] N. Lopes, Control of an Artificial Mouth Playing a Trombone and Analysis of Sound Descriptors on Experimental Data, *Stockholm Music Acoustics Conference*,(2013).

# ANNEXE H

POSTER ET ARTICLE DE CONFÉRENCE ISMA2014 : A POWER-BALANCED MODEL OF A VALVE EXCITER INCLUDING SHOCKS AND BASED ON A CONSERVATIVE JET FOR BRASS INSTRUMENTS : SIMULATION AND COMPARISON WITH STANDARD MODELS

H.1 Poster

### A POWER-BALANCED MODEL OF A VALVE EXCITER INCLUDING SHOCKS AND BASED ON A CONSERVATIVE JET FOR BRASS INSTRUMENTS: SIMULATIONS AND COMPARISON WITH STANDARD MODELS

#### Introduction

Many **models of brass instruments** are available. These systems are known to be **self-oscillating**, due to the **nonlinear coupling** involved by the **jet between the lips**. The movements of the lips operate as a modulator of the aperture, that allows the generation of audible air pulse trains. However, many of the traditionally-used jet models do not properly handle the **power exchange between the jet and the lips**, in the sense that they discard the transverse component in the velocity field of the jet. Indeed, in this case, the velocity field is unable to transmit a mechanical work in the transverse direction. In [1], we proposed a well-posed power balanced model of a jet based on a macroscopic representation of an unsteady analytic 2D flow. To this end, we adopted a so-called **"***Port-Hamiltonian System***"** formalism which guarantees the passivity. However, closing the channel and shocks were not included in the model of jet as they represented a particular issue. In this paper we propose a first attempt to handle cases of shocks with a **power-balanced approach**.

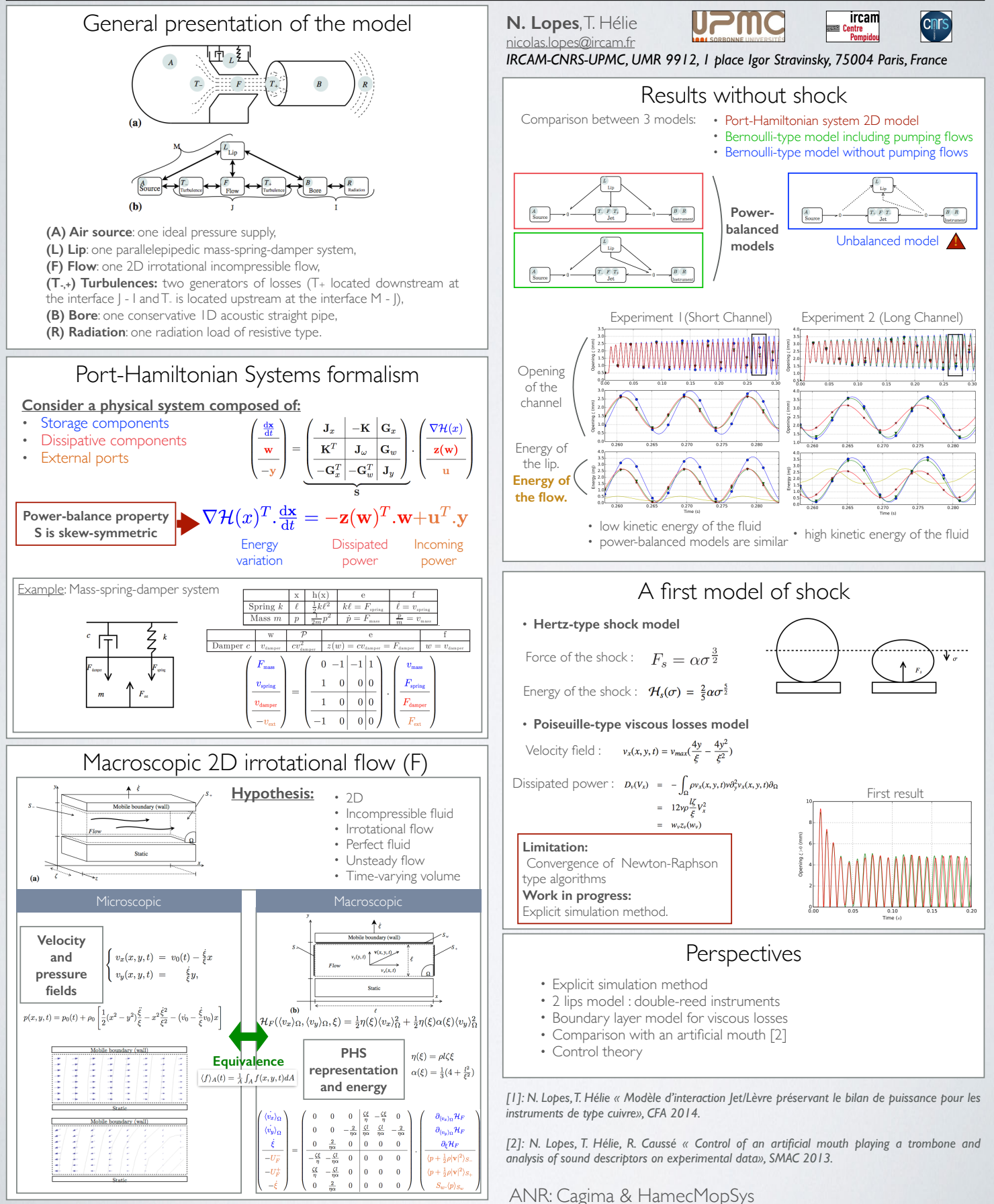

230ANNEXE H. POSTER ET ARTICLE DE CONFÉRENCE ISMA2014 : A POWER-BALANCED MODEL OF A VALVE

# H.2 Article

In most of models of brass instruments (and also of the glottis), the jet is governed by an equation of Bernoulli type (with basic, non stationary or lossy versions). In this exciter part, this model is known to be of first importance because it is responsible for the non-linearity which allows the emergence of self-oscillations. However, this model infringes a fundamental physical property: it does not preserve a well-posed power balance between the reed (possibly lip-reed) and the jet. In particular, the energy stored in the reed is not given back to the jet. In the case of brass instruments and of the glottis, a second similar problem is concerned with shocks, when they are modeled by increasing the values of the mass, damper and spring for negative heights. Indeed, at the contact time, both the kinetic and the potential energies are artificially increased. In this paper, we propose a model of a valve exciter which includes shocks, with a special care to a well-posed power balance: first, the model of the jet is built for basic assumptions; second, a model of shocks is proposed. These models can be recast in the framework of the so-called "port-Hamiltonian systems" which guarantees well-posed power-balance. Finally, simulations (that preserve a discrete-time version of the power balance) are performed for these new models and compared with standard models.

### 1 Introduction

Many models of brass instruments are available [1, 2]. These systems are known to be self-oscillating, due to the nonlinear coupling involved by the jet between the lips. The movements of the lips operate as a modulator of the aperture, that allows the generation of audible air pulse trains. However, many of the traditionally-used jet models do not properly handle the power exchange between the jet and the lips, in the sense that they discard the transverse component in the velocity field of the jet. Indeed, in this case, the velocity field is unable to transmit a mechanical work in the transverse direction.

In [3], we proposed a well-posed power balanced model of a jet based on a macroscopic representation of an unsteady analytic 2D flow. To this end, we adopted a so-called "*Port-Hamiltonian System*" formalism which guarantees the passivity. This evidenced the kinetic energy of the jet as well as the pumping volumetric flows incurred by the movement of the lips. However, the channel closure and shocks were not included in the model of jet as they represented a particular issue. In this work we propose a way to handle cases of shocks with a power-balanced approach. This paper is organized as follows: In section 2, a simplified model of a brass instrument is presented, and a full explanation of the power issue is done. In section 3, we describe the *Port-Hamiltonian System* (PHS) formalism used in this work, including a proof of the power balance property. Section 4 is devoted to the derivation of models of each organ of the complete instrument under PHS forms. In section 5, a numerical scheme conserving the power balance is proposed as well as a strategy to handle shocks. Finally, in the last section, results obtained from the simulations are discussed.

# 2 Global description and problem statement

We consider a musician (M) interacting through a jet (J) with an acoustic resonator of the instrument (I). The complete system is idealized and composed of the following seven elementary organs (see figure 1):

(A) Air source: one ideal pressure supply,

(L) Lip: one parallelepipedic mass-spring-damper system,

(F) Flow: one 2D irrotational incompressible flow,

- $(T_{-,+})$  Turbulences: two generators of losses  $(T_+)$  is located downstream at the interface J↔I and *T*<sup>−</sup> is located upstream at the interface  $M \leftrightarrow J$ ),
- (B) Bore: one conservative 1D acoustic straight pipe,
- (R) Radiation: one radiation load of resistive type.

The corresponding models are detailed in section 4.

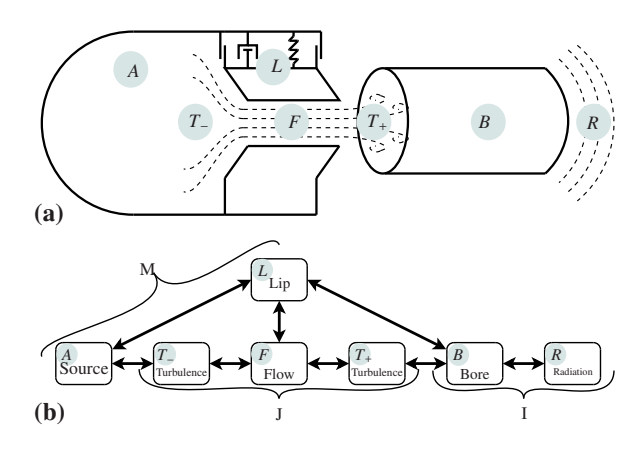

Figure 1: Sketch of the complete system comprised of a musician (M) interacting through a jet (J) with the acoustic resonator of an instrument (I): (a) overview; (b) representation of the power exchanges between elementary organs.

Compared to many models of wind instruments in the literature [4, 5], this work focuses on the design of the non-linearity which is responsible for the self-oscillations, according to two issues: (i) to improve the realism (here, the interaction between the intrument and the player through the jet), and (ii) to guarantee a fundamental physical property (here, the passivity of the jet).

The traditionally-used models of the jet are based on Bernoulli-type equations, for various assumptions on the flow: steady or unsteady cases, and with or without a pumping flow due to the valve movement (see e.g. [6, 7] for a review). In these models, only those that include a pumping volumetric flow can be related to a power balance (see e.g. [8] for the clarinet). However, even in this case, the mechanical work done by the lip on the jet is not properly transfered into the jet, but directly distributed to the acoustic pipe. In [3], we proposed to consider the power exchanges at the boundary between the lip and jet, the state of which is characterized by the fields of pressure and velocity. Under

the assumptions on  $(F)$ , this approach has naturally made the flow of the jet appear as a component that stores kinetic energy. The influence of the kinetic energy (stored in the flow) on the dynamics of the complete system has been evidenced. From a general point of view, these properties of passivity are naturally supported by the formalism of the so-called port-Hamiltonian systems. They are introduced just below.

# 3 Port-hamiltonian systems: basics and introductory examples

This section provides some introductory elements about Port-Hamiltonian systems [9, 10]. An introduction, similar to that given below, for audio electronic circuits and their simulation can be found in [11].

#### 3.1 Formalism

Consider a physical system composed of (see figure 2a)

- *N<sub>S</sub>* storage components: the energy of each component *i*  $(1 \le i \le N_S)$  is  $\mathcal{E}_i = h_i(x_i) \ge 0$  (typically, for a spring with stiffness  $k$ , the state  $x$  can be chosen as its stretching length  $\ell_{\text{spring}}$ , so that  $h(x) = \frac{1}{2}kx^2$ ;
- $N_D$  dissipative components: the dissipative power is  $\mathcal{D}_i$  =  $r_i(w_i) \ge 0$  (typically, for a viscous damper with coefficient *c*, the variable *w* can be chosen as the velocity  $v_{\text{damped}}$ , so that  $r(w) = c.w^2$ );
- $N_P$  external ports, with incoming power  $P_n$  for each port *n*.

Denoting efforts *e* (for example, force, pressure or voltage) and flows *f* (velocity, volumetric flow or electric current), the power received by a system is given by the product *e.f*, for standard *receiver conventions*. For storage components, these quantities are related to  $\frac{dh_i}{dx_i}$  and  $\frac{dx_i}{dt}$  in the sense that the received power is the time variation of the stored energy so that the product  $e_i$ ,  $f_i$  is also  $\frac{dh_i}{dx_i}$ ,  $\frac{dx_i}{dt} = \frac{dE_i}{dt}$ . These relations give the constitutive laws: for a spring the flow  $f = \frac{dx}{dt}$  is the velocity  $v_{\text{spring}}$  and the effort  $e = \frac{dh}{dx} (= kx)$ is the force  $F_{\text{spring}}$ . For dissipative components, a similar mapping is based on the factorization  $r_j(w_j) = w_j.z_j(w_j)$ : for a damping, the flow  $f = w$  is the velocity and the effort  $e = d.w = z(w)$  provides the force. For external ports, we arrange efforts  $e_n$  and flows  $f_n$  in two vectors: one is considered as an input, denoted *un*, and the other one as the associated output, denoted  $y_n$ , so that  $\mathcal{P}_n = y_n u_n$ .

Given a system with the graph of the connections of its components, physical laws (Newton's laws of motion, Kirchhoff's laws for electronics, etc) provide the relations between all the efforts and the flux. Gathering these relations defines a so-called *Port-Hamiltonian System* (PHS) which, based on the definitions introduced above, appears to be governed by (see [10] for a detailed presentation)

$$
\left(\begin{array}{c|c}\n\frac{d\mathbf{X}}{dt} \\
\hline\n\mathbf{w} \\
\hline\n-\mathbf{y}\n\end{array}\right) = \left(\begin{array}{c|c}\n\mathbf{J}_x & -\mathbf{K} & \mathbf{G}_x \\
\hline\n\mathbf{K}^T & \mathbf{J}_\omega & \mathbf{G}_w \\
\hline\n-\mathbf{G}_x^T & -\mathbf{G}_w^T & \mathbf{J}_y\n\end{array}\right) \cdot \left(\begin{array}{c|c}\n\nabla \mathcal{H}(x) \\
\hline\n\mathbf{z}(\mathbf{w}) \\
\hline\n\mathbf{u}\n\end{array}\right),\tag{1}
$$

where matrices  $J_x$ ,  $J_y$ ,  $J_y$  (and so S) are skew-symmetric. Function  $\nabla \mathcal{H}$  :  $\mathbb{R}^{N_S} \to \mathbb{R}^{N_S}$  denotes the gradient of the total energy  $\mathcal{E} = \mathcal{H}(\mathbf{x}) = \sum_{i=1}^{N_s} h_i(x_i)$  w.r.t. the state  $\mathbf{x} = [x_1, \dots, x_{N_S}]^T$ . Function  $\mathbf{z} : \mathbb{R}^{N_D} \to \mathbb{R}^{N_D}$  denotes the collection of functions  $z_j$  w.r.t. the vector  $\mathbf{w} \in \mathbb{R}^{n_D}$  so that the total dissipated power is  $\mathcal{D} = \mathbf{z}(\mathbf{w})^T \cdot \mathbf{w} = \sum_{j=1}^{N_D} r_j(w_j)$ . The incoming power is  $P = \mathbf{u}^T \cdot \mathbf{y}$  where  $\mathbf{u} = [u_1, \dots, u_{N_P}]^T$ and  $y = [y_1, \ldots, y_{N_P}]^T$  are the inputs and the outputs corresponding to external ports.

Property 1 (Passivity) *The time variation of the total energy*  $\mathcal{E} = \mathcal{H}(x)$  *is* 

$$
\frac{\mathrm{d}\mathcal{E}}{\mathrm{d}t} = -\mathcal{D} + \mathcal{P} \tag{2}
$$

Proof: Rewrite (1) as B = S.A. As *S* is skewsymmetric,  $0 = A^T \cdot S \cdot A = A^T \cdot B = \nabla H(x)^T \cdot \frac{dX}{dt} + \mathbf{z}(\mathbf{w})^T \cdot \mathbf{w}$  $\mathbf{u}^T \cdot \mathbf{y} = \frac{\mathrm{d}\mathcal{E}}{\mathrm{d}t} + \mathcal{D} - \mathcal{P}.$ 

#### 3.2 Example: a mass-damper-spring system

Consider the mechanical system composed of:

- $N<sub>S</sub> = 2$  storage components: first, a solid with mass *m* (we choose here the state  $x_1$  as the momentum  $p_{\text{mass}} =$  $m.v_{\text{mass}}$ , with kinetic energy  $h_1(x_1) = \frac{1}{2m}x_1^2$ ; second, a spring with stiffness *k* as in § 3.1 ( $\overline{x_2} = \ell_{\text{spring}}$  and  $h_2(x_2) = \frac{1}{2}kx_2^2$ ;
- $N_d$  = 1 dissipative component: a damper with coefficient *c* as in § 3.1 ( $w_1 = v_{\text{damper}}$  and  $D_1(w_1) = c \cdot w_1^2$ );
- $N_P = 1$  external port: we choose the input  $u_1$  as the external force  $F_{\text{ext}}$  applied to the solid so that the output  $y_1$  is the power-complentary quantity, that is, the velocity  $v_{\text{ext}}$  associated to the port.

Now that theses definitions are introduced, independently of each other, we consider the graph of the connections of the complete system described in figure 2. The total energy is  $\mathcal{E} = \mathcal{H}(\mathbf{x}) = h_1(x_1) + h_2(x_2)$ , the total internal dissipated power is  $D = r_1(w_1)$  and the total external incoming power is  $P = y_1.u_1$ .

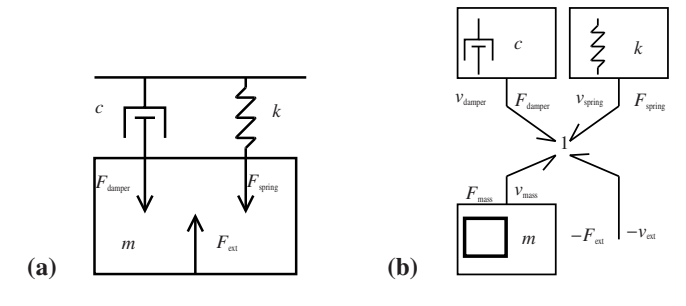

Figure 2: (a) Mass-spring-damper system subjected to an external force (with no gravity field). (b) Bond graph representation of the system

For this system, the left-hand side of (1) is  $\bf{B}$  =  $\left[\frac{dx_1}{dt}, \frac{dx_2}{dt}, w_1, -y_1\right]^T$ . It corresponds to the physical quantities  $\left[F_{\text{mass}}, v_{\text{spring}}, v_{\text{damper}}, -v_{\text{ext}}\right]^T$ , where  $F_{\text{mass}} = \frac{d v_{\text{mass}}}{dt}$ and  $v_{\text{spring}} = \frac{d\ell_{\text{spring}}}{dt}$  $\frac{\text{spring}}{\text{d}t}$ . The vector on the right-side is **A** =  $\left[\partial_{x_1} \mathcal{H}(\mathbf{x}), \partial_{x_2} \mathcal{H}(\mathbf{x}), z_1(w_1), u_1\right]^T$ , where  $z_1(w_1)$  =

 $r_1(w_1)/w_1$  is introduced in § 3.1. Its derivation yields the power-complementary quantities of B given by  $\left[\mathbf{v}_{\text{mass}}, F_{\text{spring}}, F_{\text{damper}}, F_{\text{ext}}\right]^T$ , where  $F_{\text{spring}} = k\ell_{\text{spring}}$  and  $F_{\text{damper}} = c\mathbf{v}_{\text{damper}}$ From the physical laws, the relations between these two vectors are

$$
\left(\frac{F_{\text{mass}}}{\frac{V_{\text{spring}}}{V_{\text{damper}}}}\right) = \left(\frac{0 & -1 & -1 & 1\\ \frac{1}{0 & 0 & 0 & 0\\ \frac{1}{1 & 0 & 0 & 0\\ \frac{1}{0 & 0 & 0 & 0} \end{array}\right) \cdot \left(\frac{V_{\text{mass}}}{F_{\text{spring}}}\right). \tag{3}
$$

This equation restores the form (1), block by block.

# 4 Physical models and representation into PHS forms

This section provides a description of each organ introduced in §2.

#### 4.1 Musician (M)

#### 4.1.1 Air Supply (A)

The air supply is the only active element of the system. In this article, we consider that the air pressure supply is ideal ( $P_A$ ). The power consumed by the system is  $P_A(t)$  =  $P_A(t)U_A(t)$  where  $U_A$  is the power-complementary quantity, in this case, a volumetric flow.

#### 4.1.2 Lip (L)

The lip (L) is modeled as a mass-spring-damper system presented in figure 3.

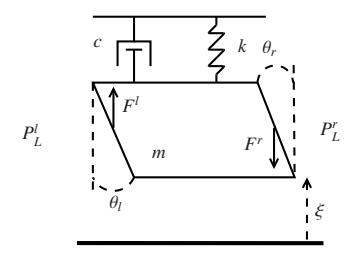

Figure 3: Model of a simplified lip (L).

We use the model described in the example § 3.2 with the choice of variable  $\left[\dot{\xi}, \xi\right]^T$ . Using the velocity instead of the momentum as a state makes the matrix  $S_L$  dependent of the mass *m* but will simplify the connection. Forces applied on left and right surfaces are  $F_L^l = S_l P_L^l$  and  $F_L^r = S_r P_L^r$ <br>with  $S_l = A_l sin(\theta_l)$  and  $S_r = A_r sin(\theta_r)$  (see figure 3). Introducing  $\mathbf{x}_L = \left[\dot{\xi}, \xi\right]^T$ ,  $\mathbf{w}_L = \left[w_L\right]$ ,  $\mathbf{u}_L = \left[F_L, P_L^l, P_L^r\right]^T$ ,  $\mathbf{y} = \left[ V_L, U_L^l, U_L^r \right]^T$ , (L) can be formulated into a PHS (1) where the skew-symmetric matrix  $S_L$  is :

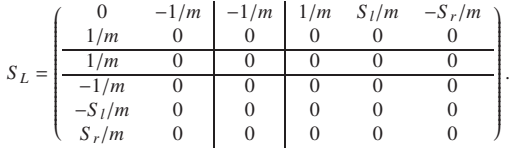

The energy of the system (L) is  $\mathcal{E}_L = \mathcal{H}_L(\mathbf{x}_L) = \frac{1}{2} m \dot{\xi}^2 + \dot{\xi}^2$  $\frac{1}{2}k(\xi - \xi_0)^2$  where  $\xi_0$  denotes the equilibrium position.

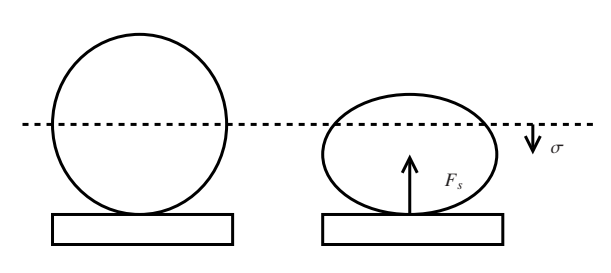

Figure 4: Illustration of a Hertz-type shock:  $\sigma$  denotes the crushing of the lip and  $F_s$  is the resulting force.

When the channel is closed ( $\xi < 0$ ), we consider the crushing of the lip  $\sigma \geq 0$ . In this paper, the non-linear Hertz model of shock is used and discribes the energy stored during a shock as  $H_s(\sigma) = \frac{2}{5}\alpha \sigma^{\frac{5}{2}}$ . The dissipated power is linear and represented by a damper with coefficient " $\beta$ " ( $w_s = \dot{\sigma}$ and  $D_s(\dot{\sigma}) = \beta \dot{\sigma}^2$ ). Thus, introducing  $\mathbf{x}_L = [\dot{\xi}, \xi, \sigma]^T$ ,  $\mathbf{w}_L =$  $[w_L, w_s]$ ,  $\mathbf{u}_L = [F_L, P_L^l, P_L^r]^T$ ,  $\mathbf{y} = [V_L, U_L^l, U_L^r]^T$ , (L) can be reformulated, including shocks, into a PHS (1) where the new skew-symmetric matrix *S <sup>L</sup>* is :

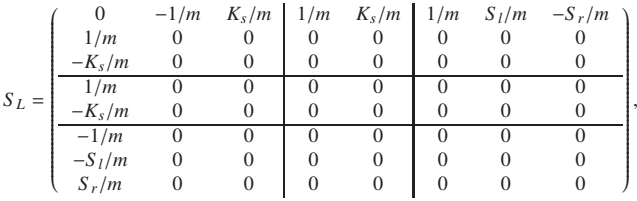

where  $K_s = 0$  when the channel is open and  $K_s = 1$ during the contact. The total energy of the system (L) is  $\mathcal{E}_L$  =  $H_L(\mathbf{x}_L) = \frac{1}{2}m\xi^2 + \frac{1}{2}k(\xi - \xi_0)^2 + \mathcal{H}_s(\sigma).$ 

#### 4.2 Jet (J)

The jet is composed of a flow (under the lip) and a dissipation by turbulence. Turbulences can be activated upstream and downstream the flow.

#### 4.2.1 Flow (F) and macroscopic form

We consider an irrotationnal 2D flow of an incompressible perfect fluid in a time-varying volume  $\Omega(t) = \ell \zeta \xi(t)$  where  $\ell$  and  $\zeta$  denote the length and the width of the channel respectively. This flow is contained between a static wall (at bottom) and a mobile wall (at the top), so that the transverse velocities are uniform on these boundaries (see figure 5). For sake of simplicity, the longitudinal velocities are also chosen to be uniform on the left and right boundaries: this assumption makes the corresponding airflows be the product of these velocities by the areas of the boundaries.

Neglecting the effect of the gravity, velocity and pressure fields are governed by

$$
\nabla \times \mathbf{v} = 0, \tag{4}
$$

$$
\nabla.\mathbf{v} = 0, \tag{5}
$$

$$
\frac{\mathrm{d}\mathbf{v}}{\mathrm{d}t} + \nabla \left(\frac{|\mathbf{v}|^2}{2}\right) + \frac{1}{\rho_0} \nabla (p) = 0, \tag{6}
$$

inside the domain where  $\rho_0$  is the air density, and by  $v_y(x, y =$ 0, *t*) = 0 and  $v_y(x, y = \xi, t) = \dot{\xi}(t)$  for all  $x \in [0, \ell]$  at the bottom and top boundaries.

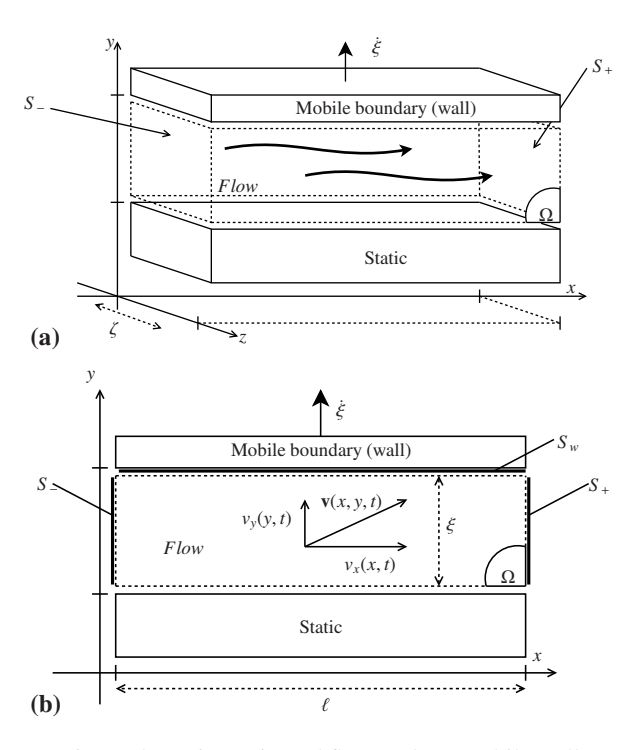

Figure 5: 2D irrotationnal flow under a mobile wall (invariant along the axis *z*): the velocity field  $$ 

The general solution for uniform longitudinal velocities  $v<sub>x</sub>$  at the left and right boundaries is given by (see e.g. [12, § 5.5])

$$
\begin{cases}\nv_x(x, y, t) = v_0(t) - \frac{\dot{\xi}}{\xi}x \\
v_y(x, y, t) = \frac{\dot{\xi}}{\xi}y,\n\end{cases}
$$
\n(7)

and

$$
p(x, y, t) = p_0(t) + \rho_0 \left[ \frac{1}{2} (x^2 - y^2) \frac{\ddot{\xi}}{\xi} - x^2 \frac{\dot{\xi}^2}{\xi^2} - (v_0 - \frac{\dot{\xi}}{\xi} v_0) x \right],
$$
(8)

where  $v_0(t)$  denotes the longitudinal velocity at the left boundary and  $p_0(t)$  denotes the pressure at the left bottom corner. In [3], it has been shown that the model of flow can be reduced to an equivalent macroscopic description with average variables (on the volume for the state variables and on the control surfaces for the external port variables). We found that the macroscopic model corresponds to a PHS described by the differential system under the form (1) with:

$$
\mathbf{x}_F = \left[ \langle v_x \rangle_{\Omega}, \langle v_y \rangle_{\Omega}, \xi \right]^T = \left[ V_x, V_y, \xi \right]^T \tag{9}
$$

$$
\mathbf{u}_F = \left[ \langle p + \frac{1}{2} \rho |\mathbf{v}|^2 \rangle_{S_{-}}, \langle p + \frac{1}{2} \rho |\mathbf{v}|^2 \rangle_{S_{+}}, S_w \langle p \rangle_{S_w} \right]^T (10)
$$

$$
= \left[ P_F^-, P_F^+, F_F \right]^T \tag{11}
$$

$$
\mathbf{y}_F = [S_{-}v_x(0,t), -S_{+}v_x(l,t), -\dot{\xi}]^T
$$
(12)

$$
= \left[ U_F^-, U_F^+, V_F \right]^T \tag{13}
$$

$$
S_F = (1 - K_c) \begin{pmatrix} 0 & 0 & 0 & \frac{\zeta \xi}{2} & -\frac{\zeta \xi}{2} & 0 \\ 0 & 0 & -\frac{2}{\eta \alpha} & \frac{\zeta \xi}{\eta \alpha} & \frac{\zeta \xi}{\eta \alpha} & -\frac{2}{\eta \alpha} \\ 0 & \frac{2}{\eta \alpha} & 0 & 0 & 0 \\ -\frac{\zeta \xi}{\eta} & -\frac{\zeta \xi}{\eta \alpha} & 0 & 0 & 0 \\ \frac{\zeta \xi}{\eta} & -\frac{\zeta \xi}{\eta \alpha} & 0 & 0 & 0 \\ 0 & \frac{2}{\eta \alpha} & 0 & 0 & 0 \end{pmatrix}
$$

and  $\mathcal{H}_F(\mathbf{x}_F) = \frac{1}{2}\eta(\xi)V_x^2 + \frac{1}{2}\eta(\xi)\alpha(\xi)V_y^2$ . Where,  $\langle f \rangle_A(t) =$  $\frac{1}{A} \int_A f(x, y, t) dA$  denotes the average of a quantity  $f(x, y, t)$ over a surface or a volume *A*.

Remark 1 (Closed channel) *This model is not defined when* ξ = 0*. In this work, we choose to considere a closed channel when*  $\xi = \epsilon \ll 1$ *. When the channel is closed,*  $K_s = 0$  *and*  $V_x = V_y = 0$ .

#### 4.2.2 Viscous losses: Poiseuille's model

At this point a simple model of viscous losses can be added using a Poiseuille's model.

$$
v_x(x, y, t) = v_{max}(\frac{4y}{\xi} - \frac{4y^2}{\xi^2})
$$

$$
V_x(t) = \langle v_x(x, y, t) \rangle_{\Omega} = \frac{2}{3}v_{max}
$$

The total dissipated power w.r.t. the state variable  $V_x$  in the flow is:

$$
D_{\nu}(V_x) = -\int_{\Omega} \rho v_x(x, y, t) \nu \partial_y^2 v_x(x, y, t) \partial_{\Omega} \qquad (14)
$$

$$
= 12\nu\rho \frac{l\zeta}{\xi} V_x^2 \tag{15}
$$

$$
= w_{\nu} z_{\nu}(w_{\nu}) \tag{16}
$$

where  $w_v = V_x$ ,  $z_v(w_v) = 12v\rho \frac{g}{\xi} V_x$  and v is the kinetic viscosity. Thereby, the viscous losses can be considered as a dissipative component which can be added to the flow model (F).

#### 4.2.3 Turbulences  $(T_{+,-})$

Numerous experimental studies on model profiles of vocal cords or lips emphasize that, at the end of the channel (here, under a lip with an ideal geometry), the flow is separated from the walls to form a jet and vortices. These vortices may progressively disintegrate until appearance of turbulences. This complexity is often simplified introducing a dissipation of the kinetic energy of the jet [13]. We consider such a dissipative model (here, total): One  $(T_{+})$ upstream for a positive volumetric flow, and one (T−) downstream for a negative volumetric flow. Thereby, we can easily write the dissipated energy as:

$$
\begin{array}{rcl} \langle \frac{1}{2} \rho |{\bf v}|^2 \rangle_{S_-} &=& \frac{1}{2} \rho \frac{U_F^{-2}}{\xi^2 \zeta^2} + \frac{1}{2} \rho \frac{4}{3} V_y^2 \\[2mm] \langle \frac{1}{2} \rho |{\bf v}|^2 \rangle_{S_+} &=& \frac{1}{2} \rho \frac{U_F^{+2}}{\xi^2 \zeta^2} + \frac{1}{2} \rho \frac{4}{3} V_y^2 \end{array}
$$

Remark 2 (Bernoulli-type turbulences) *The second term of the kinetic energy is due to the transverse velocity in the flow. It is not included in 1D classical models.*

Denoting,  $w_- = -U_F^-$  and  $w_+ = -U_F^+$ , one can define the upstream and downstream dissipated power by:

$$
\mathcal{P}_T = w.(\frac{1}{2}\rho \frac{w^2}{\xi^2 \zeta^2} + \frac{1}{2}\rho \frac{4}{3}V_y^2) \text{ if } w > 0
$$
  
= 0 if not.

We define the functions of dissipation  $(T<sub>+</sub>)$  and  $(T<sub>-</sub>)$  by:

$$
z_T(w) = (\frac{1}{2}\rho \frac{w^2}{\xi^2 \zeta^2} + \frac{1}{2}\rho \frac{4}{3}V_y^2)\Phi(w)
$$

where  $\Phi(w)$  is a phenomenological function such that  $w.z_T(w) > 0 \ \forall w \in \mathbb{R}, w.z_T(w) \ll 1 \ \forall w \leq 0$  such that  $\frac{dz_T}{dw}(0)$  is defined.

#### 4.3 Instrument (I)

In this work, we use the instrument part presented in [3] in which we consider the linear acoustic propagation of plane waves in a lossless bore with a section *s*<sup>0</sup> and a lenght *L*0. The radiation at the exit of the tube is modeled by a load of resistive type  $p(L, t) = Z_L u(L, t)$  with real passive impedance  $Z_L > 0$ .

#### 5 Simulation

#### Numeric scheme preserving the power balance

#### 5.1.1 Principle

A temporal pattern is applied to the energy to calculate its discrete version. Then, to maintain the power balance of our system, we write this variation as a function of the variation of the state: in other words, we provide the differentiation of the composition of two functions.  $d\mathcal{E}(t, dt) = \dot{\mathcal{E}}(t)dt$  becomes  $\delta \mathcal{E}(t, \delta t) = \mathcal{E}(t + \delta t) - \mathcal{E}(t)$  and  $\partial_t \mathcal{E} = \partial_t \mathcal{H}(\mathbf{x}) = \nabla_{\mathbf{x}} \mathcal{H}^T \cdot \partial_t \mathbf{x}$ becomes  $\delta \mathcal{H}(t, \delta t) = \partial_{\mathbf{X}}^d \mathcal{H}(\mathbf{x}, \delta \mathbf{x})^T \delta \mathbf{x}(t, \delta t)$ . Introducing the discrete gradient  $\frac{\partial^2 \mathbf{x}}{\partial \mathbf{x}}$   $\mathcal{H}(\mathbf{x}, \delta \mathbf{x})$ , we achieve a time discretization informed by the physical parameters of the system.

The discrete version of the PHS is obtained by replacing the time derivative and the gradient by their discrete versions. The discrete power balance follows directly from the skewsymmetric matrix *S* . In the general case, the solution of the discrete gradient is not unique. However, one can define a unique symmetric version as the average of all possible versions.

#### 5.1.2 Basic example

Applying this method to the mass-spring-damper system presented in the example §2.2, we have:  $\partial_{\mathbf{X}}^d \mathcal{H}(\mathbf{x}, \delta \mathbf{x}) = \frac{1}{2} \left( [\partial_{\mathbf{X}}^d \mathcal{H}(\mathbf{x}, \delta \mathbf{x})]_1 + [\partial_{\mathbf{X}}^d \mathcal{H}(\mathbf{x}, \delta \mathbf{x})]_2 \right)$  with

$$
[\partial_{\mathbf{X}}^d \mathcal{H}(\mathbf{x}, \delta \mathbf{x})]_1 = \begin{pmatrix} \frac{\mathcal{H}(x_1 + \delta x_1, x_2 + \delta x_2) - \mathcal{H}(x_1, x_2 + \delta x_2)}{\delta x_1} \\ \frac{\mathcal{H}(x_1, x_2 + \delta x_2) - \mathcal{H}(x_1, x_2)}{\delta x_2} \end{pmatrix}
$$

$$
[\partial_{\mathbf{X}}^d \mathcal{H}(\mathbf{x}, \delta \mathbf{x})]_2 = \begin{pmatrix} \frac{\mathcal{H}(x_1 + \delta x_1, x_2) - \mathcal{H}(x_1, x_2)}{\delta x_1} \\ \frac{\mathcal{H}(x_1 + \delta x_1, x_2) - \mathcal{H}(x_1, x_2)}{\delta x_2} \end{pmatrix}
$$

Finally,

$$
\partial_{\mathbf{X}}^d \mathcal{H}(\mathbf{x}, \delta \mathbf{x}) = \begin{pmatrix} \frac{1}{m} x_1 + \frac{1}{2m} \delta x_1 \\ k x_2 + \frac{1}{2} k \delta x_2 \end{pmatrix}
$$
(17)  

$$
= \nabla_X \mathcal{H}(\mathbf{x}) + \frac{1}{2} \begin{pmatrix} \frac{1}{m} & 0 \\ 0 & k \end{pmatrix} \begin{pmatrix} \delta x_1 \\ \delta x_2 \end{pmatrix}.
$$
(18)

The discrete scheme is informed by the physical parameters *m* and *k*, and the discrete PHS is:

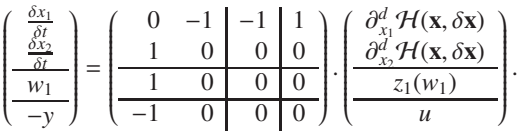

#### 5.2 Simulation method and shocks

For a sampling period  $\delta t = 1/f_s$ , the discrete PHS version leads to solve equations involving  $\delta X(t_k, \delta t)$  and  $w(t_k)$  (for known  $x(t_k)$  and  $u(t_k)$ ). We can thus deduce  $x(t_{k+1}) = x(t_k) + \delta x(t_k, \delta t)$  and  $y(t_{k+1})$ . In practice, implicit relations are solved using a Newton-Raphson type algorithm. For this article, the sampling frequency is 192000*Hz*. Shocks are handled following steps illustrated in figure (6). Considering an opened channel  $K_s = 0$ , if  $\xi(t_k)$  +  $\delta \xi(t_k, \delta t)$  <  $\epsilon$ ,  $\delta t_{shock}$  is calculated to have  $\xi(t_{shock}) = \xi(t_k) + \delta \xi(t_k, \delta t_{shock}) = \epsilon$ . Then, the next step is calculated with  $\xi(t_{k+1}) = \xi(t_{shock}) + \delta \xi(t_{shock}, \delta t)$  and  $K_s$  = 1. Next steps are computed with  $K_s$  = 1 until  $\xi(t_k) + \delta \xi(t_k, \delta t) > \epsilon$ . Then,  $\delta t_{shock}$  is calculated to have  $\xi(t_{shock}) = \xi(t_k) + \delta \xi(t_k, \delta t_{shock}) = \epsilon$ . Finally, the next step is calculated with  $\xi(t_{k+1}) = \xi(t_{shock}) + \delta \xi(t_{shock}, \delta t)$  and  $K_s = 0$ .

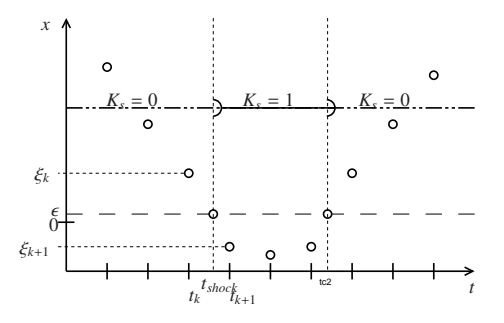

Figure 6: Illustration of the strategy to handle shocks

### **Results**

#### 6.1 Issues and first solutions

The connection between organs is done following the method exposed in [3]. First simulations showed two main issues concerning shocks.

#### **Channel closure:**  $K_{shock} = 0 \rightarrow 1$

At the channel closure, an incompressible amount of fluid must be quickly expelled such as the force applied by the fluid on the lip becomes high. In such circumstances, the Newton Raphson algorithm does not converge on a solution. A temporary solution is to artificially decrease the channel length.

#### **Channel opening:**  $K_{shock} = 1 \rightarrow 0$

At the channel opening, a discontinuity is created at the flow inputs. This causes a peak of the longitudinal speed of the fluid  $V_x$ . In such circumstances, the Newton Raphson algorithm does not converge on a solution. To cope with this limitation, the dissipative component based on the

Poiseuille's model and presented in 4.2.2 is added to the model of flow.

#### 6.2 First results and discussion

Simulations are done for two models:  $(M_{2D})$  is the 2D model presented in this work,  $(M_{1D})$  is the Bernoulli-type model included pumping flows. Simulation parameters are based on the geometry of the trombone and are given in table 1.

| Quantity                      | Label            | Units            | Values       |
|-------------------------------|------------------|------------------|--------------|
| Lip thickness/ Channel length |                  | $\boldsymbol{m}$ | 0.004        |
| Lip length                    |                  | $\boldsymbol{m}$ | 0.025        |
| Lip surfaces (left/right)     | $S_l/S_r$        | m <sup>2</sup>   | 0.000176     |
| Equilibrium position          | $\xi_0$          | $\boldsymbol{m}$ | $-0.001$     |
| Mass of the lip               | $\boldsymbol{m}$ | K g              | 0.0015       |
| Damper coefficient            | $\mathcal{C}$    | Ns/m             | 0.161        |
| Natural frequency             |                  | Hz               | 85.5         |
| Supply air pressure           | $P_A$            | Pa               | 8000.        |
| Tube radius                   |                  | $\boldsymbol{m}$ | 0.025        |
| Tube length                   | L                | $\boldsymbol{m}$ |              |
| Radiation coefficient         |                  |                  | $-0.9$       |
| kinematic viscosity           | $\mathcal{V}$    | $m^2/s$          | $1.5610^{-}$ |

Table 1: Parameters for the experiment.

Results are presented in figure 7. We can see that the system is self-oscillating. Moreover, in this particular configuration, both models behave similarly.

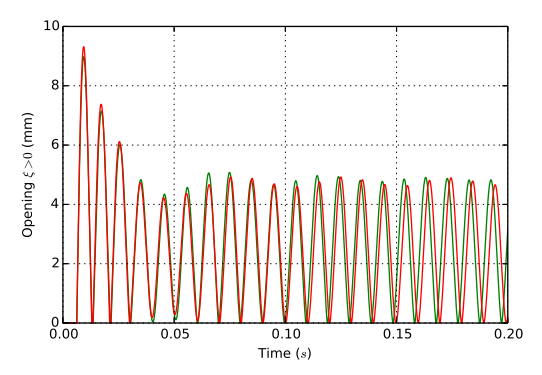

Figure 7: Experiment: Curves: (Green- $M_{1D}$ ), (Red- $M_{2D}$ ). Opening of the channel  $\xi$  w.r.t the time

In other configurations, one could show that the solution for the channel closure  $(K<sub>s</sub> : 0 \rightarrow 1)$  is not efficient to compute the Newton Raphson algorhytm. Anyway, this solution does not verify the power balance as a parameter of the system is artificially modified.

### 7 Conclusion and perspectives

In this work, we have presented a model of shock compatible with the model of flow previously given in [3]. We proposed a strategy for simulations. However, we saw that the simulation strategy is limited by the Newton Raphson algorithm.

A solution is currently developed to compute simulations without Newton-Raphson type algorithm. This future work will include a model of viscous losses in the flow. It will not be based on a Poiseuille's model which is not enough realistic for such an unsteady flow, but on a boundary layer model. In addition, a second lip model will permit studies to be done on double-reed instruments as well as vocal cords. Finally, an experimental study on artificial mouth [14] will be led. In this context, this model will be approached with a control point of view using the energy as a candidate for Lyapunov function.

### Acknowledgment

The authors wish to thank the HAMECMOPSYS ANR projects.

### References

- [1] C. Vergez. *Trompette et Trompettiste: un systčme dynamique non lin´eaire analys´e, mod´elis´e et simul´e dans un contexte musical.* Thčse de doctorat, Ircam, Paris, 2000.
- [2] M. V. Walstijn. *Discrete-time modeling of brass and reed woodwind instruments with application to musical sound synthesis*. Phd, University of Edinburgh, United Kingdom, 2002.
- [3] T. Hélie N. Lopes. Modèle d'interaction jet/lèvre préservant le bilan de puissance pour les instruments de type cuivre. *Congr`es Fran¸cais d'Acoustique*, 2014.
- [4] J. Kergomard A. Chaigne. *Acoustique Des Instruments De Musique (The Physics of Musical Instruments)*. Echelles edition, 2008.
- [5] T. Rossing N. Fletcher. *The Physics of Musical Instruments*. Springer-Verlag, 1998.
- [6] C. Vergez and X. Rodet. Air flow related improvements for basic physical models of brass instruments. In *ICMC: International Computer Music Conference*, Berlin, Allemagne, Septembre 2000.
- [7] Deverge M., Pelorson X., Vilain C., Lagrée P.-Y.-L., Chentouf F., Willems J., and Hirschberg A. Influence of the collision on the flow through in-vitro rigid models of the vocal folds. *J. Acoust. Soc. Am.*, 114(6), 2003.
- [8] S. Bilbao. Direct simulation for wind instrument synthesis. In *Conference on Digital Audio E*ff*ects*, 2008.
- [9] A. van der Schaft. Port-hamiltonian systems: an introductory survey. In *Proceedings of the International Congress of Mathematicians*, pages 1339–1365, 2006.
- [10] S. Stramigioli H. Bruyninckx V. Duindam, A. Macchelli. *Modeling and Control of Complex Physical Systems: The Port-Hamiltonian Approach*. Springer, 2009.
- [11] A. Falaize-Skrzek. Simulation of an analog circuit of a wah pedal: a port-hamiltonian approach. In *Audio Engineering Society, Convention Paper*, 2013.
- [12] L. Ryhming. *Dynamique des fluides: un cours de base du deuxiˇcme cycle universitaire*. Presses Polytechniques Romandes, 2004.
- [13] A. Hirschberg. Musical aero-acoustics of the clarinet. In *Journal de physique*, volume 4, 1995.
- [14] N. Lopes. Control of an artificial mouth playing a trombone and analysis of sound descriptors on experimental data. In *Stockholm Music Acoustics Conference*, 2013.

# ANNEXE I

ARTICLE DE CONFÉRENCE LHMNLC2015 : EXPLICIT SECOND-ORDER ACCURATE METHOD FOR THE PASSIVE GUARANTEED SIMULATION OF PORT-HAMILTONIAN **SYSTEMS**
## Explicit second-order accurate method for the passive guaranteed simulation of port-Hamiltonian systems

### N. Lopes<sup>\*</sup> T. Hélie<sup>\*</sup> A. Falaize<sup>\*</sup>

∗ IRCAM-CNRS UMR 9912 Sciences et Technologies de la Musique et du Son-UPMC, 1 place Igor Stravinsky, 75004 Paris, France

Abstract: This paper presents a method for the passive guaranteed simulation of a class of finite-dimensional nonlinear port-Hamiltonian systems. This method combines two processes to reach both the second order accuracy and explicit computations. First, we design a one-step twostage implicit numerical method for Port-Hamiltonian systems that preserves passivity. Second, a change of state is proposed to yield an explicit computation. It requires assumptions on the Hamiltonian variations. The complete method is illustrated on two basic examples for which these assumptions are fulfilled.

Keywords: energy storage, port-Hamiltonian systems, nonlinear model, partial differential equations, passive simulation, consistency.

#### 1. INTRODUCTION

Passive simulation is an important area of research as it guarantees the numerical stability for nonlinear systems.

Several methods are available to compute passive simulations, including for the sensitive issue of Hamiltonian mechanical systems which are conservative. They include Digital Waveguides, Wave Digital Filters and energyconserving finite difference schemes (see Vilain (2010); Bilbao (2009); Julius (2010) for a review). In this work, we consider the port-Hamiltonian formulation which provides passive descriptions (decomposed into conservative and dissipative parts) of physical systems and of their combinations, in the continuous time domain Duindam (2009); Van der Schaft (2014).

Concerning Hamiltonian systems, numerous works have been done to compute passive simulation including for high-order accuracy Munthe-Kaas (1998); Del Buono (2002); Iserles (2000). For port-Hamiltonian systems, a numerical scheme based on a discrete definition of the Hamiltonian gradient has been described by Yalin (2015); Aoues (2014); Falaize (2014). In general, this method is not second-order accurate and is implicit. The computation of the implicit method needs Newton-Raphson type algorithm in which convergence issues may appear. Also, a high sampling frequency is needed to decrease the consistency error in the case of a one-order numerical scheme. Whatever, those limitations increase the computing time.

This paper presents a method for the passive guaranteed simulation of finite-dimensional nonlinear port-Hamiltonian systems. It combines two processes to reach both the second order accuracy and explicit computations:

 $\star$  The contribution the authors has been done within the context of the French National Research Agency sponsored project HAMECMOPSYS. Further information is available at http://www.hamecmopsys.ens2m.fr/.

a one-step two-stage implicit numerical method for Port-Hamiltonian systems and a change of state to yield an explicit computation. This method is applied to a particular class of finite-dimensional port-Hamiltonian system and requires a strong assumption on the Hamiltonian variations for the implicit process.

In the first part of this paper, recalls on Port-Hamiltonian Systems and passive-guaranteed simulations are done including a study of the order of consistency. In a second part, we present the explicit second-order accurate method with two examples. Finally, results of simulation are described.

#### 2. RECALLS ON PORT-HAMILTONIAN SYSTEMS AND PASSIVE-GUARANTEED SIMULATIONS

#### 2.1 Port-Hamiltonian systems

This section introduces a class of finite dimensional port-Hamiltonian System. A general presentation can be found in Duindam (2009).

A port-Hamiltonian system of state  $x$ , input  $u$  and output  $y$  can be represented by the following differential equations :

$$
\dot{\mathbf{x}} = (\mathbf{J}(\mathbf{x}) - \mathbf{R}(\mathbf{x})) \partial_{\mathbf{X}} H(\mathbf{x}) + \mathbf{G}(\mathbf{x}) \mathbf{u} \tag{1}
$$

$$
\mathbf{y} = \mathbf{G}(\mathbf{x})^T \partial_{\mathbf{x}} H(\mathbf{x}) + \mathbf{D}(\mathbf{x}) \mathbf{u}
$$
 (2)

where the positive definite function  $H$  denotes the energy of the system with respect to the state, where matrices J and D are skew-symmetric and where R is positive definite  $(\mathbf{R} \geq 0)$ . This formulation guarantees the passivity as it naturally encodes the power balance. Indeed, as J and D are skew-symmetric, we have  $\partial_{\mathbf{x}} H(\mathbf{x})^T \mathbf{J}(\mathbf{x}) \partial_{\mathbf{x}} H(\mathbf{x}) = 0$ ,  $\mathbf{u}^T \mathbf{D}(\mathbf{x}) \mathbf{u} = 0$  and then,

$$
\dot{H} = \underbrace{\partial_{\mathbf{x}} H^T \dot{\mathbf{x}}}_{\text{ENERGY VARIATION}} = - \underbrace{\partial_{\mathbf{x}} H^T \mathbf{R} \partial_{\mathbf{x}} H}_{>0} + \underbrace{\mathbf{y}^T \mathbf{u}}_{\text{ENTERING Power}} \tag{3}
$$

#### 2.2 Discrete-gradient based numerical method

In this paper, we consider a zero-order hold for input u  $(\mathbf{u}(t) = \mathbf{u}_n \text{ for } t \in [t_n, t_{n+1}]$  and a sampling period h.

In order to obtain the discrete-time formulation of a port-Hamiltonian conserving the property of passivity, we can use a discrete gradient based method already introduced in Yalin (2015); Aoues (2014); Falaize (2014).

The derivative of the state in eq. (1) is approximated by forward Euler as

$$
\dot{\mathbf{x}} \cong \frac{\delta \mathbf{x}_n}{h} = \frac{\mathbf{x}_{n+1} - \mathbf{x}_n}{h}.\tag{4}
$$

Also, to ensure the power balance eq. (3) in the discretetime case, the discrete version of  $\partial_{\mathbf{x}} H^T \dot{\mathbf{x}}$  must equal the energy variation between two steps:

$$
\partial_{\mathbf{X}}^d H(\mathbf{x}_n, \delta \mathbf{x}_n)^T \delta \mathbf{x}_n = H(\mathbf{x}_n + \delta \mathbf{x}_n) - H(\mathbf{x}_n)
$$
(5)

where  $\partial_{\mathbf{x}}^d H(\mathbf{x}_n, \delta \mathbf{x}_n)$  denotes the discrete gradient of the Hamiltonian. For a N-dimensional system, the energy variation can be decomposed into a sum of  $N$  differences, as for example:

$$
H(\mathbf{x} + \delta \mathbf{x}) - H(\mathbf{x}) = H(\mathbf{x} + \delta \mathbf{x}) - H(x_1, x_2 + \delta x_2, ...)
$$
  
+ 
$$
H(x_1, x_2 + \delta x_2, ... ) - H(x_1, x_2, x_3 + \delta x_3, ...)
$$
  
+ ...  
+ 
$$
H(x_1, ..., x_{N-1}, x_N + \delta x_N) - H(\mathbf{x}).
$$
 (6)

This decomposition depends on the chosen increment order  $\chi$  of  $\delta x$  and leads to a particular version of discrete Hamiltonian gradient that verifies eq. (5):

$$
\left[\partial_{\mathbf{x}}^{d} H(\mathbf{x}, \delta \mathbf{x})\right]_{X} = \left[\begin{array}{c} \frac{H(x_{1} + \delta x_{1}, \ldots) - H(x_{1}, x_{2} + \delta x_{2}, \ldots)}{\delta x_{1}} \\ \vdots \\ \frac{H(x_{1}, \ldots, x_{N-1}, x_{N} + \delta x_{N}) - H(x_{1}, \ldots, x_{N-1}, x_{N})}{\delta x_{N}} \end{array}\right]
$$

One can define a symmetrized version of the discrete gradient by averaging the solution for every path:

$$
\partial_{\mathbf{X}}^d H(\mathbf{x}, \delta \mathbf{x}) = \frac{1}{N!} \sum_{\chi} \left[ \partial_{\mathbf{X}}^d H(\mathbf{x}, \delta \mathbf{x}) \right]_{\chi}.
$$
 (8)

Finally, with (4) and (8) the discrete port-Hamiltonian system is described by:

$$
\frac{\delta \mathbf{x}_n}{h} = (\mathbf{J}(\mathbf{x}_n) - \mathbf{R}(\mathbf{x}_n)) \partial_{\mathbf{x}}^d H(\mathbf{x}_n, \delta \mathbf{x}_n) + \mathbf{G}(\mathbf{x}_n) \mathbf{u}_n \tag{9}
$$

$$
\mathbf{y}_n = \mathbf{G}(\mathbf{x}_n)^T \partial_{\mathbf{x}}^d H(\mathbf{x}_n, \delta \mathbf{x}_n) + \mathbf{D}(\mathbf{x}_n) \mathbf{u}_n \tag{10}
$$

where  $\frac{\delta \mathbf{X}_n}{h} = \frac{\mathbf{X}_{n+1} - \mathbf{X}_n}{h} = \mathbf{s}_n$  and the slope  $\mathbf{s}_n$  is this estimated state derivative. Thus, the discrete model leads to a one-step one-stage implicit and passive method for simulating:

$$
\mathcal{M}_1\left\{\begin{aligned}\mathbf{s}_n &= (\mathbf{J}(\mathbf{x}_n) - \mathbf{R}(\mathbf{x}_n))\partial^d_{\mathbf{X}}H(\mathbf{x}_n, h\mathbf{s}_n) + \mathbf{G}(\mathbf{x}_n)\mathbf{u}_n\\ \mathbf{x}_{n+1} &= \mathbf{x}_n + h\mathbf{s}_n\end{aligned}\right.
$$

#### 2.3 Numerical analysis

This section is devoted to study the consistency order of the above numerical method  $\mathcal{M}_1$ . In the following, we denote  $\mathbf{S} = \mathbf{J} - \mathbf{R}$  and the subscript *n* is omitted to simplify the notations. The notation  $f(h) = \circ (g(h))$  is equivalent to  $\lim_{h\to 0}$  $\frac{f(h)}{g(h)}=0.$ 

As proved in Demailly (2006) for the general case, we can assert that the order of the method is at least  $\ell$  if, and only if:

$$
\partial_h^i \mathbf{s} \big|_{h=0} = \frac{1}{1+i} \partial_t^i (\mathbf{S}(\mathbf{x}) \partial_{\mathbf{x}} H(\mathbf{x}) + \mathbf{G}(\mathbf{x}) \mathbf{u})
$$

for  $i \leq \ell - 1$ .

Theorem 1. The numerical method  $\mathcal{M}_1$  is consistent. (Order 1)

**Proof.** Considering that  $H(\mathbf{x})$  is infinitely differentiable, we can write the Taylor series of the multi-variable Hamiltonian function:

$$
H(\mathbf{x} + \delta \mathbf{x}) = H(\mathbf{x}) + \partial_{\mathbf{x}} H(\mathbf{x})^T \delta \mathbf{x} + \frac{1}{2} \delta \mathbf{x}^T \partial_{\mathbf{x}}^2 H(\mathbf{x})^T \delta \mathbf{x} + o(|\delta \mathbf{x}|^2)(11)
$$

where  $\partial^2_{\mathbf{X}} H$  is the Hessian matrix of the Hamiltonian. With  $(5)$  and  $(11)$ , we have,

$$
\partial_{\mathbf{x}}^d H(\mathbf{x}_n, \delta \mathbf{x}) = \partial_{\mathbf{x}} H(\mathbf{x}_n) + \frac{1}{2} \partial_{\mathbf{x}}^2 H(\mathbf{x}_n) \delta \mathbf{x} + o(\delta \mathbf{x}). \tag{12}
$$

It comes directly from  $(\mathcal{M}_1)$  and (12) that,

$$
\mathbf{s}|_{h=0} = \mathbf{S}(\mathbf{x})\partial_{\mathbf{x}}^d H(\mathbf{x},0) + \mathbf{G}(\mathbf{x})\mathbf{u}
$$
 (13)

$$
= \mathbf{S}(\mathbf{x}) \partial_{\mathbf{X}} H(\mathbf{x}) + \mathbf{G}(\mathbf{x}) \mathbf{u} \tag{14}
$$

This proves that the method is consistent.

(7) Theorem 2. The numerical method  $\mathcal{M}_1$  is second-order accurate if and only if  $S = J - R$  and  $G$  are independent of x.

**Proof.** The order 1 proves that  $\mathbf{s} = \dot{\mathbf{x}} + \circ(1)$ . The equation (12) can be rewritten:

$$
\partial_{\mathbf{x}}^d H(\mathbf{x}, \mathbf{s}h) = \partial_{\mathbf{x}} H(\mathbf{x}) + \frac{1}{2} \partial_{\mathbf{x}}^2 H(\mathbf{x}) \mathbf{s}h + \circ(\mathbf{h})
$$

Thus,

$$
\partial_h \mathbf{s} = \mathbf{S}(\mathbf{x}) \partial_h (\partial_\mathbf{x} H(\mathbf{x}) + \frac{1}{2} \partial_\mathbf{x}^2 H(\mathbf{x}) \mathbf{s} h + \circ(\mathbf{h})) \quad (15)
$$

$$
= \mathbf{S}(\mathbf{x}) \left(\frac{1}{2}\partial_{\mathbf{x}}^2 H(\mathbf{x})\mathbf{s} + \mathbf{o}(1)\right) \tag{16}
$$

and,

$$
\partial_h \mathbf{s}|_{h=0} = \frac{1}{2} \mathbf{S}(\mathbf{x}) \partial_{\mathbf{x}}^2 H(\mathbf{x}) \dot{\mathbf{x}} \tag{17}
$$

$$
=\frac{1}{2}\mathbf{S}(\mathbf{x})\partial_t(\partial_{\mathbf{x}}H(\mathbf{x})).\tag{18}
$$

Finally,

$$
\partial_h \mathbf{s}|_{h=0} = \frac{1}{2} \partial_t (\mathbf{S}(\mathbf{x}) \partial_{\mathbf{x}} H(\mathbf{x}) + \mathbf{G}(\mathbf{x}) \mathbf{u})
$$

if and only if  $S = J - R$  and G are independent of x.

#### 3. EXPLICIT SECOND-ORDER ACCURATE METHOD

This section presents an explicit second-order accurate method combining two processes:

(1) a one-step two-stage numerical method,

(2) a state change.

#### 3.1 Second-order accurate method

We introduce the following one-step two-stage method for  $\alpha \in [0;1[$ .

$$
\mathcal{M}_{2I} \left\{ \begin{array}{ll} \mathbf{s}_1 = & \mathbf{S}(\mathbf{x}_n) \partial_{\mathbf{x}}^d H(\mathbf{x}_n, \mathbf{s}_1 \alpha h) + \mathbf{G}(\mathbf{x}_n) \mathbf{u}_n \\ \mathbf{y}_1 = & \mathbf{G}(\mathbf{x}_n)^T \partial_{\mathbf{x}}^d H(\mathbf{x}_n, \mathbf{s}_1 \alpha h) + \mathbf{D}(\mathbf{x}_n) \mathbf{u}_n \\ \mathbf{x}_\alpha = & \mathbf{x}_n + \mathbf{s}_1 \alpha h \\ \mathbf{x}_\beta = & \mathbf{x}_n + \mathbf{s}_1 \beta h \\ \mathbf{s}_2 = & \mathbf{S}(\mathbf{x}_\beta) \partial_{\mathbf{x}}^d H(\mathbf{x}_\alpha, \mathbf{s}_2(1-\alpha) h) + \mathbf{G}(\mathbf{x}_\beta) \mathbf{u}_n \\ \mathbf{y}_2 = & \mathbf{G}(\mathbf{x}_\beta)^T \partial_{\mathbf{x}}^d H(\mathbf{x}_\alpha, \mathbf{s}_2(1-\alpha) h) + \mathbf{D}(\mathbf{x}_\beta) \mathbf{u}_n \\ \mathbf{x}_{n+1} = & \mathbf{x}_n + \alpha h \mathbf{s}_1 + (1-\alpha) h \mathbf{s}_2 \\ \mathbf{y}_n = & \alpha \mathbf{y}_1 + (1-\alpha) \mathbf{y}_2 \end{array} \right.
$$

This method is derived from a Runge-Kutta algorithm for the  $\mathbf{x}_{\beta}$  point. On one hand, the  $\mathbf{x}_{\alpha}$  point is used to ensure the power balance through the discrete gradient. On the other hand, the  $x_\beta$  is used to cancel out the second order error.

*Theorem 3.* The numerical method  $\mathcal{M}_{2I}$  is second-order accurate if and only if  $\beta = \frac{1}{2(1-\alpha)}$ .

**Proof.** As for  $(\mathcal{M}_1)$ , this method is consistent (see proof in  $(2.3)$ ) . We have

$$
\partial_h \mathbf{s}_1 = \mathbf{S}(\mathbf{x}) \partial_h (\partial_\mathbf{x} H(\mathbf{x}) + \frac{1}{2} \partial_\mathbf{x}^2 H(\mathbf{x}) \mathbf{s}_1 \alpha h + o(\mathbf{h})) \tag{19}
$$

$$
=\frac{1}{2}\alpha S(\mathbf{x})\partial_{\mathbf{x}}^2 H(\mathbf{x})s_1 + o(1)
$$
\n(20)

and

$$
\partial_h \mathbf{s}_2 = \beta s_1 \partial_{\mathbf{x}} \mathbf{S}(\mathbf{x}_{\beta}) \partial_{\mathbf{x}}^d H(\mathbf{x}_{\alpha}, \mathbf{s}_2(1-\alpha)h) \n+ \mathbf{S}(\mathbf{x}_{\beta}) \partial_h (\partial_{\mathbf{x}} H(\mathbf{x}_{\alpha}) + \frac{1}{2} \partial_{\mathbf{x}}^2 H(\mathbf{x}_{\alpha}) \mathbf{s}_2(1-\alpha)h + o(\mathbf{h})) \n+ \beta \mathbf{s}_1 \partial_{\mathbf{x}} \mathbf{G}(\mathbf{x}_{\beta}) \mathbf{u}_n \n= \beta \mathbf{s}_1 \partial_{\mathbf{x}} \mathbf{S}(\mathbf{x}_{\beta}) \partial_{\mathbf{x}} H(\mathbf{x}_{\alpha})
$$
\n(22)

+ 
$$
\mathbf{S}(\mathbf{x}_{\beta})(\alpha \mathbf{s}_1 \partial_{\mathbf{x}}^2 H(\mathbf{x}_{\alpha}) + \frac{1}{2} \partial_{\mathbf{x}}^2 H(\mathbf{x}_{\alpha}) \mathbf{s}_2 (1 - \alpha) + o(1))
$$
  
+  $\beta \mathbf{s}_1 \partial_{\mathbf{x}} \mathbf{G}(\mathbf{x}_{\beta}) \mathbf{u}_n$ . (23)

Finally,

$$
\partial_{h}\mathbf{s}|_{h=0} = \alpha \partial_{h}\mathbf{s}_{1}|_{h=0} + (1-\alpha) \partial_{h}\mathbf{s}_{2}|_{h=0}
$$
(24)  

$$
= \left(\frac{1}{2}\alpha^{2} + (1-\alpha)(\alpha + \frac{1}{2}(1-\alpha))\right)\mathbf{S}(\mathbf{x})(\partial_{\mathbf{x}}H(\mathbf{x}))'
$$

$$
+ (1-\alpha)\beta(\mathbf{S}(\mathbf{x}))'\partial_{\mathbf{x}}H(\mathbf{x}) + (1-\alpha)\beta(G(\mathbf{x}))'\mathbf{u}
$$
(25)  

$$
= \frac{1}{2}\mathbf{S}(\mathbf{x})\partial_{h}(\partial_{\mathbf{x}}H(\mathbf{x}))
$$

+ 
$$
(1 - \alpha)\beta(\mathbf{S}(\mathbf{x}))'\partial_{\mathbf{X}}H(\mathbf{x}) + (1 - \alpha)\beta(G(\mathbf{x}))'\mathbf{u}
$$
 (26)

This proves that  $\partial_h \mathbf{s}|_{h=0} = \frac{1}{2} \partial_h (\mathbf{S}(\mathbf{x}) \partial_{\mathbf{X}} H(\mathbf{x}) + \mathbf{G}(\mathbf{x}) \mathbf{u})$ and then that the method is second-order accurate if and only if  $\beta = \frac{1}{2(1-\alpha)}$ .

Theorem 4. The numerical method  $\mathcal{M}_{2I}$  guarantees the passivity.

Proof. We can write the following decomposition:

$$
H(\mathbf{x}_{n+1}) - H(\mathbf{x}_n) = H(\mathbf{x}_n + \alpha \mathbf{s}_1 + (\alpha - 1)\mathbf{s}_2) - H(\mathbf{x}_n + \alpha \mathbf{s}_1)
$$
  
+ 
$$
H(\mathbf{x}_n + \alpha \mathbf{s}_1) - H(\mathbf{x}_n)
$$
 (27)

From (5), it comes

$$
H(\mathbf{x}_{n+1}) - H(\mathbf{x}_n) = -\alpha \mathcal{P}_1 - (1 - \alpha)\mathcal{P}_2 + \mathbf{y}_n^T \mathbf{u}
$$
 (28)

where  $\mathcal{P}_1 = \partial_{\mathbf{x}}^d H(\mathbf{x}_n, \mathbf{s}_1 \alpha h)^T \mathbf{R}(\mathbf{x}_n) \partial_{\mathbf{x}}^d H(\mathbf{x}_n, \mathbf{s}_1 \alpha h) \ge 0$  and  $\mathcal{P}_2 = \partial_{\mathbf{x}}^d H(\mathbf{x}_\alpha, \mathbf{s}_2(1-\alpha)h)^T \mathbf{R}(\mathbf{x}_\beta) \partial_{\mathbf{x}}^d H(\mathbf{x}_\alpha, \mathbf{s}_2(1-\alpha)h) \ge 0$  are the dissipated powers between the points  $\mathbf{x}_n$  and  $\mathbf{x}_\alpha$ , and the points  $\mathbf{x}_{\alpha}$  and  $\mathbf{x}_{n+1}$  respectively.

As for the first method  $\mathcal{M}_1$ , this method stays implicit for the computation of the slopes  $s_1$  and  $s_2$ . However, choosing  $\alpha = 0$  leads to an explicit formulation for the first slope  $S<sub>1</sub>$ .

#### 3.2 Explicit method

In this section, we consider the case of a system with an Hamiltonian  $H$  that verifies the hypothesis:

$$
sign(x_i)\partial_{x_i}H(\mathbf{x}) > 0 \text{ for } \mathbf{x} \in \mathcal{E}
$$
 (29)

where  $\mathcal E$  is the configuration space of the system. With this hypothesis, we can define the following change of state:

$$
\underline{\mathbf{x}}_{\chi} = \begin{pmatrix} sign(x_1)\sqrt{2}\sqrt{H(x_1,\ldots,x_N) - H(0,x_2,\ldots,x_N)} \\ \vdots \\ sign(x_N)\sqrt{2}\sqrt{H(0,\ldots,0,x_N) - H(0,\ldots,0)} \end{pmatrix} . \tag{30}
$$

Analogously to the discrete Hamiltonian method 2.2,  $\chi$ denotes a chosen order to set the state to zero . In this way, we can define a symmetrized version for the change of state:

$$
\underline{\mathbf{x}} = \mathbf{f}(\mathbf{x}) = \frac{1}{N!} \sum_{\chi} \underline{\mathbf{x}}_{\chi}(\mathbf{x})
$$
(31)

Theorem 5. The port-Hamiltonian system with respect to the new state  $\underline{\mathbf{x}}$  is described by:

$$
\begin{aligned} \n\dot{\underline{\mathbf{x}}} &= (\underline{\mathbf{J}}(\underline{\mathbf{x}}) - \underline{\mathbf{R}}(\underline{\mathbf{x}})) \partial_{\underline{\mathbf{x}}} H(\underline{\mathbf{x}}) + \underline{\mathbf{G}}(\underline{\mathbf{x}}) \mathbf{u} \\ \n\mathbf{y} &= \underline{\mathbf{G}}(\underline{\mathbf{x}})^T \partial_{\underline{\mathbf{x}}} H(\underline{\mathbf{x}}) + \underline{\mathbf{D}}(\underline{\mathbf{x}}) \mathbf{u} \n\end{aligned} \tag{32}
$$

with  $H(\underline{\mathbf{x}}) = \frac{1}{2}\underline{\mathbf{x}}^T \underline{\mathbf{x}}$  and where denoting  $g = f^{-1}$ 

$$
\begin{array}{l} \underline{\mathbf{J}}(\underline{\mathbf{x}}) \ = \ \partial_{\mathbf{x}} \mathbf{f} \circ \mathbf{g}^T \mathbf{J}(\mathbf{g}(\underline{\mathbf{x}})) \partial_{\underline{\mathbf{x}}} \mathbf{f} \circ \mathbf{g} \\ \underline{\mathbf{R}}(\underline{\mathbf{x}}) \ = \ \partial_{\mathbf{x}} \mathbf{f} \circ \mathbf{g}^T \mathbf{R}(\mathbf{g}(\underline{\mathbf{x}})) \partial_{\underline{\mathbf{x}}} \mathbf{f} \circ \mathbf{g} \\ \underline{\mathbf{G}}(\underline{\mathbf{x}}) \ = \qquad \partial_{\mathbf{x}} \mathbf{f} \circ \mathbf{g}^T \mathbf{G}(\mathbf{g}(\underline{\mathbf{x}})) \\ \underline{\mathbf{D}}(\underline{\mathbf{x}}) \ = \qquad \qquad \mathbf{D}(\mathbf{g}(\underline{\mathbf{x}})) \end{array}
$$

**Proof.** Given the change of state  $\underline{\mathbf{x}} = \mathbf{f}(\mathbf{x})$  and  $\mathbf{g} = \mathbf{f}^{-1}$ , we have

$$
\dot{\mathbf{x}} = \partial_{\mathbf{X}} \mathbf{g}^T \dot{\mathbf{x}} \tag{33}
$$

$$
\partial_{\mathbf{X}} H(\mathbf{x}) = \partial_{\mathbf{X}} \mathbf{g} \partial_{\mathbf{X}} H(\mathbf{x}) \tag{34}
$$

where  $\partial_{\mathbf{X}}\mathbf{g}$  denotes the Jacobian of  $\mathbf{g}$ . From eq. (1) and eq. (32), we have

$$
\mathbf{\underline{J}}(\mathbf{x}) = \partial_{\mathbf{\underline{x}}} \mathbf{g}^{-T} \mathbf{J}(\mathbf{g}(\mathbf{x})) \partial_{\mathbf{\underline{x}}} \mathbf{g}^{-1}
$$
(35)

$$
\mathbf{\underline{R}}(\mathbf{x}) = \partial_{\mathbf{\underline{x}}} \mathbf{g}^{-T} \mathbf{R}(\mathbf{g}(\mathbf{x})) \partial_{\mathbf{\underline{x}}} \mathbf{g}^{-1}
$$
(36)

(21)

$$
\mathbf{G}(\mathbf{x}) = \partial_{\mathbf{X}} \mathbf{g}^{-T} \mathbf{G}(\mathbf{g}(\mathbf{x})) \tag{37}
$$

$$
\underline{\mathbf{D}}(\underline{\mathbf{x}}) = \mathbf{D}(\mathbf{g}(\underline{\mathbf{x}}))
$$
\n(38)

Finally, as  $\mathbf{g} = \mathbf{f}^{-1}$ , we have  $\partial_{\mathbf{X}} \mathbf{g}^{-1} = \partial_{\mathbf{X}} f \circ \mathbf{g}$ 

Theorem 6. With the new state, the computation of the slopes in the methods  $\mathcal{M}_1$  and  $\mathcal{M}_{2I}$  is explicit.

Proof. As the Hamiltonian with respect to the state is quadratic and separable  $(H(\underline{\mathbf{x}}) = \frac{1}{2}\underline{\mathbf{x}}^T\underline{\mathbf{x}})$ , the discrete gradient (8) can be rewritten  $\partial_{\underline{\mathbf{X}}}^d H(\underline{\mathbf{x}}, \delta \underline{\mathbf{x}}) = \underline{\mathbf{x}} + \frac{1}{2} \delta \underline{\mathbf{x}}$ . Thus (9) becomes

$$
\delta \mathbf{\underline{x}} = h(\mathbf{I} - \frac{1}{2}h\underline{\mathbf{S}}(\mathbf{\underline{x}}))^{-1}(\underline{\mathbf{S}}(\mathbf{\underline{x}})\mathbf{\underline{x}} + \underline{\mathbf{G}}(\mathbf{\underline{x}})\mathbf{u})
$$

or for the slope

$$
\underline{\mathbf{s}} = (\mathbf{I} - \frac{1}{2}h\underline{\mathbf{S}}(\underline{\mathbf{x}}))^{-1}(\underline{\mathbf{S}}(\underline{\mathbf{x}})\underline{\mathbf{x}} + \underline{\mathbf{G}}(\underline{\mathbf{x}})\mathbf{u})
$$

This formulation is explicit.

Finally, we can introduce a third method combining the change of state 30 and the one-step two-stage method  $M_{2I}$ .

$$
\mathcal{M}_{2E} \left\{ \begin{array}{ll} \mathbf{s}_1 \,=\, (\mathbf{I}-\frac{1}{2}\alpha h\underline{\mathbf{S}}(\underline{\mathbf{x}}_n))^{-1}(\underline{\mathbf{S}}(\underline{\mathbf{x}}_n)\underline{\mathbf{x}}_n + \underline{\mathbf{G}}(\underline{\mathbf{x}}_n)\mathbf{u}_n) \\ \mathbf{y}_1 \,=\, & \underline{\mathbf{G}}(\underline{\mathbf{x}}_n)^T \partial_{\underline{\mathbf{x}}}^d H(\underline{\mathbf{x}}_n, \mathbf{s}_1 \alpha h) + \underline{\mathbf{D}}(\underline{\mathbf{x}}_n) \mathbf{u}_n \\ \underline{\mathbf{x}}_2 \,=\, & \underline{\mathbf{x}}_n + \mathbf{s}_1 \alpha h \\ \mathbf{s}_2 \,=\, & \underline{\mathbf{G}} - \frac{1}{2}(1-\alpha) h\underline{\mathbf{S}}(\underline{\mathbf{x}}_\beta))^{-1}(\underline{\mathbf{S}}(\underline{\mathbf{x}}_\beta)\underline{\mathbf{x}}_\alpha + \underline{\mathbf{G}}(\underline{\mathbf{x}}_\beta)\mathbf{u}) \\ \mathbf{y}_2 \,=\, & \underline{\mathbf{G}}(\underline{\mathbf{x}}_\beta)^T \partial_{\underline{\mathbf{x}}}^d H(\underline{\mathbf{x}}_\alpha, \mathbf{s}_2(1-\alpha) h) + \underline{\mathbf{D}}(\underline{\mathbf{x}}_\beta)\mathbf{u}_n \\ \underline{\mathbf{x}}_{n+1} \,=\, & \underline{\mathbf{x}}_n + \alpha h \mathbf{s}_1 + (1-\alpha) h \mathbf{s}_2 \\ \underline{\mathbf{y}}_n \,=\, & \alpha \mathbf{y}_1 + (1-\alpha) \mathbf{y}_2 \\ \end{array} \right. \label{eq:matrix}
$$
4. EXAMPLES

4.1 Example 1: mechanical oscillator with a nonlinear dissipation

Consider the classical mass-spring-damper system in figure(1) where the energy is quadratic,  $H(p, x) = \frac{1}{2m}p^2 +$  $\frac{1}{2}kx^2$  and the damping is nonlinear  $F_{\text{damp}} = c\dot{x}^3$ .

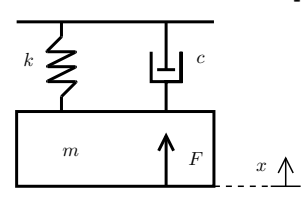

Fig. 1. Classical mass-spring-damper system under a force F.

The system is governed by the equation

$$
\dot{p} = -kx - c\dot{x}^3 + F \tag{40}
$$

It can be set under the form (1) with  $\mathbf{x} = [p, x]^T$ ,  $\mathbf{J} =$  $\left(\begin{array}{cc} 0 & -1 \\ 1 & 0 \end{array}\right)$ ,  $\mathbf{R}(\mathbf{x}) = \left(\begin{array}{cc} \frac{c}{m_0^2} p^2 & 0 \\ 0 & 0 \end{array}\right)$ and  $\mathbf{G}$  =  $(1)$ 0  $\setminus$ . The change of state (30) gives

$$
\underline{\mathbf{x}} = \mathbf{f}(\mathbf{x}) = \begin{pmatrix} p/\sqrt{m} \\ \sqrt{kx} \end{pmatrix}.
$$

Thus, the system can be rewritten under the form (32) with

with 
$$
\mathbf{J} = \begin{pmatrix} 0 & -\sqrt{k/m} \\ \sqrt{k/m} & 0 \end{pmatrix}
$$
,  $\mathbf{R}(\mathbf{x}) = \begin{pmatrix} \frac{c}{m\sqrt{m}} \underline{p}^2 & 0 \\ 0 & 0 \end{pmatrix}$ ,  
\n
$$
\mathbf{G} = \begin{pmatrix} 1/\sqrt{m} \\ 0 \end{pmatrix}
$$
 and  $H(\underline{p}, \underline{x}) = \frac{1}{2}\underline{p}^2 + \frac{1}{2}\underline{x}^2$ .

4.2 Example 2: mechanical oscillator with a hardening spring

Consider the same system that in example (4.1) illustrated in figure (1) with a linear damping  $F_{\text{damp}} = c\dot{x}$  and a nonlinear hardening spring  $F_{\text{spring}} = \sinh(x)$ .

The system is governed by the equation

$$
p = -\sinh(x) - c\dot{x} + F
$$
  
It can be set under the form (1) with  $\mathbf{x} = [p, x]^T$ ,  $\mathbf{J} = \begin{pmatrix} 0 & -1 \\ 1 & 0 \end{pmatrix}$ ,  $\mathbf{R} = \begin{pmatrix} c & 0 \\ 0 & 0 \end{pmatrix}$ ,  $\mathbf{G} = \begin{pmatrix} 1 \\ 0 \end{pmatrix}$  and  $H(p, x) = \frac{1}{2}p^2 + (\cosh(x) - 1)$ . The change of state (30) gives  

$$
\mathbf{x} = \mathbf{f}(\mathbf{x}) = \begin{pmatrix} \dot{p} \\ \sinh(x) & \cosh(x) \\ \frac{1}{2} & \cosh(x) \end{pmatrix}
$$

and

with

(39)

$$
\partial_{\mathbf{x}} \mathbf{f} \circ \mathbf{g} = \begin{pmatrix} 1 & 0 \\ 0 & \sqrt{\frac{x^2}{4} + 1} \end{pmatrix}.
$$

 $sign(x)\sqrt{2}\sqrt{cosh(x)-1}$ 

 $g(\underline{x}) = sign(\underline{x}) arccosh(\underline{x}^2/2 + 1)$ 

Thus, the system can be rewritten under the form (32)  $\sqrt{ }$  $\sqrt{x^2}$  $\setminus$ 

with 
$$
\underline{\mathbf{J}}(\underline{\mathbf{x}}) = \begin{pmatrix} 0 & -\sqrt{\frac{x}{4}} + 1 \\ \sqrt{\frac{x^2}{4}} + 1 & 0 \end{pmatrix}
$$
,  $\underline{\mathbf{R}}(\mathbf{x}) = \begin{pmatrix} c & 0 \\ 0 & 0 \end{pmatrix}$ ,  
 $\underline{\mathbf{G}} = \begin{pmatrix} 1 \\ 0 \end{pmatrix}$  and  $H(\underline{p}, \underline{x}) = \frac{1}{2}\underline{p}^2 + \frac{1}{2}\underline{x}^2$ .

#### 4.3 Simulation and results:

This section presents results for two configurations of the system presented in the example (4.2):

- (i) a conservative case  $(\mathbf{u} = 0 \text{ and } c = 0),$
- (ii) a general case (with entering power and dissipation).
- In both cases, the states at  $t = 0$  are  $p = 100$  kgms<sup>-1</sup> and  $x = sign(\underline{x})arccosh(\underline{x}^2/2 + 1) = 0$  m.

For the conservative case (i), we use the  $\mathcal{M}_{2E}$  method with a sampling rate  $f_s = 1khz$ . The position x is displayed is figure (2)(Top) using the change of variable  $x = sign(\underline{x})arccosh(\underline{x}^2/2 + 1)$ . In this configuration, the energy of the system must remain constant at  $E_0$  =  $H(\mathbf{x}(t = 0))$ . The figure 2(Bottom) shows the error on the energy  $H(\mathbf{x}) - E_0$  during the experiment. The error is near to the hardware error and confirms the passivity property of the method.

For the general case (ii), the input is constant  $F = 100N$ and the dissipation is  $c = 1Nsm^{-1}$ . In order to make

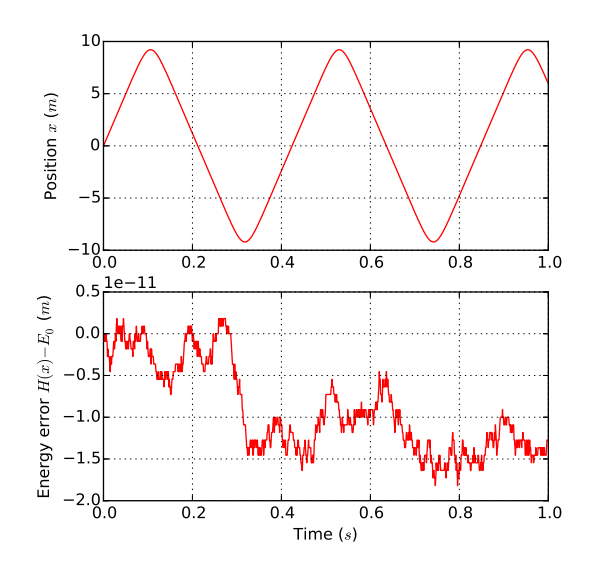

Fig. 2. Simulation of the system described in example (4.2) for a conservative configuration, with the explicit method  $(\mathcal{M}_2)$  and  $f_s = 1Khz$ . (Top) Position of the mass  $x$  w.r.t. time. (Bottom) Error on the energy  $H(\mathbf{x}) - E_0.$ 

comparisons, we simulate the system under the form (1) with a classical forward Euler method with  $f_s =$ 1Mhz without any consideration on the passivity. With this high sampling frequency, we can considerate that this simulation is a good reference  $(\mathcal{R})$  to evaluate the consistency error. The figure (3) shows the position for  $(\mathcal{R})$  at  $f_s = 1Mhz$  and  $(\mathcal{M}_{2E})$  at  $f_s = 1khz$ .

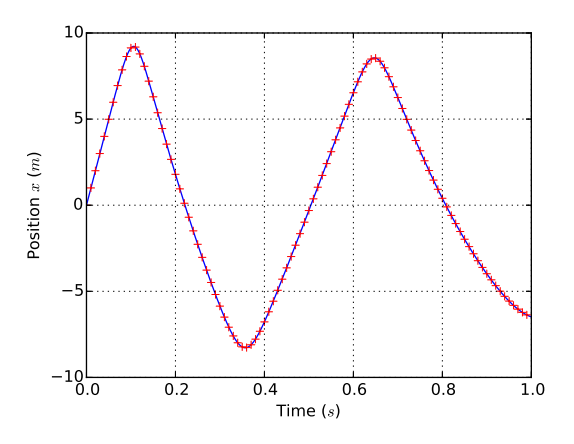

Fig. 3. Position of the mass  $x$  from a simulation of the system described in example (4.2) for a nonconservative configuration, with the explicit method  $(\mathcal{M}_2)$   $f_s = 1Khz$  in red crosses and the reference at  $f_s = 1Mhz$  in solid blue.

The figure (4) displays the averaged error between the reference  $R$  and the results from the methods:

(1)  $(\mathcal{M}_1)$  (green solid line) with the explicit formulation, (2)  $(\mathcal{M}_{2E})$  (red dotted line),

with respect to the sampling frequency for the states  $p$ (top) and x (bottom). The logarithm scale highlights that the consistency order is order 1 for the first method and order 2 for the method  $(\mathcal{M}_{2E})$ . Results above 5khz are biased because of the reference  $R$  which is not the exact solution.

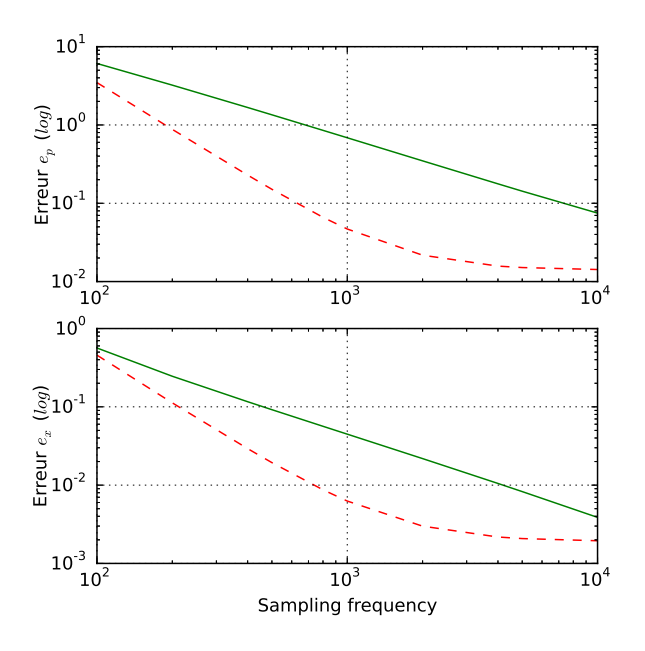

Fig. 4. Consistency error between the method  $(\mathcal{M}_{2E})$ in red dotted line and the method  $(\mathcal{M}_1)$  in green solid line. (Top) Consistency error (in logarithmic scale) for the state p.(Bottom) Consistency error (in logarithmic scale) for the state  $x$ .

#### 5. CONCLUSION

In this work, we have presented an explicit second-order accurate method for the passive guaranteed simulation of port-Hamiltonian systems. First, we have described a multi-stage numerical method based on a discrete gradient. This method has been proved to be passive and second order accurate even if the system matrices depend on the state. Second, a change of state has been proposed to yield an explicit computation.

The explicit method is constrained by a strong hypothesis (29) on the Hamiltonian variation. In future works, we will study methods compatible with the case of periodic Hamiltonian (e.g. for the non-linear pendulum). Moreover, higher order methods conserving the passive and the explicit properties will be investigate.

#### REFERENCES

- S. Bilbao Numerical Sound Synthesis. 2 edition, 2009.
- Julius O. Smith Physical Audio Signal Processing. online book, 2010 edition
- C. E. Vilain Physical Audio Signal Processing: for Virtual Musical Instruments and Digital Audio Effects. Phd, Institut National Polytechnique de Grenoble.
- A. Iserles, A. Zanna Preserving algebraic invariants with RungeKutta methods Journal of computational and applied mathematics (2000)
- H. Munthe-Kaas RungeKutta methods on Lie groups BIT 38 (1998) 92111
- N. Del Buono, C. Mastroserio Explicit methods based on a class of four stage fourth order RungeKutta methods for preserving quadratic laws Journal of computational and applied mathematics (2002)
- Y. Yalin, L. Gren Smer, S. Kurtulan Discrete-time modeling of Hamiltonian systems. Turkish Journal of Electrical Engineering and Computer Sciences (2015)
- S. Aoues Schémas dintégration dédiés à létude, lanalyse et la synth`ese dans le formalisme Hamiltonien `a ports Thèse  $(2014)$
- A. Falaize, N. Lopes, T. H elie, D. Matignon, B. Maschke Energy-balanced models for acoustic and audio systems: a port-hamiltonian approach. In Unfold Mechanics for Sounds and Music, 18. Paris, France.
- A. van der Schaft,D. Jeltsema Port-Hamiltonian Systems Theory: An Introductory Overview. Now Publishers Inc. (2014)
- V. Duindam,A. Macchelli,S. Stramigioli, H. Bruyninckx Modeling and Control of Complex Physical Systems: The Port-Hamiltonian Approach. Springer. (2009)
- J.P. Demailly Analyse numérique et équations différentielles. EDP Sciences, 2006

244ANNEXE I. ARTICLE DE CONFÉRENCE LHMNLC2015 : EXPLICIT SECOND-ORDER ACCURATE METHOD FOR

# BIBLIOGRAPHIE

- [1] M. Newton A. Torin. "Collisions in Drum Membranes : a preliminary study on a simplified system". In : *International Symposium on Musical Acoustics*. 2014, p. 401– 406.
- [2] D. Jeltsema A. van der Schaft. "Port-Hamiltonian Systems Theory : An Introductory Overview." In : *Now Publishers Inc.* (2014).
- [3] S. Adachi et M. Sato. "Time-domain simulation of sound production in the brass instrument". In : *Journal of the Acoustical Society of America* (1995).
- [4] S. Adachi et M. Sato. "Trumpet sound simulation using a two-dimensional lip vibration model". In : *Journal of Acoustical Society of America (JASA)* 99.2 (1996), p. 1200–1209.
- [5] A. AMEIDA et al. "The clarinet : How blowing pressure, lip force, lip position and reed "hardness" affect pitch, sound level, and spectrum". In : *Journal of Acoustical Society of America (JASA)* (2013).
- [6] M. ANGUELOVA. "Nonlinear observability and identifiability : general theory and a case study of a kinetic model". Mém.de mast. Chalmers university of technology et Göteborg university, 2004.
- [7] S. Aoues. "Schémas d'intégration dédiés à l'étude, l'analye et la synthèse dans le formalisme Hamiltonien à port". Thèse de doct. INSA de Lyon, 2014.
- [8] S. Aoues, D. Eberard et W. Marquis-Favre. "Discrete IDA-PBC Design for 2D Port-Hamiltonian Systems." In : *IFAC Toulouse*. 2013.
- [9] L. Arcese. "Modélisation et commande de microrobots magnétiquement guidés dans le système cardiovasculaire". Thèse de doct. Université d'Orléans, 2011.
- [10] A. Basudhar et S. Missoum. "Adaptive explicit decision functions for probabilistic design and optimization using support vector machines". In : *Computers and Structures* (2008).
- [11] S. Bilbao. "Direct simulation for wind instrument synthesis". In : *Conference on Digital Audio Effects*. Espoo, Finland, 2008, p. 145–152.
- [12] S. Bilbao. "Modelling of brass instrument valves". In : *International Conference on Digital Audio Effects Conference*. 2011.
- [13] S. Bilbao. *Numerical Sound Synthesis : Finite Difference Schemes and Simulation in Musical Acoustics*. Wiley, 2009.
- [14] S. Bilbao et J. Chick. "Finite difference time domain simulation for the brass instrument bore". In : *The Journal of the Acoustical Society of America* (2013).
- [15] S. Bilbao, A. Torin et V. Chatziioannou. "Numerical Modeling of Collisions in Musical Instruments". In : *Acta Acustica united with Acustica* 101.1 (2015), p. 155– 173.
- [16] W. Borutzky. *Bond graph methodology*. Springer, 2010.
- [17] W. Borutzky. *Bond graph modelling of engineering systems : Theory, applications and software support.* Springer, 2011.
- [18] S. Bromage. "Visualisation of the Lip Motion of Brass Instrument Players, and Investigations of an Artificial Mouth as a Tool for Comparative Stidies of instruments". Thèse de doct. The University of Edinburgh, 2007.
- [19] L. Brugnano, F. Iavernaro et D. Trigiante. "Energy and quadratic invariantpreserving integrators based upon Gauss collocation formulae". In : *SIAM Journal of Numerical Analysis* 50.6 (2012), p. 2897–2916.
- [20] N. Del Buono et C. Mastroserio. "Explicit methods based on a class of four stage fourth order RungeKutta methods for preserving quadratic laws". In : *Journal of computational and applied mathematics* (2002).
- [21] N. Calchand. "Modeling and Control of Magnetic Shape Memory Alloys using PortHamiltonian Framework". Thèse de doct. Université de Franche-Comté, 2014.
- [22] M. Calvo et al. "On the preservation of invariants by explicit Runge-Kutta methods". In : *SIAM Journal of Sciencific Computing* 28 (2006), p. 868–885.
- [23] M. Campbell et C. Greated. *The musicians's guide to acoustics.* Oxford University Press, 1987.
- [24] J. CHABASSIER et M. DURUFLE. "Energy based simulation of a Timoshenko beam in non-forced rotation. Application to the flexible piano hammer shank." In : *[Research Report] RR-8450, 2014, pp.24. hal-00929938* (2014).
- [25] A. Chaigne et J. Kergomard. *Acoustique des instruments de musique*. Belin, 2013.
- [26] C. Chang et C. Lin. "LIBSVM : A library for support vector machines". In : *ACM Transactions on Intelligent Systems and Technology* 2 (2011), 27 :1–27 :27.
- [27] P. Chassaing. *Mécanique des fluides : Eléments d'un premier parcours*. 2<sup>e</sup> éd. 2000.
- [28] V. CHATZIIOANNOU et W. KAUSEL. "Modelling the wall vibrations of brass wind instrument". In : *COMSOL Conference*. 2011.
- [29] V. Chatziioannou et V. W. Maarten. "Energy conserving schemes for the simulation of musical instrument contact dynamics". In : *Journal of Sound and Vibration* 339 (2015), p. 262-279. DOI: [10.1016/j.jsv.2014.11.017](http://dx.doi.org/10.1016/j.jsv.2014.11.017).
- [30] V. Chatziioannou et M. van Walstijn. "An energy conserving finite difference scheme for simulation of collisions". In : *Stockholm Music Acoustics Conference, Sound and Music Computing Conference*. 2013.
- [31] D.C. COPLEY et W.J. STRONG. "A stroboscopic study of lip vibration in a trombone". In : *Journal of Acoustical Society of America (JASA)* 99.2 (1996), p. 1219– 1226.
- [32] M.A. Crisfield et J. Shi. "A co-rotational element/time-integration strategy for non-linear dynamics". In : *International Journal for Numerical Methods in Engineering* 37 (1994), p. 1897–1913.
- [33] J. Cullen, J. Gilbert et D.M. Campbell. "Brass instruments : linear stability analysis and experiments with an artificial mouth". In : *Acustica* 86 (2000).
- [34] M. Dahlby, B. Owren et T. Yaguchi. "Preserving multiple first integrals by discrete gradients". In : *Journal of Physique A* 44 (2011).
- [35] J.-P. DALMONT, C. J. NERDERVEEN et N. JOLY. "Radiation impedance of tubes with different flanges : numerical and experimental investigation". In : *Journal of sound and vibration* 244.3 (2001), p. 505–534.
- [36] B. D'Andréa-Novel. "Design of algebraic observers for brass instruments". In : *International Symposium on Musical Acoustics*. 2014.
- [37] L. Delebecque. "Étude de la passivité dans les pavillons acoustiques pour la simulation stable en guides d'ondes". Mém.de mast. Master 2 ATIAM, 2011.
- [38] L. Delebecque et al. "Modélisation physique de la production de séquences voyelleplosive-voyelle". In : *Congrès français d'acoustique*. 2014.
- [39] J.P. Demailly. *Analyse numérique et équations différentielles*. EDP Sciences, 2006.
- [40] J-B. Doc, C. VERGEZ et S. MISSOUM. "A minimal model of a single-reed instrument producing quasi-periodic sounds". In : *Acta Acustica united with Acustica* (2014).
- [41] V. DUINDAM et al. *Modeling and control of complex physical systems : The port Hamiltonian approach.* Springer, 2009.
- [42] S. J. ELLIOTT et J. M. BOWSHER. "Regeneration in brass wind instruments". In : *Journal of sound and vibration* 83.2 (1982), p. 181–217.
- [43] P. Eveno. "L'impédance d'entrée pour l'aide à la facture des instruments de musique à vent : mesures, modèles et lien avec les fréquences de jeu". Thèse de doct. Université Pierre et Marie Curie, 2012.
- [44] H. Whitley Eves. *Elementary Matrix Theory*. 1<sup>re</sup> éd. page 46. Dover Publications, 1966.
- [45] A. Falaize et al. "Energy-balanced models for acoustic and audio systems : a porthamiltonian approach". In : *Unfold Mechanics for Sounds and Music*. 2014.
- [46] A. Falaize-Skrzek. "Simulation of an analog circuit of a wah pedal : a port-Hamiltonian approach". In : *Audio Engineering Society Convention 135*. 2013.
- [47] N. H. FLETCHER. "Autonomous vibration of simple pressure-controlled valves in gas flows". In : *Journal of Acoustical Society of America (JASA)* (1993).
- [48] N. H. FLETCHER. "Excitation mechanisms in woodwind and brass instruments". In : *Acustica* (1979).
- [49] N. H. Fletcher. *The nonlinear physics of musical instruments*. Rapp. tech. Research School of Physical Sciences et Engineering, Australian National University, 1999.
- [50] N. H. Fletcher et T.D. Rossing. *The Physics of Musical Instruments.* Springer-Verlag, 1991.
- [51] N. Fletcher et T. Rossing. *The Physics of Musical Instruments*. Springer-Verlag, 1998.
- [52] V. Fréour. "Caractérisation mécanique des lèvres d'une bouche artificielle pour instruments à vent". Mém.de mast. Supméca Paris, 2006.
- [53] Vincent Fréour. "Acoustic and Respiratory Pressure Control in Brass Instrument Performance." Thèse de doct.
- [54] V. Fréour et al. "In-Vitro and Numerical Investigations of the Influence of a Vocal-Tract Resonance on Lip Auto-Oscillations in Trombone Performance". In : *Acta Acustica united with Acustica* (2015).
- [55] J. GILBERT et J.F. PETIOT. "Brass instruments, some theoretical and experimental results." In : *ISMA*. Edinburgh, UK, 1997, p. 391–400.
- [56] J. Gilbert et J.F. Petiot. "Non-linéarité dans les instruments à vent de type cuivre : résultats expérimentaux." In : *Actes du 4ième Congrès Français d'Acoustique*. 1997, p. 641–644.
- [57] J. Gilbert, S. Ponthus et J.F. Petiot. "Artificial buzzing lips and brass instruments : experimental results". In : *The Journal of the Acoustical Society of America* 104 (1998), p. 1627–1632.
- [58] J. Gilbert, L. M L. Ruiz et S. Gougeon. "Influence de la température sur la justesse d'un instrument à vent". In : *Congrès français d'acoustique*. 2006.
- [59] G. Golo et al. "Hamiltonian discretization of boundary control systems". In : *Automatica* 40.5 (mai 2004), p. 757–771.
- [60] O. Gonzalez. "Time integration and discrete Hamiltonian systems". In : *Journal of Nonlinear Science* 6 (1996), p. 449–467.
- [61] O. Gonzalez et J.C. Simo. "On the stability of symplectic and energy-momentum algorithms for nonlineair Hamiltonian systems with symmetry". In : *Computer Methods in Applied Mechanics and Enginneering* (1996).
- [62] Y. Le Gorrec et D. Matignon. "Diffusive systems coupled to an oscillator : a Hamiltonian formulation." In : *4th IFAC Workshop on Lagrangian and Hamiltonian Methods for Non Linear Control.* 2012.
- [63] Y. Le Gorrec, H. Zwart et B. Maschke. "Dirac structures and boundary control systems associated with skew-symmetric differential operators." In : *SIAM Journal on control and optimization* 42.5 (2005), p. 1864–1892.
- [64] Y. Le GORREC et al. "Systèmes hamiltoniens à port de dimension infinie : réduction et propriétés spectrales." In : *Journal Européen des systèmes automatisés* 45.7-10 (2011), p. 645–664.
- [65] E. Hairer. "Symmetric projection methods for differential equations on manifolds". In : *BIT* 40 (2000), p. 726–734.
- [66] S. Haykin. *Adaptive filter theory*. Prentice Hall, 2013.
- [67] T. Hélie. *Modélisation physique d'instrument de musique et de la voix : Systèmes dynamiques, problèmes directs et inverses.* 2013.
- [68] T. Hélie. "Mono-dimensional models of the acoustic propagation in axisymmetric waveguides." In : *Journal of Acoustical Society of America (JASA)* (2003).
- [69] T. Hélie, A. Falaize et N. Lopes. "Systèmes Hamiltoniens à Ports avec approche par composants pour la simulation à passivité garantie de problèmes conservatifs et dissipatifs". In : *12e Colloque National en Calcul des Structures*. 2015.
- [70] T. Hélie et D. Matignon. "Diffusive representations for analyzing and simulating flared acoustic pipes with visco-thermal losses." In : *Mathematical Models and Methods in Applied Sciences* (2006).
- [71] T. Hélie et X. Rodet. "Radiation of a pulsating portion of a sphere : Application to horn radiation." In : *Acta Acustica united with Acustica* 89 (2003), p. 565–577.
- [72] T. Hélie et al. "One-dimensional acoustic models of horns and comparison with measurements." In : *Acta Acustica united with Acustica* (2013).
- [73] H. Helmhotz et E.A. John. *On the sensation of tone as a physiological basis for the theory of music*. Longmans, Green, et Co., 1895.
- [74] M. Hénon et C. Heiles. "The applicability of the third integral of motion : some numerical experiments". In : *The astronomical journal* (1964).
- [75] T. HEZARD et al. "Analysis-synthesis of vocal sounds based on a voice production model driven by glottal area". In : *Proceedings of the Acoustics*. 2012.
- [76] A. Hirschberg. *Aero-acoustics of wind instruments*. Sous la dir. de G.Weinreich A. Hirschberg J.Kergomard. Springer-Verlag, 1995, p. 291–369.
- [77] A. Hirschberg. "Musical aero-acoustics of the clarinet". In : *Journal de physique*. T. 4. 1995.
- [78] A. Hirschberg, J. Gilbert et R. Msallam. "Shock waves in trombones". In : *Journal of the Acoustical Society of America* (1995).
- [79] P. HOLLAND. "Hamiltonian theory of wave and particle in quantum mechanics I : Liouville's theorem and the interpretation of the de Broglie-Bohm theory". In : *Italian physical society* (2001).
- [80] A. Iserles et A. Zanna. "Preserving algebraic invariants with RungeKutta methods". In : *Journal of computational and applied mathematics* (2000).
- [81] S. Karkar. "Méthodes numériques pour les systèmes dynamiques non linéaires. Application aux instruments de musique auto-oscillants". Thèse de doct. Université d'Aix-Marseille, 2012.
- [82] W. Kausel. "Studying lip oscillators of brass instruments : a distributed two dimensional lip model and its electrical equivalent circuit". In : *Stockholm Music Acoustics Conference 2003*. 2003.
- [83] D. H. KEEFE. "Physical Modeling of Wind Instruments". In: *Computer Music Journal*. The MIT Press, 1992, p. 57–73.
- [84] H.K. Khalil. *Nonlinear Systems (3rd Edition)*. Prentice Hall, 2001.
- [85] A. Lazarus, O. Thomas et J.-F. Deü. "Finite element reduced ordre models for nonlinear vibrations of piezoelectric layered beams with applications to NEMS". In : *Finite elements in analysis and design* (2012).
- [86] V. LIONEL et al. "Simultaneous and in vivo measurements of control parameters used in trumpet performance". In : *Vienna Talk on Music Acoustics*. 2015.
- [87] N. Lopes. "Control of an Artificial Mouth Playing a Trombone and Analysis of Sound Descriptors on Experimental Data". In : *Stockholm Music Acoustics Conference*. 2013, p. 521–528.
- [88] N. Lopes. "Energy Balanced Model of a Jet Interacting With a Brass Player's Lip". In : *Acta Acustica united with Acustica* (2016).
- [89] N. Lopes. "Modélisation, asservissement et commande d'une bouche artificielle robotisée pour le jeu des cuivres." Mém.de mast. ATIAM, 2012.
- [90] N. Lopes. "Rapport de Projet de Fin d'Etude Cartographie de paramètres de jeu de trompettiste : mise en correspondance automatique du son produit avec les paramètres de contrôle d'une bouche artificielle asservie." Mém.de mast. Ecole Nationale Supérieure de l'Electronique et de ses Applications, 2011.
- [91] N. Lopes, T. Hélie et A. Falaize. "Explicit second-order accurate method for the passive guaranteed simulation of port-Hamiltonian systems". In : *5th IFAC Workshop on Lagrangian and Hamiltonian methods for non linear control*. 2015.
- [92] N.J.C. Lous et al. "A symmetrical two)mass vocal-fold model coupled to vocal tract and trachea". In : *Acta Acustica* 84 (1998), p. 1135–1150.
- [93] R. Mahony, S. Stramigioli et J. Trumpf. "Vision based control of aerial robotic vehicles using the port Hamiltonian framework." In : *Conference on decision and control*. 2011.
- [94] B. Maschke, R. Ortega et A. Van der Schaft. "Energy-based Lyapunov functions for forced Hamiltonian systems with dissipation." In : *IEEE Transactions on Automatic Control* 45.8 (2000), p. 1498–1502.
- [95] B. MASCHKE et A. Van der SCHAFT. "System-theoretic properties of port-controlled Hamiltonian systems." In : *Systems and Networks : Mathematical theory and applications* 2 (1994), p. 349–352.
- [96] B.M. MASCHKE et A. Van der SCHAFT. "Port-controlled Hamiltonian systems : Modelling origins and system-theoretic properties." In : *2nd IFAC NOLCOS Bordeaux*. 1992, p. 282–288.
- [97] D. MATIGNON. "Stability properties for generalized fractional differential systems". In : *ESAIM*. T. 5. 1998.
- [98] A. Mayer. "Riam (reed instrument artificial mouth) a computer controlled excitation device for reed instruments". In : *Stockholm Music Acoustics Conference*. 2003.
- [99] D. Mayer. "Hamilton's Principle and electric circuit theory". In : *Advances in electrical and electronic engineering* (2006).
- [100] R.I. McLachlan, G.R.W. Quispel et N. ROBIDOUX. "Geometric integration using discrete gradients". In : *Philosophical Transactions of the Royal Society A. Mathematical, Physical and Engineering Sciences* 357 (1999), p. 1021–1045.
- [101] A. Meghnous, M.T. Pham et X. Lin-Shi. "Averaged port-Hamiltonian modeling based observer for DC-DC Power Converters". In : *IFAC Grenoble*. 2013.
- [102] R. Mignot. "Réalisation en guides d'ondes numériques stables d'un modèle acoustique réaliste pour la simulation en temps-réel d'instruments à vent". Thèse de doct. Télécom ParisTech, 2009.
- [103] R. Mignot, T. Hélie et D. Matignon. "State-space representation for digital waveguide networks of lossy flared acoustic pipes." In : *12th International conference on Digital Audio Effects*. 2009.
- [104] S. MISSOUM et C. DRIBUSCH. "Reliability-based design optimization of nonlinear aeroelasticity problems". In : *Journal of aircraft* (2010).
- [105] S. Missoum, C. Vergez et J-B. Doc. "Explicit mapping of acoustic regimes for wind instruments". In : *Journal of Sound and Vibration* (2014).
- [106] G. Montseny. "Diffusive representation of pseudo-differential time-operators". In : *ESAIM*. T. 5. 1998.
- [107] H. Munthe-Kaas. "Rungekutta methods on Lie groups". In : *BIT* (1998).
- [108] M. Neal. "A study of the brass Instrument Lip Reed Machanism using Artificial Lips and Lattice Boltzmann Flow Simulations." Thèse de doct. The University of Edinburgh, 2002.
- [109] M. J. NEWTON, M. CAMPBELL et J. CHICK. "Predicting the playing frequencies of brass instruments". In : *Forum Acusticum*. 2014.
- [110] T. Nimura et Y. Watanabé. "Effect of a finite circular baffle board on acoustic radiation". In : *Journal of the acoustical Society of America* 25 (1953), p. 76–80.
- [111] R. Ortega et E. Garcia-Canseco. "Interconnection and Damping Assignment Passivity-Based Control : A Survey". In : *European journal of control* 10 (2004), p. 432–450.
- [112] R. Ortega et M. Spong. "Adaptive motion control of rigid robots : A tutorial". In : *Automatica* 25.6 (1989), p. 877–888.
- [113] R. Ortega et al. "Control by interconnection and standard passivity-based control of port-Hamiltonian systems." In : *IEEE Transactions on Automatic Control* 53.11 (2008), p. 2527–2542.
- [114] R. Ortega et al. "Stabilization of a class of underactuated mechanical systems via interconnection and damping assignment". In : *IEEE Transactions on Automatic Control Trans* 47.8 (2002), p. 1218–1233.
- [115] S. PAPETTI, F. AVANZINI et D. ROCCHESSO. "Numerical Methods for a Nonlinear Impact Model : A Comparative Study With Closed-Form Corrections". In : *5IEEE Transactions on audio, speech, and language processing*. T. 19. 7. 2011, p. 2146–2158.
- [116] G. Parseihian. "Caractérisation mécanique des lèvres de la bouche artificielle." Mém.de mast. ATIAM, 2007.
- [117] J.F. Petiot et al. "Comparative Analysis of Brass Wind Instruments With an Artificial Mouth : First Results". In : *Acta Acustica united with Acustica* 89 (2003), p. 975–979.
- [118] F. PFEIFLE et R. BADER. "Real-time finite difference physical models of musical instruments on a field programmable gate array (FPGA)". In : *International Conference on Digital Audio Effects Conference*. 2012.
- [119] J.D. Polack. "Time domain solution of Kirchhoff's equation for sound propagation in viscothermal gases : a diffusion process". In : *Journal of Acoustique* (1991).
- [120] M.J.D. POWELL. "An efficient method for finding the minimum of a function of several variables without calculating derivatives". In : *The computer journal* (1964).
- [121] G.R.W. Quispel et D.I. Mclaren. "A new class of energy-preserving numerical integration methods". In : *Journal of Physique A* 41 (2008).
- [122] H. RAMIREZ, B. MASCHKE et D. SBARBARO. "Modelling and control of multi-energy systems : An irreversible port-Hamiltonian approach." In : *European journal of control* 19.6 (2013), p. 513–520.
- [123] J. Saneyoshi, H. Teramura et S. Yoshikawa. "Feedback oscillations in reed woodwind and brass wind instruments". In : *Acustica* 1987.62 (1987), p. 194–210.
- [124] A. Van der SCHAFT. "Port-Hamiltonian systems : an introductory survey". In : *International congress of mathematicians Madrid*. T. 3. 2006, p. 1339–1364.
- [125] A. Van der Schaft et B. Maschke. "A Port-Hamiltonian Formulation of Open Chemical Reaction Networks". In : *Advances in the Theory of Control, Signals and Systems with Physical Modeling*. Springer Berlin Heidelberg, 2011, p. 339–348.
- [126] A. Van der SCHAFT et B. MASCHKE. "Hamiltonian formulation of distributedparameter systems with boundary energy flow." In : *Journal of Geometry and Physics* 42.166-194 (2002).
- [127] A. Van der SCHAFT et B. MASCHKE. "Port-Hamiltonian systems on graphs". In : *Society for industrial and applied mathematics* (2013).
- [128] M. SESLIJA, J. M. A. SCHERPEN et A. Van der SCHAFT. "Explicit Simplicial Discretization of Distributed-Parameter Port-Hamiltonian Systems". In : *eprint arXiv :1208.3549* (2012).
- [129] F. Silva. "Emergence des auto-oscillations dans un instrument de musique à anche simple (Sound production in single reed woodwind instruments)". Thèse de doct. Université d'Aix-Marseille, 2009.
- [130] J.C. Simo et O. Gonzalez. "Assessment of energy-momentum and symplectic schemes fo stiff dynamical systems". In : *American Society of Mechanical Engineers, ASME Winter Annual Meeting, New Orleans, LA.* 1993.
- [131] J.C. Simo et N. Tarnow. "The discrete energy-momentum method." In : *Conserving algorithms for nonlinear elastodynamics ZAMP* 43 (1992), p. 757–793.
- [132] D. Simon. *Optimal state estimation : Kalman, H Infinity, and nonlinear approaches*. Wiley, 2006.
- [133] J. Bensa S. Bilbao R. Kronland-Martinet J.O. Smith. "A power normalized nonlinear lossy piano hammer". In : *Stockholm Music Acoustics Conference*. 2003, p. 365– 368.
- [134] J. O. Smith. *Physical Audio Signal Processing*. Online Book, 2010.
- [135] O. Sprangers, G. A. D. Lopes et R. Babuska. "Reinforcement learning for port-Hamiltonian systems". In : *IEEE Transactions on cybernrtics* 45.5 (2014), p. 1003– 1013.
- [136] O. J. STAFFANS. "Well-posedness and stabilizability of a viscoelastic in energy space." In : *Transactions of the American Mathematical Society* 245.2 (1994), p. 527–575.
- [137] S. D. F. Stevenson. "Experimental Investigations of lip motion in brass instrument playing". Thèse de doct. University of Edinburgh, 2009.
- [138] C. Touzé, M. Amabili et O. Thomas. "Reduced-order models for large-amplitude vibrations of shells including in-plane inertia". In : *Computer methods in applied mechanics and engineering* (2008).
- [139] J. Trouvain et F. Brackhane. "Wolfgang von Kempelen's speaking machine machine as an instrument for demonstration and research". In : *International Congress of Phonetic Sciences*. 2011.
- [140] T. Usciati. "Analyseur de circuit électronique analogique audio, et génération temps réel". Mém.de mast. Université Pierre et Marie Curie, 2012.
- [141] A. VENKATRAMAN et A. Van der SCHAFT. "Full-order observer design for a class of port-Hamiltonian systems". In : *Automatica* 46.3 (2010), p. 555–561.
- [142] C. Vergez. "Trompette et trompettiste : un système dynamique non linéaire analysé, modélisé et simulé dans un contexte musical." Phd. Paris : Ircam, 2000.
- [143] C. VERGEZ et X. RODET. "Air flow related improvements for basic physical models of brass instruments". In : *ICMC : International Computer Music Conference*. Berlin, Germany, 2000.
- [144] C. VERGEZ et X. RODET. "Comparison of real Trompet Playing, Latex Model of Lips and Computer Model". In : *ICMC 97*. 1997.
- [145] C. VERGEZ et X. RODET. "Trumpet and Trumpet Player : Model and Simulation in a Musical Context". In : *International computer music conference*. 2001.
- [146] B. Vericel. "Commande et interfaçage d'un robot musicien." Mém.de mast. Ecole Nationale Supérieure de l'Electronique et de ses Applications, 2009.
- [147] C. E. Vilain. "Contribution à la synthèse de parole par modèle physique. Application à l'étude des voix pathologiques." Phd. France : Institut National Polytechnique de Grenoble, 2002.
- [148] C. E. Vilain. "Influence of the collision on the flow through in-vitro rigid models of the vocal folds". In : *The Journal of the Acoustical Society of America* 114.6 (2003), p. 3354–3362.
- [149] C. E. Vilain. "Physical Audio Signal Processing". Thèse de doct. Institut National Polytechnique de Grenoble, 2010.
- [150] J.A. VILLEGAS. "A port-Hamiltonian approach to distributed parameter systems." Thèse de doct. University of Twente, Enschede, 2007.
- [151] E. Vos et al. "Formation control of wheeled robots in the port-hamiltonian framework". In : *The international federation of automatic control*. 2014.
- [152] T. Voß et J.M.A. Scherpen. "Structure preserving port-Hamiltonian discretization of a 1-D Inflatable space reflector". In : *European Control Conference*. 2009.
- [153] M. V. Walstijn. "Discrete-time modeling of brass and reed woodwind instruments with application to musical sound synthesis". PhD. United Kingdom : University of Edinburgh, 2002.
- [154] M.V. Walstijn. "Wave-based simulation of wind instrument resonators." In : *IEEE Signal processing magazine* (2007).
- [155] Y. Yalin, L. G. Smer et S. Kurtulan. "Discrete-time modeling of Hamiltonian systems". In : *Turkish Journal of Electrical Engineering and Computer Sciences* (2015).
- [156] S. Yoshikawa et Y. Muto. "Lip-wave generation on horn players and the estimation of lip-tissue elasticity". In : *Acta Acustica united with Acustica* 89 (2003), p. 145–162.

## 254 BIBLIOGRAPHIE

[157] W. E. ZORUMSKI. "Generalized radiation impedances and reflection coefficients of circular and annular ducts". In : *Journal of the acoustical Society of America* 54.6 (1973), p. 1667–1673.

## BIBLIOGRAPHIE 255

**Nicolas LOPES 15/06/2016**

# **Sujet : Approche passive pour la modélisation, la simulation et l'étude d'un banc de test robotisé pour les instruments de type cuivre.**

**Résumé** : Cette thèse s'inscrit dans le contexte de la robotique, de l'automatique et de l'acoustique musicale. Elle propose une étude d'un banc de test robotisé pour le jeu des instruments à vent de type cuivre. Cette étude se décompose selon trois volets: la modélisation passive du système, sa simulation, et son développement. La modélisation est faite en suivant le formalisme passif des systèmes hamiltoniens à ports. Les éléments principaux composant le système sont: l'alimentation en air pour le souffle, l'excitateur composé de deux lèvres et d'un jet d'air, et un résonateur acoustique. Le résonateur acoustique utilisé dans ce travail est un trombone à pistons. Un nouveau modèle de jet d'air généré entre les lèvres est proposé. Ce modèle a pour but de restituer un bilan de puissance plus proche de la réalité physique que les modèles couramment utilisés. Des raffinements sont ensuite construits autour de ce jet afin d'obtenir un modèle complet auto-oscillant. Pour la simulation, la méthode du gradient discret est présentée. Cette méthode permet d'obtenir une description en temps discret qui vérifie les bilans de puissance, et donc la passivité lors de la simulation. Elle ne permet pas, en général, de garantir l'existence et l'unicité d'une solution. De plus, elle est limitée au second ordre de consistance numérique, et son exécution nécessite des algorithmes d'optimisations non linéaires gourmand en temps de calcul. Pour pallier ces limitations, une méthode à plusieurs étapes de type Runge-Kutta double et basée sur un changement de variable est proposée. Des résultats de simulations sont interprétés et comparés à ceux issus d'un modèle contenant un jet construit autour d'une équation de Bernoulli stationnaire. Enfin, la machine ainsi que les développements techniques effectués au cours de la thèse sont présentés. Ces développements sont à la fois de types informatiques et mécaniques. Ils permettent la mise au point d'expériences de cartographies répétables et peuvent être utilisés pour caractériser différents instruments de musique. Des résultats expérimentaux et de simulation sont comparés. Les comparaisons permettent de mettre en avant les défauts et les qualités du modèle proposé et orientent vers des choix futurs pour la modélisation et le développement de la machine.

**Mots clés** : banc de test robotisé, modélisation et simulation, passivité,instruments cuivres